# **Applied Thermodynamics: Software Solutions**

Part-IV Dr. M. Thirumaleshwar

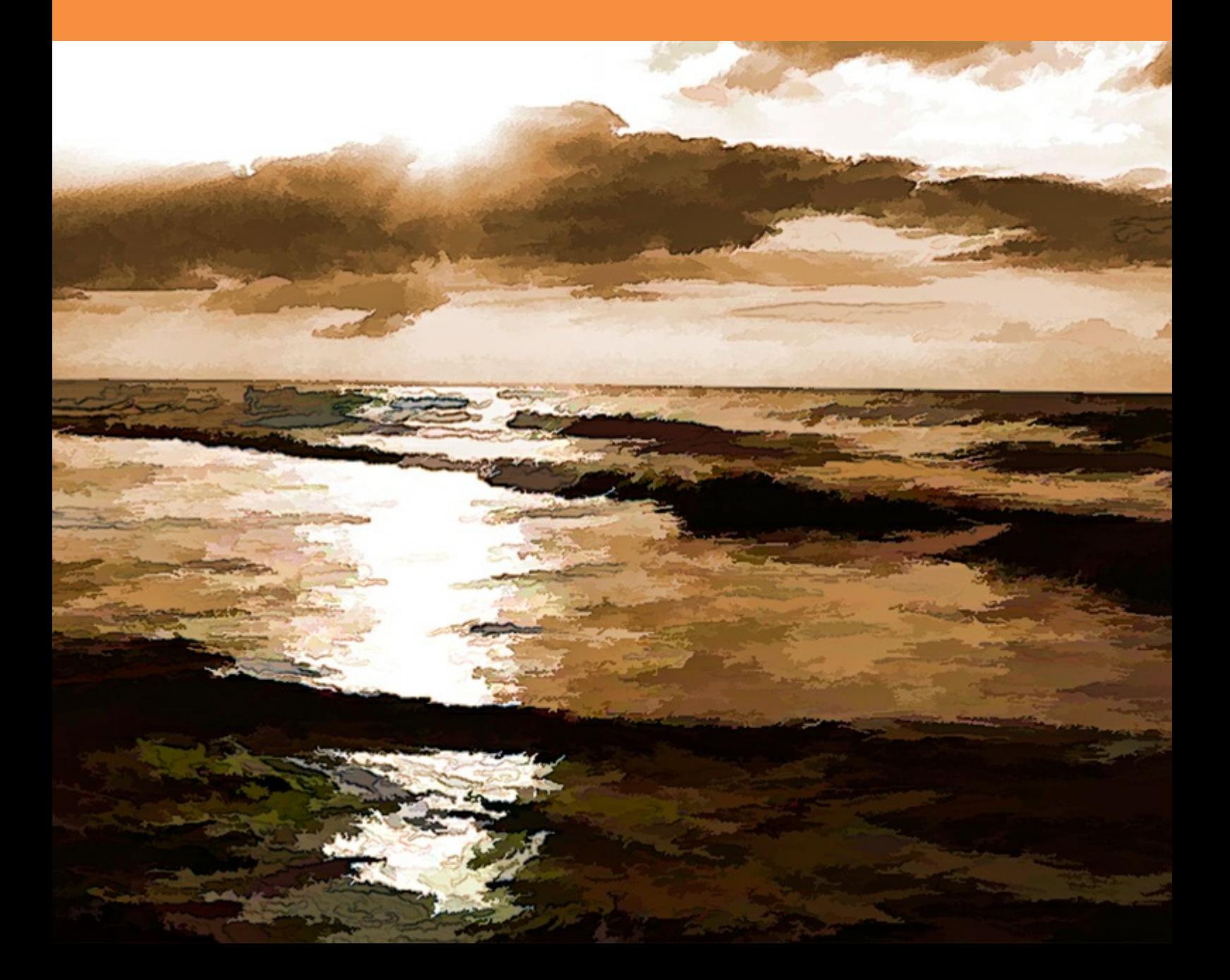

Dr. M. Thirumaleshwar

# **Applied Thermodynamics: Software Solutions**

Part-IV (Psychrometrics, Reactive systems)

Applied Thermodynamics: Software Solutions: Part-IV (Psychrometrics, Reactive systems) 1<sup>st</sup> edition © 2014 Dr. M. Thirumaleshwar & [bookboon.com](http://bookboon.com) ISBN 978-87-403-0788-7

### Contents

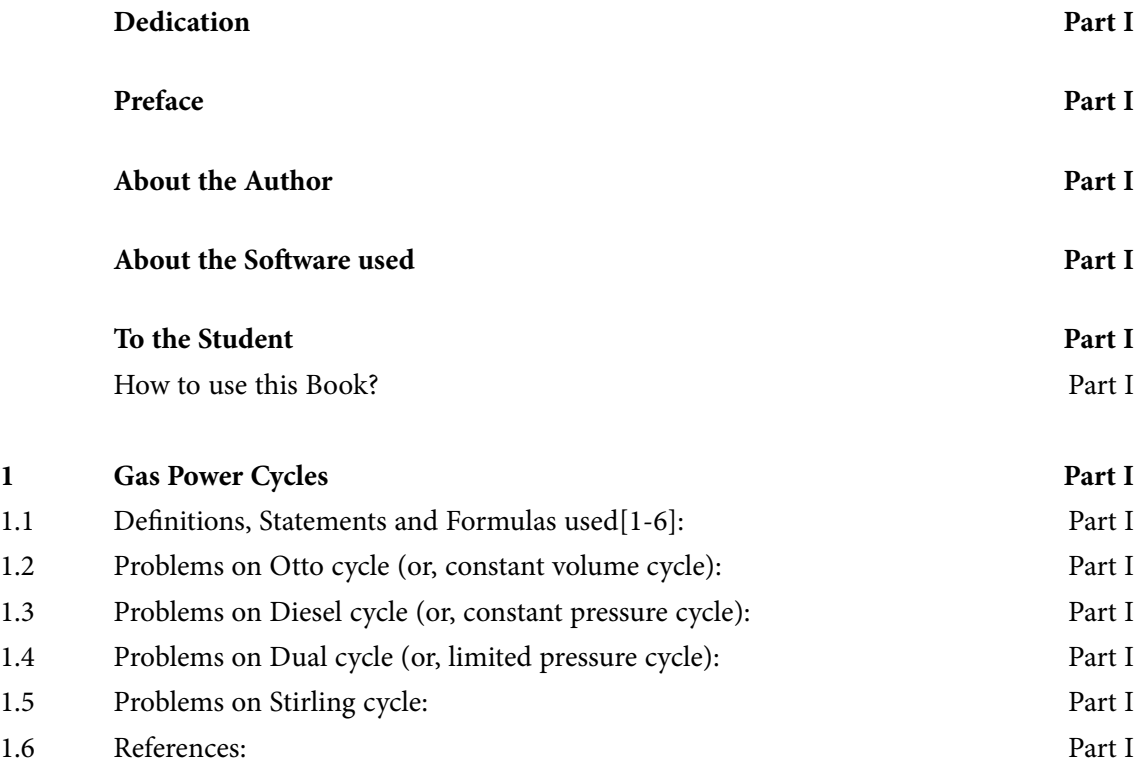

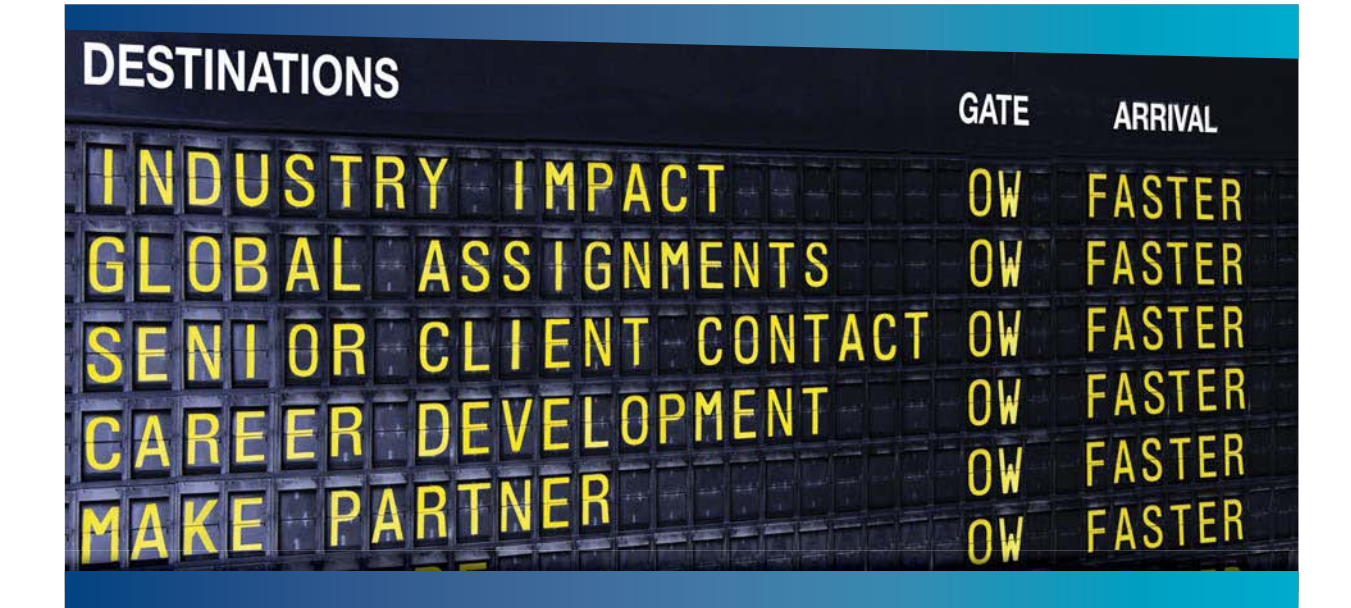

#### **COLIVER WYMAN**

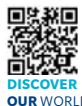

deep industry knowledge with specialized expertise in strategy, operations, risk management, organizational transformation, and leadership development. With offices in 50+ cities across 25 countries, Oliver Wyman works with the CEOs and executive teams of Global 1000 companies. **OUR** WORLD An equal opportunity employer.

nsulting firm that combi

#### GET THERE FASTER

**Some people know precisely where they want to go.** Others seek the adventure of [discovering uncharted territory. Whatever you want your professional journey to be,](http://www.oliverwyman.de/careers/index.html)  you'll find what you're looking for at Oliver Wyman.

Discover the world of Oliver Wyman at **oliverwyman.com/careers** 

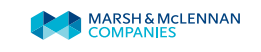

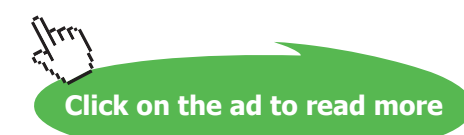

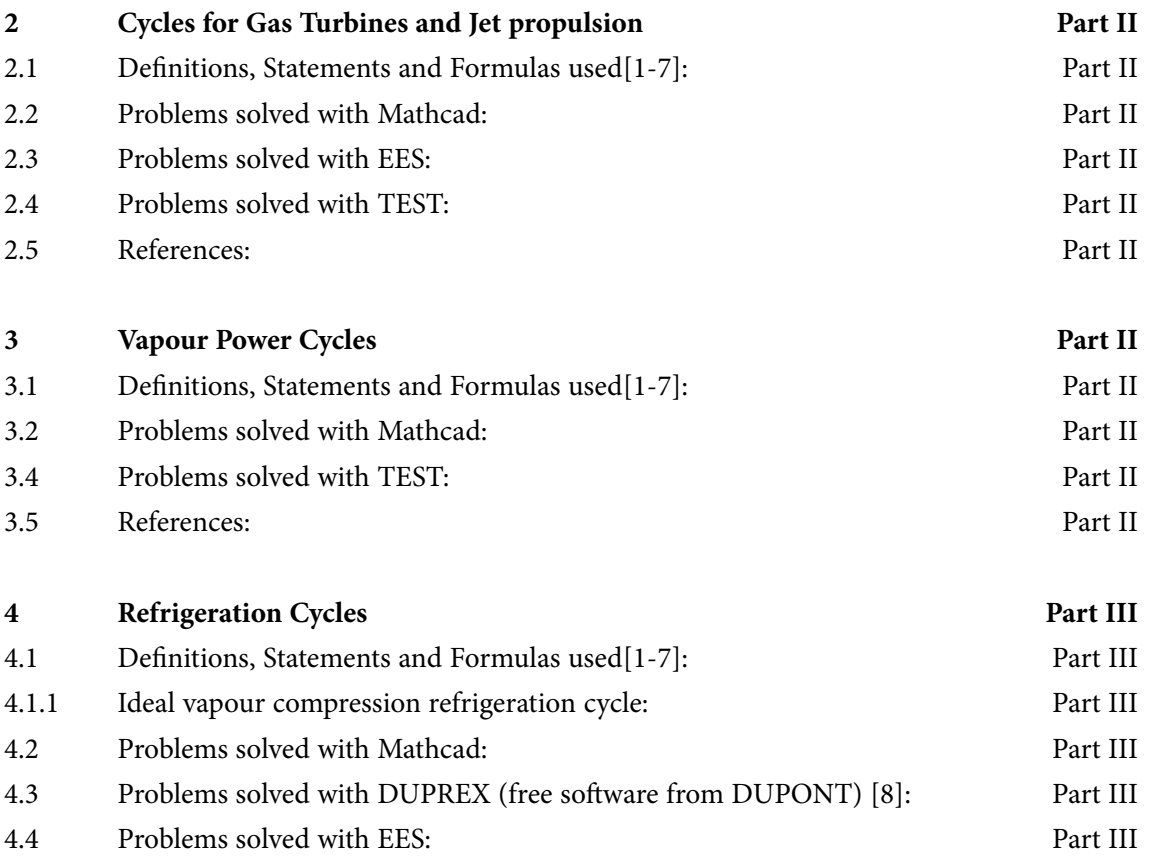

# Day one and you're ready

Day one. It's the moment you've been waiting for. When you prove your worth, meet new challenges, and go looking for the next one. It's when your dreams take shape. And your expectations can be exceeded. From<br>the day you join us, we're committed to helping you achieve your potential. So, whether your career lies in assurance, tax, transaction, advisory or core business services, shouldn't your day one be at Ernst & Young?

What's next for your future? ey.com/careers

**EI ERNST & YOUNG** Quality In Everything We Do

C 2010 EYGM Limited. All Rights Re

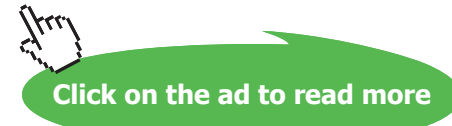

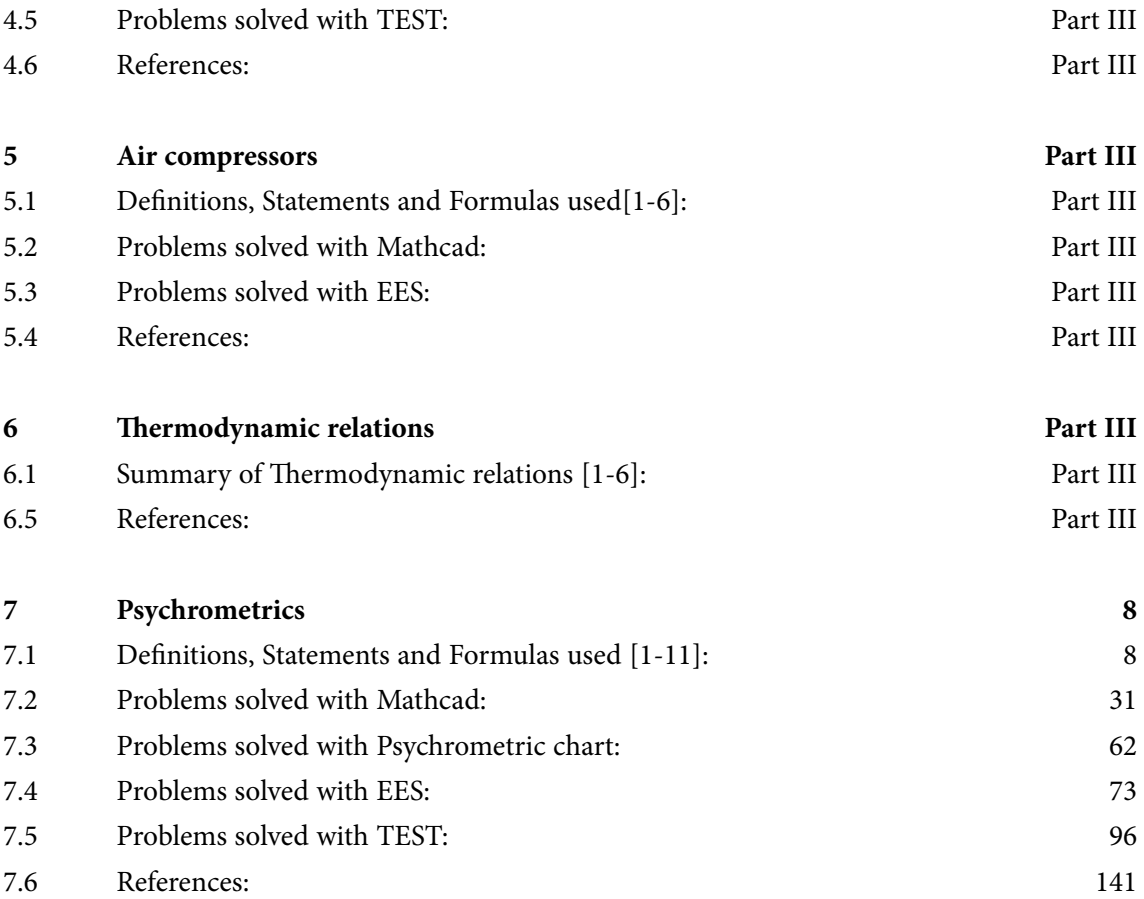

In the past four years we have drilled

# [81,000 km](http://s.bookboon.com/Schlumberger1)

That's more than **twice** around the world.

#### **Who are we?**

We are the world's leading oilfield services company. Working globally—often in remote and challenging locations—we invent, design, engineer, manufacture, apply, and maintain technology to help customers find and produce oil and gas safely.

#### **Who are we looking for?**

- We offer countless opportunities in the following domains:
- n **Engineering, Research, and Operations**
- n **Geoscience and Petrotechnical**
- n **Commercial and Business**

If you are a self-motivated graduate looking for a dynamic career, apply to join our team.

### careers.slb.com

## **Schlumberger**

**What will you be?**

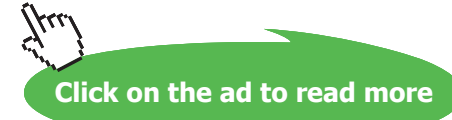

**6** Download free eBooks at bookboon.com

#### **Contents**

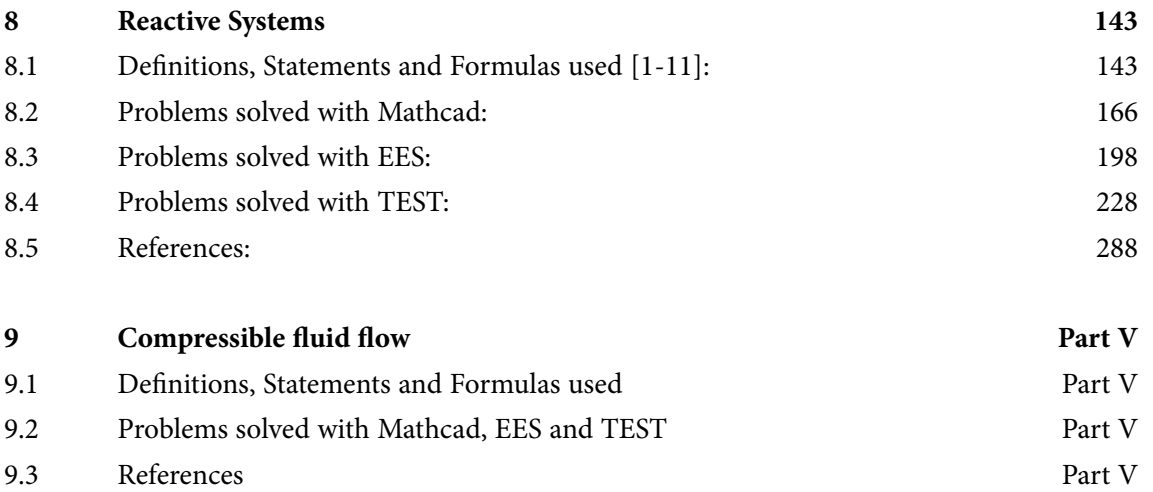

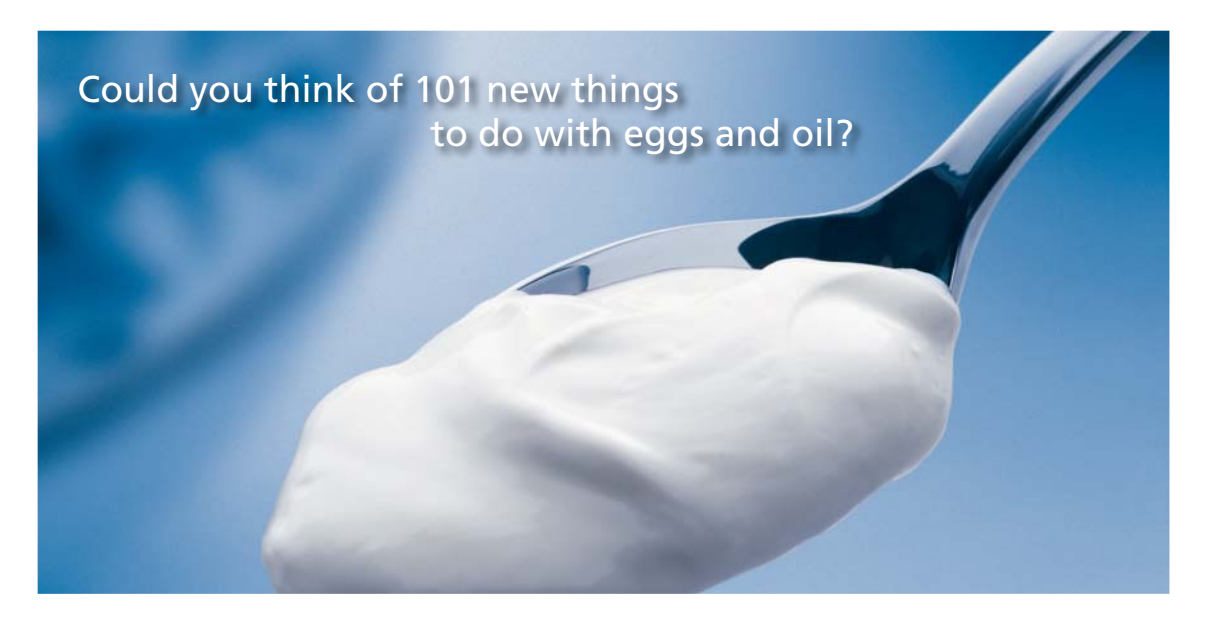

Hellmann's is one of Unilever's oldest brands having been popular for over 100 years. If you too share a passion for discovery and innovation we will give you the tools and opportunities to provide you with a challenging career. Are you a great scientist who would like to be at the forefront of scientific innovations and developments? Then you will enjoy a career within Unilever Research & Development. For challenging job opportunities, please visit www.unilever.com/rdjobs.

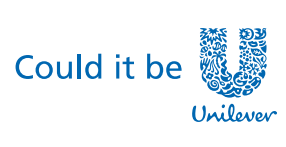

Dove

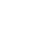

**Blue Band** 

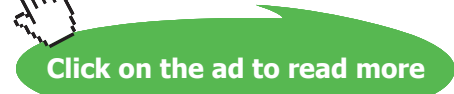

**7**

**COLLEGE DE** 

# <span id="page-7-0"></span>Psychrometrics

#### **Learning objectives:**

- 1. In this chapter, **'Psychrometrics'** i.e. is the study of properties of air-water vapor mixtures is dealt with.
- 2. We give the definitions of various terms and also the thermodynamic equations to determine various psychrometric properties.
- 3. Psychrometric chart, which is very useful to analyse psychrometric processes, is presented.
- 4. Various psychrometric processes adopted in air-conditioning are explained with the help of Psychrometric chart.
- 5. **Two very good stand-alone calculators** to quickly calculate various Psychrometric properties are explained.
- 6. Usefulness of Psychrometric chart is demonstrated by solving many problems.
- 7. Several very useful Functions are written in Mathcad to calculate various psychrometric properties. A summary of various Mathcad Functions written is also provided.
- 8. Also, many problems are solved in Mathcad, EES and TEST to illustrate the problem solving techniques in this chapter.

=======================================================================

#### 7.1 Definitions, Statements and Formulas used [1-11]:

#### 7.1.1 'Psychrometrics'

'Psychrometrics' is the study of properties of air-water vapor mixtures. We also study various processes involving the air-water vapor mixtures and the important applications are in the fields of comfort air conditioning , paper and textile engineering processes etc.

#### 7.1.2 Properties of atmospheric air:

Atmospheric air is considered as a mixture of air and water vapor. Further, both air and water vapor are considered as ideal gases (without much error, i.e. less than 0.2%).

Therefore:

#### **Atmospheric pressure:**  $p = p_a + p_w$ , where

 $p_a$  = partial pressure of air, and

 $p_w$  = partial pressure of water vapor.

**Enthalpy of dry air:**  $h_{air} = cp.T = 1.005 * T$ , kJ/kg

$$
\Delta h_{\text{air}} = \text{cp. } \Delta T = 1.005 \times \Delta T, \text{ kJ/kg}
$$

#### **Enthalpy of water vapor:**

Enthalpy of water vapor at 0 C is 2500.9 kJ/kg.

Average value of cp in the temp range -10 C to 50 C is 1.82 kJ/kg.C.

Therefore, enthalpy of water vapor at temp T is determined as:

**hg (T) = 2500.9 + 1.82 \* T, kJ/kg,… T in deg.C**

**Total enthalpy of moist air:**

 $h(T) = 1.005 * T + w * (2500.9 + 1.82 * T), kJ/kg$ 

**Sat. pressure of water vapor (psat):** is related to the 'dry bulb temp' (i.e. the ordinary temp measured with a thermometer in atmospheric air. Sat. pressure of water with temp can be read from the Steam Tables [Ref: [www.thermofluids.net](http://www.thermofluids.net) – TEST Software]

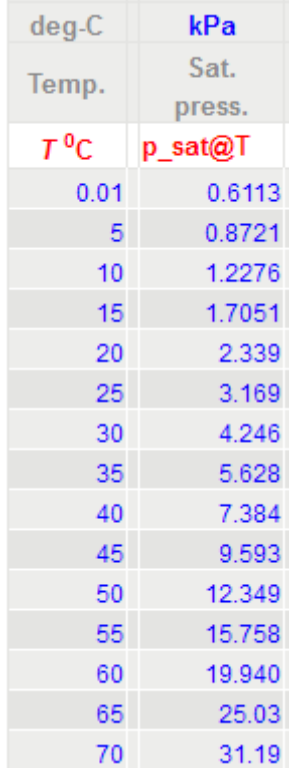

 $\mathbb{I}$ 

#### Following is the **mathematical relation for the vapor pressure(Pa) of water with temp (deg.C) [11]:**

$$
psat = exp \left[ \frac{-5.8002206 \cdot 10^3}{T + 273.15} + 1.3914993 - 48.640239 \cdot 10^{-3} \cdot (T + 273.15) \dots \right]
$$
  
+ 41.764768 \cdot 10^{-6} \cdot (T + 273.15)^2 - 14.452093 \cdot 10^{-9} \cdot (T + 273.15)^3 + 6.5459673 \cdot ln(T + 273.15) \right]

At  $T = 20$  C, we get: psat = 2339 Pa, which matches very well with the above Table.

#### **Specific humidity or humidity ratio (w): is defined as:**

$$
w = \frac{m_W}{m_A}
$$
 kg water vap/kg dry air  
\ni.e. 
$$
w = \frac{\frac{p_W \cdot V}{R_W \cdot T}}{\frac{p_a \cdot V}{R_a \cdot T}}
$$
...using ideal Gas relation  
\ni.e. 
$$
w = 0.62198 \cdot \frac{p_W}{p_A}
$$

i.e. 
$$
w = 0.62198 \cdot \frac{P_w}{P - P_w}
$$
 kg water vap/kg dry air

where  $p$  is the total pressure = atmospheric pressure = 101325 Pa

**Relative humidity (RH or φ):** It is the ratio of amount of water vapor present in air to the max. amount of water vapor that it can hold at that temperature.

$$
\phi = \frac{m_{\rm w}}{m_{\rm g}} = \frac{\frac{p_{\rm w} \cdot V}{R_{\rm w} \cdot T}}{\frac{p_{\rm g} \cdot V}{R_{\rm w} \cdot T}} = \frac{p_{\rm w}}{p_{\rm g}} \qquad \text{where } p_{\rm g} = \text{psat at } T
$$

Also:

and

$$
\phi = \frac{w \cdot p}{(0.62198 + w) \cdot p_g}
$$

$$
w = \frac{0.62198 \cdot \phi \cdot p_g}{p - \phi \cdot p_g}
$$

**Psychrometrics**

**Degree of saturation (μ):** It is the ratio of actual specific humidity and the saturated specific humidity, both at the same temp T.

$$
\mu = \frac{\mathrm{w}}{\mathrm{w}_\mathrm{S}} = \frac{0.622 \cdot \frac{\mathrm{p}_\mathrm{W}}{\mathrm{p} - \mathrm{p}_\mathrm{W}}}{0.622 \cdot \frac{\mathrm{p}_\mathrm{S}}{\mathrm{p} - \mathrm{p}_\mathrm{S}}}
$$

$$
i.e. \qquad \mu = \frac{p_W}{p_S} \cdot \frac{p-p_S}{p-p_W}
$$

Also:

$$
\mu=\frac{\phi}{1+\dfrac{(1-\phi)\cdot w_{S}}{0.62198}}
$$

For dry air, i.e. when  $\varphi = 0$ , we have:  $\mu = 0$ , and

For sat. air, i.e. when  $\varphi = 100\%$ , we have:  $\mu = 1$ , i.e  $\varphi$  varies between 0 and 1.

**Dew-point temperature (dpt):** It is defined as the temp at which condensation begins when air is cooled at constant pressure.

i.e. dpt is the sat. temp of water corresponding to the vapor pressure.

i.e. dpt =  $T_{\text{sat}}$  at  $p_{\text{w}}$ 

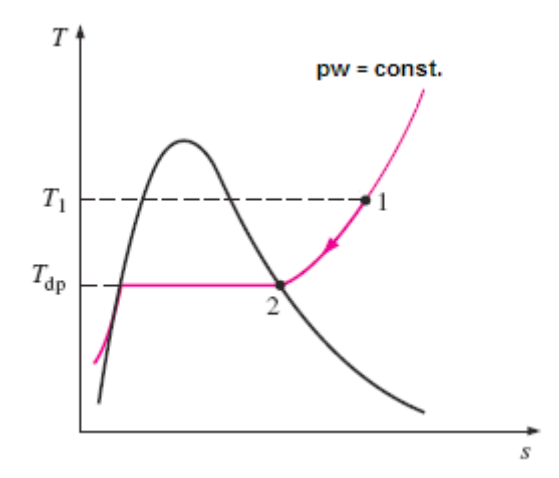

#### **Dew point temp (deg.C), between 0 and 70 C, as a function of partial pressure of water vapor in air (pw), is given by following eqn:**

$$
dpt(pw) = -35.957 - 1.8726 \cdot ln(pw) + 1.1689 \cdot (ln(pw))^{2}
$$
 ...deg. C, pw in Pa

Remember that  $p_w$  is related to dry bulb temp and RH. So, dew point temp (dpt) can be written in terms of dry bulb temp (dbt) and RH.

**Dry bulb temperature (dbt):** It is the temp measured with an ordinary thermometer placed in air.

Wet bulb temperature (wbt): It is the temp measured by a thermometer when its bulb is enveloped with a cotton wick saturated with water and held in a flowing stream of air.

A **'Psychrometer'** measures both the dry bulb temp and wet bulb temps.

At any dbt, greater the difference between the dbt and wbt, smaller is the amount of water vapor held in the mixture.

#### **Adiabatic saturation temperature[Ref:1]:**

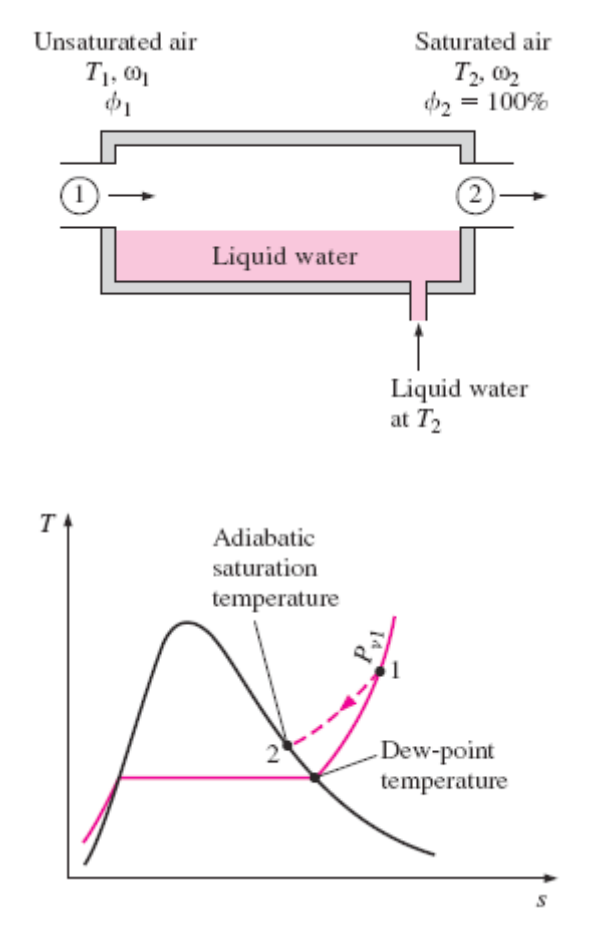

When unsaturated air flows over a sheet of water in a long, insulated chamber, water evaporates and the specific humidity of air increases, and both air and water get cooled. If the chamber is long enough, the air comes out saturated. Its equilibrium temp is known as "**adiabatic sat. temp.**" **This temp is generally between the dry bulb temp and the dew point temp.**

**Generally, wet bulb temp is equal to the adiabatic saturation temp. for air-water mixtures at atmospheric pressure.** 

Making a mass balance and an energy balance and simplifying, we get:

$$
w_1 = \frac{cp \cdot (T_2 - T_1) + w_2 \cdot h_{fg2}}{h_{g1} - h_{f2}}
$$
 ...kg H20/kg dry air

and.

$$
w_2 = \frac{0.622 \cdot p_{g2}}{P_2 - p_{g2}} \qquad \dots \text{kg H2O/kg dry air}
$$

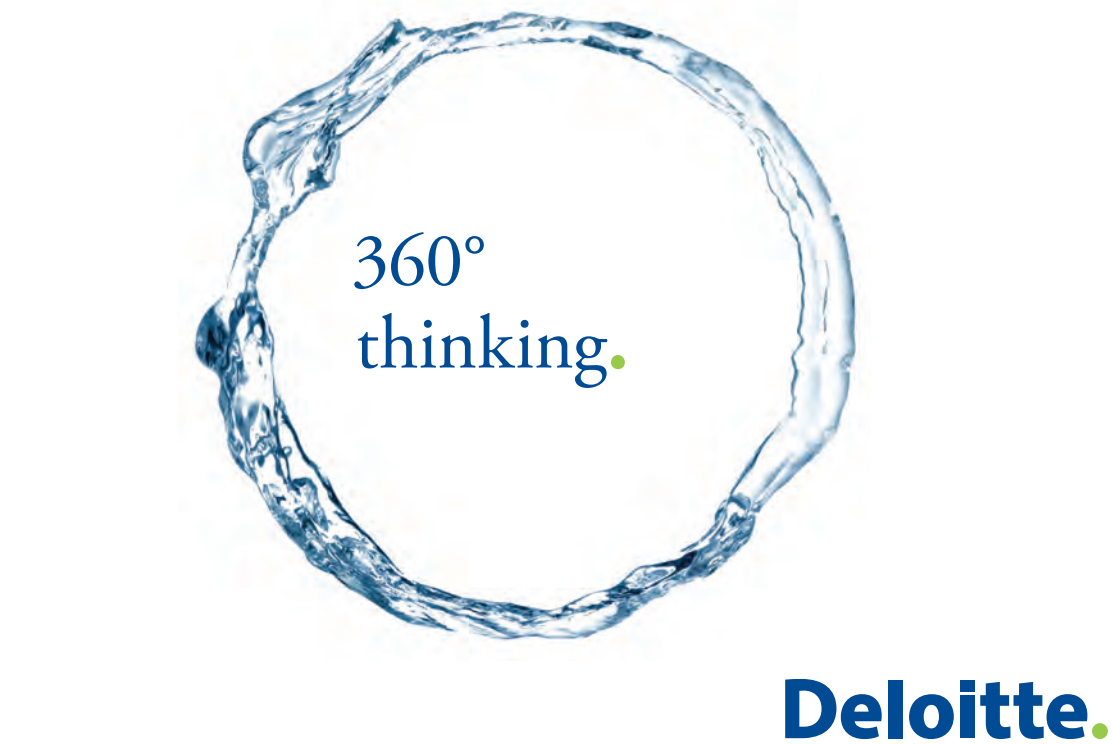

Discover the truth at www.deloitte.ca/careers

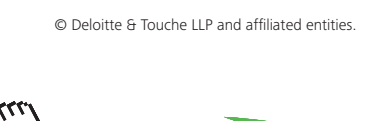

Download free eBooks at bookboon.com

In the above,  $h_g$  is the enthalpy of water vapor,  $h_f$  is the enthalpy of liquid water, 1 and 2 refer to inlet and exit of the chamber.  $p_{22}$  is the sat. pressure of water at T2. **While doing calculations, we can substitute wet bulb temp (wbt) for T2, in the above equations.**

#### **Relative humidity from DBT and WBT:**

**Method 1: Following simple formula may be used for computer calculations:**

 $\text{phi(DBT, WBT)} \coloneqq \frac{[\text{psatt(WBT)} - (\text{DBT} - \text{WBT}) \cdot 63]}{\text{psatt(DBT)}}$ 

Ex:  $phi(20, 15.7) = 0.647 = 64.7\%$ 

*When the wet thermometer is frozen, the constant in above eqn. changes to* 56

**Method 2: Using Carrier's Formula to get partial pressure of water:**

$$
pw = \left(pw_s\right)_{wbt} - \frac{\left[P - \left(pw_s\right)_{wbt}\right] \cdot (dbt - wbt)}{1527.4 - 1.3 \cdot wbt} \qquad Pa
$$

**In the above formula, pressures are in Pa, temps in deg.C**

i.e. 
$$
pw(dbt, wbt, P) := \left[ psatt(wbt) - \frac{(P - psatt(wbt)) \cdot (dbt - wbt)}{1527.4 - 1.3 \cdot wbt} \right]
$$
 ...Pa

$$
Ex: \quad \text{pw}(35, 25, 101325) = 2.513 \times 10^3 \quad \dots \text{Pa}
$$

 $RH = \frac{pw}{pw_s}$ 

And.

Therefore:  $RH(dbt, wbt, P) := \frac{pw(dt, wbt, P)}{psatt(dbt)}$ 

$$
Ex: \t\t\t RH(20, 15, 101325) = 0.588 = 58.8\%
$$

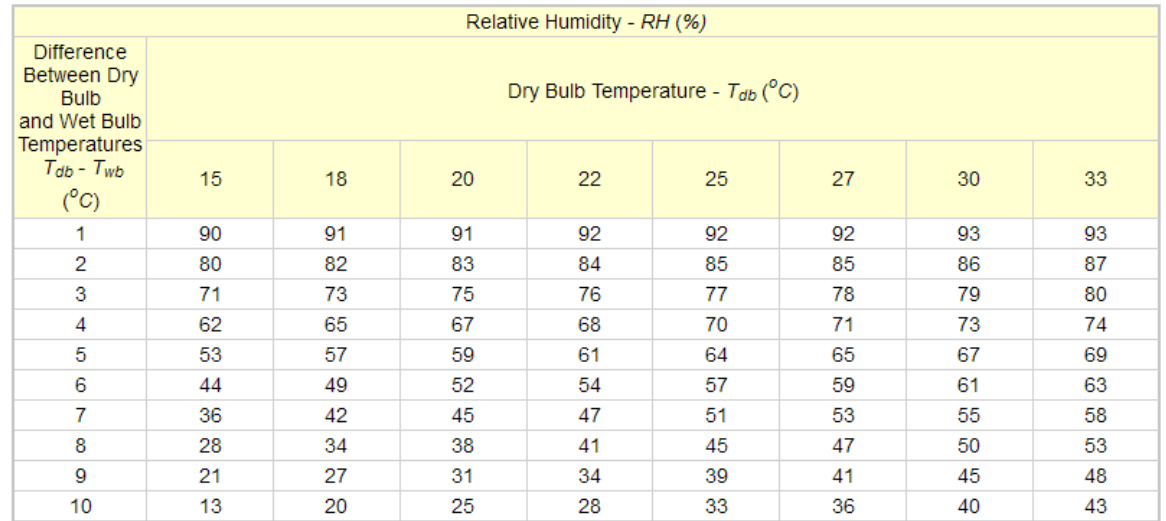

#### **Method 3: Following Table from Engineering Toolbox may be used [Ref: 13]**

**For example:** For a DBT = 20 C, WBT = 15 C, difference is = DBT – WBT = 5 C, and from the above table, under the column for  $DBT = 20$  C, we get:  $RH = 59\%$ 

#### **Method 4: Use stand-alone Psychrometric calculators … This is explained later in section 7.1.5**

**Sp. volume of moist air (m3/kg) is given by:**

$$
v = \frac{\left(\frac{1}{P}\right) \cdot 287.055 \cdot (dbt + 273.15) \cdot (1 + 1.6078 \cdot w)}{1 + w}
$$
 m<sup>4</sup>3/kg of moist air

where P is the total pressure = atmospheric pressure = 101325 Pa.

#### 7.1.3 Psychrometric chart:

This is a plot with DBT on x-axis and sp. humidity (w) as the ordinate. Volume of mixture  $(m \land 3 / kg)$ dry air), WBT, RH and enthalpy of mixture appear as parameters. Chart is generally plotted for 760 mm Hg (or 1 atm. or 101325 Pa).

#### Following schematic from Ref. 1 shows various lines:

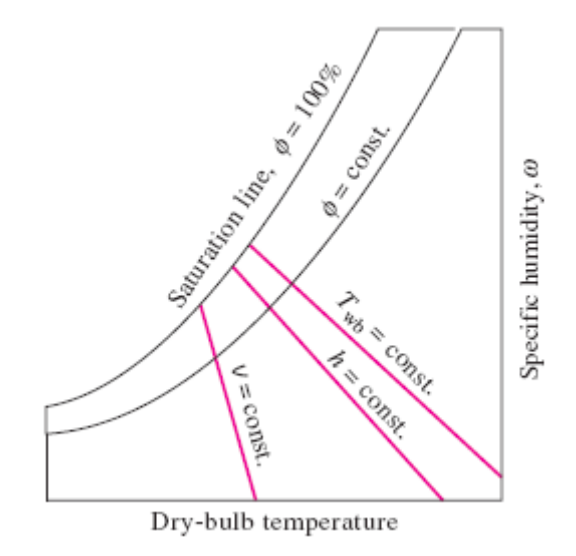

# Grant Thornton-a<sup>REALLY</sup> great place to work.

We're proud to have been recognized as one of Canada's Best Workplaces by the Great Place to Work Institute™ for the last four years. In 2011 Grant Thornton LLP was ranked as the fifth Best Workplace in Canada, for companies with more than 1,000 employees. We are also very proud to be recognized as one of Canada's top 25 Best Workplaces for Women and as one of Canada's Top Campus Employers.

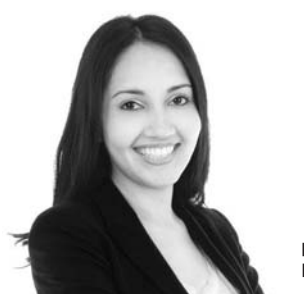

Priyanka Sawant Manager

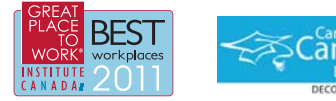

Audit . Tax . Advisory www.GrantThornton.ca/Careers

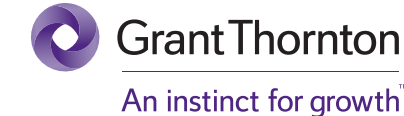

© Grant Thornton LLP. A Canadian Member of Grant Thornton International Ltd

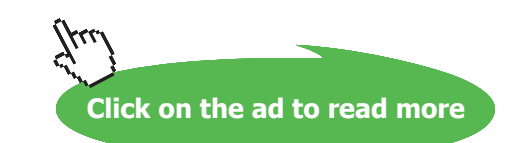

#### **In the Psychrometric chart, for sat. air, DBT, WBT and DPT coincide as shown below:**

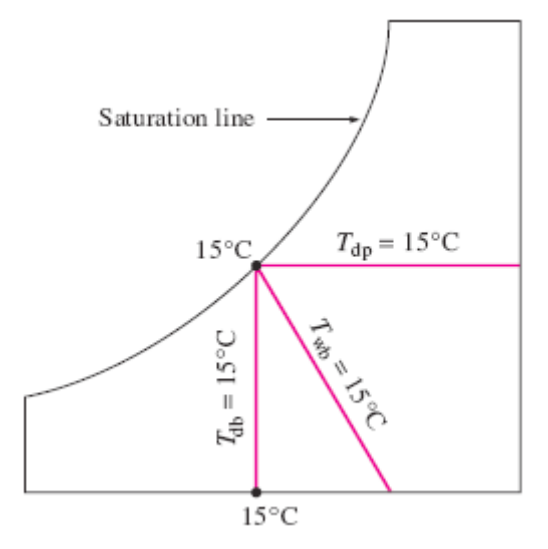

**And, Constant enthalpy line and WBT lines almost coincide in the Psychrometric chart:**

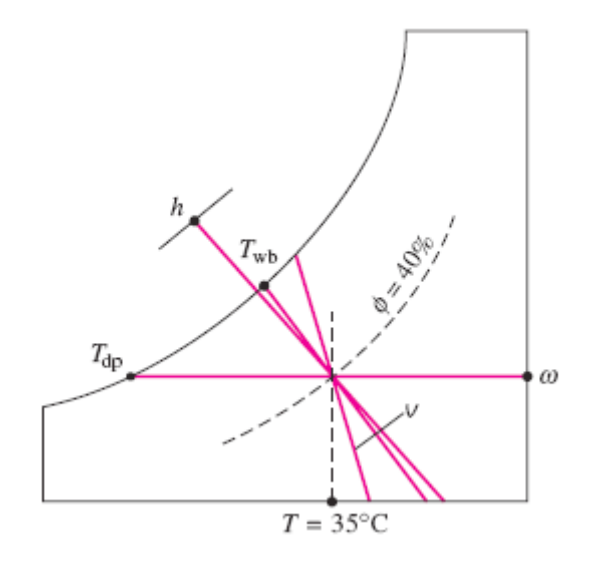

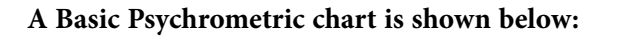

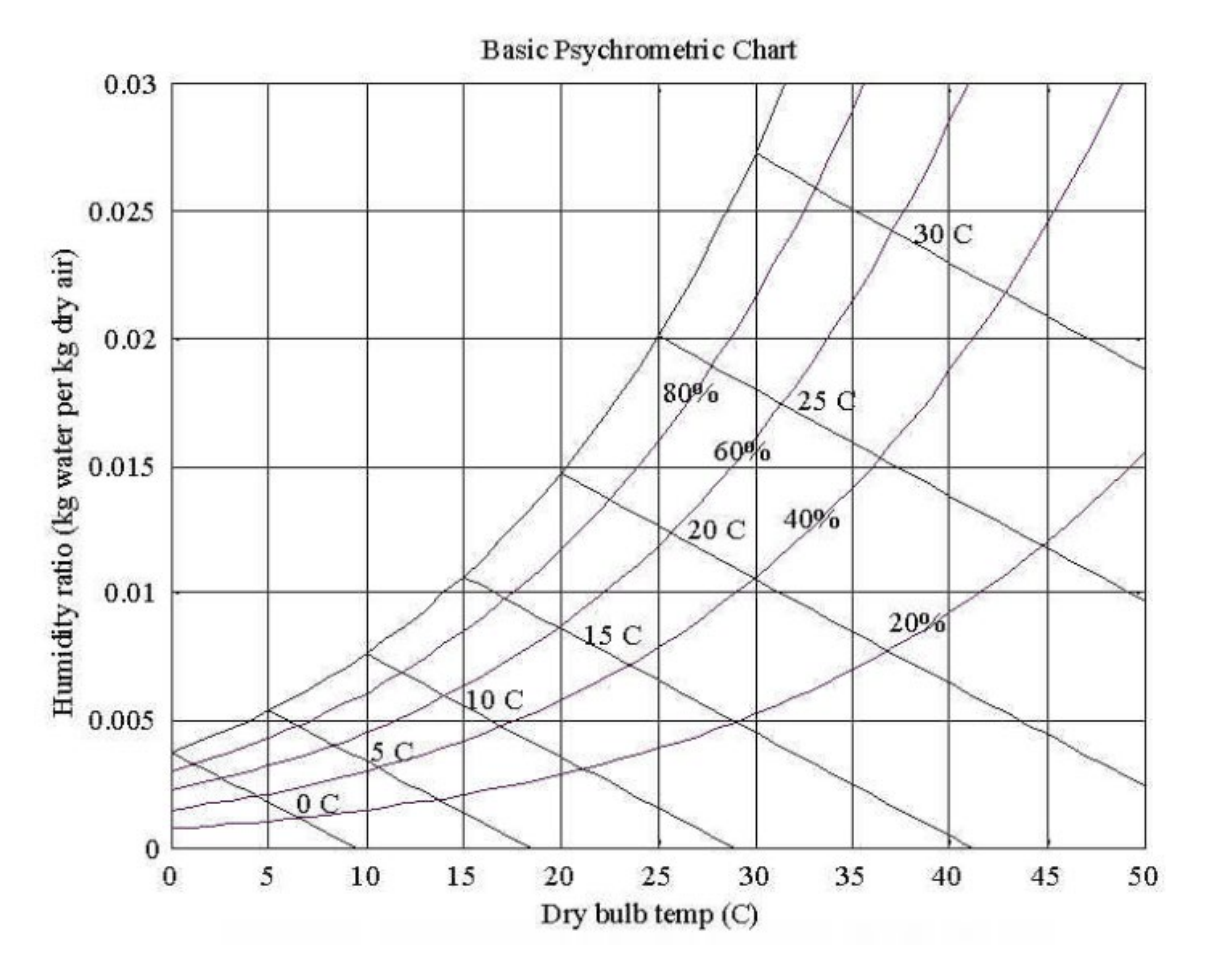

**Psychrometrics**

#### **An actual Psychrometric chart given by ASHRAE is shown below:**

In the following chart, note that humidity ratio is given on the ordinate as: (grams of moisture per kg of dry air)

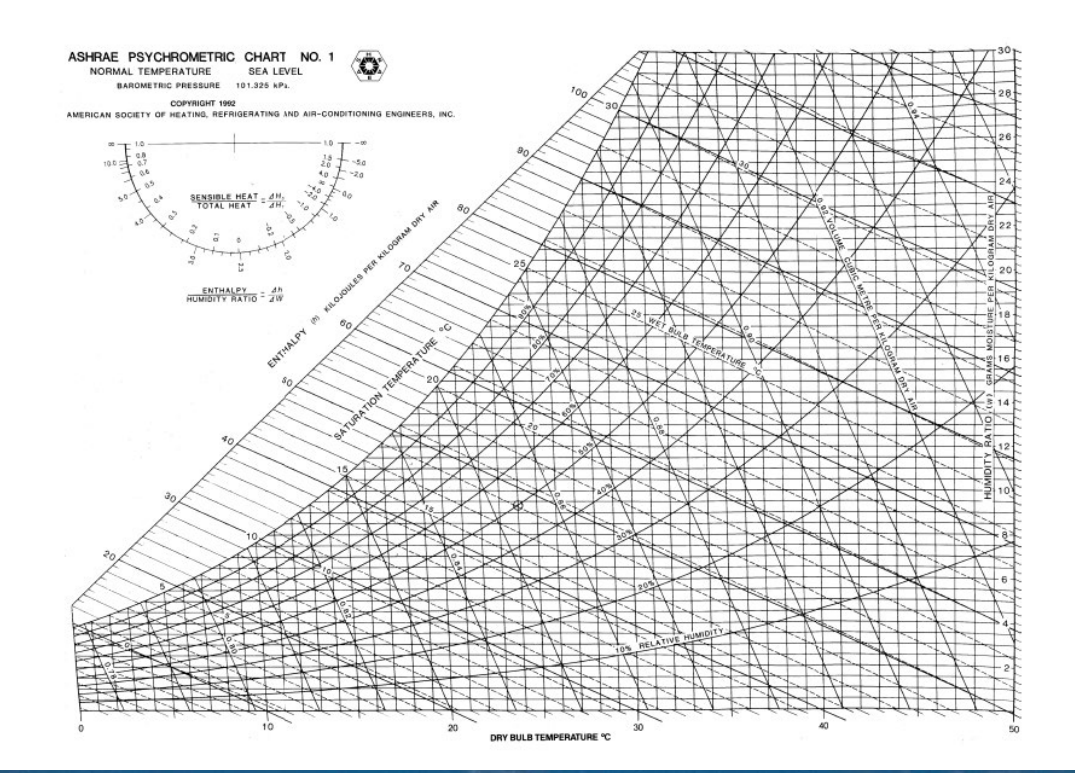

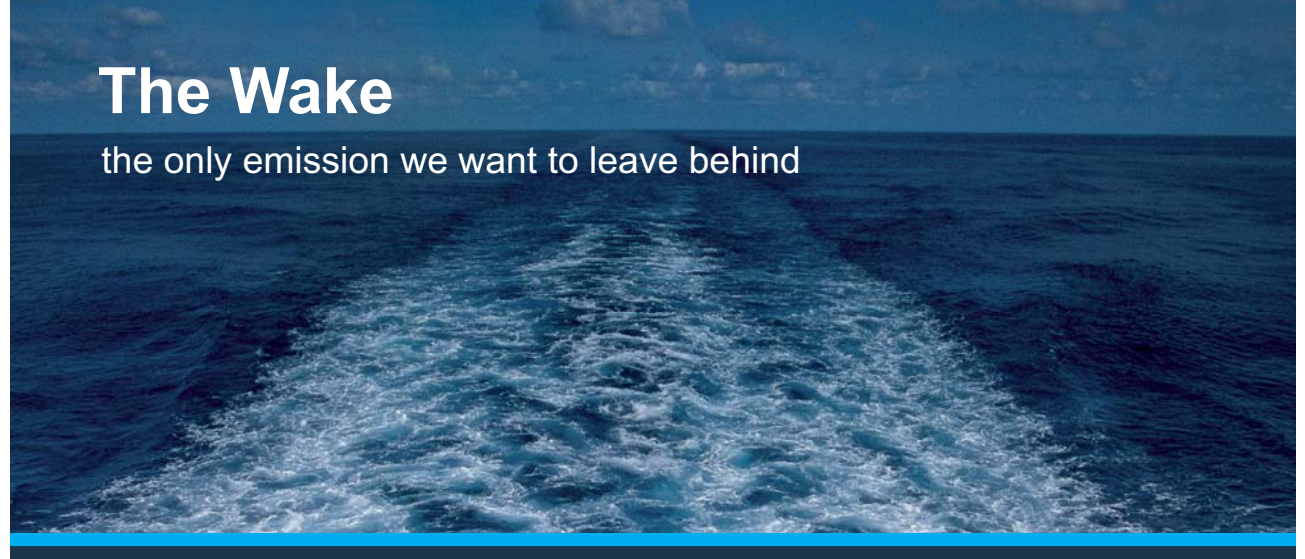

Low-speed Engines Medium-speed Engines Turbochargers Propellers Propulsion Packages PrimeServ

The design of eco-friendly marine power and propulsion solutions is crucial for MAN Diesel & Turbo. Power competencies are offered with the world's largest engine programme – having outputs spanning from 450 to 87.220 kW per engine. Get up front! Find out more at www.mandieselturbo.com

Engineering the Future  $-$  since 1758. **MAN Diesel & Turbo** 

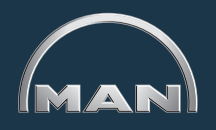

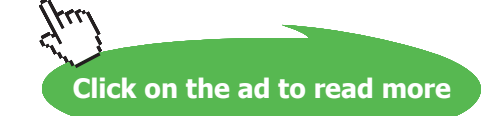

#### **And, different zones of temp and humidity are shown in the following fig.:**

**Comfort zone** for humans is generally in the following range:

DBT: between 22 C and 27 C

RH: between 40% and 60%

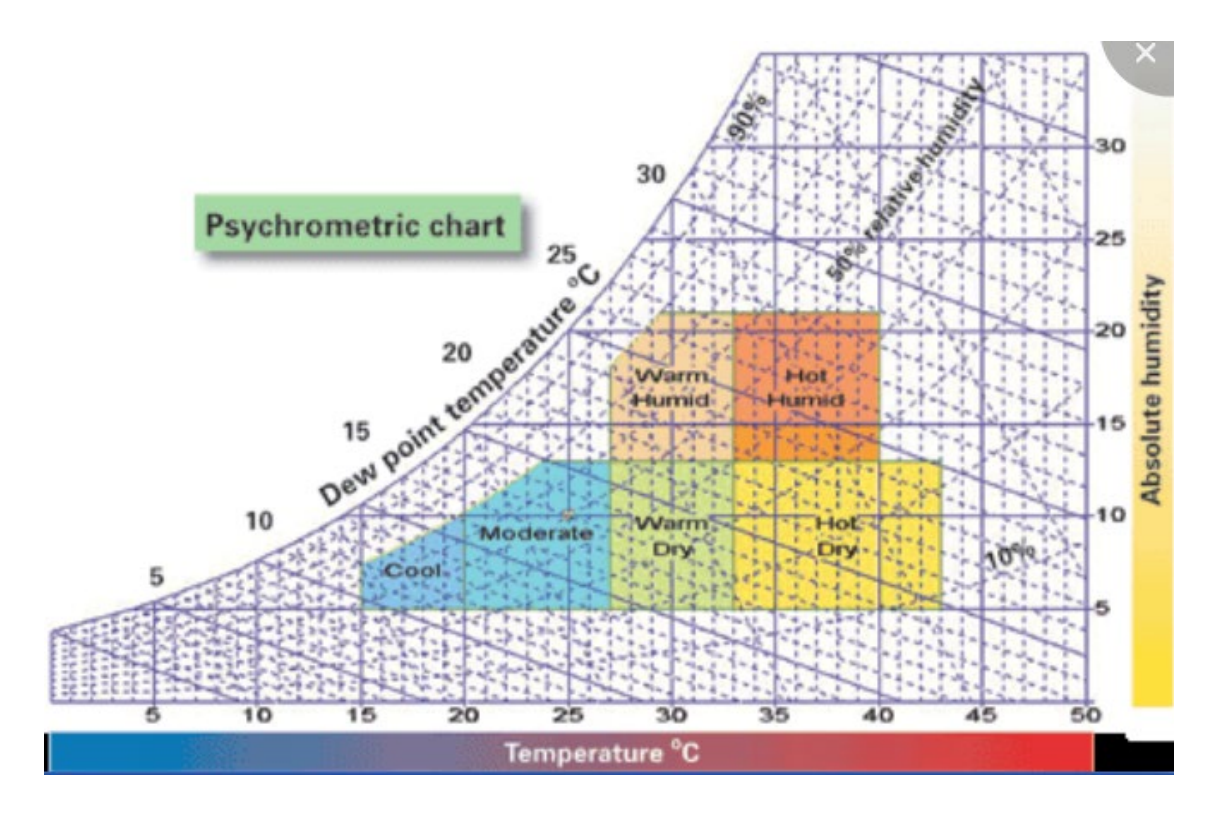

7.1.4 Air-conditioning processes:

**Important air-conditioning processes are summarized in following figure:[1]**

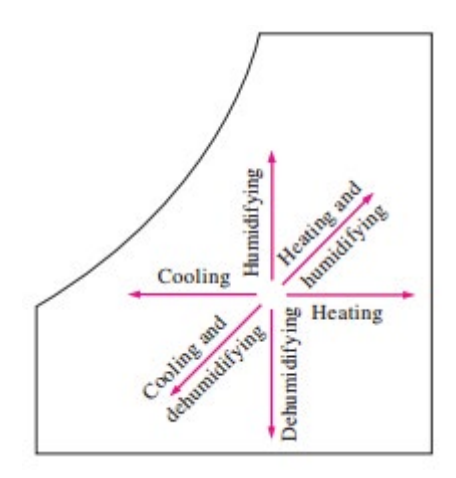

Generally, **heating and humidifying** is done in winter and **cooling and dehumidifying** is required in summer air conditioning.

a) **Sensible heating [5]:**

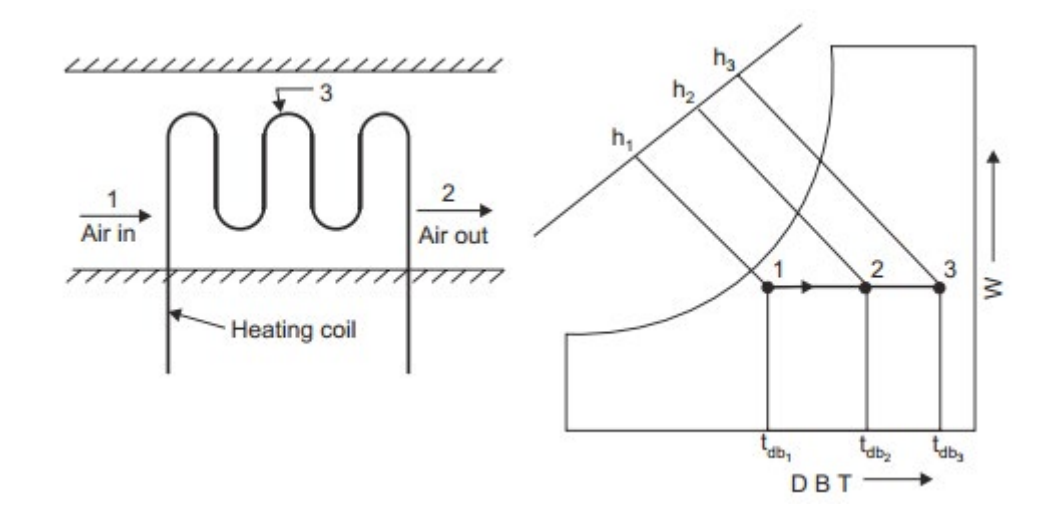

Here, air enters at T1, gets heated to T2, while the heater coils temp is T3. Sp. humidity, w remains constant.

Heat transferred,  $Q = m_a^*$  (h2 – h1), kJ/s

**Bypass Factor (BF)** is defined as:

$$
BF = \frac{DBT_3 - DBT_2}{DBT_3 - DBT_1} = length (2-3) / length (1-3)
$$

Bypass Factor is a function of coil design and air velocity.

Bypass Factor can be considered as the fraction of air which does not come in contact with coil surface.

#### b) **Sensible cooling:**

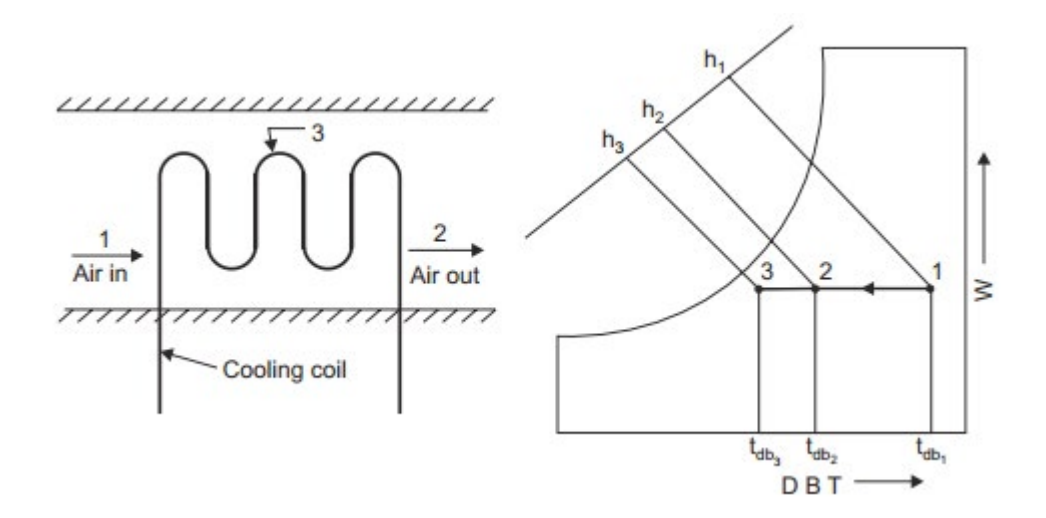

Here, air enters at T1, gets cooled to T2, while the cooling coils temp is T3. Sp. humidity, w remains constant.

Heat transferred,  $Q = m_a * (h1 - h2)$ , kJ/s

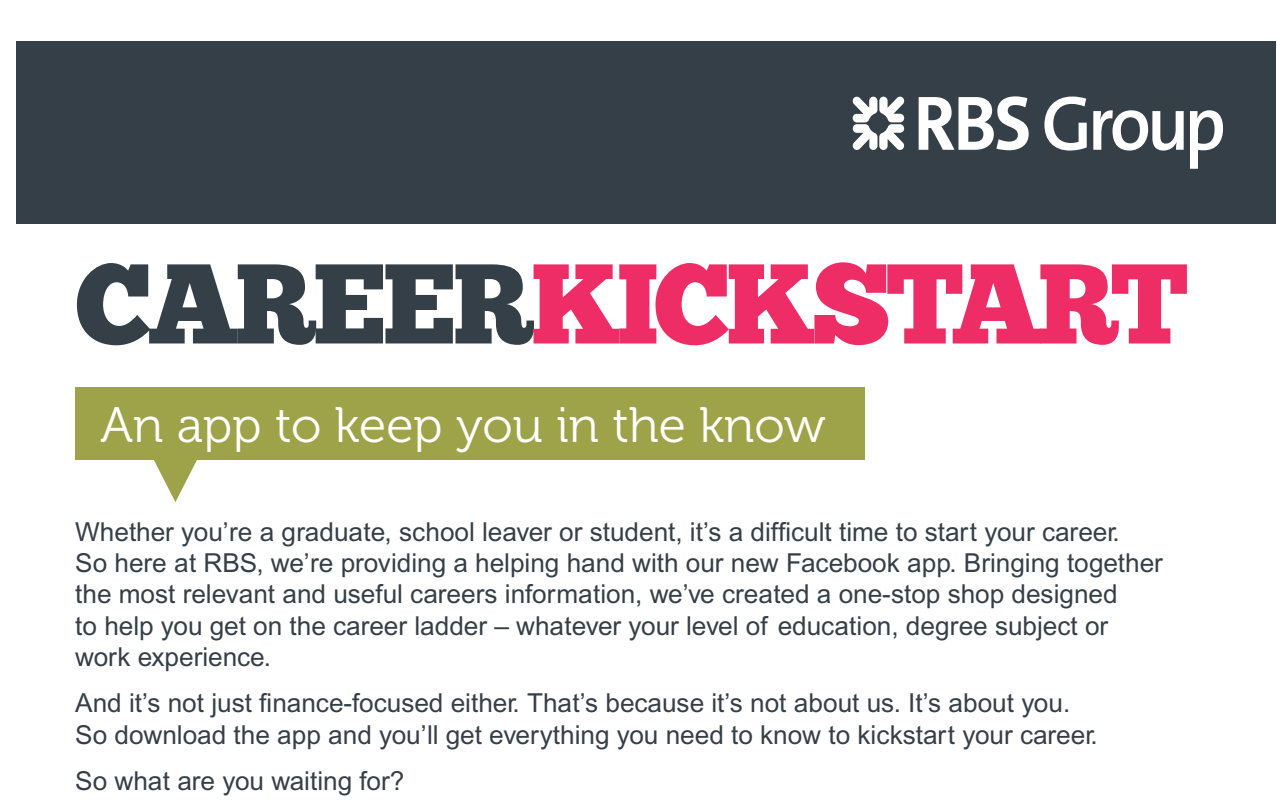

Click **here** to get started.

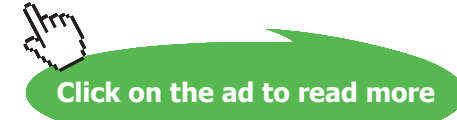

**22**

#### **Bypass Factor (BF)** is defined as:

$$
BF = \frac{DBT_2 - DBT_3}{DBT_1 - DBT_3} = \text{length} (2-3) / \text{length} (1-3) \dots \text{for cooling}
$$

#### c) **Heating and humidifying:[12]**

Here, first, the air is heated from 1 to 2, and then humidified by spraying water. Process is shown on the Psychrometric chart below:

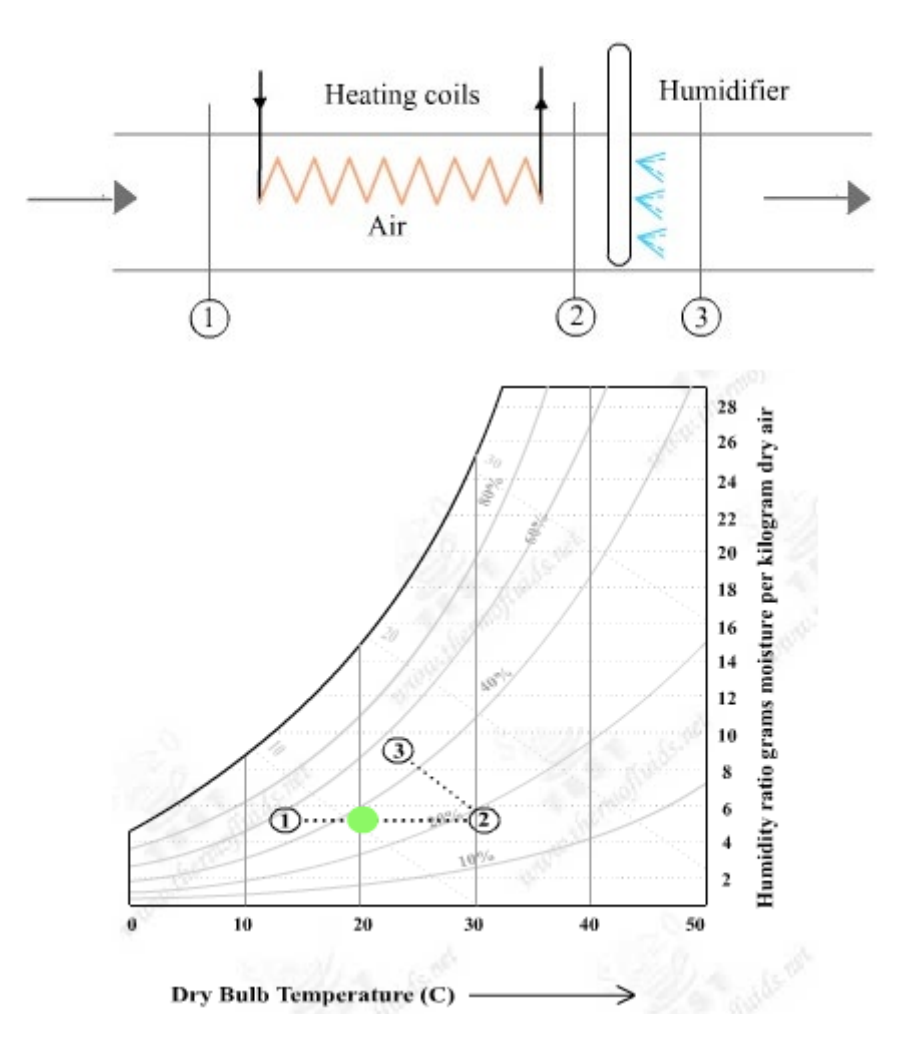

For the above case, we have:

Dry air mass balance:  $m_{a1} = m_{a2} = m_a$ Water mass balance:  $m_{a1} \cdot w_1 = m_{a2} \cdot w_2$  i.e.  $w_1 = w_2$  $Q_{in} + m_a \cdot h_1 = m_a \cdot h_2$ i.e.  $Q_{in} = m_a (h_2 - h_1)$ Energy balance:

**Psychrometrics**

#### d) **Cooling and dehumidifying:[12]**

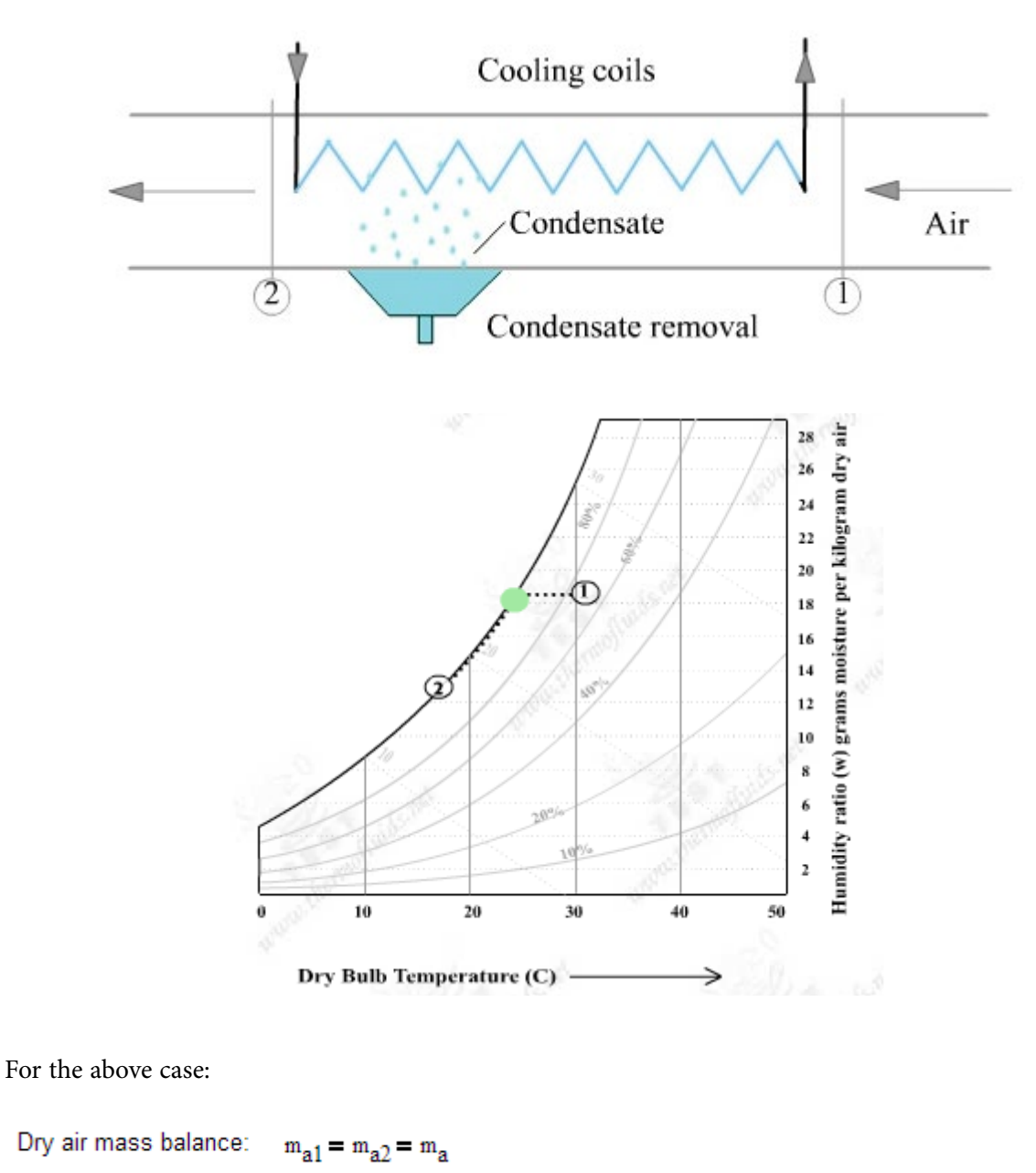

 $m_{a1} \cdot w_1 = m_{a2} \cdot w_2 + m_w$  i.e.  $m_w = m_a \cdot (w_1 - w_2)$ Water mass balance:

 $Q_{\text{out}} = m_{\text{a}} \cdot (h_1 - h_2) - m_{\text{w}} \cdot h_{\text{w}}$ Energy balance:

#### e) **Adiabatic Steaming:[12]**

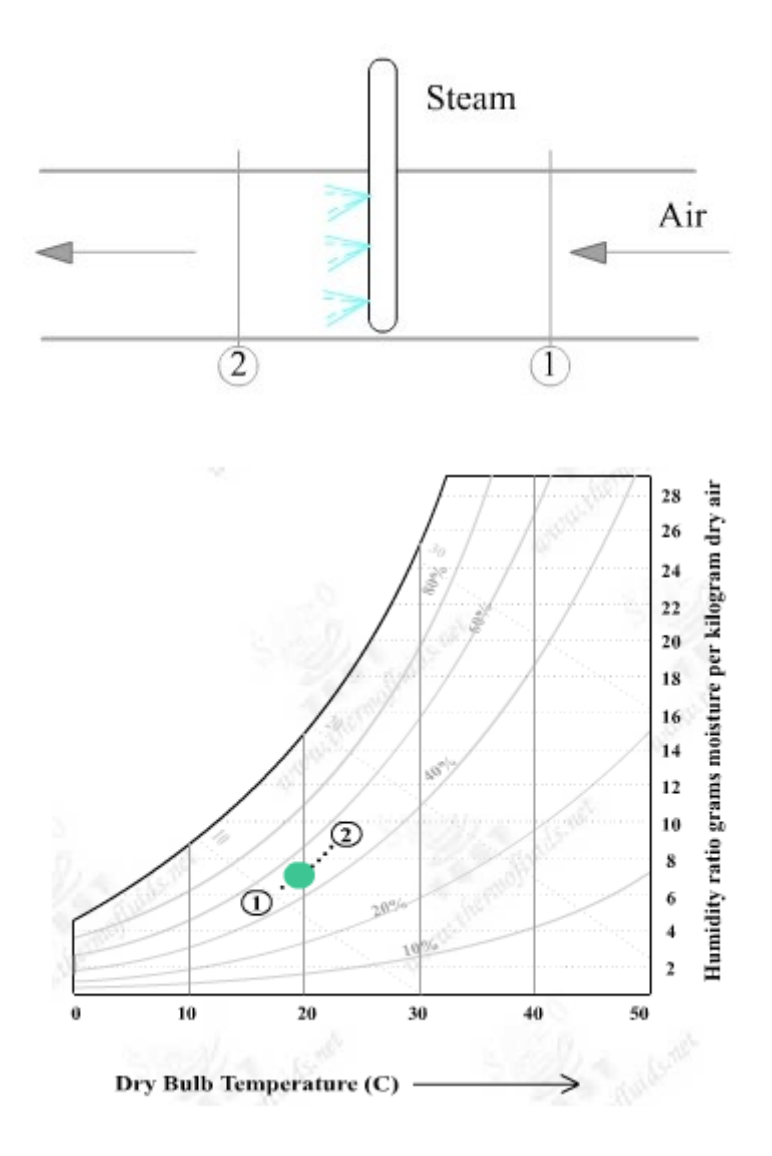

**Note that in the above case, there is heating and humidification.**

f) **Evaporative cooling:[12]**

#### **Evaporative coolers or swamp coolers are used in hot and dry (i.e. desert) climates.**

Here, the principle used is: as water evaporates, the latent heat of vaporization is absorbed from the water body and the surrounding air. As a result, both the water and the air are cooled.

The schematic diagram of the apparatus and the process on the Psychrometric chart are shown below.

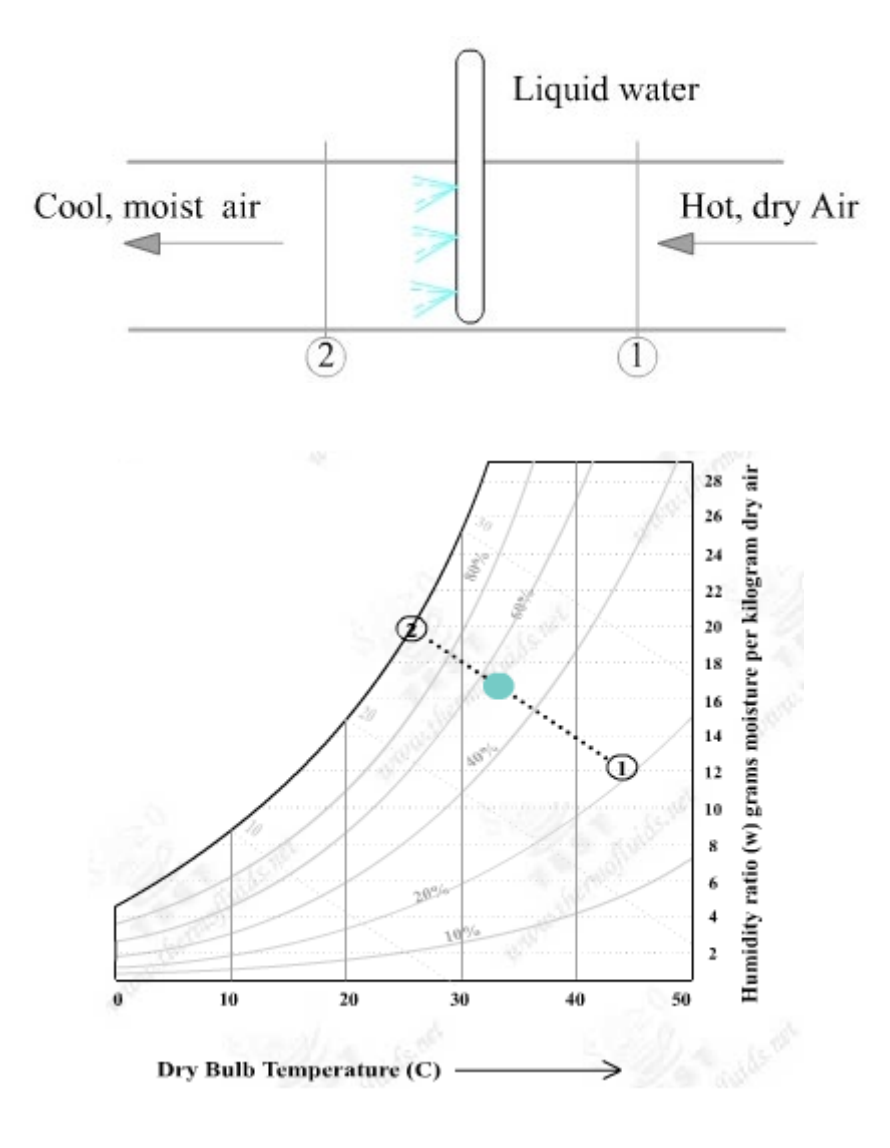

#### Note that evaporative cooling process follows a constant wet bulb temp line on the Psychrometric chart.

For the above process (1–2), we can write:

 $WBT = constant$ , and,  $h = constant$ .

#### g) **Adiabatic mixing of air streams [1]:**

Schematic diagram and the process on the Psychrometric chart are shown below:

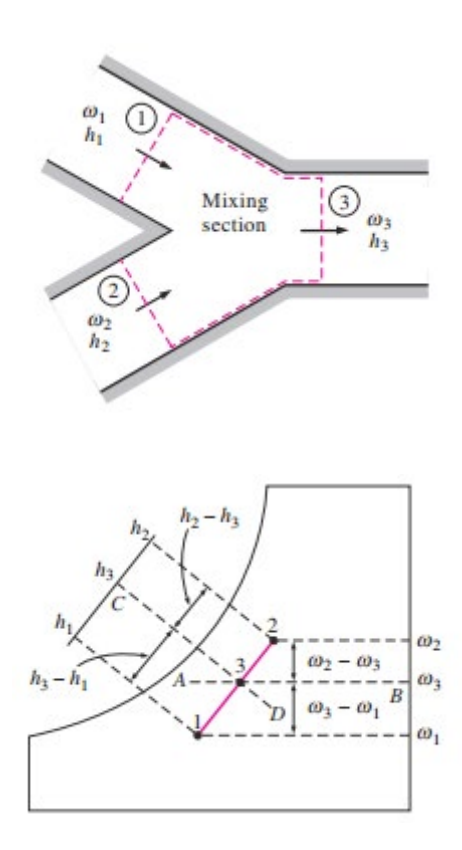

#### **For the above case:**

Dry air mass balance:  $m_{a1} + m_{a2} = m_{a3}$ 

Water mass balance:  $m_{a1} \cdot w_1 + m_{a2} \cdot w_2 = m_{a3} \cdot w_3$ 

Energy balance:  $m_{a1} \cdot h_1 + m_{a2} \cdot h_2 = m_{a3} \cdot h_3$ 

Then, we get:

$$
\frac{m_{a1}}{m_{a2}} = \frac{w_2 - w_3}{w_3 - w_1} = \frac{h_2 - h_3}{h_3 - h_1}
$$

**Note:** When two air streams at two different states 1 and 2 are mixed adiabatically, the state of the mixture (i.e. state 3) lies on the straight line connecting states 1 and 2 on the Psychrometric chart, and the ratio of the distances 2-3 and 3-1 is equal to the ratio of mass flow rates  $m_{a1}$  and  $m_{a2}$ .

**Psychrometrics**

#### h) **Wet cooling towers [1]:**

Here, warm water is sprayed from top of the tower and air is forced to flow from bottom of tower to the top. A small fraction of water evaporates and cools the remaining water. Temp and moisture content of air increase as air travels to the top of tower. Make up water must be added to the cycle to replace water lost by evaporation.

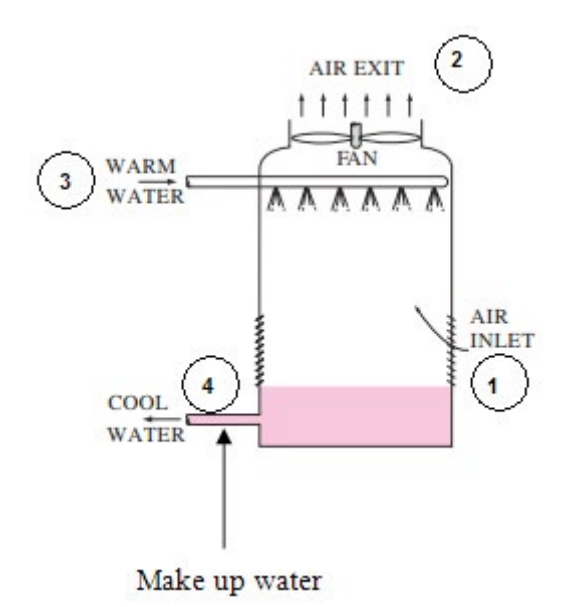

## **ORACLE®**

## **Be BRAVE** enough to reach for the sky

Oracle's business is information - how to manage it, use it, share it, protect it. Oracle is the name behind most of today's most innovative and successful organisations.

Oracle continuously offers international opportunities to top-level graduates, mainly in our Sales, Consulting and Support teams.

If you want to join a company that will invest in your future, Oracle is the company for you to drive your career!

### https://campus.oracle.com

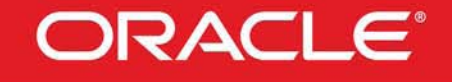

#### **ORACLE IS THE INFORMATION COMPANY**

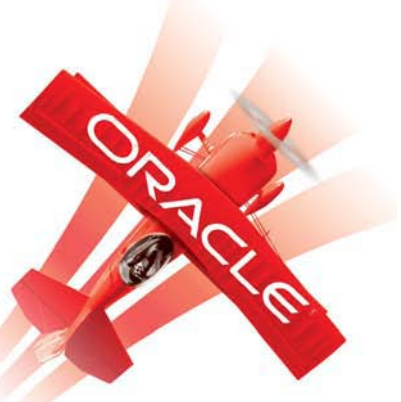

**Click on the ad to read more**

**Applied Thermodynamics: Software Solutions: Part-IV (Psychrometrics, Reactive systems)**

**Psychrometrics**

For the above, we have:

Dry air mass balance:  $m_{a1} = m_{a2} = m_a$ 

Water mass balance:  $m_3 + m_{a1} \cdot w_1 = m_{a2} \cdot w_2 + m_4$ 

Energy balance: 
$$
m_{a1} \cdot h_1 + m_3 \cdot h_3 = m_{a2} \cdot h_2 + m_4 \cdot h_4
$$

Solving for m<sub>a</sub>:

$$
m_a=\frac{m_3\cdot\left(h_3-h_4\right)}{\left(h_2-h_1\right)-\left(w_2-w_1\right)\cdot h_4} \qquad \qquad \text{kg/s}
$$

Volume flow rate of air in to the cooling tower:

$$
V_1 = m_a \cdot v_1
$$
 where v1 is the sp. vol. of air (m<sup>n</sup>3/kg dry air) at state 1

Mass flow rate of make up water:

$$
m_{\text{makeup}} = m_{\text{a}} \cdot (w_2 - w_1) \qquad \text{kg/s}
$$

7.1.5 Two free calculators for Psychrometric properties:

Quite a large number of calculators are available for calculation of Psychrometric properties.

Here, we explain two very good stand-alone calculators. i.e. they don't require to be installed in the PC, but will work if the program is put in a folder.

#### 1. **PsychroCalc from** [www.numlog.ca](http://www.numlog.ca)**:**

Two inputs have to be provided: one is necessarily the dry bulb temp. Other one is any of the following: wet bulb temp, or dew point temp or RH. Total pressure can be atmospheric or any other Altitude. SI or IP Units can be chosen.

As an example, following screen shot shows the properties when DBT = 20 C and WBT = 15 C are input and Calculate button is pressed:

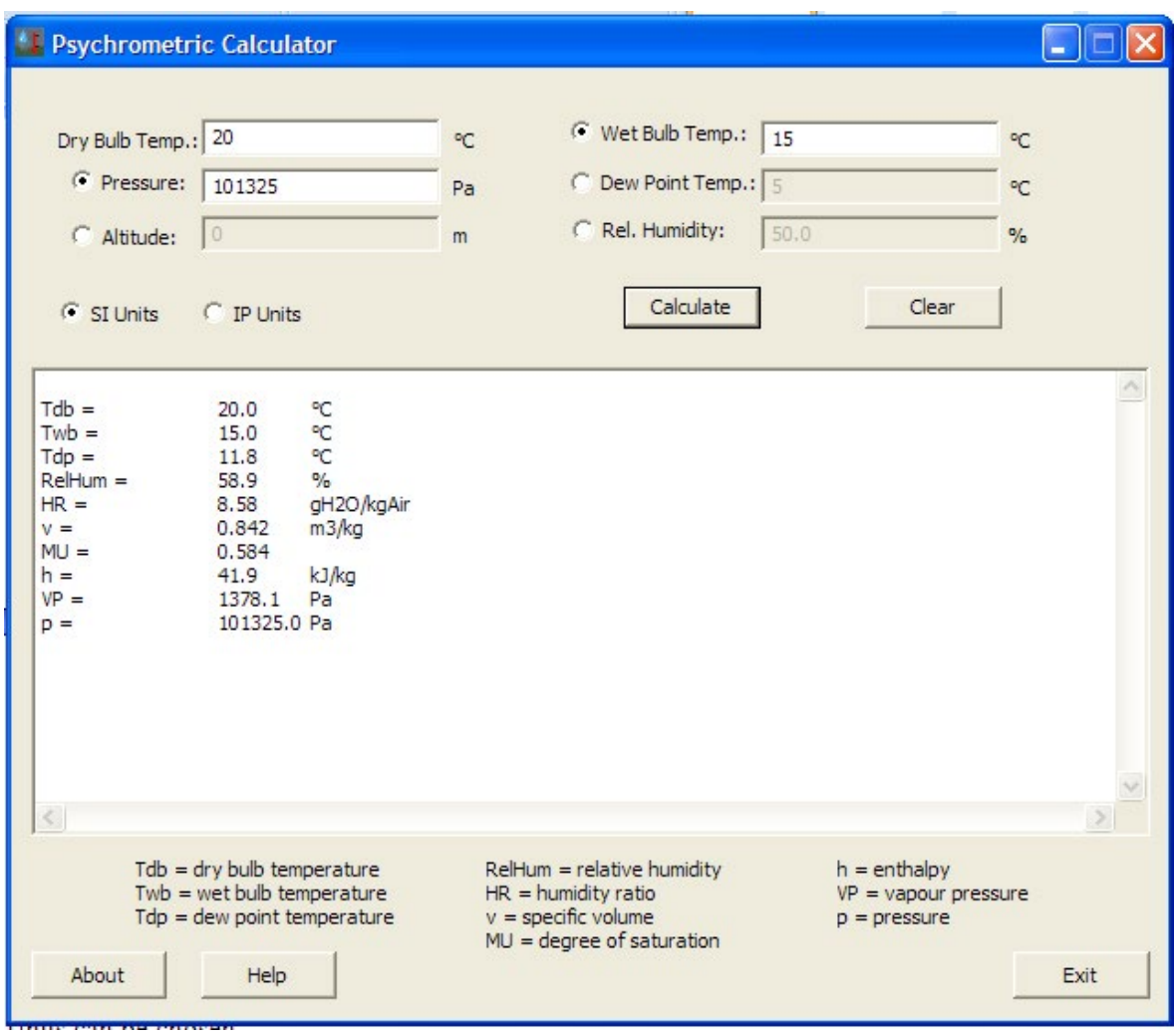

Note that Dew point temp, RH, humidity ratio, sp. volume, degree of saturation (mu), enthalpy, vap. pressure and the atm. pressure (chosen) are given in output.

2. **This is browser based calculator from Sugar Engineers' Library**. You have to save the page from the Internet web site ([http://www.sugartech.com/engrdata/index.php\)](http://www.sugartech.com/engrdata/index.php) just once, and thereafter you can use it without being connected to Internet. Here also, DBT is the necessary input, and for the second input, you can use WBT, RH, or DPT. In addition, you can enter Altitude also, if required. SI or IP units can be chosen.

#### <span id="page-30-0"></span>Following screen shot shows the results for  $DBT = 20$  C,  $WBT = 15$  C, Altitude = 0 (i.e. sea level):

#### **Sugar Engineers' Library**

Home News Prices Engineering Guides Material Properties Whats New Factories Links Contact Search

#### **Psychrometric Calculations**

The formulations used here to calculate moist air properties are based on perfect gas relations published in 1989 ASHRAE Fundamentals Handbook, which should be accurate. Nevertheless, It is strongly recommend that you to compare the results calculated by this worksheet with a psychrometric chart. There is no error checking so you should use reasonable input values.

**=======================================================================**

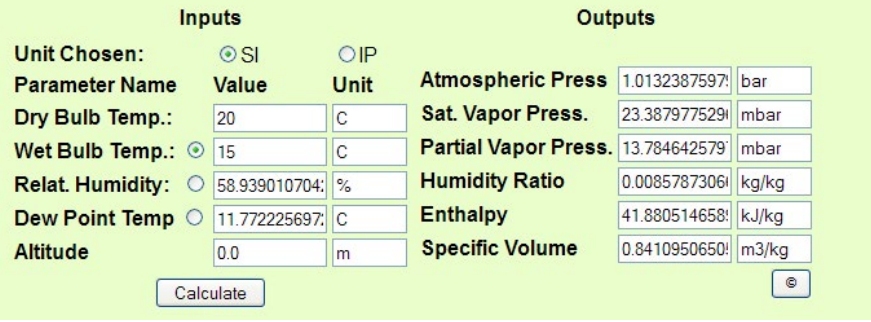

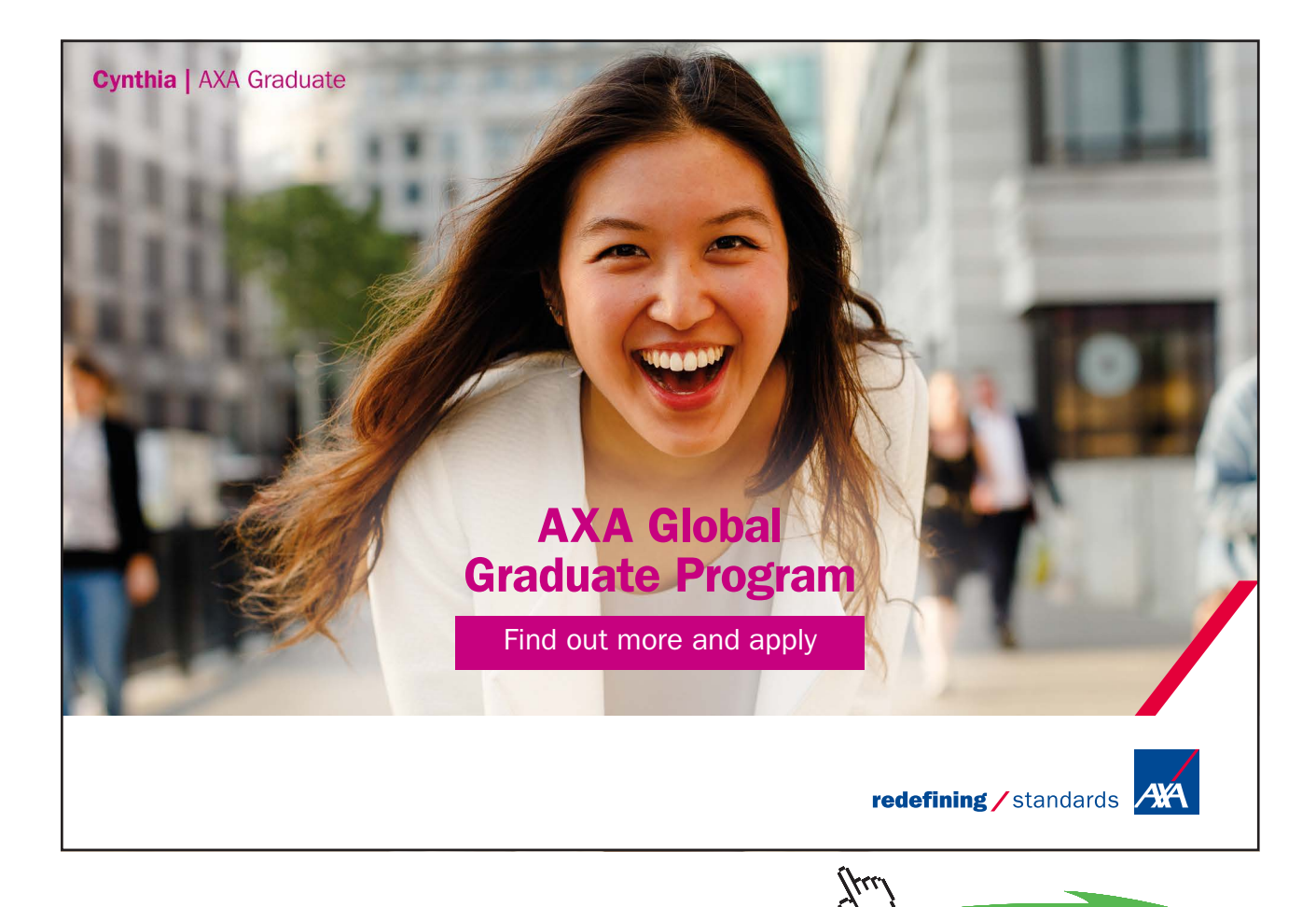

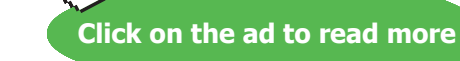

**31**

#### 7.2 Problems solved with Mathcad:

**Prob.7.2.1** Write Mathcad Functions for Psychrometric properties:

#### **Mathcad Solution:**

First, let us write Functions for saturation pressure of water as a function of sat. temp and vice versa. Also, we shall write Functions to determine enthalpies of sat. liquid, sat. vapor and latent heat of vaporization for water:

These Functions use the sat. temp table from TEST [Ref:12]

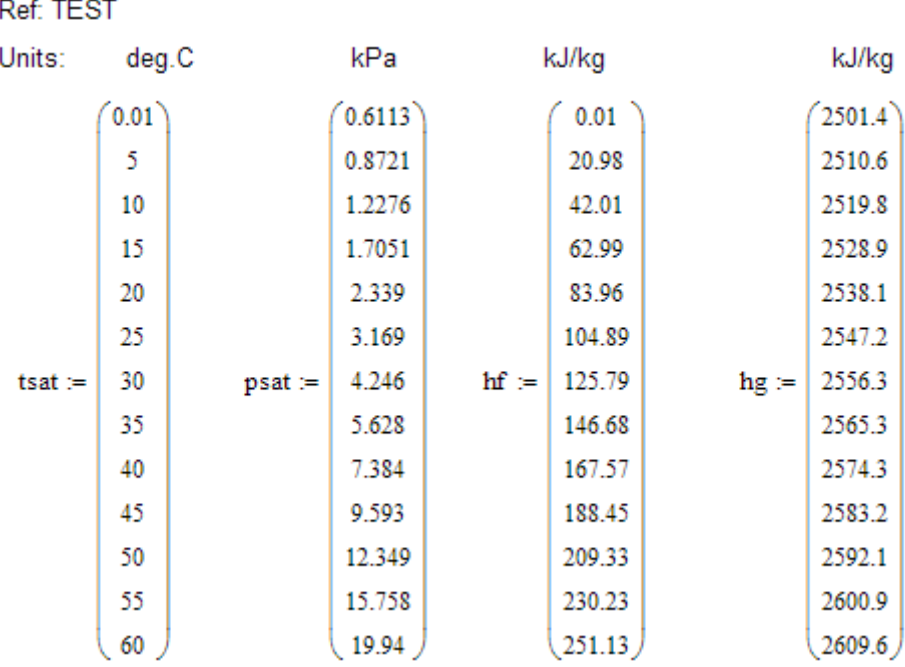

#### **In the following Functions: P….in Pascals, T … in deg.C**

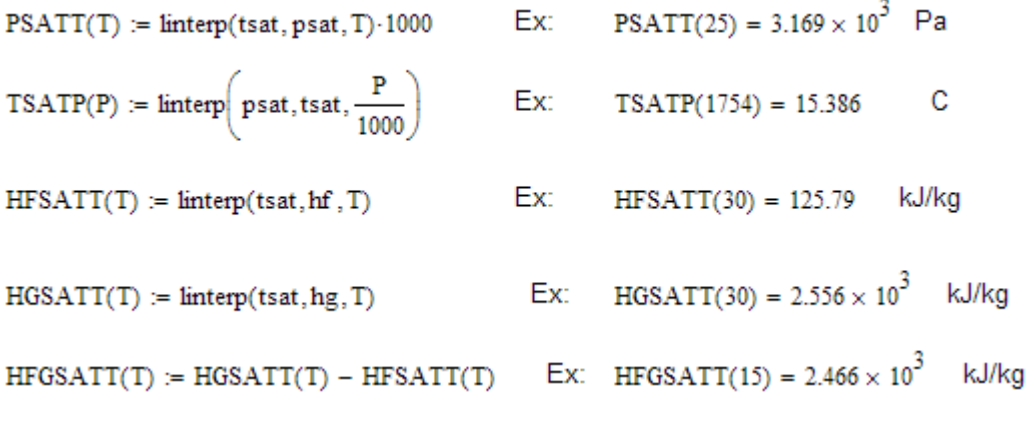

#### **Other Functions:**

**Sat. pressure over water: Range: 0 to 200 C:**

**T in deg.C, pressure in Pa.**

#### 1. Sat. pressure:

$$
psatt(T) := exp \left[ \frac{-5.8002206 \cdot 10^3}{T + 273.15} + 1.3914993 - 48.640239 \cdot 10^{-3} \cdot (T + 273.15) \dots \right]
$$
  
+ 41.764768 \cdot 10^{-6} \cdot (T + 273.15)^2 - 14.452093 \cdot 10^{-9} \cdot (T + 273.15)^3 + 6.5459673 \cdot ln(T + 273.15) \right]

 $psatt(20) = 2.339 \times 10^3$ Pa Ex:

#### 2. Sat. temp:

 $p := 2339$  Pa  $T := 30$  C....trial value

Given

 $psatt(T) = p$ 

$$
t \mathsf{satp}(p) \coloneqq \mathsf{Find}(T)
$$

i.e. 
$$
\text{tsatp}(p) = 20.001 \quad C
$$

Ex:  $tsatp(7384) = 40.001$  C

#### 2. Relative humidity  $\phi$ :

 $\phi(pw, \text{dbt}) := \frac{pw}{psatt(\text{dbt})}$ ...pw is the prtial pressure of water at dry bulb temp, dbt

#### 3. Partial pressure of water, pw:

 $Pw(dbt, RH) := RH\text{-}psatt(dbt)$ Pa

Ex:  $Pw(20, 0.5) = 1.169 \times 10^3$  $Pa$ 

**Psychrometrics**

#### 4. Humidity ratio, w:

$$
w(P, pw) := \frac{0.622 \cdot pw}{P - pw} \qquad \text{kg H2O/kg dry air} \qquad \text{P is total pressure} = \text{atmosph. pr}
$$

 $W(dbt, RH, P) := \frac{0.622 \cdot RH \cdot psat(dbt)}{(P - RH \cdot psat(dbt))}$ kg H2O/kg dry air .... P...in Pa

 $W(20, 0.5, 101325) = 7.262 \times 10^{-3}$  kg water/kg dry air Ex:

 $ws(P, dbt) := \frac{0.622 \cdot psat(dbt)}{P - psat(dbt)}$ ... at sat. pressure

i.e.  $ws(101325, 20) = 0.0147$  kg/kg dry air

#### 5. Degree of saturation, µ:

$$
\text{mu}(\text{dbt},\text{RH},P) := \frac{\text{W}(\text{dbt},\text{RH},P)}{\text{ws}(P,\text{dbt})}
$$

Ex:  $mu(20, 0.5, 101325) = 0.494$ 

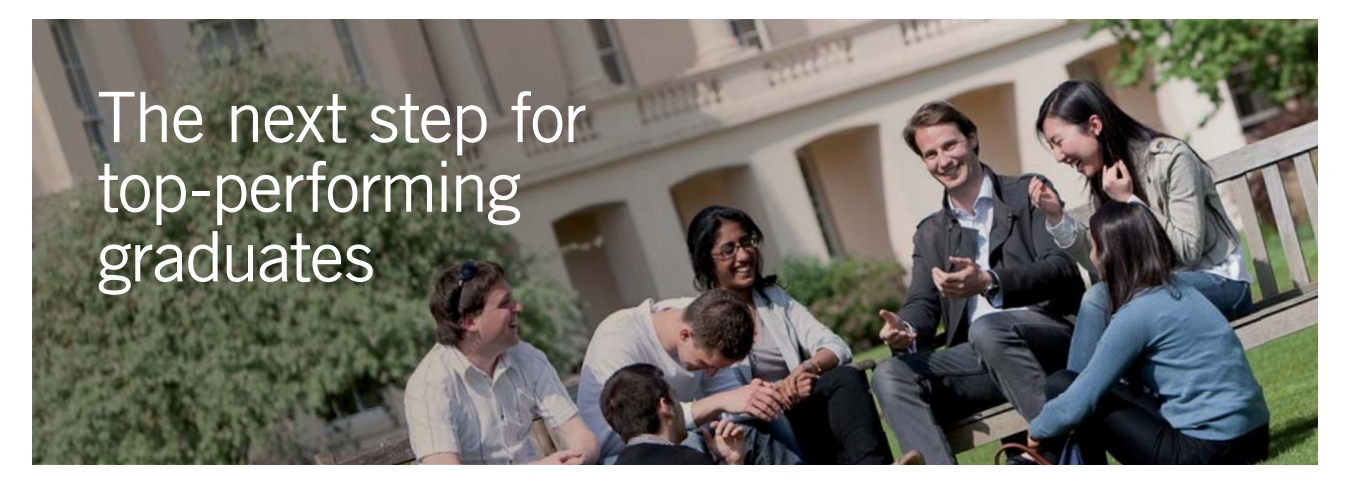

#### **Masters in Management**

Designed for high-achieving graduates across all disciplines, London Business School's Masters in Management provides specific and tangible foundations for a successful career in business.

This 12-month, full-time programme is a business qualification with impact. In 2010, our MiM employment rate was 95% within 3 months of graduation\*; the majority of graduates choosing to work in consulting or financial services.

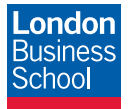

As well as a renowned qualification from a world-class business school, you also gain access to the School's network of more than 34,000 global alumni – a community that offers support and opportunities throughout your career.

For more information visit **www.london.edu/mm**, email **mim@london.edu** or give us a call on **+44 (0)20 7000 7573**.

\* Figures taken from London Business School's Masters in Management 2010 employment report

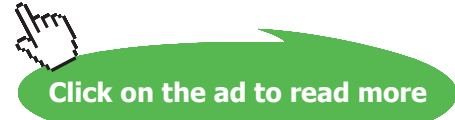

**34**

#### 6. Dew point temp, deg.C: ... between 0 and 70 C:

$$
dpt(pw) := -35.957 - 1.8726 \cdot ln(pw) + 1.1689 \cdot (ln(pw))^{2} \qquad \dots \text{deg. C, pw in Pa}
$$
  
Ex: 
$$
dpt(1169.4) = 9.147 \quad C
$$

#### **Also:**

7. Dew point temp, deg.C: ... between 0 and 70 C: ... in terms of DBT and RH:

```
dewpt(dbt, RH) := dpt(Pw(dbt, RH)) C.
```

```
Ex: dewpt(20, 0.5) = 9.147 C
```
 $\sim$   $\sim$ 

8. Sp. volume of moist air (given in Psychrometric charts)... in m3/kg :

$$
v(\text{dbt}, RH, P) := \frac{\left(\frac{1}{P}\right) \cdot 287.055 \cdot (\text{dbt} + 273.15) \cdot (1 + 1.6078 \cdot W(\text{dbt}, RH, P))}{1 + W(\text{dbt}, RH, P)}
$$
 m<sup>n</sup>3/kg of moist air

Ex:  $v(20, 0.5, 101325) = 0.834$  m<sup>^3</sup>/kg of moist air

#### 9. Density of moist air:

 $rho(dbt, RH, P) := \frac{1}{v(dbt, RH, P)}$  .... density of moist air ...kg/m^3

Ex:  $\text{rho}(20, 0.5, 101325) = 1.199$  kg/m<sup>^3</sup>

10(a). Enthalpy of water vapor: (0 deg.C is the reference. Enthalpy at 0 deg.C = 2500.9 kJ/kg Average sp. heat (cp) of water vapor between -10 and 50 C is 1.82 kJ/kg.C)

$$
h_g(T) := 2500.9 + 1.82 \cdot T \t kJ/kg
$$
  
Ex: 
$$
h_g(25) = 2.5464 \times 10^3 \t kJ/kg
$$

- 10(b). Enthalpy of dry air: (0 deg.C is the reference. Average sp. heat (cp) of air between -10 and 50 C is 1.005 kJ/kg.C)
	- kJ/kg  $h_{\text{drvair}}(T) = 1.005 \cdot T$
	- Ex:  $h_{\text{drvair}}(25) = 25.125$ kJ/kg

#### 11. Enthalpy of moist air:

 $h_{\text{moist}}(\text{dbt}, \text{RH}, P) = 1.005 \cdot \text{dbt} + W(\text{dbt}, \text{RH}, P) \cdot (2500.9 + 1.82 \cdot \text{dbt}) \cdot kJ/kg$ 

 $h_{\text{moist}}(20, 0.5, 101325) = 38.527$  kJ/kg Ex:

12. RH from DBT and WBT....:

 $\text{phi(DBT, WBT)} \coloneqq \frac{[\text{psatt(WBT)} - (\text{DBT} - \text{WBT}) \cdot 63]}{\text{psatt(DBT)}}$ 

Ex:  $phi(20, 15.7) = 0.647 = 64.7\%$ 

Using Dr. Carrier's eqn for partial pressure of water vapor:

$$
pw = \left(pw_s\right)_{wbt} - \frac{\left[P - \left(pw_s\right)_{wbt}\right] \cdot (dbt - wbt)}{1527.4 - 1.3 \cdot wbt} \qquad \qquad \text{Pa}
$$

In the above formula, pressures are in Pa, temps in deg.C

i.e. 
$$
pw(dbt, wbt, P) := \begin{bmatrix} \text{psatt}(wbt) - \frac{(P - \text{psatt}(wbt)) \cdot (dbt - wbt)}{1527.4 - 1.3 \cdot wbt} \end{bmatrix}
$$
 ...Pa

$$
Ex: \tpw(20, 15.7, 101325) = 1.5 \times 10^3 \t...Pa
$$

 $RH = \frac{pw}{pw_s}$ And,

Therefore:  $RH(dbt, wbt, P) := \frac{pw(dt, wbt, P)}{psatt(dbt)}$ 

Ex:  $RH(20, 15.7, 101325) = 0.641 = 64.1\%$
## **Plot RH vs DBT for different "wet bulb depression (DBT-WBT)" values:**

 $DBT := 15, 17, 36$  C... define a range variable

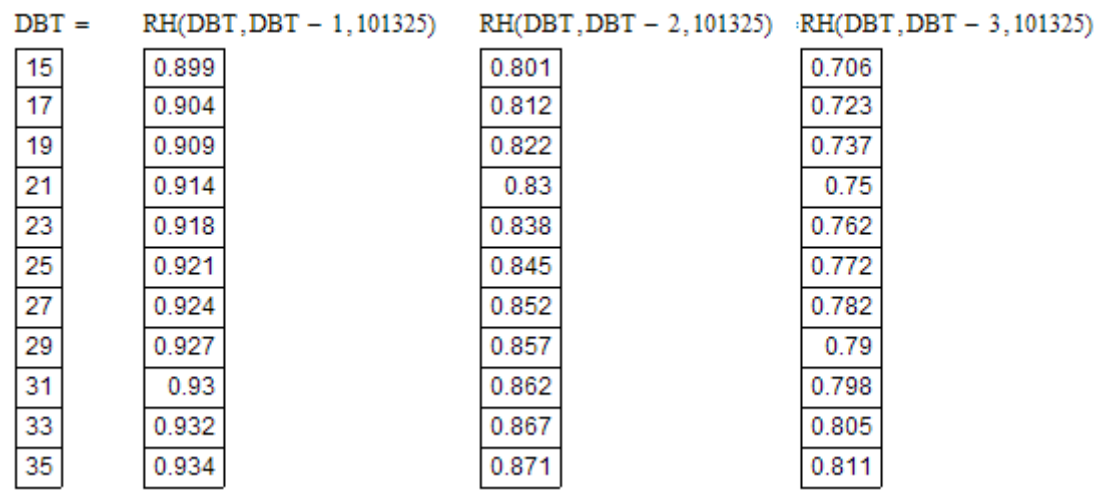

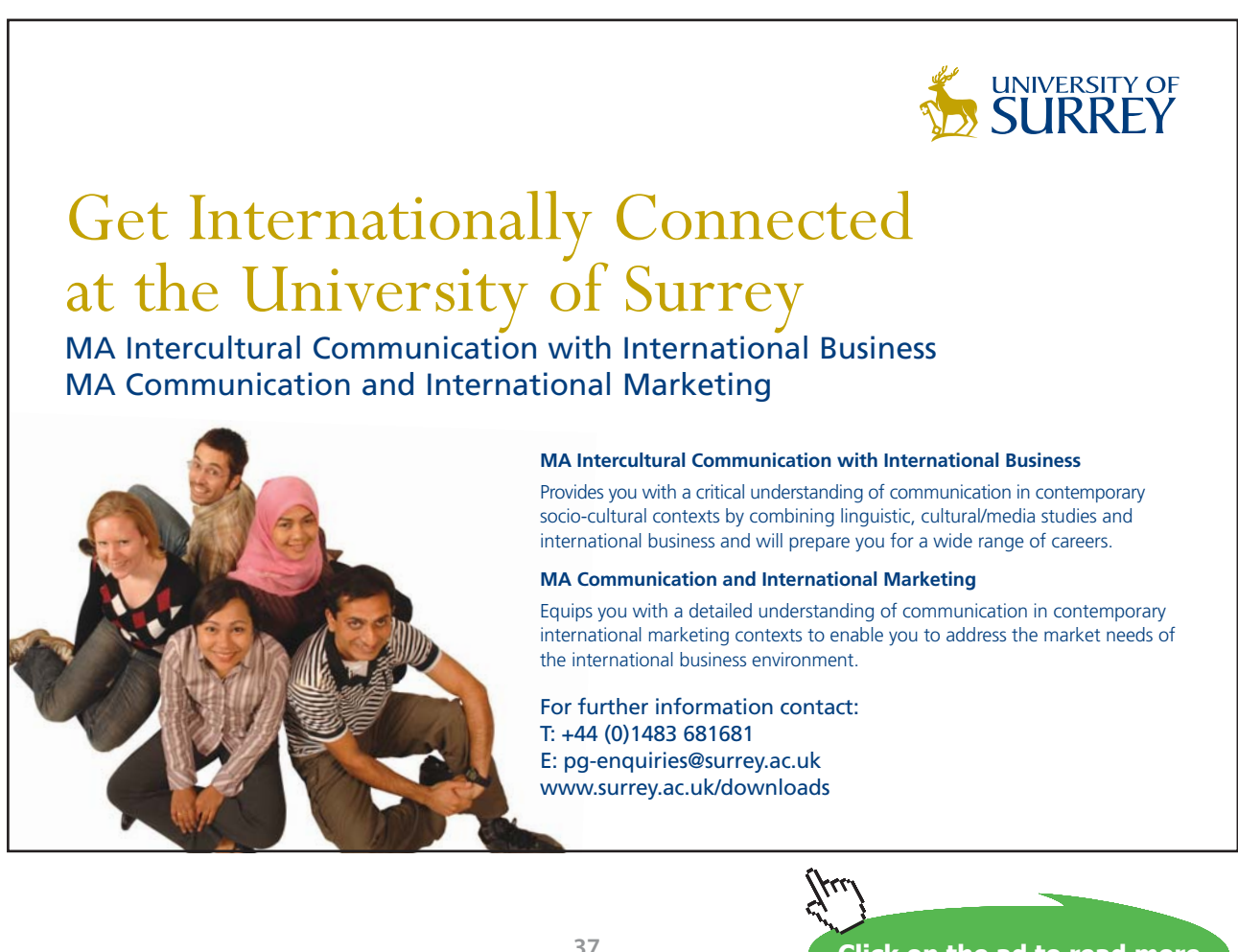

**Click on the ad to read more**

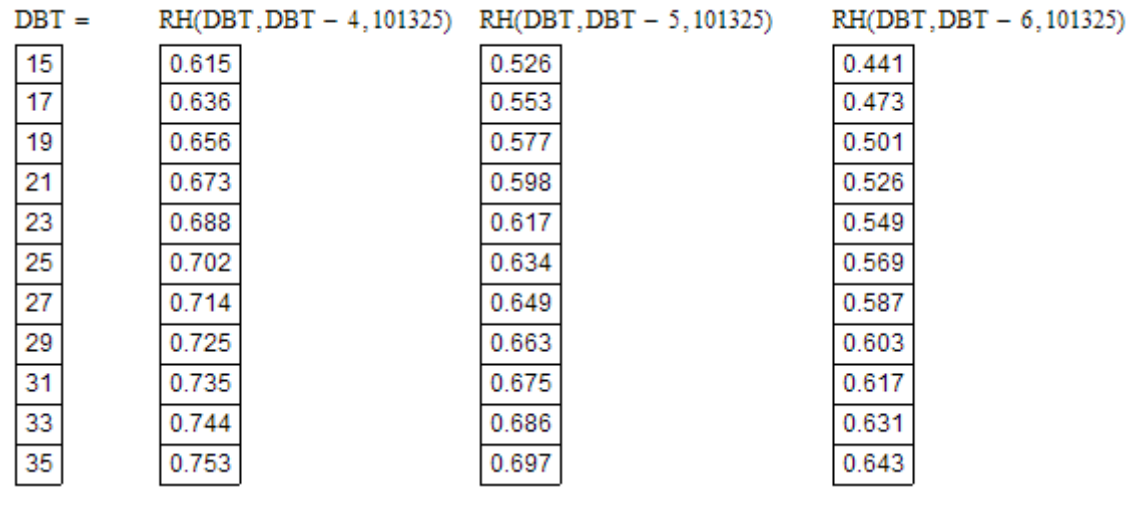

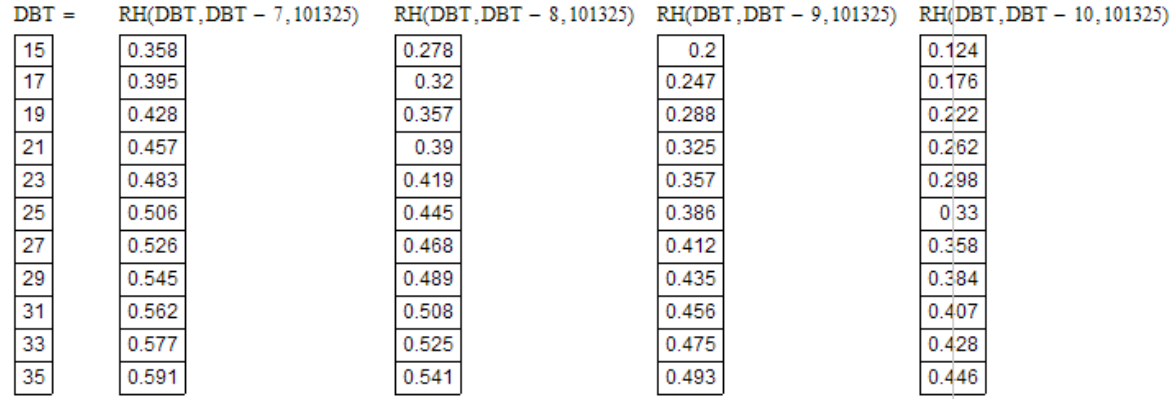

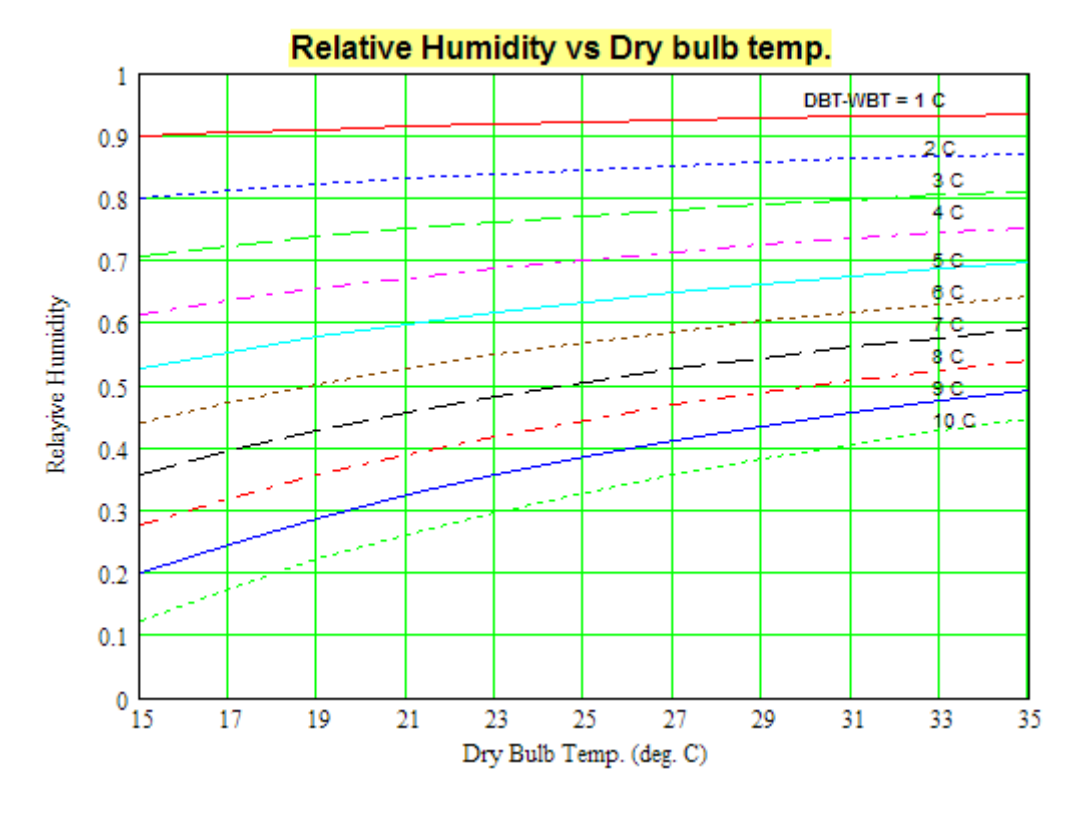

## 13. Humidity from DBT and WBT:

 $\mathrm{W1}(\text{dbt},\mathrm{wbt},P)\coloneqq\mathrm{RH}(\text{dbt},\mathrm{wbt},P)\!\cdot\!\frac{0.622\!\cdot\! \text{psatt}(\text{dbt})}{P-\text{psatt}(\text{dbt})\!\cdot\!\mathrm{RH}(\text{dbt},\mathrm{wbt},P)}$ 

 $W1(20, 15, 101325) = 8.558 \times 10^{-3}$  kg H2O/kg. dry air Ex:

## 14. Humidity from DBT & RH:

 $\omega1(DBT, RH, P) := RH \cdot \frac{0.622 \cdot \text{psatt}(DBT)}{P - \text{psatt}(DBT) \cdot RH}$ kg H2O/kg dry air, P in Pa, temp (C)

 $\omega$ 1(20, 0.64, 101325) = 9.326  $\times$  10<sup>-3</sup> kg H2O/kg dry air Ex:

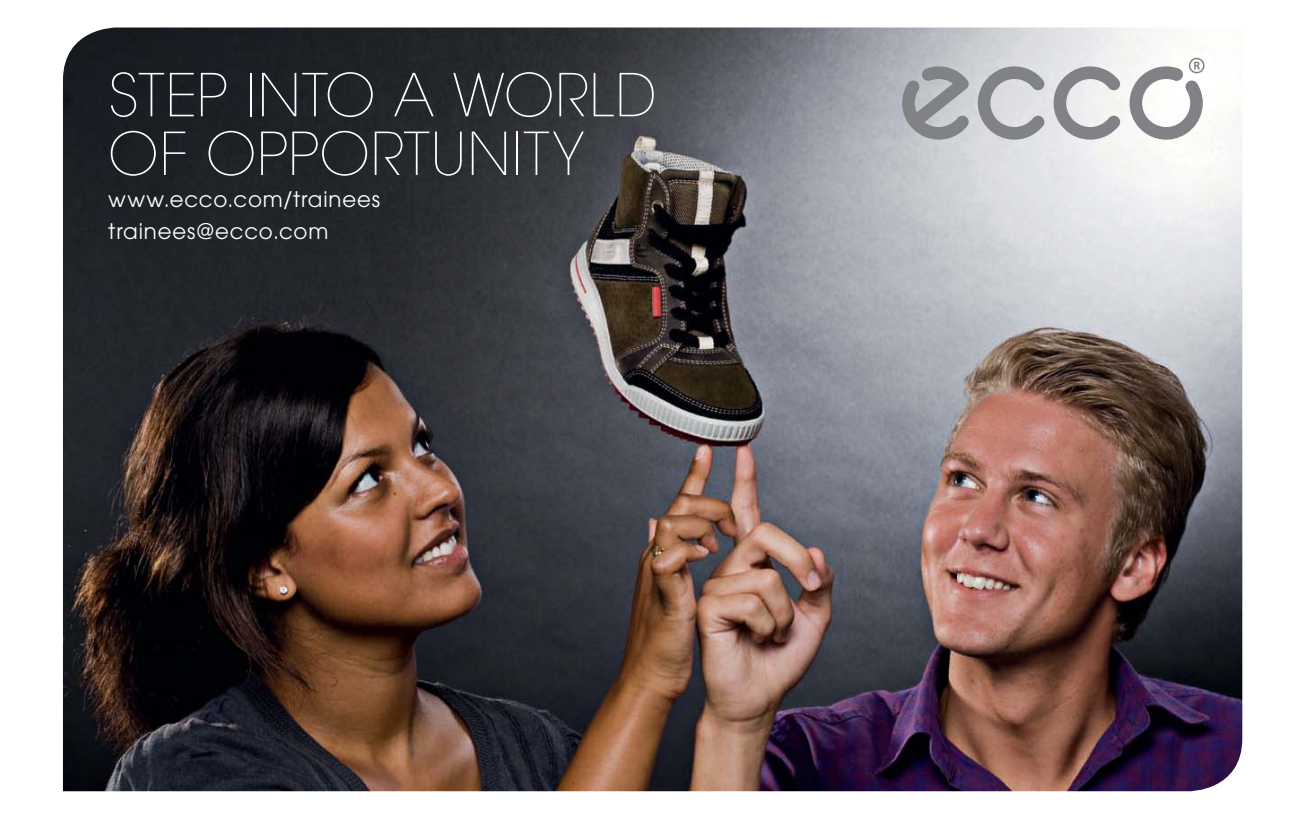

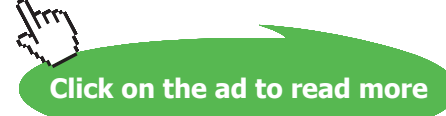

## 15. WBT from DBT & RH:

 $WBT := 10$  C....trial value  $P := 101325$  Pa

Given

 $phi = RH(DBT, WBT, P)$ 

 $WBT(DBT, phi, P) := Find(WBT)$  .... Required Function

Ex: WBT(20, 0.64, 101325) = 15.683 C

## 16. pw from w & P:

$$
p_w(w,P) := \frac{w \cdot P}{w + 0.622}
$$
 Pa ... w in kg H2O/kg dry air, P is atm. pressure in Pa

Ex: 
$$
p_w(0.0152, 101325) = 2.417 \times 10^3
$$
 Pa

#### 17. pw from DBT, WBT & P:

 $p_{w}(dot, wbt, P) := \frac{\omega 1 (dot, wbt, P) \cdot P}{\omega 1 (dot, wbt, P) + 0.622}$  Pa ... dbt, wbt in C, P is atm.<br>pressure in Pa

Ex: 
$$
p_w(25, 15, 101325) = 4.754 \times 10^4
$$
 Pa

#### 18. pw from DBT, RH & P:

 $P_w(DBT, RH, P) := \frac{\omega 1(DBT, RH, P) \cdot P}{\omega 1(DBT, RH, P) + 0.622}$  Pa ... DBT in C, P is atm.<br>pressure in Pa

Ex: P w(25, 0.75, 100000) =  $2.377 \times 10^3$  Pa

| <b>Function</b>  | <b>Comments</b>                                                                                       | <b>Example</b>                         |
|------------------|----------------------------------------------------------------------------------------------------|----------------------------------------|
| PSATT(T)         | sat. pr. of water (Pa) as a function of<br>temp (C), data from Steam Tables                           | $PSATT(25) = 3.169 \times 10^3$        |
| TSATP(P)         | sat. temp. of water (C) as a function of<br>pressure (Pa), data from Steam Tables                     | $TSATP(1750) = 15.354$                 |
| HFSATT(T)        | enthalpy of sat. water (kJ/kg) as<br>a function of temp (C), data from<br><b>Steam Tables</b>         | $HFSATT(30) = 125.79$                  |
| HGSATT(T)        | enthalpy of sat. vapor (kJ/kg) as<br>a function of temp (C), data from<br><b>Steam Tables</b>         | $HGSATT(30) = 2.556 \times 10^3$       |
| HFGSATT(T)       | enthalpy vaporization of water (kJ/kg) as<br>a function of temp (C), data from Steam<br><b>Tables</b> | HFGSATT(15) = $2.466 \times 10^3$      |
| psatt(T)         | sat. pr. of water (Pa) as a function of<br>temp (C), from vap. pressure eqn.                          | $\text{psatt}(20) = 2.339 \times 10^3$ |
| $t$ sat $p(p)$   | sat. temp. of water (C) as a function of<br>pressure (Pa), from vap. pressure eqn.                    | $tsatp(7384) = 40.001$                 |
| $\phi$ (pw, dbt) | Relative humidity from pw(Pa) and<br>dbt(C)                                                           | $\phi(2380, 25) = 0.751$               |

**Summary of Mathcad Functions to determine various Psychrometric properties:**

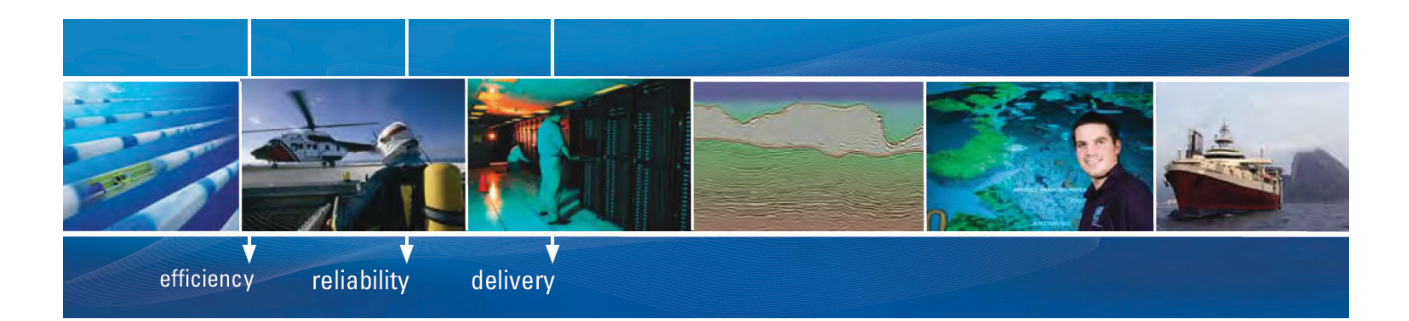

As a leading technology company in the field of geophysical science, PGS can offer exciting opportunities in offshore seismic exploration.

We are looking for new BSc, MSc and PhD graduates with Geoscience, engineering and other numerate backgrounds to join us.

To learn more our career opportunities, please visit www.pgs.com/careers

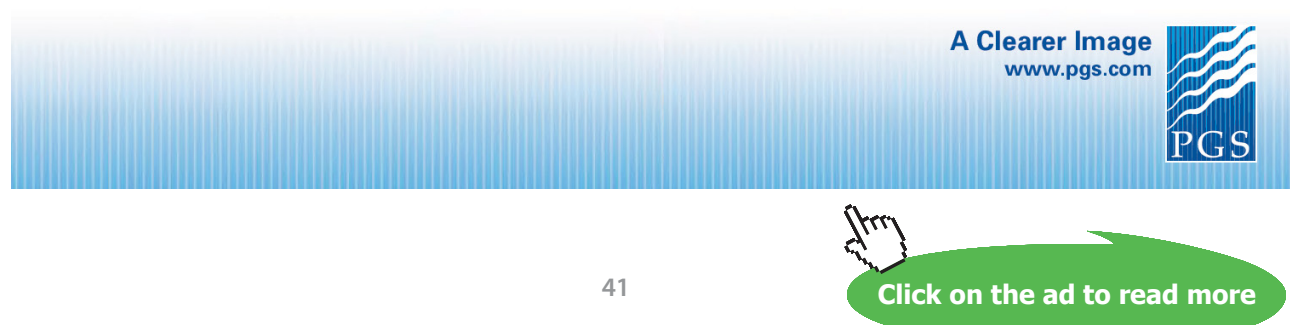

Download free eBooks at bookboon.com

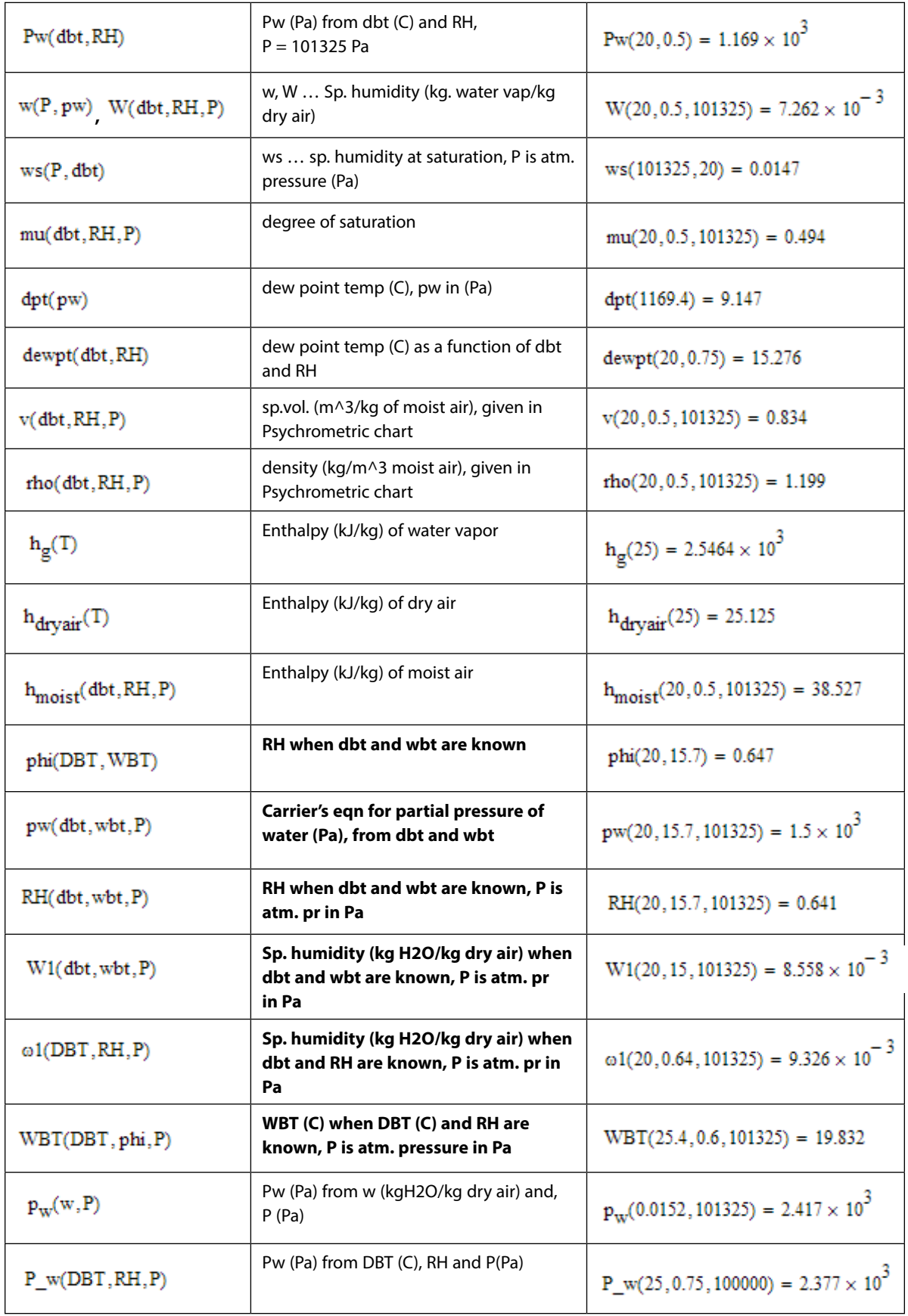

**=======================================================================**

**Prob.7.2.2** The sling psychrometer in a laboratory test recorded following readings: dbt = 35 C; wbt = 25 C. Calculate the following: (i) sp. humidity (ii) relative humidity (iii) Vapor density in air (iv) dew point temp (v) enthalpy of mixture/kg of dry air. Take total atmospheric pressure as 1.0132 bar.[M.U.]

#### **Mathcad Solution:**

Data:

dbt := 35 C wbt := 25 C P := 101325 Pa

**Calculations:** 

Recollect that we have: Humidity from DBT and WBT:

 $W1(dbt, wbt, P) := RH(dbt, wbt, P) \cdot \frac{0.622 \cdot psatt(dbt)}{P - psatt(dbt) \cdot RH(dbt, wbt, P)}$ 

- (i) Sp. humidity:  $W1(dbt, wbt, P) = 0.016$  kg vap/kg dry air .... Ans.
- RH(dbt, wbt, P) =  $0.446$  = 44.6 %....Ans. (ii) Rel. humidity:
- $rho(dbt, RH(dbt, wbt, P), P) = 1.135$  kg moist air /m^3 ...Ans. (iii) density of moist air:

## For density of vapor in mixture:

```
Vap. pressure: pw := pw(\text{dbt,wbt,P})   pw = 2.513 \times 10^3Papa := P - pw pa = 9.881 \times 10^4 Pa .... partial pressure of dry air
Therefore:
```
 $rho_a := \frac{pa}{287 \cdot (dbt + 273)}$ And, density of dry air in mixture:

i.e.  $rho_a = 1.118$  kg dry air/m^3 dry air

And, density of vapor air in mixture:  $rho_w = rho_a \cdot W1(dbt, wbt, P)$ i.e.  $rho_{av} = 0.018$  kg. vap/kg. dry air ... Ans. (iv) Dew point temp:  $d$ ewpt( $d$ bt, RH( $d$ bt, wbt, P)) = 21.029  $d$ eg. C.....Ans.  $\mathbf{h}_{\text{moist}}(\text{dbt}, \text{RH}(\text{dbt}, \text{wbt}, \text{P}), \text{P}) = 75.737 \quad \textbf{kJ/kg}....\text{ Ans.}$ (v) Enth. of mixture: **=======================================================================** **Prob. 7.2.3** Temp of air on a certain day is 30C and the RH is 70%. What is the sp. humidity and dew point temp? If the air is cooled at const. pressure to 10C, what mass of water vapor would condense? [M.U.]

## **Mathcad Solution:**

## Data:

 $dbt := 30$  C  $phi := 0.70$   $P := 101325$  Pa

## **Calculations:**

wbt :=  $20$  trial value

 $root(RH(dbt, wbt, P) - phi, wbt) = 25.509$  ....applying the root function Then:

Therefore: wbt :=  $25.509$  deg. C.... wet bulb temp.

And:

 $W1(dbt, wbt, P) = 0.0188$  kg vap/kg dry air..sp. humidity.... Ans.

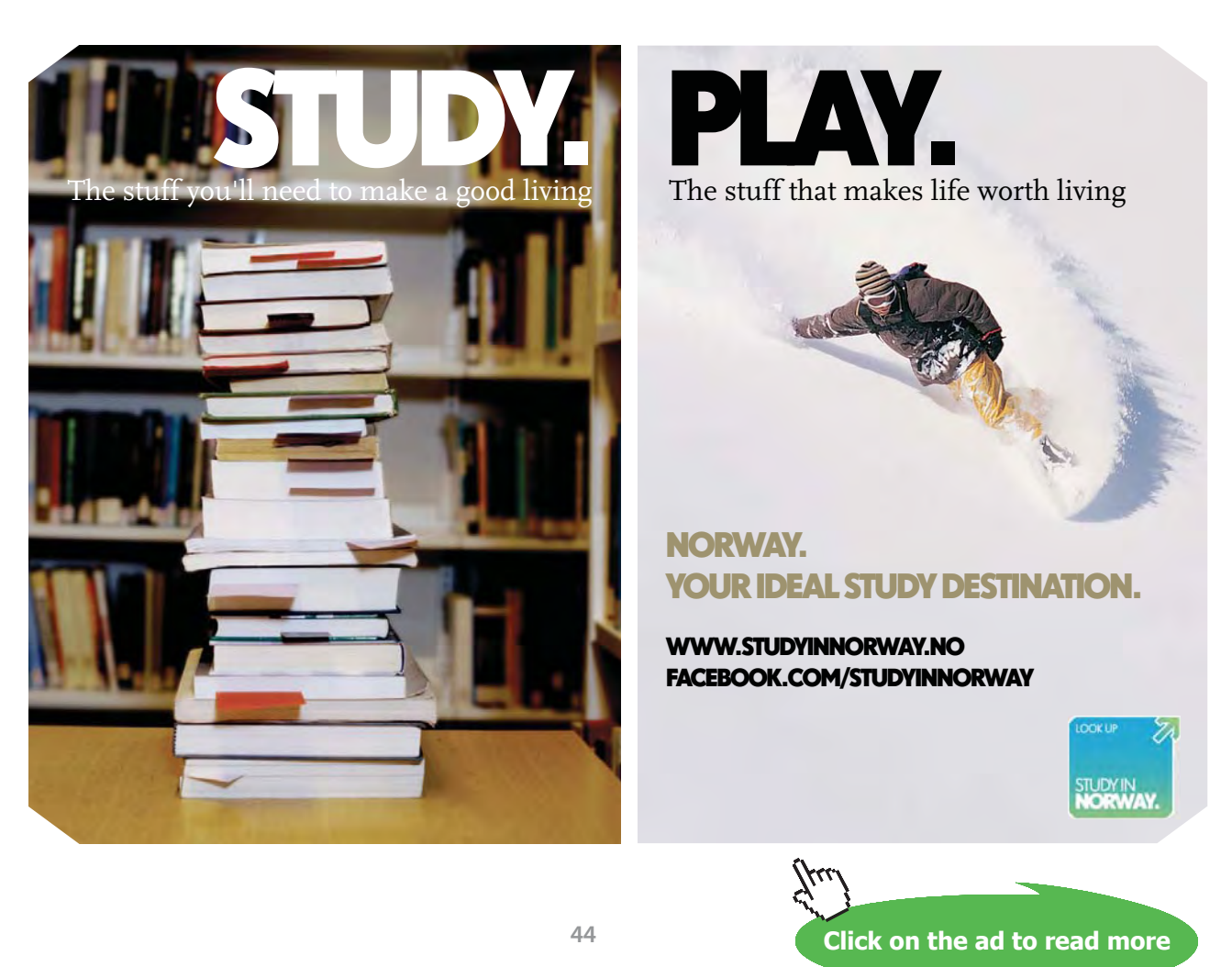

 $d$ ewpt $(dbt, RH(dbt,wbt, P)) = 23.821$ deg. C..Dew point...Ans.

 $W1(10.10.P) = 7.63073 \times 10^{-3}$ kg vap/kg dry air....sp. hum. at sat temp of 10C... since on sat. line dbt = wbt

Verify: at 10 C, sp. humidity is:

 $\frac{0.622 \cdot \text{psatt}(10)}{P - \text{psatt}(10)} = 7.631 \times 10^{-3}$  kg.vap/kg. dry air .... verified.

Therefore, water condensed:

 $W1(dbt, wbt, P) - W1(10, 10, P) = 0.01116$  kg vap/kg dry air...Ans

**=======================================================================**

**Prob. 7.2.4** Atmospheric air at 101.325 kPa has 30 C DBT and 15 C DPT. Without using the Psychrometric chart, using property values from tables, calculate: (i) partial pressures of air and water vapor, (ii) sp. humidity, (iii) RH, (iv) vapor density, and (v) enthalpy of moist air. [VTU]

#### **Mathcad Solution:**

Data:

 $dot := 30$  C .... dry bulb temp  $P := 101325$  Pa ..... atm. pressure  $\text{dpt} := 15$  C ... dew point temp

#### **Calculations:**

Recollect the following Mathcad Function we wrote earlier:

Dew point temp, deg.C: ... between 0 and 70 C:

 $\text{dpt}(\text{pw}) := \begin{bmatrix} -35.957 - 1.8726 \cdot \ln(\text{pw}) + 1.1689 \cdot (\ln(\text{pw}))^2 \end{bmatrix}$  ... deg. C, pw in Pa

Now, we shall use this Function to find partial pressure of water, pw as follows:

Using the Solve block to find partial pressure of water, pw::

Given  $dpt(pw) = 15$  $pw = Find(pw)$  $pw = 1.723 \times 10^3$ Pa.... partial pressure of water vapor .... Ans. i.e.

## Therefore, partial pressure of dry air:

 $pa = P - pw$ 

i.e.  $p_a = 9.96 \times 10^4$  Pa..., partial pressure of dry air..., Ans.

#### To find RH:

Agin, recollect the following Mathcad Function we wrote earlier:

## Dew point temp, deg.C: ... between 0 and 70 C: ... in terms of DBT and RH:

 $dewpt(dbt, RH) = dpt(pw(dbt, RH))$  C.

#### Using the Solve block to find RH::

 $rh = 0.5$  ...rel. humidity.... trial value  $dbt := 30$  C

Given

 $d$ ewpt $(dbt, rh) = 15$ 

 $Find(rh) = 0.406$ 

RH :=  $0.406$  =  $40.6\%$  ..... Ans. i.e.

#### Sp. humidity:

We have:  $w1 := w(P, pw)$ 

i.e.  $w1 = 0.011$  kg. vapor/kg dry air .... Ans.

**Applied Thermodynamics: Software Solutions: Part-IV (Psychrometrics, Reactive systems)**

**Psychrometrics**

#### Density of vapor in mixture:

tho<sub>a</sub> :=  $\frac{pa}{287 \cdot (dbt + 273)}$ Density of dry air in mixture: i.e.  $\frac{1}{2}$  tho<sub>3</sub> = 1.145 kg dry air/m<sup>2</sup>3 dry air And, density of vapor air in mixture:  $rho_w = rho_a·w1$ i.e.  $rho_w = 0.012$  kg. vap/m^3 dry air ... Ans.

#### Enthalpy of moist air:

Recollect that enthalpy of moist air is the sum of enthalpies of dry air and associated water vapor.:

 $h = 1.005 \cdot dbt + w1 \cdot (2500.9 + 1.82 \cdot dbt)$ 

i.e.  $h = 57.652$  kJ/kg ..... Ans.

**Prob. 7.2.5** A room 6m  $\times$  4m  $\times$  4m contains air at 25 C and 1 atm at a RH = 80%. Determine: (i) partial pressures of air and water vapor, (ii) sp. humidity, (iii) enthalpy of moist air per unit mass of dry air (iv) masses of dry air and water vapor in the room. [VTU]

**=======================================================================**

### **Mathcad Solution:**

#### Data:

 $\text{dbt} := 25$  C .... dry bulb temp  $P := 101325$  Pa ..... atm. pressure  $RH := 0.8$  ... relative humidity

### **Calculations:**

Sat. vap. pressure of water:

 $pw_s := \text{psatt(dbt)}$  i.e.  $pw_s = 3.169 \times 10^3$  Pa

#### Therefore, vapor pressure at 25 C:

 $pw = RH\cdot pw_{e}$ 

 $nw = 2.535 \times 10^3$ Pa....partial pressure of water ... Ans. i.e.

Therefore, partial pressure of air at 25 C:

$$
pa\coloneqq P-\,pw
$$

 $pa = 9.879 \times 10^4$ Pa....partial pressure of air ... Ans. i.e.

#### **Specific humidity:**

$$
w1 := \frac{0.622 \cdot pw}{P - pw}
$$

i.e. kg H2O/kg dry air ... Ans.  $w1 = 0.016$ 

# **[Technical training on](http://www.idc-online.com/onsite/)**  *WHAT* **you need,** *WHEN* **you need it**

**At IDC Technologies we can tailor our technical and engineering training workshops to suit your needs. We have extensive experience in training technical and engineering staff and have trained people in organisations such as General Motors, Shell, Siemens, BHP and Honeywell to name a few.**

Our onsite training is cost effective, convenient and completely customisable to the technical and engineering areas you want covered. Our workshops are all comprehensive hands-on learning experiences with ample time given to practical sessions and demonstrations. We communicate well to ensure that workshop content and timing match the knowledge, skills, and abilities of the participants.

We run onsite training all year round and hold the workshops on your premises or a venue of your choice for your convenience.

**For a no obligation proposal, contact us today at training@idc-online.com or visit our website for more information: www.idc-online.com/onsite/** 

**OIL & GAS ENGINEERING**

**ELECTRONICS**

**AUTOMATION & PROCESS CONTROL**

> **MECHANICAL ENGINEERING**

**INDUSTRIAL DATA COMMS**

**ELECTRICAL POWER**

**TECHNOLO** 

Phone: **+61 8 9321 1702** Email: **training@idc-online.com** Website: **www.idc-online.com**

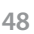

Download free eBooks at bookboon.com

**Click on the ad to read more**

## Enthalpy per unit mass of dry air:

Recollect:

$$
h_{\text{moist}}(\text{dbt}, \text{RH}, P) = 1.005 \cdot \text{dbt} + W(\text{dbt}, \text{RH}, P) \cdot (2500.9 + 1.82 \cdot \text{dbt}) \qquad \text{kJ/kg}
$$

 $h_{\text{moist}}(\text{dbt}, \text{RH}, P) = 65.774$  kJ/kg....Ans.

#### Masses of dry air and water vapor in the room:

Both dry air and vapor fill the entire room, i.e. volume occupied by air and vapor is the same =  $6 \times 4 \times 4 = 96$  m<sup>3</sup>.

 $V = 96$  m<sup>A</sup>3

Apply Ideal Gas Law to determine the masses of dry air and vapor:

 $R_a := 287$  J/kg.K ... Gas const. for air  $T :=$  dbt + 273.15 K

$$
R_{\rm w} := \frac{8314}{18}
$$
 i.e. 
$$
R_{\rm w} = 461.889
$$
 J/kg.K ... Gas const. for water vapor

Therefore:

$$
m_a := \frac{pa \cdot V}{R_a \cdot T}
$$
 i.e.  $m_a = 110.832$  kg...mass of dry air .... Ans.  

$$
m_w := \frac{pw \cdot V}{R_w \cdot T}
$$
 i.e.  $m_w = 1.767$  kg...mass of water vapor .... Ans.

**Prob. 7.2.6** In a room, a sling psychrometer reads a dry bulb temp of 25 C and wet bulb temp of 15 C. Determine: (i) sp. humidity (ii) relative humidity, and (iii) enthalpy of air.

**=======================================================================**

#### **Mathcad Solution:**

Data:

 $DBT := 25$  C WBT := 15 C P := 101325 Pa

## **Calculations:**

Sp. humidity and Relative humidity can be determined with the Mathcad Functions written earlier:

## For sp. humidity:

 $\mathrm{W1}(\mathrm{dbt},\mathrm{wbt},\mathrm{P})=\mathrm{RH}(\mathrm{dbt},\mathrm{wbt},\mathrm{P})\cdot\frac{0.622\cdot\mathrm{psatt}(\mathrm{dbt})}{\mathrm{P}-\mathrm{psatt}(\mathrm{dbt})\cdot\mathrm{RH}(\mathrm{dbt},\mathrm{wbt},\mathrm{P})}$ 

For relative humidity:

 $\text{phi(DBT, WBT)} \coloneqq \frac{[\text{psatt(WBT)} - (\text{DBT} - \text{WBT}) \cdot 63]}{\text{psatt(DBT)}}$ 

#### Therefore:

## Sp. humidity:

 $w1 := W1(DBT, WBT, P)$ 

i.e.  $w1 = 6.48 \times 10^{-3}$  kg H2O/kg dry air ..... Ans.

## **Relative humidity:**

 $RH = phi(DBT, WBT)$ 

 $RH = 0.339 = 33.9\%$  .... Ans. i.e.

## Enthalpy of air:

 $h = h_{\text{moist}}(DBT, RH, P)$ 

kJ/kg .... enthalpy of moist air ... Ans. i.e.  $h = 42.116$ 

**Note:** Refer to the section under **Adiabatic saturation**. For air at 1 atm, adiabatic saturation temp (T2) can be taken as Wet bulb temp, and we can apply the equations given for w2 and w1 in that section:

$$
T1 = 25
$$
 C .... DBT  $T2 = 15$  C .... WBT  $ep = 1.005$  kJ/kg.C  $P = 101325$  Pa

We have:

$$
w2 = \frac{0.622 \cdot \text{pws2}}{P - \text{pws2}} \qquad w1 = \frac{\text{cp} \cdot (T2 - T1) + w2 \cdot \text{hfg2}}{\text{hgl} - \text{hf2}}
$$

Therefore:

$$
w2 := \frac{0.622 \cdot \text{psatt}(T2)}{P - \text{psatt}(T2)}
$$

i.e.  $w2 = 0.011$  kg H2O/kg dry air

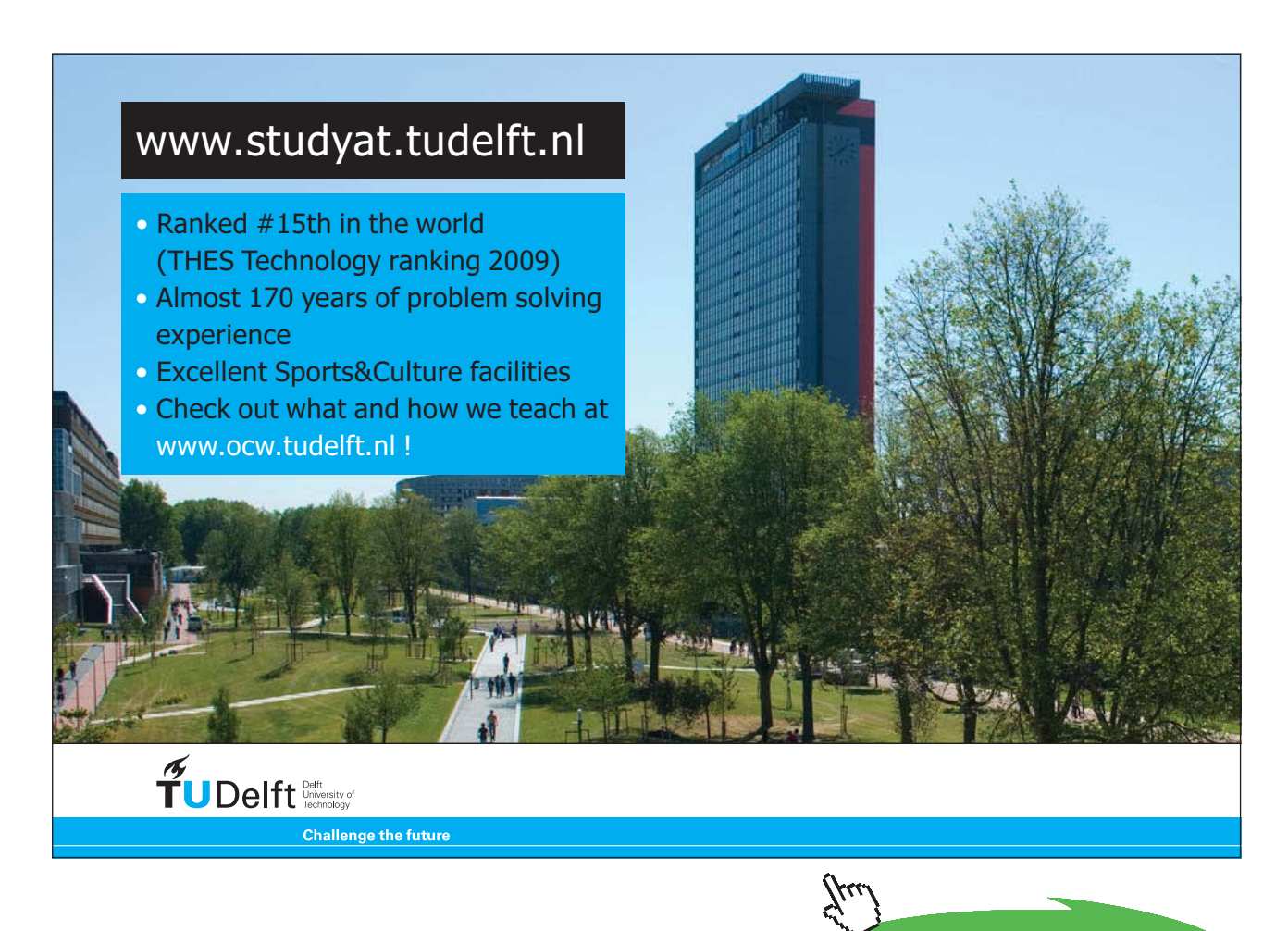

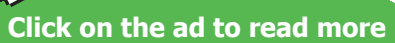

And:

$$
w1:=\frac{cp\cdot(T2-T1)+w2\cdot HFGSATT(T2)}{HGSATT(T1)-HFSATT(T2)}
$$

i.e.  $w1 = 6.524 \times 10^{-3}$  kg H2O/kg dry air

 $\text{RH1} = \frac{\text{w1-P}}{(0.622 + \text{w1}) \cdot \text{P}_{\text{g1}}}$ Therefore:

i.e. 
$$
RHI := \frac{w1 \cdot P}{(0.622 + w1) \cdot \text{psatt}(T1)}
$$

RH1 =  $0.332 = 33.2$  % ..... verified. i.e.

**Prob.7.2.7** For a hall to be air conditioned, following conditions are given:

Outdoor condition: 40 C DBT, 20 C WBT Required comfort condition: 20 C DBT, 60% RH Seating capacity of hall = 1500; Amount of outdoor air supplied =  $0.3 \text{ m} \land 3/\text{person}$ If the required condition is achieved first by adiabatic humidification and then by cooling, estimate:

**=======================================================================**

(i) capacity of cooling coil in Tons of Refrigeration (ii) capacity of humidifier (iii) condition of air after adiabatic humidification. [VTU]

#### **Mathcad Solution:**

Here, starting from state 1, first humidification is done adiabatically to state 2, and then cooling is done to final state 3. Note that process 2=3 occurs at const. sp. humidity. See the schematic Psychrometric chart below:

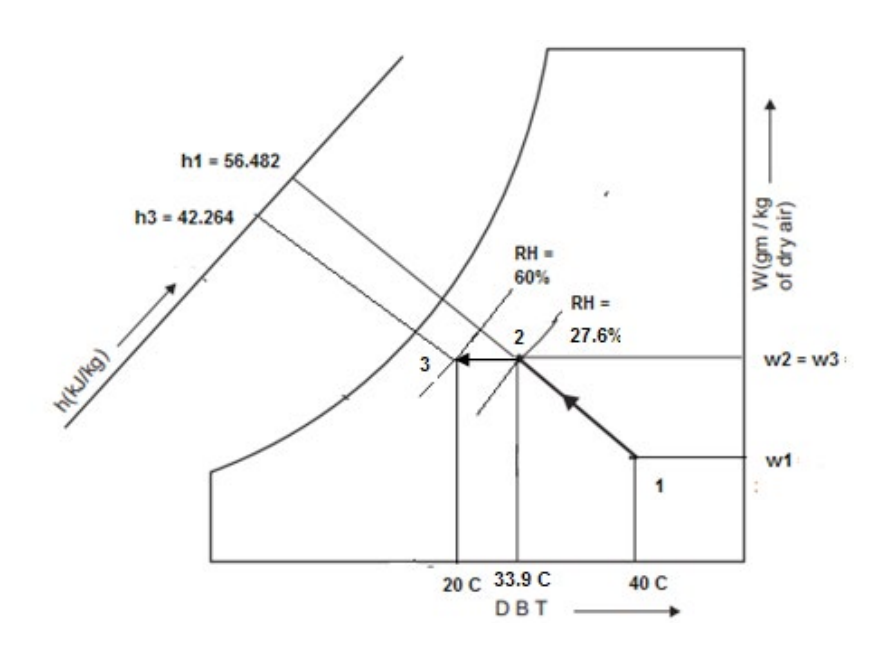

## **Data:**

 $DBT1 = 40$  C WBT1 := 20 C DBT3 := 20 C RH3 := 0.6  $P := 101325$  Pa  $R_a := 287$  J/kg.C  $V = 450$  m<sup>A</sup>3/min

## **Calculations:**

Recollect the Mathcad Function we wrote earlier for pw as function of dbt and wbt:

 $pw(\text{dbt}, \text{wbt}, P) := \left[ \text{psatt}(\text{wbt}) - \frac{(P - \text{psatt}(\text{wbt})) \cdot (\text{dbt} - \text{wbt})}{1527.4 - 1.3 \cdot \text{wbt}} \right]$  ...Pa

Then:  $p_{w1}$  =  $pw(DBT1, WBT1, P)$ 

 $p_{\text{wt}} = 1.02 \times 10^3$  Pa...partial pressure of water at state 1 i.e.

#### Therefore, partial pressure of air:

$$
p_a := P - p_{w1}
$$
 i.e.  $p_a = 1.003 \times 10^2$  Pa...partial pressure of air

Therefore, mass flow rate of air:

$$
m_a := \frac{p_a \cdot V}{R_a \cdot (DBT1 + 273)}
$$
 i.e.  $m_a = 502.467$  kg/min

Sp. humidity at 1:

w1 := 
$$
\frac{0.622 \cdot p_{w1}}{P - p_{w1}}
$$
 i.e. w1 = 6.326 × 10<sup>-3</sup> kg H20/kg dry air

## Moist air enthalpy at 1:

Recollect the Mathcad Function we wrote earlier for pw as function of dbt and pw:

$$
\phi(pw,dbt) := \frac{pw}{psatt(dbt)}
$$

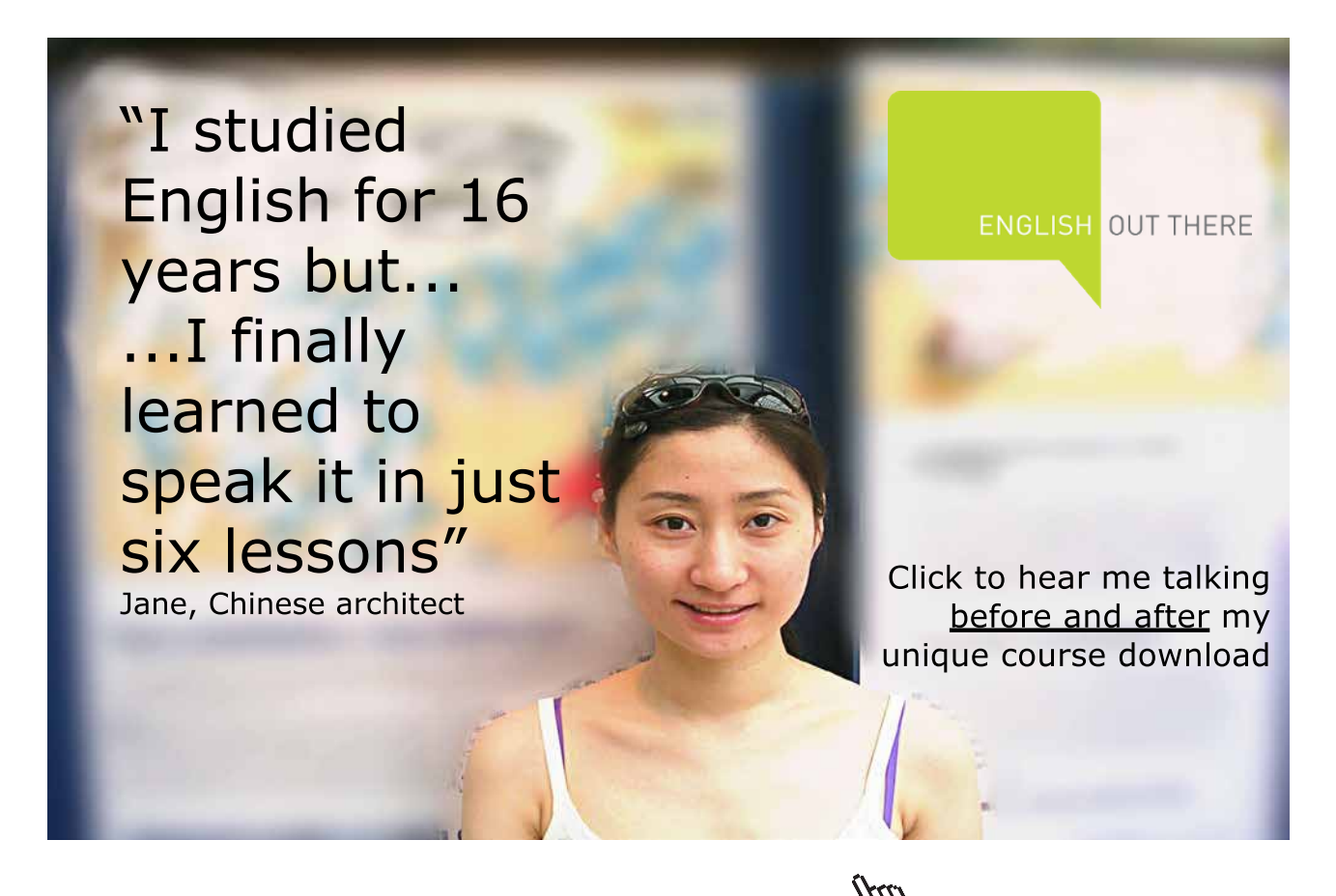

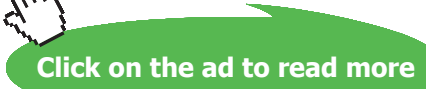

**54**

Therefore:

RH1 :=  $\phi(p_{w1}, DBT1)$  i.e. RH1 = 0.138 = 13.8% .... RH at 1  $h1 := h_{\text{moist}}(DBT1, RH1, P)$  i.e.  $h1 = 56.482$  kJ/kg dry air

#### Condition of air immediately after adiabatic humidification, i.e. state 2:

Sp. humidity at 2 is equal to sp. humidity at 3, since in cooling from 2 to 3, sp. humidity remains constant.

 $\omega1(DBT, RH, P) = RH \cdot \frac{0.622 \cdot \text{psatt}(DBT)}{P - \text{psatt}(DBT) \cdot RH}$  ... Function for sp. hum. written earlier

Therefore:

w3 :=  $\omega$ 1(DBT3, RH3, P) i.e. w3 = 8.735 × 10<sup>-3</sup> kg H2O/kg dry air

And.

$$
w2 := w3
$$
 i.e.  $w2 = 8.735 \times 10^{-3}$  kg H2O/kg dry air .... sp. humidity at 2,  
after humidification

To find DBT at state 2:

We have:  $h1 = 56.482$  kJ/kg dry air

 $h2 = h1$  ...since 1-2 is adiabatic humidification And.

 $h2 = 1.005 \cdot DBT2 + w2 \cdot (2500.9 + 1.82 \cdot DBT2)$ i.e.

 $DBT2 := \frac{(h2 - w2.2500.9)}{1.005 + w2.1.82}$ Therefore:

> $DBT2 = 33.927$  C .... dry bulb temp at state 2, after humidifying i.e.

i.e. Temp of air at state 2, immediately after adiabatic humidification is: 33.927 C.

Wet bulb temp at 2: this is equal to WBT1 = 20 C, since constant enthalpy lines in a Psychrometric chart run parallel to constant wet bulb temp. lines.

i.e.  $WBT2 := WBT1$ 

#### To find RH at state 2:

Recollect the Mathcad Function written earlier:  $RH := \text{phi(DBT, WBT)}$ 

Therefore:

 $RH2 := phi(DBT2, WBT2)$ 

 $RH2 = 0.276$  = 27.6 % ... relative humidity at state 2, after humidification. i.e.

Thus, conditions at state 2 are:

DBT2 = 33.927 C, WBT2 = 20 C, RH2 = 27.6 %, w2 = w3 = 0.008735 kg H2O/kg dry air,  $h2 = h1 = 56.482$  kJ/kg of dry air ... Ans.

Then: Amount of H2O added in humidifier:

 $m_{av}$  = w2 – w1 i.e.  $m_{av} = 2.409 \times 10^{-3}$  kg H2O/kg dry air

Actual amount of water added:

 $M_w := m_w \cdot m_a$  i.e.  $M_w = 1.21$  kg H2O per min .... Ans.

**Capacity of cooling coils:** 

 $Q = m_a \cdot (h2 - h3)$  kJ/min

Moist air enthalpy at 3:

 $h3 = h_{\text{moist}}(DBT3, RH3, P)$  i.e.  $h3 = 42.264$  kJ/kg dry air

Therefore, total cooling required, Q:

Q :=  $m_a (h2 - h3)$  i.e. Q = 7.144 × 10<sup>3</sup> kJ/min

And, cooling capacity in tons:

 $Q_{\text{ton}} = \frac{Q}{211}$  ... since 1 ton = 211 kJ/min

i.e.  $Q_{\text{ton}} = 33.859$  tons of refrigeration ... Ans.

**Prob.7.2.8** We have one stream, 30 m $\triangle 3$ /min of air at 15 C DBT and 13 C WBT mixed with 12 m $\triangle 3$ / min of air at 25 C DBT and 18 C WBT. Calculate DBT, sp. humidity of mixture. Take atm pressure as 101.325 kPa. [VTU]

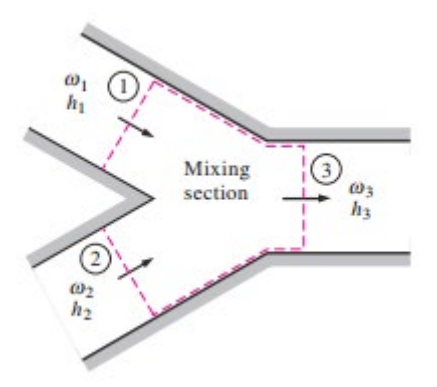

**Fig.Prob.7.2.8** Adiabatic mixing of two streams

#### **Mathcad Solution:**

Data:

 $DBT2 := 25$  C WBT2 := 18 C  $DBT1 = 15$  C  $WBT1 := 13$  C  $V1 = 30$  m<sup>3</sup>/min  $V2 := 12$  m<sup>^3</sup>/min

 $P := 101325$  Pa  $R_a := 287$  J/kg.C

## **Calculations:**

#### For stream 1:

Recollect the Mathcad Function we wrote earlier for pw as function of dbt and wbt:

 $pw(dbt, wbt, P) := \begin{bmatrix} \text{psatt}(wbt) - \frac{(P - \text{psatt}(wbt)) \cdot (dbt - wbt)}{1527.4 - 1.3 \cdot wbt} \end{bmatrix}$  ...Pa

Then:  $p_{w1}$  =  $pw(DBT1, WBT1, P)$ 

 $p_{\text{ref}} = 1.366 \times 10^3$  Pa...partial pressure of water at state 1 i.e.

#### Therefore, partial pressure of air:

$$
\mathbf{p}_{a1} := \mathbf{P} - \mathbf{p}_{w1} \quad \text{i.e.} \quad \mathbf{p}_{a1} = 9.996 \times 10^4 \quad \text{Pa...} \text{partial pressure of air}
$$

#### And, mass flow rate of air:

$$
m_{a1} := \frac{p_{a1} \cdot V1}{R_{a} \cdot (DBT1 + 273)}
$$
 i.e.  $m_{a1} = 36.28$  kg/min

Sp. humidity at 1:

 $\sim$   $\sim$ 

w1 := 
$$
\frac{0.622 \cdot p_{w1}}{P - p_{w1}}
$$
 i.e. w1 = 8.498 × 10<sup>-3</sup> kg H20/kg dry air

#### Moist air enthalpy at 1:

Recollect the Mathcad Function we wrote earlier for pw as function of dbt and pw:

$$
\phi(pw, dbt) := \frac{pw}{psatt(dbt)}
$$

Therefore:

$$
RH1 := \phi(p_{\text{w1}}, \text{DBT1}) \qquad \text{i.e.} \quad RH1 = 0.801 \qquad = 80.1 \text{ % } \dots \text{ RH at 1}
$$

 $h1 := h_{\text{moist}}(DBT1, RH1, P)$  i.e.  $h1 = 36.559$  kJ/kg dry air

# [Study at one of Europe's](http://www.dtu.dk)  leading universities

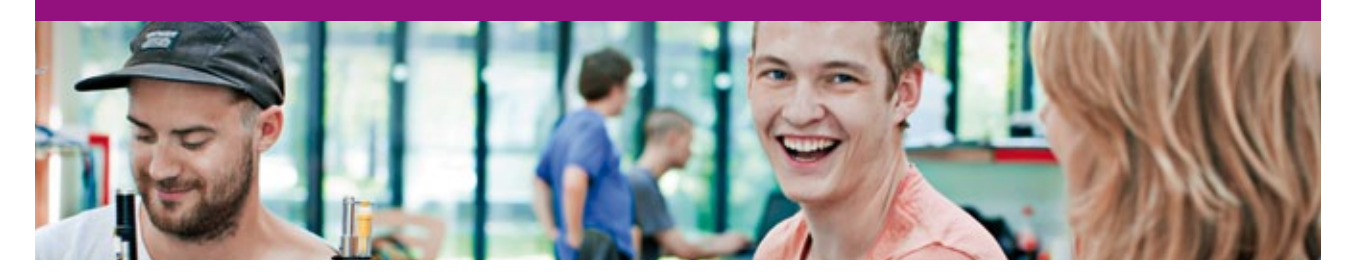

DTU, Technical University of Denmark, is ranked as one of the best technical universities in Europe, and offers internationally recognised Master of Science degrees in 39 English-taught programmes.

DTU offers a unique environment where students have hands-on access to cutting edge facilities and work

closely under the expert supervision of top international researchers.

DTU's central campus is located just north of Copenhagen and life at the University is engaging and vibrant. At DTU, we ensure that your goals and ambitions are met. Tuition is free for EU/EEA citizens.

Visit us at www.dtu.dk

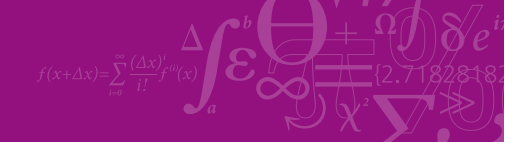

**Click on the ad to read more**

## Similarly, for stream 2:

Partial pressure of water for stream 2:

$$
p_{\rm W2}:=pw(DBT2,WBT2,P)
$$

 $p_{\text{w2}} = 1.602 \times 10^3$  Pa...partial pressure of water at state 2 i.e.

Therefore, partial pressure of air:

 $p_{a2} = P - p_{w2}$  i.e.  $p_{a2} = 9.972 \times 10^4$  Pa....partial pressure of air

And, mass flow rate of air:

$$
m_{a2} := \frac{p_{a2} \cdot V2}{R_{a} \cdot (DBT2 + 273)}
$$
 i.e.  $m_{a2} = 13.992$  kg/min

Sp. humidity at 2:

$$
w2 := \frac{0.622 \cdot p_{w2}}{P - p_{w2}}
$$
 i.e.  $w2 = 9.994 \times 10^{-3}$  kg H2O/kg dry air

#### Moist air enthalpy at 2:

Recollect the Mathcad Function we wrote earlier for pw as function of dbt and pw:

$$
\phi(pw, dbt) := \frac{pw}{psatt(dbt)}
$$

Therefore:

$$
RH2 := \phi(p_{w2}, DBT2) \qquad \text{i.e.} \quad RH2 = 0.506 = 50.6 % \dots, RH \text{ at } 2
$$
  

$$
h2 := h_{moist}(DBT2, RH2, P) \qquad \text{i.e.} \qquad h2 = 50.574 \qquad kJ/kg \text{ dry air... at state } 2
$$

Now, for adiabatic mixing of two streams, we have:

Dry air mass balance:  $m_{a1} + m_{a2} = m_{a3}$ 

Water mass balance:  $m_{a1} \cdot w_1 + m_{a2} \cdot w_2 = m_{a3} \cdot w_3$ 

Energy balance:  $m_{a1} \cdot h_1 + m_{a2} \cdot h_2 = m_{a3} \cdot h_3$ 

**Applied Thermodynamics: Software Solutions: Part-IV (Psychrometrics, Reactive systems)**

Then, we get:

$$
\frac{m_{a1}}{m_{a2}} = \frac{w_2 - w_3}{w_3 - w_1} = \frac{h_2 - h_3}{h_3 - h_1}
$$

Therefore:

$$
w3:=\frac{m_{a1}\cdot w1+m_{a2}\cdot w2}{m_{a1}+m_{a2}}
$$

i.e. 
$$
w3 = 8.914 \times 10^{-3}
$$
 kg/kg... sp. humidity of mixture...Ans.

And, enthalpy of mixture is given by::

$$
h3 := \frac{m_{a1} \cdot h1 + m_{a2} \cdot h2}{m_{a1} + m_{a2}}
$$

 $h3 = 40.46$  kJ/kg dry air .... enthalpy of mixture ... Ans. i.e.

## To find T3, the DBT of the mixture stream:

We have:  $pw3 := p_w(w3, P)$  ... partial pressure of vapor at 3

i.e. 
$$
pw3 = 1.432 \times 10^3
$$
 Pa

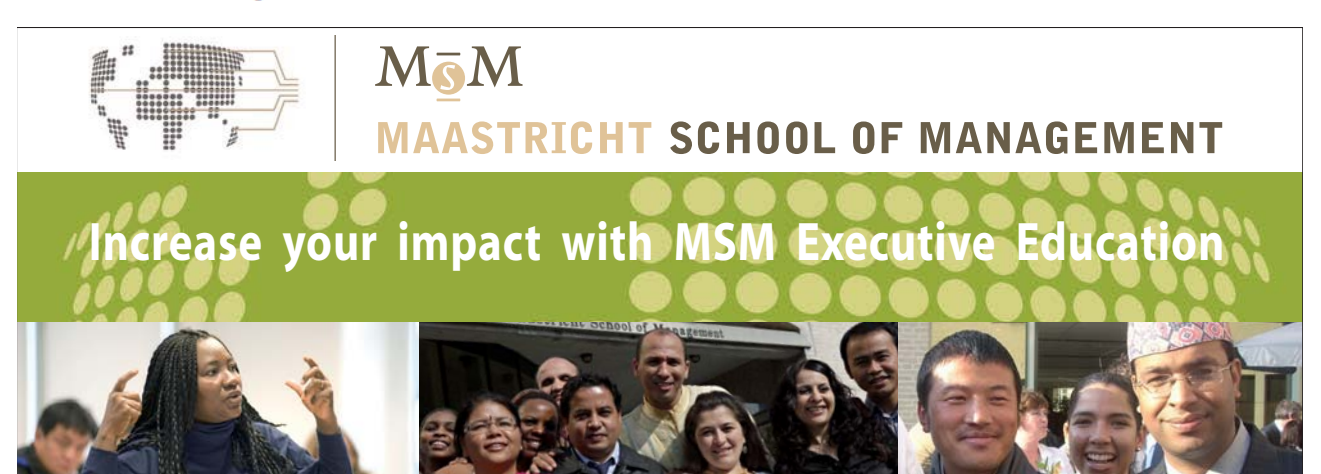

For almost 60 years Maastricht School of Management has been enhancing the management capacity of professionals and organizations around the world through state-of-the-art management education.

Our broad range of Open Enrollment Executive Programs offers you a unique interactive, stimulating and multicultural learning experience.

**Be prepared for tomorrow's management challenges and apply today.** 

For more information, visit **www.msm.nl** or contact us at +31 43 38 70 808 or via admissions@msm.nl

Executive Education-170x115-B2.indd 1 18-08-11 15:13

the globally networked management school or via admissions@msm.nl

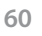

**Click on the ad to read more**

Download free eBooks at bookboon.com

Now, enthalpy of mixture is also given by:

kJ/kg dry air  $h3 = 1.005 - T3 + w3 - (2500.9 + 1.82 - T3)$ 

Therefore:

$$
T3 := \frac{h3 - 2600.9 \cdot w3}{1.005 + w3 \cdot 1.82}
$$

C... DBT of mixture .... Ans. i.e.  $T3 = 16.916$ 

**=======================================================================**

## 7.3 Problems solved with Psychrometric chart:

Prob.7.3.1 Solve the above problem (i.e. problem 7.2.7) with Psychrometric chart:

#### **Following are the steps:**

1. We use the simplified Psychrometric chart published by Ureili [Ref: 14], shown below:

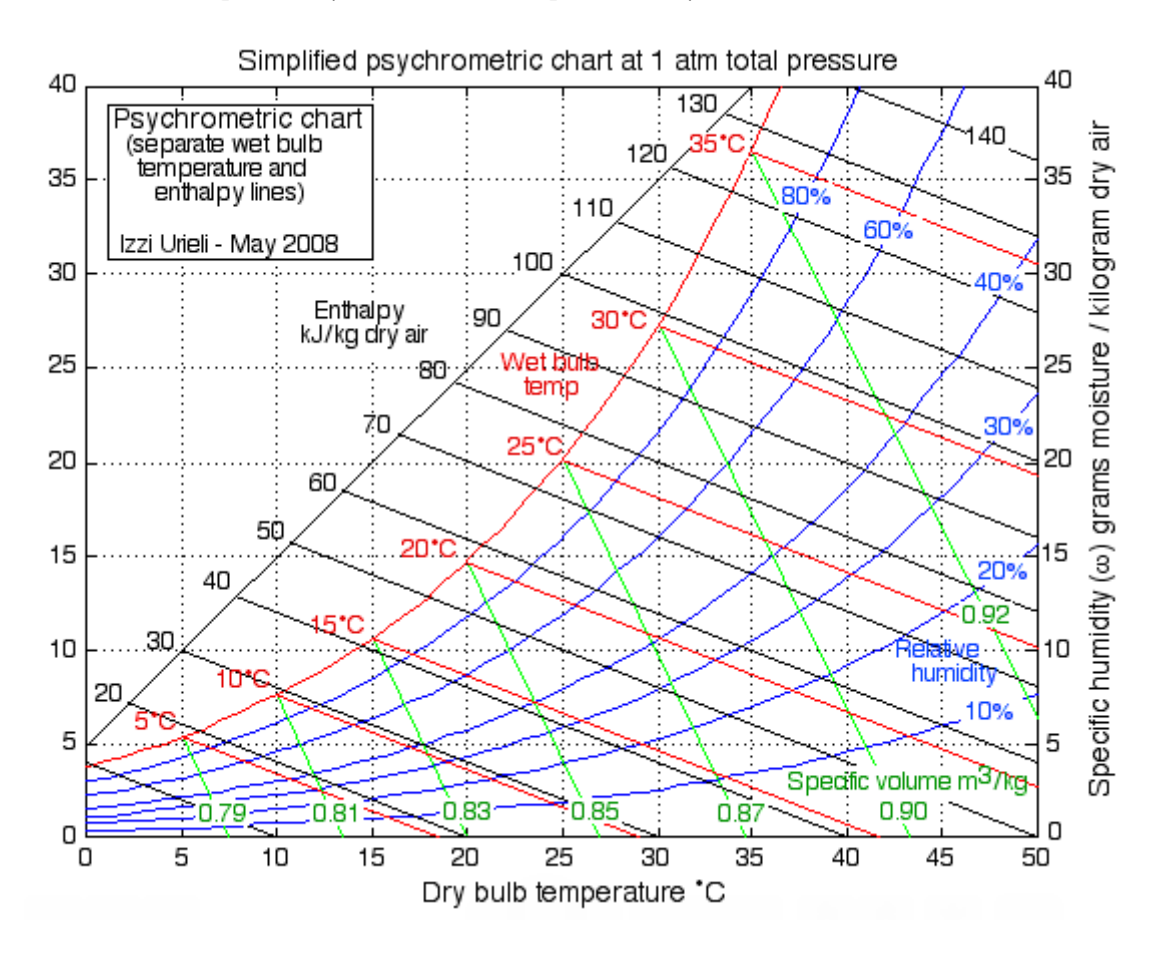

- 2. Locate state 1, i.e.  $DBT = 40$  C,  $WBT = 20$  C. Also, locate State 3, with  $DBT = 20$  C, and  $RH = 60\%.$
- 3. Proces 1-2 is adiabatic humidification. And 2-3 is cooling with constant sp. humidity. So, from State 1, proceed along const. enthalpy line to State 2 to intersect const. sp. humidity line from State 3, and the point of intersection is State 2. These processes are shown below:

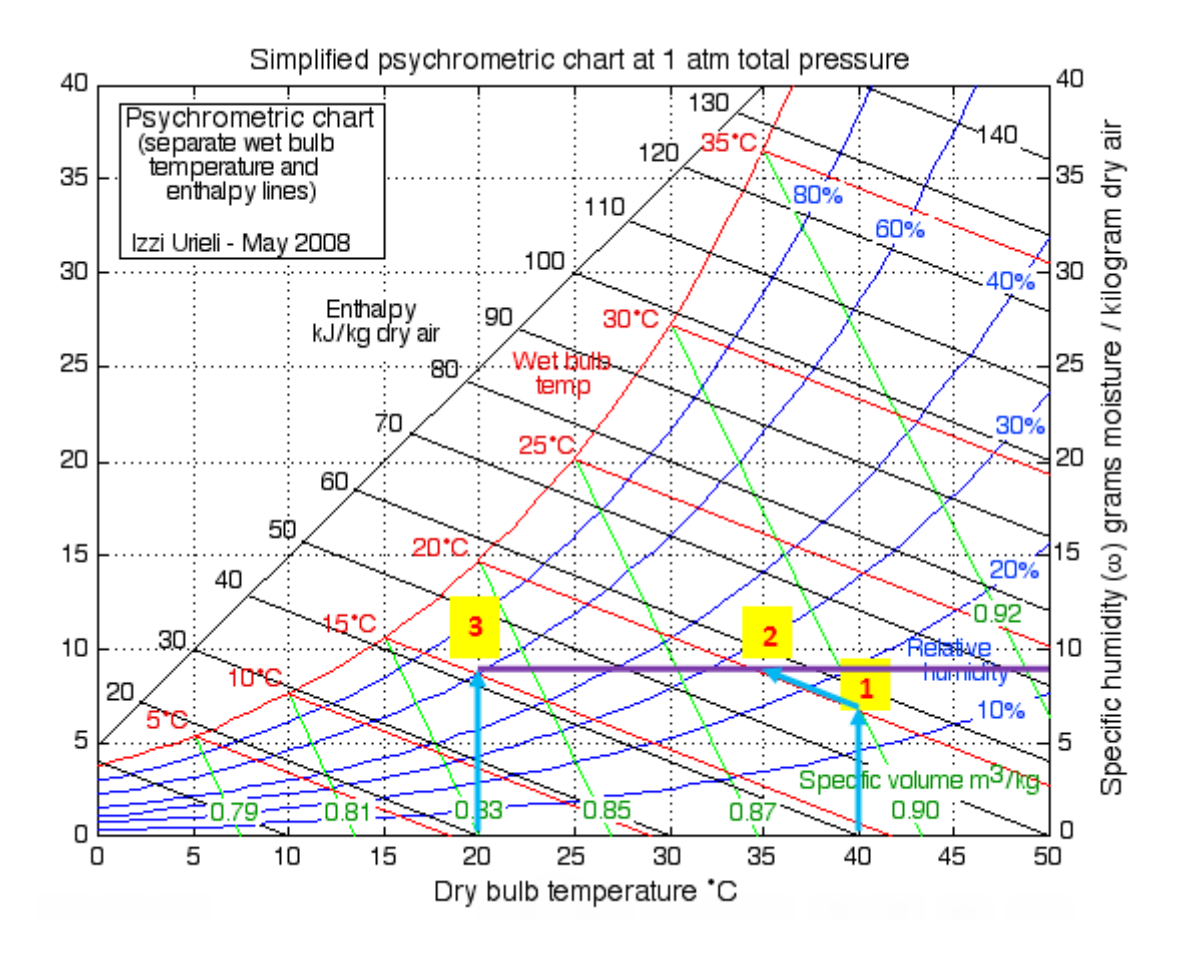

4. From the chart, we read that:

**RH1 = 14%, h1 = 57 kJ/kg dry air, v1 = 0.9 m3/kg, w1 = 6.5 g/kg dry air** 

Therefore, mass flow rate of  $air = m_a = 450/0.9 = 500$  kg/min.

**RH2 = 26%, h2 = h1, and w2 = w3 = 9 g/kg dry air**

**RH3 = 60%, h3 = 42 kJ/kg dry air**

*Note that these values from chart match very well with the calculated values obtained earlier.* **Further, using the chart is very convenient.** 

**Then, capacity of cooling coil, capacity of humidifier etc are calculated as earlier, i.e.**

Cooling capacity =  $m_a^*$  (h2 – h3) = 500  $*(57 - 42)/211 = 35.545$  Tons of Refrigeration ... Ans.

Capacity of humidifier = ma  $*(w2 - w1) = 500 * (0.009 - 0.0065) = 1.25$  kg H2O/min.... Ans.

**Prob.7.3.2** The dry and wet bulb temps of air at 1 atm are measured with a sling psychrometer and determined to be 25 C and 15 C respectively. Find: (i) sp. humidity, (ii) relative humidity, (iii) enthalpy, and (iv) sp. volume of air [VTU]

**=======================================================================**

#### **Solution:**

#### **Following are the steps:**

- 1. We use the simplified Psychrometric chart published by Ureili [Ref: 14], shown above.
- 2. Locate state 1, i.e.  $DBT = 25$  C, WBT = 15 C:

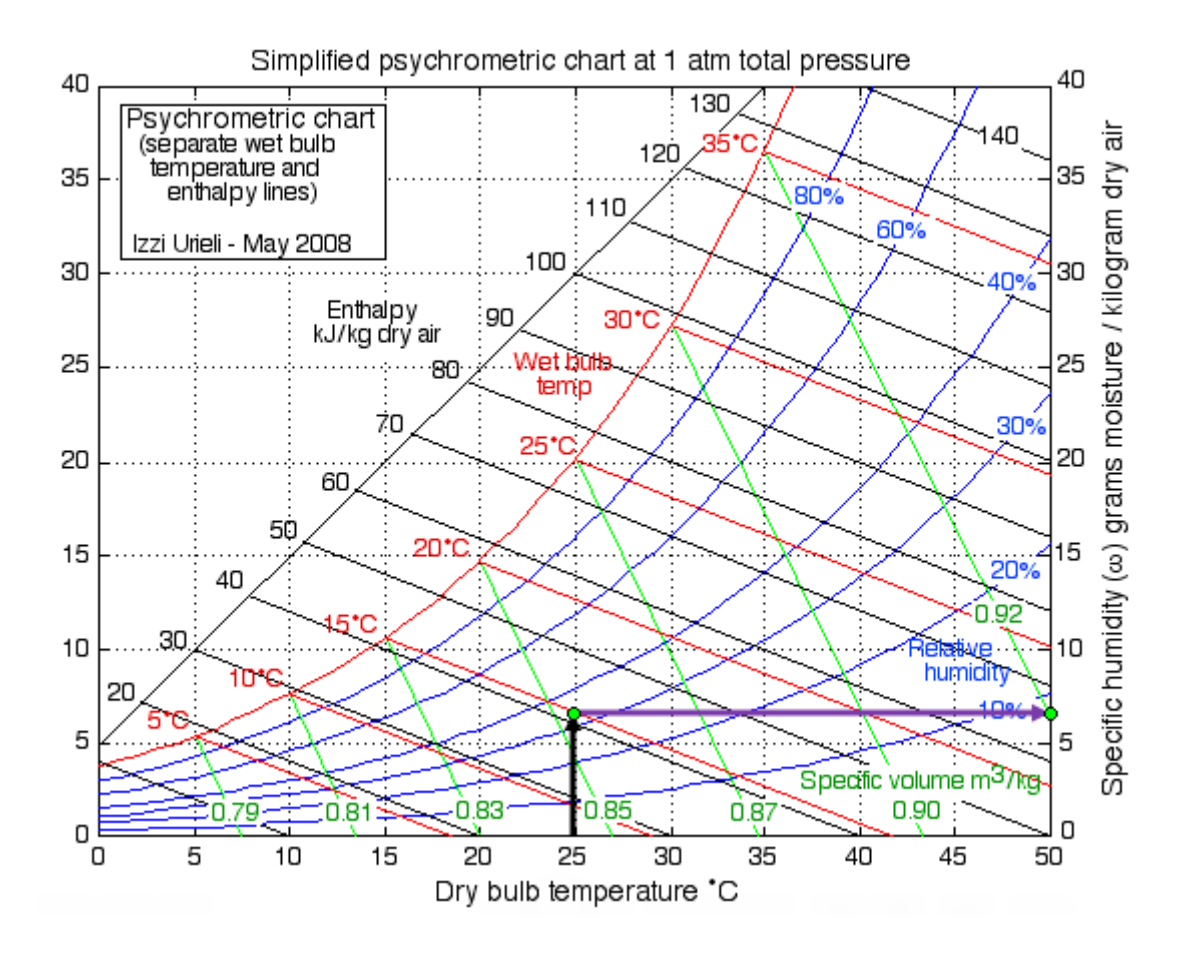

#### 3. **Read from the chart:**

Sp. humidity =  $w1 = 6.5$  g/kg dry air .. Ans.

**RH = 34% … Ans.**

**Enthalpy = 41 kJ/kg dry air … Ans.**

**Sp. volume = 0.852 m^3/kg … Ans.**

**=======================================================================**

**Prob.7.3.3** An air conditioning system is designed under following conditions:

Outdoor conditions: 30 C DBT, 75% RH

Required Indoor conditions: 22 C DBT, 70% RH

Amount of free air circulated: 3.33 m^3/s

Coil dew point temp: 14 C

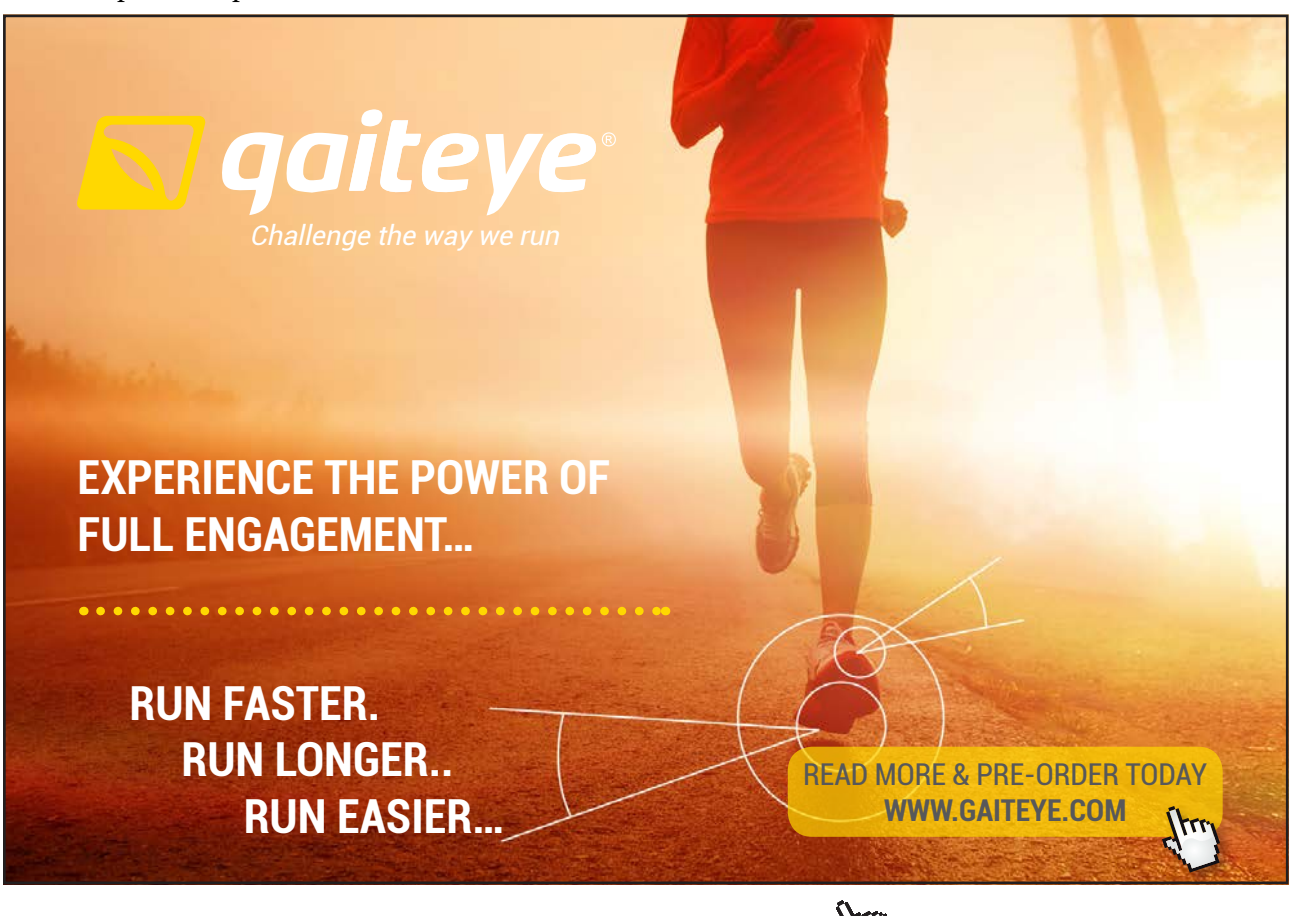

 $134996$  and 1349906  $\mu$  23-09-2014 12:56:57906  $\mu$ 

**Click on the ad to read more**

The required condition is achieved first by cooling and dehumidification and then by heating. Estimate: (i) capacity of cooling coil in Tons of refrigeration (ii) capacity of heating coil in kW (iii) amount of water vapor removed in kg/h. [VTU]

## **Solution:**

## **This problem is solved very conveniently with Psychrometric chart:**

### **Following are the steps:**

1. We use the simplified Psychrometric chart published by Ureili [Ref: 14], shown below:

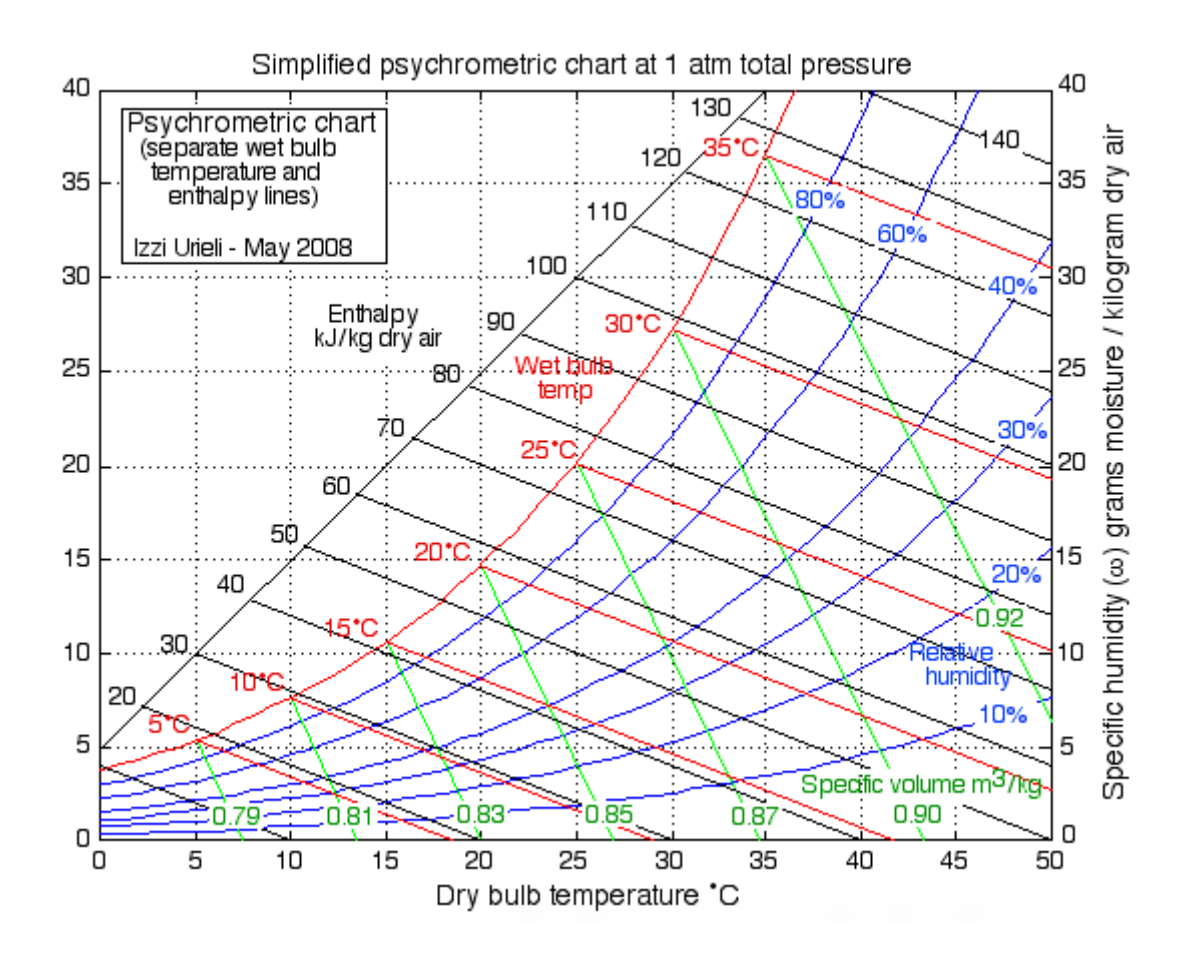

2. Locate state 1, i.e. DBT = 30 C, 75% RH. Also, locate State 2, with DPT = 14 C. And state 3 is the required indoor condition with DBT = 22 C, 70% RH

3. Connect proces 1-2 Draw the constant sp. humidity line through point 3 to cut the line 1-2 at point 4. So, 1-4 represents the cooling with dehumidification, and 4-3 is the heating process. These processes are shown below:

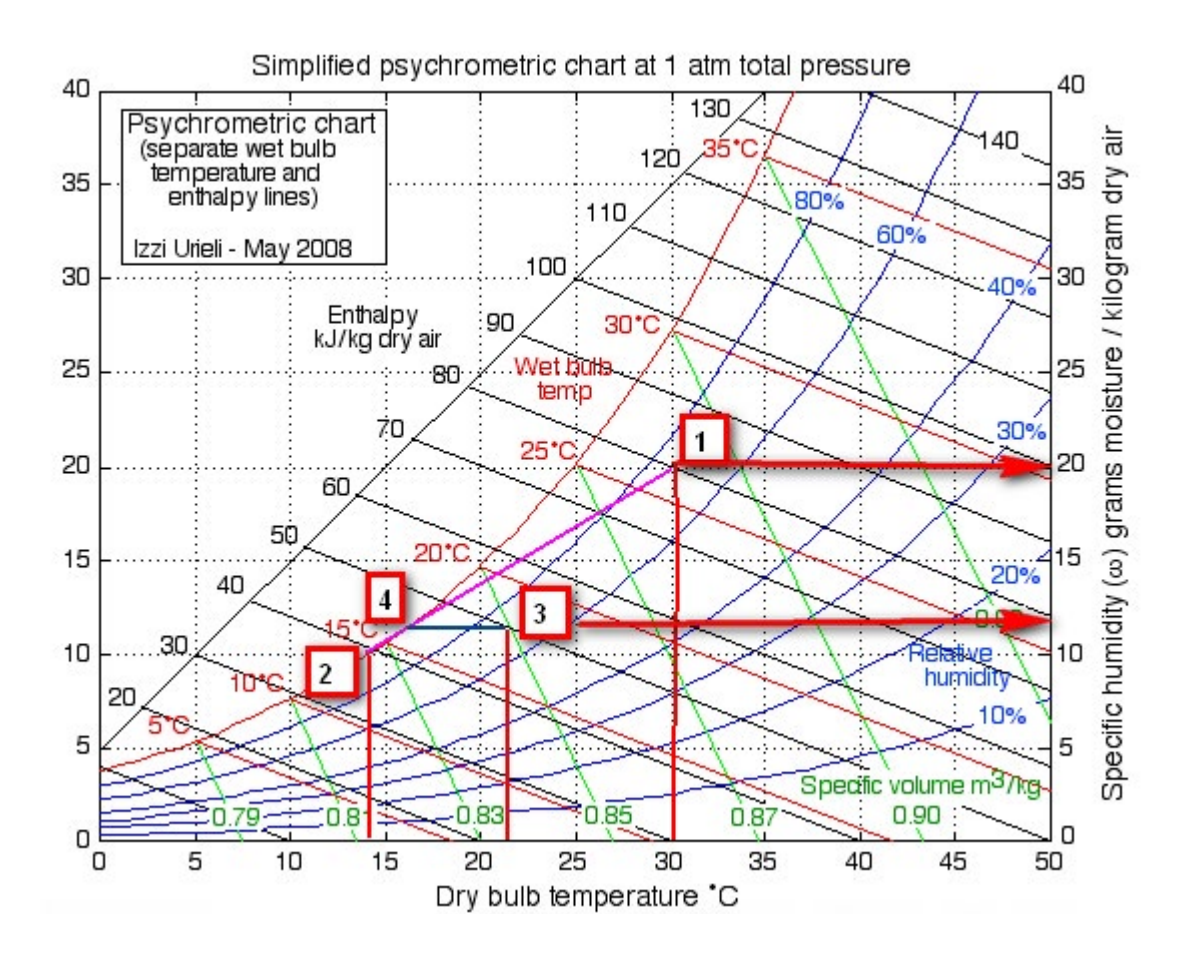

## 4. From the chart, we read that:

h1 = 80 kJ/kg dry air, v1 = 0.887 m3/kg, w1 = 20 g/kg dry air Therefore, mass flow rate of air =  $m_a$  = 3.33/0.887 = 3.754 kg/s  $h4 = 44$  kJ/kg, and w $4 = w3 = 12$  g/kg dry air,  $h3 = 50$  kJ/kg dry air

5. **Therefore:**

Capacity of cooling coils =  $ma * (h1 - h4) = 8109 \text{ kJ/min} = 38.431 \text{ TOR} ...$  Ans. Capacity of heating coils =  $ma * (h3 - h4) = 22.524 \text{ kW} ... \text{ Ans.}$ Amount of water vapor removed =  $ma * (w1 - w4) = 108.115$  kg/h .. Ans.

**Prob.7.3.4** A mixture of air and water vapor enters an adiabatic saturator at 35 C and leaves at 25 C at 1 atm pressure. Determine: (i) sp. humidity (ii) RH, and (iii) dew point of the entering air. [VTU]

**=======================================================================**

### **Solution:**

#### *Remember that in an adiabatic saturation process, air at the exit is saturated, i.e at exit RH = 100%.*

#### **Following are the steps:**

- 1. We use the simplified Psychrometric chart published by Ureili [Ref: 14], shown above.
- 2. Locate exit state of adiabatic saturator first, i.e. DBT = 25 C, 100% RH, i.e. on the saturation line. Proceed on the const. enthalpy line (i.e. parallel to const. wet bulb temp line) to meet the vertical line at DBT = 35 C. This is State 1.

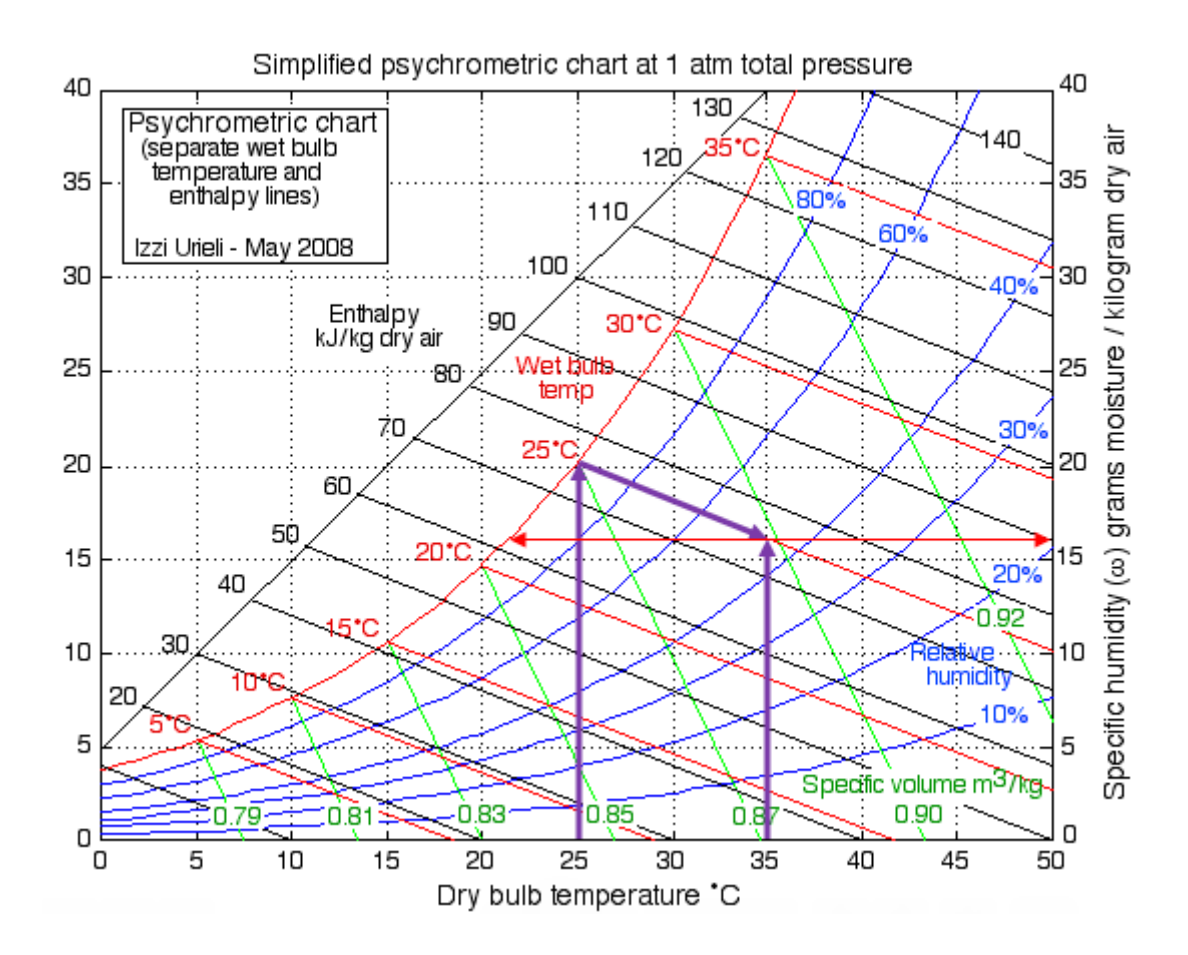

3. **Read from the chart:**

**Sp. humidity = w1 = 16 g/kg dry air … Ans.**

**RH = 42% …. Ans.**

**Dew point temp = DPT = 21.5 C … Ans.**

**=======================================================================**

**Prob.7.3.5** Sat.air leaving the cooling section of an air conditioning system at 14 C DBT at a rate of 50 m^3/min is mixed adiabatically with the outside air at 32 C DBT and 60% RH at a rate of 20 m^3/min. Assuming that mixing process is adiabatic at a pressure of 1 atm, determine the sp. humidity, RH, DBT and volume flow rate of mixture. [VTU]

#### **Solution:**

## **We shall solve this problem with Psychrometric chart.**

## **Following are the steps:**

- 1. We use the simplified Psychrometric chart published by Ureili [Ref: 14], shown above.
- 2. Locate the State 1, i.e. state of saturated air first, i.e. DBT = 14 C, 100% RH, i.e. on the saturation line. Then locate State 2, i.e. the state at DBT =  $32 \text{ C}$ , RH =  $60\%$ . Connect States 1 and 2. Final State 3, will be located on this line 1-2. To find State 3, proceed as follows:

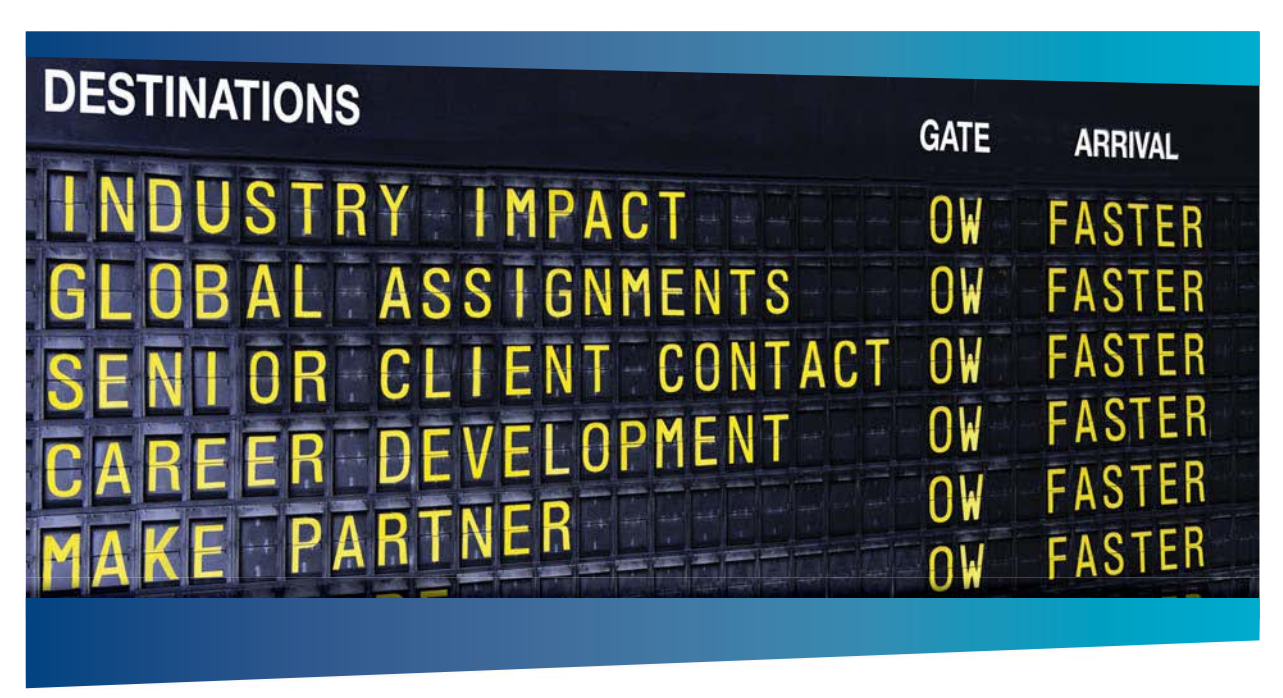

# **AS OLIVER WYMAN**

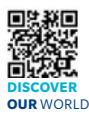

Oliver Wyman is a leading global management consulting firm that combines try knowledge with specialized expertise in strategy, operations, risk<br>ont-organizational transformation, and leadership development. Wi management, organizational transformation, and leadership development. With offices in 50+ cities across 25 countries, Oliver Wyman works with the CEOs and executive teams of Global 1000 companies. **An equal opportunity employer.**

#### GET THERE FASTER

**Some people know precisely where they want to go.** Others seek the adventure of discovering uncharted territory. Whatever you want your professional journey to be extragram on the discovering uncharted territory. Whatever you want your professional journey to be, you'll find what you're looking for at Oliver Wyman.

Discover the world of Oliver Wyman at **oliverwyman.com/careers** 

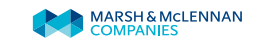

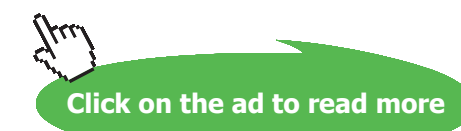

#### **From the chart:**

 $wl = 10.5 g H2O/kg dry air, h1 = 41.5 kJ/kg, v1 = 0.83 m^{3}/kg$ 

Therefore,  $m_{a1} = 50/0.83 = 60.241$  kg/min

 $w2 = 17.5$  g/kg dry air, h2 = 76.5 kJ/kg, v2 = 0.887 m^3/kg

Therefore,  $m_{a2} = 20/0.887 = 22.548$  kg/min

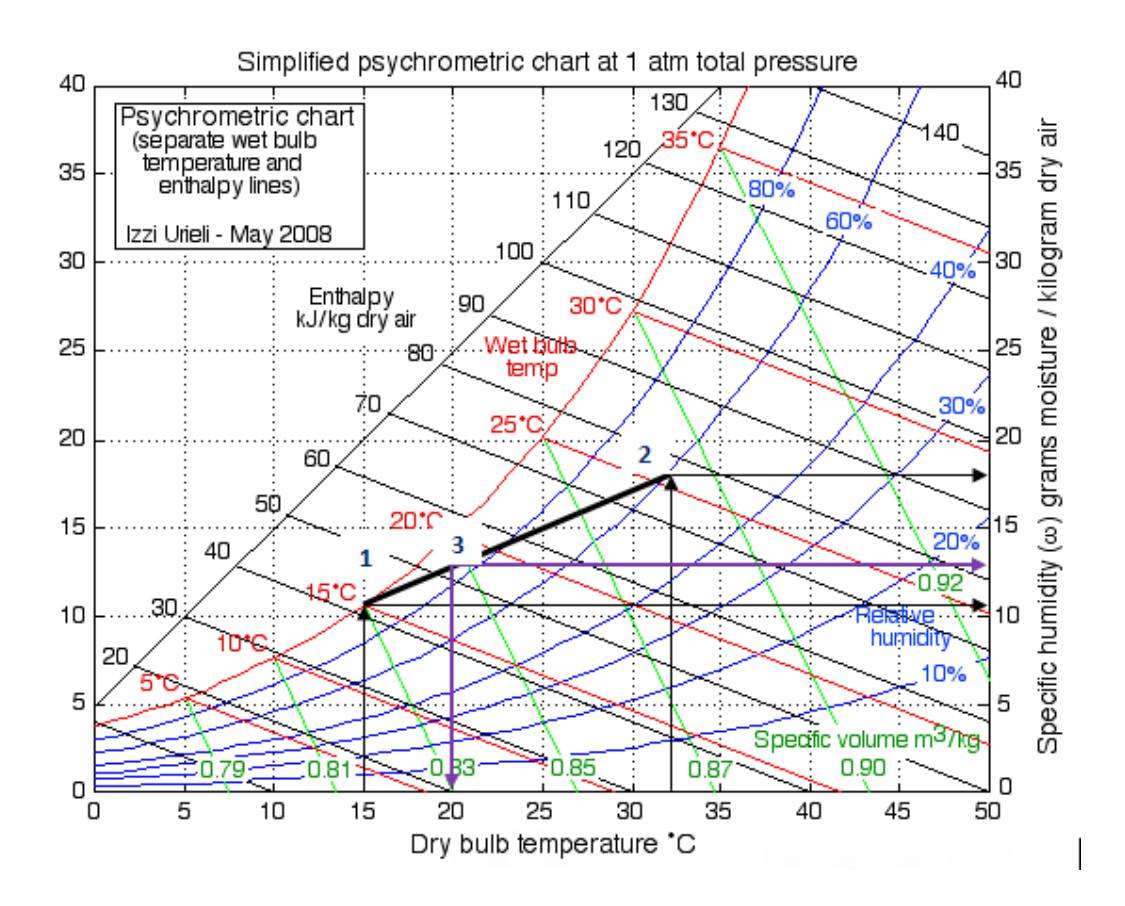

And,  $m_{a3} = m_{a1} + m_{a2} = 82.789$  kg/min .... Total mass flow rate of mixture

#### **Now, for adiabatic mixing, we have:**

$$
\frac{m_{a1}}{m_{a2}} = \frac{w_2 - w_3}{w_3 - w_1} = \frac{h_2 - h_3}{h_3 - h_1}
$$

Solving, w3 = 12.406 kg H2O/kg dry air, h3 = 51.032 kJ/kg

Note that w3 and h3 fix the State 3, on the line joining State 1 and State 2.

#### **Then, from the Psychrometric chart, we read:**

**RH = 89% … Ans.**

**DBT = 20 C …. Ans.**

**w3 = 12.406 kg H2O/kg dry air … Ans.**

**v3 = 0.846 m^3/kg**

Therefore, volume flow rate of mixture =  $m_{33}$  \* v3 = 82.789 \* 0.846 = 70.039 m^3/min ... Ans.

**=======================================================================**

**Prob.7.3.6** Air enters at 32 C and RH of 70% in a summer air conditioning system where the air is cooled and then dehumidified. The air leaving the cooling coil is saturated at the coil temp. It is then heated to comfort condition of 24 C and 50% RH. Sketch the flow diagram of the system and represent the various processes in the Psychrometric chart. Determine: (i) temp of cooling coil, (ii) amount of moisture removed per kg of dry air in the cooling coil, (iii) heat removed per kg dry air in the cooling coil, and (iv) heat added per kg dry air in the heating coils. [VTU]

## **Solution:**

## **We shall solve this problem with Psychrometric chart.**

#### **Following are the steps:**

- 1. We use the simplified Psychrometric chart published by Ureili [Ref: 14], shown above.
- 2. Locate the State 1, i.e. state of entering air, i.e.  $DBT = 32 \text{ C}$ , 70% RH. It is cooled (with const. sp. humidity) till it reaches the sat. state 2, and then cooling proceeds along the sat. line to state 3, which is decided as follows:
- 3. To fix State 3, first locate State 4, i.e. the final state with  $DBT = 24$  C and RH = 50%. Since heating is with const. sp. humidity, proceed horizontally to left, and cut the sat. line at point 3.
- 4. States 1, 2, 3 and 4 are shown in the Psychrometric chart below:

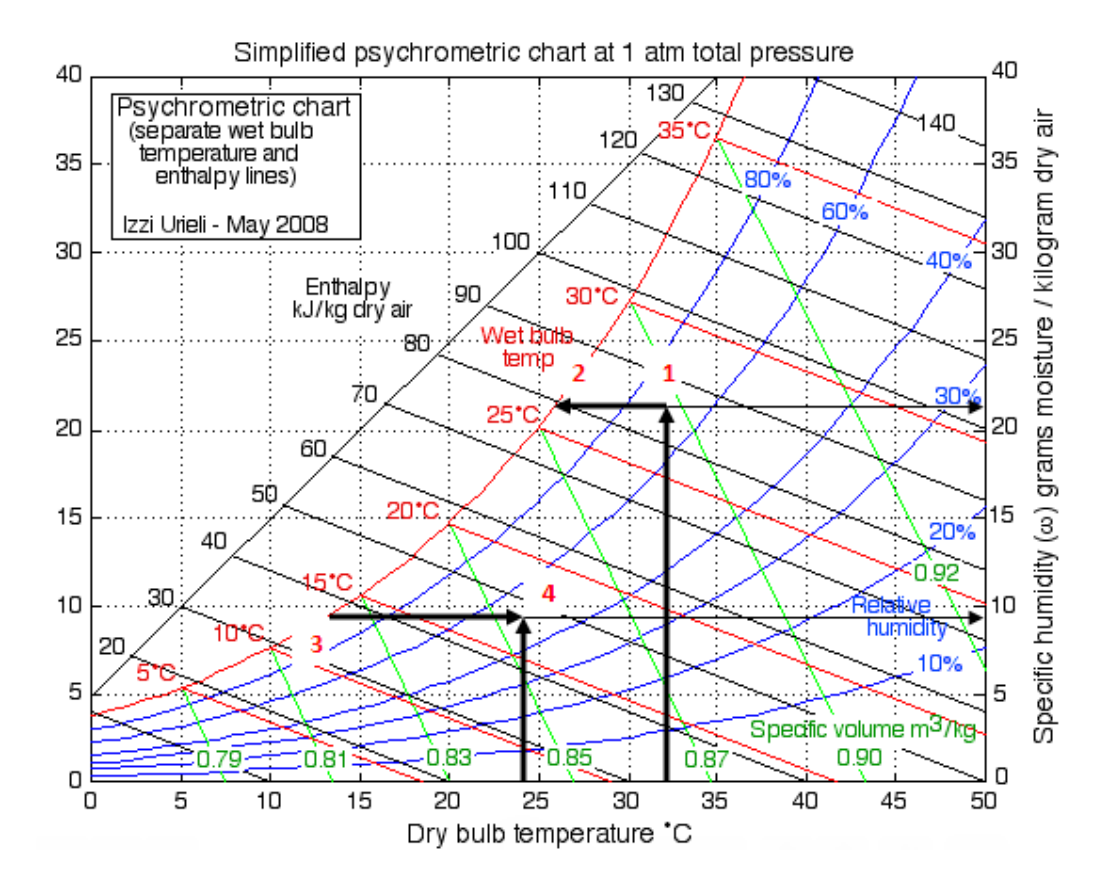

### **From the chart, we read:**

 $wl = 21.5 g H2O/kg dry air, h1 = 85 kJ/kg, v1 = 0.89 m^{3}/kg$ 

 $w2 = w1$ ,  $h2 = 80$  kJ/kg

w3 = 9.5 g H2O/kg dry air, h3 = 37 kJ/kg, T3 = 13.5 C

 $w4 = w3 = 9.55$  kg H2O/kg dry air, h $4 = 47$  kJ/kg

## **Therefore:**

**Temp. of cooling coil = T3 = 13.5 C … Ans.**

Amount of moisture removed in cooling coil =  $(w1 - w3) = 12$  g/kg dry air ... Ans.

**Amount of heat removed in cooling coil per kg dry air = (h1** – **h3) = 48 kJ/kg dry air …. Ans.**

**Amount of heat added per kg dry air = (h4** – **h3) = 10 kJ/kg dry air .. Ans.**

**=======================================================================**

## 7.4 Problems solved with EES:

**Note 1:** EES has built-in Functions for Psychrometric properties. *This makes it very convenient to make Psychrometric calculations with EES.*

To access the psychrometric Functions, choose AirH2O as the substance in EES. To do this:

1. In EES, go to Options – Function Info:

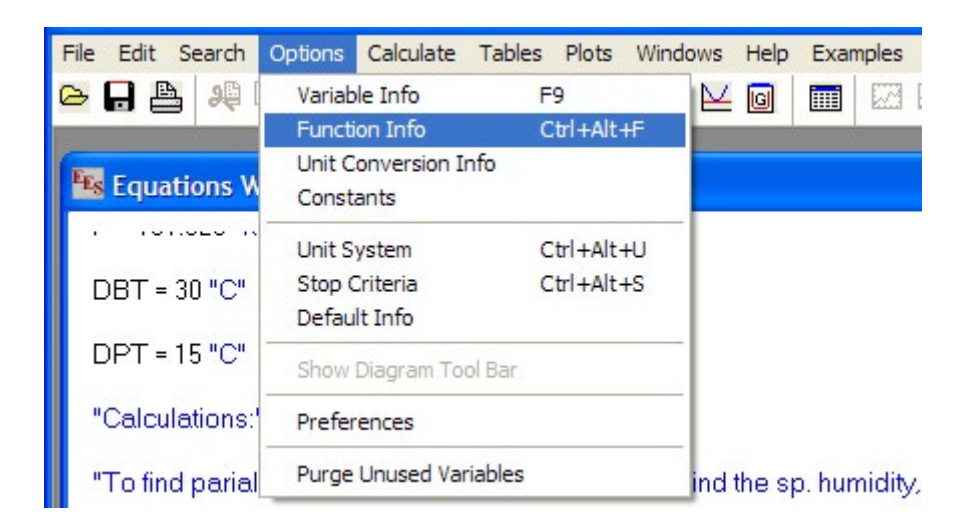

2. Clicking on Function Info gives following window. Here you choose Fluid Properties and AirH2O radio buttons as shown:

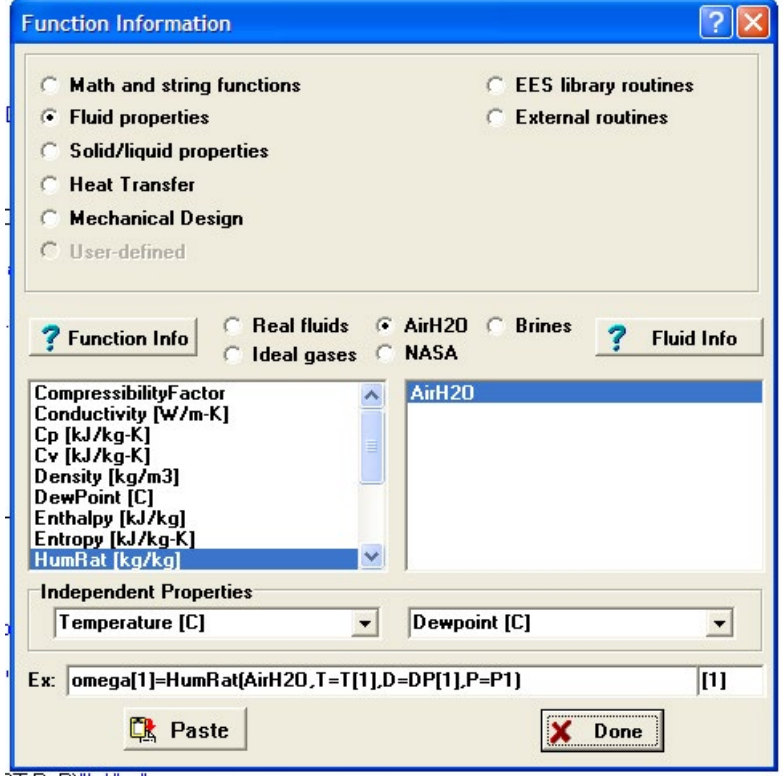
Now, all Psychrometric Functions are available for use in calculations.

**Note 2:** Pssychrometric chart is easily drawn in EES. To do this:

Go to Plots Menu and choose 'Property Plots':

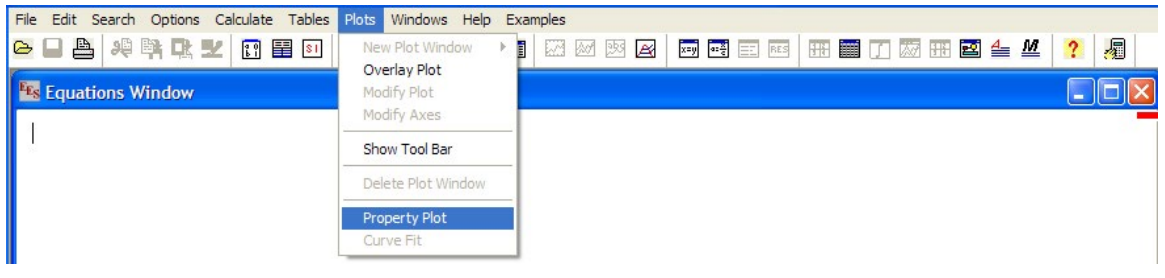

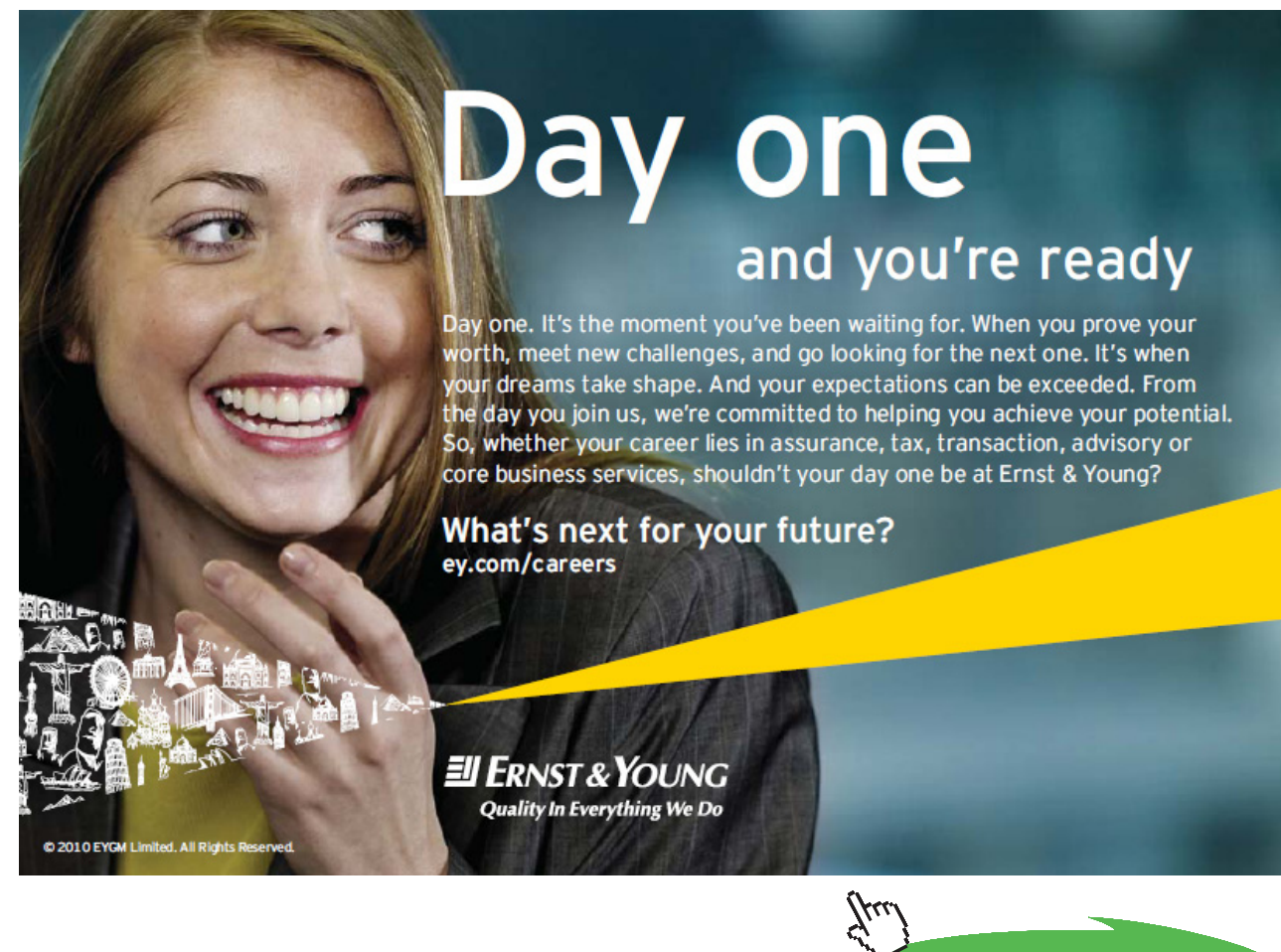

**Click on the ad to read more**

#### Clicking on Property Plot brings up the following window. Choose AirH2O as shown:

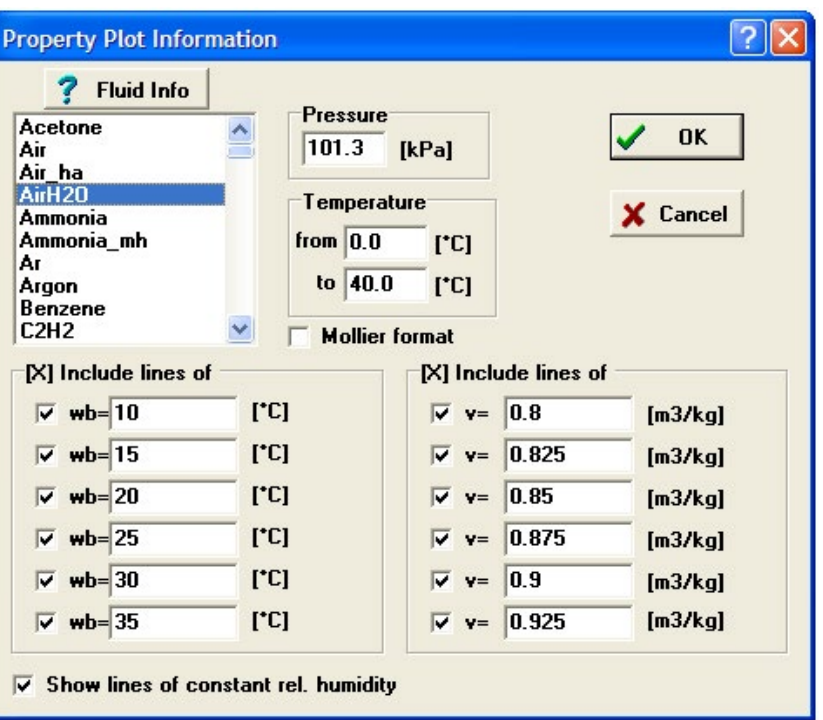

We can include the lines of const. wet bulb and const. sp. volume, as we choose. Accept the default at the moment. Click OK. We get:

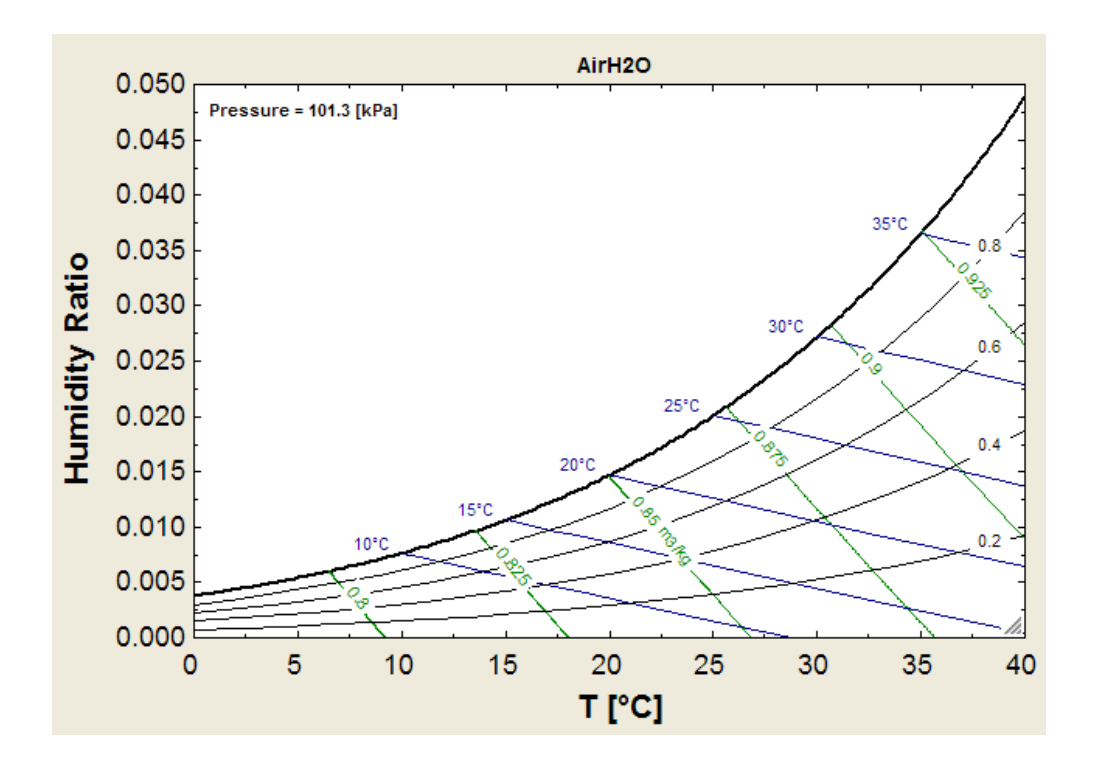

We can draw the Psychrometric processes on this chart, as shown later while solving problems.

"**Prob.7.4.1** Atm. air at 101.325 kPa has 30 C DBT and 15 C DPT. Calculate: (i) partial pressures of air and water vapor, (ii) sp. humidity, (iii) RH, (iv) vapor density, and (v) enthalpy of moist air [VTU]"

**EES Solution:**

#### **"Data:**"

 $P = 101.325$  " $kPa$ "

 $DBT = 30 °C$ 

 $DPT = 15$  "C"

"**Calculations:**"

**"To find partial pressure of H2O at DBT = 30 C, first find the sp. humidity, omega:"**

**"sp. humidity, omega:"**

omega=HumRat(AirH2O,T=DBT,D=DPT,P=P) "kg H2O/kg dry air"

**"partial pressure of water vapor in air, p\_w"**

omega =  $0.622 * p_w / (P - p_w)$  "...finds the partial pressure of water vapor in air, kPa"

```
"partial pressure of air, p_a:"
```
 $p_a = P - p_w$ "..partial pressure of air,  $kPa$ "

#### **"Relative humidity:"**

rh=RelHum(AirH2O,T=DBT,D=DPT,P=P)"…finds rel. humidity"

**"Vapor density, rho\_w"**

R\_w = 8.314/18 "kJ/kg.K ….. Gas constant for water vapor"

rho\_w = p\_w / (R\_w \* (DBT + 273)) "kg/m^3 .... vapor density"

#### **"Enthalpy of moist air**"

 $h = Enthalpy(AirH2O, T = DBT, D = DPT, P = P)$ " $kJ/kg$ "

#### **Results:**

#### Unit Settings: SIC kPa kJ mass deg

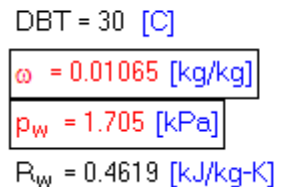

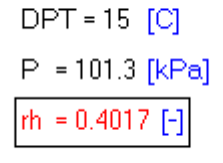

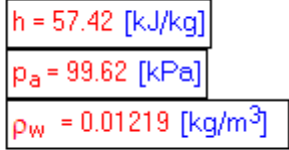

**Thus:**

**Partial pressure of air = p\_a = 99.62 kPa … Ans.**

**Partial pressure of water vapor = p\_w = 1.705 kPa …. Ans.**

**Sp. humidity = omega = 0.01065 kg H2O/kg dry air … Ans.**

**RH = 0.4017 = 40.17% …. Ans.**

Vapor density =  $rho_w = 0.01219$  kg/m^3 ... Ans.

**Enthalpy of moist air = h =**  $57.42$  **kJ/kg .... Ans.** 

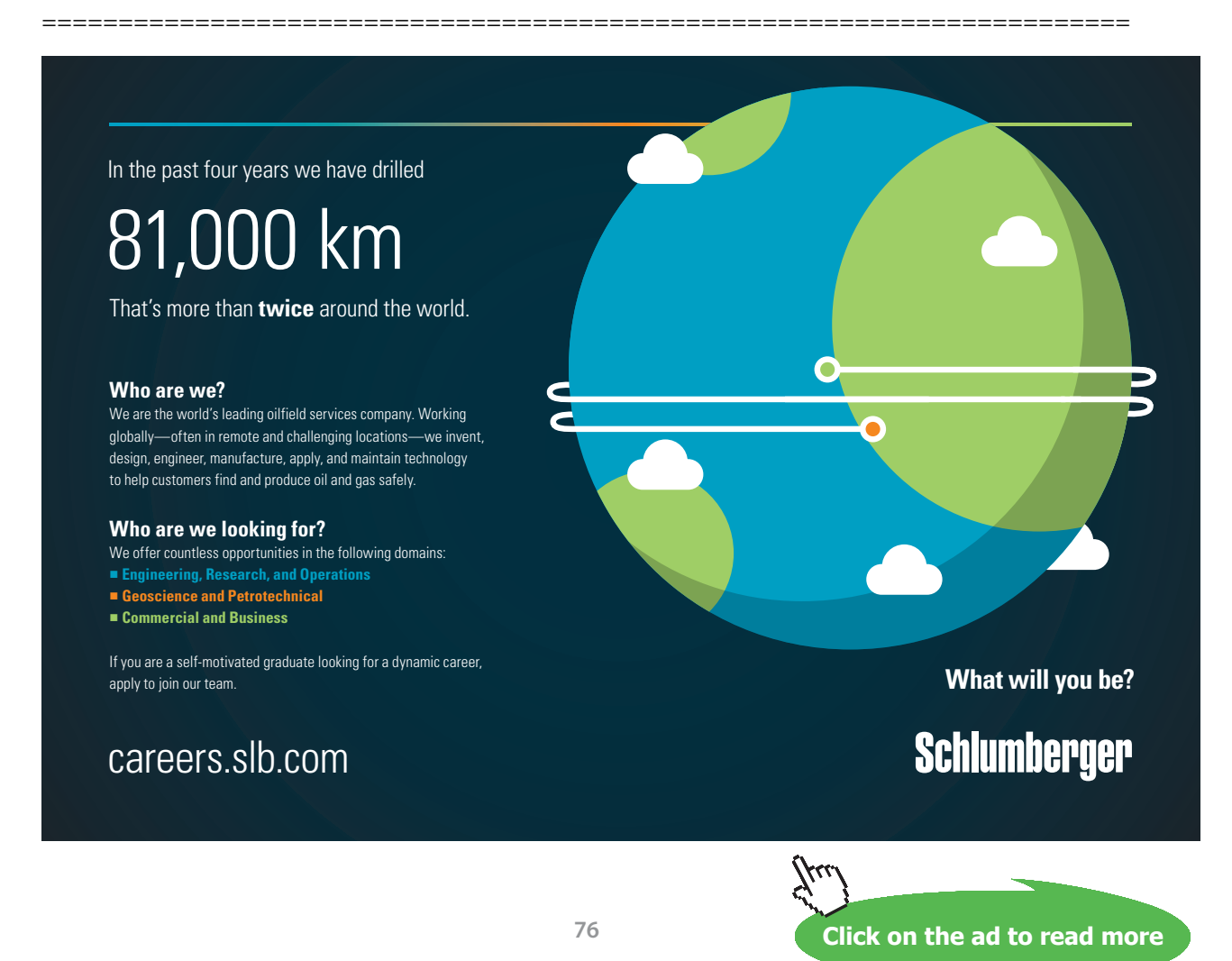

Download free eBooks at bookboon.com

**Psychrometrics**

#### \$UnitSystem SI kg kPa C

"**Prob.7.4.2** A room measures 5m x 5m x 3 m. It contains atm air at 100 kPa, DBT = 30 C and RH = 30%. Find the masses of dry air and the associated water vapor.[VTU]"

#### **EES Solution:**

#### **"Data:"**

 $Vol = 75<sup>u</sup> m<sup>2</sup>$ 

 $P = 100$ " $kPa$ "

 $DBT = 30^{\circ}C^{\circ}$ 

 $RH = 0.3$ 

 $R_a = 0.287$  "kJ/kg.K ... gas constant for air"

 $R_w = 8.314/18''kJ/kg.K...$  gas constant for water vapor"

#### **"Calculations:"**

"We have to first, find out the partial pressures of water vapor and air"

"So, we find the sp. humidity from built-in function of EES:"

omega =HumRat(AirH2O,T=DBT,r=RH,P=P)"kgH2O/kg dry air"

#### **"Then, partial pressure of water vapor:"**

omega =  $0.622 * p_w / (P - p_w)$  "...finds  $p_w$ , kPa"

 $p_a = P - p_w$ "...partial pressure of dry air ....KPa"

#### **"Mass of water vapor:"**

 $m_{W} = p_{W} * Vol / (R_{W} * (DBT + 273))$ "kg"

**"Mass of dry air:"**

```
m_a = p_a * Vol / (R_a * (DBT + 273))"kg"
```
#### **Results:**

#### Unit Settings: SIC kPa kJ mass deg

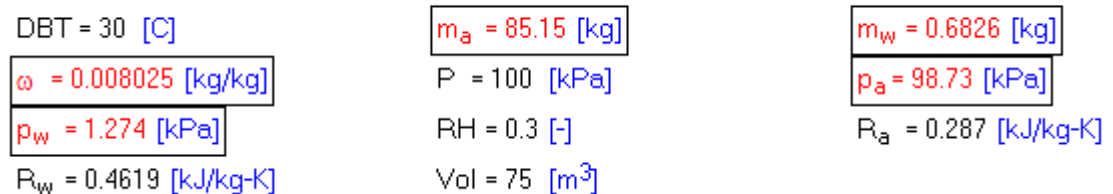

**Thus:**

**Mass of water vapor = m\_w = 0.6826 kg …. Ans.**

**Mass of dry air = m\_a = 85.15 kg … Ans.**

"**Prob.7.4.3** A summer air conditioning system for hot and humid weather (DBT = 32 C, RH = 30%) consists in passing the atmospheric air over a cooling coil where air is cooled and dehumidified. The air leaving the coil is saturated at the coil temp. It is then sensibly heated to the required comfort condition of 24 C and 50% RH by passing it over an electric heater and then delivered to the room. Sketch the processes on a psychrometric chart and determine: (i) temp of cooling coil, (ii) amount of moisture removed per kg of dry air in the cooling coil, (iii) heat removed per kg of dry air in cooling coil, and (iv) heat added per kg dry air in heating coil. [VTU]"

=======================================================================

#### **EES Solution:**

This problem is the same as Prob.7.3.6 which was solved with Psychrometric chart.

#### **But, now we shall solve it with EES:**

Let the ambient condition be State 1, condition at exit of cooling coils be State 2, and final condition be State 3.

Heating from State 2 to State 3 occurs at const. sp. humidity.i,e.  $w2 = w3$ .

#### **"Data:"**

 $P[1] = 101.325$  "kPa"

 $P[2] = P[1]$ 

**Psychrometrics**

 $P[3] = P[1]$ 

 $T[1] = 32$ <sup>"</sup>C"

 $RH[1] = 0.7$ 

 $RH[2] = 1$  "...since saturated"

 $T[3] = 24$ <sup>"</sup>C"

 $RH[3] = 0.5$ 

#### **"Calculations:"**

**Ine Ran** 

omega[1]=HumRat(AirH2O,T=T[1],r=RH[1],P=P[1])"sp. humidity … kg H2O/kg dry air"

omega[3]=HumRat(AirH2O,T=T[3],r=RH[3],P=P[3])"sp. humidity … kg H2O/kg dry air"

omega[2] = omega[3] "sp. humidity ... kg  $H2O/kg$  dry air"

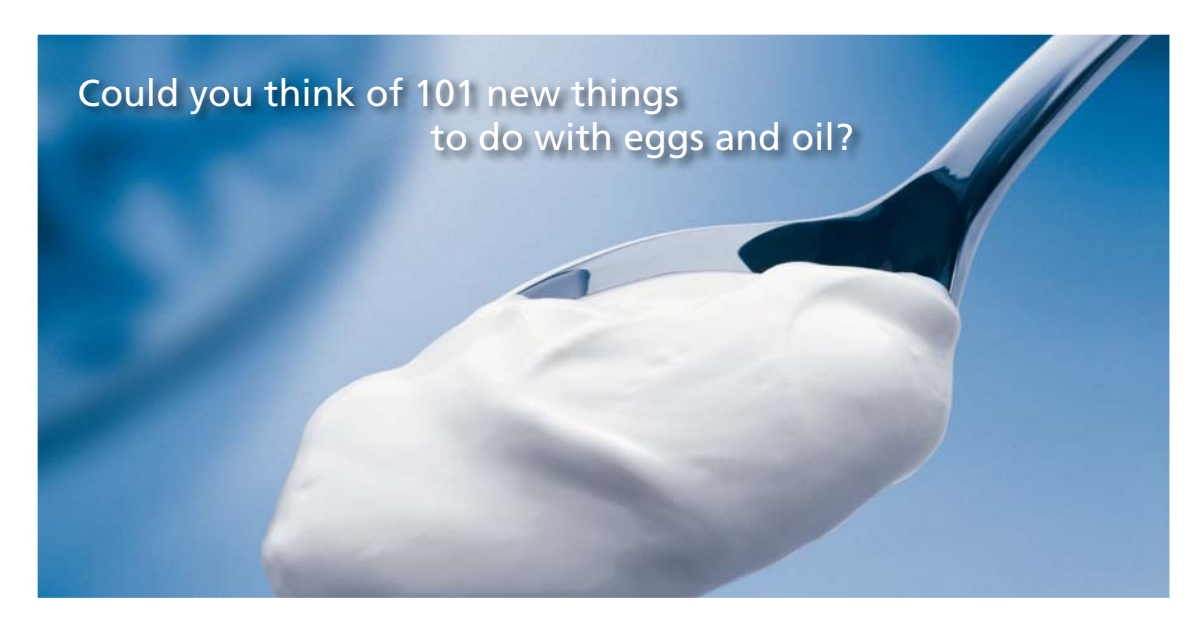

Hellmann's is one of Unilever's oldest brands having been popular for over 100 years. If you too share a passion for discovery and innovation we will give you the tools and opportunities to provide you with a challenging career. Are you a great scientist who would like to be at the forefront of scientific innovations and developments? Then you will enjoy a career within Unilever Research & Development. For challenging job opportunities, please visit www.unilever.com/rdjobs.

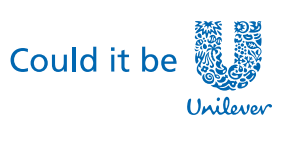

Dove

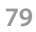

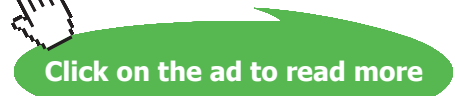

T[2] =DewPoint(AirH2O,r=RH[2],w=omega[2],P=P[2])"C …. since the air is saturated while leaving the coils"

h[1]=Enthalpy(AirH2O,T=T[1],w=omega[1],P=P[1]) "kJ/kg dry air"

h[2]=Enthalpy(AirH2O,T=T[2],w=omega[2],P=P[2]) "kJ/kg dry air"

h[3]=Enthalpy(AirH2O,T=T[3],w=omega[3],P=P[3]) "kJ/kg dry air"

moisture\_removed = omega[1] – omega[2] "kg  $H2O/kg$  dry air"

q\_coolingcoil =  $h[1] - h[2]$  "kJ/kg dry air"

q\_heatingcoil = h[3] – h[2] "kJ/kg dry air"

#### **Results:**

Unit Settings: SIC kPa kJ mass deg moisture<sub>removed</sub> = 0.01184 [kg/kg] Qheatingcoil = 11.32 [kJ/kg]

qcoolingcoil = 49.83 [kJ/kg]

**Thus:**

**Moisture removed in cooling coils = 0.01184 kg/kg dry air …. Ans.**

**Heat removed in cooling coils = 49.83 kJ/kg dry air …. Ans.**

**Heat supplied in heating coils = 11.32 kJ/kg dry air … Ans.**

**Draw the Psychrometric chart by selecting 'Plots** – **Property plots' for AirH2O.**

**Psychrometrics**

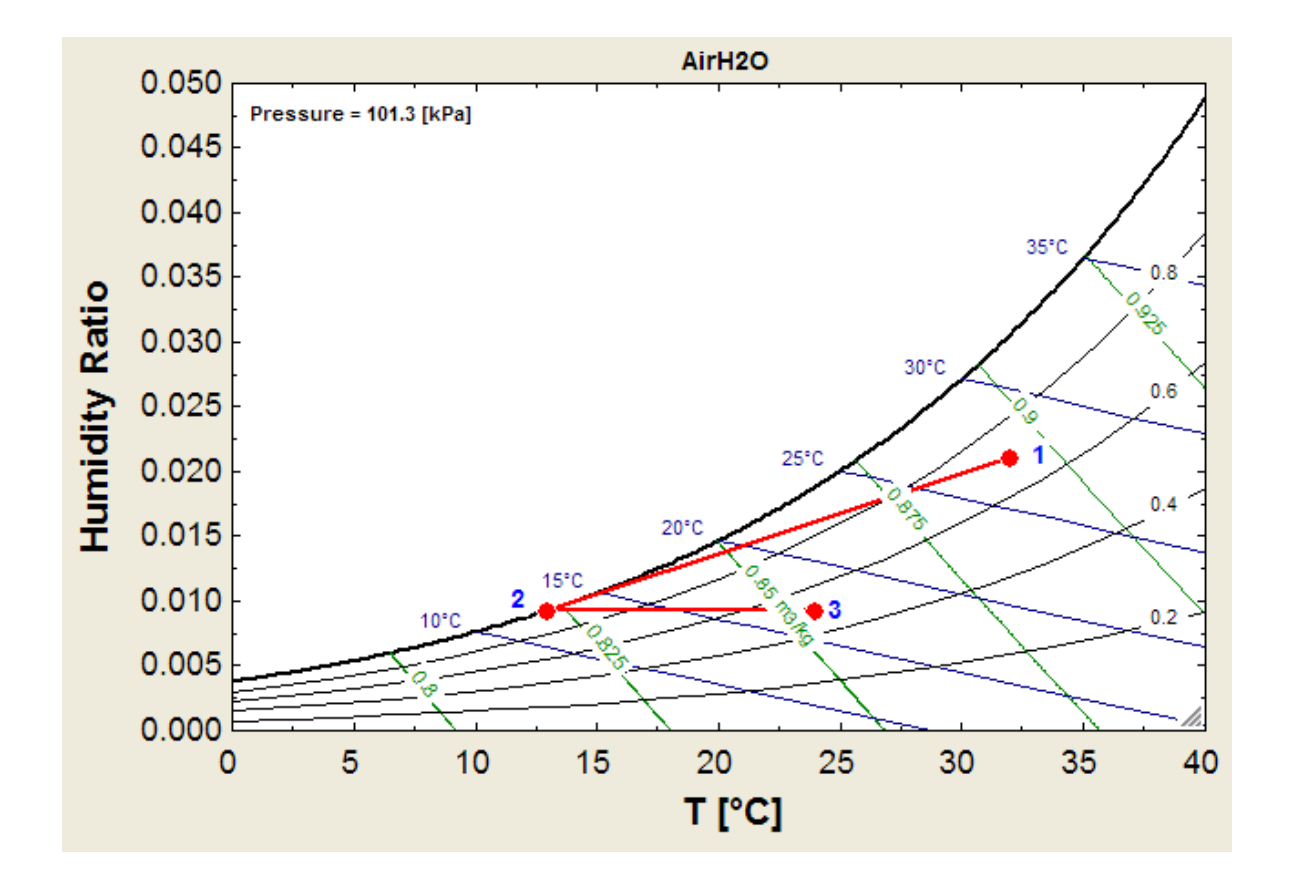

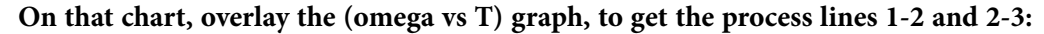

**Note that this chart does not show constant enthalpy lines.**

**Prob.7.4.4** It is required to design an air conditioning plant for an office room with the following conditions: Outdoor conditions: 14 C DBT, 10 C WBT; required conditions: 20 C DBT, 60% RH. Amount of air circulation: 0.3 m^3/min/person. Seating capacity of office: 60. The required condition is achieved first by heating and then by adiabatic humidifying. Determine: (i) heating capacity of coil in kW and the surface temp required if the bypass factor of coil is 0.4, (ii) capacity of humidifier. [VTU]

**=======================================================================**

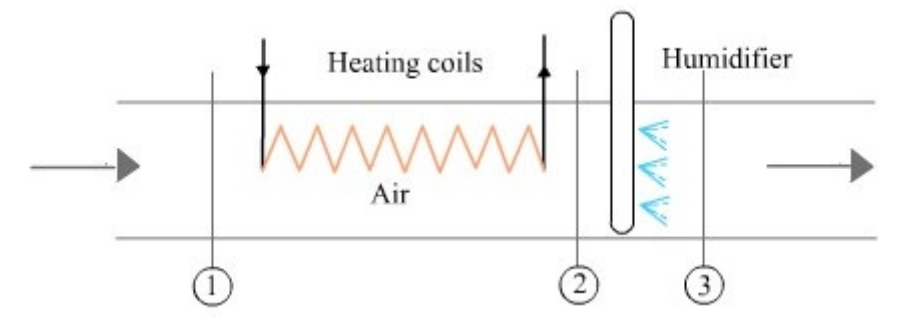

**Fig.Prob.7.4.4.** Heating and humidifying

#### **EES Solution:**

#### **"Data:"**

 $P1 = 101.325$ " $kPa$ "

 $T[1] = 14$ "C"

- $wb[1] = 10<sup>o</sup>C...$  wet bulb temp"
- $T[3] = 20$ "C"

 $rh[3] = 0.6$ 

- Vol =  $18 \text{ m}^3/$ min .... air circulation rate"  $\overline{a}$
- $BF = 0.4$  "Bypass Factor of heating coils"

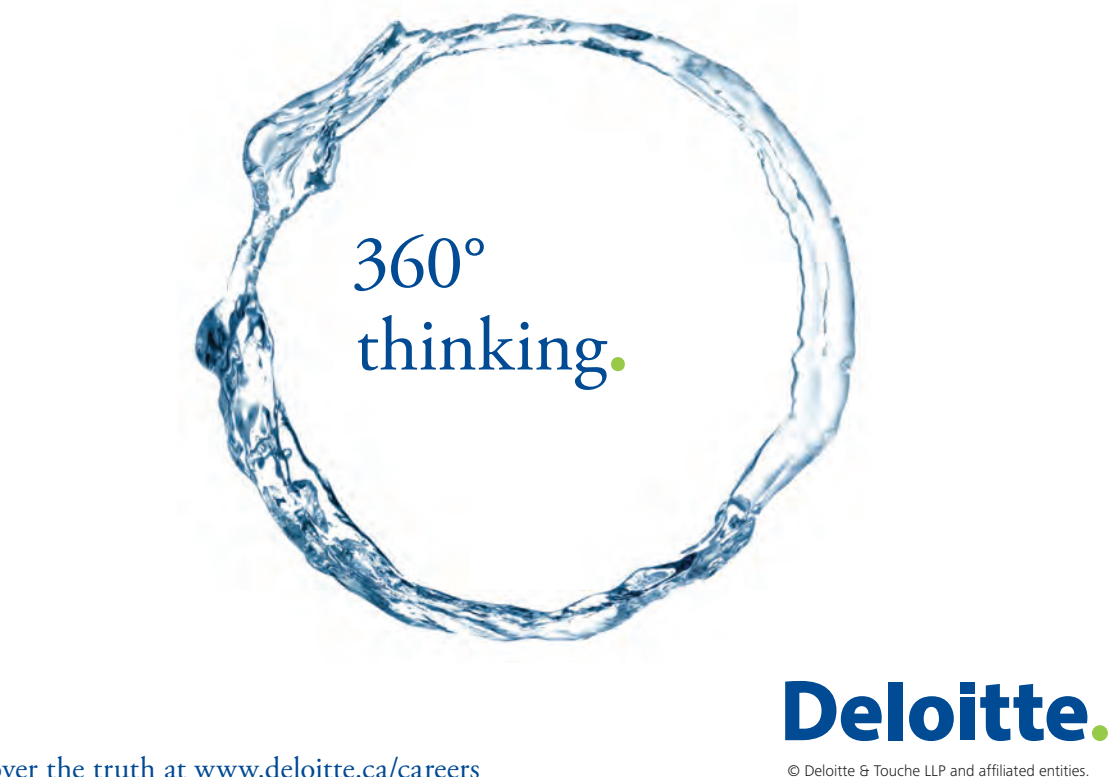

Discover the truth at www.deloitte.ca/careers

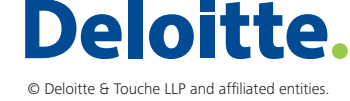

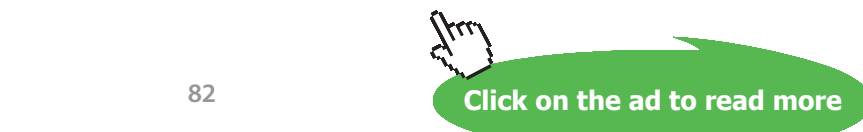

#### **"Calculations:"**

```
omega[1]=HumRat(AirH2O,T=T[1],B=wb[1],P=P1)"kg H2O/kg dry air"
```
 $omega[2] =omega[1]$ "...since heating is at const. sp. humidity"

```
omega[3] = HumRat(AirH2O,T=T[3],r=rh[3],P=P1)"kg H2O/kg dry air"
```
wb[3]=WetBulb(AirH2O,T=T[3],r=rh[3],P=P1)"C….wet bulb temp at state 3"

 $wb[2] = wb[3]$ "...since heating from state 2 to state 3 is adiabatic"

```
rh[1]=RelHum(AirH2O,T=T[1],B=wb[1],P=P1)
```
#### **"Therefore:"**

h[1]=Enthalpy(AirH2O,T=T[1],B=wb[1],P=P1)"kJ/kg .... enthalpy at State 1"

h[3]=Enthalpy(AirH2O,T=T[3],r=rh[3],P=P1)"kJ/kg .... enthalpy at State 3"

 $h[2] = h[3]$ 

 $T[2]$ =Temperature(AirH2O,h=h[2],w=omega[2],P=P1)

 $v[1] = Volume(AirH2O, T=T[1], r=rh[1], P=P1)$ " $m^3/kg$  .... sp. vol. of air at state 1"

 $m_a = Vol/v[1]^{\alpha}kg/min$  of dry air"

#### **"Heating capacity of coil:"**

Q\_heating =  $(m_a/60) * (h[2] - h[1])$ "kW"

#### **"Capacity of humidifier:"**

m\_w\_humidifier = m\_a  $*$  60  $*$  (omega[3] – omega[2]) "kg / min"

**"Temp of Heating coil:"**

**"By definition:**

**Bypass Factor = (Temp of coil** – **exit temp of air from heater) / (Temp of coil** – **inlet temp of air to heater)"**

 $BF = (T_{\text{heater}} - T[2]) / (T_{\text{heater}} - T[1])$  "...finds  $T_{\text{heater}}$ "

**Part-IV (Psychrometrics, Reactive systems)**

#### **Results:**

#### Unit Settings: SIC kPa kJ mass deg

**Applied Thermodynamics: Software Solutions:** 

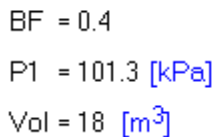

 $m_a = 21.92$  [kg] Q<sub>heating</sub> = 4.778 [KW]

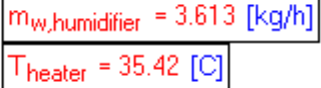

**Thus:**

**Heating capacity of heater coils = Q\_heating = 4.778 kW …. Ans.**

**Temp of cooling coils, when Bypass Factor is 0.4 = T\_heater = 35.42 C …. Ans.**

**Humidifier capacity = m\_w,humidifier = 3.613 kg/h … Ans.**

**Draw the Psychrometric chart by selecting 'Plots** – **Property plots' for AirH2O.**

**On that chart, overlay the (omega vs T) graph, to get the process lines 1-2 and 2-3:**

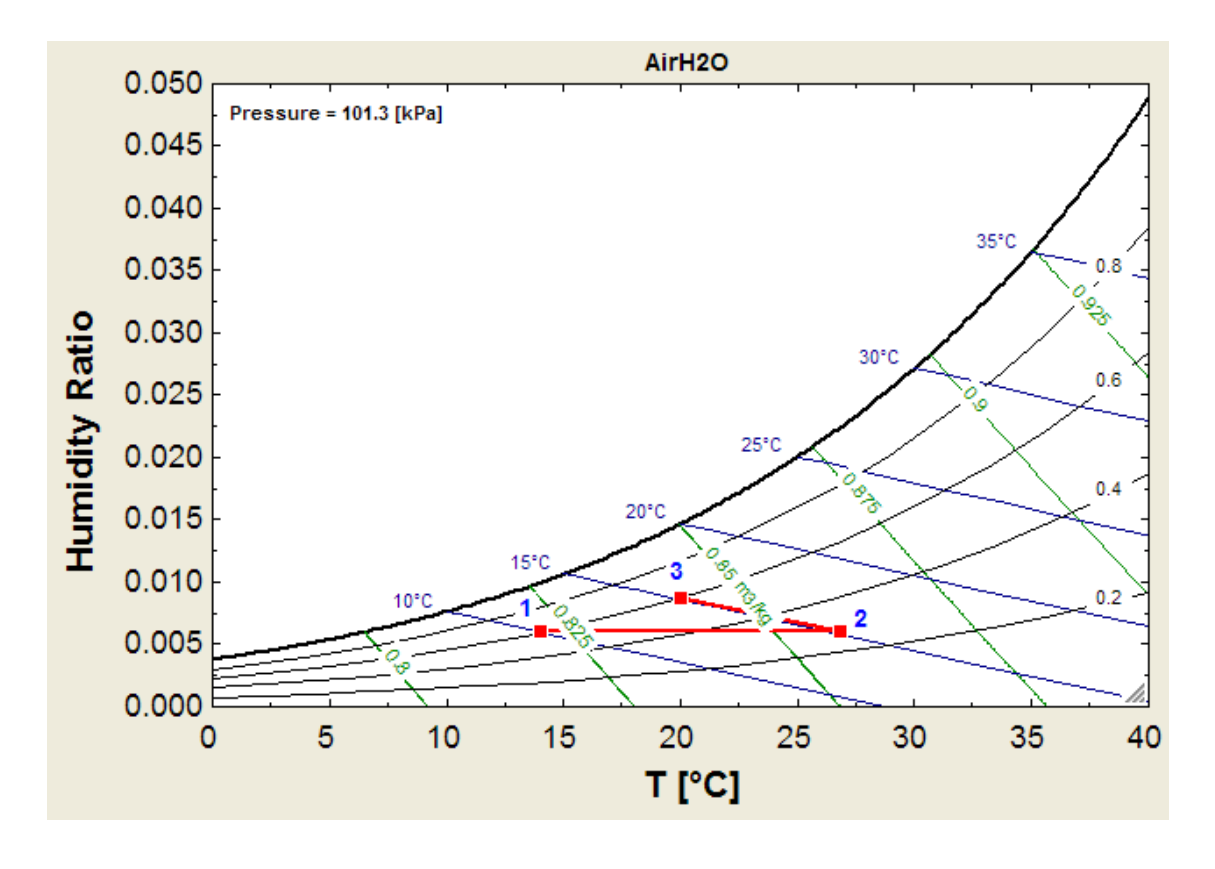

**=======================================================================**

"**Prob.7.4.5** Sat. air at 2 C is required to be supplied to a room where the temp must be held at 20 C and RH of 50%. The air is heated and then water at 10 C is sprayed in to give the required humidity. Determine the temp to which the air must be heated and the mass of spray water required per  $m^2$  of air at room conditions. Assume that the total pressure is 1.013 bar. [VTU]"

#### **EES Solution:**

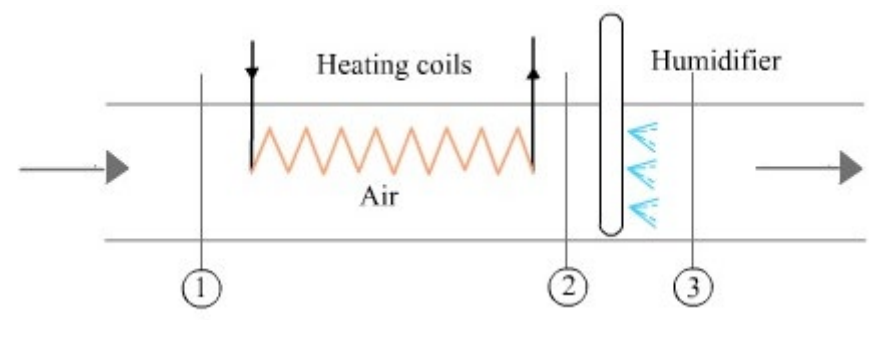

**Fig.Prob.7.4.5** Heating and humidification

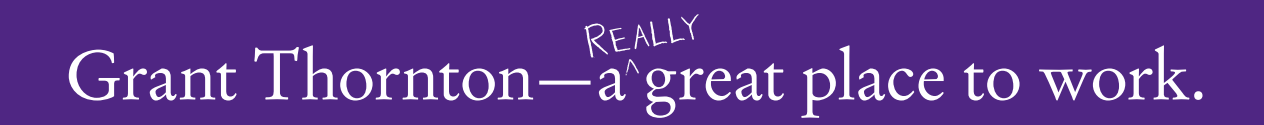

We're proud to have been recognized as one of Canada's Best Workplaces by the Great Place to Work Institute™ for the last four years. In 2011 Grant Thornton LLP was ranked as the fifth Best Workplace in Canada, for companies with more than 1,000 employees. We are also very proud to be recognized as one of Canada's top 25 Best Workplaces for Women and as one of Canada's Top Campus Employers.

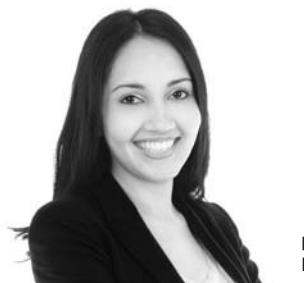

Priyanka Sawant Manager

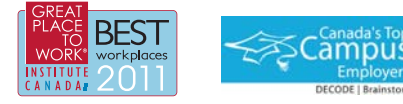

Audit • Tax • Advisory www.GrantThornton.ca/Careers

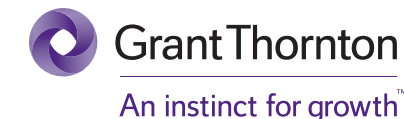

© Grant Thornton LLP. A Canadian Member of Grant Thornton International Ltd

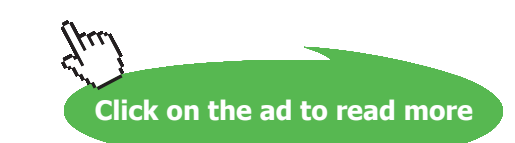

#### **"Data:"**

 $P1 = 101.325$ " $kPa$ "

 $T[1] = 2$ "C"

 $rh[1] = 1$  "...since saturated"

 $T[3] = 20$ <sup>"</sup>C"

 $rh[3] = 0.5$ 

#### **"Calculations:"**

h[3]=Enthalpy(AirH2O,T=T[3],r=rh[3],P=P1)"kJ/kg dry air"

omega[1]=HumRat(AirH2O,T=T[1],r=rh[1],P=P1)"kg H2O/kg dry air"

h[1]=Enthalpy(AirH2O,T=T[1],r=rh[1],P=P1)"kJ/kg dry air"

v[3]=Volume(AirH2O,T=T[3],r=rh[3],P=P1)"m^3/kg dry air … sp. vol. of air at room conditions of State 1"

 $omega[2] =omega[1]$ "...since heating is at const. sp. humidity"

h[2] + (omega[3] – omega[2]) \* Enthalpy(Water,  $T=10$ ,  $x=0$ ) = h[3] "..energy balance for humidification"

T[2]=Temperature(AirH2O,h=h[2],w=omega[2],P=P1**)**"**..finds DBT at State 2"**

omega[3]=HumRat(AirH2O,T=T[3],r=rh[3],P=P1)"kg H2O/kg dry air"

rh[2]=RelHum(AirH2O,T=T[2],w=omega[2],P=P1)"…RH at State 2"

#### **"Mass of spray water, m\_w:"**

 $m_w = (omega[3] -omega[2]) / v[3]$  "kg per m^3 of air at room conditions"

#### **Results:**

Unit Settings: SIC kPa kJ mass deg  $m_{\rm m}$  = 0.003455 [kg/m<sup>3.</sup>of·room·air].

 $P1 = 101.3$  [kPa]

#### **And:**

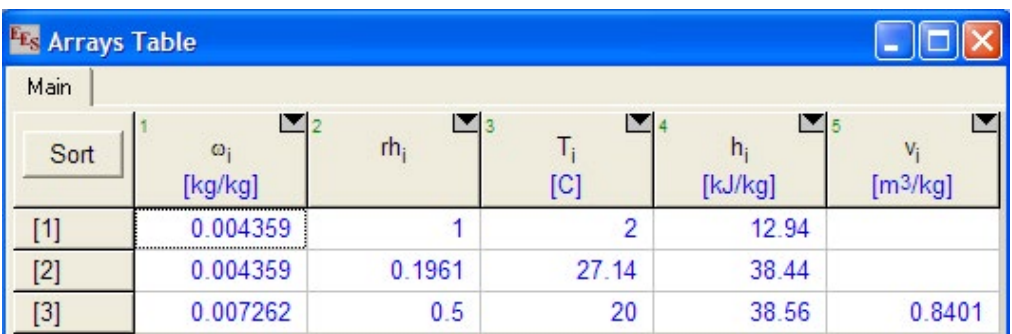

#### **Thus:**

**Temp to which air is heated =**  $T[2] = 27.14$  **C .... Ans.** 

Mass of air condensed per m^3 of room air = m\_w =  $0.003455$  kg/m^3 of room air .... Ans.

*Note: Above calculation to determine T[2] would involve tedious trial and error calculations, if you* do it by hand using property tables. But, with EES it is solved effortlessly.

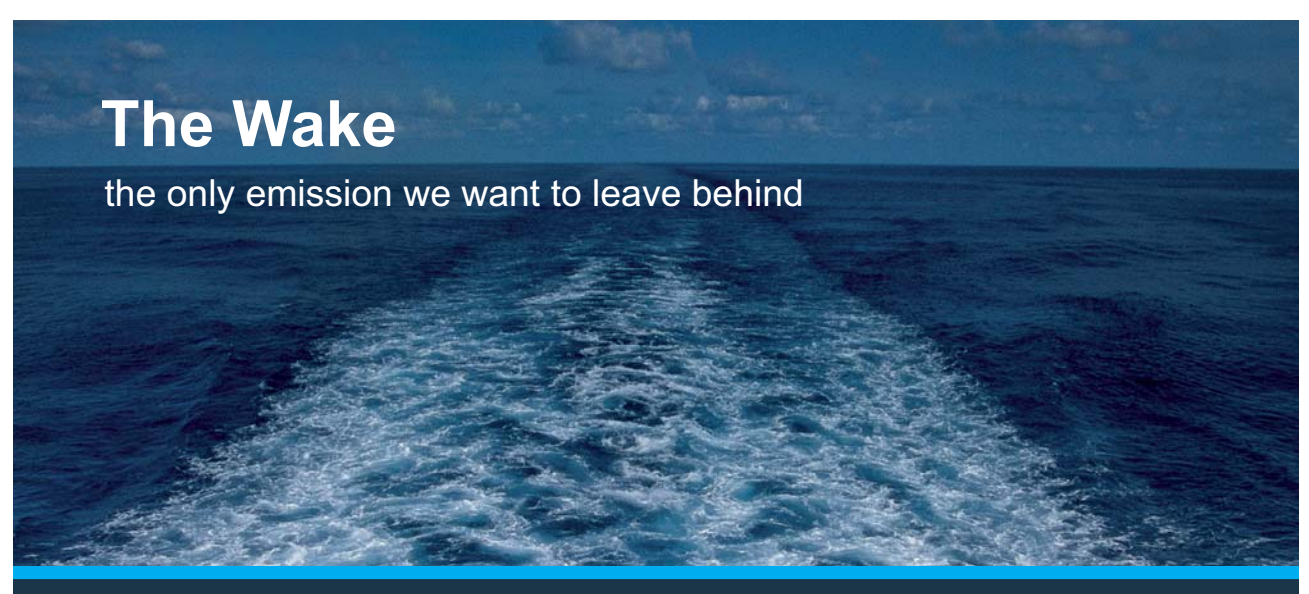

Low-speed Engines Medium-speed Engines Turbochargers Propellers Propulsion Packages PrimeServ

The design of eco-friendly marine power and propulsion solutions is crucial for MAN Diesel & Turbo. Power competencies are offered with the world's largest engine programme – having outputs spanning from 450 to 87.220 kW per engine. Get up front! Find out more at www.mandieselturbo.com

Engineering the Future  $-$  since 1758. **MAN Diesel & Turbo** 

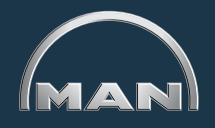

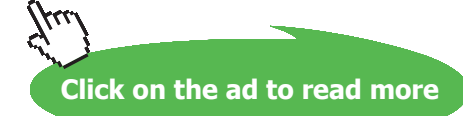

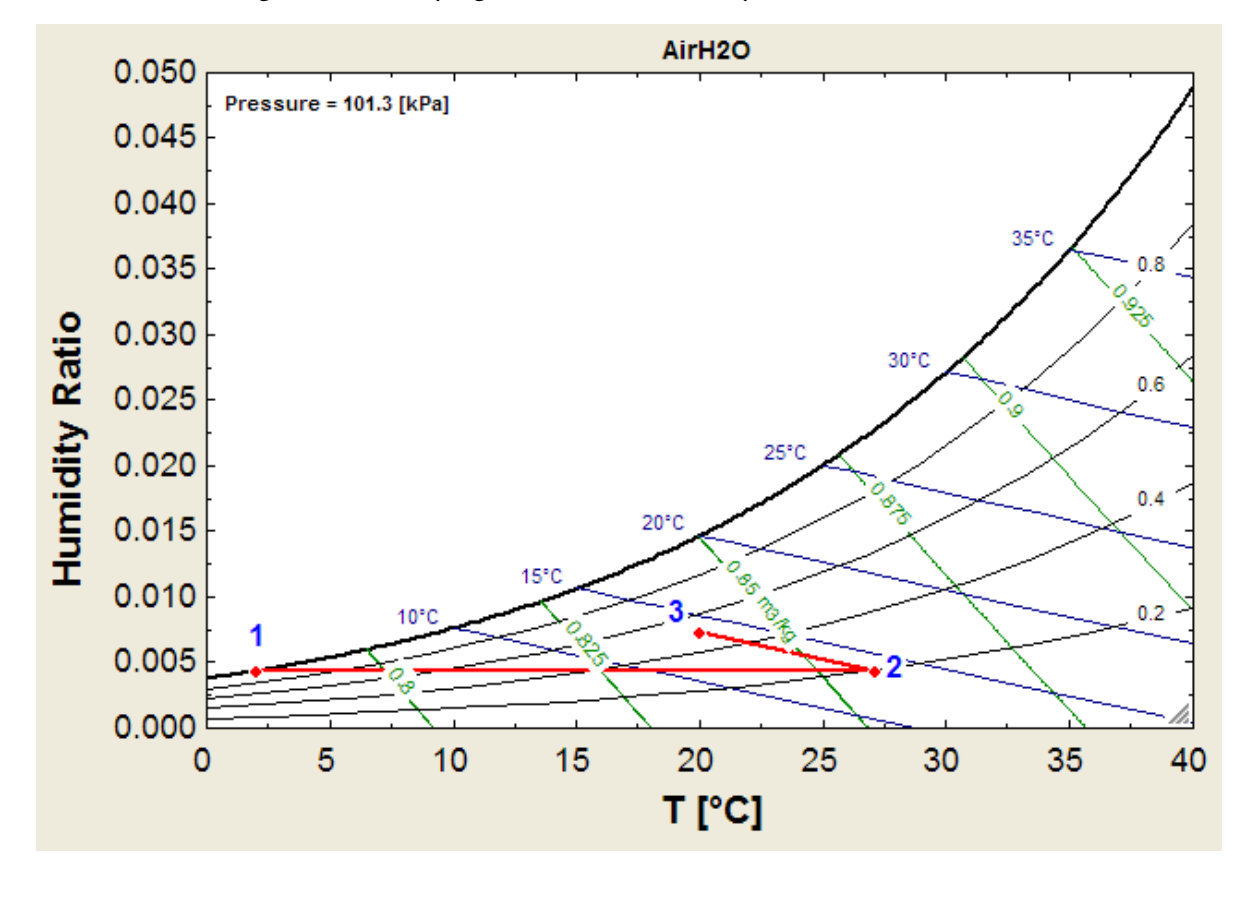

#### **Processes of heating and humidifying are shown on the Psychrometric chart as follows:**

"**Prob.7.4.6** A stream consisting of 145 m^3/min of moist air at a temp of 5 C and humidity ratio of 0.002 kg H2O/kg dry air is mixed adiabatically with a second stream consisting of 420 m^3/min of moist air at 24 C and 50% RH. The pressure is constant throughout at 1.01325 bar. Determine: (i) humidity ratio of mixture (ii) temp of mixture. [Ref: 3]"

**=======================================================================**

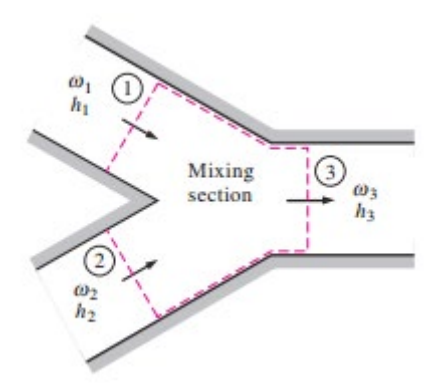

**Fig.Prob.7.4.6** Adiabatic mixing of two air streams

#### **EES Solution:**

#### "**Data:"**

 $P1 = 101.325$  " $kPa$ "

 $Vol[1] = 145$  "m^3/min"

 $Vol[2] = 420$  "m^3/min"

 $T[1] = 5$  "C"

omega $[1] = 0.002$  "kg H2O/kg dry air for stream 1"

 $T[2] = 24$  "C"

 $rh[2] = 0.5$ 

#### **"Calculations:"**

h[1]=Enthalpy(AirH2O,T=T[1],w=omega[1],P=P1)"kJ/kg dry air ... for stream 1"

h[2]=Enthalpy(AirH2O,T=T[2],r=rh[2],P=P1)"kJ/kg dry air .... for stream 2"

 $v[1] = Volume(AirH2O, T=T[1], w=omega[1], P=P1)$ "...sp. vol. of moist air/kg dry air ... for stream 1"

 $m_a1 = Vol[1]/v[1]$  "...kg / min .... stream 1"

$$
v[2]
$$
=Volume(AirH2O,T=T[2],r=rh[2],P=P1)". . .sp. vol. of moist air/kg dry air ... for stream 2"

 $m_a^2 = Vol[2]/v[2]$  "...kg / min .... stream 2"

omega[2]=HumRat(AirH2O,T=T[2],r=rh[2],P=P1)"kg H2O/kg dry air for stream 2"

#### **"Mass balance for dry air:"**

 $m_a1 + m_a2 = m_a3$ "..finds mass of dry air in mixture stream"

#### **"Mass balance for water vapor:"**

 $m_a1^*$  omega $[1] + m_a2^*$  omega $[2] = m_a3^*$  omega $[3]$ "...finds omega $[3]$ "

#### **"Enegy balance:"**

 $m_a1 * h[1] + m_a2 * h[2] = m_a3 * h[3]$  "... finds h[3], the enthalpy of mixture stream"

h[3]=Enthalpy(AirH2O,T=T[3],w=omega[3],P=P1)"...finds the temp T[3] of mixture stream"

#### **Solution:**

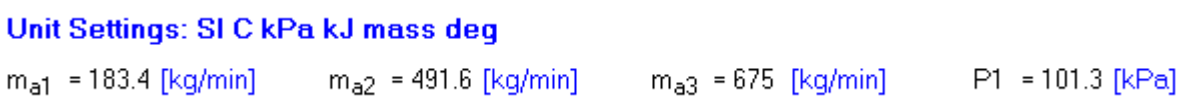

**And:**

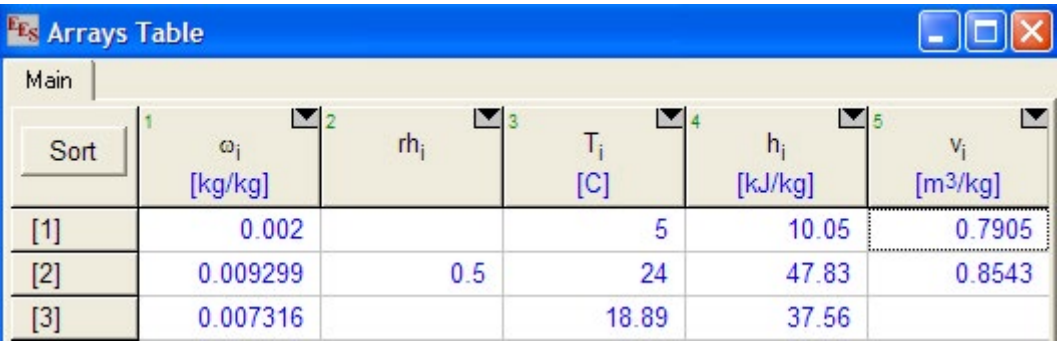

**Thus:**

**Humidity ratio of mixture stream = omega[3] = 0.007316 kg H2O/kg dry air …. Ans.**

**Temp of mixture stream =**  $T[3] = 18.89$  **C ... Ans.** 

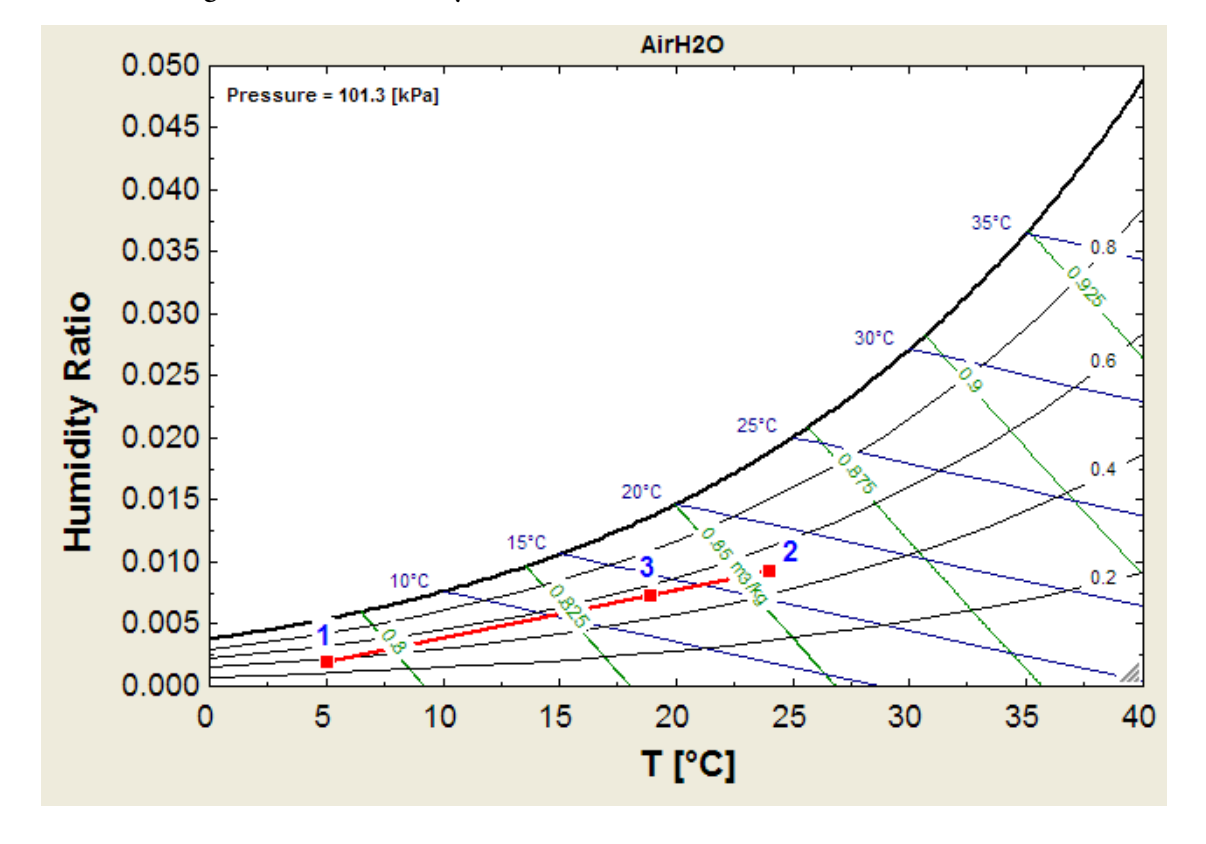

#### **Process of mixing is shown on the Psychrometric chart as follows:**

# **XX RBS Group**

# [CAREERKICKSTART](http://www.rbs.com/)

## An app to keep you in the know

Whether you're a graduate, school leaver or student, it's a difficult time to start your career. So here at RBS, we're providing a helping hand with our new Facebook app. Bringing together the most relevant and useful careers information, we've created a one-stop shop designed to help you get on the career ladder – whatever your level of education, degree subject or work experience.

And it's not just finance-focused either. That's because it's not about us. It's about you. So download the app and you'll get everything you need to know to kickstart your career.

So what are you waiting for?

Click **here** to get started.

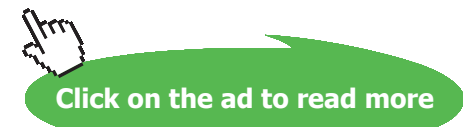

**91**

#### **(b) Plot the exit temp T[3] vs volume flow rate of stream 2, ranging from 0 to 1400 m^3/min:**

#### **First, compute the Parametric Table:**

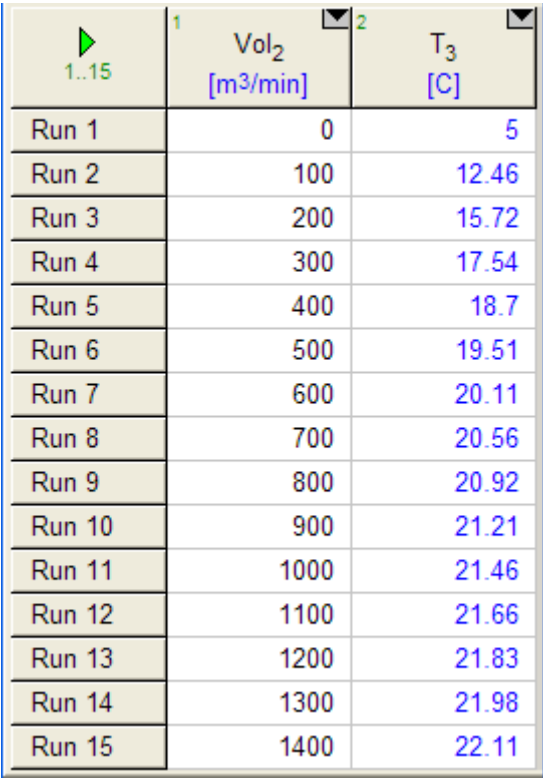

**Now, plot the Results:**

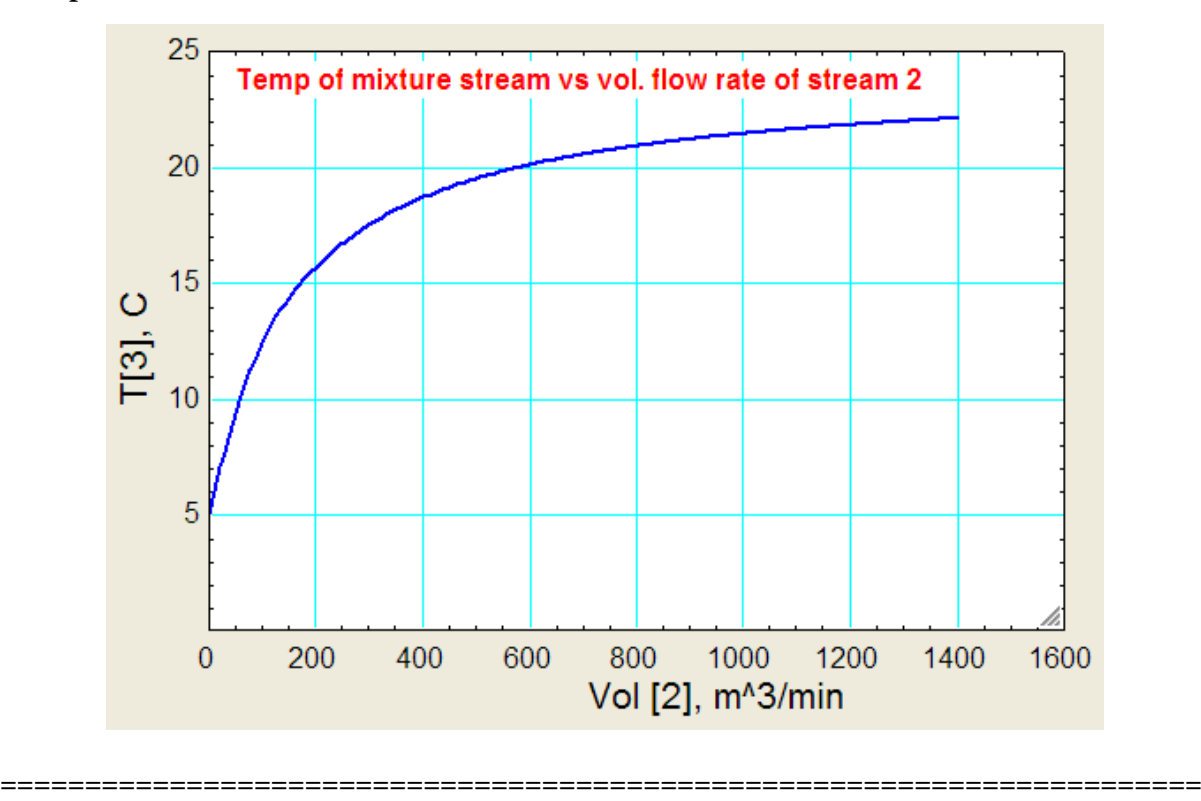

**Psychrometrics**

"**Prob.7.4.7** A wet cooling tower is to cool 40 kg/s of water from 40 to 30 C. Atm. air enters the tower at 1 atm with dry and wet bulb temps of 22 and 16 C respectively, and leaves at 32 C and 95% RH. Determine: (i) the volume flow rate of air in to the cooling tower, and (ii) mass flow rate of required make-up water. [Ref: 1]"

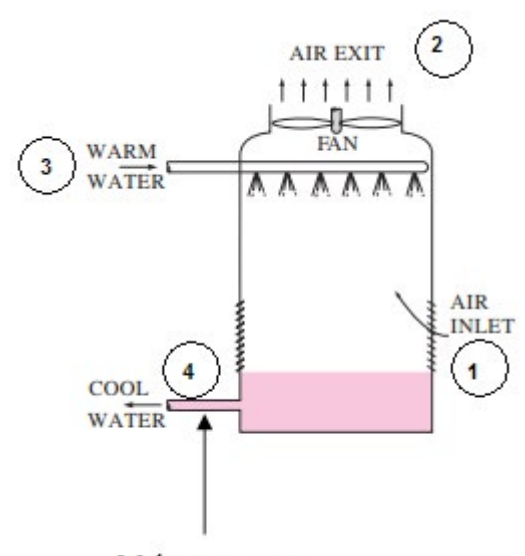

Make up water

**Fig.Prob.7.4.7** Wet cooling tower

#### **EES Solution:**

#### **"Data:"**

 $P1 = 101.325$  " $kPa$ "

 $DBT1 = 22$  " $C$ "

 $WBT1 = 16$  " $C$ "

 $DBT2 = 32 °C"$ 

 $RH2 = 0.95$ 

mw  $3 = 40^{\circ}$ kg/s .... amount of water entering the tower"

 $T3 = 40$  "C ... temp of hot water inlet to tower"

"Let mw\_4 be the amount of water leaving"

 $T4 = 30^{\circ}$ C ...temp of cooled water leaving the tower"

**"Calculations:"**

 $v1=Volume(AirH2O,T=DBT1,B=WBT1,P=P1)$ "m^3/kg dry air"

**"Let: mass of dry air entering = ma\_1.**

Then mass of dry air leaving remains the same, i.e. ma $2 = ma_1 = ma$ , say."

omega1=HumRat(AirH2O,T=DBT1,B=WBT1,P=P1)"kgH2O/kg dry air…. sp. humidity of entering air"

omega2=HumRat(AirH2O,T=DBT2,r=RH2,P=P1)"kgH2O/kg dry air…… sp. humidity of exiting air"

**"Water mass balance:"**

mw\_3 + ma  $*$  omega1 = mw\_4 + ma  $*$  omega2

#### **"Energy balance:"**

ma \* h1 + mw\_3 \* h3 = ma \* h2 + mw\_4 \* h4 "Energy going in to the tower = energy going out"

# **ORACLE**®

### **Be BRAVE** enough to reach for the sky

Oracle's business is information - how to manage it, use it, share it, protect it. Oracle is the name behind most of today's most innovative and successful organisations.

Oracle continuously offers international opportunities to top-level graduates, mainly in our Sales, Consulting and Support teams.

If you want to join a company that will invest in your future, Oracle is the company for you to drive your career!

## https://campus.oracle.com

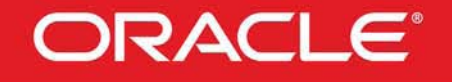

#### **ORACLE IS THE INFORMATION COMPANY**

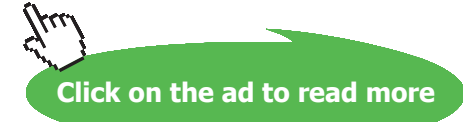

**94**

**Applied Thermodynamics: Software Solutions: Part-IV (Psychrometrics, Reactive systems)**

**Psychrometrics**

#### **"Enthalpies:"**

h1=Enthalpy(AirH2O,T=DBT1,B=WBT1,P=P1)

h2=Enthalpy(AirH2O,T=DBT2,r=RH2,P=P1)

 $h3 = Enthalpy(Water, T = T3, x=0)$ 

 $h4 = Enthalpy(Water, T = T4, x=0)$ 

#### **"Make up water:"**

 $mw\_makeup = mw_3 - mw_4 "kg/s"$ 

#### **"Volume flow rate of air in to the cooling tower:"**

Vol1  $air = ma * v1 \cdot m \wedge 3/s$ "

#### **Results:**

#### Unit Settings: SIC kPa kJ mass deg

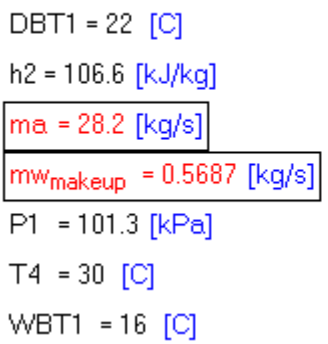

 $h3 = 167.5$  [kJ/kg]  $m_{9} = 40$  [kg/s] omega1 = 0.008875 [kg/kg]  $RH2 = 0.95$  $\sqrt{1}$  = 0.848 [m<sup>3</sup>/kg]

 $DBT2 = 32 |C|$ 

 $h1 = 44.7$  [kJ/kg] h4 = 125.7 [kJ/kg]  $mwa = 39.43$  [kg/s] omega2 = 0.02905 [kg/kg]  $T3 = 40$  [C]  $Vol1_{air}$  = 23.91 [m<sup>3</sup>/s]

#### **Thus:**

**Mass flow rate of make-up water = 0.5687 kg/s … Ans.**

**Volume flow rate of air in to the tower = Vol1\_air = 23.91 m^3/s … Ans.**

**=======================================================================**

#### 7.5 Problems solved with TEST:

#### **Note: It is extremely easy and convenient to solve Psychrometric problems in TEST.**

**Prob. 7.5.1** Atmospheric air at 101.325 kPa has 30 C DBT and 15 C DPT. Calculate: (i) Partial pressure of air and water vapor, (ii) sp. humidity, (iii) RH (iv) Vapor density, and (enthalpy of moist air. [VTU]

#### **TEST Solution:**

#### **Following are the steps:**

1. After logging in to TEST [\(www.thermofluids.net](http://www.thermofluids.net)), go to the 'TESTCalcs tree', and choose the **System Analysis-Closed-Psychrometry** as shown below:

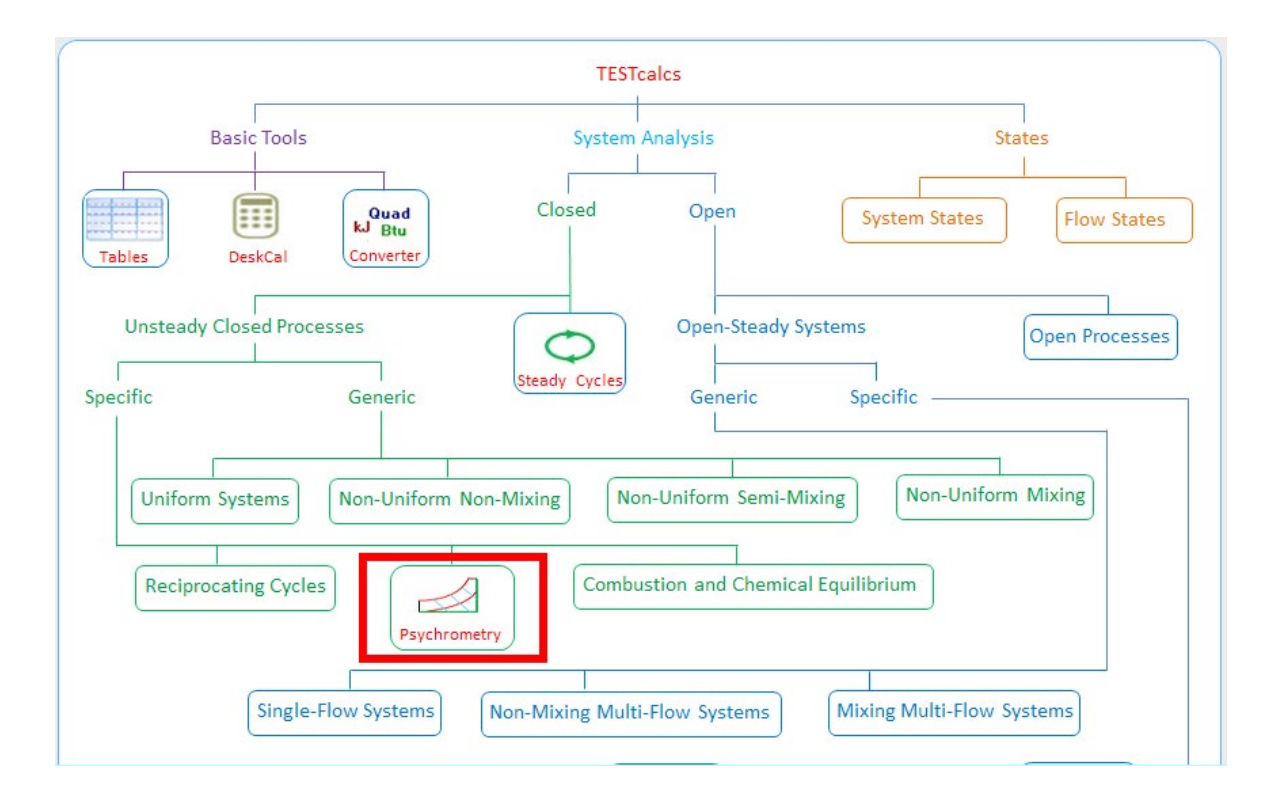

2. Hovering the mouse pointer over 'Psychrometry' brings up the explanatory pop up:

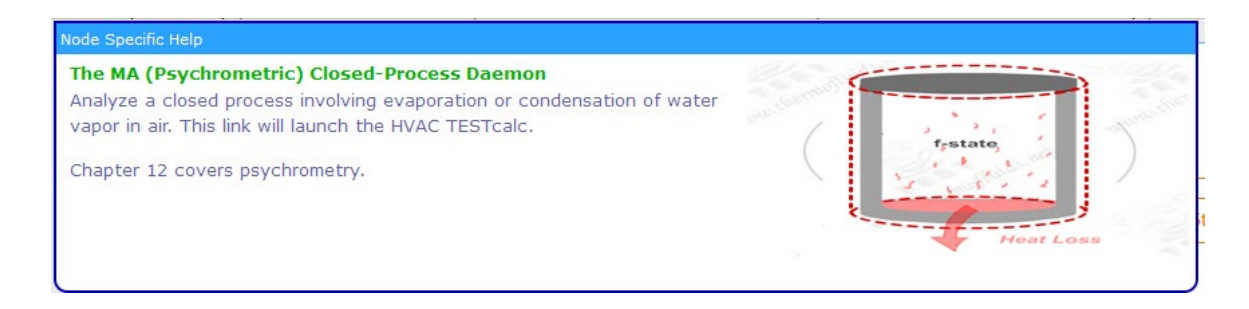

3. Clicking on Psychrometry, we go to the following screen, where pressure p1 and material: moist air are selected by default. Here, enter the parameters for the State, viz.T1 = 30 C for dry bulb temp, and T\_dp1 = 15 C for dew point temp. Hit Enter (or, click on Calculate). All calculations are done immediately, and we get:

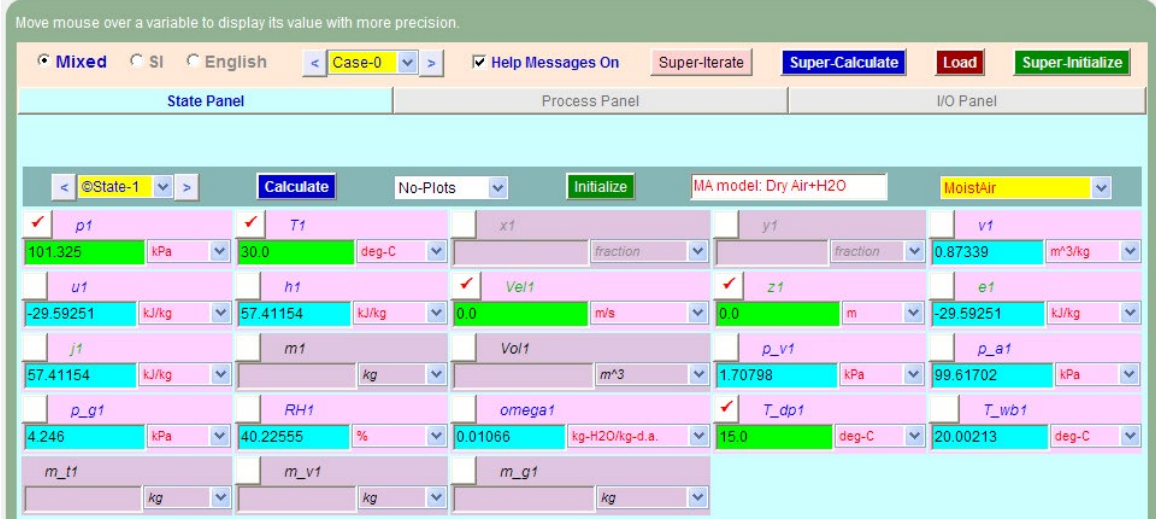

#### **Thus:**

**Partial pressure of air = p\_a1 = 99.61702 kPa … Ans.**

**Partial pressure of water vapor = p\_v1 = 1.70798 kPa … Ans.**

**Sp. humidity = omega1 = 0.01066 kg H2O/kg dry air … Ans.**

**Enthalpy of moist air = h1 = 57.41154 kJ/kg …. Ans.**

**Vapor density: This is calculated from Ideal Gas Law as follows:**

**Partial pressure of vapor = 1.70798 kPa**

**Gas Constant for water vapor = R\_w = 8.314/18 = 0.46189 kJ/kg.K**

Therefore: rho\_vap = p\_v1 /  $(R_w * (30 + 273)) = 0.0122$  kg/m^3 ... Ans.

#### 4. Clicking on SuperCalc gives TEST code etc:

#~~~~~~~~~~~~~~~~~~~~~OUTPUT OF SUPER-CALCULATE

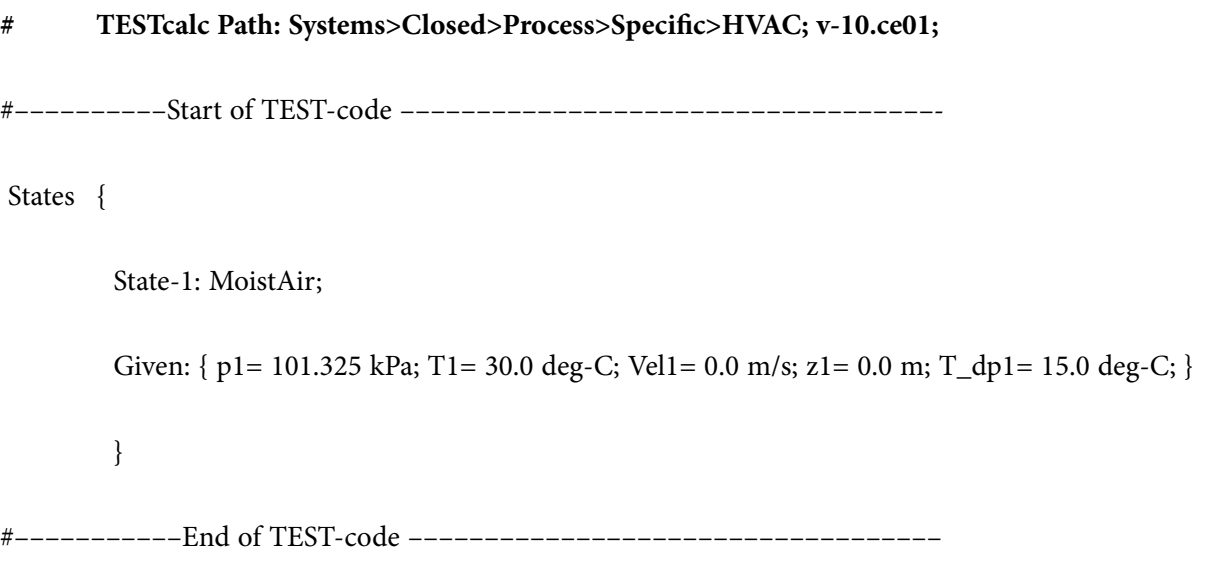

#

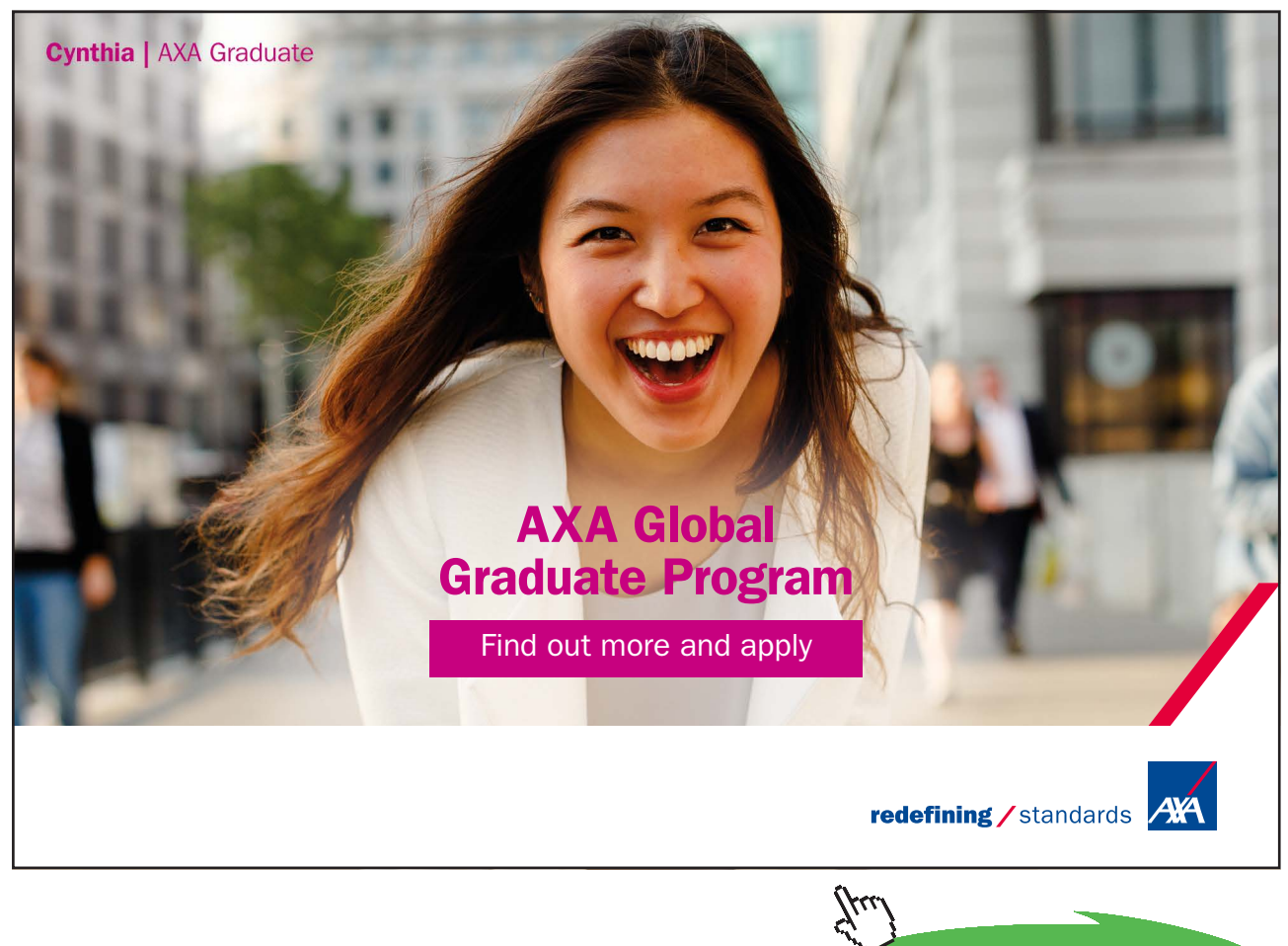

**Applied Thermodynamics: Software Solutions: Part-IV (Psychrometrics, Reactive systems)**

#––––Property spreadsheet starts:

**Psychrometrics**

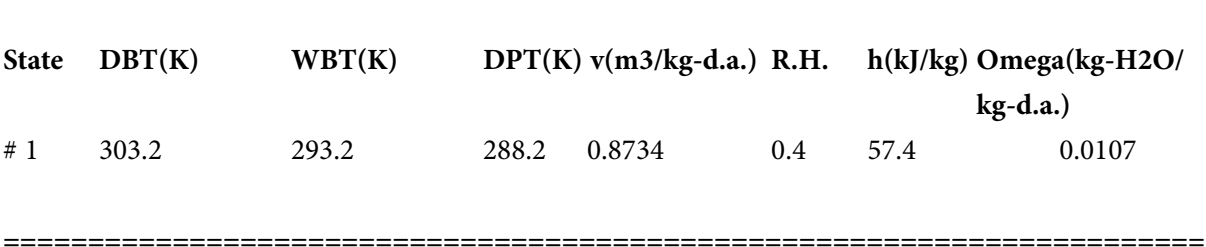

**Prob. 7.5.2** A sling psychrometer reads 40 C DBT and 28 C WBT. Find the following: (i) sp. humidity, (ii) RH, (iii) Dew point temp,and (iv) Vapor density. [VTU]

**TEST Solution:**

**Following are the steps:**

**Steps 1, 2 and 3 are the same as for previous problem.**

**Fill up the given parameters i.e. DBT = 40 C and WBT = 28 C in the following screen and hit Enter. We get:**

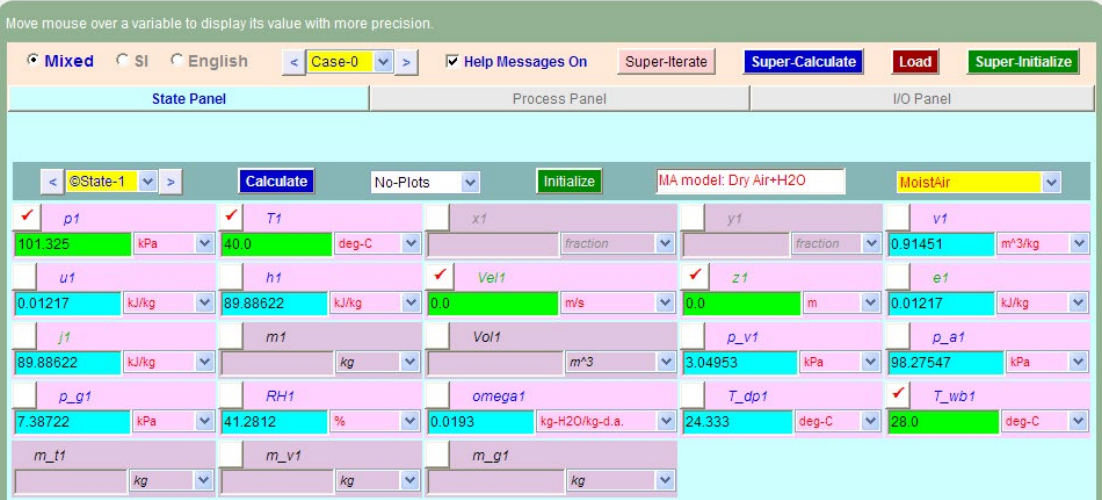

**Thus:**

**Sp. humidity = omega1 = 0.01066 kg H2O/kg dry air … Ans.**

**RH1 = 41.2812% …. Ans.**

**Dew Point Temp = T\_dp1 = 24.333 C … Ans.**

**Vapor density: This is calculated from Ideal Gas Law as follows:**

**Applied Thermodynamics: Software Solutions: Part-IV (Psychrometrics, Reactive systems)**

**Psychrometrics**

#### **Partial pressure of vapor = 3.04953 kPa**

**Gas Constant for water vapor = R\_w = 8.314/18 = 0.46189 kJ/kg.K**

Therefore: rho\_vap =  $p_v1 / (R_w * (40 + 273)) = 0.0211$  kg/m^3 ... Ans.

**Click on SuperCalculate and get TEST code etc in the I/O panel:**

#~~~~~~~~~~~~~~~~~~~~~OUTPUT OF SUPER-CALCULATE

**# TESTcalc Path: Systems>Closed>Process>Specific>HVAC; v-10.ce01;**

#––––––––––Start of TEST-code –––––––––––––––––––––––––––––––––––-

States {

State-1: MoistAir;

 Given: { p1= 101.325 kPa; T1= 40.0 deg-C; Vel1= 0.0 m/s; z1= 0.0 m; T\_wb1= 28.0 deg-C; }

}

#–––––––––––End of TEST-code –––––––––––––––––––––––––––––––––––

#\*\*\*\*\*\*DETAILED OUTPUT: All the computed properties and variables are displayed on this  $h$ lock \*\*\*\*\*\*\*\*\*\*\*\*\*\*

# Evaluated States:

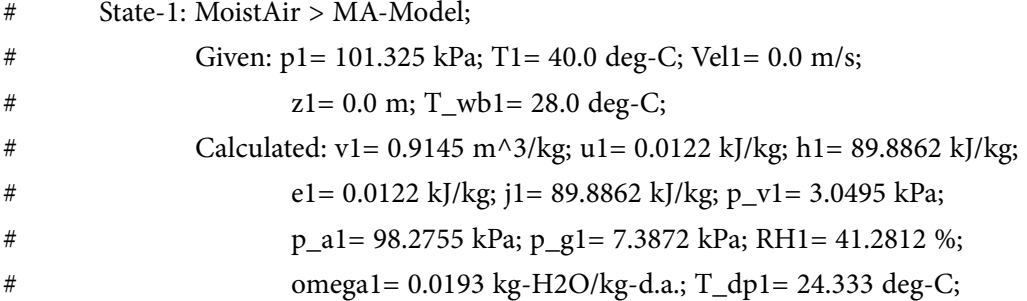

#––––Property spreadsheet starts:

**Psychrometrics**

**=======================================================================**

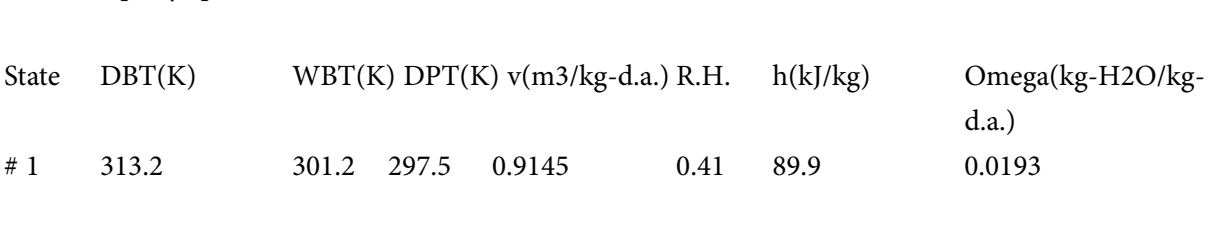

**Prob.7.5.3** A room measures  $5m \times 5m \times 3m$ . It contains atmospheric air at 100 kPa, DBT = 30 C, RH = 30%. Find the mass of dry air and the mass of associated water vapor in the room. [VTU]

**TEST Solution:**

**Following are the steps:**

**Steps 1, 2 and 3 are the same as for previous problem.**

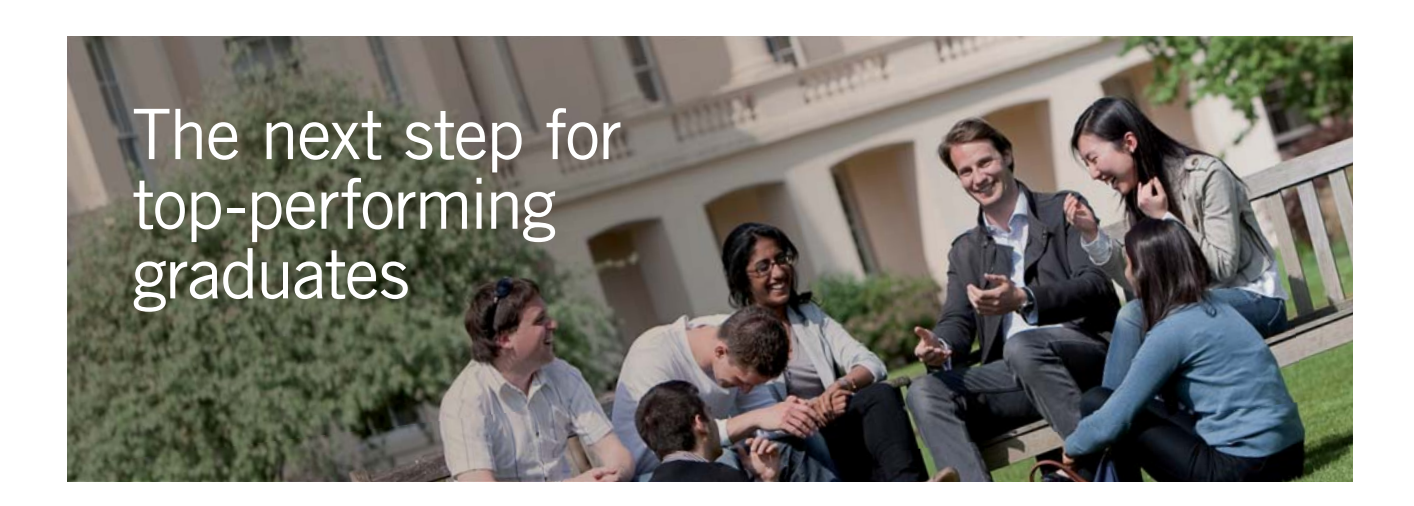

#### **Masters in Management**

Designed for high-achieving graduates across all disciplines, London Business School's Masters in Management provides specific and tangible foundations for a successful career in business.

This 12-month, full-time programme is a business qualification with impact. In 2010, our MiM employment rate was 95% within 3 months of graduation\*; the majority of graduates choosing to work in consulting or financial services.

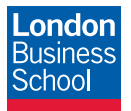

As well as a renowned qualification from a world-class business school, you also gain access to the School's network of more than 34,000 global alumni – a community that offers support and opportunities throughout your career.

For more information visit **www.london.edu/mm**, email **mim@london.edu** or give us a call on **+44 (0)20 7000 7573**.

\* Figures taken from London Business School's Masters in Management 2010 employment report

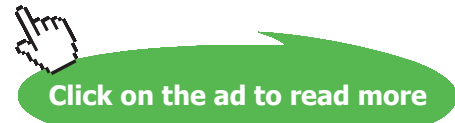

Fill up the given parameters i.e.  $p = 100$  kPa, DBT = 30 C and RH1 = 30%, and Vol1 = 75 m^3, in **the following screen and hit Enter. We get:**

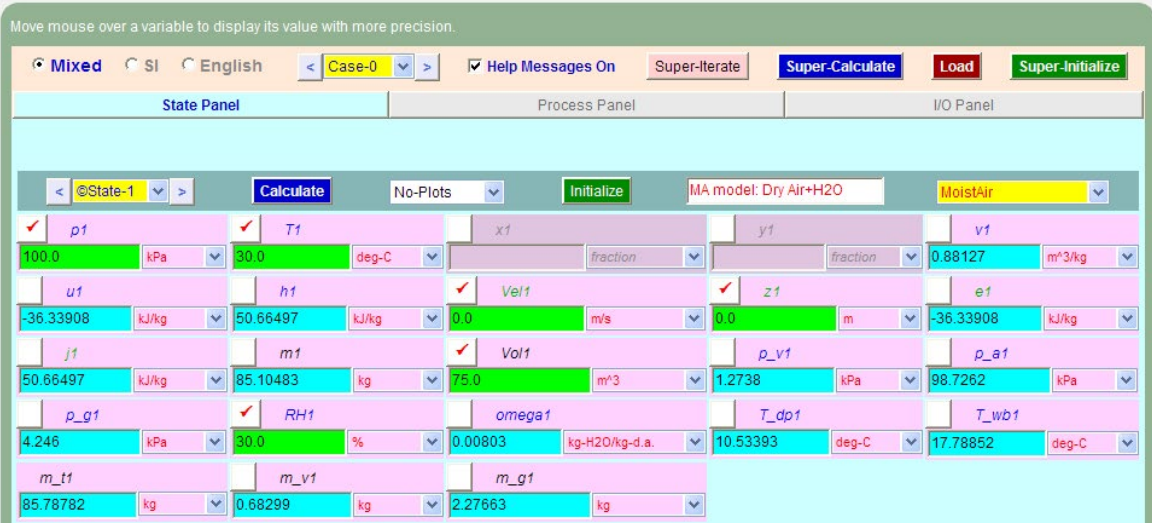

**Thus:**

**Mass of dry air in the room = m1 = 85.10483 kg …. Ans.**

**Mass of water vapor = m\_v1 = 0.68299 kg … Ans.**

**Also, total mass = m\_t1 = 85.78782 kg … Ans.**

5. From the Plots widget, choose Psychro Plot and we get a schematic pf a psychrometric plot with the State point at 30 C DBT and Sp. humidity omega1 = 0.008, shown therein:

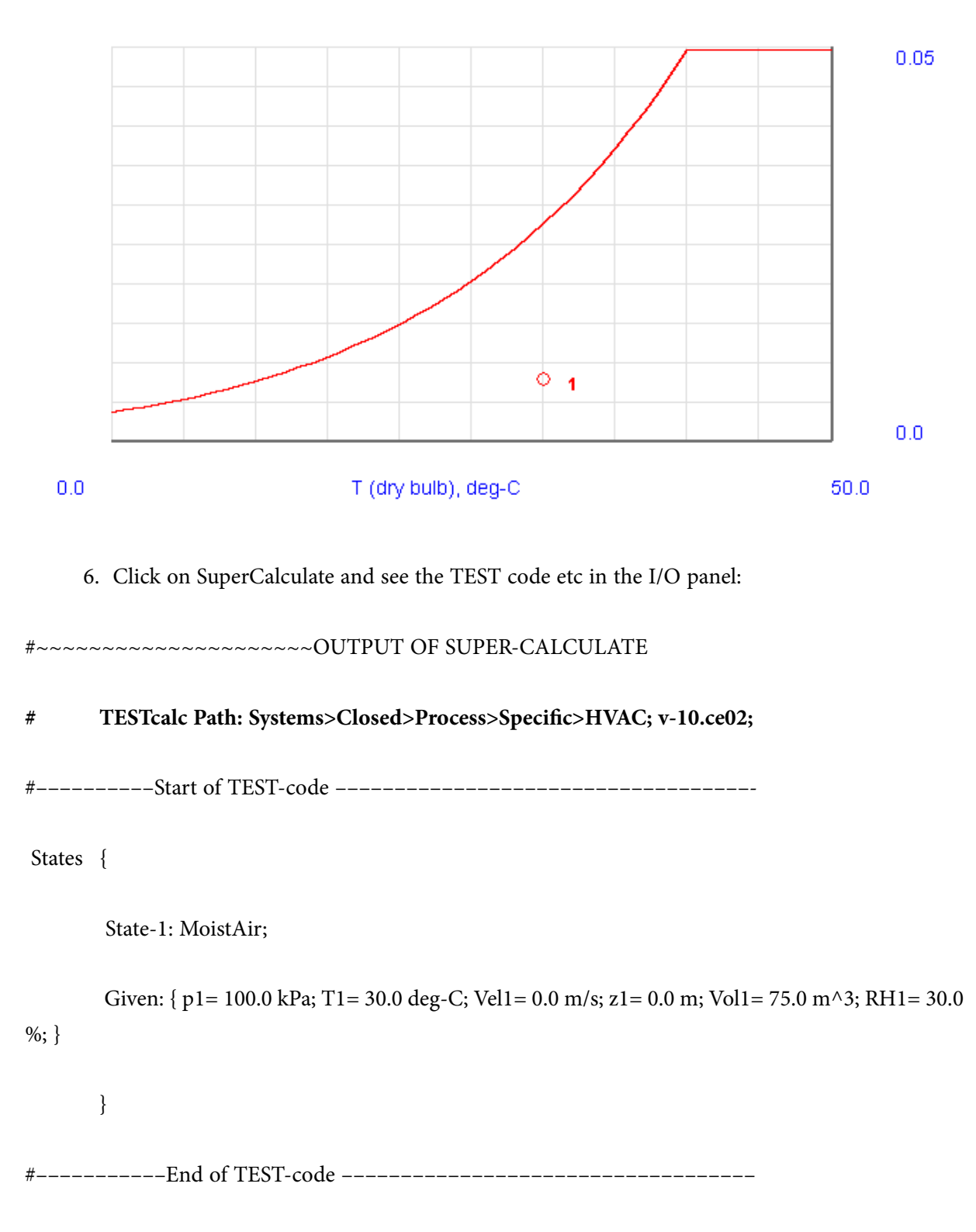

#### #\*\*\*\*\*\*DETAILED OUTPUT:

#### **# Evaluated States:**

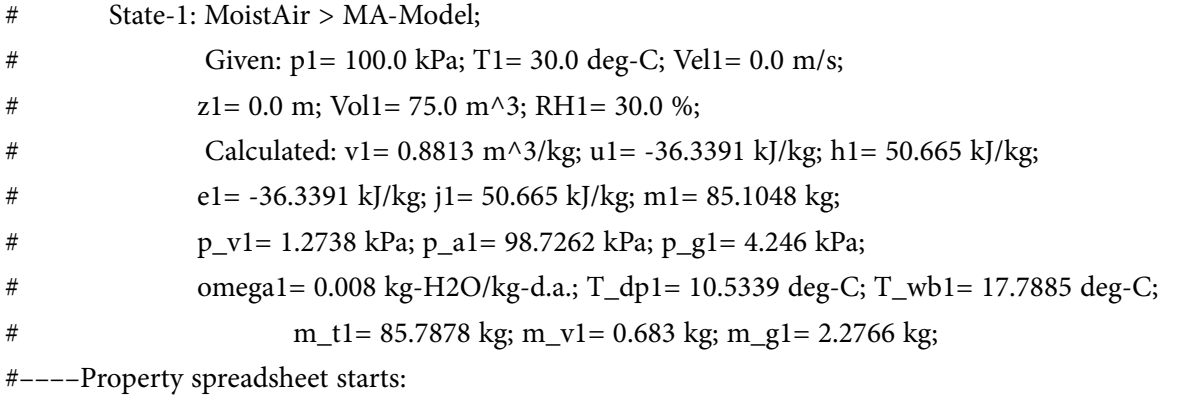

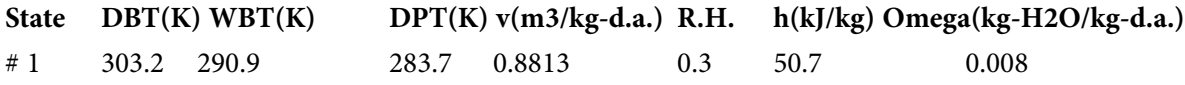

**=======================================================================**

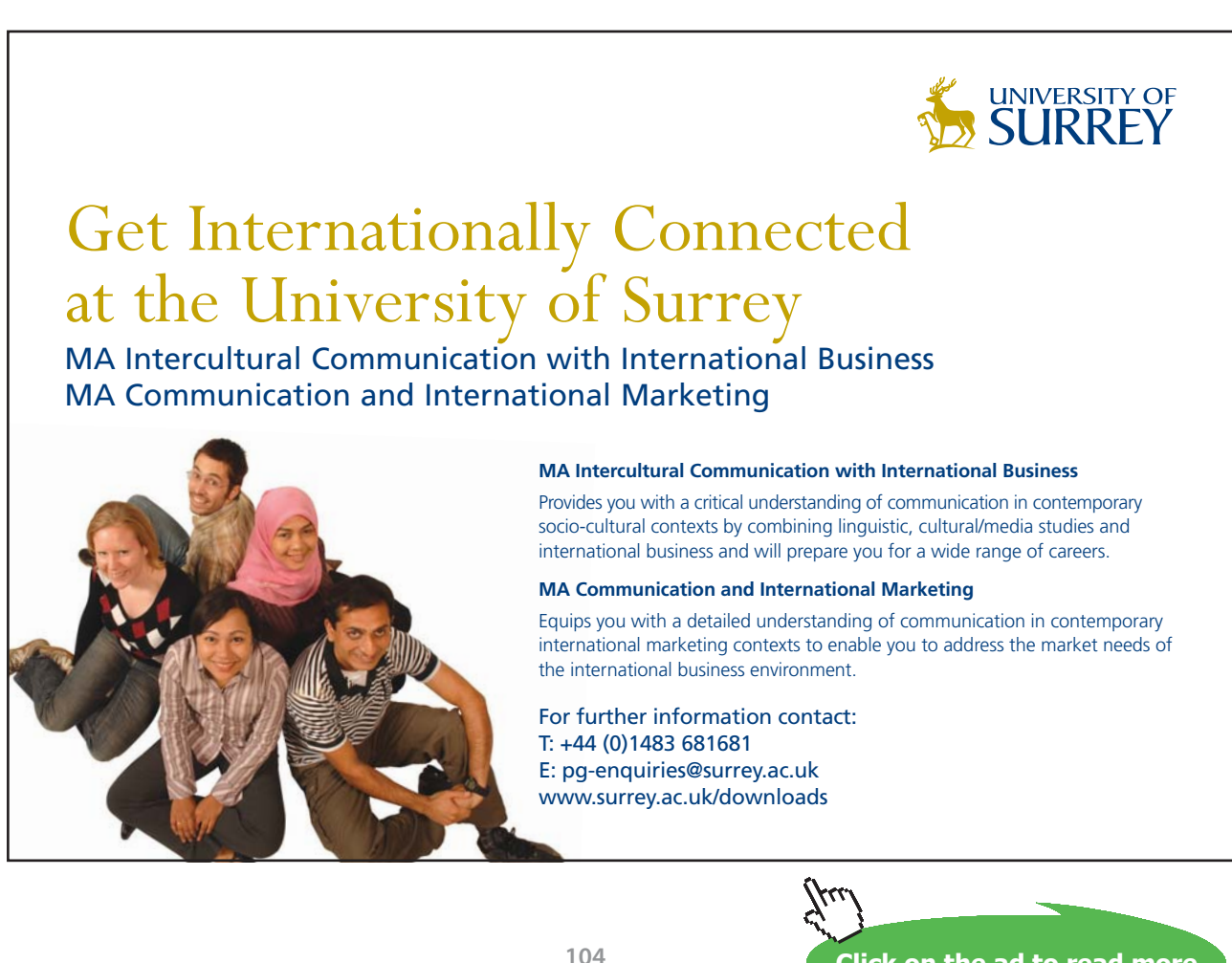

**Click on the ad to read more**

**Prob.7.5.4** As a result of adiabatic saturation of moist air in a steady flow device at a constant pressure of 96 N/m^2, the temp of moist air at initial condition from 32 C is reduced to 22 C at sat. condition. Calculate the RH of moist air at the initial condition.[VTU]

#### **TEST Solution:**

#### **Following are the steps:**

#### **Steps 1, and 2 are the same as for problem 7.5.1.**

3. Fill up the given parameters i.e.  $p = 0.096$  kPa, DBT = 32 C and Wet bulb temp,T\_wb1 = T\_wb2 (yet to be determined) in the following screen and hit Enter. We get:

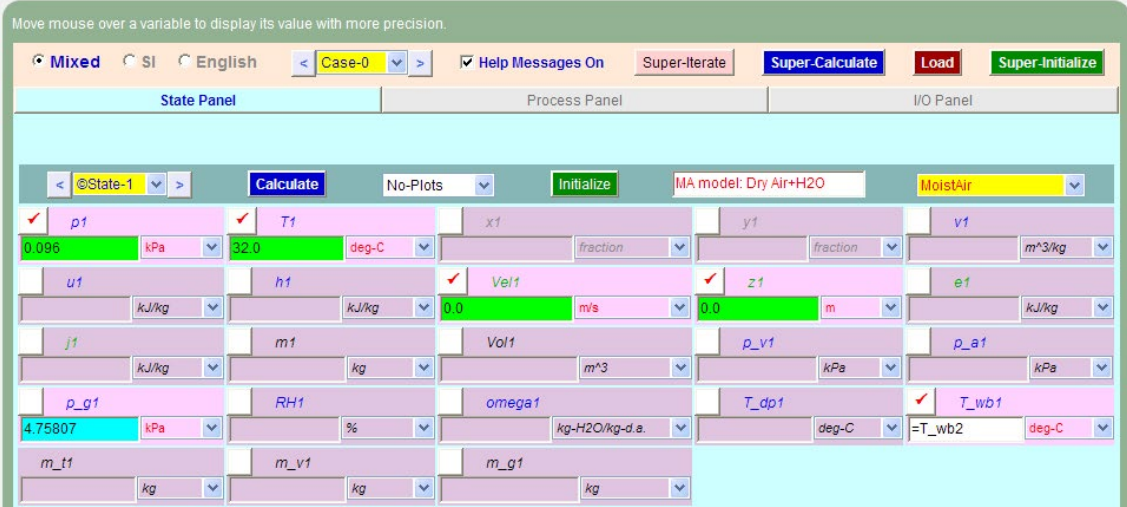

4. Go to State 2: Enter  $p2 = p1$ ,  $T2 = 22$  C,  $RH2 = 100$  % (since saturated) and hit Enter. We get:

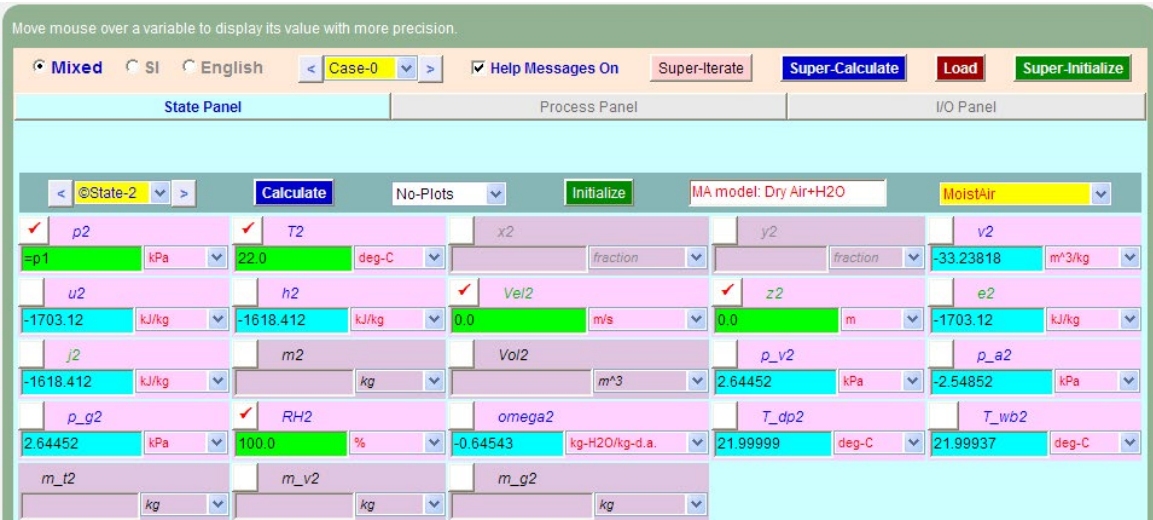

5. Click on SuperCalculate. All calculations are now up-dated and the value of T\_wb2 is posted back to State 1, and RH1 is also calculated. Go back to State 1 and read the value of RH1:

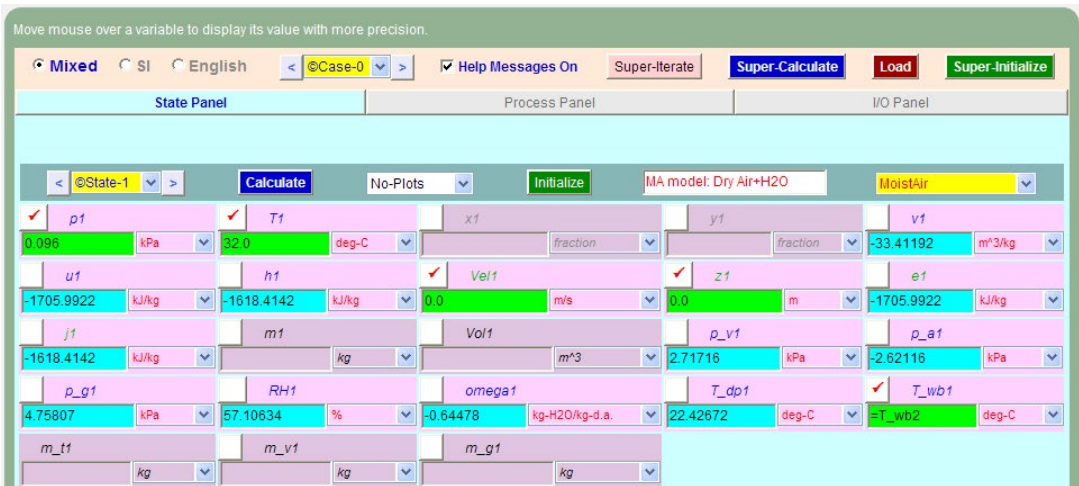

#### **We get: RH1 = 57.11% … Ans.**

6. Go to I/O panel to get the TEST code etc:

#~~~~~~~~~~~~~~~~~~~~~OUTPUT OF SUPER-

#### **# TESTcalc Path: Systems>Closed>Process>Specific>HVAC; v-10.ce02;**

#––––––––––Start of TEST-code –––––––––––––––––––––––––––––––––––-

States {

State-1: MoistAir;

 Given: { p1= 0.096 kPa; T1= 32.0 deg-C; Vel1= 0.0 m/s; z1= 0.0 m; T\_wb1= "T\_wb2" deg-C; }

State-2: MoistAir;

Given: {  $p2 =$  "p1" kPa; T2= 22.0 deg-C; Vel2= 0.0 m/s; z2= 0.0 m; RH2= 100.0 %; }

}

#–––––––––––End of TEST-code –––––––––––––––––––––––––––––––––––

#––––Property spreadsheet starts: The following property table can be copied onto a spreadsheet (such as Excel) for further analysis or plots. –––––––-

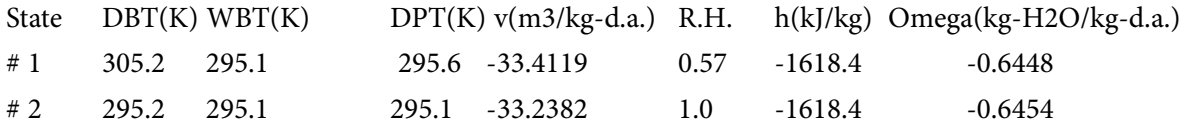

**Note that for the above problem, pressure was not atmospheric, but 96 Pa.**

=======================================================================

**Prob.7.5.5** Moist air enters a humidifier-heater unit at 26 C and 80% RH. It is to leave at 26 C and 50% RH. For a flow rate of 0.47 m $\frac{3}{s}$ , find the refrigeration in tons and the heating required in kW. [VTU]

#### **TEST Solution:**

First, the air is cooled at const. sp. humidity to reduce the RH to 50% (process 1-3), and then heated at const. sp. humidity to 26 C.(process 3-2)

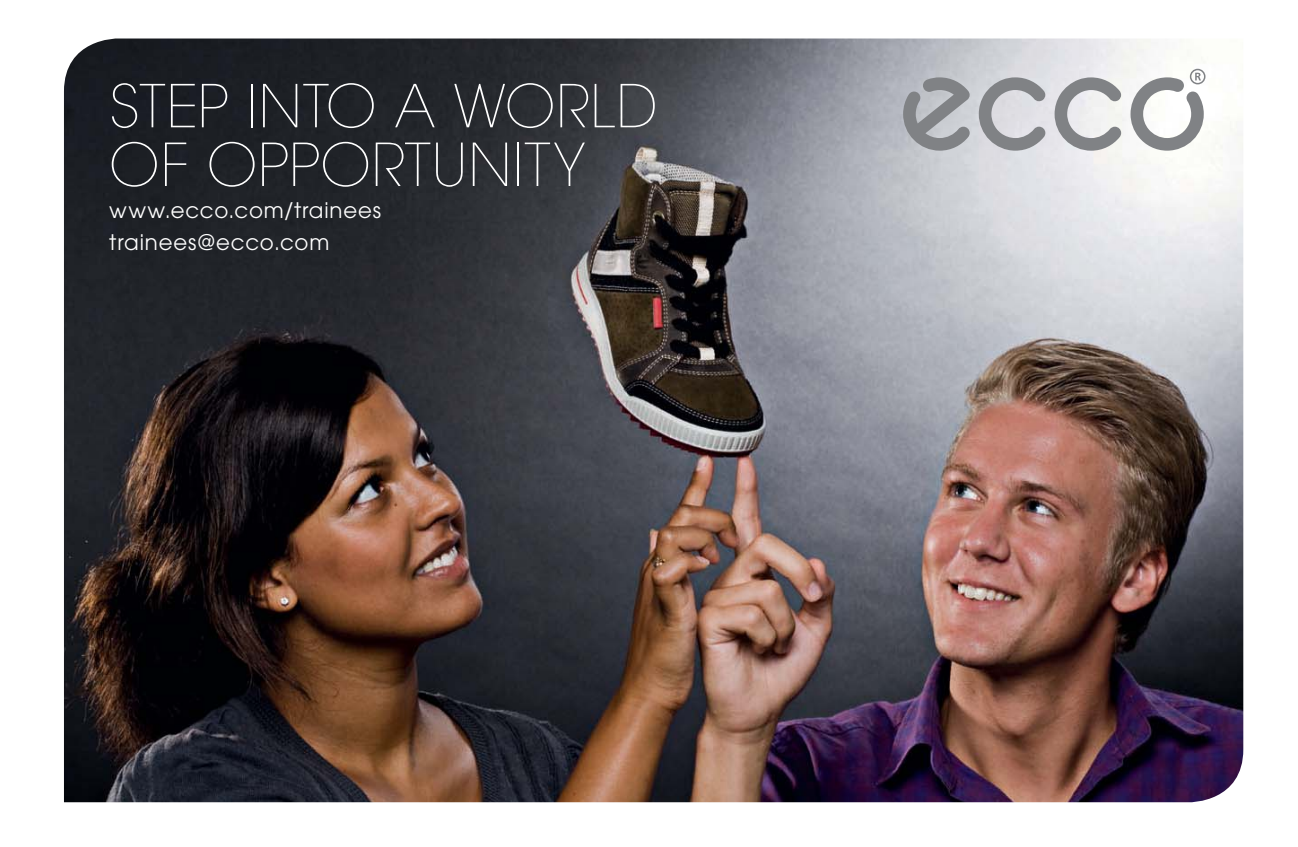

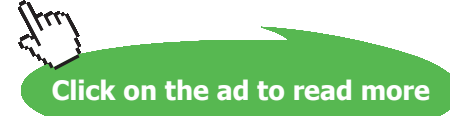

#### **Following are the steps:**

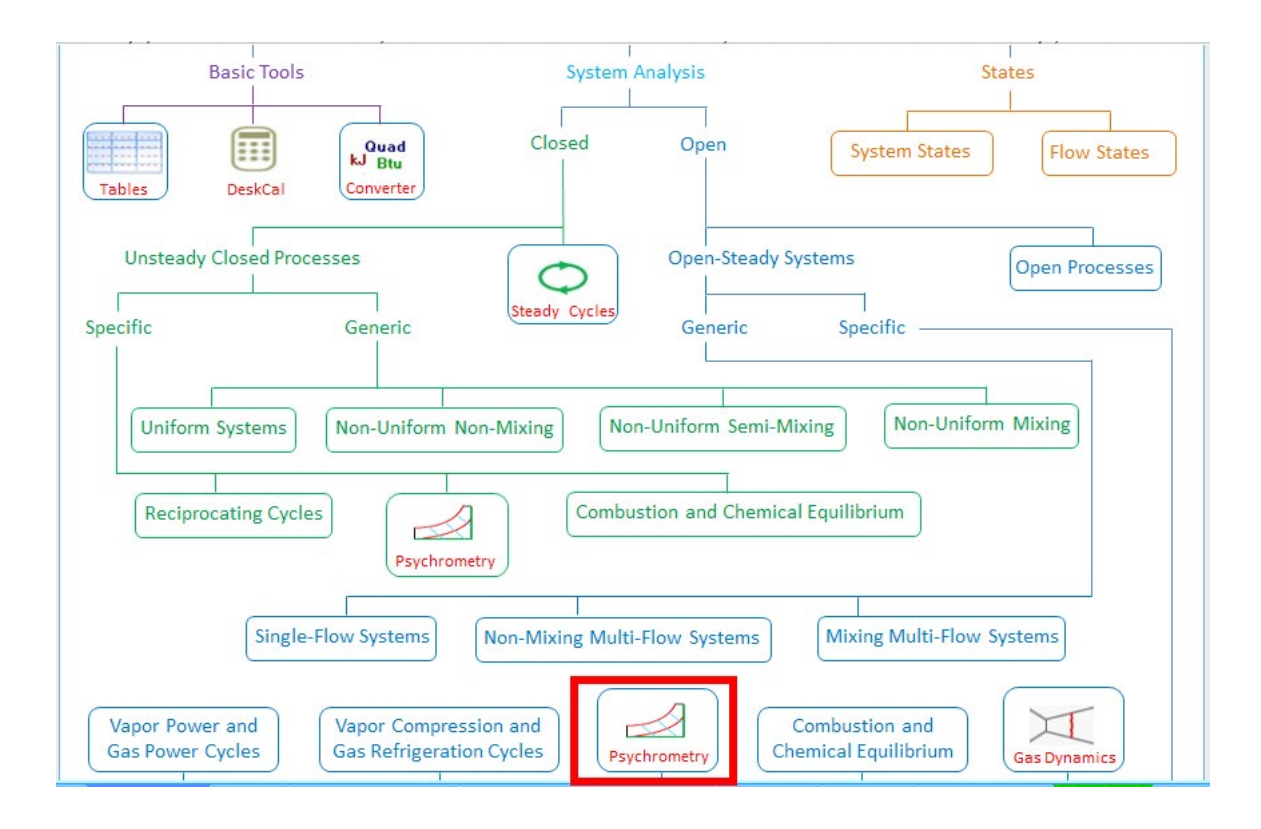

1. From the TESTCalcs tree, choose Open System-Psychrometry:

2. Hovering the mouse pointer over Psychrometry gives following explanatory pop-up:

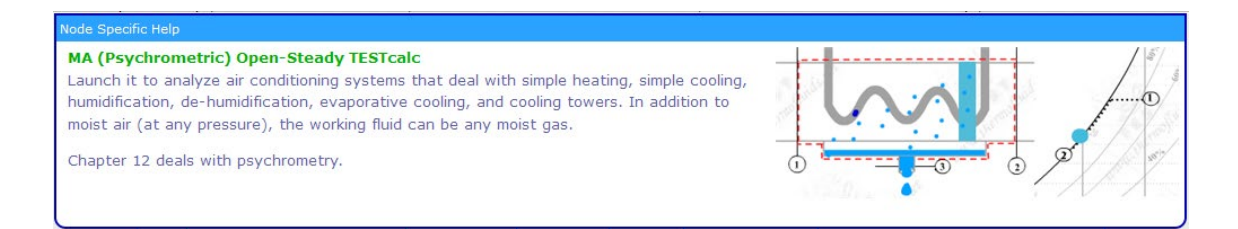
3. Click on Psychrometry, and we get the following window with moist air as default material. Fill up the data for state 1, i.e. T1 = 26 C, Voldot1 = 0.47 m $\frac{\text{M}}{3}$ , RH1 = 80%, and hit Enter. We get:

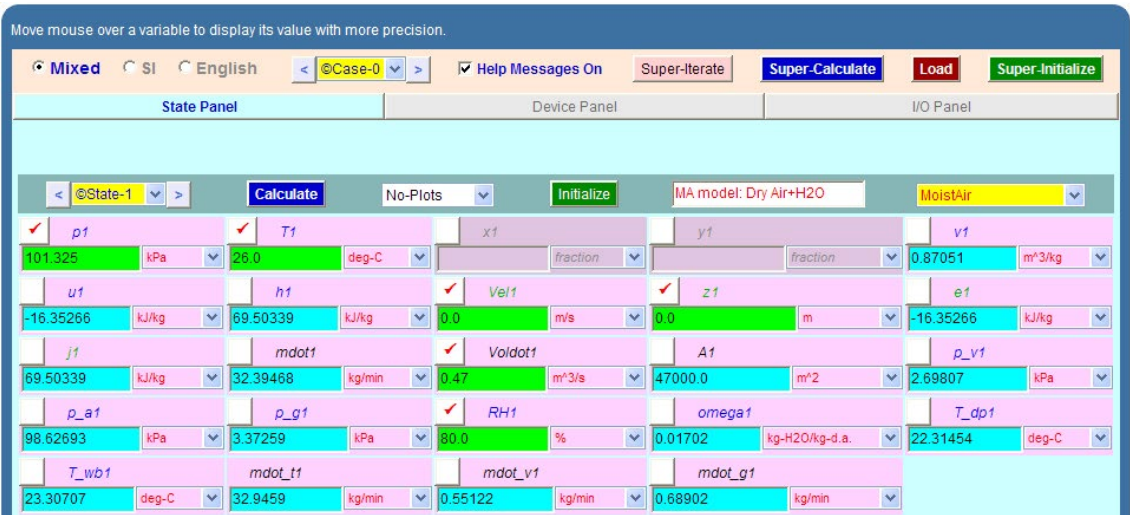

4. Go to State 2, i.e. final state. Fill up T2 = T1, mdot2 = mdot1(since dry air mass rate does not change), and RH2 = 50%. Hit Enter. We get:

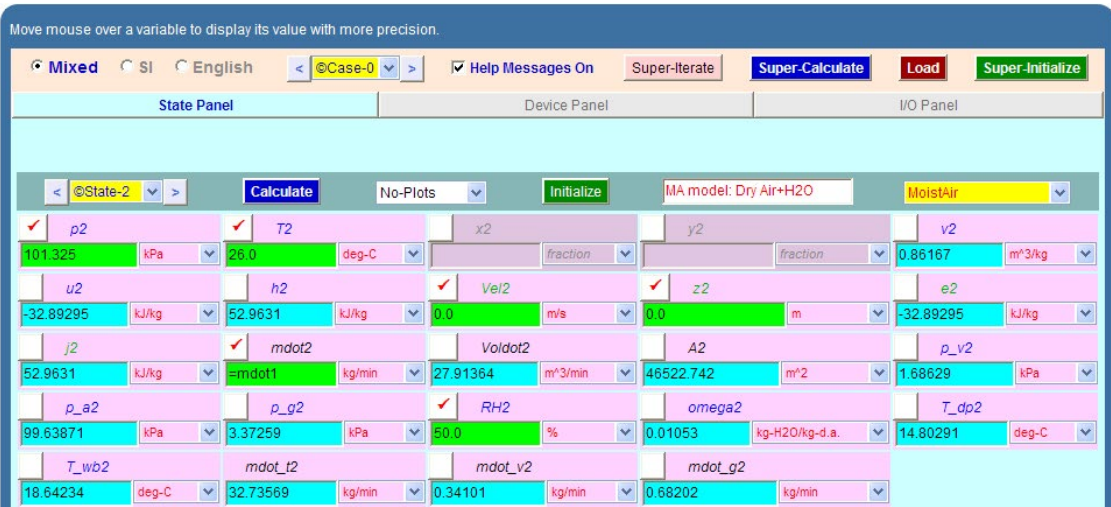

5. Go to State 3, i.e. state after cooling. Fill up omega3 = omega2 (since the sp. humidity, omega remains const. during heating), mdot3 = mdot1, RH3 = 100%, since condensation has occurred. Hit Enter, and we get:

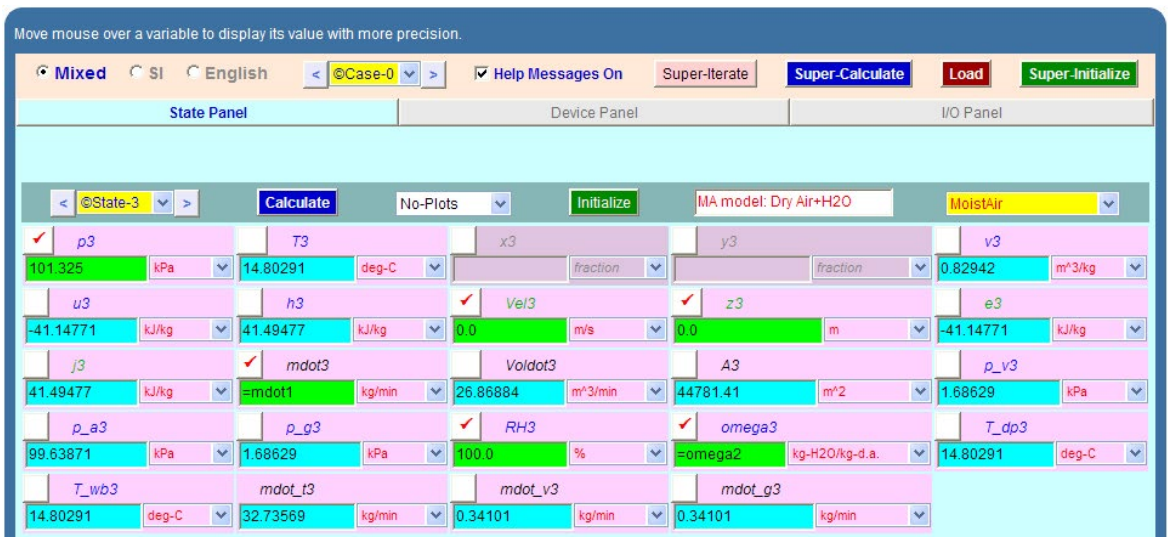

**Note that T3 = 14.8 C, i.e. air is cooled to 14.8 C in the refrigeration unit…. Ans.**

**Amount of water vapor removed = (mdot\_v1** – **mdot\_v3) = 0.21021 kg/min. … Ans.**

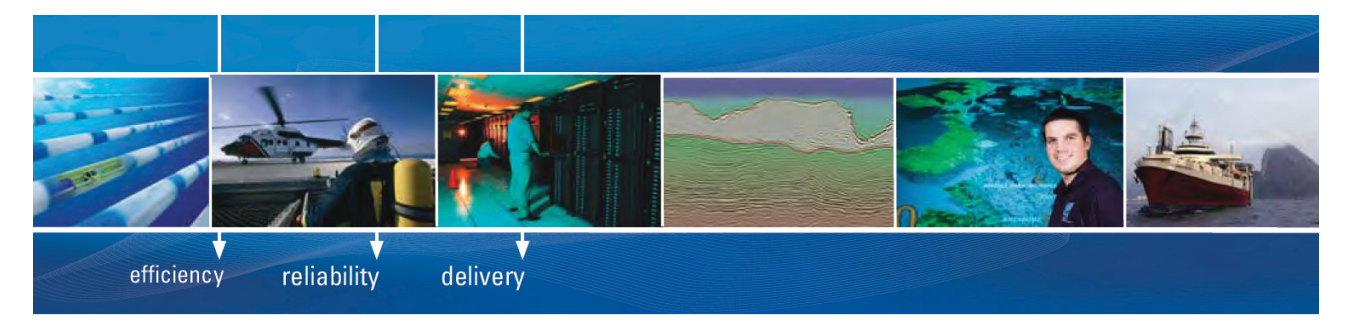

As a leading technology company in the field of geophysical science, PGS can offer exciting opportunities in offshore seismic exploration.

We are looking for new BSc, MSc and PhD graduates with Geoscience, engineering and other numerate backgrounds to join us.

To learn more our career opportunities, please visit www.pgs.com/careers

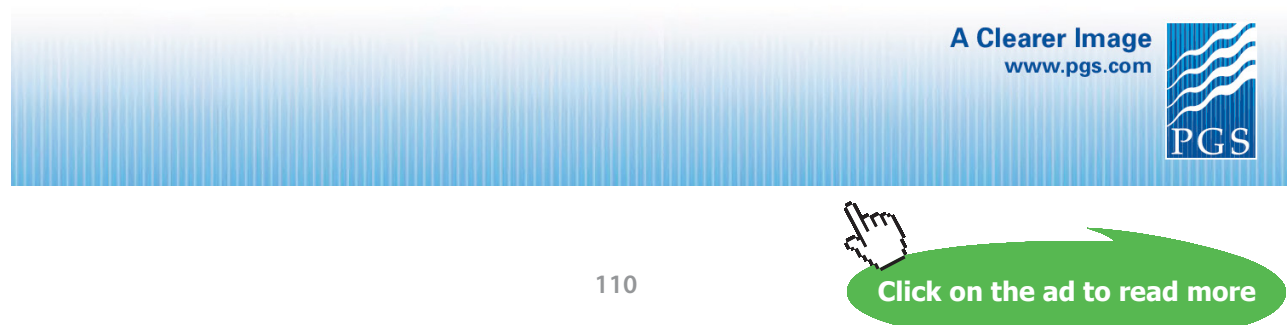

Download free eBooks at bookboon.com

6. Go to Device panel. For Device A (i.e. cooling unit), fill up State 1 and State 3 for i-1 state and  $el$ -state, Wdot\_ext = 0. Hit Enter. We get:

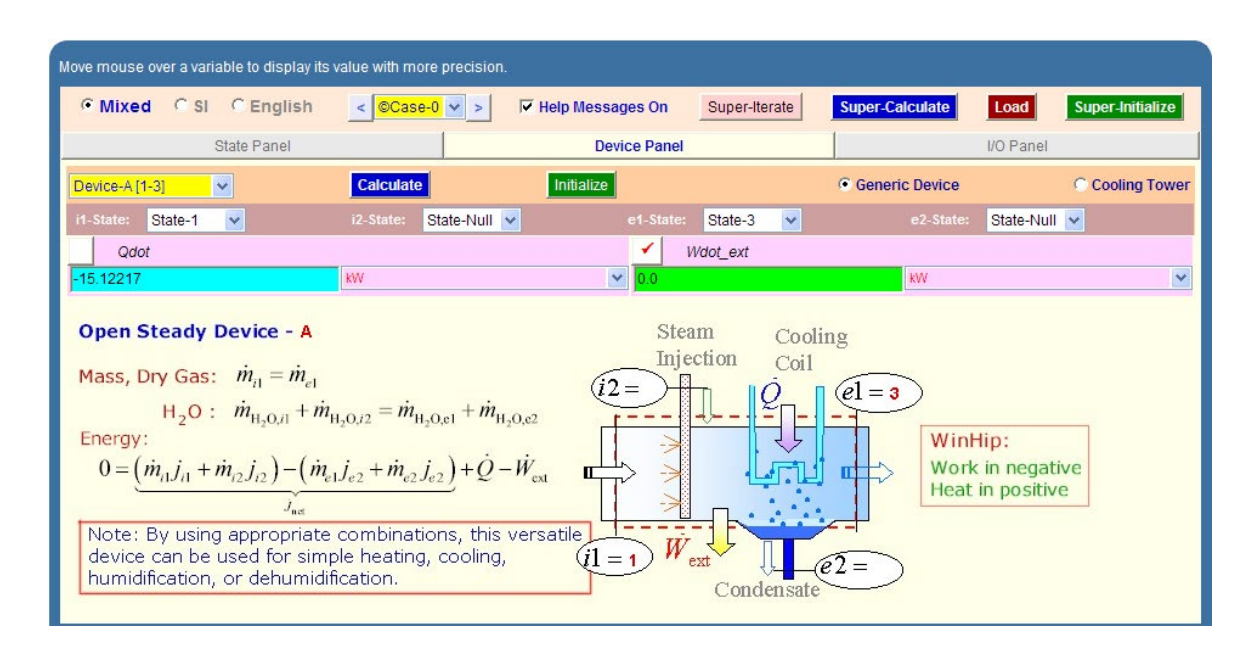

**Note that refrigeration (negative since heat is going out of system) is chosen in tons and is equal to -15.122 kW = 4.3 tons, (since 1 ton of refrogeration = 211 kJ/min) … Ans.**

7. Go to Device B (i.e. heating unit). Fill up State 3 and State 2 for i-1 state and e1-state, Wdot\_ ext = 0. Hit Enter. We get:

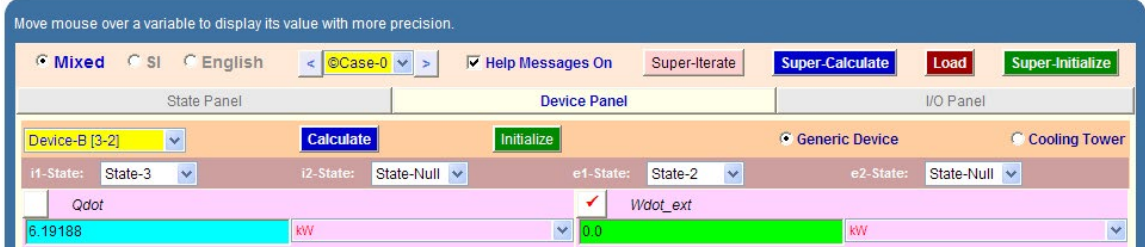

**We get: heat supplied in heater unit = Qdot = 6.192 kW …. Ans.**

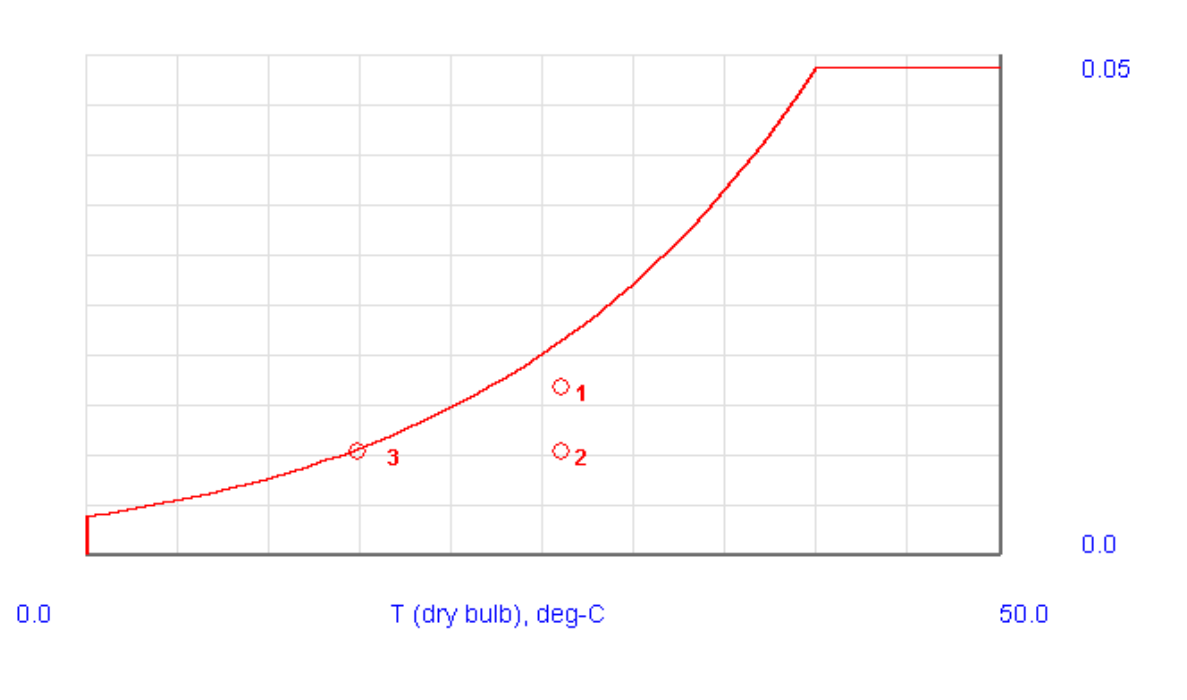

#### 8. Choosing Psychro Plots from Plots widget, gives the State points on the psychrometric chart;

9. Click on SupeCalculate and get the TEST code etc from the I/O panel:

#~~~~~~~~~~~~~~~~~~~~~OUTPUT OF SUPER-CALCULATE

**# TESTcalc Path: Systems>Open>SteadyState>Specific>HVAC; v-10.ce02;**

#––––––––––Start of TEST-code –––––––––––––––––––––––––––––––––––-

States {

State-1: MoistAir;

 Given: { p1= 101.325 kPa; T1= 26.0 deg-C; Vel1= 0.0 m/s; z1= 0.0 m; Voldot1= 0.47  $m^3/s$ ; RH1= 80.0 %; }

State-2: MoistAir;

 Given: { p2= 101.325 kPa; T2= 26.0 deg-C; Vel2= 0.0 m/s; z2= 0.0 m; mdot2= "mdot1" kg/min; RH2= 50.0 %; }

State-3: MoistAir;

Given: { p3= 101.325 kPa; Vel3= 0.0 m/s; z3= 0.0 m; mdot3= "mdot1" kg/min; RH3= 100.0 %; omega3= "omega2" kg-H2O/kg-d.a.; }

**Psychrometrics**

}

Analysis {

Device-A: i-State = State-1; e-State = State-3; CoolingTower: false;

Given: { Wdot\_ext= 0.0 kW; }

Device-B: i-State = State-3; e-State = State-2; CoolingTower: false;

Given: { Wdot\_ext= 0.0 kW; }

}

#–––––––––––End of TEST-code

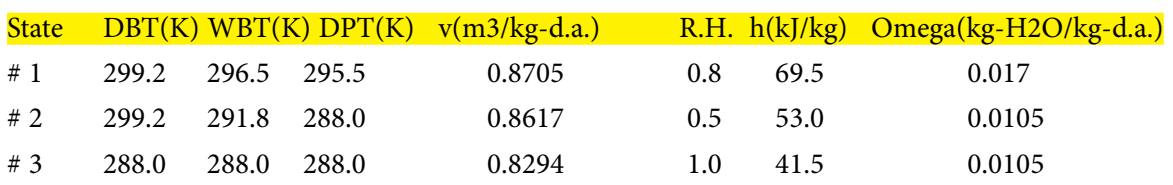

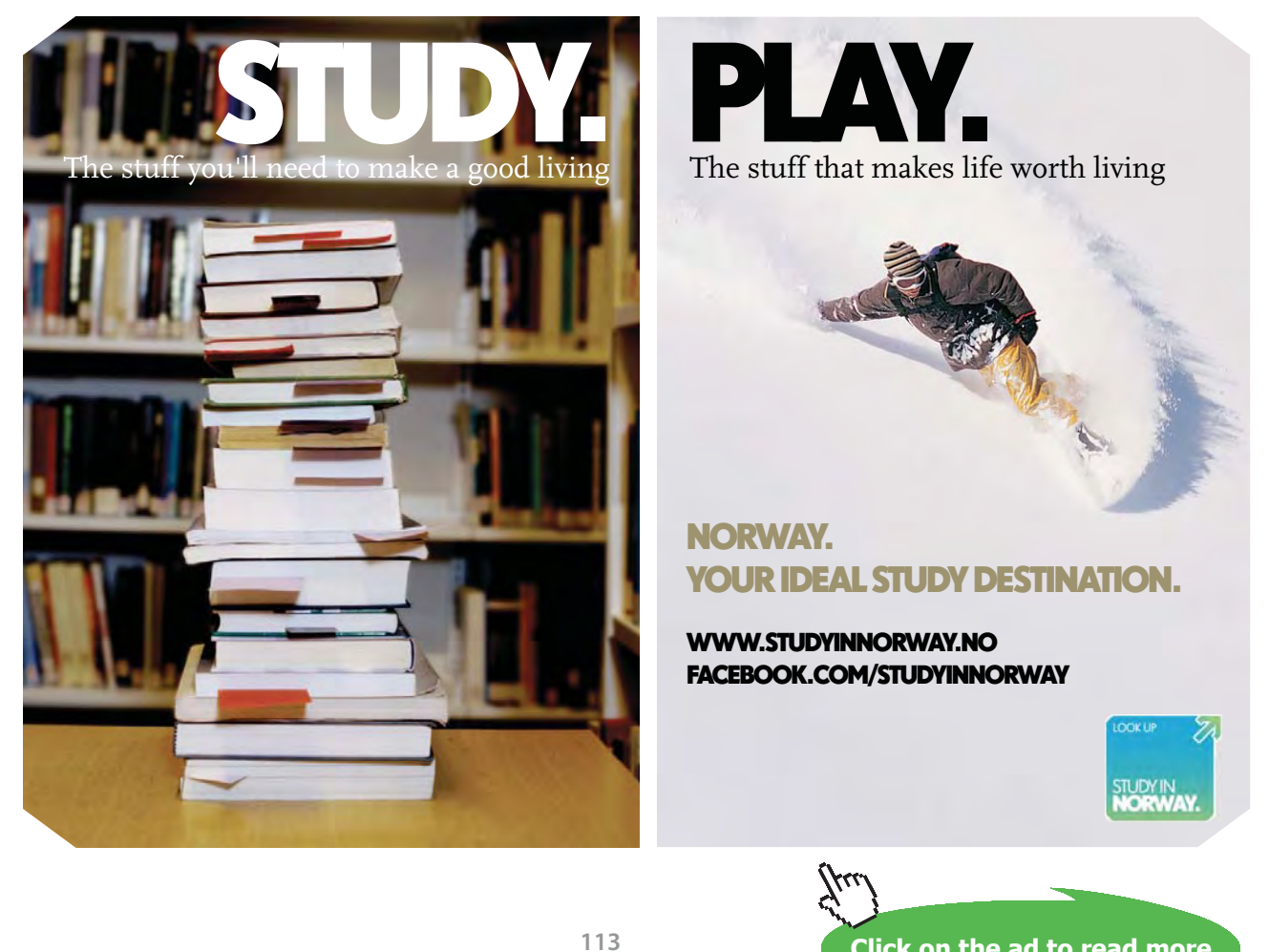

#### **#Analysis**

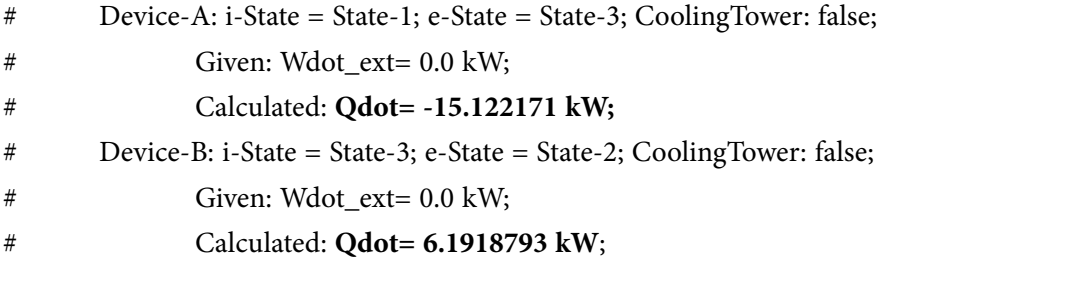

=======================================================================

**Prob.7.5.6** For a hall to be air conditioned, following conditions are given:

Outdoor condition: 40 C DBT, 20 C WBT

Required comfort condition: 20 C DBT, 60% RH

Seating capacity of hall = 1500; Amount of outdoor air supplied =  $0.3 \text{ m} \triangle 3/\text{person}$ 

If the required condition is achieved first by adiabatic humidification and then by cooling, estimate:

- a) capacity of cooling coil in Tons of Refrigeration
- b) capacity of humidifier
- c) condition of air after adiabatic humidification. [VTU]

**Note: This is the same as prob. 7.2.7 solved with Mathcad.**

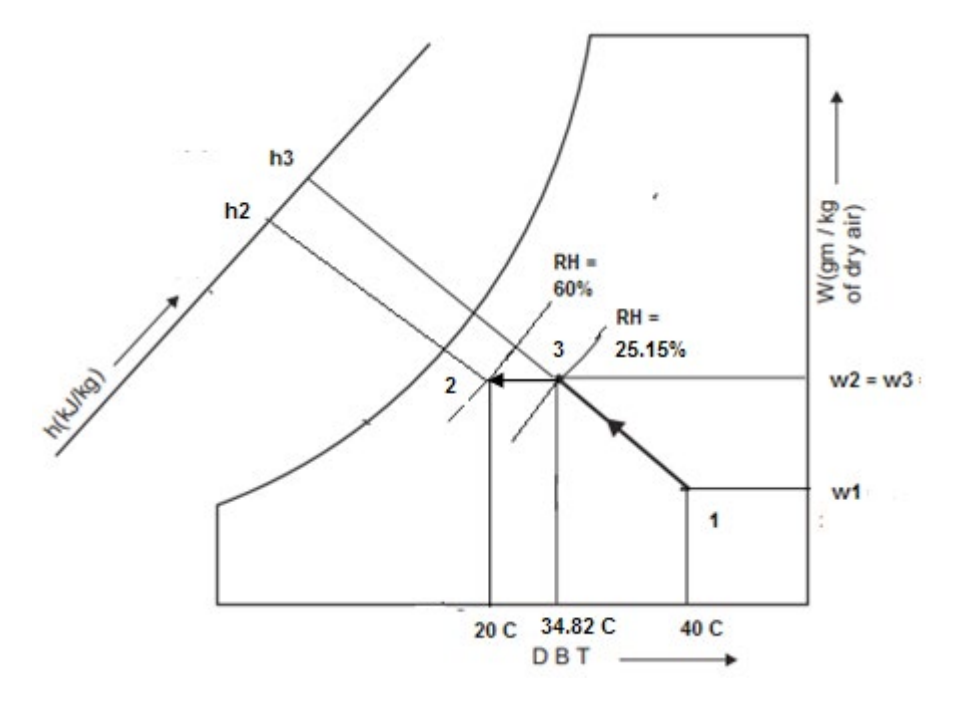

**Fig.Prob.7.5.6** Adiabatic humidification and heating

#### **TEST Solution:**

#### **Following are the steps:**

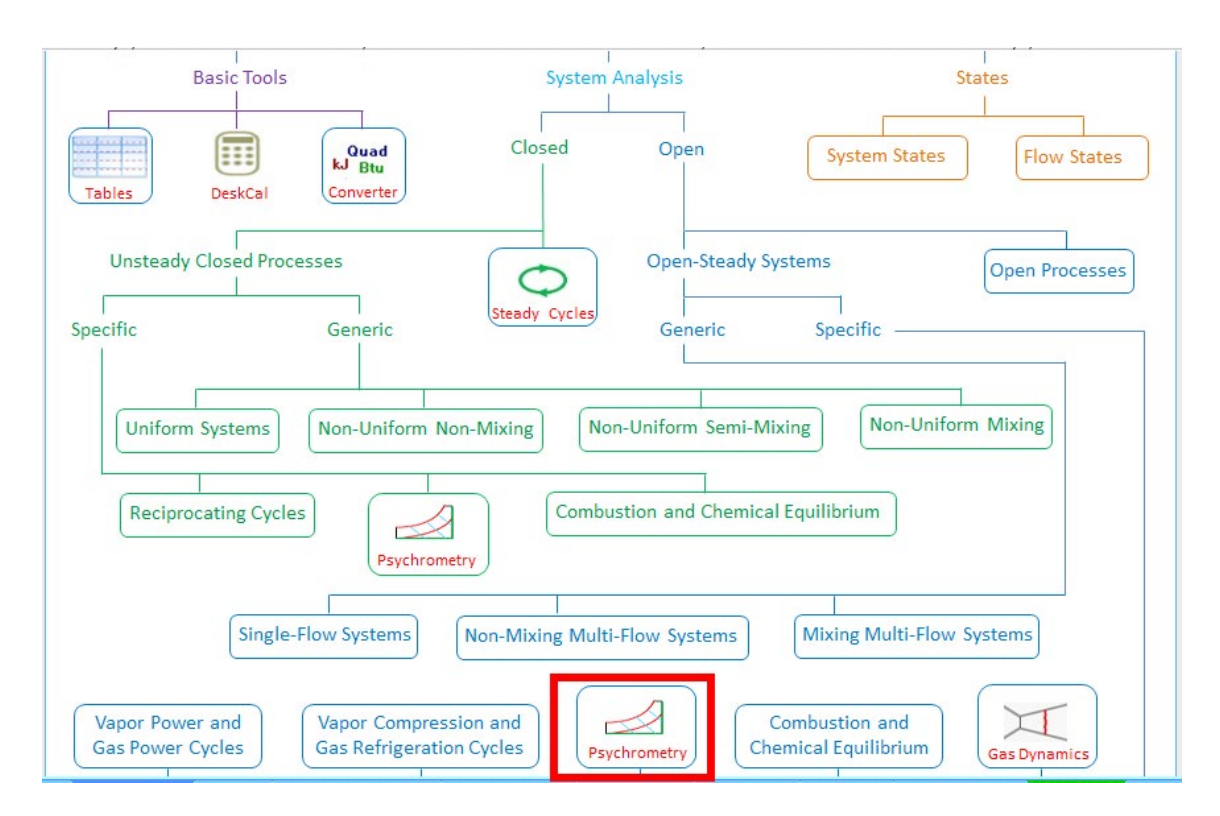

1. From the TESTCalcs tree, choose Open System-Psychrometry:

2. Hovering the mouse pointer over Psychrometry gives following explanatory pop-up:

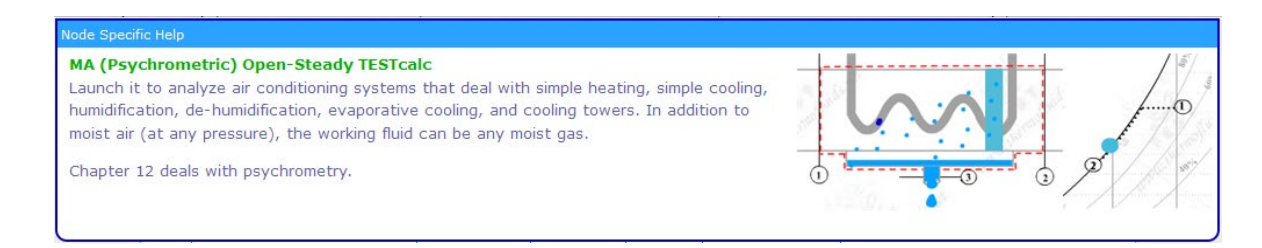

3. Click on Psychrometry, and we get the following window with moist air as default material. Fill up the data for state 1, i.e.  $T1 = 40$  C,  $T_wbl = 20$  C, Voldot1 = 450 m^3/min, and hit Enter. We get:

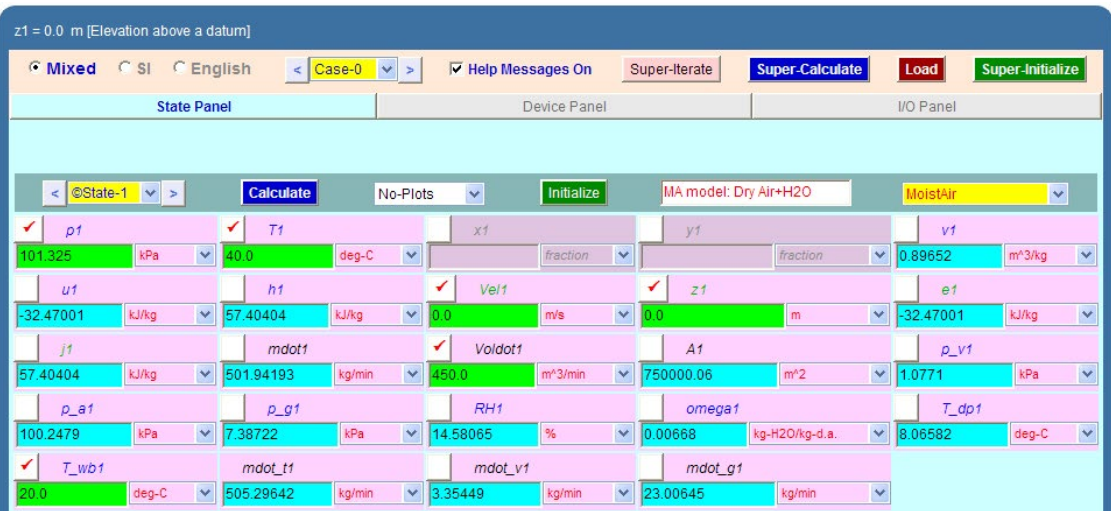

## **[Technical training on](http://www.idc-online.com/onsite/)**  *WHAT* **you need,** *WHEN* **you need it**

**At IDC Technologies we can tailor our technical and engineering training workshops to suit your needs. We have extensive experience in training technical and engineering staff and have trained people in organisations such as General Motors, Shell, Siemens, BHP and Honeywell to name a few.**

Our onsite training is cost effective, convenient and completely customisable to the technical and engineering areas you want covered. Our workshops are all comprehensive hands-on learning experiences with ample time given to practical sessions and demonstrations. We communicate well to ensure that workshop content and timing match the knowledge, skills, and abilities of the participants.

We run onsite training all year round and hold the workshops on your premises or a venue of your choice for your convenience.

**For a no obligation proposal, contact us today at training@idc-online.com or visit our website for more information: www.idc-online.com/onsite/** 

**OIL & GAS ENGINEERING**

**ELECTRONICS**

**AUTOMATION & PROCESS CONTROL**

> **MECHANICAL ENGINEERING**

**INDUSTRIAL DATA COMMS**

**ELECTRICAL POWER**

Phone: **+61 8 9321 1702** Email: **training@idc-online.com** Website: **www.idc-online.com**

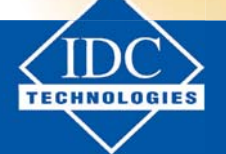

**Click on the ad to read more**

**116**

Download free eBooks at bookboon.com

4. Go to State 2, i.e. final state. Fill up T2 = 20 C, mdot2 = mdot1(since dry air mass rate does not change), and RH2 = 60%. Hit Enter. We get:

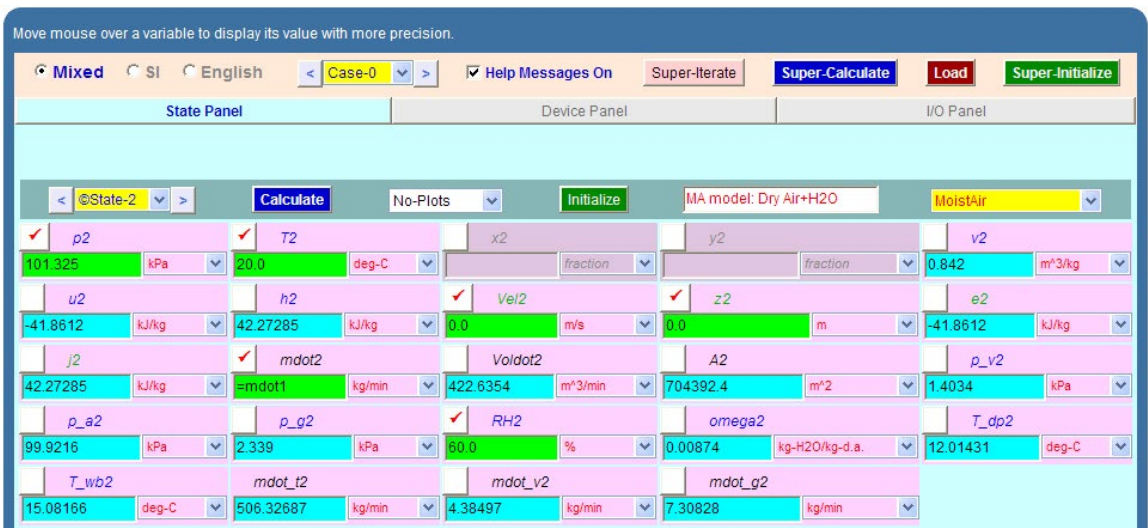

5. Go to State 3, i.e. state after adiabatic humidification. Fill up omega3 = omega2 (since the sp. humidity, omega remains const. during cooling), mdot3 = mdot1, h3 = h1 (for adiabatic process 1-3). Hit Enter, and we get:

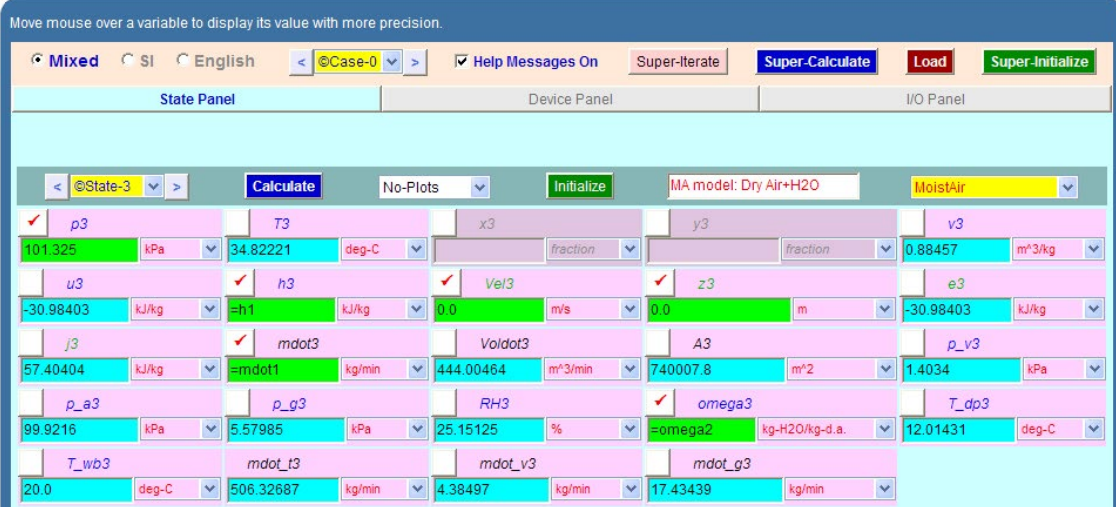

**Note that RH3 = 25.15 %, T3 = 34.82 C, i.e. temp of air before it is cooled to 20 C in the refrigeration unit…. Ans.**

6. Go to Device panel. For Device A (i.e. humidifying unit), fill up State 1 and State 3 for i-1 state and e1-state, Wdot\_ext =  $0$ ,  $h = 0$ . Hit Enter. We get:

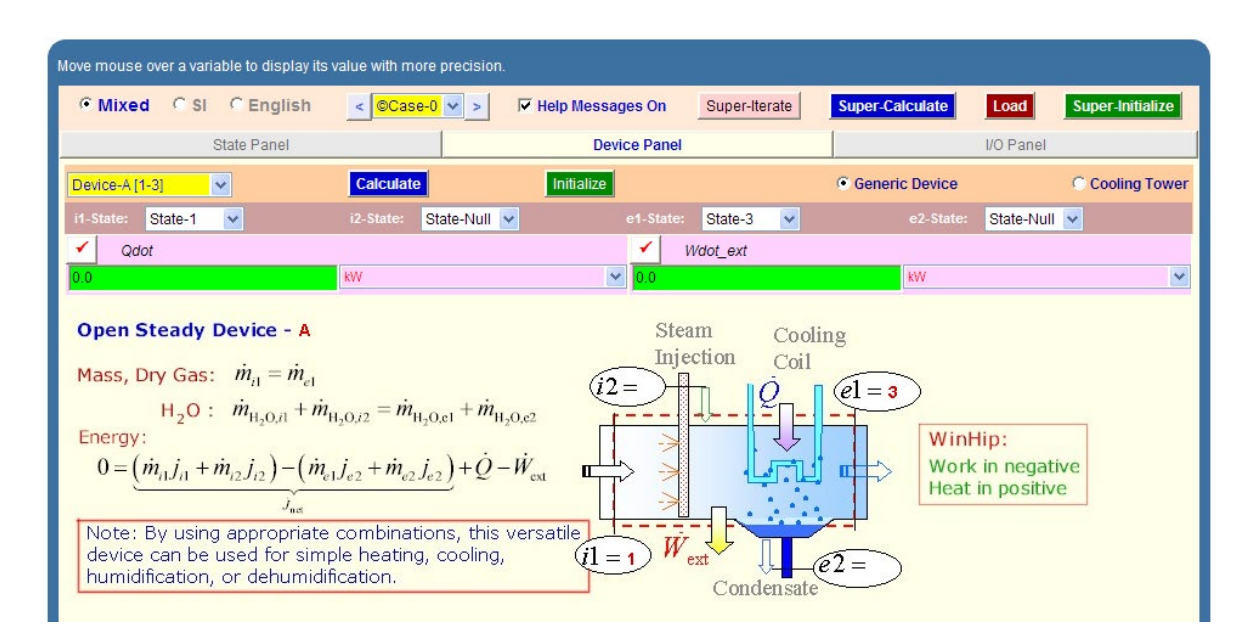

7. Go to Device B (i.e. cooling unit). Fill up State 3 and State 2 for i-1 state and e1-state, Wdot\_ ext = 0. Hit Enter. We get:

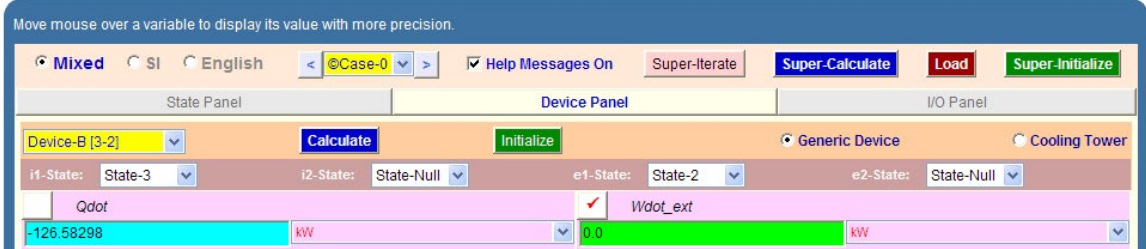

**i.e. Heat removed in cooling unit = Qdot = 126.58 kW (negative, since heat is removed).**

**OR: we can get in Tons also in TEST:**

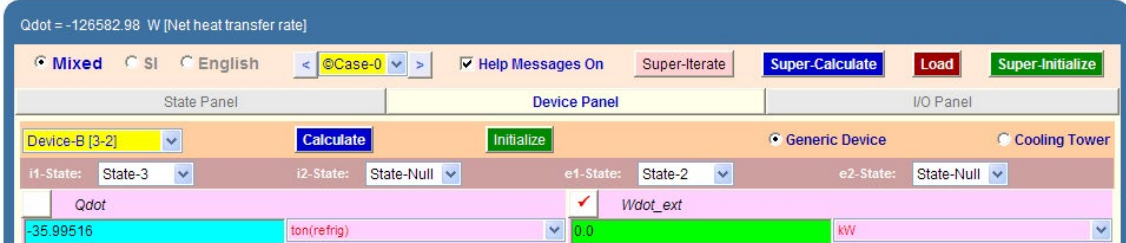

#### **i.e. Heat removed in cooling unit = Qdot = 35.995 tons of refrign. (negative, since heat is removed).**

8. Choosing Psychro Plots from Plots widget, gives the State points on the psychrometric chart;

 $0.05$  $\overline{2}$ 3 Ä  $0.0$  $0.0$ 50.0 T (dry bulb), deg-C

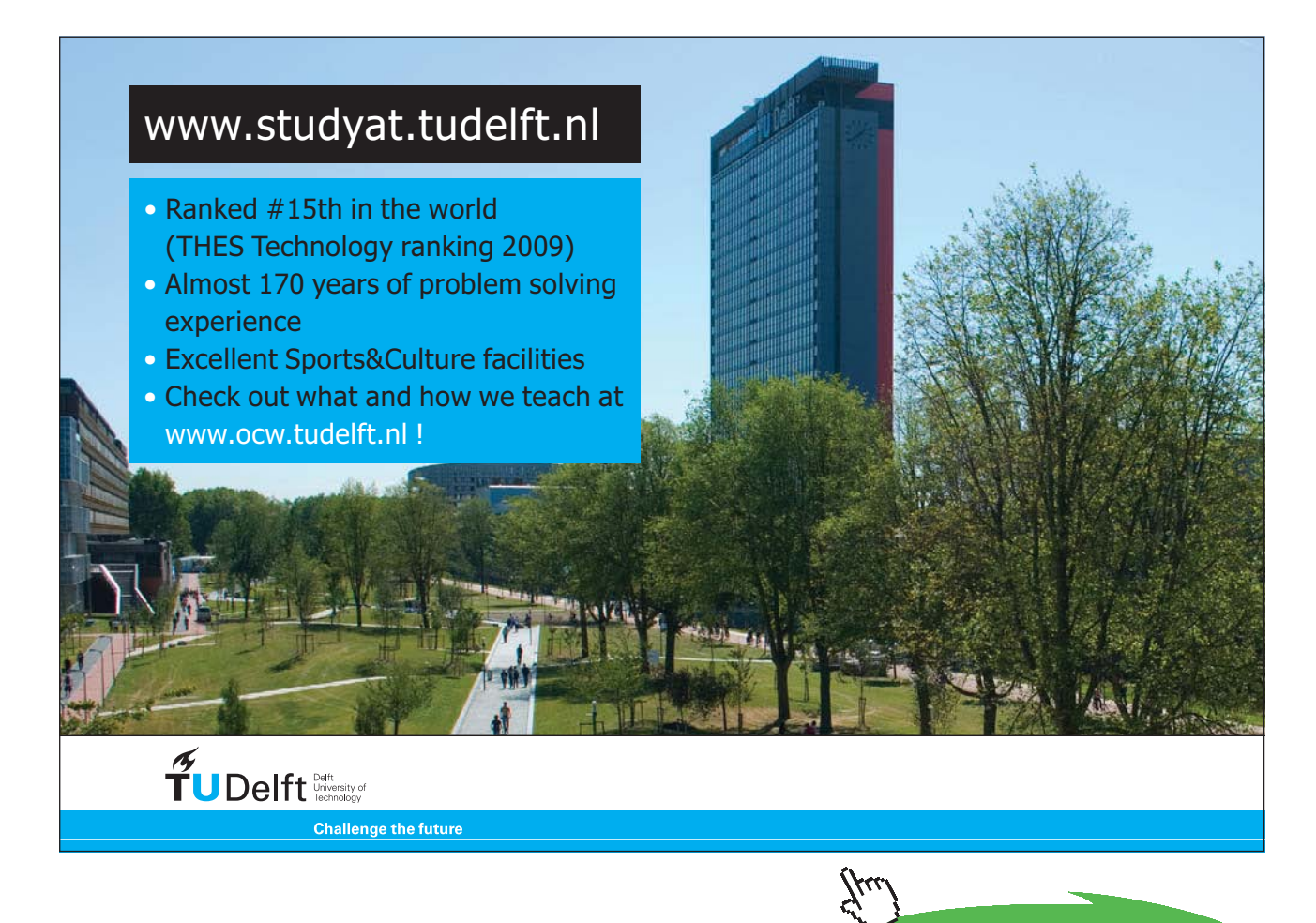

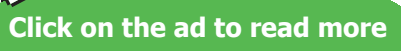

#### 9. Click on SupeCalculate and get the TEST code etc from the I/O panel:

#~~~~~~~~~~~~~~~~~~~~~OUTPUT OF SUPER-CALCULATE

#### **# TESTcalc Path: Systems>Open>SteadyState>Specific>HVAC; v-10.ce02;**

#––––––––––Start of TEST-code –––––––––––––––––––––––––––––––––––-

States {

State-1: MoistAir;

 Given: { p1= 101.325 kPa; T1= 40.0 deg-C; Vel1= 0.0 m/s; z1= 0.0 m; Voldot1= 450.0 m $\land$ 3/min; T\_wb1= 20.0 deg-C; }

State-2: MoistAir;

Given:  $\{ p2 = 101.325 \text{ kPa}$ ; T2= 20.0 deg-C; Vel2= 0.0 m/s; z2= 0.0 m; mdot2= "mdot1" kg/min; RH2= 60.0 %; }

State-3: MoistAir;

Given:  $\{p3=101.325 \text{ kPa}; h3=$  "h1" kJ/kg; Vel $3=0.0 \text{ m/s}; z3=0.0 \text{ m}; \text{mdot3} =$  "mdot1" kg/min; omega3= "omega2" kg-H2O/kg-d.a.; }

#### }

Analysis {

Device-A: i-State = State-1; e-State = State-3; CoolingTower: false;

Given: { Qdot= 0.0 kW; Wdot\_ext= 0.0 kW; }

Device-B: i-State = State-3; e-State = State-2; CoolingTower: false;

Given: { Wdot\_ext= 0.0 kW; }

}

#–––––––––––End of TEST-code –––––––––––––––––––––––––––––––––––

#### #––––Property spreadsheet starts:

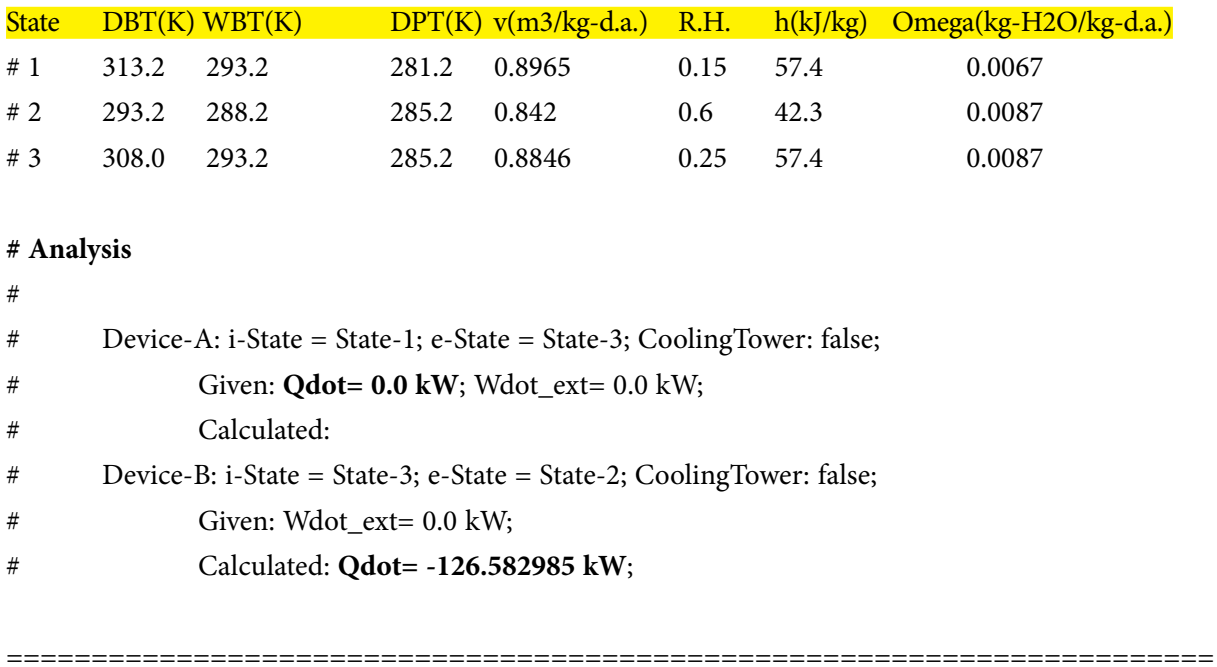

**Prob.7.5.7** One kg of air (dry basis) at 35 C DBT and 60% RH is mixed with 2 kgof air (dry basis) at 20 C DBT and 13 C DPT. Calculate the sp. humidity and DBT of mixture.

#### **TEST Solution:**

#### **Here, we use Closed System-Psychrometry daemon (as in Prob.7.5.1):**

1. Enter data for State1: m1 = 1 kg, T1 = 35 C DBT, RH1 = 60%. P1 = 101.325 by default. Hit Enter. We get:

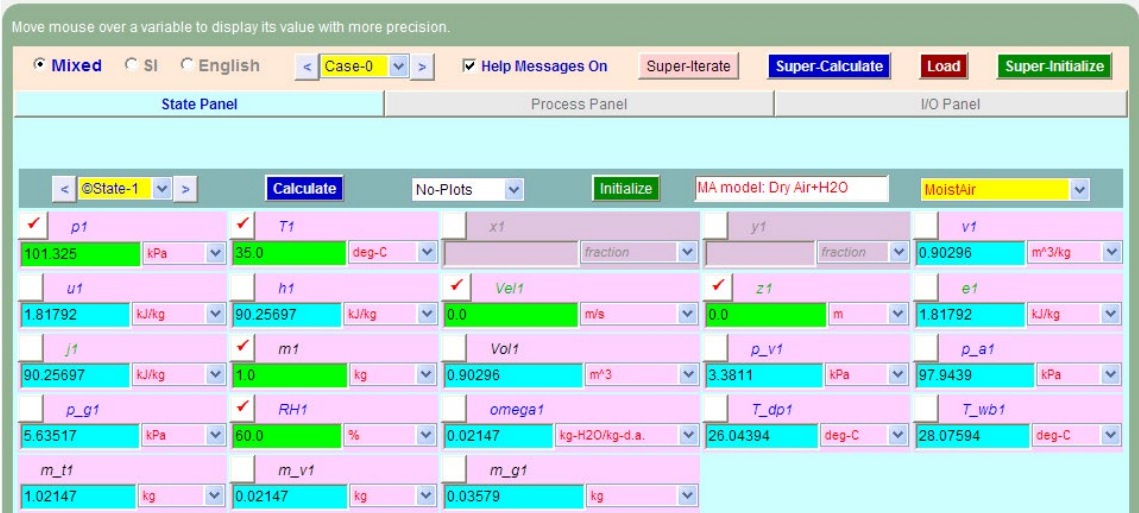

2. For State 2:  $m2 = 2$  kg,  $T2 = 20$  C,  $T_dp2 = 13$  C. Hit Enter. We get:

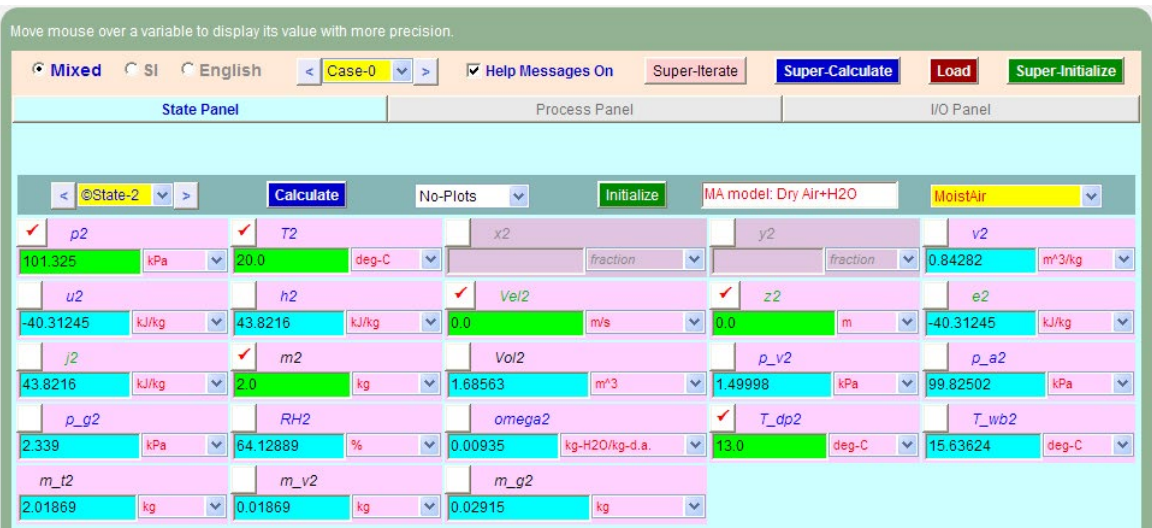

3. For State 3, enter known data: m3 = m1+m2, and hit Enter. We get:

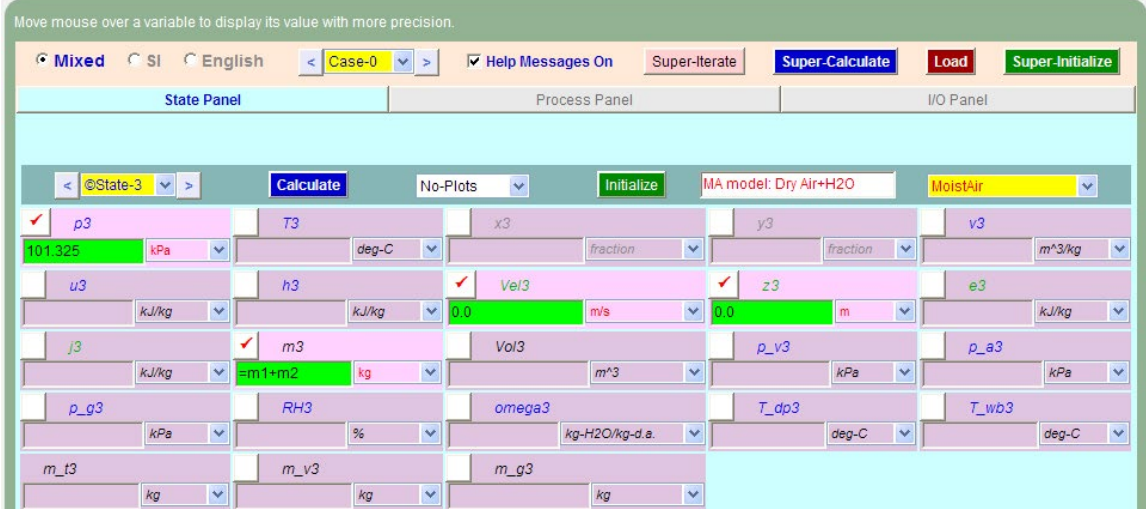

Note that above data was not enough. However, results will be up-dated after we go to Process panel.

4. In the Process panel, foe bA and bB States, enter State 1 and State 2. For, fA state enter State 3. And, for fB state, leave it as Null State, since there is only one final state. Also,  $W_{ext} = 0$ ,  $Q = 0$ . Hit Enter. And click on SuperCalculate.

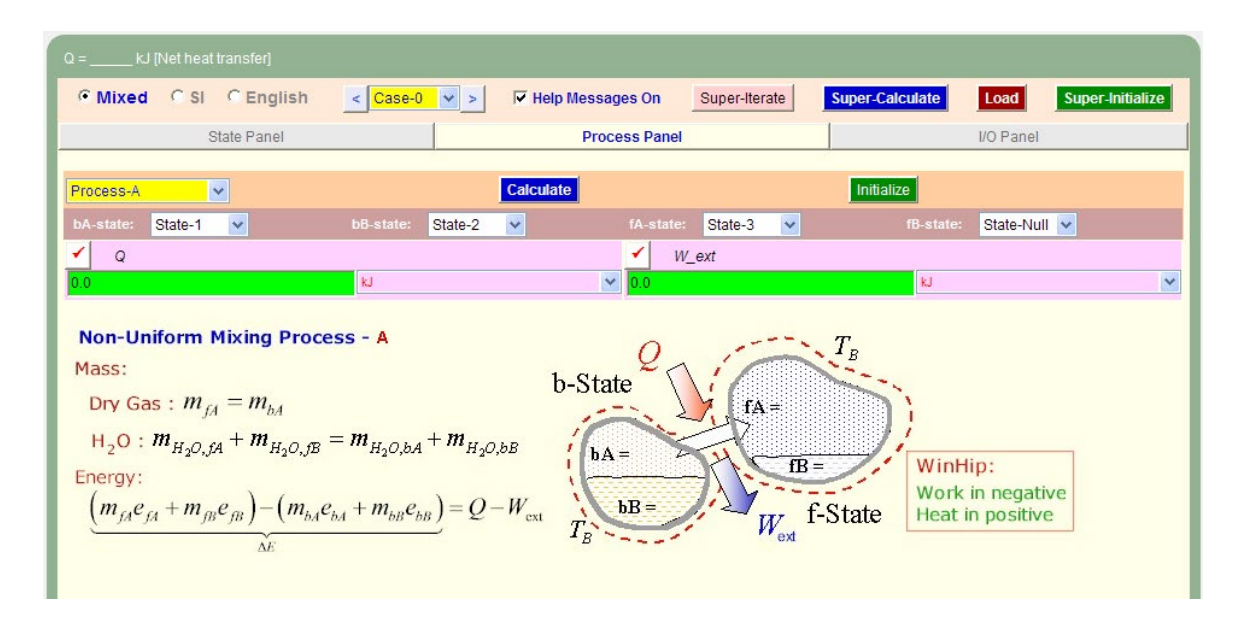

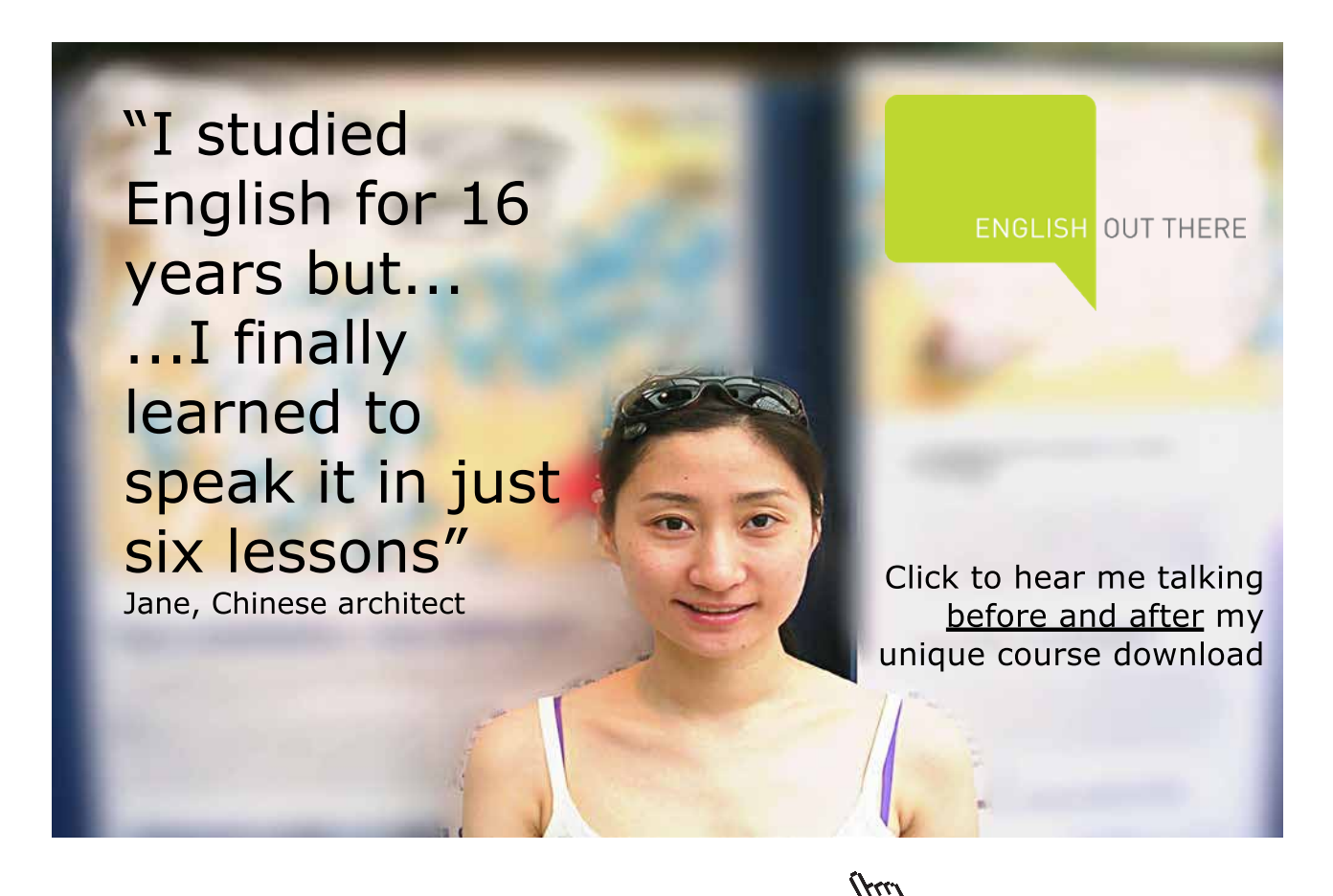

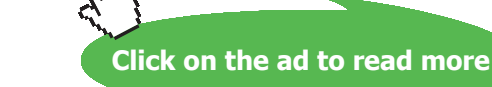

5. Now, all calculations are updated. Go to State 3, and see the results:

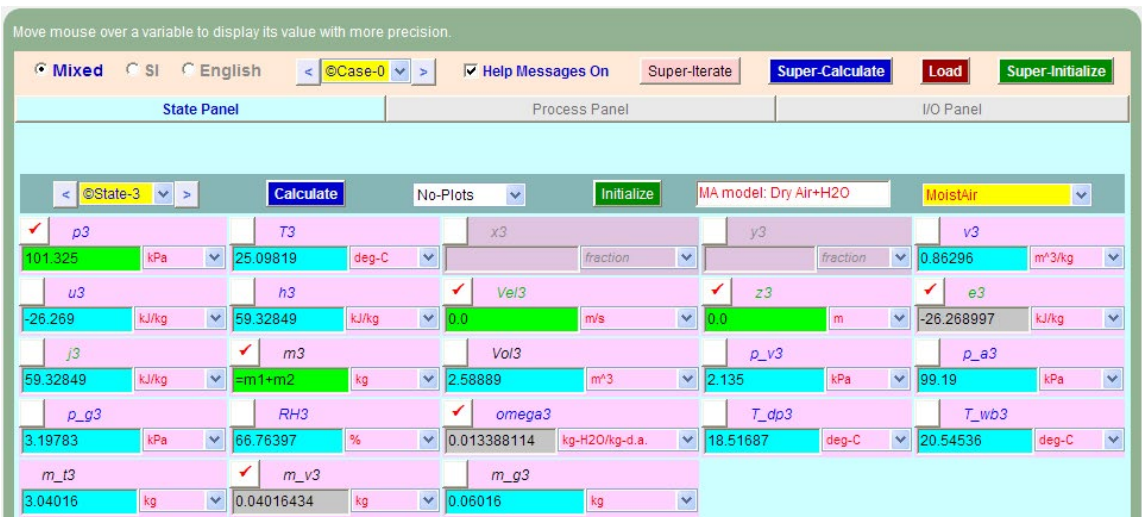

**Thus, for State 3, i.e. for the mixture: T3 = 25.1 C, sp. humidity, omega3 = 0.013388 kg H2O/kg dry air, and RH3 = 66.77% …. Ans..**

6. We get from the Plots widget:

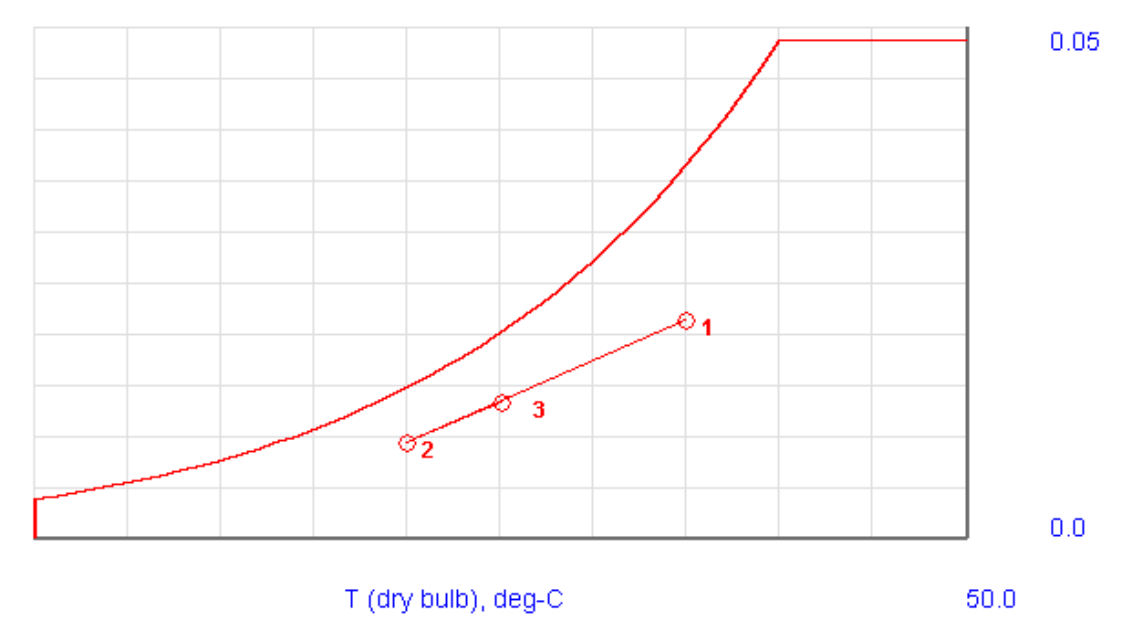

#### 7. I/O panel gives the TEST code etc:

#### #~~~~~~~~~~~~~~~~~~~~~OUTPUT OF SUPER-CALCULATE

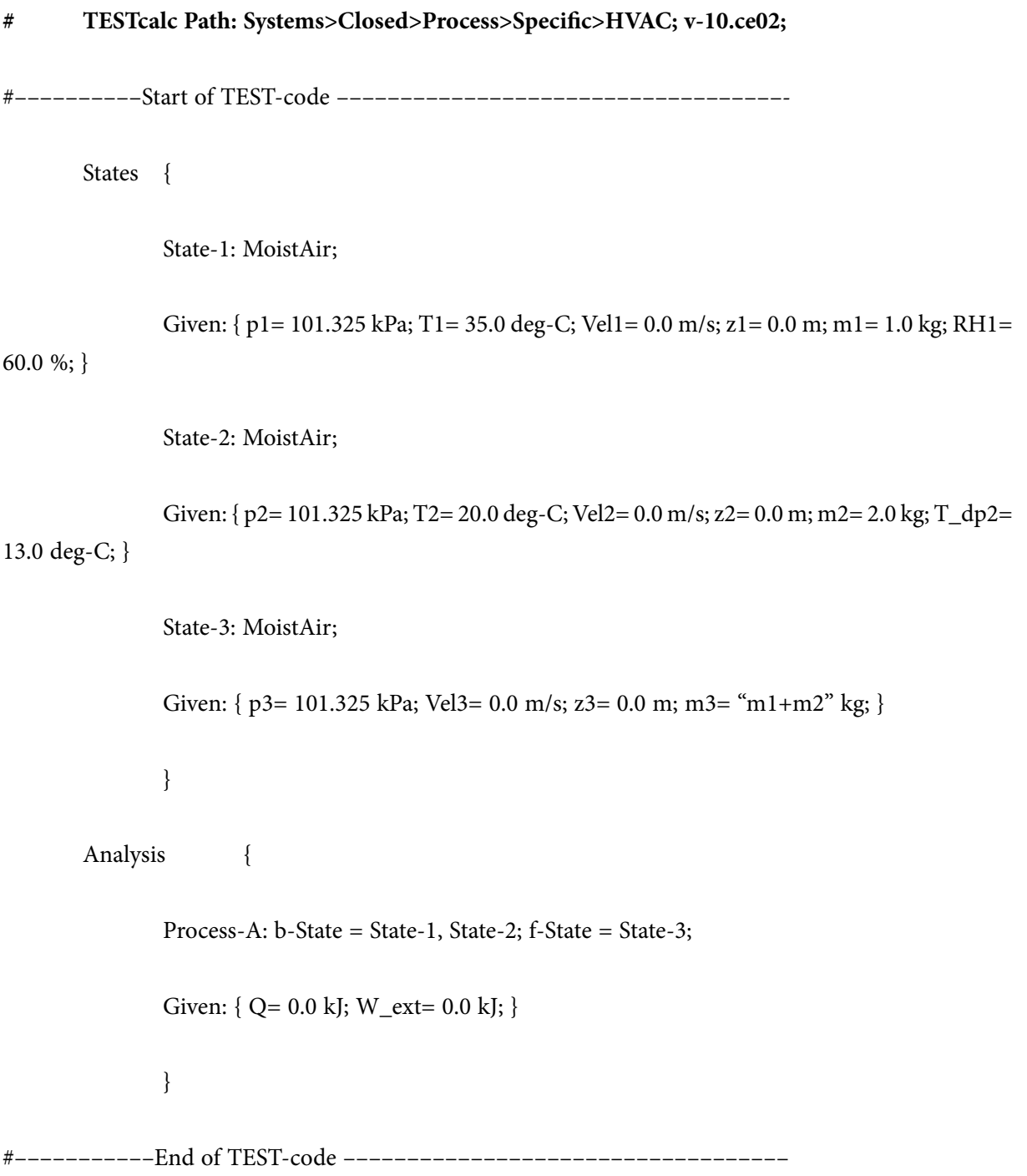

**Psychrometrics**

#### #\*\*\*\*\*\*DETAILED OUTPUT:

#### **# Evaluated States:**

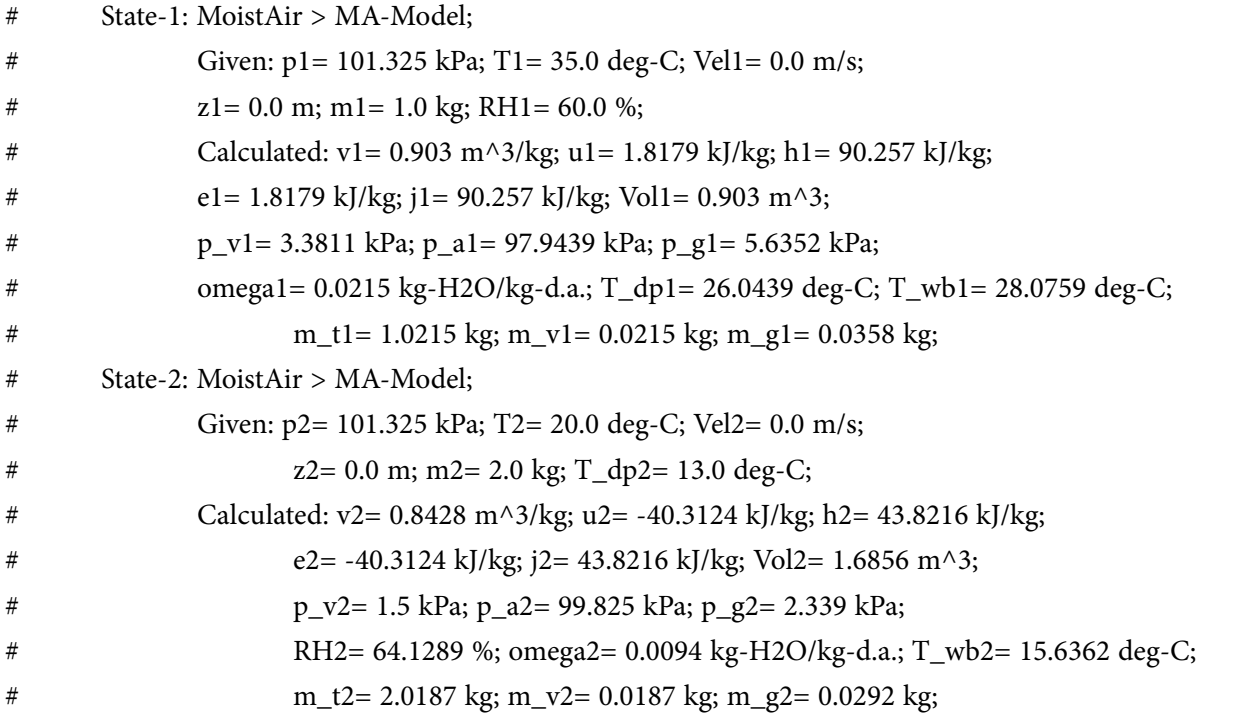

### [Study at one of Europe's](http://www.dtu.dk)  leading universities

DTU, Technical University of Denmark, is ranked as one of the best technical universities in Europe, and offers internationally recognised Master of Science degrees in 39 English-taught programmes.

DTU offers a unique environment where students have hands-on access to cutting edge facilities and work

closely under the expert supervision of top international researchers.

DTU's central campus is located just north of Copenhagen and life at the University is engaging and vibrant. At DTU, we ensure that your goals and ambitions are met. Tuition is free for EU/EEA citizens.

Visit us at www.dtu.dk

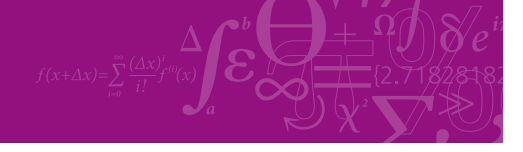

**Click on the ad to read more**

Download free eBooks at bookboon.com

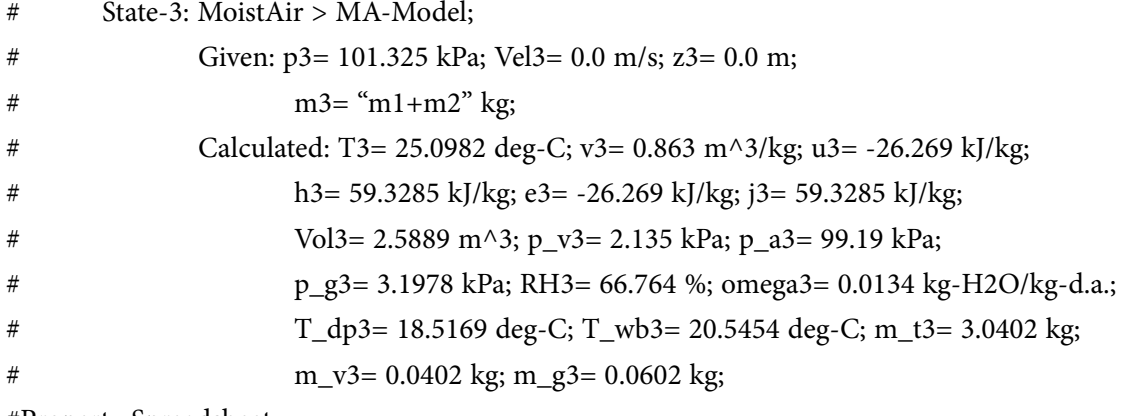

#Property Spreadsheet:

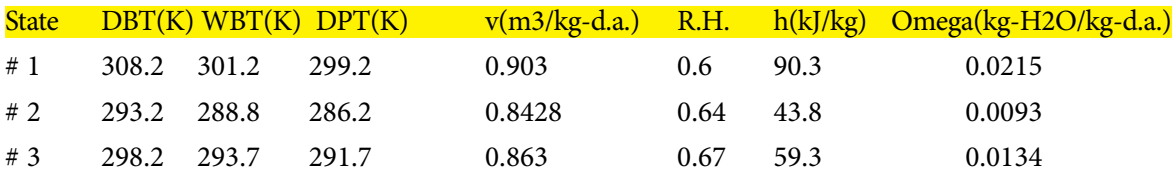

#### **# Analysis**

- # Process-A: b-State = State-1, State-2; f-State = State-3;
- # Given: Q= 0.0 kJ; W\_ext= 0.0 kJ;

**Prob.7.5.8**. Two air streams are mixed adiabatically. The first stream enters at 32 C, 40% RH at a rate of 20 m^3/min. The second stream enters at 12 C, 90% RH and at a rate of 25 m^3/min. Mixing process occurs at a pressure of 1 atm. Find the sp. humidity, RH, DBT and volume flow rate of the mixture. [Ref:1]

=======================================================================

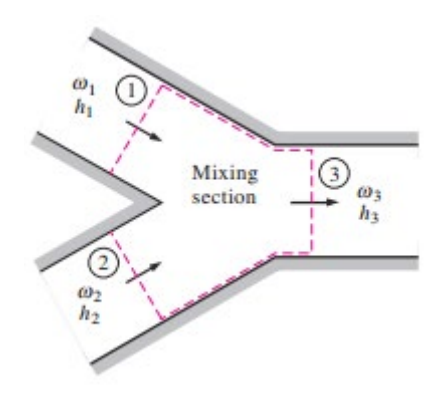

#### **Fig.Prob.7.5.8** Adiabatic mixing of two air streams

#### **TEST Solution:**

#### **Here, since there is flow, we use the Open-System-Psychrometry daemon (as in Prob.7.5.5)**

1. For stream 1, fill in parameters for State 1: i.e. T1 = 32 C, RH1 = 40%, Voldot1 = 20 m^3/ min. Hit Enter. We get:

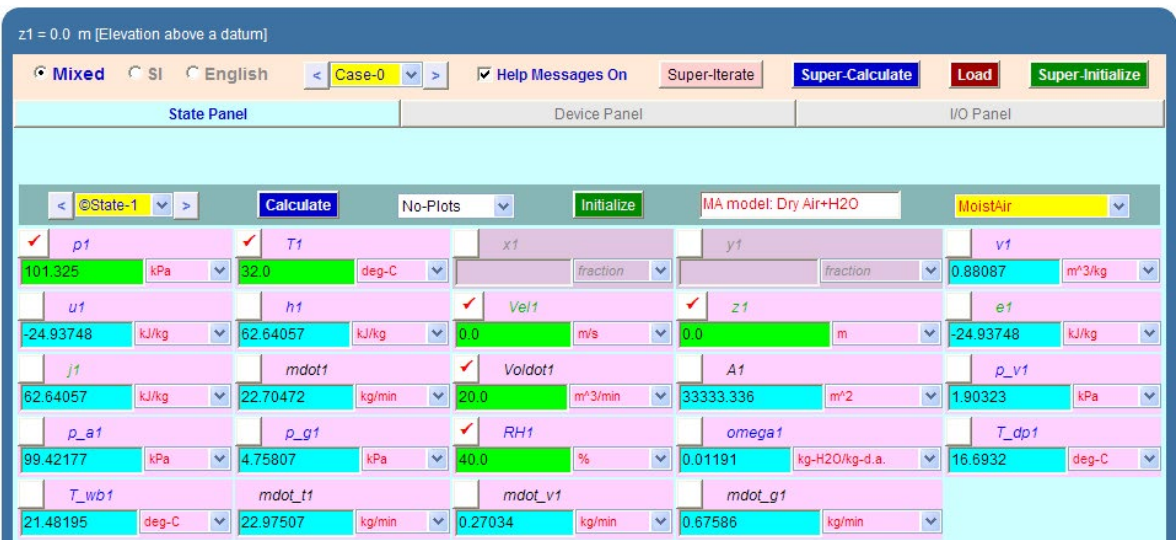

2. Similarly, for State 2, i.e. for stream 2: T1 = 12 C, RH2 = 90%, Voldot2 = 25 m^3/min. Hit Enter. We get:

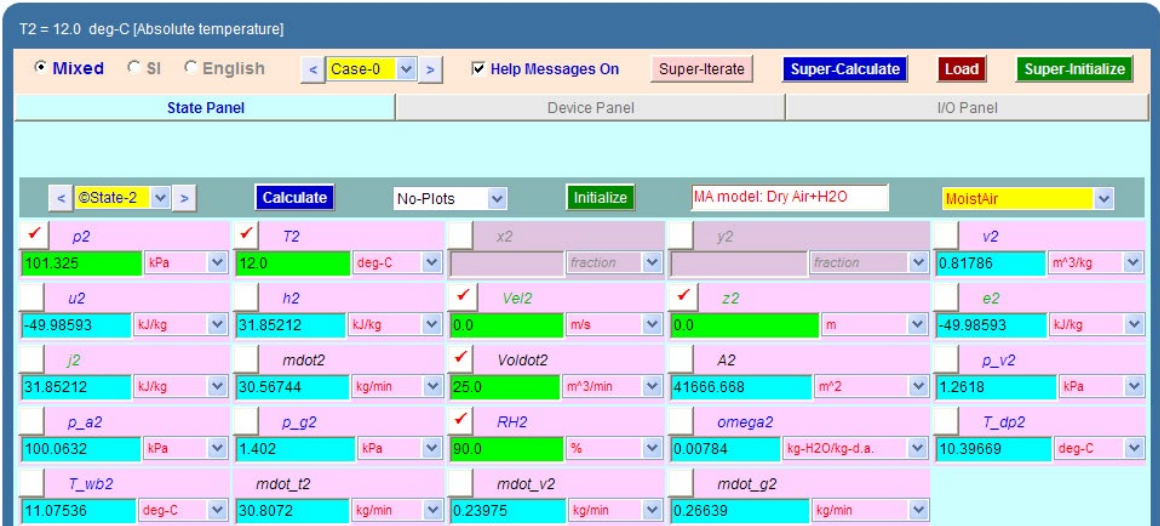

3. For mixture, i.e. State 3, enter known values. i.e. p3 is selected as 101.325 by default, mass of dry air,  $mdot3 = (mdot1 + mdot2)$ , and hit Enter. We get the following:

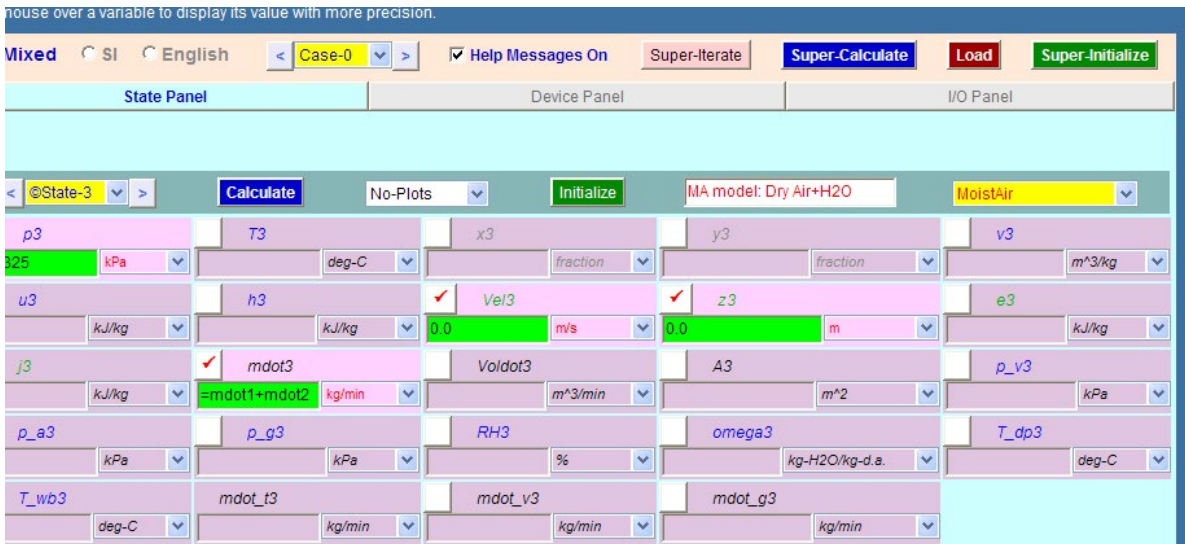

Note that data is not enough to calculate all parameters. They will be calculated and posted back when we fill in data in the Device Panel.

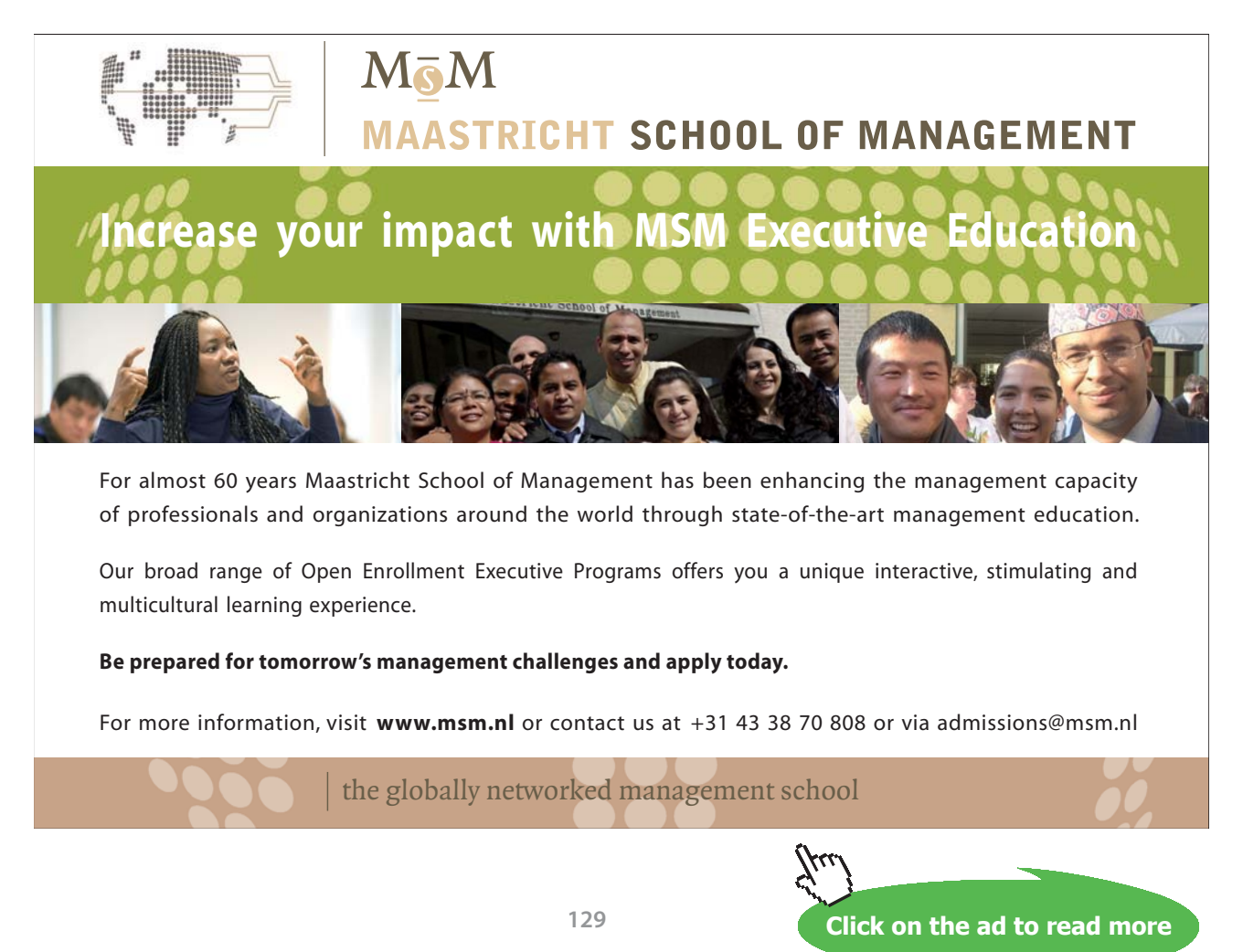

Download free eBooks at bookboon.com

4. Go to Device panel. Fill in State 1 and State 2 for i1-state and i-2 state, and State 3 for e1-state, and keep e2-state as Null state, since there is only one exit stream. Further, Wdot\_ext = 0 and  $Qdot = 0$ . Hit Enter. WE get:

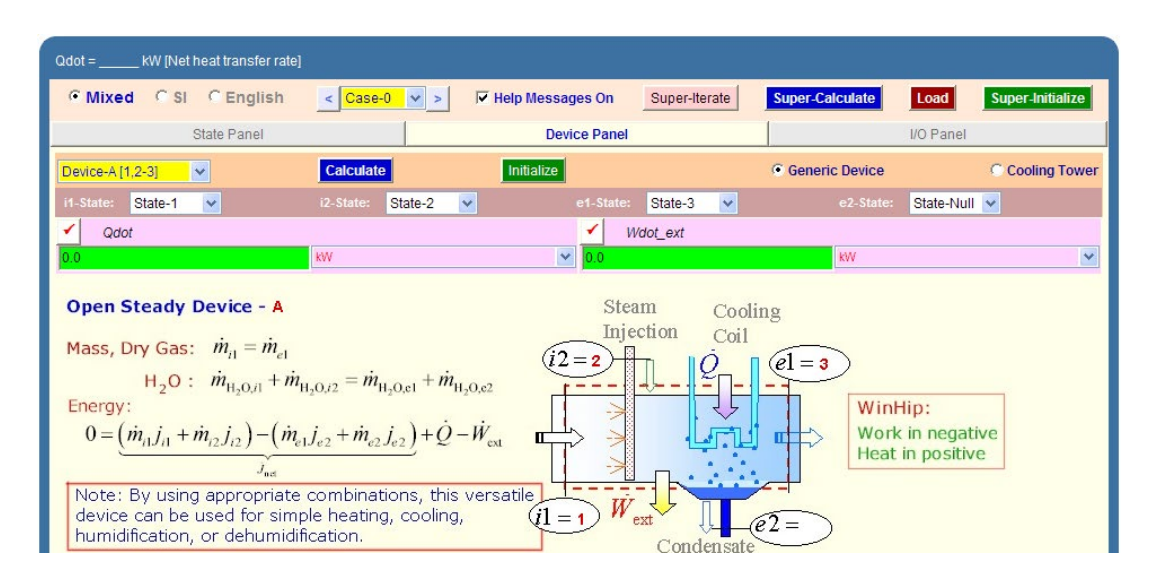

5. Now, click on SuperCalculate. All calculations are up-dated, and properties for State 3 are posted back there. Go to State 3:

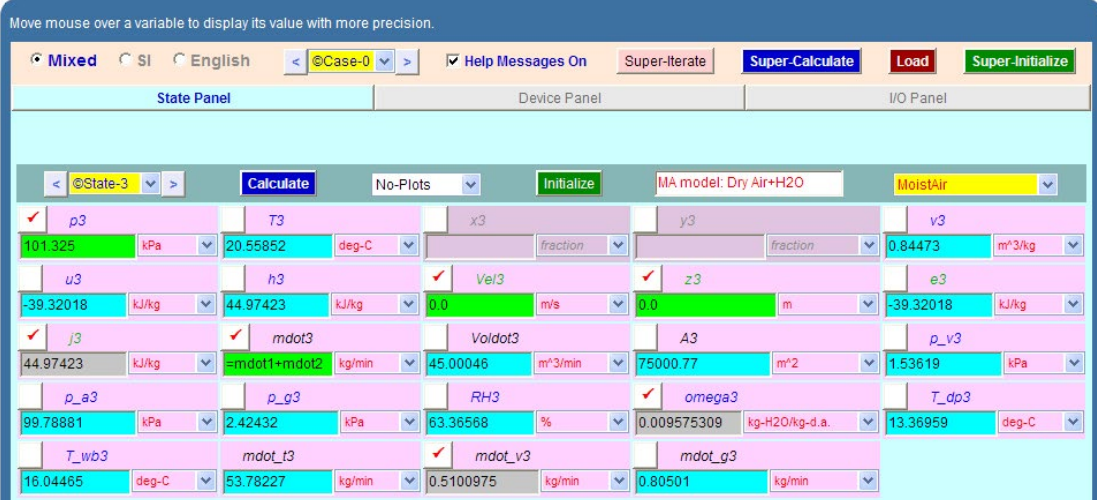

**Thus:**

**Sp. humidity of mixture = omega3 = 0.009575 jgH2O/kg dry air … Ans.**

**RH of mixture = RH3 = 63.36% … Ans.**

**Dry bulb temp = T3 = 20.56 C … Ans.**

Vol. flow rate of mixture = Voldot $3 = 45$  m $\triangle 3/\text{min}$  ... Ans.

# $0.05$ ⊕4 គ  $0.0$  $0.0$ T (dry bulb), deg-C  $50.0$ 7. I/O panel gives TEST code etc:

#### 6. Plots widget gives State points on a psychrometric chart:

#~~~~~~~~~~~~~~~~~~~~~OUTPUT OF SUPER-CALCULATE

#### **# TESTcalc Path: Systems>Open>SteadyState>Specific>HVAC; v-10.ce02;**

#––––––––––Start of TEST-code –––––––––––––––––––––––––––––––––––-

States {

State-1: MoistAir;

 Given: { p1= 101.325 kPa; T1= 32.0 deg-C; Vel1= 0.0 m/s; z1= 0.0 m; Voldot1= 20.0  $m^3/m$ in; RH1= 40.0 %; }

State-2: MoistAir;

 Given: { p2= 101.325 kPa; T2= 12.0 deg-C; Vel2= 0.0 m/s; z2= 0.0 m; Voldot2= 25.0 m^3/min; RH2= 90.0 %; }

**Applied Thermodynamics: Software Solutions: Part-IV (Psychrometrics, Reactive systems)**

**Psychrometrics**

#### State-3: MoistAir;

```
 Given: { p3= 101.325 kPa; Vel3= 0.0 m/s; z3= 0.0 m; mdot3= "mdot1+mdot2" kg/min; 
}
 }
       Analysis {
               Device-A: i-State = State-1, State-2; e-State = State-3; CoolingTower: false;
               Given: { Qdot= 0.0 kW; Wdot_ext= 0.0 kW; }
 }
#–––––––––––End of TEST-code –––––––––––––––––––––––––––––––––––
```
#### #\*\*\*\*\*\*DETAILED OUTPUT:

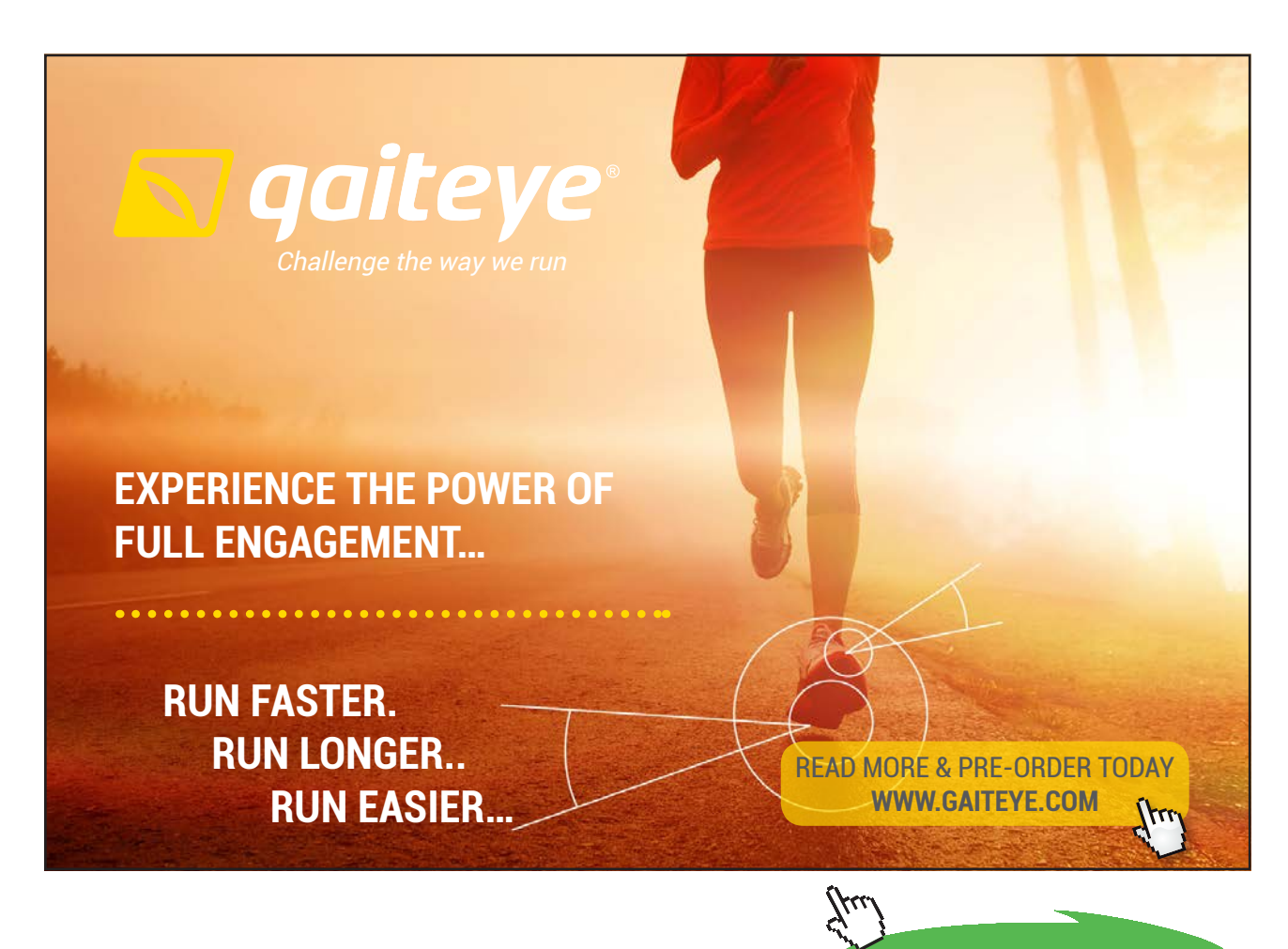

**132**

**Click on the ad to read more**

#### **# Evaluated States:**

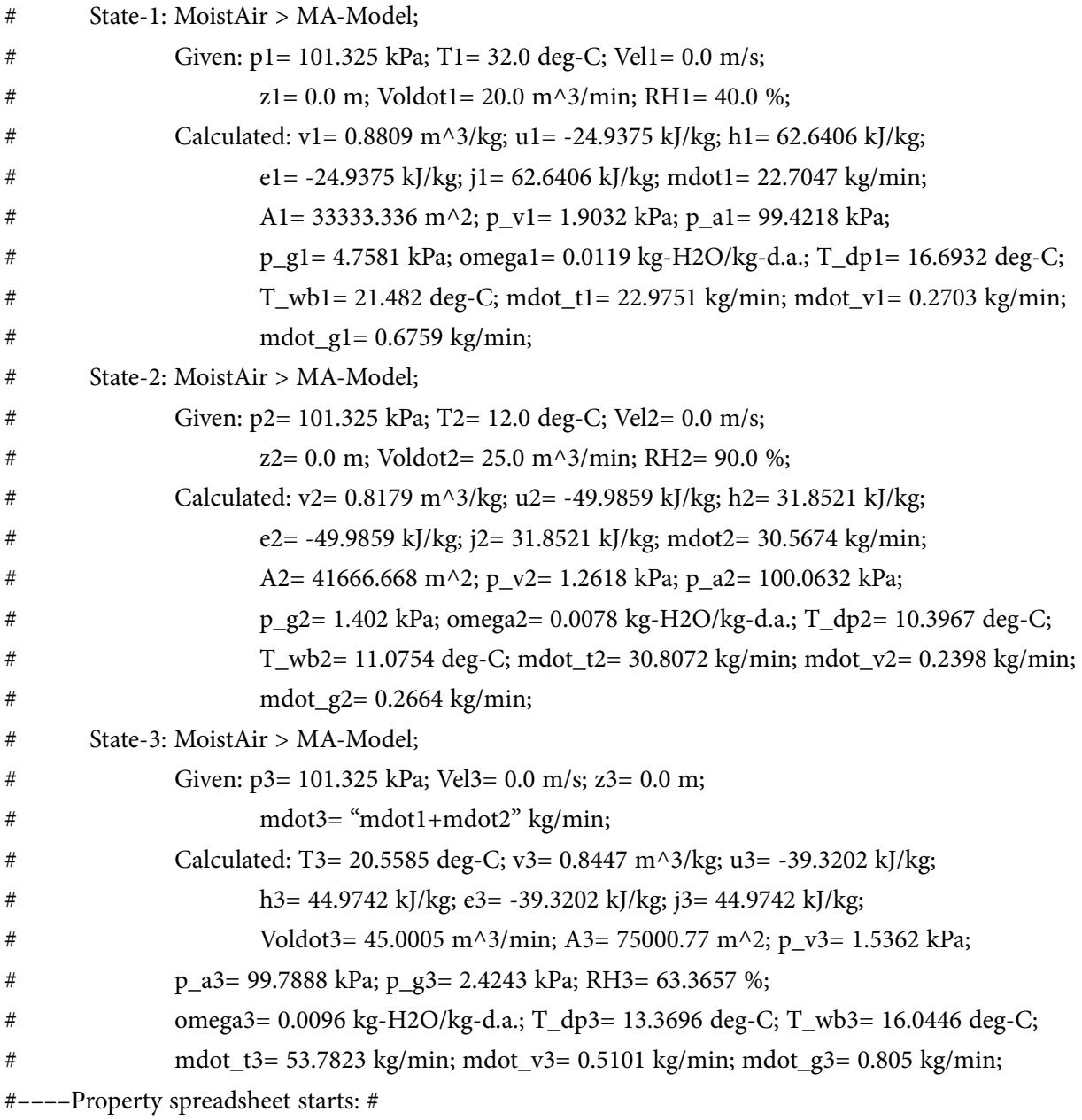

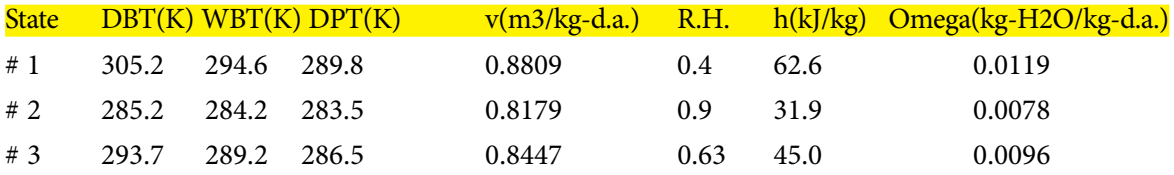

#### **# Analysis**

# Device-A: i-State = State-1, State-2; e-State = State-3; CoolingTower: false;

# Given: Qdot= 0.0 kW; Wdot\_ext= 0.0 kW;

=======================================================================

**Prob.7.5.9** A wet cooling tower is to cool 25 kg/s of water from 40 C to 30 C at a location where the atm. pressure is 96 kPa. Atm. air enters the tower at 20 C and 70% RH and leaves saturated at 35 C. Neglecting the power input to the fan, determine: (a) volume flow rate of air in to the tower, and (b) mass flow rate of required make up water. [Ref: 1]

#### **TEST Solution:**

#### **Here, we use the Open-System-Psychrometry daemon (as in Prob.7.5.5)**

1. Choose H2O as the working substance, fill in the data for State 1, i.e. water entering the tower: Enter p1 = 96 kPa, T1 = 40 C, mdot1 = 25 kg/s. Hit Enter. We get:

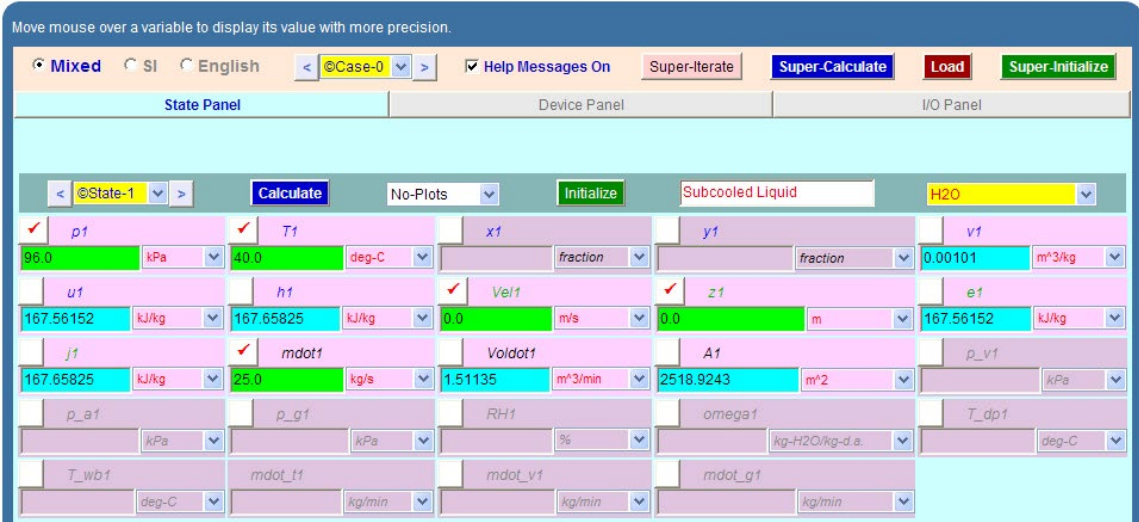

2. For State 2, i.e. water leaving the tower: Enter  $p2 = p1$ ,  $T2 = 30$  C, hit Enter. We get:

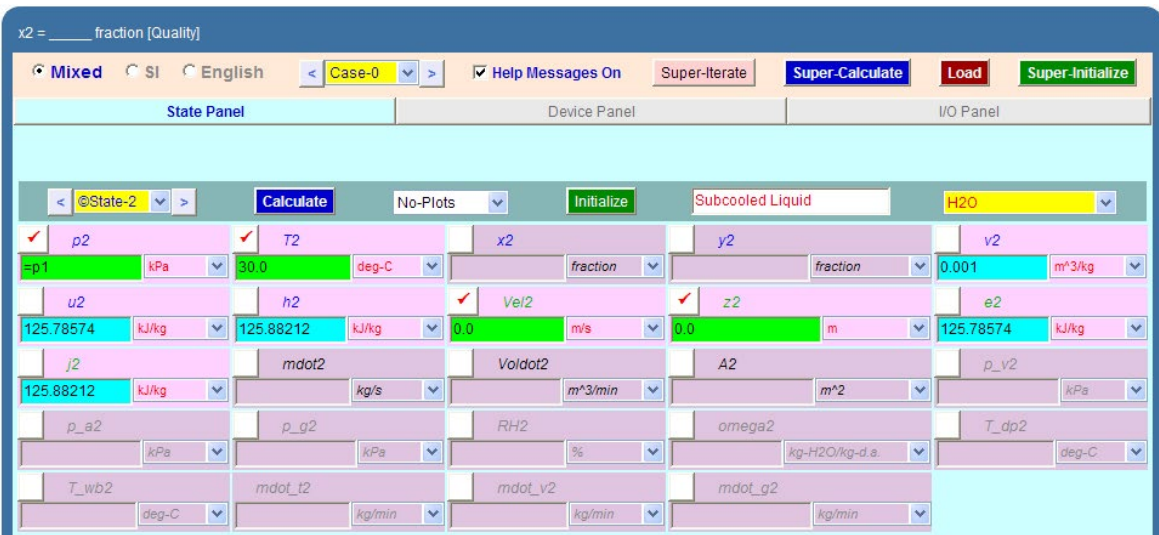

3. For State 3, i.e. air entering the tower: Now, change the substance to moist air, enter  $p3 = 96$ kpa, T3 = 20 C, RH3 = 90%, hit Enter. We get:

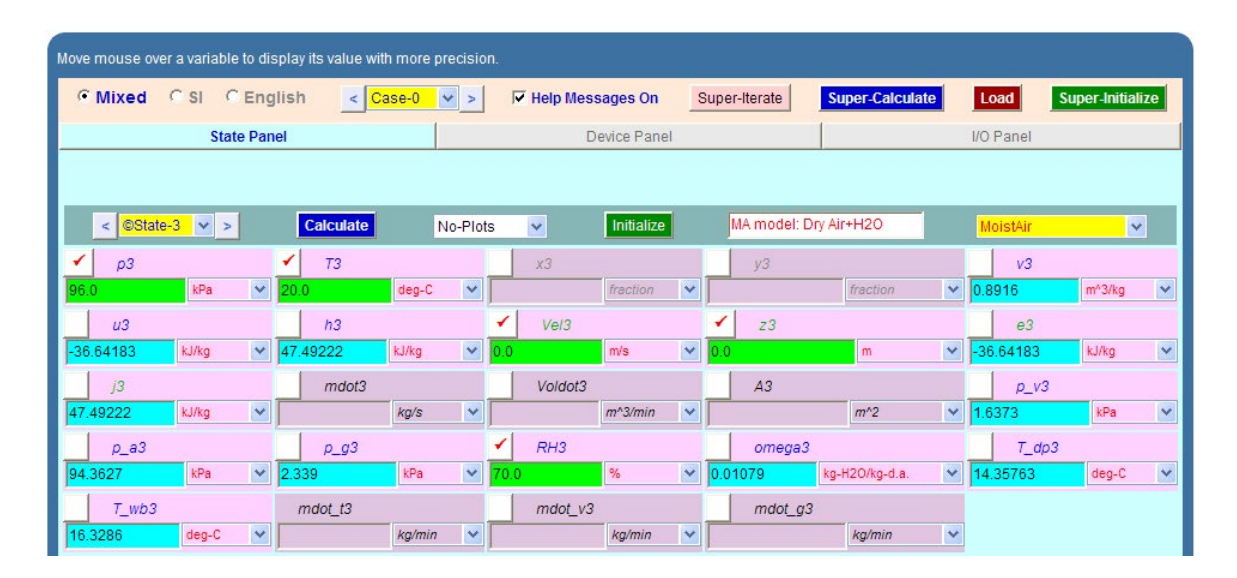

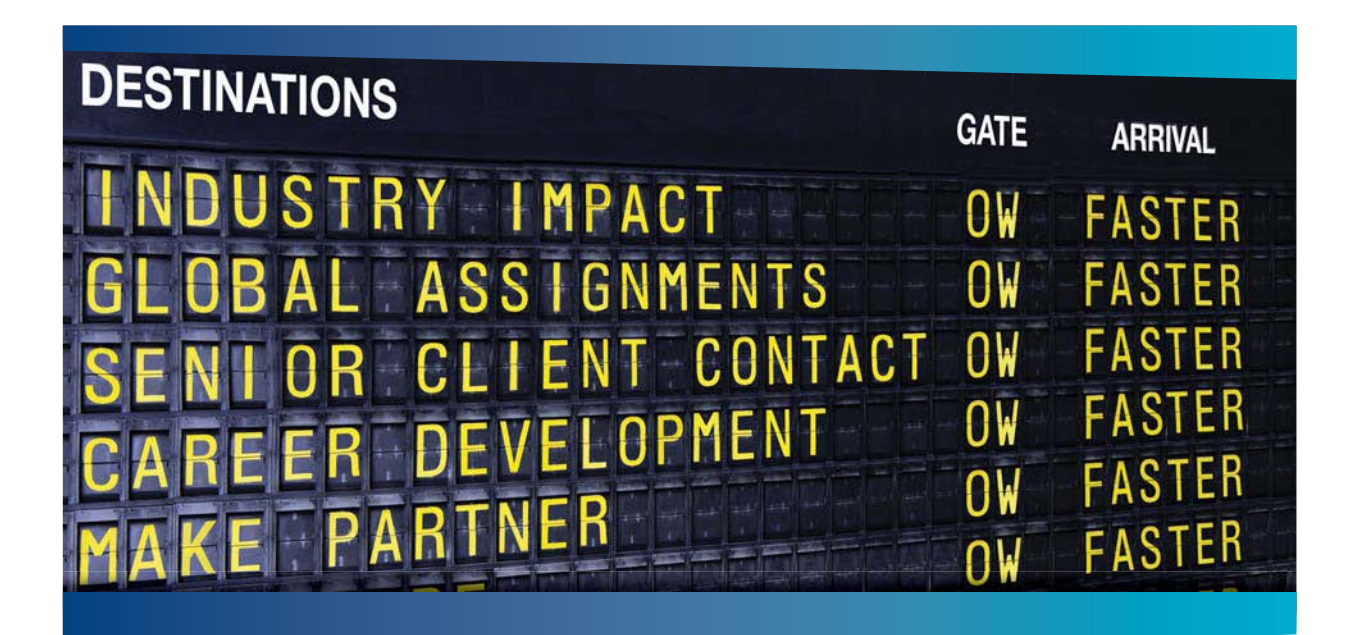

#### **AS OLIVER WYMAN**

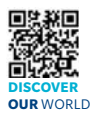

Oliver Wyman is a leading global management consulting firm that combines stry knowledge with specialized expertise in strategy, operations, risk<br>est. experimitional transformation, and loadership development. With management, organizational transformation, and leadership development. offices in 50+ cities across 25 countries, Oliver Wyman works with the CEOs and executive teams of Global 1000 companies. **An equal opportunity employer.**

#### GET THERE FASTER

**Some people know precisely where they want to go.** Others seek the adventure of discovering uncharted territory Whatever you want your professional journey to be ering uncharted territory. Whatever you want your professional journey to be, you'll find what you're looking for at Oliver Wyman.

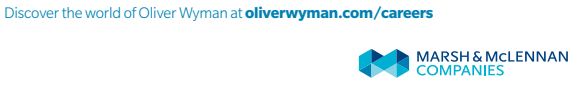

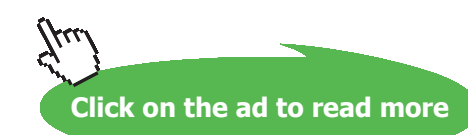

**135** Download free eBooks at bookboon.com 4. For State 4, i.e. air leaving the tower: enter  $p4 = p3$ ,  $T4 = 35$  C, RH4 = 100% (since saturated), and mdot4 = mdot3 (since amount of dry air does not change), hit Enter. We get:

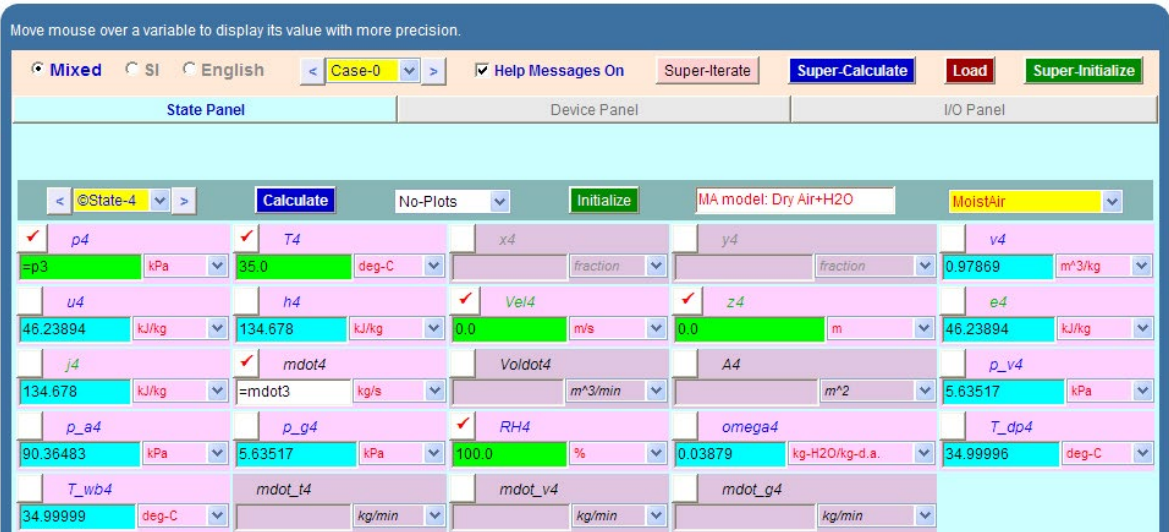

Amount of mdot4 will be automatically posted later, after we complete the Device panel and SuperCalculate.

5. Now, go to Device panel. **Important: change the radio button to Cooling Tower.** Looking at the schematic of cooling tower given there, fill in i1-State, i2-state e1-state and e2-state carefully. See below. Also, Wdot  $ext = 0$  and  $Qdot = 0$ . Click Enter. We get:

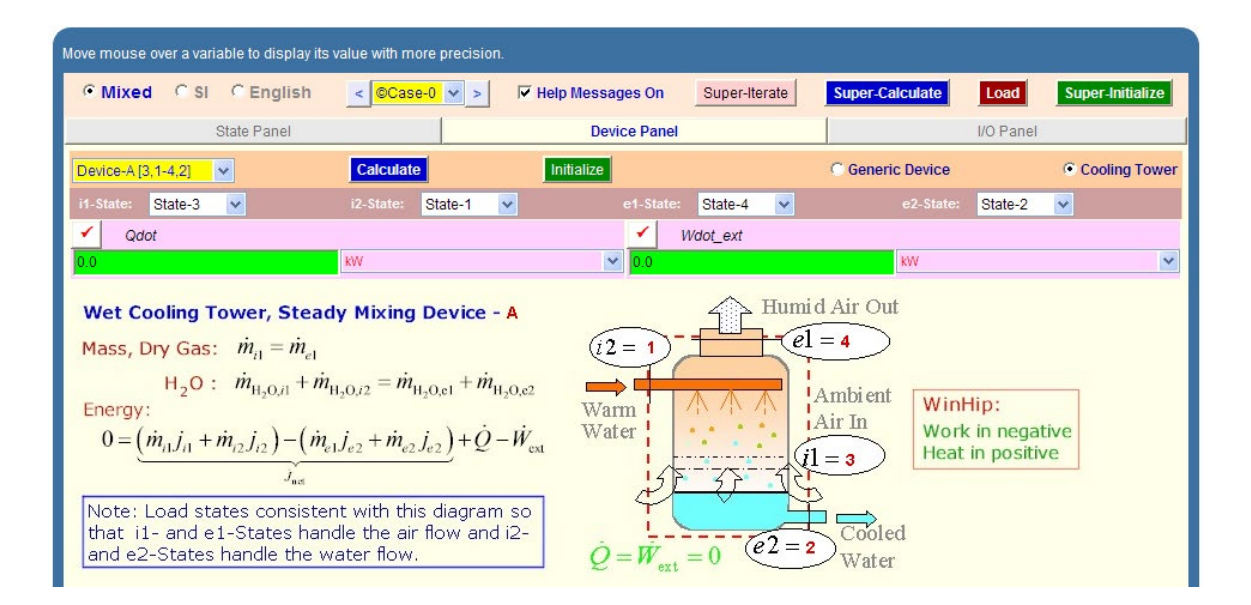

6. Click on SuperCalculate. Now, all calculations are up-dated and relevant parameters are posted to respective State panels. Go to State 2, and see the following:

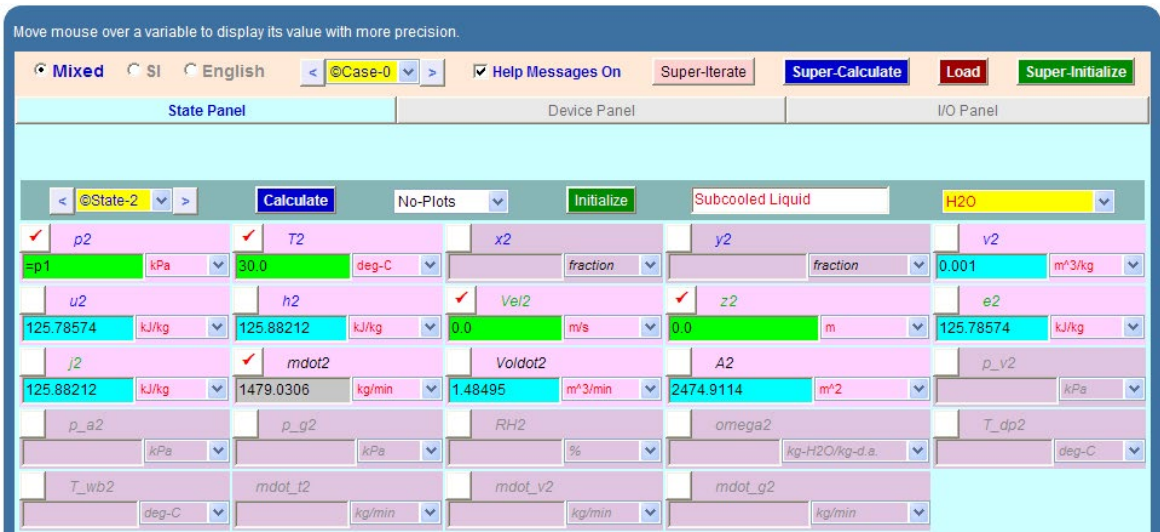

**Note that the quantity of water leaving the tower = mdot2 = 1479 kg/min.**

7. State 3 shows:

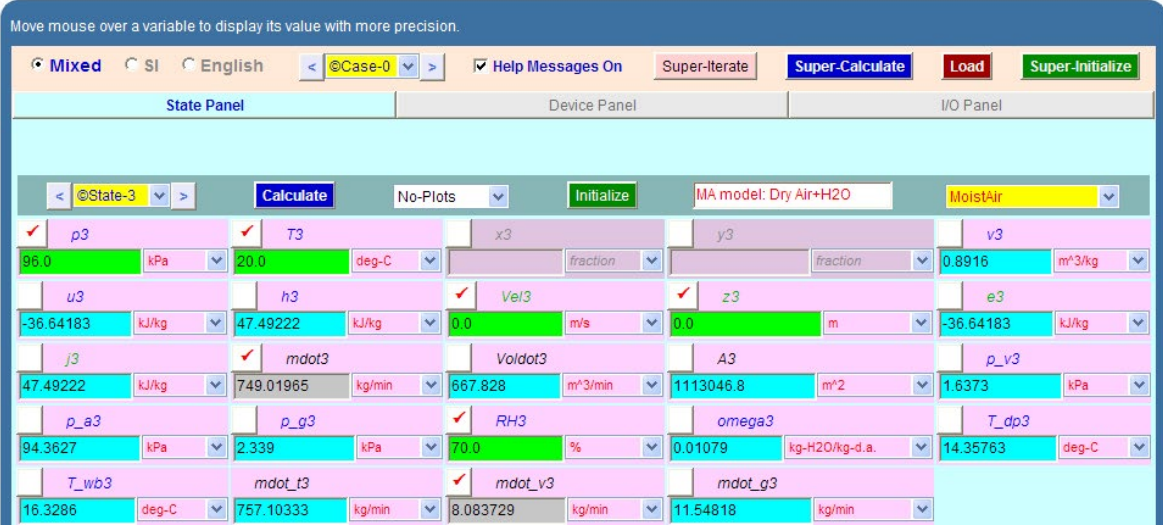

**Note that Volume of air entering the tower = Voldot 3 = 667.8 m^3/min = 11.13 m^3/s …. Ans.**

#### 8. And, State 4 shows:

@ 2010 EYGM Limited. All Rights R

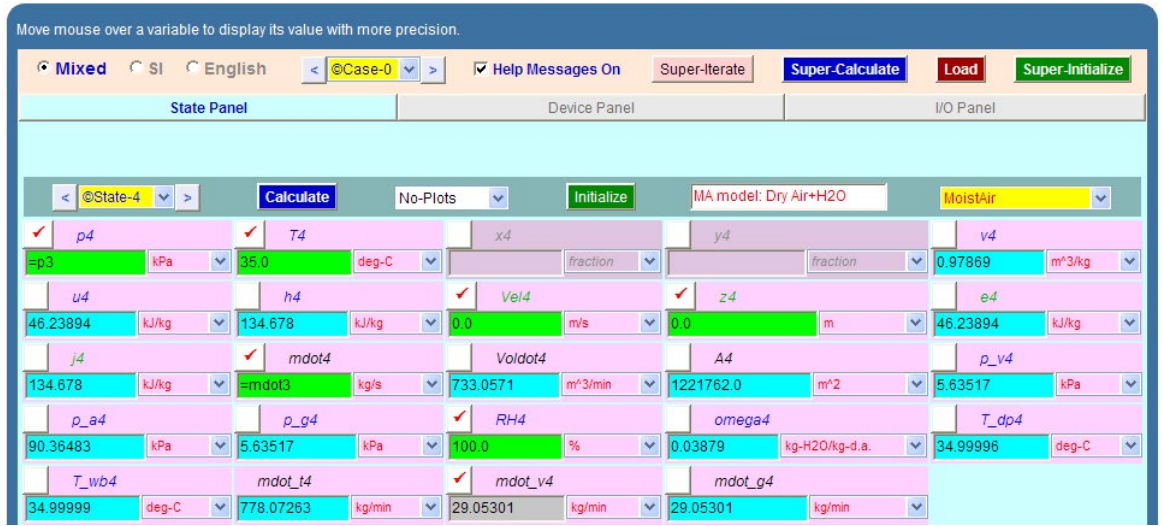

**Therefore, make up water required = (mdot4** – **mdot3) = 20.97 kg/min = 0.35 kg/s … Ans.**

# Day one and you're ready

Day one. It's the moment you've been waiting for. When you prove your worth, meet new challenges, and go looking for the next one. It's when your dreams take shape. And your expectations can be exceeded. From the day you join us, we're committed to helping you achieve your potential. So, whether your career lies in assurance, tax, transaction, advisory or core business services, shouldn't your day one be at Ernst & Young?

What's next for your future? ey.com/careers

**El ERNST & YOUNG** Quality In Everything We Do

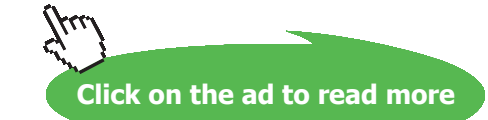

#### 9. I/O panel gives TEST code etc:

#### #~~~~~~~~~~~~~~~~~~~~~OUTPUT OF SUPER-CALCULATE

#### **# TESTcalc Path: Systems>Open>SteadyState>Specific>HVAC; v-10.ce02;**

#––––––––––Start of TEST-code –––––––––––––––––––––––––––––––––––-

States {

State-1: H2O;

Given: { p1= 96.0 kPa; T1= 40.0 deg-C; Vel1= 0.0 m/s; z1= 0.0 m; mdot1= 25.0 kg/s; }

State-2: H2O;

Given:  $\{ p2 = \text{``p1''} \text{ kPa}; T2 = 30.0 \text{ deg-C}; \text{Vel2} = 0.0 \text{ m/s}; z2 = 0.0 \text{ m}; \}$ 

State-3: MoistAir;

Given: {  $p3 = 96.0$  kPa; T3= 20.0 deg-C; Vel3= 0.0 m/s; z3= 0.0 m; RH3= 70.0 %; }

State-4: MoistAir;

 Given: { p4= "p3" kPa; T4= 35.0 deg-C; Vel4= 0.0 m/s; z4= 0.0 m; mdot4= "mdot3"  $kg/s$ ; RH4= 100.0 %; }

}

Analysis {

Device-A: i-State = State-3, State-1; e-State = State-4, State-2; CoolingTower: true;

Given: { Qdot= 0.0 kW; Wdot\_ext= 0.0 kW; }

}

#–––––––––––End of TEST-code –––––––––––––––––––––––––––––––––––

#### #\*\*\*\*\*\*DETAILED OUTPUT:

#### **# Evaluated States:**

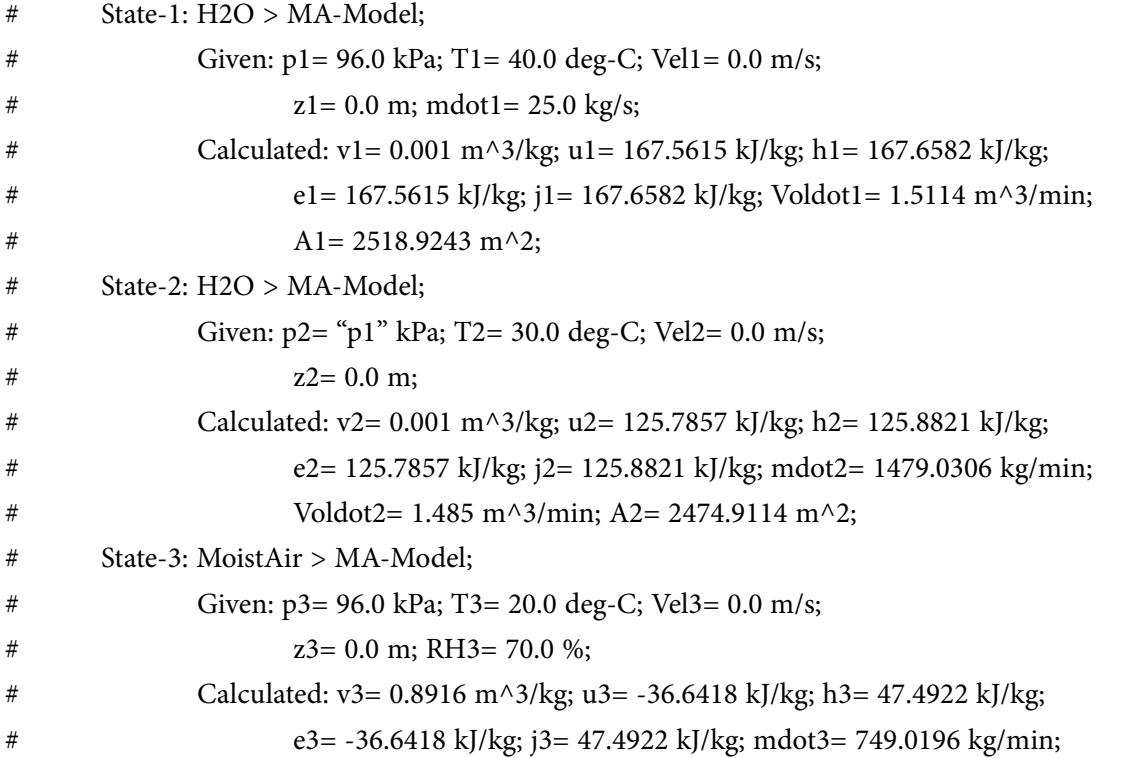

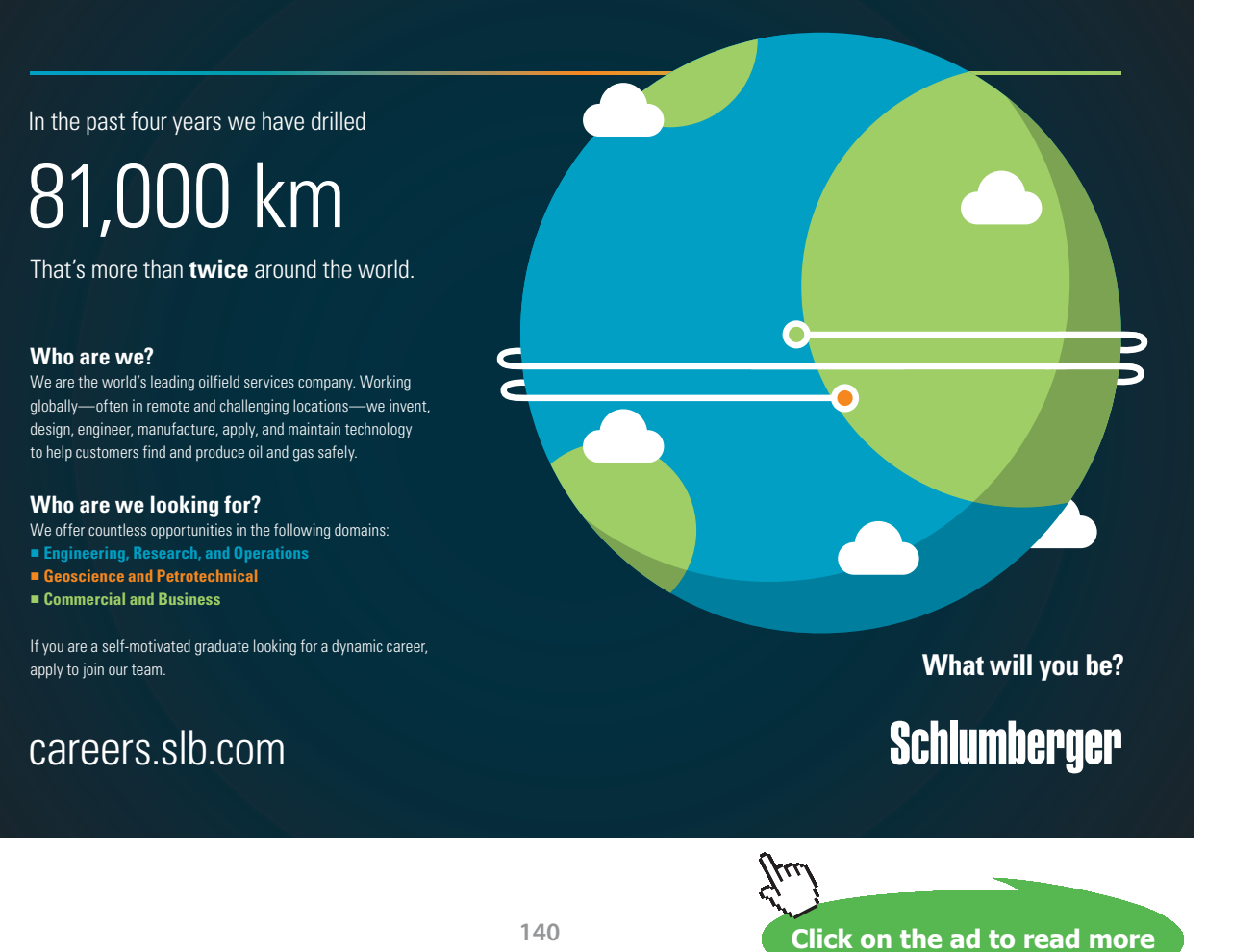

Download free eBooks at bookboon.com

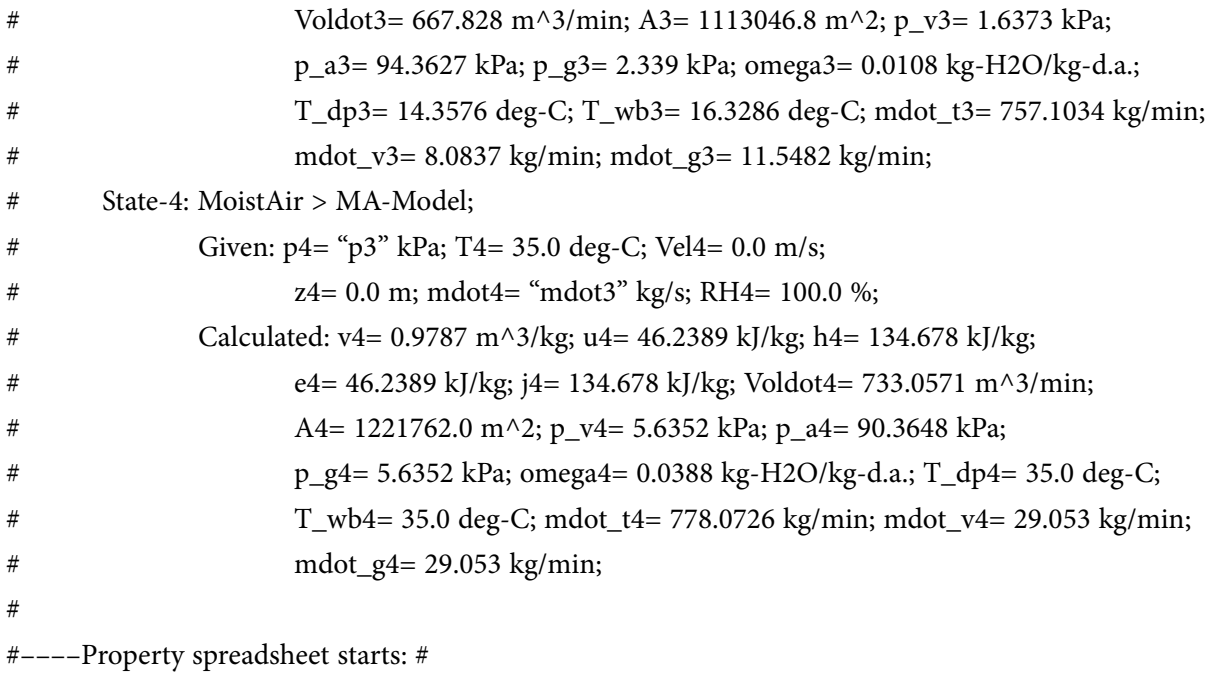

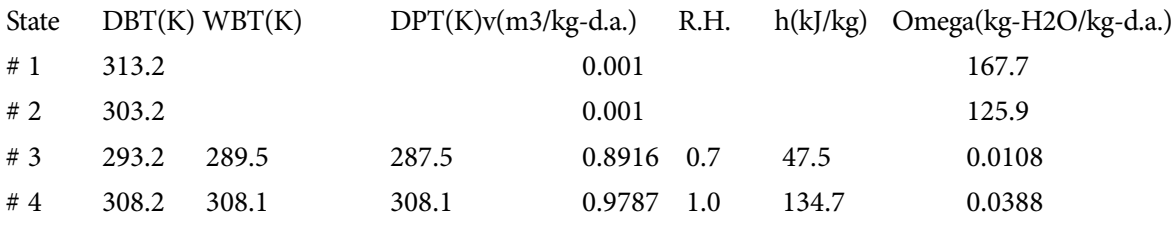

#### **# Analysis**

# Device-A: i-State = State-3, State-1; e-State = State-4, State-2; CoolingTower: true;

# Given: Qdot= 0.0 kW; Wdot\_ext= 0.0 kW;

**=======================================================================**

#### 7.6 References:

- 1. *Yunus A. Cengel & Michael A. Boles*, Thermodynamics, An Engineering Approach, 7<sup>th</sup> Ed. McGraw Hill, 2011.
- 2. *Sonntag, Borgnakke & Van Wylen*, Fundamentals of Thermodynamics, 6th Ed. John Wiley & Sons, 2005.
- 3. *Michel J. Moran & Howard N. Shapiro*, Fundamentals of Engineering Thermodynamics, 4th Ed. John Wiley & Sons, 2000.
- 4. *P.K. Nag*, Engineering Thermodynamics, 2nd Ed. Tata McGraw Hill Publishing Co., 1995.
- 5. *R.K. Rajput,* A Text Book of Engineering Thermodynamics, Laxmi Publications, New Delhi, 1998.
- 6. *Domkunndwar et al,* A course in Thermal Engineering, Dhanpat Rai & Co., New Delhi, 2000.
- 7. <http://www.conservationphysics.org/atmcalc/atmoclc2.pdf> "Equations describing the physical properties of moist air"
- 8. <http://www.sugartech.com/psychro/index.php>Sugar Engineers' Library "Psychrometric Calculator"
- 9. [http://www.numlog.ca/psychrometrics/psychrocalc.html PsychroCalc](http://www.numlog.ca/psychrometrics/psychrocalc.html)  "**Stand alone calculator"**
- 10. [http://www.ce.utexas.edu/prof/Novoselac/classes/ARE383/Handouts/F01\\_06SI.pdf…Chapter](http://www.ce.utexas.edu/prof/Novoselac/classes/ARE383/Handouts/F01_06SI.pdf)  [6,](http://www.ce.utexas.edu/prof/Novoselac/classes/ARE383/Handouts/F01_06SI.pdf) **Psychrometrics** – **2001 ASHRAE Fundamentals Handbook (SI)**
- 11. [ftp://www.ufv.br/Dea/Disciplinas/Evandro/Eng671/Aulas/Aula03-2-Numerical%20](ftp://www.ufv.br/Dea/Disciplinas/Evandro/Eng671/Aulas/Aula03-2-Numerical%20calculation%20of%20psychrometric%20properties%20in%20SI%20units.pdf) [calculation%20of%20psychrometric%20properties%20in%20SI%20units.pdf](ftp://www.ufv.br/Dea/Disciplinas/Evandro/Eng671/Aulas/Aula03-2-Numerical%20calculation%20of%20psychrometric%20properties%20in%20SI%20units.pdf) "**Numerical Calculation of Psychrometric Properties**" **by Luther R Wilhelm**
- 12. [www.thermofluids.net](http://www.thermofluids.net) **TEST Software**
- 13. [http://www.engineeringtoolbox.com/humidity-measurement-d\\_561.html](http://www.engineeringtoolbox.com/humidity-measurement-d_561.html)
- 14. [http://www.ohio.edu/mechanical/thermo/Applied/Chapt.7\\_11/Chapter10b.html](http://www.ohio.edu/mechanical/thermo/Applied/Chapt.7_11/Chapter10b.html)

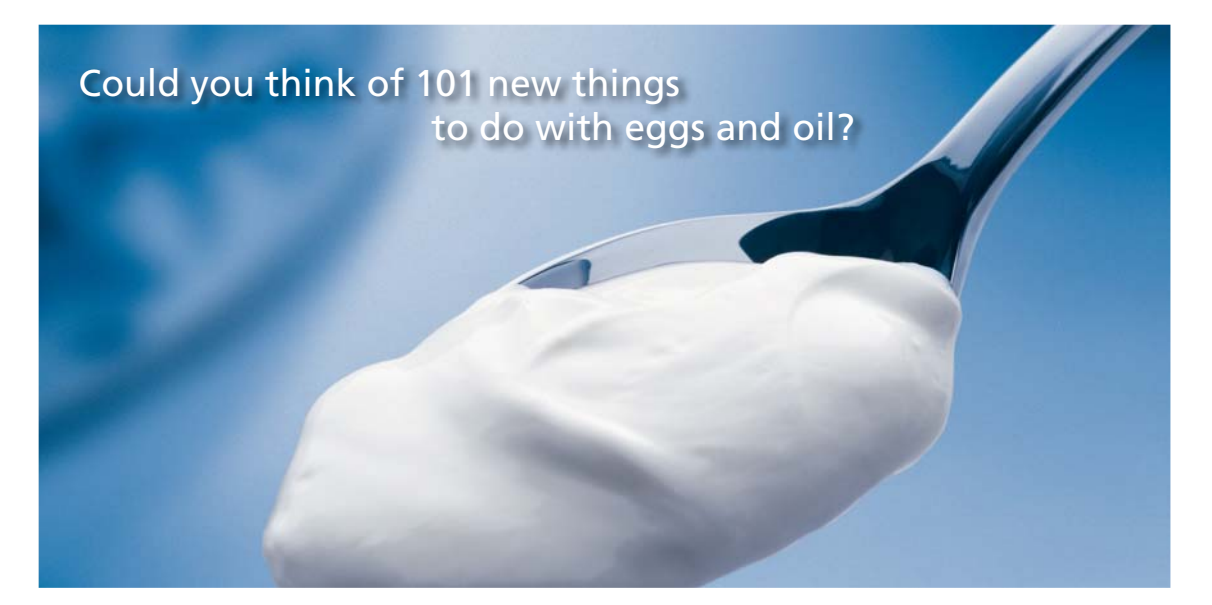

Hellmann's is one of Unilever's oldest brands having been popular for over 100 years. If you too share a passion for discovery and innovation we will give you the tools and opportunities to provide you with a challenging career. Are you a great scientist who would like to be at the forefront of scientific innovations and developments? Then you will enjoy a career within Unilever Research & Development. For challenging job opportunities, please visit www.unilever.com/rdjobs.

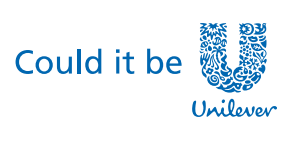

Dove.

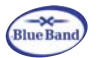

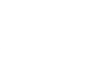

**142**

**Click on the ad to read more**

## 8 Reactive Systems

#### **Learning objectives:**

- 1. In this chapter, basically, the topic of **'Combustion'** is dealt with.
- 2. Combustion requires a fuel, an oxidizer, and the mixture should be brought up to the ignition temp.
- 3. Fuel may be in solid, liquid or gaseous state, and is essentially a hydrocarbon.
- 4. Oxygen is the oxidizer and is generally supplied as air.
- 5. Air contains 21% by volume of oxygen and 79% by volume is nitrogen. Composition by mass is 23% for O2 and 77% for N2.
- 6. Combustion equations are mole equations i.e. by volume.
- 7. When air is supplied for combustion, therefore, each mole of O2 that participates in combustion is accompanied by  $(79/21) = 3.76$  moles of N2.
- 8. Combustion equations are balanced by atoms of each constituent in LHS and RHS.
- 9. Stoichiometric Air-Fuel (AF) ratio, actual AF ratio, percent excess air, equivalence ratio etc are explained.
- 10. Enthalpy of formation of compounds, enthalpy of combustion or enthalpy of reaction are explained.
- 11. Tables of enthalpies of formation and other tables for enthalpies of different species required for combustion calculations are presented.
- 12. Formulas and functions to determine molar sp. heats at constant pressure for different species are also presented.
- 13. First Law for Closed systems and Open systems with reference to combustion are mentioned.
- 14. Heat transfer during combustion and Adiabatic flame temp are explained.
- 15. Also, many useful functions are written in Mathcad and EES and several problems are solved using Mathcad, EES and TEST to illustrate the problem solving techniques in this chapter.

=======================================================================

#### 8.1 Definitions, Statements and Formulas used [1–11]:

#### 8.1.1 Requirements of combustion:

Combustion is a chemical reaction during which a fuel is oxidized and energy is released. Thus, for combustion, we need: (i) a fuel, (ii) oxygen, generally supplied as air, and (iii) fuel must be brought above ignition temp.

*Ignition temps*: Petrol … 260 C, Carbon … 400 C, Hydrogen … 580 C, Carbon Monoxide … 610 C, Methane … 630 C.

Fuel… may be solid (ex: coal, wood), liquid (ex: petroleum products, or gas (ex: natural gas)

80% of world's fuel is fossil fuels, i.e. hydrocarbons whose main composition is Hydrogen (H2), Carbon (C), Nitrogen (N2), Sulphur (S), ash, moisture etc.

Composition of coal varies depending on geographical location.

*Analysis of coal*: There are *two types*: Proximate analysis and Ultimate analysis.

*Proximate analysis* is mainly for moisture content, volatile matter, fixed carbon and ah. Mstly required for commercial purposes.

*Ultimate analysis* is to find percentage of ultimate constituents such as C, H2, O2, N2, S, ash etc. This is mainly required for combustion calculations and research.

#### **Typical Ultimate analysis(%) of coal:**

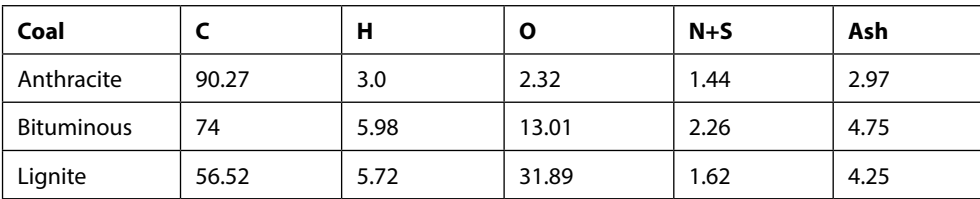

8.1.2 Composition of Air: Generally taken as:

21% oxygen and 79% nitrogen …. by volume, and

23% oxygen and 77% nitrogen …. by mass

#### **Thus, each volume of oxygen entering a combustion chamber will be accompanied by 79/21 = 3.76 volume of nitrogen.**

8.1.3 Combustion equation:

Consider following typical equation:

$$
C + O_2 = CO_2
$$

This means:

1 mole of Carbon + 1 mole of Oxygen gives 1 mole of Carbon dioxide.
#### LHS is known as **'Reactants'** and RHS as **'Products'**.

Chemical equations are *mole equations*, i.e. coefficient of each constituent gives its no. of moles.

Since by Avogadro's Law, 1 mole of any Ideal gas occupies the same volume at the same P and T, chemical equations are also *volume equations*, i.e. coeffs give volumes.

#### *Balancing the chemical equation:*

Remember: no. of atoms of each H, O, N, C, S etc in the LHS should be equal to the numbers in RHS.

Balancing by mass: use the relative atomic mass of each element:

12 kg  $[C] + 32$  kg  $[O2] = 44$  kg  $[CO2]$ 

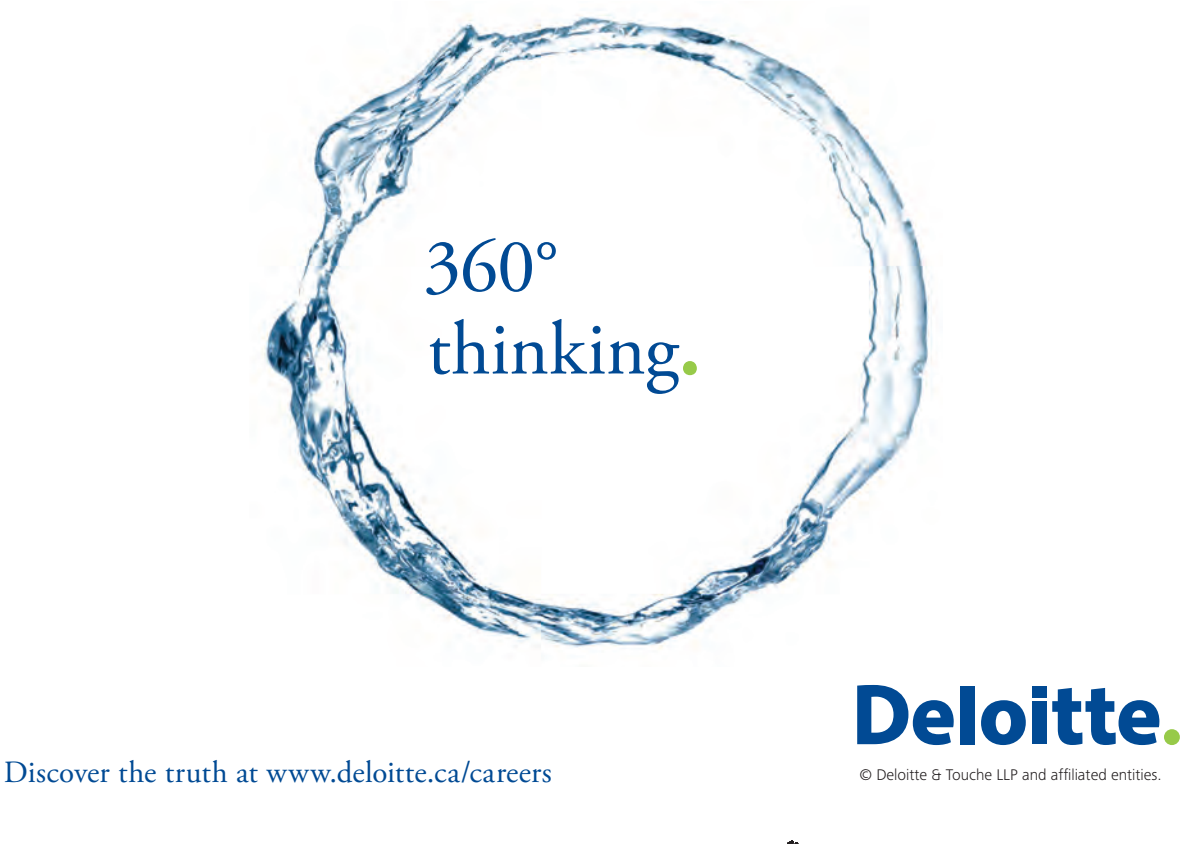

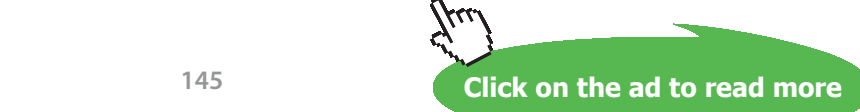

#### **Relative atomic masses:**

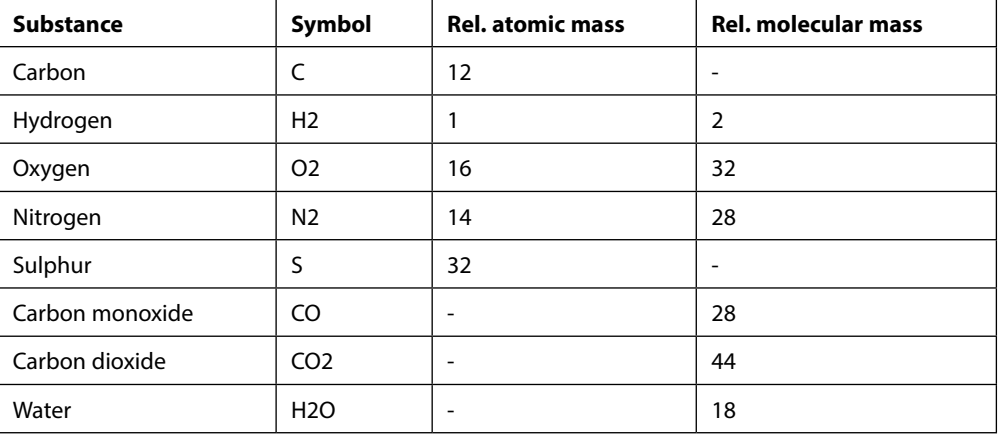

Note: 1 mole = mass of substance / Mol. weight

8.1.4 Air/Fuel ratio (AF): Usually expressed on mass basis.

$$
AF = \frac{m_{\text{air}}}{m_{\text{fuel}}} = \text{ratio of mass of air to mass of fuel in a combustion process}
$$

Fuel-Air ratio  $= 1/AF$ 

#### *Complete and incomplete combustion:*

Combustion process is *complete* when all carbon burns to CO2, all hydrogen burns to H2O, and all sulphur burns to SO2.

Combustion process is in*complete* when products contain any un-burnt fuel or components such as C, H, CO, OH.

If a fuel  $C_nH_m$  burns completely in a combustion chamber, we show it as follows:

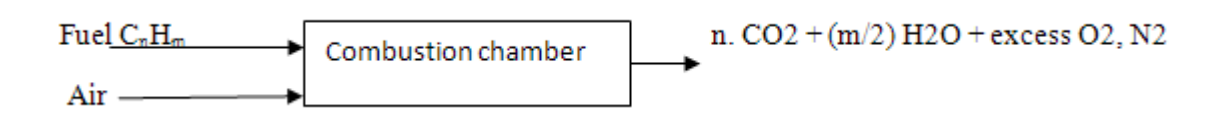

Hydrogen in fuel normally burns to completion forming H2O since oxygen is more strongly attracted to hydrogen.

Carbon ends up as CO in incomplete combustion.

#### 8.1.5 'Stoichiometric' or 'Theoretical' Air:.

It is the minimum amount of air required for complete combustion of fuel.

#### It is also expressed as **'chemically correct'** or **'100% theoretical air'.**

For example, for complete combustion of Methane (CH4):

 $CH4 + 2.[02 + 3.76 N2] = CO2 + 2.H2O + 7.52 N2$ 

In the above, LHS is the Reactants, RHS is the Products.

First term in LHS is fuel, second term is air (i.e. O2 + accompanying N2).

Note that there is no C, H2, CO, OH, or free O2 in products.

**Excess air:** Generally, excess air is supplied to ensure complete combustion (or, to reduce temp of products as in gas turbines). This is expressed in terma of stoichiometric air, as follows:

"50% excess air"  $\rightarrow$  means 150% theoretical air.

"90% Theoretical air"  $\rightarrow$  means 10% deficient air.

#### **Equivalence ratio (φ):**

It is defined as:

$$
\phi = \text{Equivalence\_ratio} = \frac{\text{Actual\_FA\_ratio}}{\text{Stoichiometric\_FA\_ratio}}
$$

#### 8.1.6 Exhaust gas analysis – Orsat Apparatus:

When combustion is complete, composition of products is easily predicted by writing the combustion eqn. But, in practice, combustion processes are seldom complete, and composition of products is found out by direct measurement. Orsat apparatus is generally used for this purpose.

#### *Principle of Orsat apparatus* is as follows:

A known volume of products is collected at known P and T. Then, this sample is brought in contact with KOH, which absorbs CO2. Then, the remaining gas is brought back to same P and T and the new volume is measured. Assuming ideal gas behavior, ratio of reduction in volume to original volume gives the mole fraction of CO2 in products.

*For example*, if original P, T, and volume were 100 kPa, 25 C and 1 lit, and after absorption of CO2 the corresponding values were 100 kPa, 25 C and 0.9 lit, then:

Mole fraction of CO2 =  $y_{co2} = 0.1/1 = 0.1$ .

Next, by similar procedure, absorb O2 with pyragollic acid, bring the sample back to original P and T, and find out its mole fraction in products. Then, absorb CO with cuprous chloride and repeat the procedure to find out the mole fraction of CO.

Note that analysis by Orsat apparatus is on 'dry basis', i.e. water vapor is not found out.

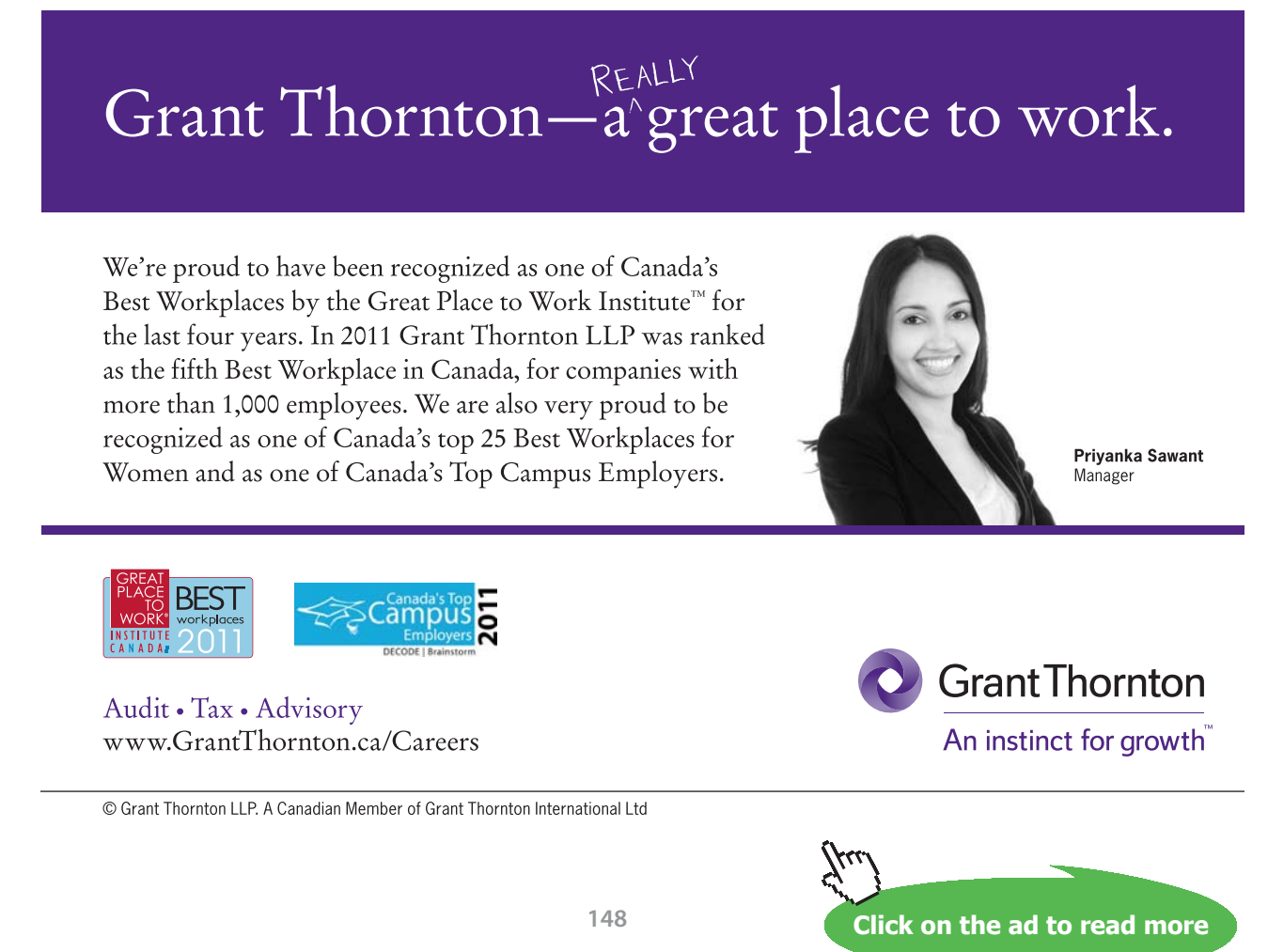

Download free eBooks at bookboon.com

**Reactive Systems**

#### 8.1.7 Enthalpy of formation:

Consider the steady flow combustion of carbon and oxygen to form CO2. Let the C and O2 enter the combustion chamber at 1 atm. pressure, 25 C, and let the products also leave at 1 atm. and 25 C. In this case, there will be heat transfer **out** of the combustion chamber, as shown below:

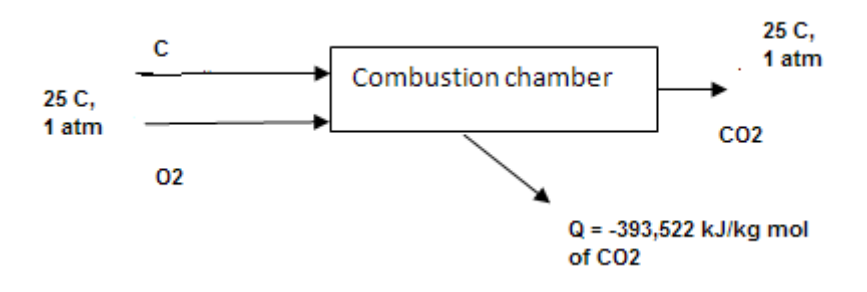

Measured value of heat transfer is -393522 kJ/kg mol of CO2 formed.

Applying the I Law to the reaction:

 $H_r + Q = H_p$  where  $H_r$  = enthalpy of reactants,  $H_p$  = enthalpy of products

$$
_{i,e.} \qquad \sum_{r} n_{\hat{i}}{\cdot}h_{\hat{i}} + Q = \sum_{p} n_{e}{\cdot}h_{e}
$$

Now, enthalpy of elements in the standard reference state of 25 C, 1 atm is assigned the value of zero. So, in the above reaction  $H_r = 0$ . So, the energy eqn gives:

Q = H<sub>p</sub> = -393522 kJ/kg mol. Negative sign indicates an *exothermic reaction*, i.e. heat is released.

#### This is known as *enthalpy of formation*  $(h_{\alpha})$  of CO2 at 25 C, 1 atm.

Remember that enthalpy of formation for all stable elements such as C, H2, O2, N2 is zero. Enthalpy of formation for several compounds at 1 atm, 25 C, is given in the following Table: (Ref: [9], TEST Software)

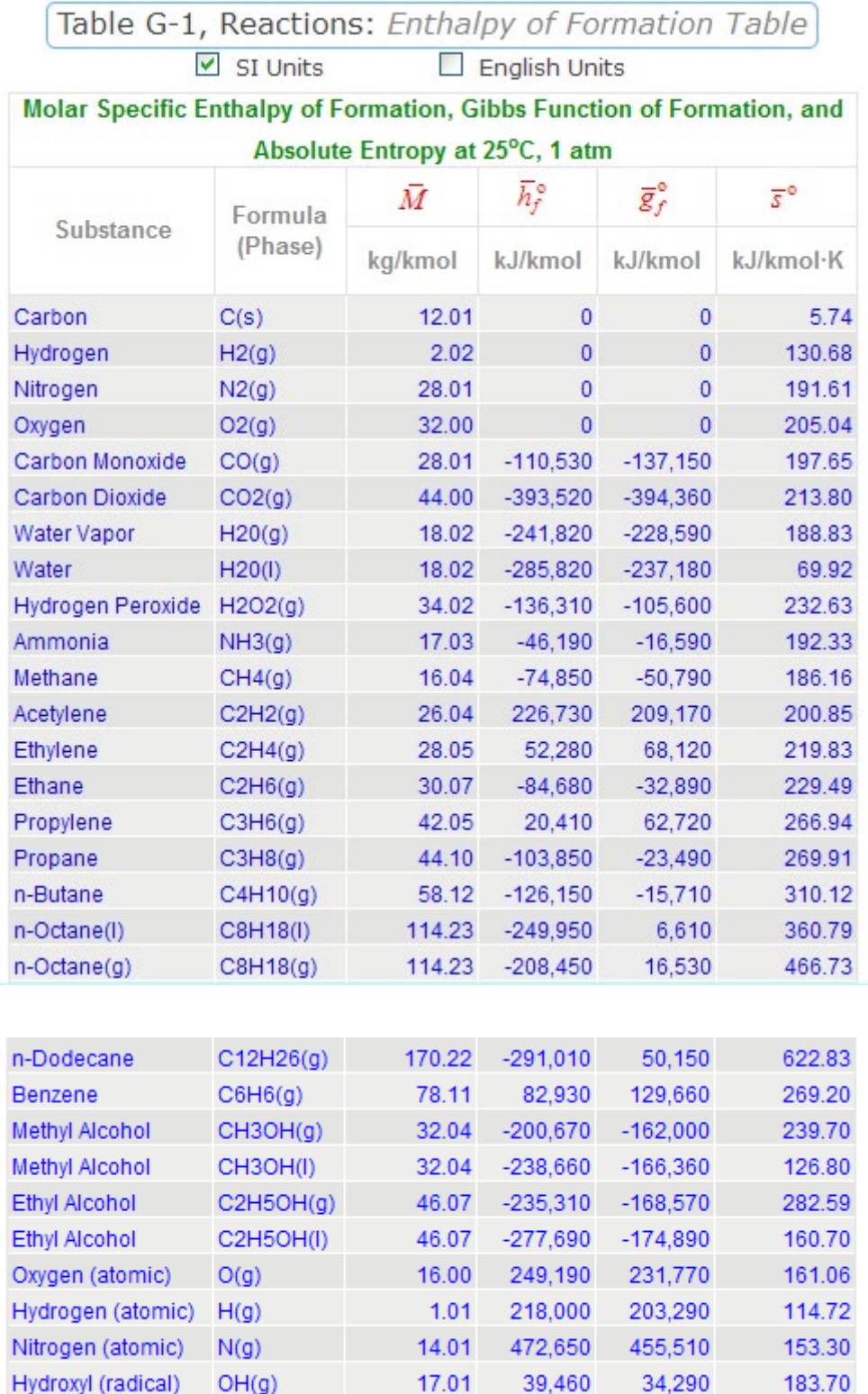

#### 8.1.8 Evaluating Enthalpy:

We have seen that enthalpy of formation was defined when a compound is formed at the 'reference state' of 1atm, 25 C. In most cases, however, reactants and products are not at reference state, and then the specific enthalpy of a compound is determined by adding the specific enthalpy change Δh between the standard state and the state in question to the enthalpy of formation. i.e.

$$
\boldsymbol{h}_{T,\,p}^{} \!= \boldsymbol{h}_{f0}^{} + \big(\boldsymbol{h}(T,p) - \boldsymbol{h}\big(T_{ref},\boldsymbol{p}_{ref}\big)\!\big) \!= \boldsymbol{h}_{f0}^{} + \Delta \boldsymbol{h}
$$

Urieli has calculated the values of Δh for CO2, CO, H2O, N2, and O2, based on data from TEST software, and those Tables are given below [Ref. 10]. They will be useful to calculate the enthalpies at conditions other than the standard or reference state.

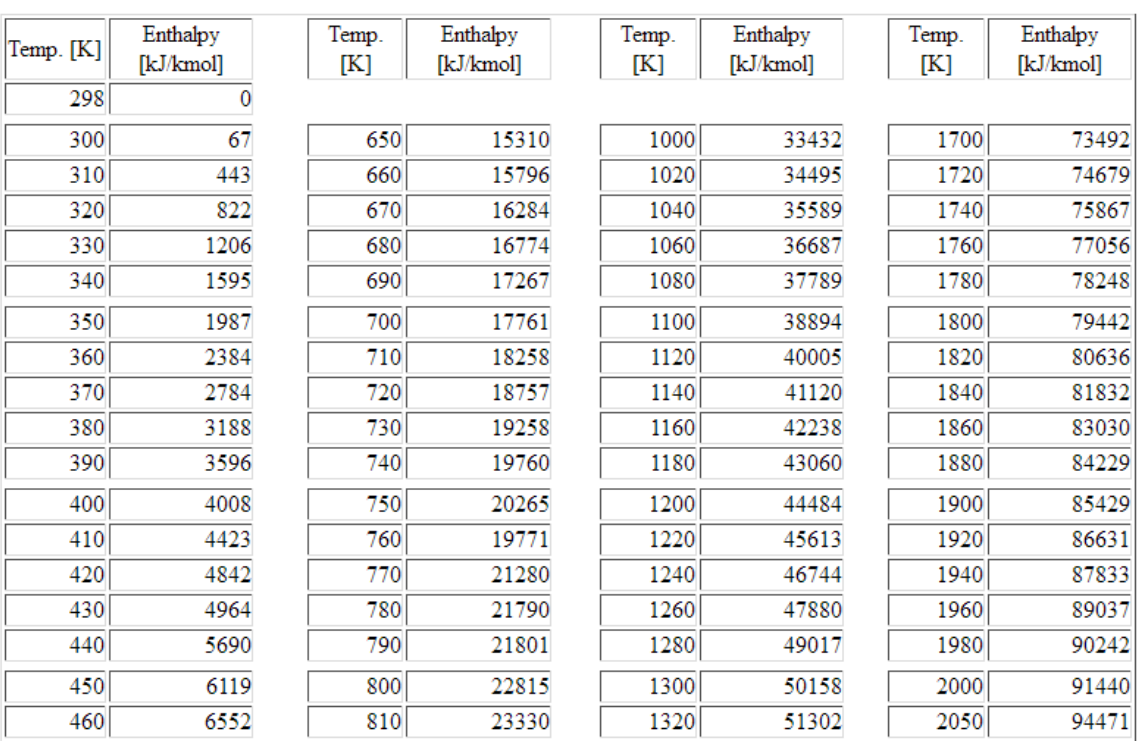

#### **Ideal Gas Enthalpy of Carbon Dioxide (CO2)** Enthalpy of Formation: -393,522 (kJ/kmol)

Molecular Weight: 44.01 (kg/kmol)

**Applied Thermodynamics: Software Solutions: Part-IV (Psychrometrics, Reactive systems)**

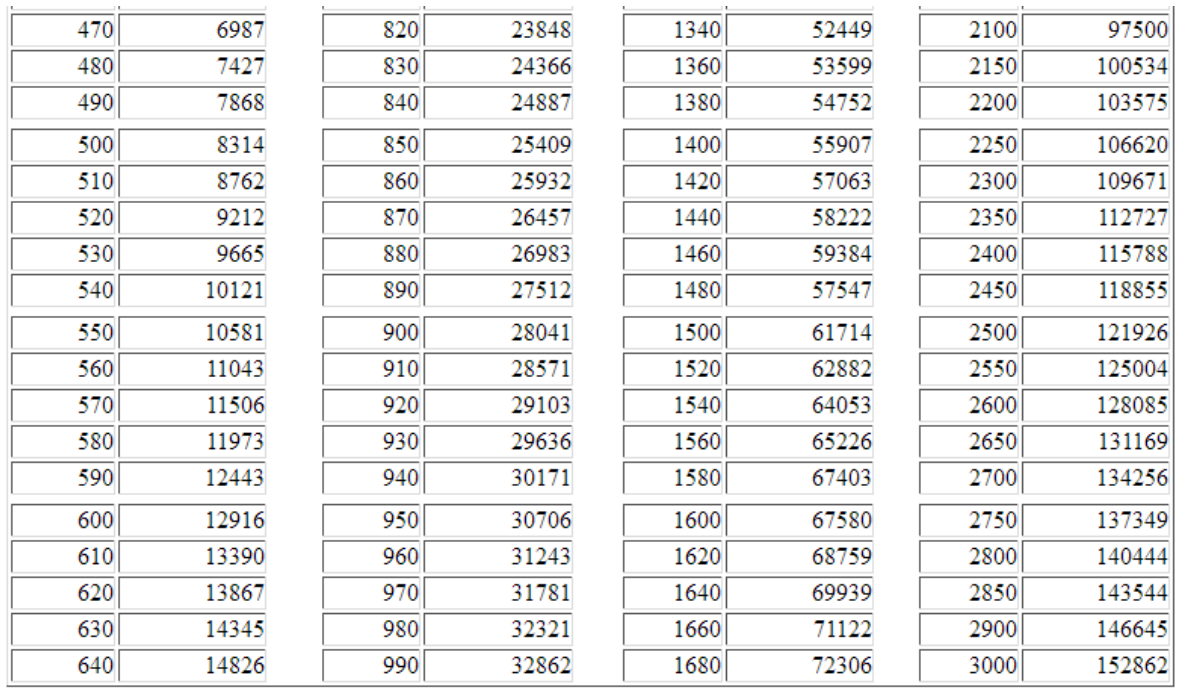

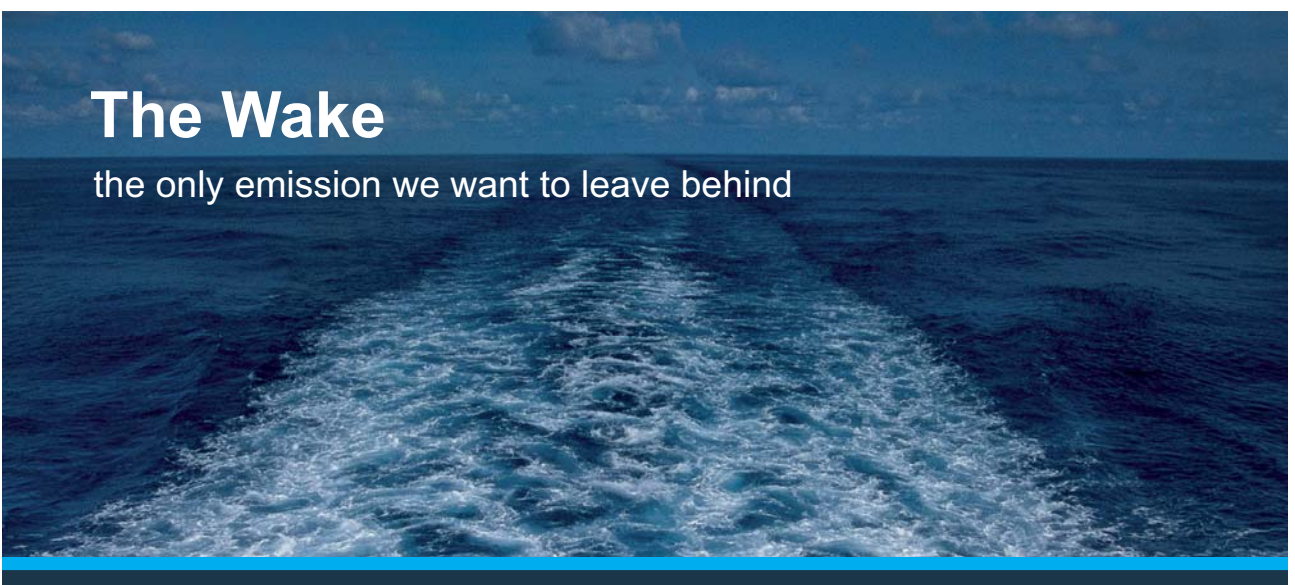

Low-speed Engines Medium-speed Engines Turbochargers Propellers Propulsion Packages PrimeServ

The design of eco-friendly marine power and propulsion solutions is crucial for MAN Diesel & Turbo. Power competencies are offered with the world's largest engine programme – having outputs spanning from 450 to 87.220 kW per engine. Get up front! Find out more at www.mandieselturbo.com

Engineering the Future - since 1758. **MAN Diesel & Turbo** 

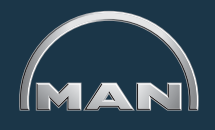

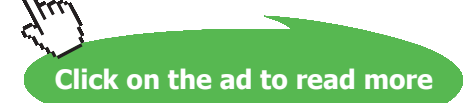

Download free eBooks at bookboon.com

#### Ideal Gas Enthalpy of Carbon Monoxide (CO)

Enthalpy of Formation: -110,527 (kJ/kmol)

Molecular Weight: 28.01 (kg/kmol)

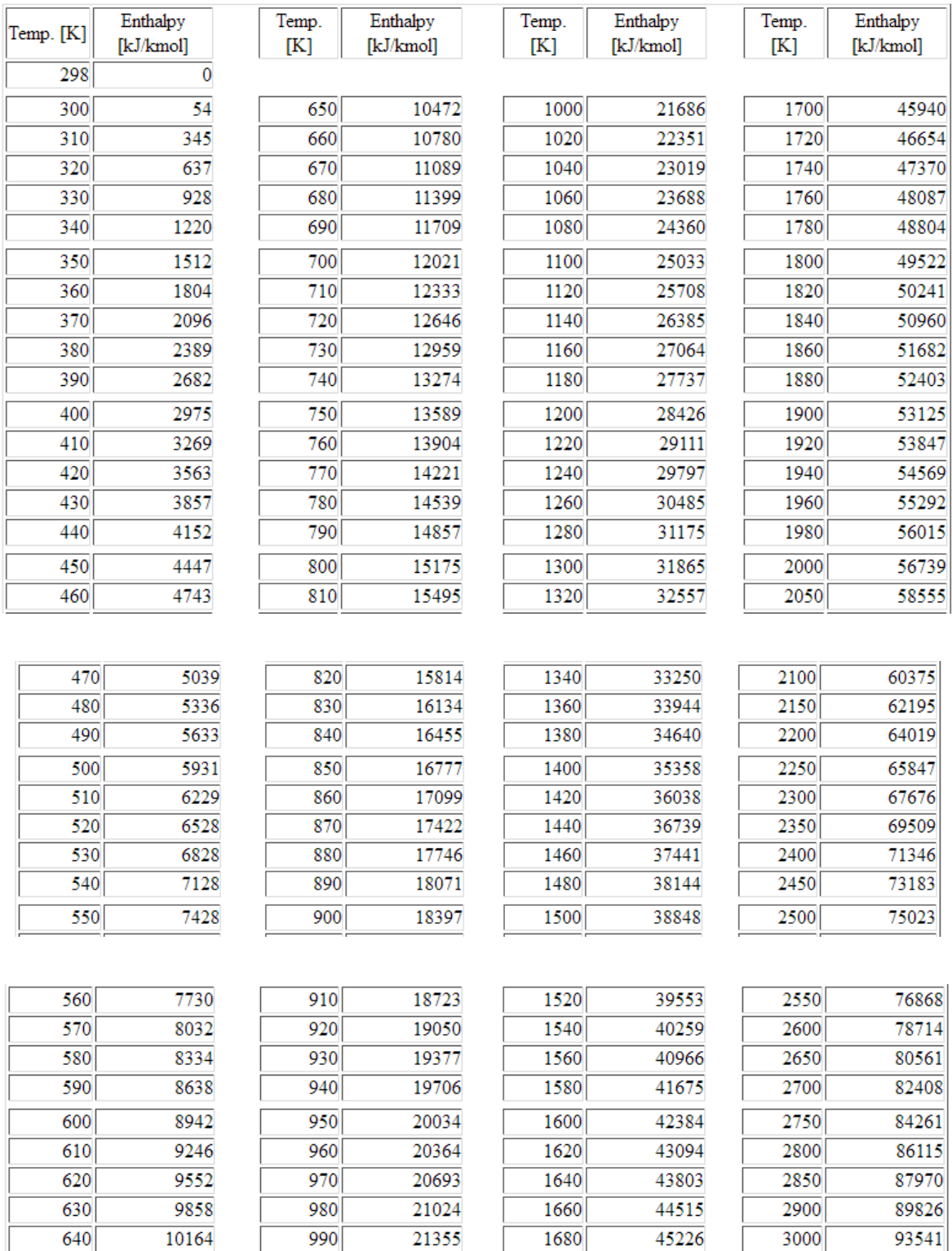

#### **Ideal Gas Enthalpy of Water Vapor (H2O)** Enthalpy of Formation: -241,826 (kJ/kmol) Molecular Weight: 18.015 (kg/kmol)

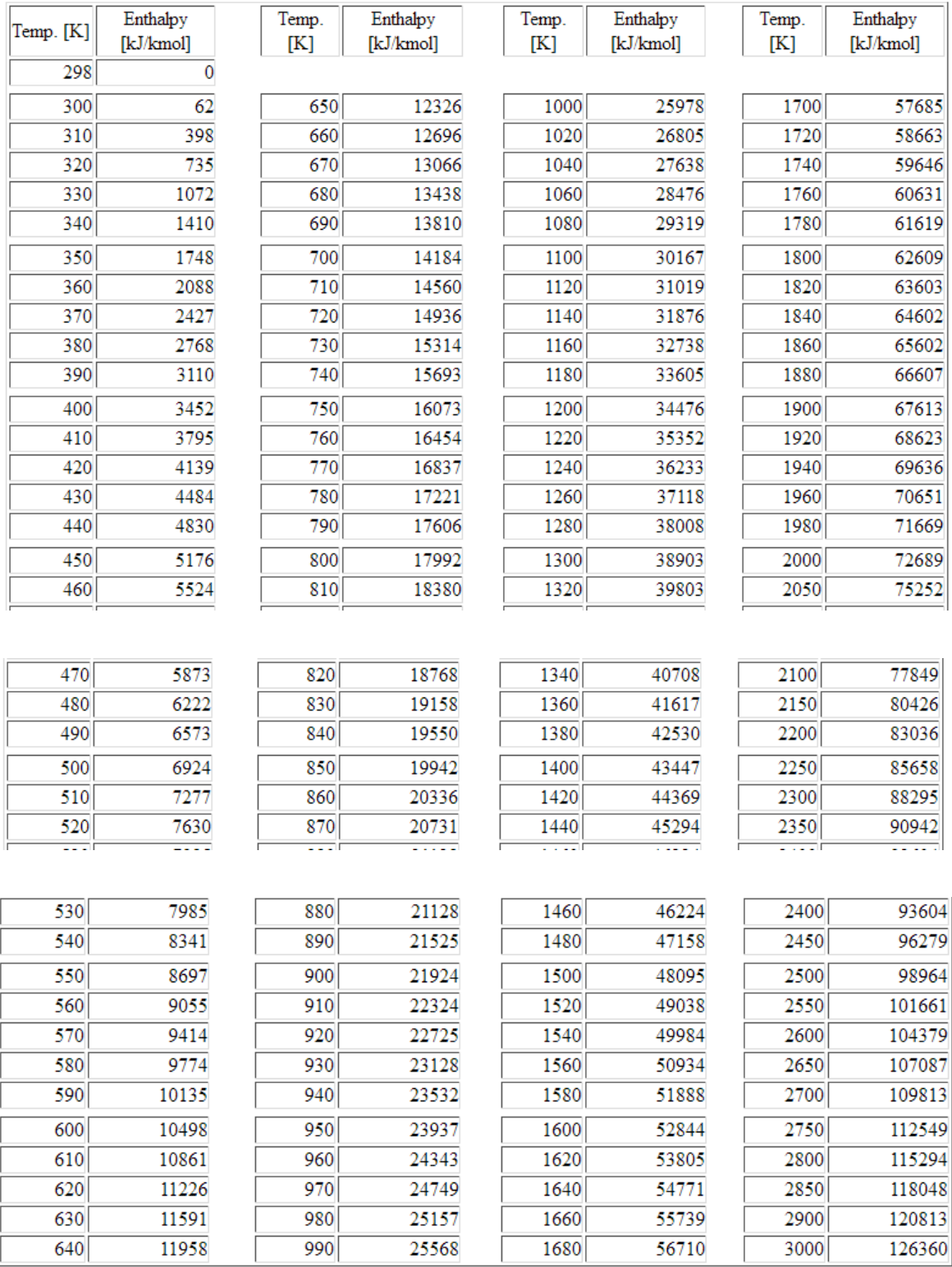

#### **Ideal Gas Enthalpy of Nitrogen (N2)** Enthalpy of Formation: 0 (kJ/kmol)

Molecular Weight: 28.013 (kg/kmol)

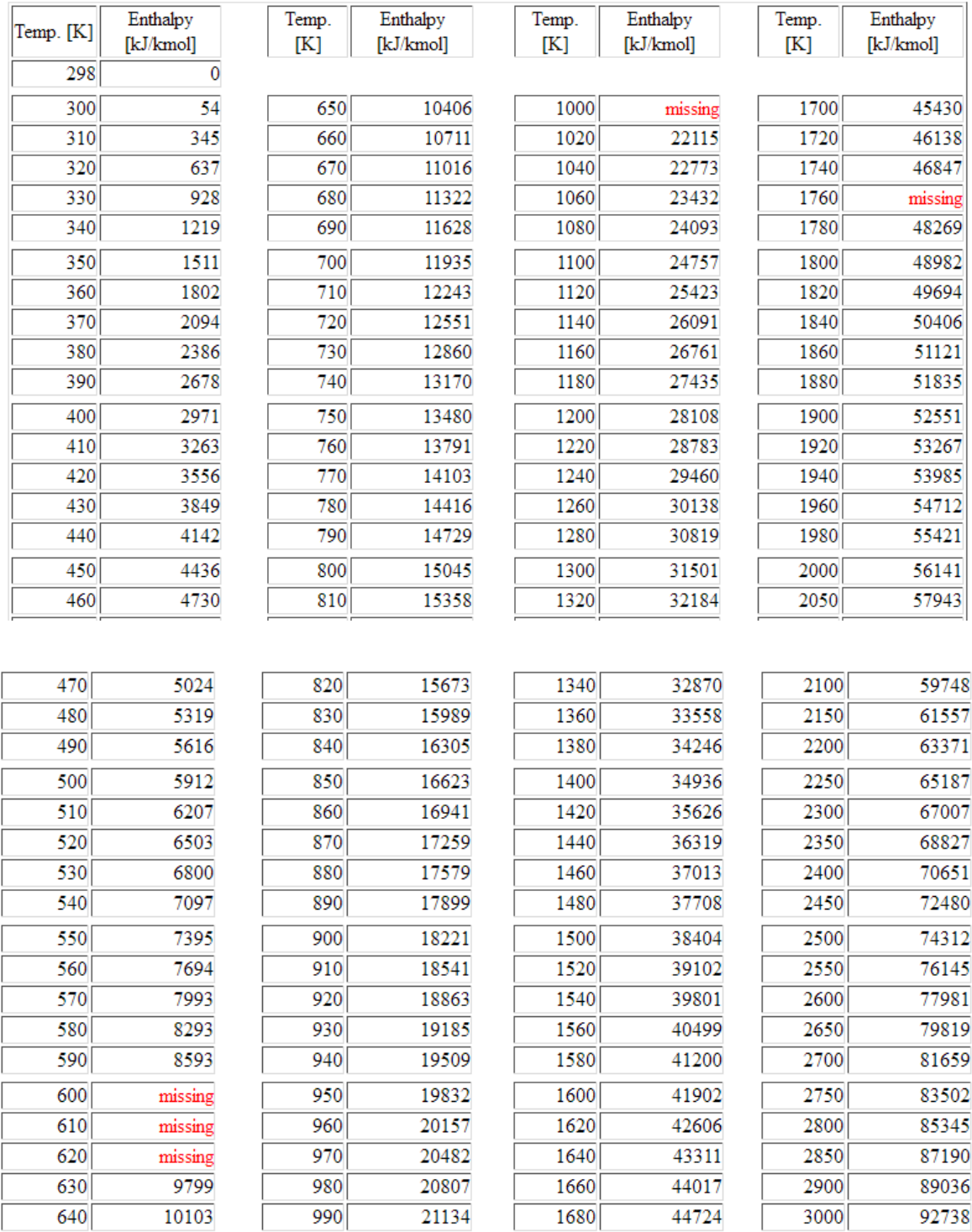

#### **Ideal Gas Enthalpy of Oxygen (O2)** Enthalpy of Formation: 0 (kJ/kmol)

Molecular Weight: 32 (kg/kmol)

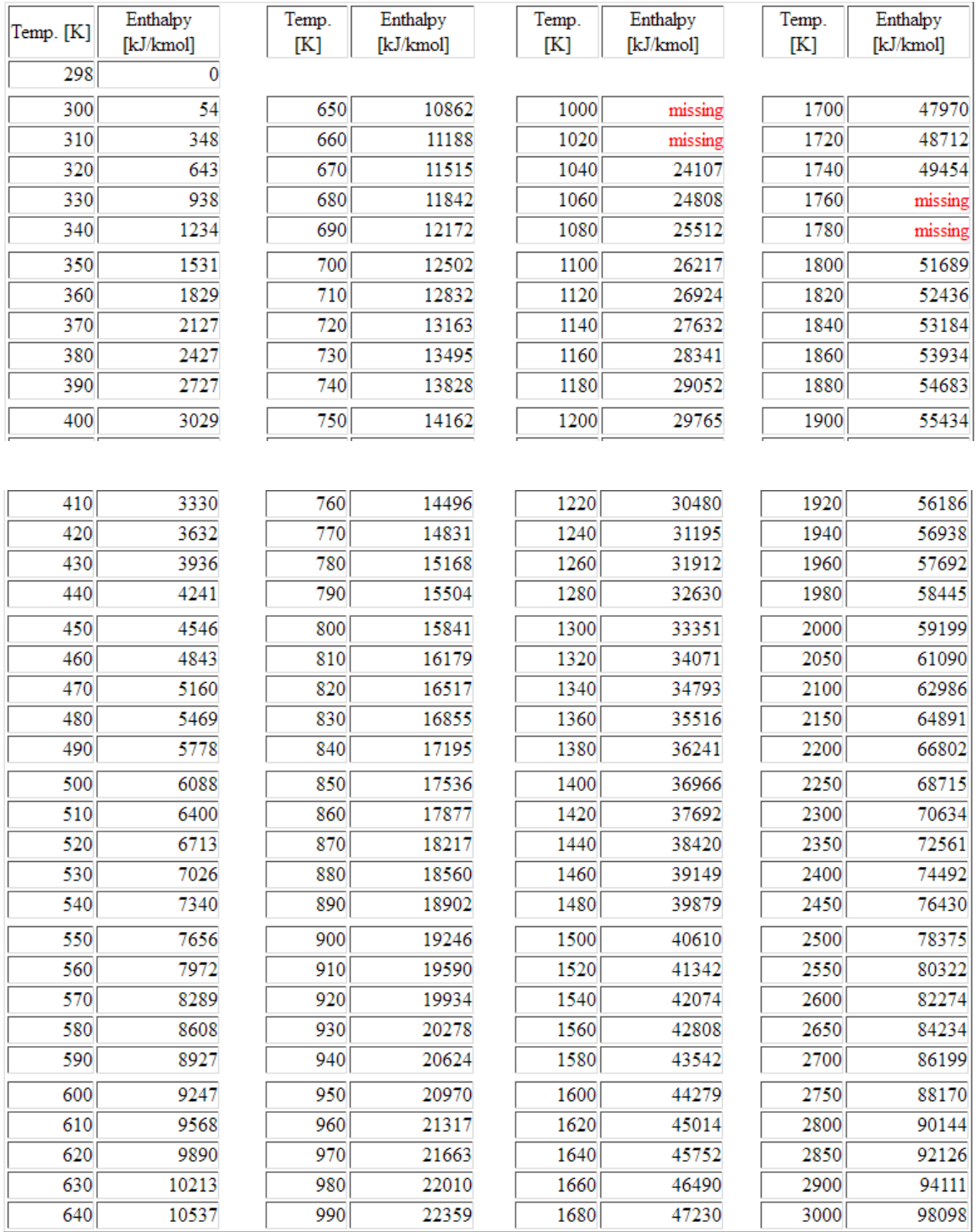

#### **Alternatively:**

Following Ideal gas tables can also be used, where the reference point is zero Kelvin:[Ref: 3]

```
TABLE A-22 Ideal Gas Properties of Air
```
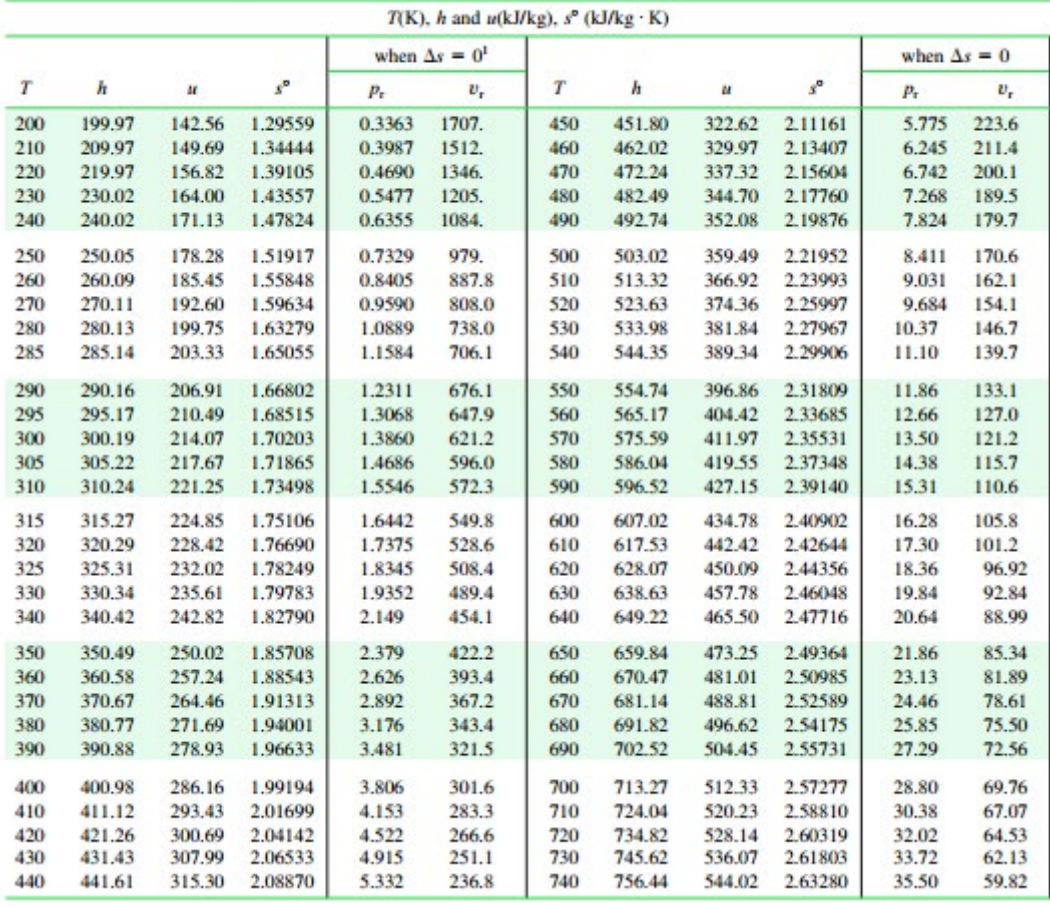

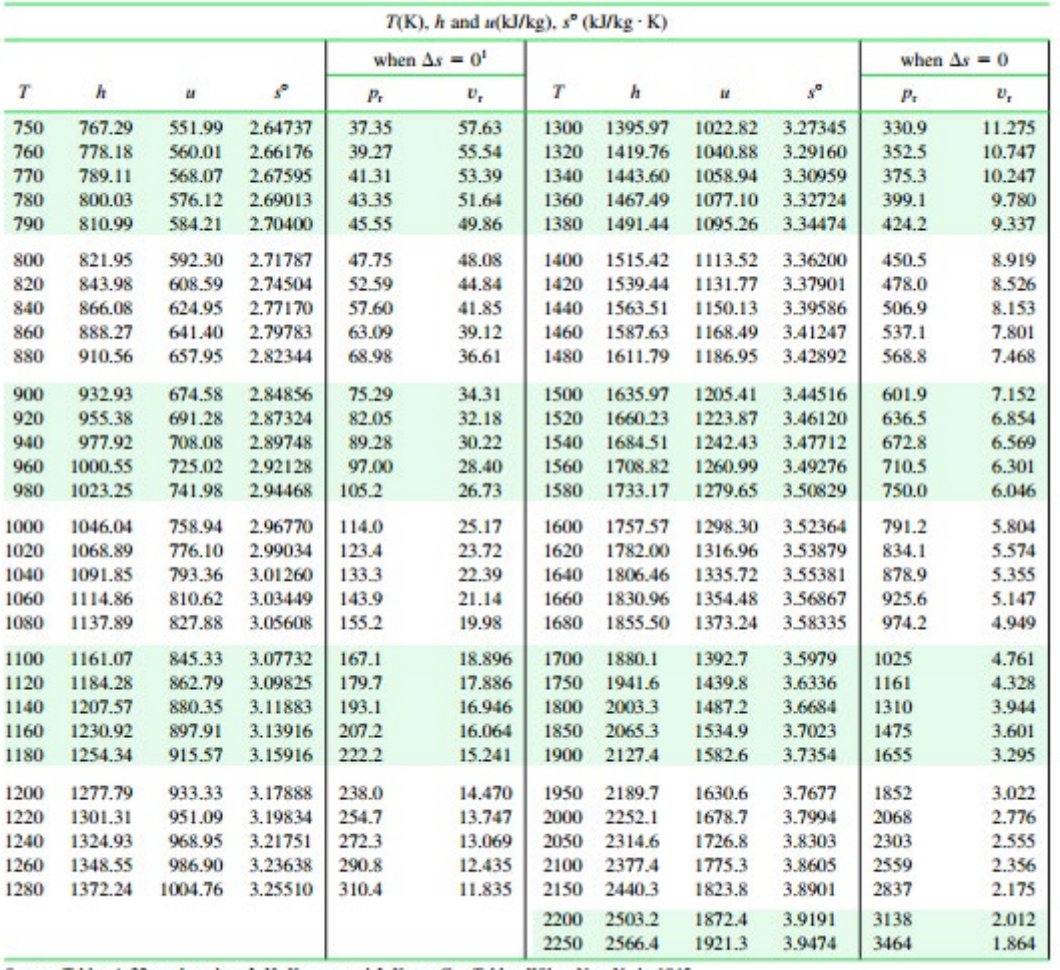

TABLE A-22 (Continued)

Source: Tables A-22 are based on J. H. Keenan and J. Kaye, Gas Tables, Wiley, New York, 1945.

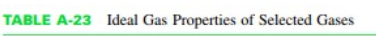

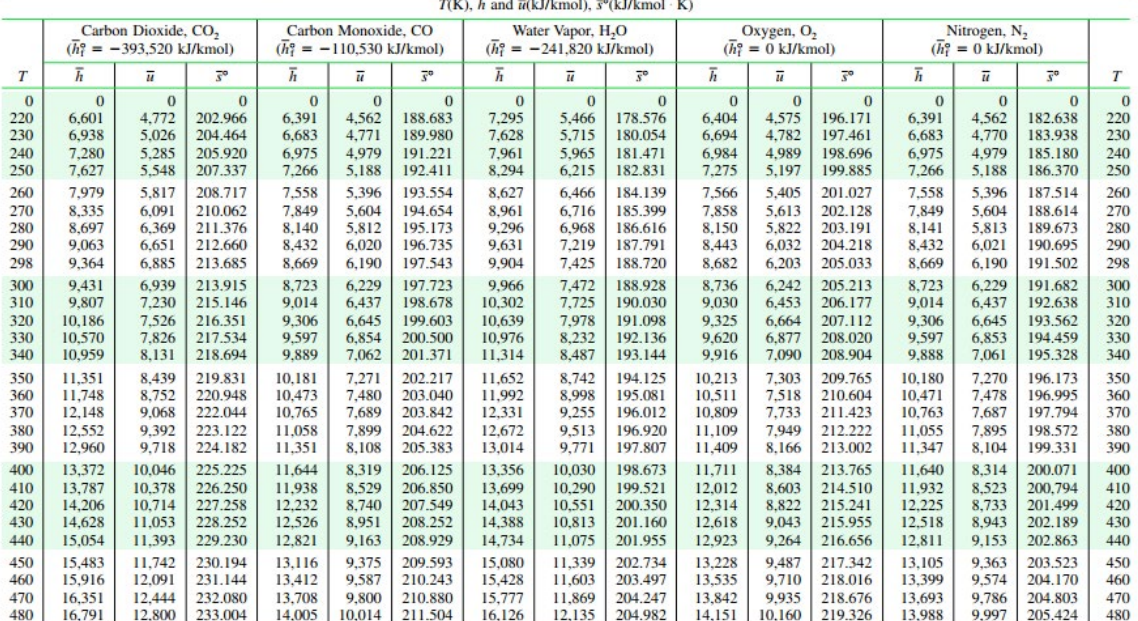

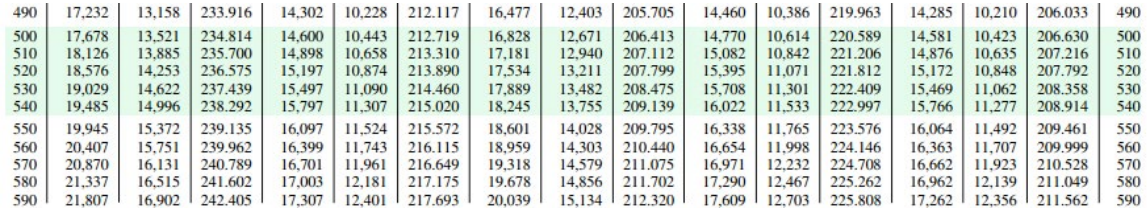

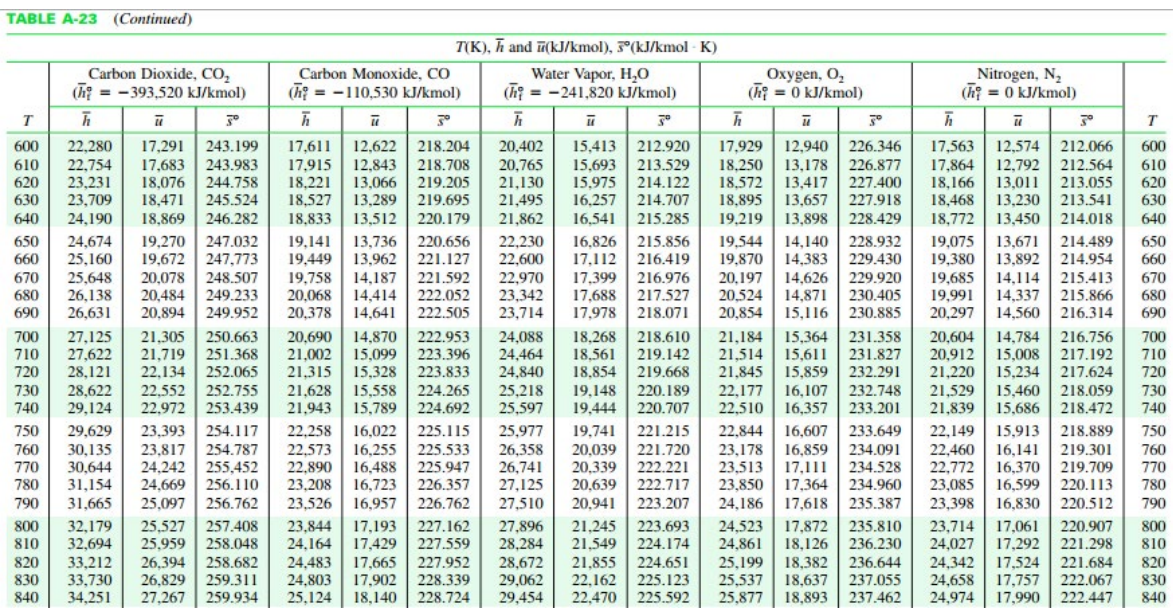

## **XX RBS Group**

# [CAREERKICKSTART](http://www.rbs.com/)

## An app to keep you in the know

Whether you're a graduate, school leaver or student, it's a difficult time to start your career. So here at RBS, we're providing a helping hand with our new Facebook app. Bringing together the most relevant and useful careers information, we've created a one-stop shop designed to help you get on the career ladder – whatever your level of education, degree subject or work experience.

And it's not just finance-focused either. That's because it's not about us. It's about you. So download the app and you'll get everything you need to know to kickstart your career.

So what are you waiting for?

Click **here** to get started.

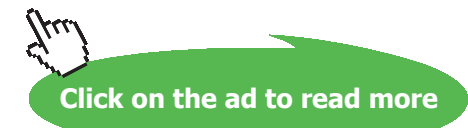

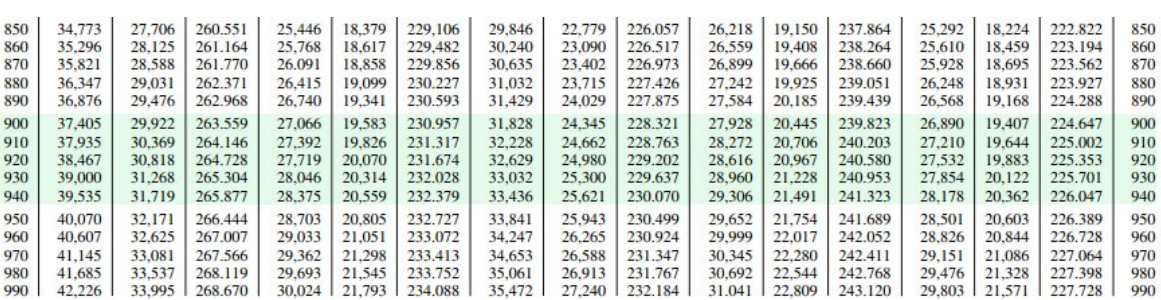

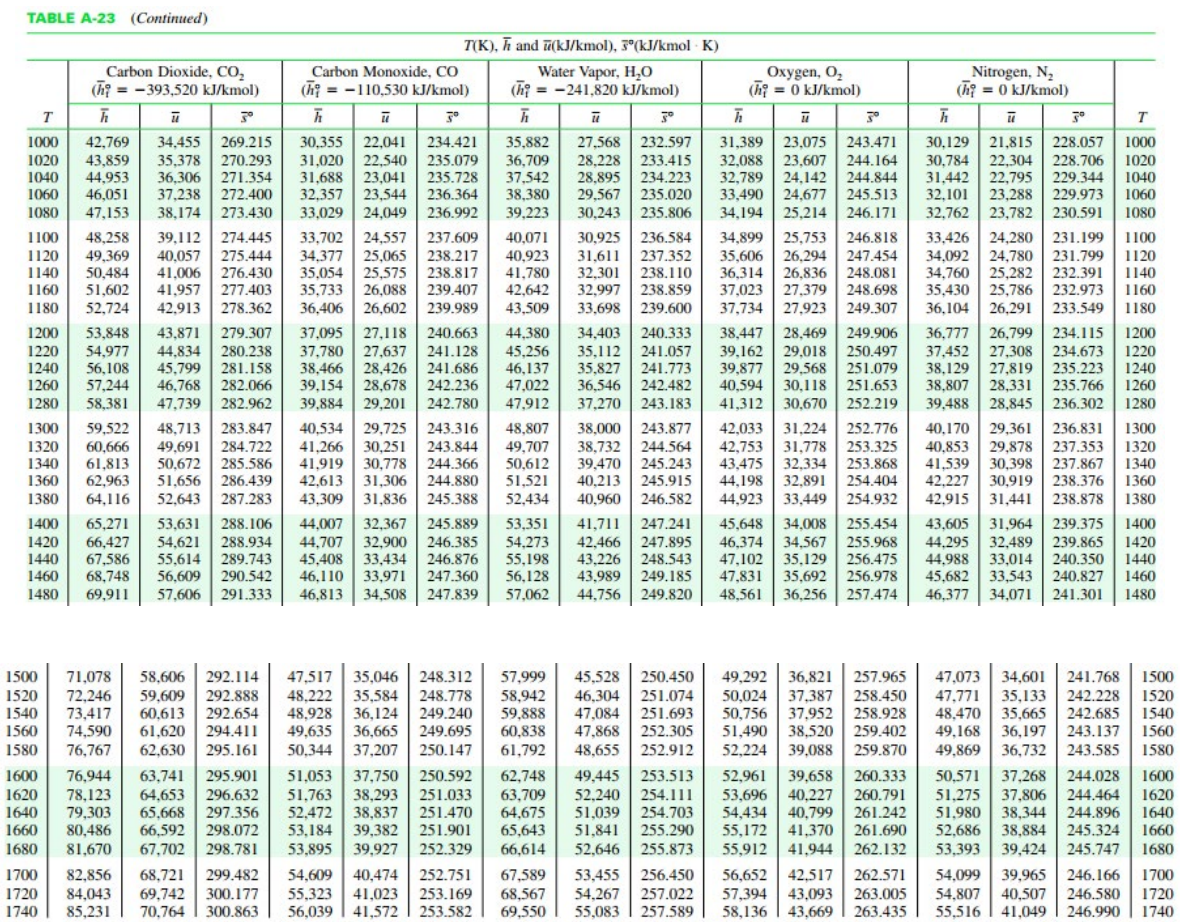

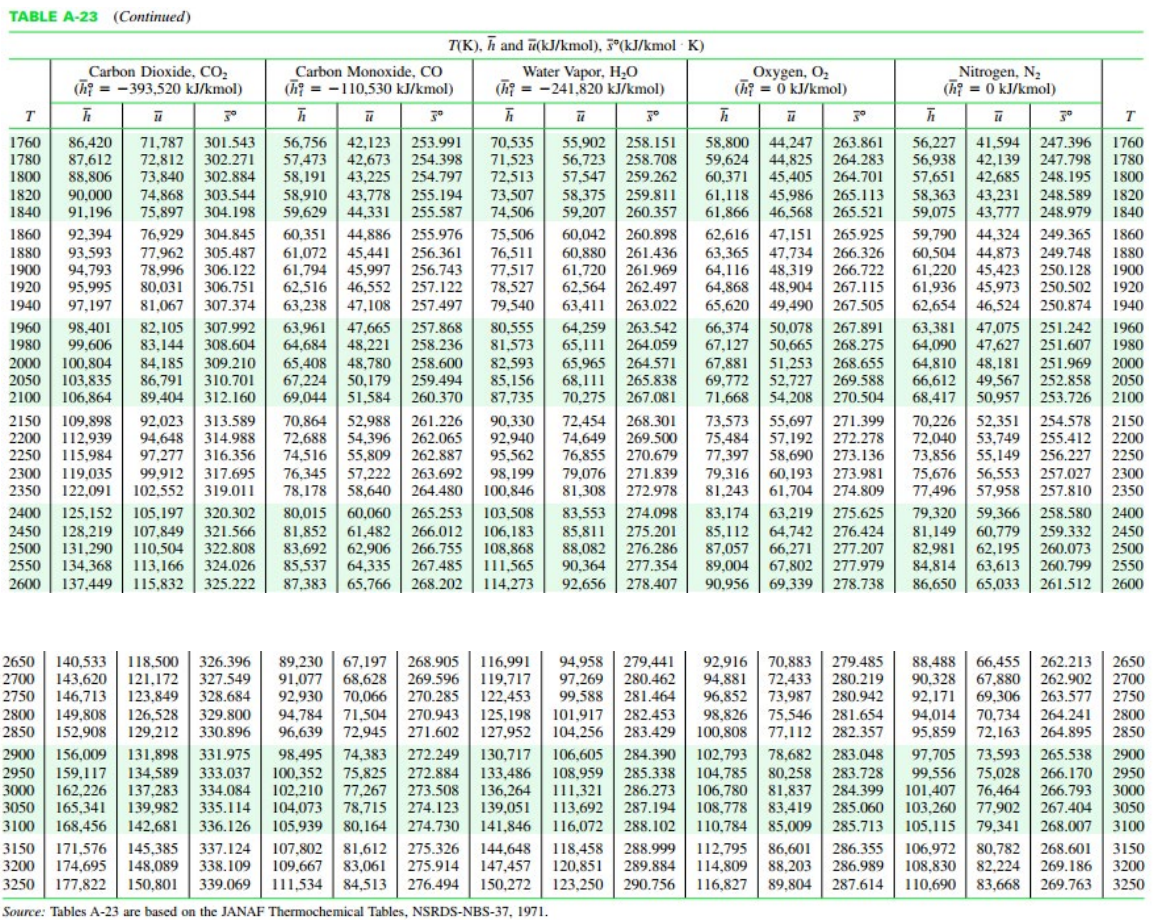

**Another way** is not to use the Tables, but calculate Δh as (cp . ΔT), cp being calculated from the formulas given in Thermodynamics Text books for CO2, CO, O2, N2 etc.

**We have the following relations for cp (kJ/kmol) of some commonly required substances in chemical reactions, with temp T in Kelvin. [Ref. 11]:**

$$
cp_{CO2}(T):=\left(45.369+3.688\cdot 10^{-3}\cdot T-9.619\cdot 10^{5}\cdot T^{-2}\right)\hspace{1cm}kJ/kmol
$$

$$
cp_{CO}(T) := (28.068 + 4.631 \cdot 10^{-3} \cdot T - 0.258 \cdot 10^{5} \cdot T^{-2})
$$
 kJ/kmol

 $\text{cp}_{\text{H2O}}(T) = 28.85 + 12.055 \cdot 10^{-3} \cdot T + 1.066 \cdot 10^{5} \cdot T^{-2}$  kJ/kmol

$$
cp_{O2}(T) := (30.255 + 4.207 \cdot 10^{-3} \cdot T - 1.887 \cdot 10^{5} \cdot T^{-2}) \t\t kJ/kmol
$$
  
\n
$$
cp_{N2}(T) := 27.27 + 4.930 \cdot 10^{-3} \cdot T + 0.333 \cdot 10^{5} \cdot T^{-2} \t\t kJ/kmol
$$
  
\n
$$
cp_{H2}(T) := 27.012 + 3.509 \cdot 10^{-3} \cdot T + 0.69 \cdot 10^{5} \cdot T^{-2} \t\t kJ/kmol
$$
  
\n
$$
cp_{NH3}(T) := (29.747 + 25.108 \cdot 10^{-3} \cdot T - 1.546 \cdot 10^{5} \cdot T^{-2}) \t\t kJ/kmol
$$
  
\n
$$
cp_{CH4}(T) := (17.449 + 60.449 \cdot 10^{-3} \cdot T + 1.117 \cdot 10^{-6} \cdot T^{2} - 7.204 \cdot 10^{-9} \cdot T^{3}) \t\t kJ/kmol
$$
  
\n
$$
cp_{SO2}(T) := (47.381 + 6.66 \cdot 10^{-3} \cdot T - 8.439 \cdot 10^{5} \cdot T^{-2}) \t\t kJ/kmol
$$
  
\nThen: 
$$
\Delta h = \int_{T1}^{T2} cp(T) dT
$$

#### **Also, following Table from [Ref: 3] gives some equations for cp:**

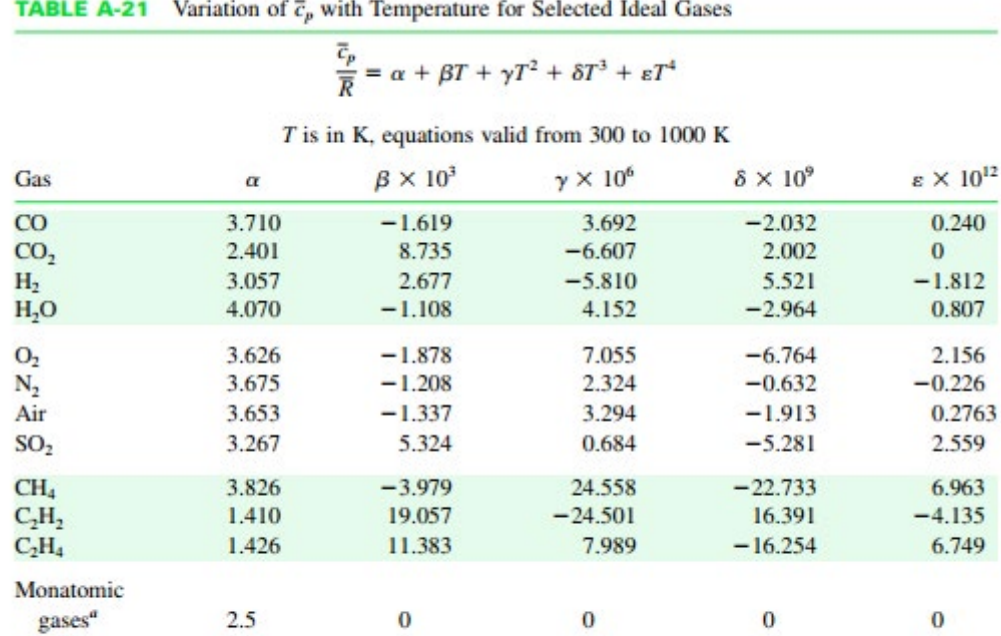

"For monatomic gases, such as He, Ne, and Ar,  $\overline{c}_p$  is constant over a wide temperature range and is very nearly equal to 5/2  $\overline{R}$ .

Source: Adapted from K. Wark, Thermodynamics, 4th ed., McGraw-Hill, New York, 1983, as based on NASA SP-273, U.S. Government Printing Office, Washington, DC, 1971.

#### 8.1.9 Enthalpy of combustion:

**Enthalpy of combustion** is defined as the difference between enthalpy of the products and the enthalpy of reactants when complete combustion occurs at a given temp and pressure. It is also known as 'heating value' and is expressed in kJ/kg or kJ/kg mol.

Note that *two heating values* are defined:

**Higher Heating Value (HHV)** or Higher Calorific Value (HCV) and **Lower Heating Value (LHV) or Lower Calorific Value (LCV):**

HCV is the heat transferred when H2O in the products is in *liquid state.*

LCV is the heat transferred in the reaction when H2O in the products is *in vapor state*. And:

 $LCV = HCV = m_{H2O} \times h_{fg}$ 

HCV is given by [Ref:6]:

$$
HCV = \frac{1}{100} \cdot \left[ 35000 \cdot C + 143000 \cdot \left( H - \frac{O}{8} \right) + 9160 \cdot S \right] \qquad kJ/kg
$$

where C, H, O and S are percentages of carbon, hydrogen, oxygen and sulphur.

$$
LCV = HCV - \frac{9}{100} \cdot H \cdot 2460 \qquad kJ/kg
$$

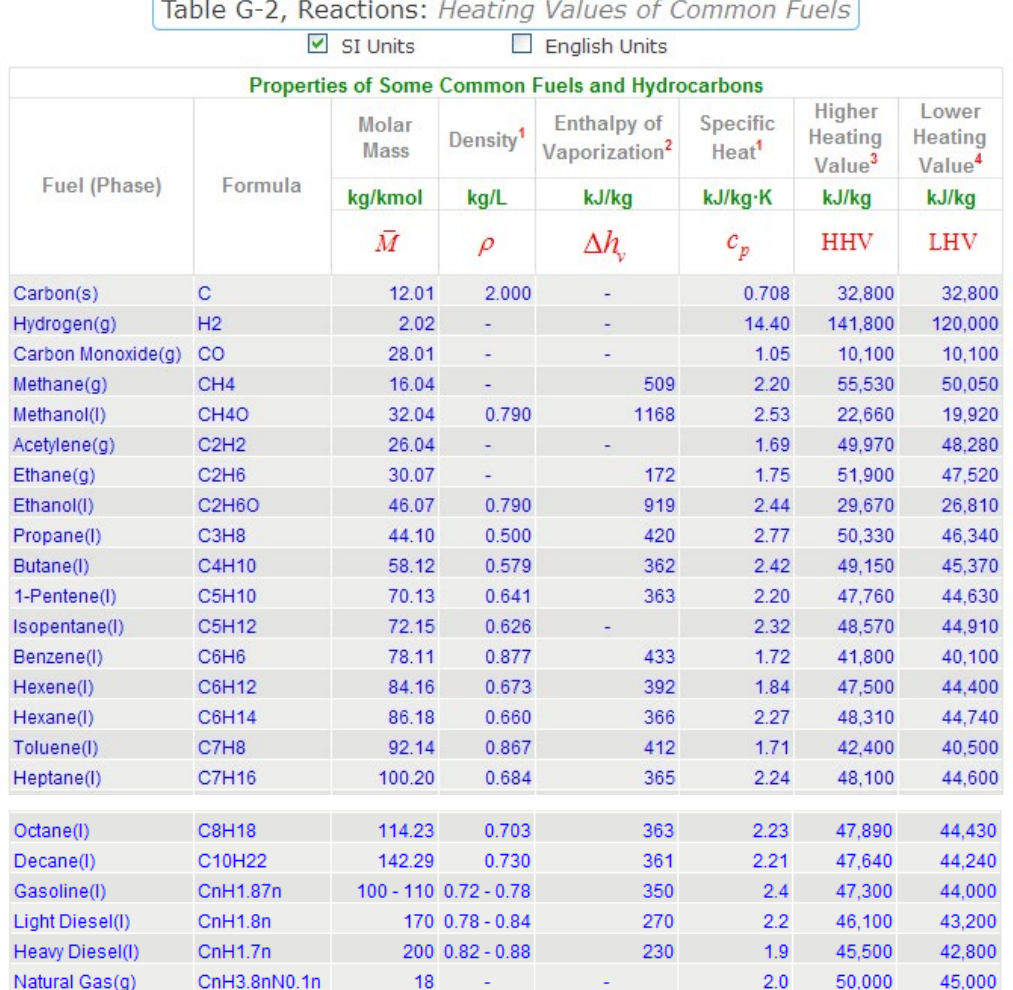

#### **Values of enthalpy of combustion for some common hydrocarbon fuels at 25 C, 1 atm are given below. [Ref: 9, TEST software]:**

1: 1 atm and 20°C.

2: At 25°C for liquid fuels, and at saturation temperature at 1 atm for gaseous fuels.

3: H<sub>2</sub>O in liquid phase in products.

4: H<sub>2</sub>O in vapor phase in products.

#### 8.1.10 Adiabatic Flame temperature:

If the combustion occurs adiabatically, without work and heat transfers, then the I Law reduces to:

$$
\mathbf{H}_{\mathbf{r}}=\mathbf{H}_{\mathbf{p}}
$$

$$
\quad i.e. \qquad \sum_r n_{\hat{i}}{\cdot}h_{\hat{i}} \equiv \sum_p n_e{\cdot}h_e
$$

$$
\text{i.e.}\qquad \sum_r n_{\hat i}\big(h_{\hat f0}+\Delta h\big)_{\hat i}=\sum_p n_e\big(h_{\hat f0}+\Delta h\big)_{e}
$$

Here, the temp of products is known as *'Adiabatic Flame temp'*, which is the max. temp achieved for given reactants. This is important in Gas turbines. Temp is controlled by adjusting the excess air supplied. Flame temp is a maximum for stoichiometric mixtures.

Since the temp of products is not known to start with, adiabatic flame temp has to be *calculated by trial and error* using the combustion tables given above.

#### **In this connection, Urieli [Ref. 10] has given following suggestion:**

"A quick approximation to the adiabatic flame temperature can be obtained by assuming that the products consist entirely of air. This approach was introduced to us by [Potter](http://www.me.mtu.edu/academy/Academy_web/potter.htm) and Somerton in their [Schaum's](http://books.google.com/books?hl=en&id=rnfZs4G7tYUC&dq=Merle+Potter&printsec=frontcover&source=web&ots=x54KeL84O8&sig=Am8Eh2I2LsaFbVdQ0UhmSOURMIc&sa=X&oi=book_result&resnum=5&ct=result) <u>[Outline of Thermodynamics for Engineers](http://books.google.com/books?hl=en&id=rnfZs4G7tYUC&dq=Merle+Potter&printsec=frontcover&source=web&ots=x54KeL84O8&sig=Am8Eh2I2LsaFbVdQ0UhmSOURMIc&sa=X&oi=book_result&resnum=5&ct=result)</u>, in which they assumed all the products to be  $N<sub>2</sub>$ . We find it more convenient to use air assuming a representative value of the [Specific Heat Capacity of Air:](http://www.ohio.edu/mechanical/thermo/property_tables/air/air_Cp_Cv.html)  $C_{p,1000K}$  $= 1.142$  [kJ/kg.K]."

=======================================================================

## **ORACLE®**

## **Be BRAVE** enough to reach for the sky

Oracle's business is information - how to manage it, use it, share it, protect it. Oracle is the name behind most of today's most innovative and successful organisations.

Oracle continuously offers international opportunities to top-level graduates, mainly in our Sales, Consulting and Support teams.

If you want to join a company that will invest in your future, Oracle is the company for you to drive your career!

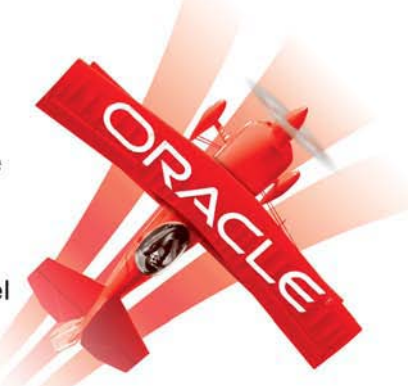

## https://campus.oracle.com

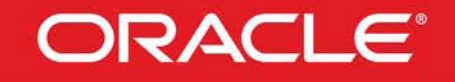

#### **ORACLE IS THE INFORMATION COMPANY**

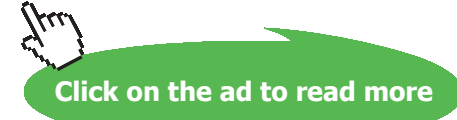

**165**

Download free eBooks at bookboon.com

#### 8.2 Problems solved with Mathcad:

**Prob.8.2.1** Write combustion equations for C, H2, S and CH4 (i.e. Methane) for complete combustion and find out the amount of air required for complete combustion.

#### **Mathcad Solution:**

For Carbon:

 $C + O_2 = CO_2$  .....combustion eqn.

By volume: one mole of  $C + 1$  mole of  $O2 = 1$  mole of  $CO2$ , since combustion eqns are mole eqns.

By mass: 12 kg C + 32 kg O2 = 44 kg CO2

Therefore: 1 kg of C requires  $(32/12) = (8/3)$  kg of O2 for complete combustion

But, 1 kg of O2 is contained in 1/0.23 kg of air since air contains 23% oxygen by mass

#### Therefore: 1 kg of C requires (8/3)/0.23 = 11.5 kg of Air, for complete combustion

For Hydrogen:

 $2H_2 + O_2 = 2 \cdot H2O$  .... combustion eqn.

By volume:  $2 \text{ mol of H2} + 1 \text{ mol of O2} = 2 \text{ mol of H2O}$ , since combustion eqns are mole egns.

By mass: 4 kg H2 + 32 kg O2 = 36 kg H2O

Therefore: 1 kg of H2 requires 8 kg of O2 for complete combustion

But, 1 kg of O2 is contained in 1/0.23 kg of air since air contains 23% oxygen by mass

Therefore: 1 kg of H2 requires (8/0.23) = 34.783 kg of Air, for complete combustion

#### **For Sulphur:**

 $S + O_2 = SO_2$  .....combustion eqn.

By volume:  $1 \text{ mol of } S + 1 \text{ mol of } O2 = 1 \text{ mol of } SO2$ , since combustion eqns are mole eqns.

By mass: 32 kg S + 32 kg O2 = 64 kg SO2

Therefore: 1 kg of S requires 1 kg of O2 for complete combustion

But, 1 kg of O2 is contained in 1/0.23 kg of air since air contains 23% oxygen by mass

Therefore: 1 kg of S requires (1/0.23) = 4.348 kg of Air, for complete combustion

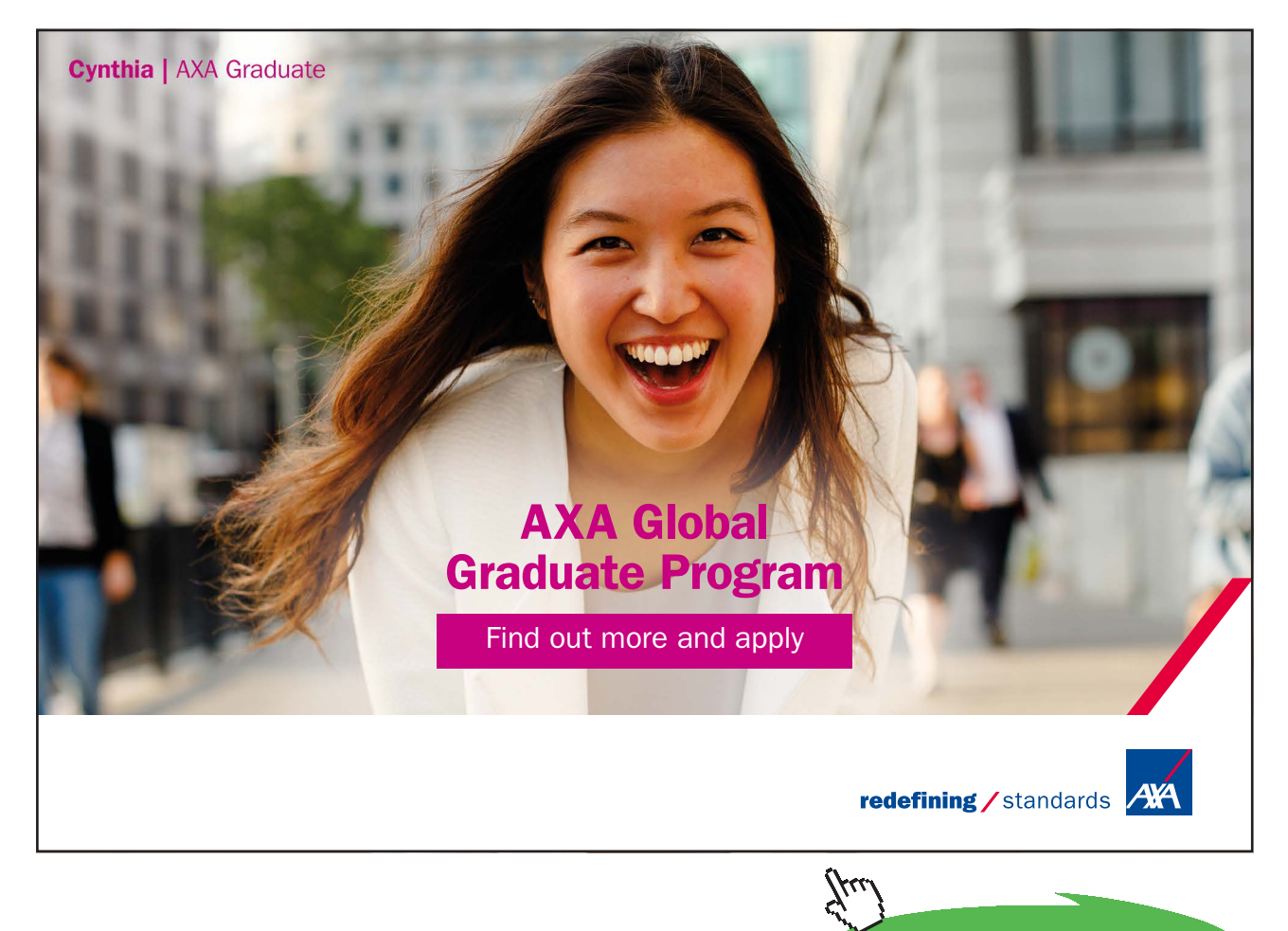

**Click on the ad to read more**

#### For Mehane (CH4):

 $CH_4 + 2O_2 = CO_2 + 2·H2O$  $\ldots$ .combustion eqn.

By volume: 1 mol of CH4 + 2 mol of  $O2 = 1$  mol of  $CO2 + 2$  mol of H2O, since combustion eqns are mole eqns.

By mass: 16 kg CH4 + 64 kg O2 = 44 kg CO2 + 36 kg H2O

Therefore: 1 kg of CH4 requires 4 kg of O2 for complete combustion

But, 1 kg of O2 is contained in 1/0.23 kg of air since air contains 23% oxygen by mass

Therefore: 1 kg of CH4 requires (4/0.23) = 17.39 kg of Air, for complete combustion

#### Analysis by volume:

By volume: 1 mol of CH4 + 2 mol of O2 = 1 mol of CO2 + 2 mol of H2O, since combustion eqns are mole eqns.

i.e. 1 volume of CH4 + 2 volumes of  $O2 = 1$  vol of  $CO2 + 2$  vol of H2O

i.e. 1 m<sup> $3$ </sup> of CH4 + 2 m<sup> $3$ </sup> of O2 = 1 m<sup> $3$ </sup> of CO2 + 2 m<sup> $3$ </sup> of H2O

Now, since air contains 21% by volume of O2, we get:

1 m^3 of CH4 requires (2/0.21) =  $9.524$  m^3 of Air for complete combustion.

=======================================================================

**Prob.8.2.2** A sample of fuel has following percentage composition by weight:  $C = 84\%$ ,  $O2 = 3.5\%$ ,  $H2 = 10\%$ , Ash = 1%, N2 = 1.5%. Determine: (i) stoichiometric AF ratio by mass (ii) if 20% excess air is supplied, find the percentage composition of dry flue gases by volume. [VTU]

#### **Mathcad Solution:**

Data: Considering 1 kg of fuel:

 $C := 0.84$  H2 := 0.1 N2 := 0.015 O2 := 0.035 Ash := 0.01

#### Theoretical O2 required.... see problem 8.2.1:

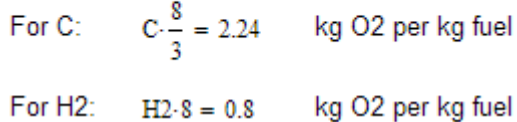

Therefore: total O2 required:  $2.24 + 0.8 = 3.04$  kg O2 per kg fuel

Less: amount of O2 supplied by fuel= 0.035 kg

And, amount of theoretical O2 required to be supplied:  $3.04 - 0.035 = 3.005$  kg O2 per kg fuel

And, amount of theoretical O2 required to be supplied: 3.04 - 0.035 = 3.005 kg O2 per kg fuel

i.e. Amount of air to be supplied:  $\frac{3.005}{0.23}$  = 13.065 kg Air per kg fuel....Ans.

#### i.e. Stoichiometric AF ratio = 13.065 kg Air/kg fuel .... Ans.

#### Dry prodcts of combustion:

CO2:  $C \cdot \frac{11}{3} = 3.08$  kg CO2 per kg fuel

N2: coming from air supplied + from fuel itself:  $13.065 \cdot 0.77 + 0.015 = 10.075$ kg

Therefore, total dry products:  $CO2 + N2 = 3.08 + 10.075 = 13.155$  kg

Then, mass analysis of dry products:

CO2: 
$$
\frac{3.08}{13.155} \cdot 100 = 23.413
$$
 %

N2: 
$$
\frac{10.075}{13.155} \cdot 100 = 76.587
$$
 %

#### If 20% excess air is supplied, then, products of combustion are:

 $CO2 = 3.08$  kg

N2: comes from air supplied + from fuel:  $13.065 \cdot 1.2 \cdot 0.77 + 0.015 = 12.087$ kg O2: comes only from excess air supplied:  $13.065 \cdot 0.2 \cdot 0.23 = 0.601$  kg

Therefore, total dry products formed per kg of fuel:

$$
CO2 + N2 + O2 = 3.08 + 12.087 + 0.601 = 15.768
$$
 kg

Then, mass analysis of dry products is:

N2: 
$$
\frac{12.087}{15.768} \cdot 100 = 76.655
$$
 %

CO2: 
$$
\frac{3.08}{15.768} \cdot 100 = 19.533
$$
 %

O2:  $\frac{0.601}{15.768} \cdot 100 = 3.812$  $%$ 

#### Mass analysis is converted to volume analysis as follows:

- $\frac{76.655}{28} = 2.738$ N2: proportional volume:
- $\frac{19.533}{44} = 0.444$ CO2: proportional volume:

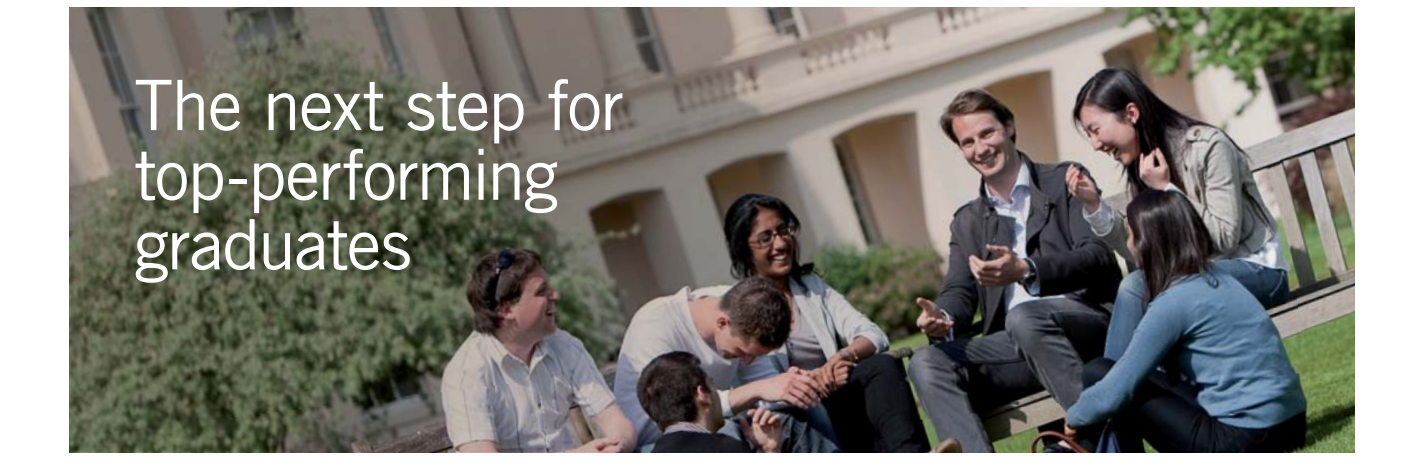

#### **Masters in Management**

Designed for high-achieving graduates across all disciplines, London Business School's Masters in Management provides specific and tangible foundations for a successful career in business.

This 12-month, full-time programme is a business qualification with impact. In 2010, our MiM employment rate was 95% within 3 months of graduation\*; the majority of graduates choosing to work in consulting or financial services.

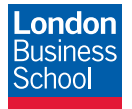

As well as a renowned qualification from a world-class business school, you also gain access to the School's network of more than 34,000 global alumni – a community that offers support and opportunities throughout your career.

For more information visit **www.london.edu/mm**, email **mim@london.edu** or give us a call on **+44 (0)20 7000 7573**.

\* Figures taken from London Business School's Masters in Management 2010 employment report

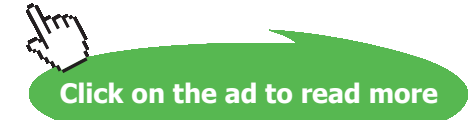

**Applied Thermodynamics: Software Solutions: Part-IV (Psychrometrics, Reactive systems)**

O2: proportional volume: 
$$
\frac{3.812}{32} = 0.119
$$

Total proportional vol:  $2.738 + 0.444 + 0.119 = 3.301$ 

#### Therefore, percentage of dry products by volume:

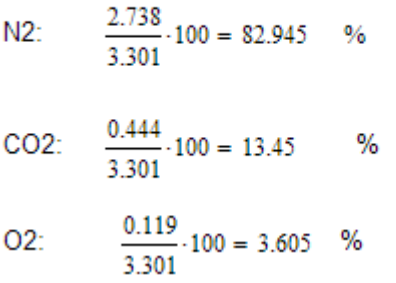

#### Alternative method:

Consider 100 kg of fuel.

Convert the components to kmol and write down the combustion eqn.

=======================================================================

#### Data:

#### Considering 100 kg of fuel. It contains:

 $H2 = 10$   $N2 = 1.5$   $Q2 = 3.5$   $Ash = 1$  $C = 84$ kg

Converting to kmols:

$$
N_C = \frac{84}{12}
$$
 i.e.  $N_C = 7$  kmol

$$
N_{H2} := \frac{10}{2}
$$
 i.e.  $N_{H2} = 5$  kmol

- $N_{N2} = \frac{1.5}{28}$  i.e.  $N_{N2} = 0.054$  kmol
- $N_{O2} = \frac{3.5}{32}$  i.e.  $N_{O2} = 0.109$  kmol

**Reactive Systems**

#### Disregard ash, which does not react.

7 C + 5 H2 + 0.054 N2 + 0.109 O2 + a (O2 + 3.76 N2) = x CO2 + y H2O + z N2

Equating coeffs of C:  $7 = x$ 

Equating coeffs of H:  $10 = 2$ .y i.e.  $y = 5$ 

Equating coeffs of O: 0.109 \* 2 + 2.a = 2. x + y = 19 i.e.  $a = 9.391$ 

Equating coeffs of N2:  $0.054 + a * 3.76 = z$  i.e.  $z = 35.364$ 

Therefore, the combustion eqn is:

7 C + 5 H2 + 0.054 N2 + 0.109 O2 + 9.391 (O2 + 3.76 N2) = 7 CO2 + 5 H2O + 35.364 N2

Therefore, AF ratio:

$$
AF = \frac{9.391 \cdot 4.76 \cdot 29}{100} = 12.963
$$
 ...stoichiometric AF ratio

This matches well with the earlier AF value of 13.065

Then, mass analysis of dry products:

CO2: 
$$
\frac{7.44}{7.44 + 35.364.28} \cdot 100 = 23.725
$$
 %  
N2: 
$$
\frac{35.364.28}{7.44 + 35.364.28} \cdot 100 = 76.275
$$
 %

These values also match well with the earlier values.

#### If 20% excess air is used: It will reflect in excess O2 and N2 in the products:

Products will contain:

7 CO2 + 5 H2O + (35.364 + 9.391 \* 0.2 \* 3.76) N2 + (9.391 \* 0.2) O2

Percentage of CO2, N2 and O2 by volume in products (remembering that the combustion eqn is a 'mole eqn' or 'volume eqn.'):

CO2: 
$$
\frac{7}{7 + (35.364 + 9.391 \cdot 0.2 \cdot 3.76) + 9.391 \cdot 0.2} \cdot 100 = 13.644
$$
 %

 $N2$ :

 $\frac{(35.364 + 9.391 \cdot 0.2 \cdot 3.76)}{7 + (35.364 + 9.391 \cdot 0.2 \cdot 3.76) + 9.391 \cdot 0.2} \cdot 100 = 82.695$  %

O2: 
$$
\frac{9.391 \cdot 0.2}{7 + (35.364 + 9.391 \cdot 0.2 \cdot 3.76) + 9.391 \cdot 0.2} \cdot 100 = 3.661
$$
%

#### Note again, that these values match well with the values obtained earlier.

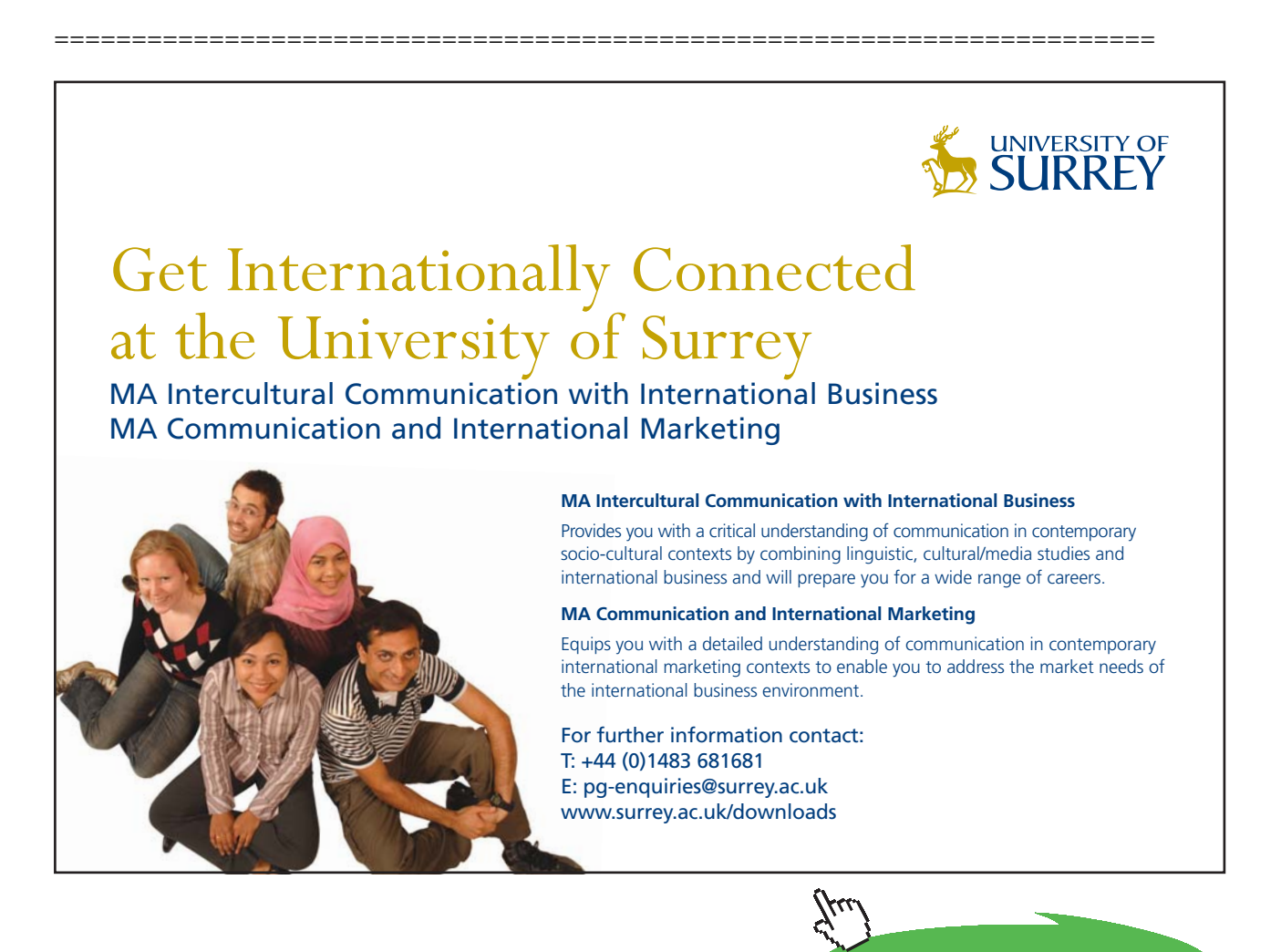

**Click on the ad to read more**

Download free eBooks at bookboon.com

**Prob.8.2.3** Write down the complete combustion eqn for Propane (C3H8) and determine the theoretical AF ratio.

#### **Mathcad Solution:**

Let the combustion eqn be:

C3H8 + a.  $(O2 + 3.76 N2) = x$ . CO2 + y. H2O + (3.76.a). N2

(remember that 1 mole of O2 is accompanied by 3.76 moles of N2)

Equating coeffs of C:  $3 = x$ 

Equating coeffs of H:  $8 = 2$ .y i.e.  $y = 4$ 

Equating coeffs of O:  $2.a = 2, x + y = 10$  i.e.  $a = 5$ 

Therefore, the combustion eqn is:

C3H8 + 5.  $(O2 + 3.76 N2) = 3$ . CO2 + 4. H2O + 18.8. N2

#### Therefore, stoichiometric AF ratio by mass:

$$
AF:=\frac{5\!\cdot\!4.76\!\cdot\!29}{12\!\cdot\!3+8}
$$

i.e.  $AF = 15.686$  ... AF ratio

**Prob.8.2.4** Propane gas burns with 150% theoretical air at a pressure of 1 bar. If the air is dry, determine the mole amounts of products and the dew point temp of the mixture.

=======================================================================

b) Plot dew point temp vs percent excess air.

#### **Mathcad Solution:**

**Since we need sat. temp against sat. pressure of steam to find out dew point temp, let us first write two simple Mathcad Functions for PSAT and TSAT:**

**We have taken tabular data from TEST.**

For Sat. water vapor (Ref: TEST)

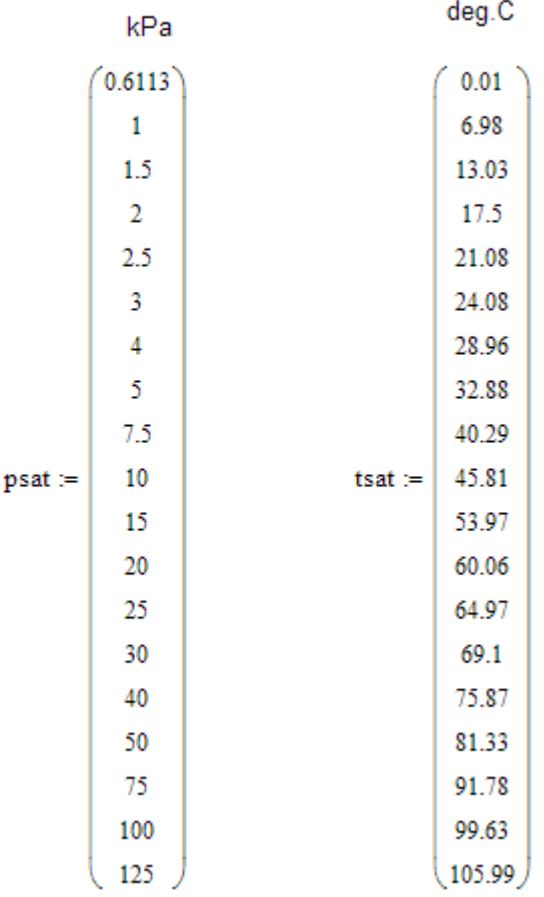

Examples:

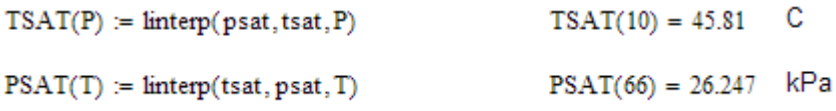

**Reactive Systems**

In the previous problem, we have already obtained the combustion eqn with 100% theoretical air as:

C3H8 + 5. (O2 + 3.76 N2) = 3. CO2 + 4. H2O + 18.8. N2

#### With 150% theoretical air, the excess O2 and N2 will show up in Products:

#### So, we have:

Therefore: Total no, of moles in Products:

 $N_{tot} = 3 + 4 + 18.8 + 2.5 + 2.5 \cdot 3.76$  i.e.  $N_{tot} = 37.7$  kmol

Therefore, mole fraction of each component of products:

$$
y_{CO2} = \frac{3}{N_{tot}} \cdot 100
$$
 i.e.  $y_{CO2} = 7.958$  %

$$
y_{H2O} = \frac{4}{N_{tot}} \cdot 100
$$
 i.e.  $y_{H2O} = 10.61$  %

$$
y_{O2} = \frac{2.5}{N_{tot}} \cdot 100
$$
 i.e.  $y_{O2} = 6.631$  %

$$
y_{N2} = \frac{18.8 + 2.5.3.76}{N_{\text{tot}}} \cdot 100 \qquad \text{i.e.} \quad y_{N2} = 74.801 \qquad \%
$$

#### Dew point temp of mixture:

Find, first, partial pressure of water vapor in mixture. Then, sat. temp at that partial pressure is the dew point temp.

 $P := 1$  bar.... total pressure, by data

 $p_{\text{w}} = y_{\text{H2O}} \cdot P$  ... partial pressure of water vapor

Now, mole fraction of water vapor =  $10.61\% = 0.1061$ 

- i.e.  $p_w = 0.1061$  bar
- i.e.  $p_w = 10.61$  kPa

#### Now, corresponding to this  $p_{w}$ , find the sat. temp from the Mathcad Function written above:

$$
T_{\text{dewpoint}} = \text{TSAT}(p_w)
$$

 $T_{\text{dewpoint}} = 46.806$  C .... Ans. i.e.

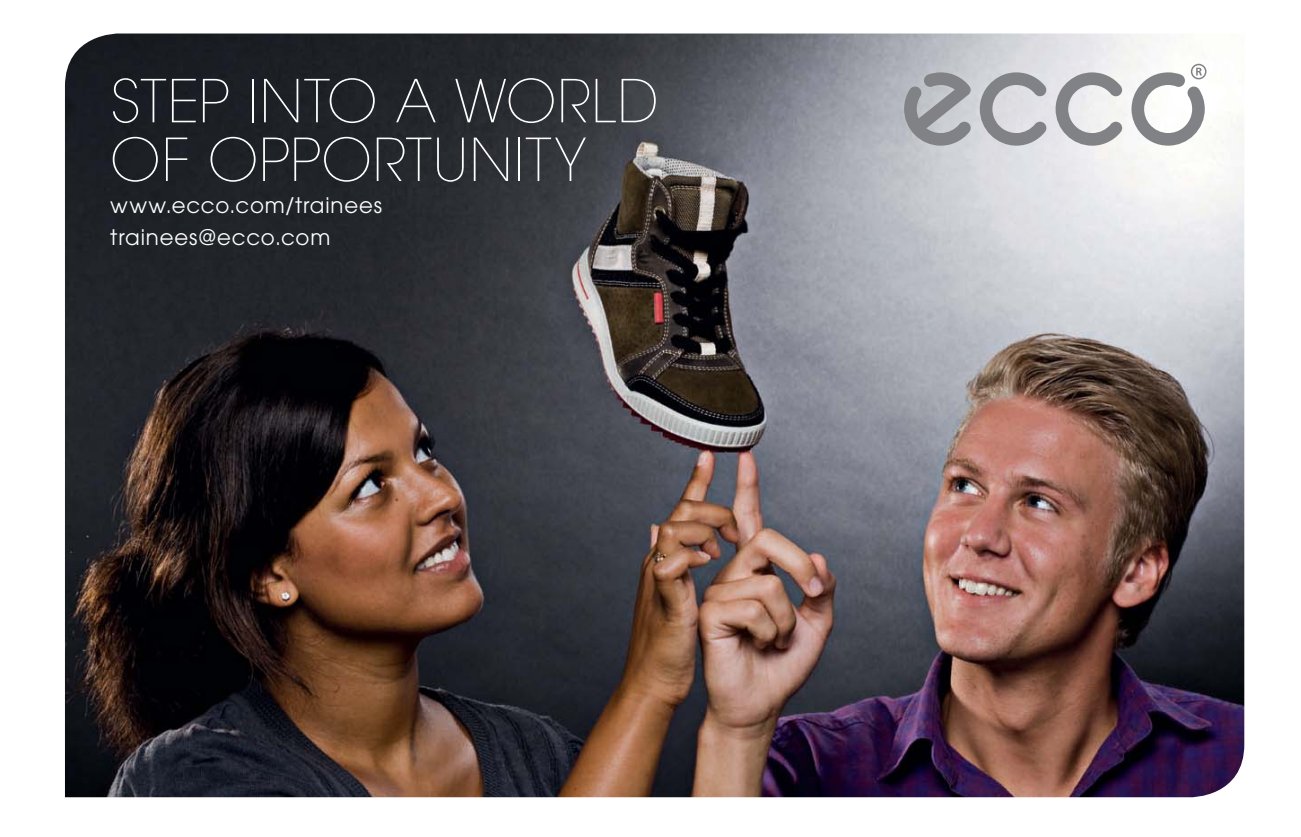

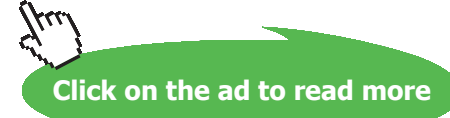

#### **(b) Plot dew point temp vs excess air:**

#### **Write Dew point temp as a function of per-cent excess air:**

In the previous problem, we have already obtained the combustion eqn with 100% theoretical air as:

C3H8 + 5. (O2 + 3.76 N2) = 3. CO2 + 4. H2O + 18.8. N2

With excess air (in percent), the excess O2 and N2 end up in products.

Therefore, if the Percent excess air is included, we have:

C3H8 + (1 + percent\_excess\_air/100) \* 5 \* (O2 + 3.76 N2) = 3. CO2 + 4. H2O + 18.8. N2 +(percent\_excess\_air/100) \* 5 \* O2 + (percent\_excess\_air/100) \* 5 \* 3.76 \* N2

percent excess\_air := 50 P := 1 bar.... total pressure, by data Let:

Then, total no. of moles in products:

$$
N_{\text{tot}}(\text{percent\_excess\_air}) \coloneqq 3 + 4 + \frac{\text{percent\_excess\_air}}{100} \cdot 5 + \left(18.8 + \frac{\text{percent\_excess\_air}}{100} \cdot 3.76 \cdot 5\right)
$$

Then, mole fraction of water in products:

$$
y_{H2O}(\text{percent\_excess\_air}) \coloneqq \frac{4}{N_{\text{tot}}(\text{percent\_excess\_air})}
$$

#### Dew point temp of mixture:

Find, first, partial pressure of water vapor in mixture. Then, sat. temp at that partial pressure is the dew point temp.

 $p_w$ (percent\_excess\_air, P) :=  $y_{H2O}$ (percent\_excess\_air) -P bar...partial pressure of water vapor

Now, dew point temp is the sat, temp, of water vapor corresponding to this pw.

 $T_{\text{dewpoint}}(\text{percent\_excess\_air},P) = \text{TSAT}(p_w(\text{percent\_excess\_air},P)\cdot 100)$  ... pressure in kPa

 $T_{\text{dewpoint}}(\text{percent\_excess\_air}, P) = 46.806 \text{ C} \dots \text{Ans.}$ 

### **Now, plot Tdewpoint vs percent excess air:**

 $percent\_excess\_air := 0, 20..300$ 

... define a range variable

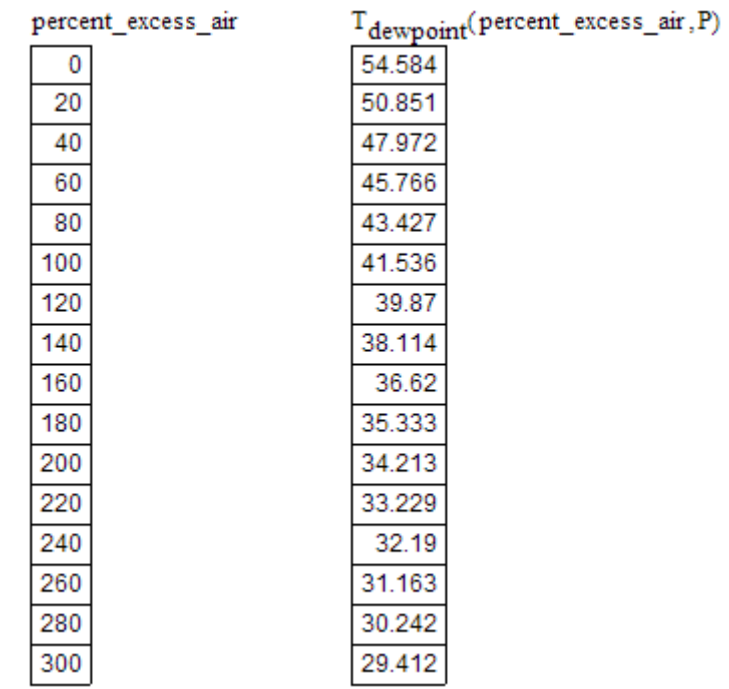

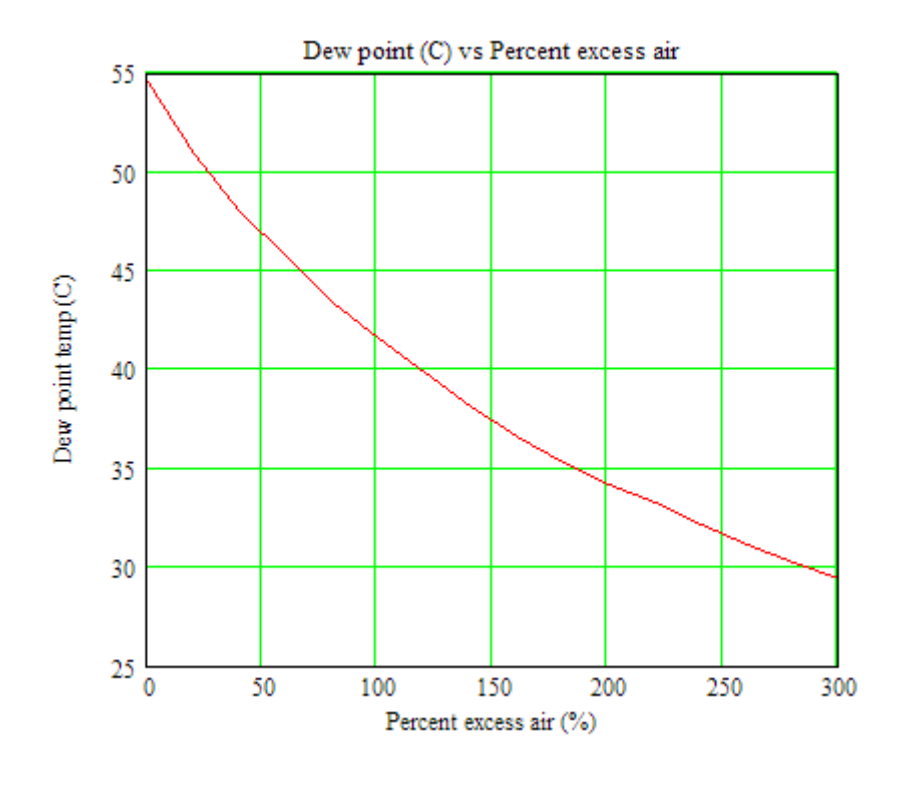

=======================================================================

**Reactive Systems**

**Prob.8.2.5** Octane (C8H18) gas is burnt with dry air. Volumetric analysis of the products by Orsat apparatus is:  $CO2 = 10.02\%$ ,  $O2 = 5.62\%$ ,  $CO = 0.88\%$ , and  $N2 = 83.48\%$  (by balance). Determine: (i) AF ratio (ii) percentage of theoretical air used (iii) excess air

#### **Mathcad Solution:**

Note: Analysis by Orsat apparatus is on 'dry basis', i.e. water is not included. While writing combustion eqn, we will have to remember add water.

Writing for 100 kmol of dry products, combustion eqn for the given conditions is:

x. C8H18 + a. (O2 + 3.76 N2) = 10.02. CO2 + 0.88.CO + 5.62. O2 + 83.48. N2 + b.H2O

Equating coeffs of N2:  $a = 3.76 = 83.48$  i.e.  $a = 22.202$ 

Equating coeffs of C:  $8 \times 10.02 + 0.88 = 10.9$  i.e.  $x = 1.363$ 

Equating coeffs of H:  $18.x = 2.b$  i.e.  $b = 12.267$ 

Therefore, the combustion eqn is:

1.363. C8H18 + 22.202. (O2 + 3.76 N2) = 10.02. CO2 + 0.88.CO + 5.62. O2 + 83.48. N2 + 12.267.H2O

Therefore: AF ratio is:

$$
AF:=\frac{22.202{\cdot}4.76{\cdot}29}{1.363{\cdot}(12{\cdot}8+18)}
$$

i.e.  $AF = 19.724$  Actual AF ratio for this reaction .... Ans.

#### Theoretical air or stoichiometric air:

We have the eqn:

C8H18 + 12.5. (O2 + 3.76 N2) = 8.CO2 + 9.H2O + 12.5  $*$  3.76  $*$  N2
Then, stoichiometric or Theoretical AF ratio:

$$
AF_{\text{stoich}} := \frac{12.5 \cdot 4.76 \cdot 29}{12 \cdot 8 + 18}
$$

i.e.  $AF<sub>stoich</sub> = 15.136$  Theoretical AF ratio .... Ans.

#### Therefore, excess air:

$$
Excess\_air := \frac{AF}{AF_{stoich}}
$$

i.e. 30.3% excess air ... Ans. i.e. Excess\_air =  $1.303$ 

**Prob.8.2.6** An unknown hydrocarbon CxHy reacts with air. Orsat analysis of products gives: CO2 = 12.1%,  $O2 = 3.8$ %,  $CO = 0.9$ %. Determine: (i) chemical eqn for actual reaction (ii) composition of fuel (iii) AF ratio, and (iv) excess or deficiency of air used.[VTU]

=======================================================================

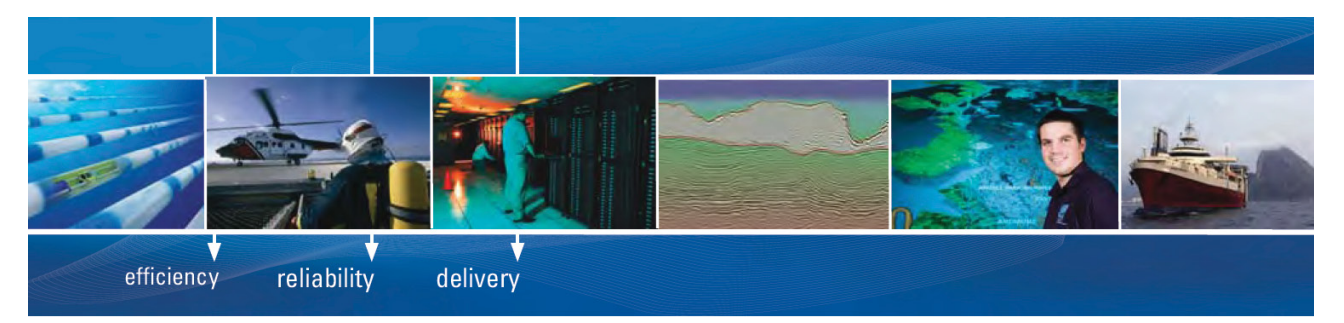

As a leading technology company in the field of geophysical science, PGS can offer exciting opportunities in offshore seismic exploration.

We are looking for new BSc, MSc and PhD graduates with Geoscience, engineering and other numerate backgrounds to join us.

To learn more our career opportunities, please visit www.pgs.com/careers

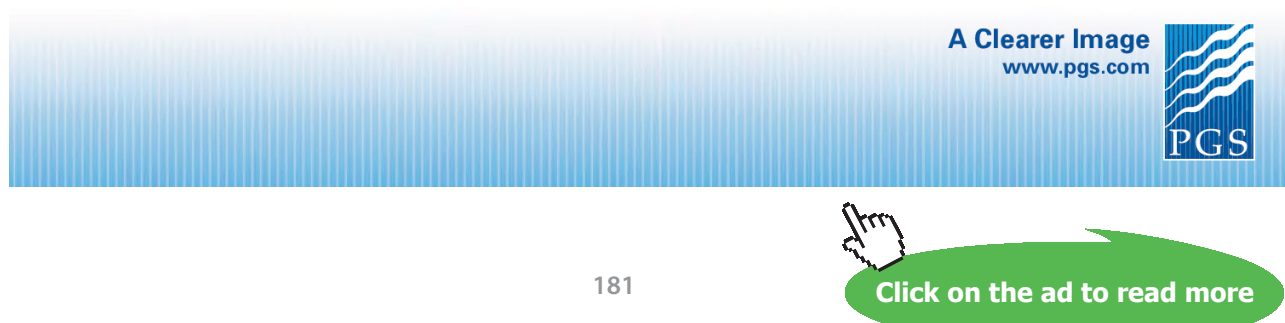

Download free eBooks at bookboon.com

#### **Mathcad Solution:**

Note: Analysis by Orsat apparatus is on 'dry basis', i.e. water is not included. While writing combustion eqn, we will have to remember add water.

Also, by balance, percentage of N2 in products = 83.2%.

Writing for 100 kmol of dry products, combustion egn for the given conditions is:

 $C_vH_v$  + a. (O2 + 3.76 N2) = 12.1. CO2 + 3.8. O2 + 0.9. CO + 83.2. N2 + b.H2O

Equating coeffs of N2: a 3.76= 83.2 i.e.  $a = 22.128$ 

 $2.22.128 = 2.12.1 + 2.3.8 + 0.9 + b$  i.e.  $b = 11.556$ Equating coeffs of O:

Equating coeffs of C:  $x = 12.1 + 0.9$  i.e.  $x = 13$ 

Equating coeffs of H:  $v = 2.b$  i.e.  $b = 23.112$ 

Therefore, the combustion eqn is:

 $C_{13}H_{23,112}$  + 22.128. (O2 + 3.76 N2) = 12.1. CO2 + 3.8. O2 + 0.9. CO + 83.2. N2 + 11.556.H2O

Therefore, AF ratio:

$$
AF := \frac{22.128 \cdot 4.76 \cdot 29}{13 \cdot 12 + 23.112 \cdot 1}
$$

i.e.  $AF = 17.054$ ..AF ratio by mass. for this reaction .... Ans.

Note:  $C_{13}H_{23,112}$  is not the chemical formula of fuel. It only gives the carbon to hydrogen ratio in the fuel.

#### **Stoichiometric AF rato:**

We have the eqn for reaction:

 $C_{13}H_{23,112}$  + (37.556/2) (O2 + 3.76 N2) = 13. CO2 + (23.112/2).H2O + 70.605.N2

Therefore, stoichiometric AF ratio:

AF<sub>stoich</sub> =  $\frac{18.778 \cdot 4.76 \cdot 29}{13 \cdot 12 + 23.112 \cdot 1}$ 

 $AF<sub>stoich</sub> = 14.472$ .. Stoichiometric AF ratio by mass. .... Ans. i.e.

#### **Excess Air used:**

Since actual AF > AF<sub>stoich</sub>, excess air is used:

$$
\frac{\text{AF}}{\text{AF}_{\text{stoich}}} = 1.178 \qquad \text{...i.e. } 17.8\% \text{ excess air is used ... Ans}
$$

**=======================================================================**

**Prob.8.2.7** An I.C. engine uses gasoline (C8H18) as fuel. The engine is supplied with 150% theoretical air at 1 bar, 25 C. Analysis of exhaust gases shows that 75% of carbon in fuel is converted to CO2 and the rest to CO. Combustion products leave the engine at 400 K. Calculate the amount of energy transferred to the engine per kg of gasoline. Given: Enthalpy o formation for n-octane (gas) (i.e. gasoline) is -208,450 kJ/kmol. [Ref: 11]

#### **Mathcad Solution:**

From I Law, energy transferred is calculated as:

$$
Q = H_{\text{products}} - H_{\text{Reactants}}
$$

$$
\text{i.e.}\qquad Q=\sum_{p}n_{e}\cdot\left(h_{f0}+\Delta h\right)_{e}-\sum_{r}n_{i}\cdot\left(h_{f0}+\Delta h\right)_{i}
$$

Now, the eqn for the chemical reaction for stoichiometric combustion is:

 $C_8H_{18}$  + 12.5 (O2 + 3.76 N2) = 8 CO2 + 9 H2O + 12.5 \* 3.76 \* N2

Therefore, AF ratio (on mass basis) is:

$$
AF:=\frac{12.5\!\cdot\!4.76\!\cdot\!29}{12\!\cdot\!8+18\!\cdot\!1}
$$

kg of air per kg of fuel i.e.  $AF = 15.136$ 

Now, with 150% air, and 75% of C converted to CO2 and 25% to CO, the combustion eqn becomes:

 $C_8H_{18}+1.5*12.5*(02 + 3.76 N2) = 6 CO2 + 2 CO + 9 H2O + 7.25 O2 + 70.5 N2$ 

# **All reactants and products are in gaseous condition.**

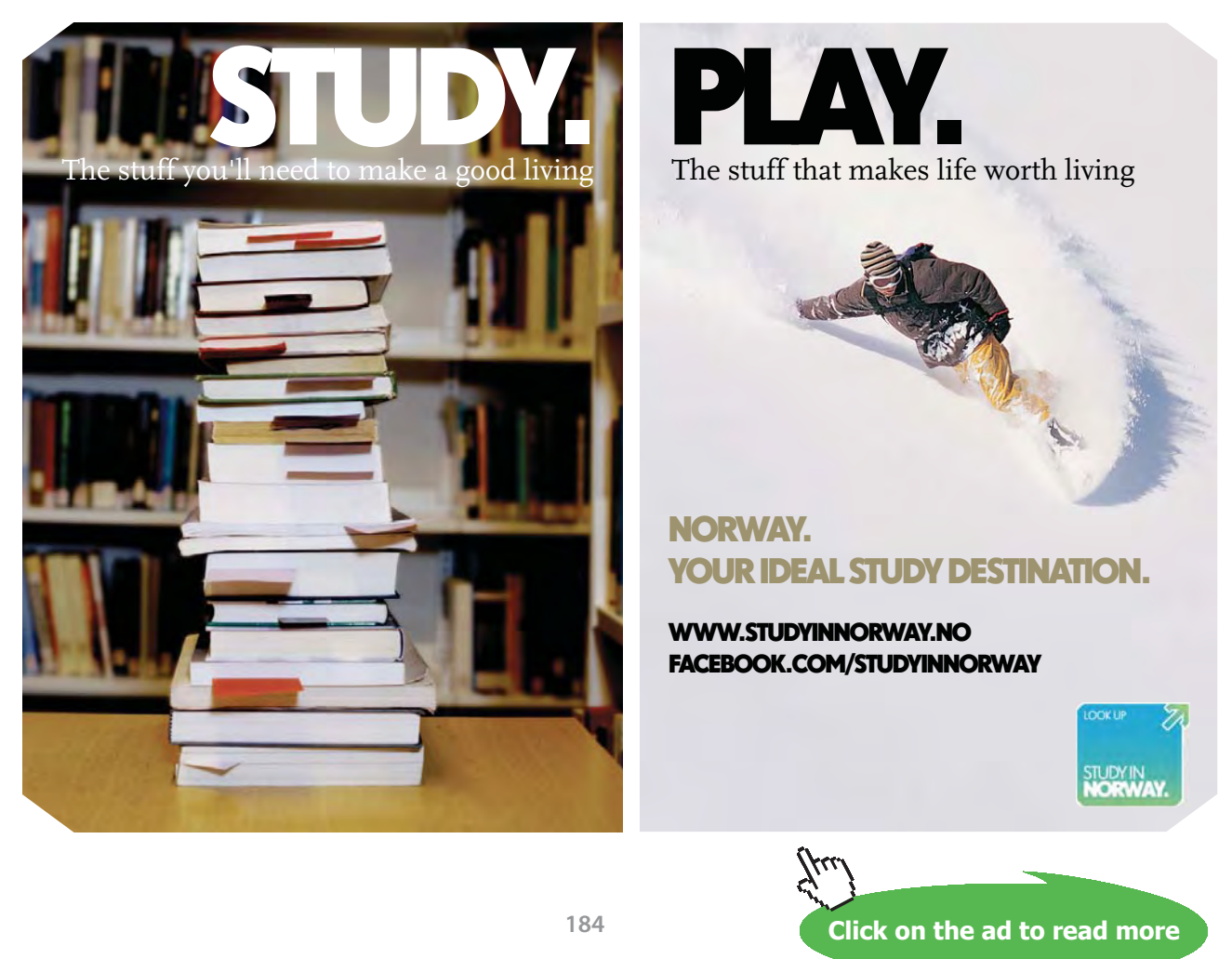

Download free eBooks at bookboon.com

#### Enthalpies of formation ( $h_{f0}$ ) at standard condition of 298 K, for the compounds (from the Table in section 8.1.7 (from TEST):

C8H18 (g) --> -208,450 kJ/kmol CO2 (g) --> -393,520 kJ/kmol

CO (g) --> -110,530 kJ/kmol

H2O (g) --> -241,820 kJ/kmol

**Remember that:** enthalpy of formation for stable elements such as O2, N2, H2 is zero.

Now, calculate H<sub>orod</sub> and H<sub>react</sub> separately, to apply the I Law:

$$
H_{\text{products}} = \sum_{p} n_e \left( h_{\text{f0}} + \Delta h \right)_e
$$

#### **Now, ∆h values (from Urieli's Tables, given in section 8.1.8) for products at 400 K:**

- CO2 (g) --> 4008 kJ/kmol CO (g) --> 2975 kJ/kmol H2O (g) --> 3452 kJ/kmol
- O2 (g) --> 3029 kJ/kmol
- N2 (g) --> 2971 kJ/kmol

Then, we have:

 $H_{\text{products}} = 6 \cdot (-393520 + 4008) + 2 \cdot (-110530 + 2975) + 9 \cdot (-241820 + 3452) + 7.25 \cdot (0 + 3029) + 70.5 \cdot (0 + 2971)$ 

i.e.  $H_{\text{products}} = -4.466 \times 10^6$  kJ/kmol fuel

And, 
$$
H_{\text{reactants}} = \sum_{r} n_i (h_{f0} + \Delta h)_i
$$

i.e.  $H_{\text{reactants}} = 1 \cdot (-208450) + 1.5 \cdot 12.5 \cdot (0 + 0)$  ... since  $h_{f0} = 0$  for O2 and N2

i.e.  $H_{reactants} = -2.084 \times 10^5$  kJ/kmol fuel

Therefore:  $Q = H_{\text{products}} - H_{\text{reactants}}$ 

> i.e.  $Q = -4.258 \times 10^6$ kJ/kmol fuel

Now, 1 kg of C8H18 = 1/114 kmol = 8.772 \* 10^-3 kmol

Q :=  $\frac{-4.258 \cdot 10^6}{114}$  kJ/kg fuel Therefore:

 $Q = -3.735 \times 10^4$  kJ/kg fuel ....-ve sign indicating heat flowing out .... Ans. i.e.

b) In the above,  $\Delta h = (h_T - h_{298})$ , and  $\Delta h$  values were taken from Urieli's Tables, where the datum was 298 K (i.e.  $h = 0$  at 298 K).

Now, **we can also use the conventional Ideal gas tables**, given in section 8.1.8. Here, the only difference is that datum is at 0 K, and we have to take enthalpy readings at temp T as well as at 298 K and subtract.

This procedure is shown below:

 $\Delta h = h_T - h_{298}$  values from Ideal Gas Tables:

CO2 (g)  $\rightarrow$  (h<sub>400</sub> - h<sub>298</sub>) = (13372 - 9364) = 4008 kJ/kmol

CO (g)  $\rightarrow$  (h<sub>400</sub> - h<sub>298</sub>) = (11644 - 8669) = 2975 kJ/kmol

H2O (g) -->  $(h_{400} - h_{298}) = (13356 - 9904) = 3452$  kJ/kmol

O2 (g)  $\rightarrow$  (h<sub>400</sub> - h<sub>298</sub>) = (11711 - 8682) = 3029 kJ/kmol

N2 (g)  $\rightarrow$  (h<sub>400</sub> - h<sub>298</sub>) = (11640 - 8669) = 2971 kJ/kmol

These values match very well with values from Urieli's Tables. Rest of the calculations are done as earlier.

c) **Another way** is not to use the Tables, but calculate Δh as (cp . ΔT), cp being calculated from the formulas given in Thermodynamics Text books for Ideal gases such as: CO2, CO, O2, N2 etc. [Ref: 11]

We have:

 $ep_{CO2}(T) := (45.369 + 3.688 \cdot 10^{-3} \cdot T - 9.619 \cdot 10^{5} \cdot T^{-2})$ kJ/kmol

 $ep_{CO}(T) := (28.068 + 4.631 \cdot 10^{-3} \cdot T - 0.258 \cdot 10^{5} \cdot T^{-2})$ kJ/kmol

 $\text{cp}_{\text{H2O}}(T) = 28.85 + 12.055 \cdot 10^{-3} \cdot T + 1.066 \cdot 10^{5} \cdot T^{-2}$ kJ/kmol

> **[Technical training on](http://www.idc-online.com/onsite/)**  *WHAT* **you need,** *WHEN* **you need it**

**At IDC Technologies we can tailor our technical and engineering training workshops to suit your needs. We have extensive experience in training technical and engineering staff and have trained people in organisations such as General Motors, Shell, Siemens, BHP and Honeywell to name a few.**

Our onsite training is cost effective, convenient and completely customisable to the technical and engineering areas you want covered. Our workshops are all comprehensive hands-on learning experiences with ample time given to practical sessions and demonstrations. We communicate well to ensure that workshop content and timing match the knowledge, skills, and abilities of the participants.

We run onsite training all year round and hold the workshops on your premises or a venue of your choice for your convenience.

**For a no obligation proposal, contact us today at training@idc-online.com or visit our website for more information: www.idc-online.com/onsite/** 

**OIL & GAS ENGINEERING**

**ELECTRONICS**

**AUTOMATION & PROCESS CONTROL**

> **MECHANICAL ENGINEERING**

**INDUSTRIAL DATA COMMS**

**ELECTRICAL POWER**

Phone: **+61 8 9321 1702** Email: **training@idc-online.com** TECHNOLOG Website: **www.idc-online.com**

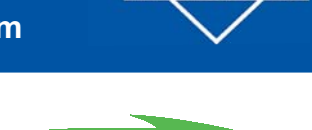

**Click on the ad to read more**

**187**

Download free eBooks at bookboon.com

$$
cp_{O2}(T) := (30.255 + 4.207 \cdot 10^{-3} \cdot T - 1.887 \cdot 10^{5} \cdot T^{-2})
$$
 kJ/kmol

$$
cp_{N2}(T) := 27.27 + 4.930 \cdot 10^{-3} \cdot T + 0.333 \cdot 10^{5} \cdot T^{-2}
$$
 kJ/kmol

$$
cp_{H2}(T) := 27.012 + 3.509 \cdot 10^{-3} \cdot T + 0.69 \cdot 10^{5} \cdot T^{-2}
$$
 kJ/kmol

$$
cp_{\rm NH3}(T):=\left(29.747+25.108\cdot 10^{-3}\cdot T-1.546\cdot 10^{5}\cdot T^{-2}\right)\quad \text{kJ/kmol}
$$

$$
cp_{CH4}(T):=\left(17.449+60.449\cdot 10^{-3}\cdot T+1.117\cdot 10^{-6}\cdot T^2-7.204\cdot 10^{-9}\cdot T^3\right)\quad \text{ kJ/kmol}
$$

$$
cp_{SO2}(T) := (47.381 + 6.66 \cdot 10^{-3} \cdot T - 8.439 \cdot 10^{5} \cdot T^{-2})
$$
 kJ/kmol

Therefore, we have:

 $\Delta h = h_T - h_{298}$  values from sp. heat formulas:

CO2 (g) 
$$
\rightarrow
$$
 (h<sub>400</sub> - h<sub>298</sub>) =  $\int_{298}^{400} \text{cp}_{\text{CO2}}(T) dT = 3.936 \times 10^3$  kJ/kmol

CO (g) 
$$
\rightarrow
$$
 (h<sub>400</sub> - h<sub>298</sub>) =  $\int_{298}^{400} \text{cp}_{\text{CO}}(T) dT = 3.006 \times 10^3$  kJ/kmol

H2O (g) -> 
$$
(h_{400} - h_{298}) = \int_{298}^{400} cp_{H2O}(T) dT = 3.463 \times 10^3
$$
 kJ/kmol

O2 (g) 
$$
\rightarrow
$$
 (h<sub>400</sub> - h<sub>298</sub>) =  $\int_{298}^{400} cp_{O2}(T) dT = 3.074 \times 10^3$  kJ/kmol

N2 (g) 
$$
\rightarrow
$$
 (h<sub>400</sub> - h<sub>298</sub>) =  $\int_{298}^{400} cp_{N2}(T) dT = 2.986 \times 10^3$  kJ/kmol

Then, we have:

$$
H_{\text{oroducts}} = 6 \cdot (-393520 + 3936) + 2 \cdot (-110530 + 3006) + 9 \cdot (-241820 + 3463) + 7.25 \cdot (0 + 3074) + 70.5 \cdot (0 + 2986)
$$

i.e.  $H_{\text{oroducts}} = -4.465 \times 10^6$ kJ/kol fuel

And, 
$$
H_{reactants} = \sum_r n_{\tilde{i}} (h_{f0} + \Delta h)_{\tilde{i}}
$$

 $H_{reactants}$  = 1.(-208450) + 1.5.12.5.(0 + 0) ....siince  $h_{f0} = 0$  for O2 and N2 i.e.

i.e. 
$$
H_{\text{reactants}} = -2.084 \times 10^3
$$
 kJ/kmol fuel

Therefore:  $Q = H_{products} - H_{reactants}$ 

i.e. 
$$
Q = -4.257 \times 10^9
$$
 kJ/kmol fuel

Now, 1 kg of C8H18 = 1/114 kmol = 8.772 \* 10^-3 kmol

 $Q := \frac{-4.257 \cdot 10^6}{114}$  kJ/kgl fuel Therefore:

i.e.  $Q = -3.734 \times 10^4$  kJ/kg fuel ...-ve sign indicating heat flowing out .... Ans.

=======================================================================

**Prob.8.2.8** Determine the adiabatic flame temp when liquid octane (C8H18) at 25 C is burned with 300% theoretical air in a steady flow process.

# **Mathcad Solution:**

For complete combustion of  $C_8H_{18}$ , stoichiometric eqn is:

C8H18 + 12.5 (O2 + 3.76) N2 = 8 CO2 + 9 H2O + (12.5  $*$  3.76) N2

Therefore, with 300 % theoretical air, we have the combustion eqn:

 $C_8H_{18}$  + 3 \* 12.5 (O2 + 3.76) N2 = 8 CO2 + 9 H2O + 25 O2 + 141 N2

For adiabatic flame temp,  $Q = 0$ :

Then:

$$
H_{reactants} = H_{products}
$$
 .....eqn. (A)

- $H_{\text{reactants}} = \sum_{i} n_{i} (h_{f0} + \Delta h)_{i}$ And,
- $H_{\text{reactants}} = 1 \cdot (-249950) + 3 \cdot 12.5 \cdot (0 + 0)$  ... since  $h_{f0} = 0$  for O2 and N2 i.e.
- i.e.  $H_{reactants} = -2.499 \times 10^5$  kJ/kmol fuel.

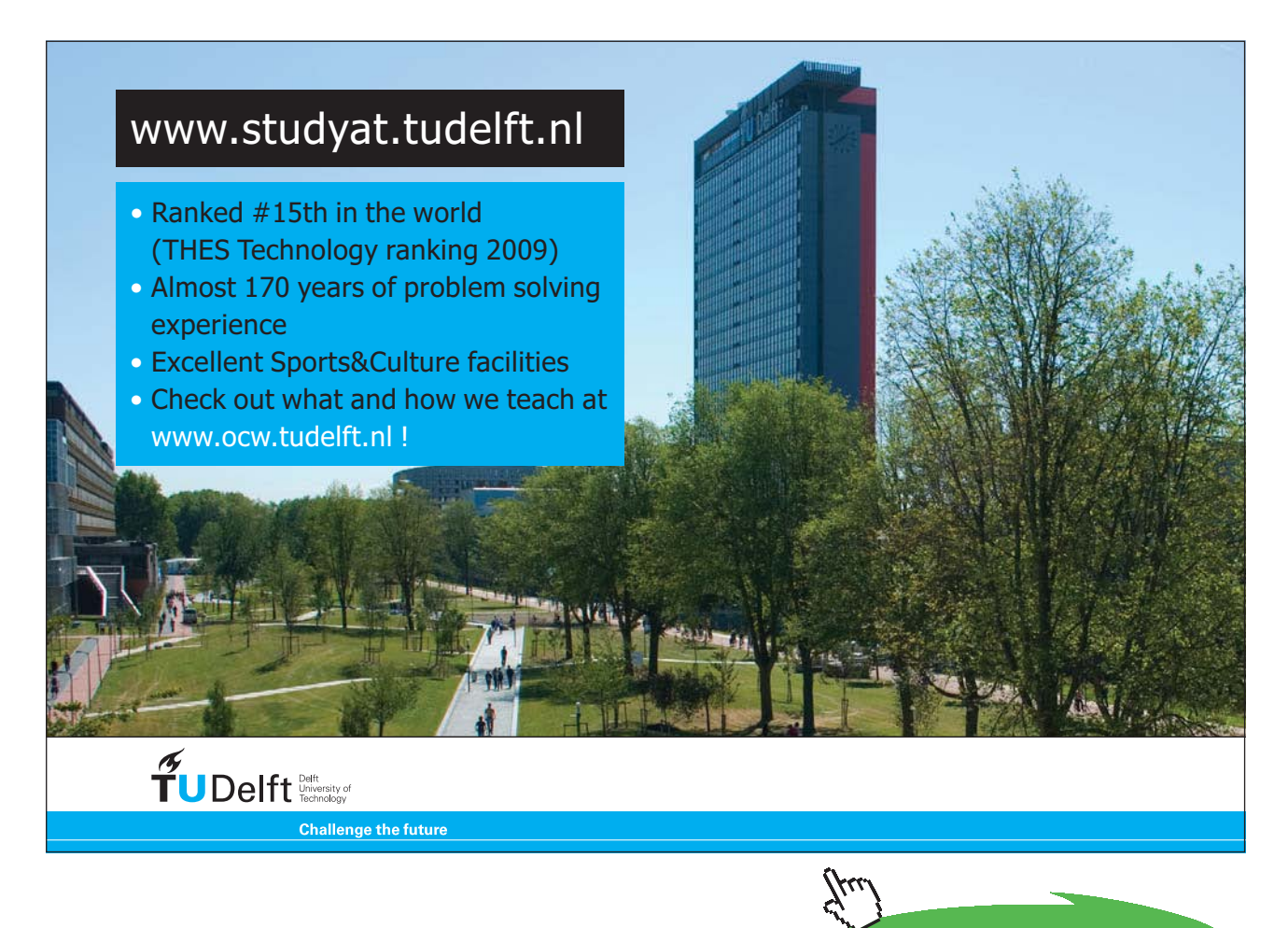

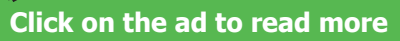

And,

$$
H_{\text{products}} = \sum_{p} n_e \left( h_{f0} + \Delta h \right)_e
$$

i.e. 
$$
H_{\text{products}} = 8 \cdot (-393520 + \Delta h_{\text{CO2}}) + 9 \cdot (-241820 + \Delta h_{\text{H2O}}) + 25 \cdot (0 + \Delta h_{\text{O2}}) + 141 \cdot (0 + \Delta h_{\text{N2}})
$$

....siince  $h_{f0} = 0$  for O2 and N2

i.e. 
$$
H_{\text{products}} = -8.393520 - 9.241820 + 8. \Delta h_{\text{CO2}} + 9. \Delta h_{\text{H2O}} + 25. \Delta h_{\text{O2}} + 141. \Delta h_{\text{N2}}
$$

$$
\text{i.e.} \qquad H_{\text{products}} = -5.325 \cdot 10^6 + \left(8 \cdot \Delta h_{\text{CO2}} + 9 \cdot \Delta h_{\text{H2O}} + 25 \cdot \Delta h_{\text{O2}} + 141 \cdot \Delta h_{\text{N2}}\right)
$$

In the above, the temp of products which satisfies eqn. (A) is the Adiabatic Flame temp.

This has to be found out by trial and error.

Then from eqn.(A):

$$
\left(8 \cdot \Delta h_{\text{CO2}} + 9 \cdot \Delta h_{\text{H2O}} + 25 \cdot \Delta h_{\text{O2}} + 141 \cdot \Delta h_{\text{N2}}\right) = 5.325 \cdot 10^6 - 2.499 \cdot 10^5
$$

i.e. 
$$
(8 \cdot \Delta h_{CO2} + 9 \cdot \Delta h_{H2O} + 25 \cdot \Delta h_{O2} + 141 \cdot \Delta h_{N2}) = 5.075 \times 10^6
$$
 .....eqn. (B)

Assuming that all the products are only N2, we get an approx. value for T<sub>flame</sub>. Then use it as starting point to narrow down on the actual adiabatic flame temp.

Total no. of moles in products =  $8 + 9 + 25 + 141 = 183$ 

Therefore: 
$$
\Delta h_{N2} = \frac{5.075 \times 10^6}{183} = 2.773 \times 10^4
$$
 kJ/kmol

Now, we can use Urieli's tables for N2 to get an initial value of T<sub>flame</sub>.

 $T_{\text{flame}} = 1190$  K We get, approx:

Now, start trial and error process to satisfy eqn. (B):

 $T = 1100$  K: LHS of eqn. (B) becomes:

8.38894 + 9.30167 + 25.26217 + 141.24757 = 
$$
4.729 \times 10^6
$$
 ...less than RHS of eqn. (B)

 $T = 1140$  K: LHS of eqn. (B) becomes:

8.41120 + 9.31876 + 25.27632 + 141.26091 = 4.985  $\times$  10<sup>6</sup> ...slightly less than RHS of eqn.  $(B)$ 

 $T = 1200$  K: LHS of eqn. (B) becomes:

8.44484 + 9.34476 + 25.29765 + 141.28108 = 
$$
5.374 \times 10^6
$$
 ...slightly more than RHS of eqn. (B)

Therefore, interpolate between 1140 K and 1200 K to get the value of T<sub>flame</sub> to satisfy eqn. (B):

For 1 deg: 
$$
\frac{5.374 \times 10^6 - 4.985 \times 10^6}{60} = 6.483 \times 10^3
$$

Therefore: T<sub>flame</sub> := 1200 - 
$$
\frac{(5.374 \times 10^6 - 5.075 \times 10^6)}{(6.483 \times 10^3)}
$$

 $T_{\text{flame}} = 1.154 \times 10^3$ K .... Adiabatic flame temp ... Ans.

#### **Alternatively:**

We can use eqns for cp to get  $\Delta$ h for the different components of products, and determine  $T_{_\text{flame}}$  as follows:

We have the eqn. (B):

$$
(8. \Delta h_{CO2} + 9. \Delta h_{H2O} + 25. \Delta h_{O2} + 141. \Delta h_{N2}) = 5.075 \times 10^{6} \quad \dots \text{.eqn. (B)}
$$

Start with a guess value:

TTflame := 1000 K.....guess value

Given

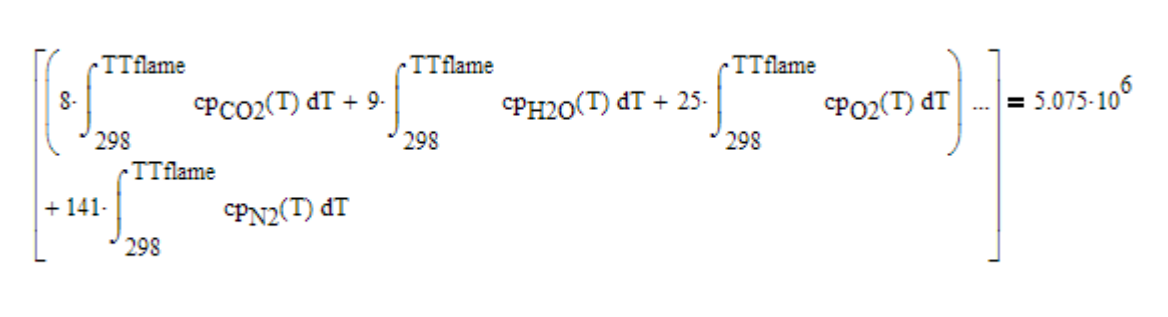

Find(TTflame) =  $1.1599 \times 10^3$ 

Tflame = 1160 K .....Adiabatic Flame temp.... Ans. Thus:

**Note: See the ease with which Tflame is calculated.**

**This method is surely easier than the earlier method of referring to Tables and interpolating.**

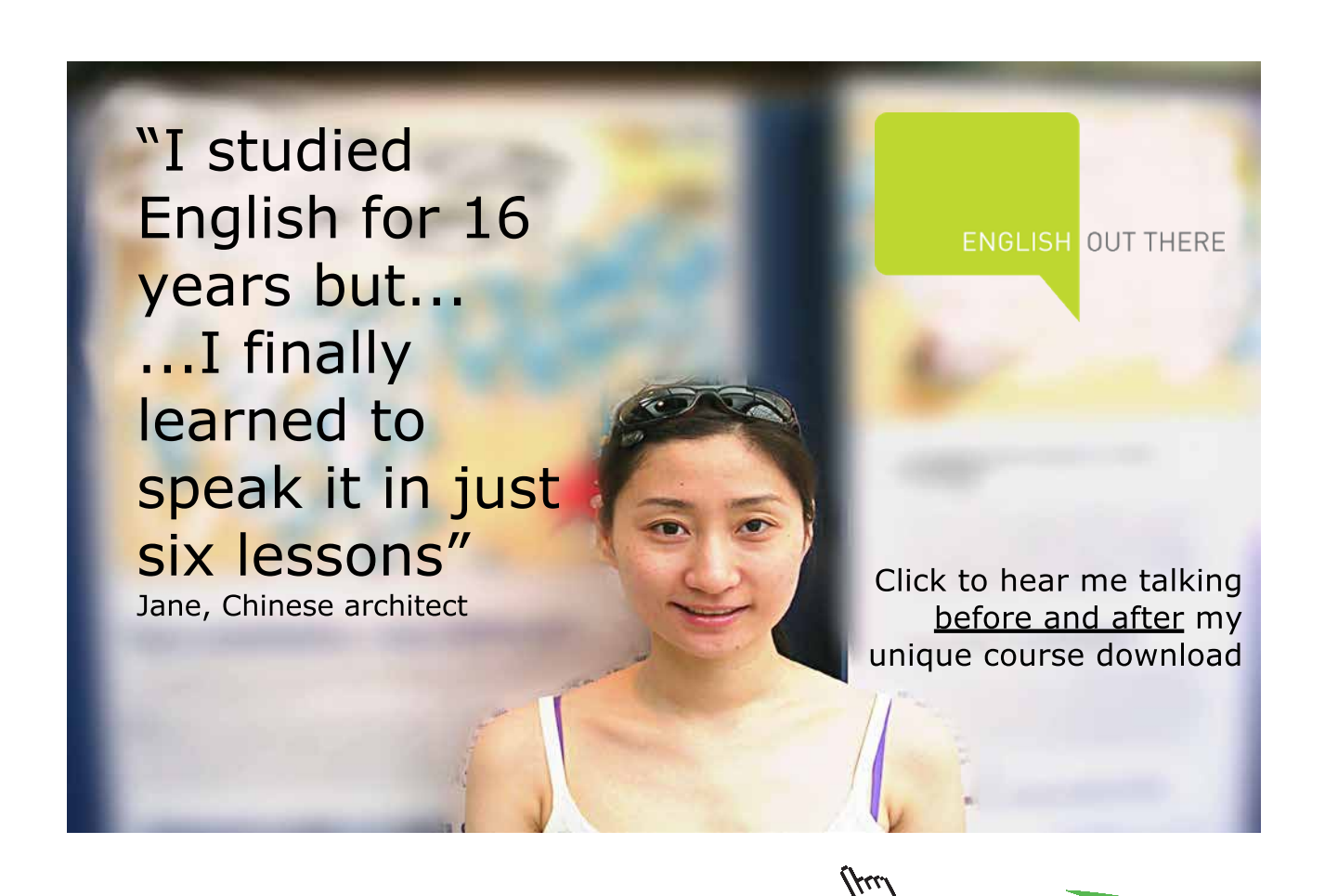

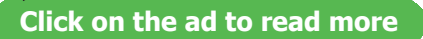

#### **(b) Plot the adiabatic flame temp as percent excess air varies from 0 to 300%:**

#### **Note: 300% theoretical air means 200% excess air.**

percent excess  $air := 200$  ...for the above problem

Now, we have the stoichiometric eqn:

C8H18 + 12.5 (O2 + 3.76) N2 = 8 CO2 + 9 H2O + (12.5 \* 3.76) N2

Then, with percent\_excess\_air, excess O2 and N2 show up in products, and, we have the eqn for combustion:

C8H18 + (1 + percent\_excess\_air / 100) \* 12.5 \* (O2 + 3.76) N2 = 8 CO2 + 9 H2O + (12.5 \* 3.76) N2 + (percent\_excess\_air/100) \* 12.5 \* O2 + (percent\_excess\_air/100) \* 12.5 \* 3.76 \* N2

For adiabatic flame temp,  $Q = 0$ :

Then:

$$
H_{\text{reactants}} = H_{\text{products}} \qquad \dots \text{eqn. (A)}
$$

And, 
$$
H_{reactants} = \sum_r n_i (h_{f0} + \Delta h)_i
$$

 $H_{\text{reactants}} = 1 \cdot (-249950) + 3 \cdot 12.5 \cdot (0 + 0)$  ... since  $h_{f0} = 0$  for O2 and N2 i.e.

i.e.  $H_{\text{reactants}} = -2.499 \times 10^5$  kJ/kmol fuel.

Note that H<sub>reactants</sub> at 25 C does not depend on excess air.

And, we will write H<sub>products</sub> as a function of percent\_excess\_air:

$$
H_{\text{products}} = \sum_{p} n_e \left( h_{f0} + \Delta h \right)_e
$$

i.e.

$$
H_{\text{products}}(\text{percent\_excess\_air}) = 8 \cdot \left(-393520 + \Delta h_{\text{CO2}}\right) + 9 \cdot \left(-241820 + \Delta h_{\text{H2O}}\right) ... + 12.5 \cdot \frac{\text{percent\_excess\_air}}{100} \cdot \left(0 + \Delta h_{\text{O2}}\right) ... + 12.5 \cdot 3.76 \cdot \left(1 + \frac{\text{percent\_excess\_air}}{100}\right) \cdot \left(0 + \Delta h_{\text{N2}}\right)
$$

....siince  $h_{f0} = 0$  for O2 and N2

Writing ∆h as integral of cp.∆T, we get:

$$
H_{\text{products}}(\text{percent\_excess\_air}) := \begin{bmatrix} 8 \cdot \begin{pmatrix} -393520 + \int_{298}^{TT \text{flame}} \cdot \text{cp}_{\text{CO2}}(T) \, dT \end{pmatrix} + 9 \cdot \begin{pmatrix} -241820 + \int_{298}^{TT \text{flame}} \cdot \text{cp}_{\text{H2O}}(T) \, dT \end{pmatrix} ... \\ + 12.5 \cdot \frac{\text{percent\_excess\_air}}{100} \cdot \begin{pmatrix} 0 + \int_{298}^{TT \text{flame}} \cdot \text{cp}_{\text{O2}}(T) \, dT \end{pmatrix} ... \\ + 12.5 \cdot 3.76 \cdot \begin{pmatrix} 1 + \frac{\text{percent\_excess\_air}}{100} \end{pmatrix} \cdot \begin{pmatrix} 0 + \int_{298}^{TT \text{flame}} \cdot \text{cp}_{\text{N2}}(T) \, dT \end{pmatrix}
$$

We shall use the Solve block of Mathcad to get Adiabatic flame temp, TTflame, by equating  $\mathsf{H}_{\mathsf{reactors}} = \mathsf{H}_{\mathsf{products}}.$ 

Start with a guess value for TTflame:

 $TTflame := 1000$  K

Given

$$
\begin{bmatrix}\ns\begin{bmatrix}\n-393520 + \int_{298}^{TTflame} \cdot \text{cp}_{\text{CO2}}(T) dT\n\end{bmatrix} + 9 \begin{bmatrix}\n-241820 + \int_{298}^{TTflame} \cdot \text{cp}_{\text{H2O}}(T) dT\n\end{bmatrix} \dots \\
+ 12.5 \cdot \frac{\text{percent\_excess\_air}}{100} \cdot \begin{bmatrix}\n0 + \int_{298}^{TTflame} \cdot \text{cp}_{\text{O2}}(T) dT\n\end{bmatrix} \dots \\
+ 12.5 \cdot 3.76 \cdot \begin{bmatrix}\n1 + \frac{\text{percent\_excess\_air}}{100}\n\end{bmatrix} \cdot \begin{bmatrix}\n0 + \int_{298}^{TTflame} \cdot \text{cp}_{\text{N2}}(T) dT\n\end{bmatrix}
$$

Tflame(percent\_excess\_air) := Find(TTflame) ...Get Tflame as a function of percent\_excess\_air

Tflame(percent excess air) =  $1.16 \times 10^3$  K i.e.

**Note: In the above, we have written Tflame as a function of percent\_excess\_air, so that it becomes very easy to draw plots. See below:**

#### **Now, plot Tflame for different values of percent\_excess\_air:**

percent\_excess\_air := 0,20..300 ... define a range variable

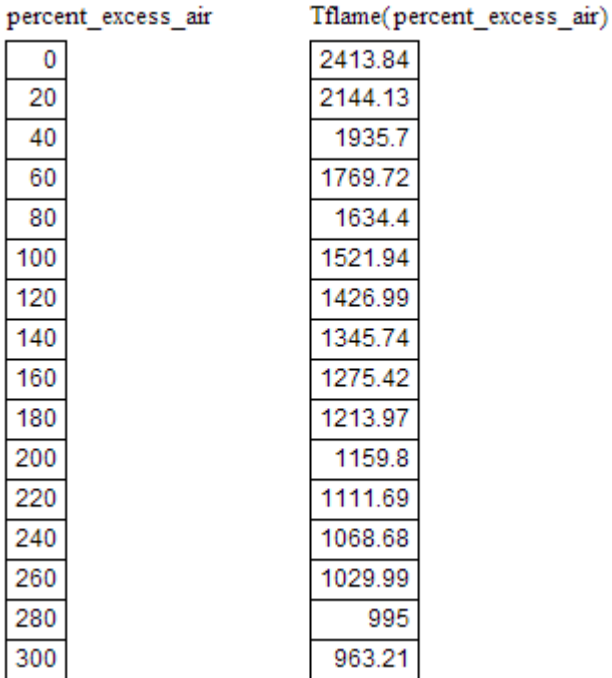

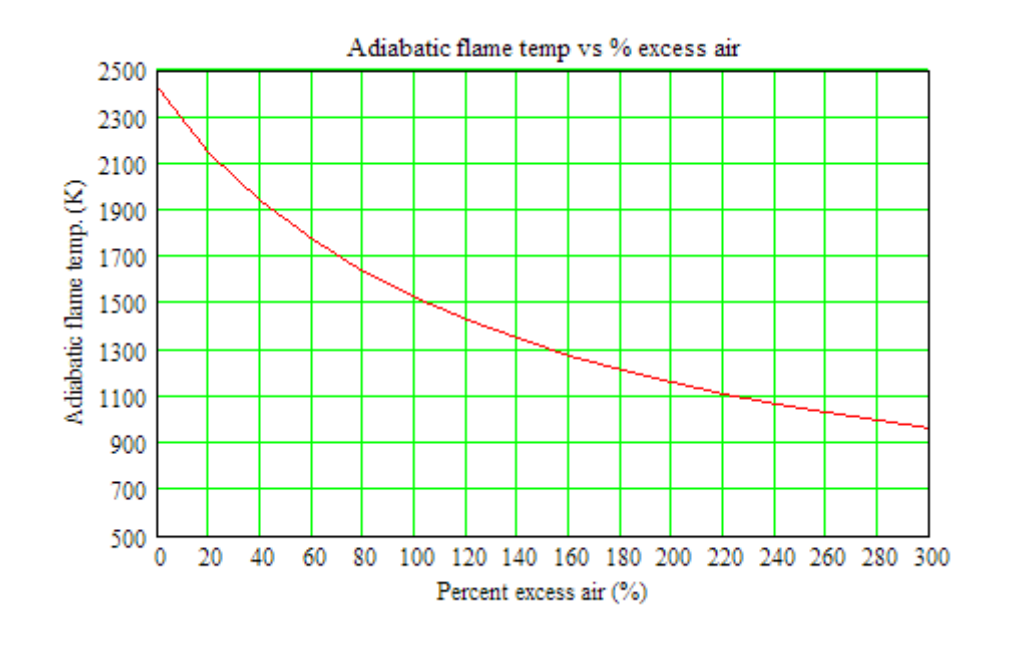

=======================================================================

# [Study at one of Europe's](http://www.dtu.dk)  leading universities

DTU, Technical University of Denmark, is ranked as one of the best technical universities in Europe, and offers internationally recognised Master of Science degrees in 39 English-taught programmes.

DTU offers a unique environment where students have hands-on access to cutting edge facilities and work

closely under the expert supervision of top international researchers.

DTU's central campus is located just north of Copenhagen and life at the University is engaging and vibrant. At DTU, we ensure that your goals and ambitions are met. Tuition is free for EU/EEA citizens.

Visit us at www.dtu.dk

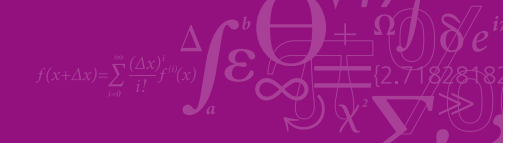

**Click on the ad to read more**

Download free eBooks at bookboon.com

# 8.3 Problems solved with EES:

"**Prob.8.3.1** A sample of fuel has following percentage composition by weight:  $C = 86\%$ ,  $O2 = 2\%$ , Ash = 1%,  $H2 = 8%$ ,  $S = 3%$ . For an AF ratio of 12:1, determine: (i) stoichiometric AF ratio, and mixture strength as percentage of rich or weak (ii) the percentage composition of dry flue gases by volume. [VTU]"

# **"EES Solution:"**

"Remembering that combustion eqns are 'mole equations', let us convert the components of fuel to respective moles and then write the combustion eqn. for 100 kg of fuel:"

N\_C = 86/12"..no of kmols of Carbon"

 $N_O2 = 2/32^{\circ}$ ...no of kmols of oxygen"

N\_H2 = 8/2"..no of kmols of hydrogen"

 $N_S = 3/32^{\circ}$ ..no of kmols of sulphur"

# **"Stoichiometric eqn. for combustion is:"**

"N\_C [C] + N\_O2[O2] + N\_H2[H2] + N\_S[S] + a (O2 + 3.76 N2) =  $\times$  [H2O] + y [CO2] + z [SO2] + w [N2]"

**"Collect coeffs of carbon atoms:"**

 $N_C = y$ 

**"Collect coeffs of oxygen atoms:"**

 $N_O2 + a = x/2 + y + z$ 

**"Collect coeffs of hydrogen atoms:"**

N  $H2 = x$ 

**"Collect coeffs of nitrogen atoms:"**

 $3.76 * a = w$ 

**"Collect coeffs of sulphur atoms:"**

 $N_S = z$ 

"Solving the above eqns we get the coeffs N\_C, N\_O2, N\_H2, N\_S, a, x, y, z and w, and then we write the combustion eqn:"

 $\text{``N\_C} = 7.167$  N\_O2 = 0.0625 N  $H2 = 4$  N\_N2 = 0.0625]  $N_S = 0.09375$  $a = 9.198$  $x = 4$  $y = 7.167$  $z = 0.09375$  $w = 34.58$ 

# **and, the combustion eqn is:"**

 $"7.167 [C] + 0.0625[O2] + 4[H2] + 0.09375[S] + 9.198 (O2 + 3.76 N2) = 4 [H2O] + 7.167 [CO2] +$  $0.09375$   $[SO2] + 34.58$   $[N2]$ "

#### **"Therefore, Stoichoimetric AF ratio:"**

AF\_stoichio =  $(a * 4.76 * 29) / 100$  "kg air/kg fuel ....since 100 kg of fuel was taken"

#### **"But, given that:"**

AF  $actual = 12$ 

### **"Therefore:"**

Ratio = AF\_actual/AF\_stoichio

#### **"Volumetric analysis of dry combustion products:"**

#### **"Total no. of kmols of dry products is:"**

 $N_{tot} = y + z + w$ 

#### **"Therefore, vol. analysis is:"**

Vol\_CO2 =  $y * 100 / N$ \_tot "% by vol for CO2"

Vol\_SO2 =  $z * 100 / N$ \_tot "% by vol for SO2"

Vol\_N2 =  $w * 100 / N$ \_tot "% by vol for N2"

# Unit Settings: SI C kPa kJ mass deg

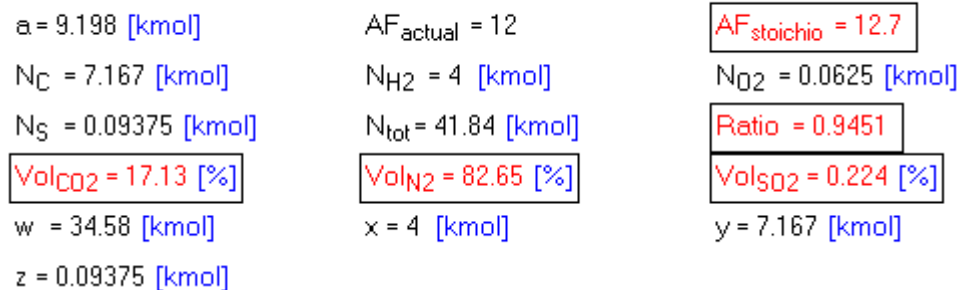

**Thus:**

We see that AF stoichio  $= 12.7$ , and the Ratio  $= 0.9451$ 

# **Therefore:**

**It is a weak mixture, with 94.51% of theoretical air …. Ans.**

**Vol. analysis of dry combustion products is:**

**CO2 = 17.13%, N2 = 82.65%, SO2 = 0.224% … Ans.**

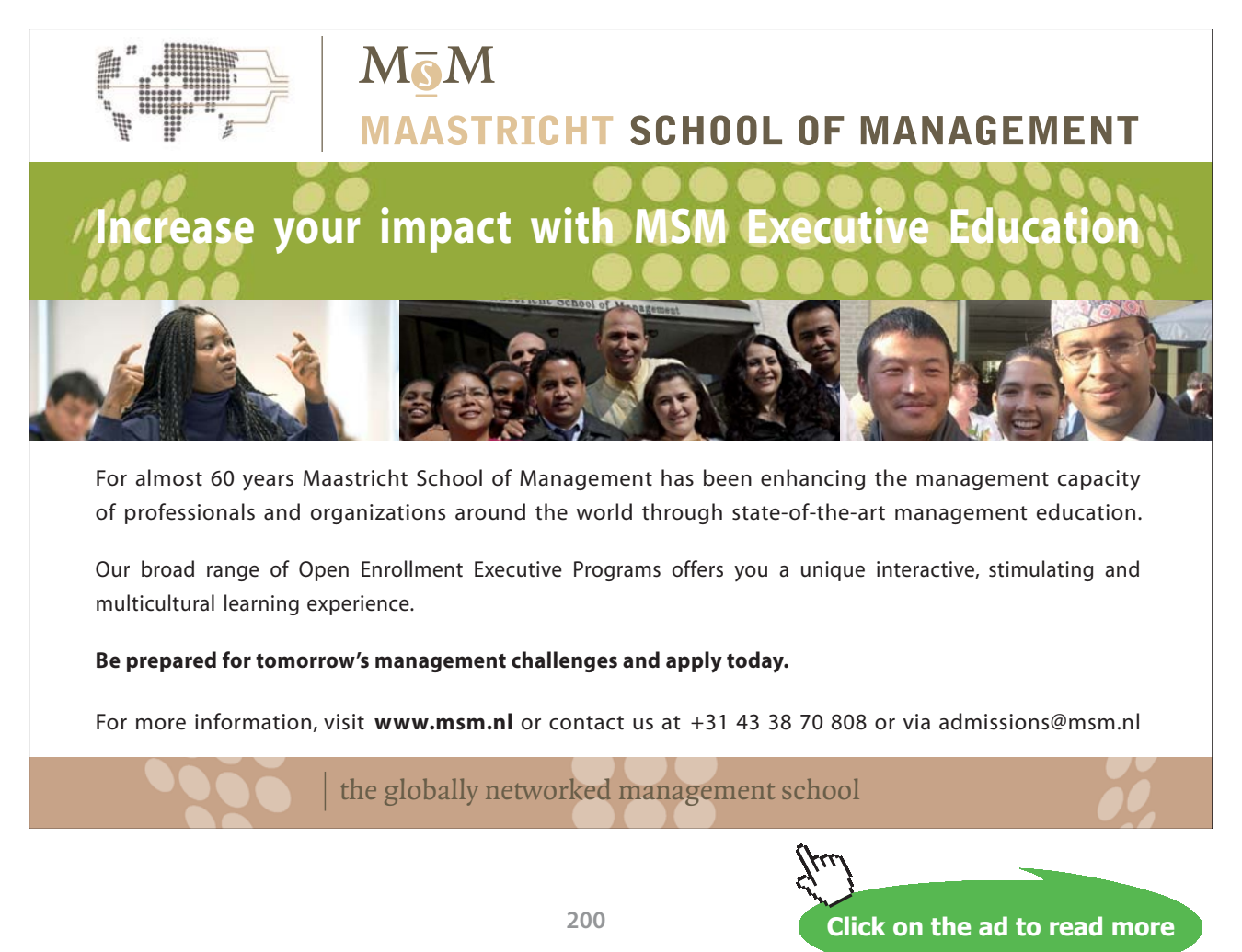

Download free eBooks at bookboon.com

"**Prob.8.3.2** Octane (C8H18) is burnt in air and an Orsat analysis of products yields: CO2 = 10.5%,  $CO = 1.8\%$ ,  $O2 = 5.3\%$ , and N2 = 82.4%. Determine: (i) actual AF ratio on mol basis (ii) actual AF ratio on mass basis, (iii) percent excess air, and (iv) dew point temp of the products. [VTU]"

**=======================================================================**

#### **"EES Solution:"**

**"Remember that Orsat analysis is on 'dry basis'. So, we have to add H2O in the products. Considering 100 kMol of dry products, we write the combustion eqn.:"**

"x.  $[C8H18] + a [O2 + 3.76 N2] = 10.5 [CO2] + 1.8 [CO] + 5.3 [O2] + 82.4 [N2] + b. [H2O]$ "

**"Collect coeffs of carbon atoms:"**

 $8 * x = 10.5 + 1.8$ 

**"Collect coeffs of hydrogen atoms:"**

$$
18 * x = 2 * b
$$

**"Collect coeffs of nitrogen atoms:"**

 $3.76 * a = 82.4$ 

**"Therefore, actual AF ratio, on kmol basis:"**

AF kmolbasis =  $(a*4.76) / x$ 

**"And, actual AF ratio, on mass basis:"**

AF massbasis =  $(a * 4.76 * 29)/(x * (12 * 8 + 18))$ 

**"Stoichiometric eqn is:"**

"C8H18 + (12.5)  $(O2 + 3.76 N2) = 8 CO2 + 9 H2O + (12.5 * 3.76) N2"$ 

#### **"Therefore, stoichiometric AF ratio:"**

AF\_stoichio =  $(12.5 * 4.76 * 29) / (12 * 8 + 18)$ 

#### **"Percent excess air:"**

Percent\_theor\_air = (AF\_massbasis / AF\_stoichio) \* 100

# **"Dew point temp:"**

 $N_{tot} = 100 + b$  "...total no. of moles in products"

y\_H2O = b / N\_tot "…mole fraction of H2O in products"

 $p_w = y_H2O * 1.01325 * 100$  "kPa ... partial pressure of water vapor in products"

**"Dew point temp is the sat. temp. at p\_w:"**

T\_dewpoint = T\_sat(Steam\_NBS,P=p\_w) "C … dew point temp"

#### **Results:**

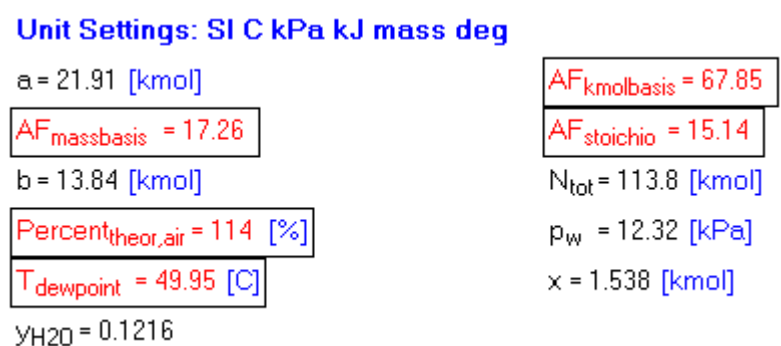

**Thus:**

**Actual AF ratio on mol basis = 67.85 ….. Ans.**

**Actual AF ratio on mass basis = 17.26 …. Ans.**

**Stoichio. AF ratio (mass basis) = 15.14 …. Ans.**

**Percent theoretical air = 114 % …i.e. 14% excess air …. Ans.**

**Dew point temp of products = 49.95 C …. Ans.**

=======================================================================

"**Prob.8.3.3** Octane (C8H18) is burnt with 20% excess air. Determine: (i) stoichiometric AF ratio on mass basis (ii) actual AF ratio on mass basis, and, (iii) dew point temp of the products. (b) Also, plot the actual AF ratio and dew point temp as excess air varies from 0 to 200%"

# **"EES Solution:"**

# **"Data:"**

percent\_excess\_air =  $20 \frac{96}{8}$ "

# **"Soichiometric eqn for combustion is, from earlier problem:"**

 $(C8H18 + (12.5) (O2 + 3.76 N2) = 8 CO2 + 9 H2O + (12.5 * 3.76) N2$ "

# **"Therefore, stoichiometric AF ratio:"**

AF\_stoichio =  $(12.5 * 4.76 * 29) / (12 * 8 + 18)$ 

**"Combustion eqn when there is excess air:**

# **Now, the excess O2 and N2 show up in products:"**

"C8H18 + (1 + percent\_excess\_air/100) \* (12.5) \* (O2 + 3.76 N2) = 8 CO2 + 9 H2O + (12.5 \* 3.76) N2  $+$  aa  $*$  O2 + bb  $*$  N2"

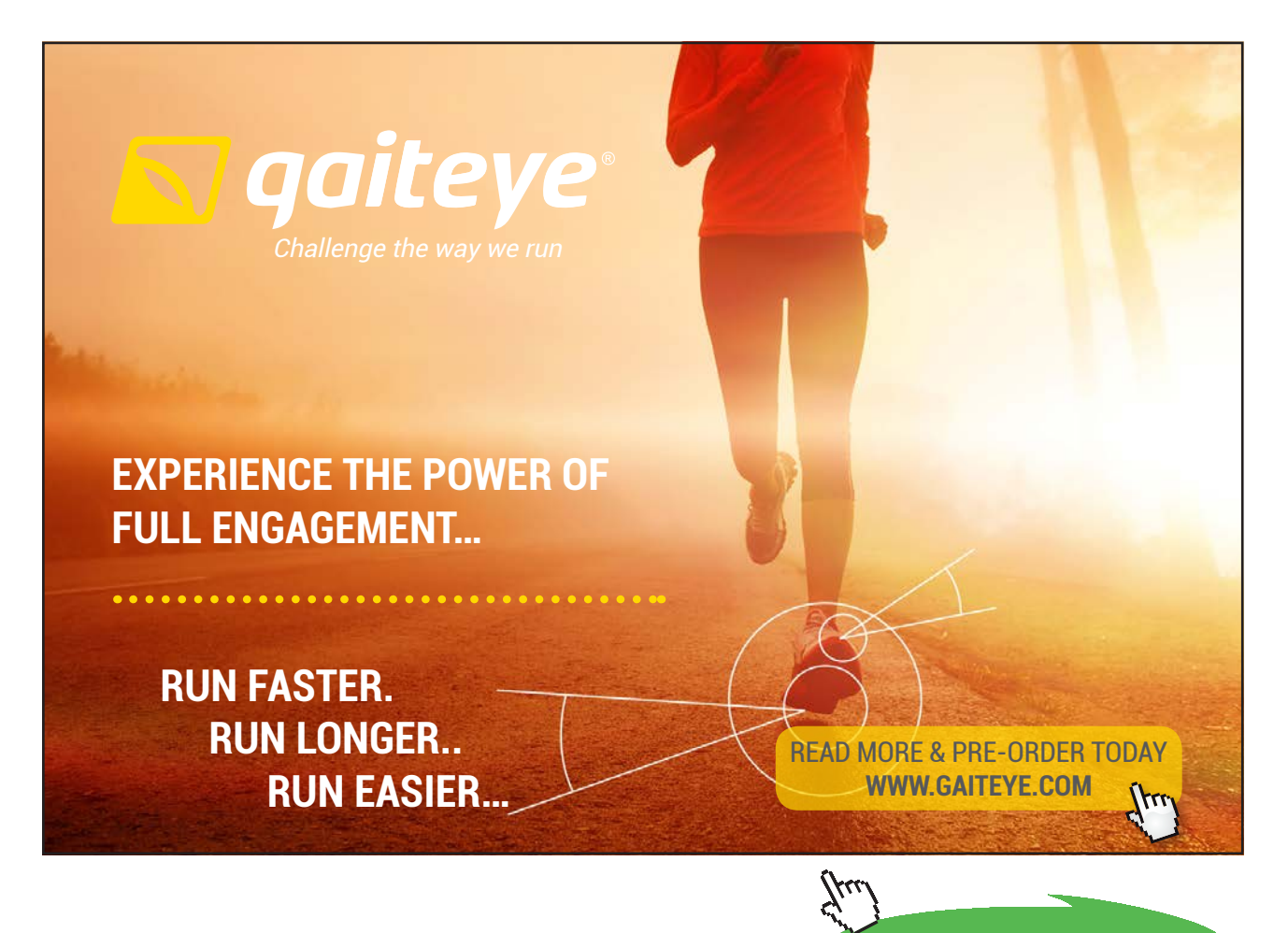

**Click on the ad to read more**

# "where:"

aa = (percent\_excess\_air/100)  $*$  12.5

bb = (percent\_excess\_air/100) \* 12.5 \* 3.76

**"Therefore, actual AF ratio on mass basis:"**

AF\_actual = (1 + percent\_excess\_air/100)\* 12.5 \* 4.76 \* 29 / (8 \* 12 + 18)

# **"Dew point temp:"**

N\_tot =  $8 + 9 + (12.5 * 3.76) + aa + bb$  "...total no. of moles in products"

y\_H2O = 9 / N\_tot "…mole fraction of H2O in products"

p\_w = y\_H2O \* 101.325 "kPa … partial pressure of water vapor in products"

# **"Dew point temp is the sat. temp. at p\_w:"**

 $T_d$  dewpoint =  $T_s$  sat(Steam\_NBS, P=p\_w) "C ... dew point temp"

# **Results:**

#### Unit Settings: SIC kPa kJ mass deg  $aa = 2.5$  [kmol]  $AF_{\mathrm{actual}}$  = 18.16  $AF<sub>stoichio</sub> = 15.14$ bb =  $9.4$  [kmol]  $N_{\text{tot}}$  = 75.9 [kmol] percent<sub>excess, air</sub> = 20 [%]  $T_{\text{dewpoint}}$  = 49.46 [C]  $p_w = 12.01$  [kPa]  $y_{H20} = 0.1186$

**Thus:**

**Actual AF ratio on mass basis, with 20% excess air = 18.16 …. Ans.**

**Stoichiometric AF ratio (mass basis) = 15.14 …. Ans.**

**Dew point temp of products, with 20% excess air = 49.46 C …. Ans.**

# **(b) Also, plot the actual AF ratio and dew point temp as excess air varies from 0 to 200%:**

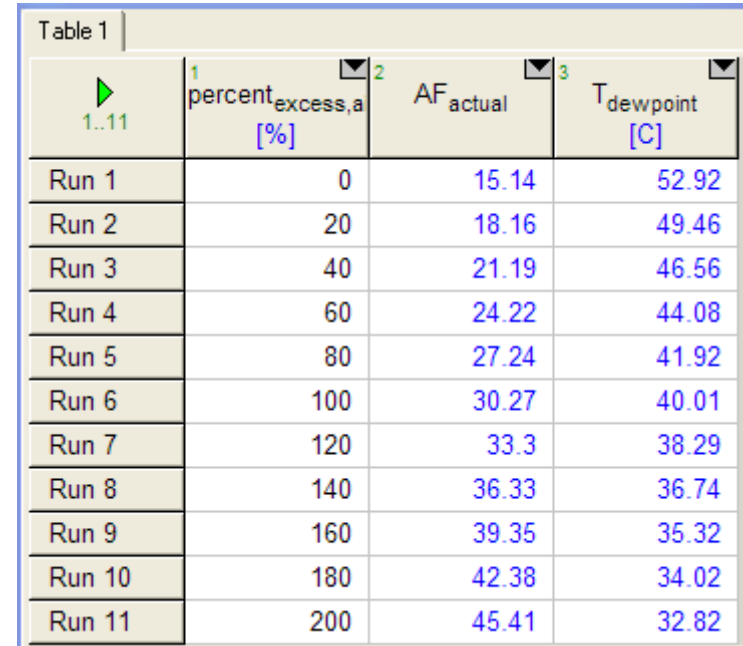

#### **First, compute the Parametric Table:**

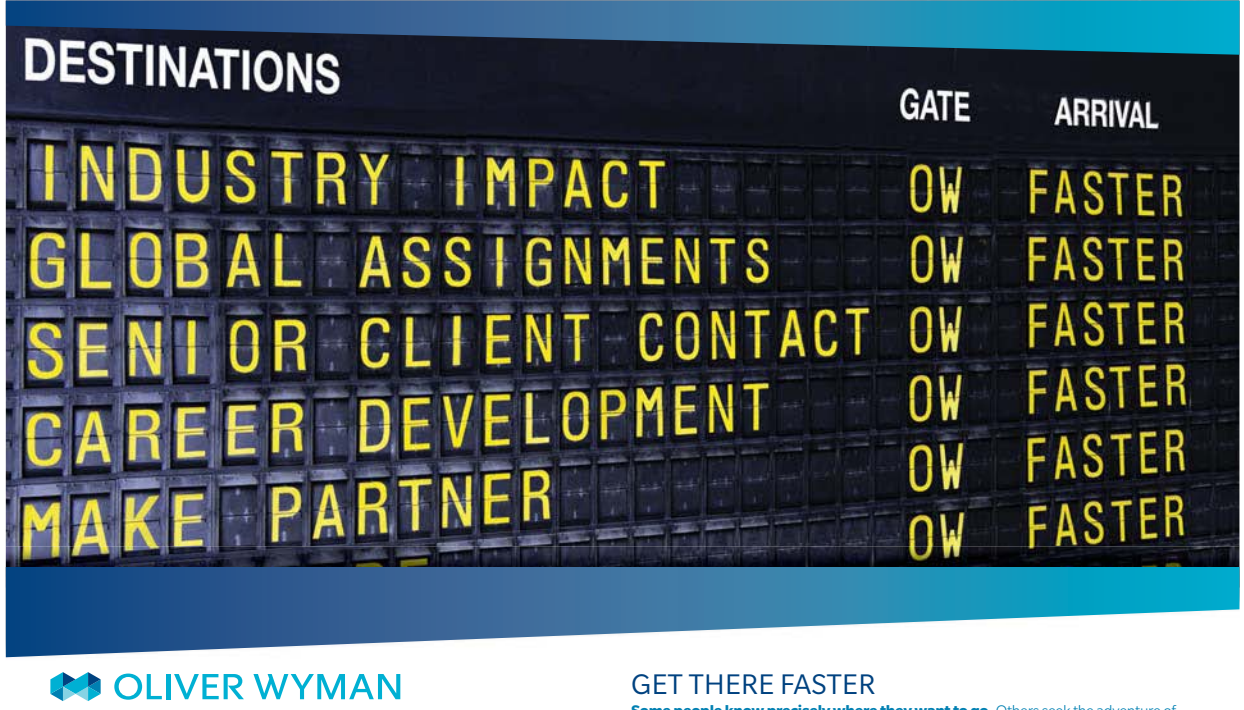

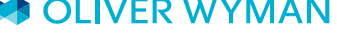

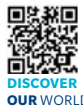

deep industry knowledge with specialized expertise in strategy, operations, risk management, organizational transformation, and leadership development. With offices in 50+ cities across 25 countries, Oliver Wyman works with the CEOs and executive teams of Global 1000 companies. **OUR** WORLD An equal opportunity employer.

ulting firm that combine

**Some people know precisely where they want to go.** Others seek the adventure of [discovering uncharted territory. Whatever you want your professional journey to be,](http://www.oliverwyman.de/careers/index.html)  you'll find what you're looking for at Oliver Wyman.

Discover the world of Oliver Wyman at **oliverwyman.com/careers** 

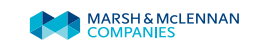

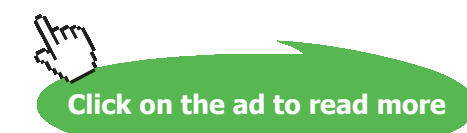

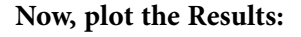

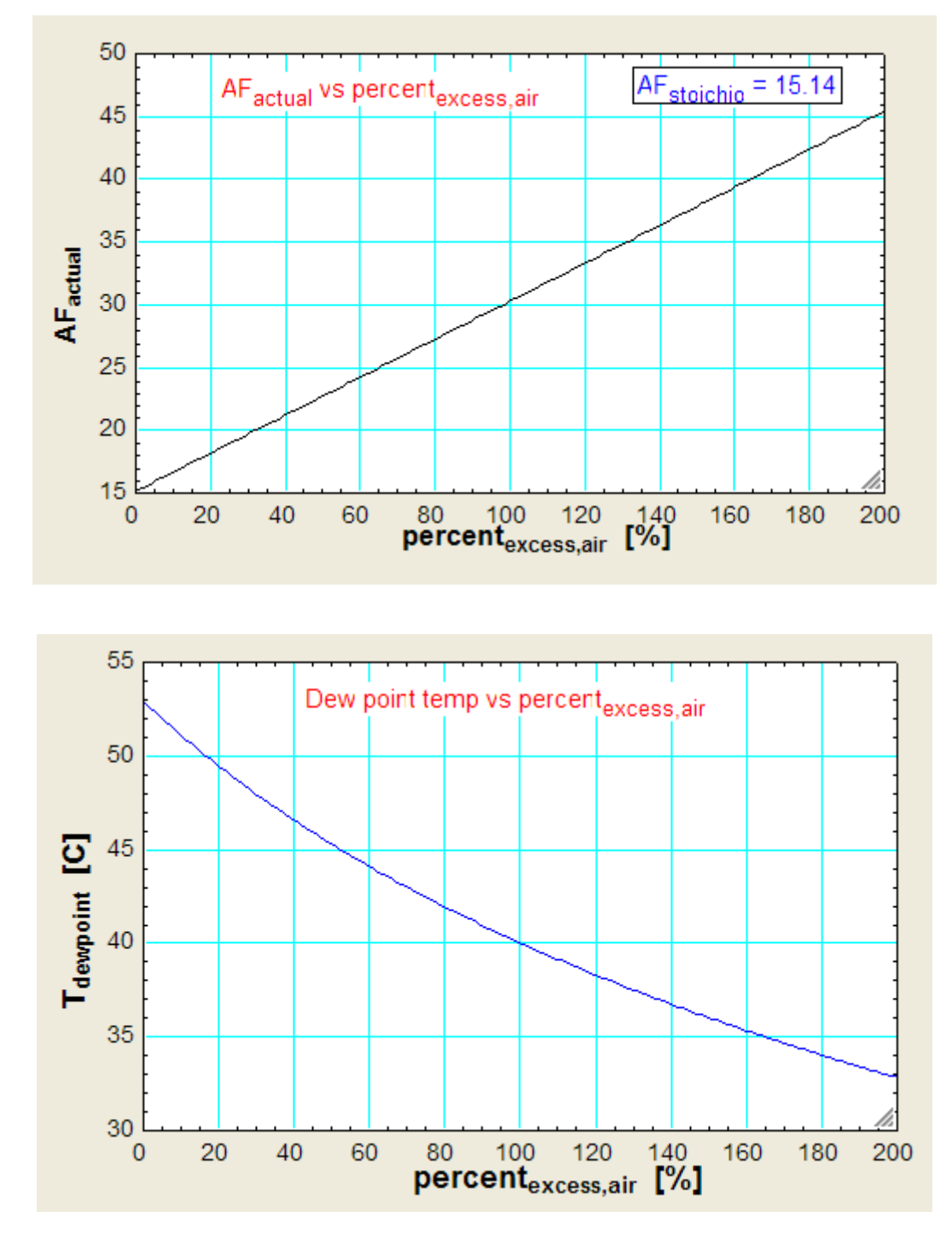

"**Prob.8.3.4** The products of combustion of an unknown hydrocarbon fuel have the following composition, as measured by Orsat apparatus:  $CO2 = 8\%, CO = 0.9\%, O2 = 8.8\%, N2 = 82.3\%.$  Calculate: (i) AF ratio (ii) composition of fuel on mass basis (iii) percentage of theoretical air, on mass basis. [VTU]"

=======================================================================

# **"EES Solution:"**

**"Note that Orsat analysis gives composition of products on dry basis, and by volume. So, we have to add water to products while writing the combustion eqn.**

#### **Writing the combustion eqn on 100 kmol dry products basis:"**

"CxHy + a  $(O2 + 3.76 N2) = 8 CO2 + 0.9 CO + 8.8 O2 + 82.3 N2 + b. H2O"$ 

**"Collect coeffs of carbon atoms:"**

 $x = 8 + 0.9$ 

**"Collect coeffs of oxygen atoms:"**

 $2 * a = 2 * 8 + 0.9 + 8.8 * 2 + b$ 

**"Collect coeffs of nitrogen atoms:"**

 $3.76 * a = 82.3$ 

**"Collect coeffs of hydrogen atoms:"**

 $y = 2 * b$ 

**"Then, actual AF ratio, on mass basis:"**

AF\_massbasis =  $(a * 4.76 * 29)/(x * 12 + y * 1)$ 

**"Composition of fuel, on mass basis:"**

percent\_carbon =  $(x * 12 * 100) / (x * 12 + y)$ 

percent\_hydrogen =  $(y * 1 * 100) / (x * 12 + y)$ 

#### **"Then, Stoichiometric AF ratio:"**

"Consider 100 kg of fuel. It contains (85.2) kg C and (14.8) kg H2.

Air required for complete combustion of 85.2 kg C is: from C +O2 =  $CO2$  "

Air\_for\_C =  $85.2 * (32/12)/0.23$  "kg Air"

"Air required for complete combustion of 14.8 kg H2 is: from  $H2 + O = H2O$ "

Air\_for\_H2 =  $14.8 * (16/2)/0.23$  "kg air"

**"Therefore: for 100 kg fuel, total air required:"**

 $Air\_total = Air\_for_C + Air\_for_H2$ 

**"Therefore, stoichio. AF ratio:"**

AF\_stoichio = Air\_total / 100

**"Therefore, excess air:"**

Ratio = AF\_massbasis \* 100 / AF\_stoichio

#### **"Excess air:"**

Excess  $air = Ratio - 100$  "%"

@ 2010 EYGM Limited. All Rights R

# Jay one and you're ready

Day one. It's the moment you've been waiting for. When you prove your worth, meet new challenges, and go looking for the next one. It's when your dreams take shape. And your expectations can be exceeded. From the day you join us, we're committed to helping you achieve your potential. So, whether your career lies in assurance, tax, transaction, advisory or core business services, shouldn't your day one be at Ernst & Young?

What's next for your future? ey.com/careers

*ERNST & YOUNG* Quality In Everything We Do

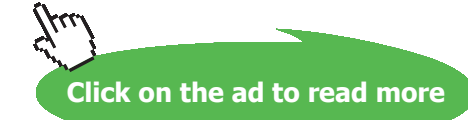

**208** Download free eBooks at bookboon.com

#### **Results:**

### Unit Settings: SIC kPa kJ mass deg

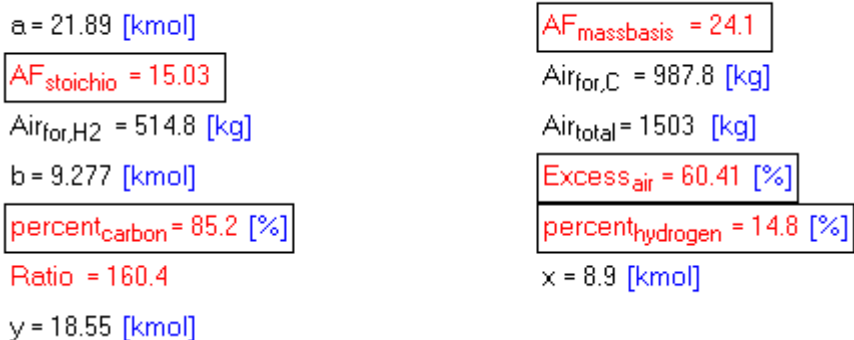

#### **Thus:**

**Stoichiometric AF ratio, on mass basis = 15.03 …. Ans.**

**Actual AF ratio, on mass basis = 24.1 … Ans.**

**Excess air = 60.41% …. Ans.**

**Composition of fuel on mass basis: C = 85.2%, H2 = 14.8% …. Ans.**

=======================================================================

"**Prob.8.3.5** Write EES Functions for molar sp. heats at const. pressure, of a few species, which are useful in combustion calculations".

# **EES Solution:**

\$UnitSysyem SI kPa K kJ

FUNCTION cp\_CO2(T)

{Gives the sp. heat of CO2 (ideal gas), in kJ/kmol

Input: T in K}

A :=  $45.369$ ; B :=  $8.688E-03$ ; E :=  $-9.619E05$ 

 $cp\_CO2 := A + B * T + E / T^2$ 

**Applied Thermodynamics: Software Solutions: Part-IV (Psychrometrics, Reactive systems)**

**Reactive Systems**

#### END

"––––––––––––––––––––––––––––––––-"

# FUNCTION cp\_CO(T)

{Gives the sp. heat of CO (ideal gas), in kJ/kmol

Input: T in K}

A :=  $28.068$ ; B :=  $4.631E-03$ ; E :=  $-0.258E05$ 

 $cp\_CO := A + B * T + E / T^2$ 

END

"––––––––––––––––––––––––––––––––-"

FUNCTION cp\_H2O(T)

{Gives the sp. heat of H2O (ideal gas), in kJ/kmol

Input: T in K}

 $A := 28.85$ ;  $B := 12.055E-03$ ;  $E := 1.006E05$ 

 $cp_H2O := A + B * T + E / T^2$ 

END

"––––––––––––––––––––––––––––––––-"

FUNCTION cp\_O2(T)

{Gives the sp. heat of O2 (ideal gas), in kJ/kmol

Input: T in K}

 $A := 30.255$ ;  $B := 4.207E-03$ ;  $E := -1.887E05$ 

**Applied Thermodynamics: Software Solutions: Part-IV (Psychrometrics, Reactive systems)**

**Reactive Systems**

**Click on the ad to read more**

 $cp\_O2 := A + B * T + E / T^2$ 

END

"––––––––––––––––––––––––––––––––-"

FUNCTION cp\_N2(T)

{Gives the sp. heat of N2 (ideal gas), in kJ/kmol

Input: T in K}

 $A := 27.27$ ;  $B := 4.93E-03$ ;  $E := 0.333E05$ 

 $cp_N2 := A + B * T + E / T^2$ 

END

"––––––––––––––––––––––––––––––––-"

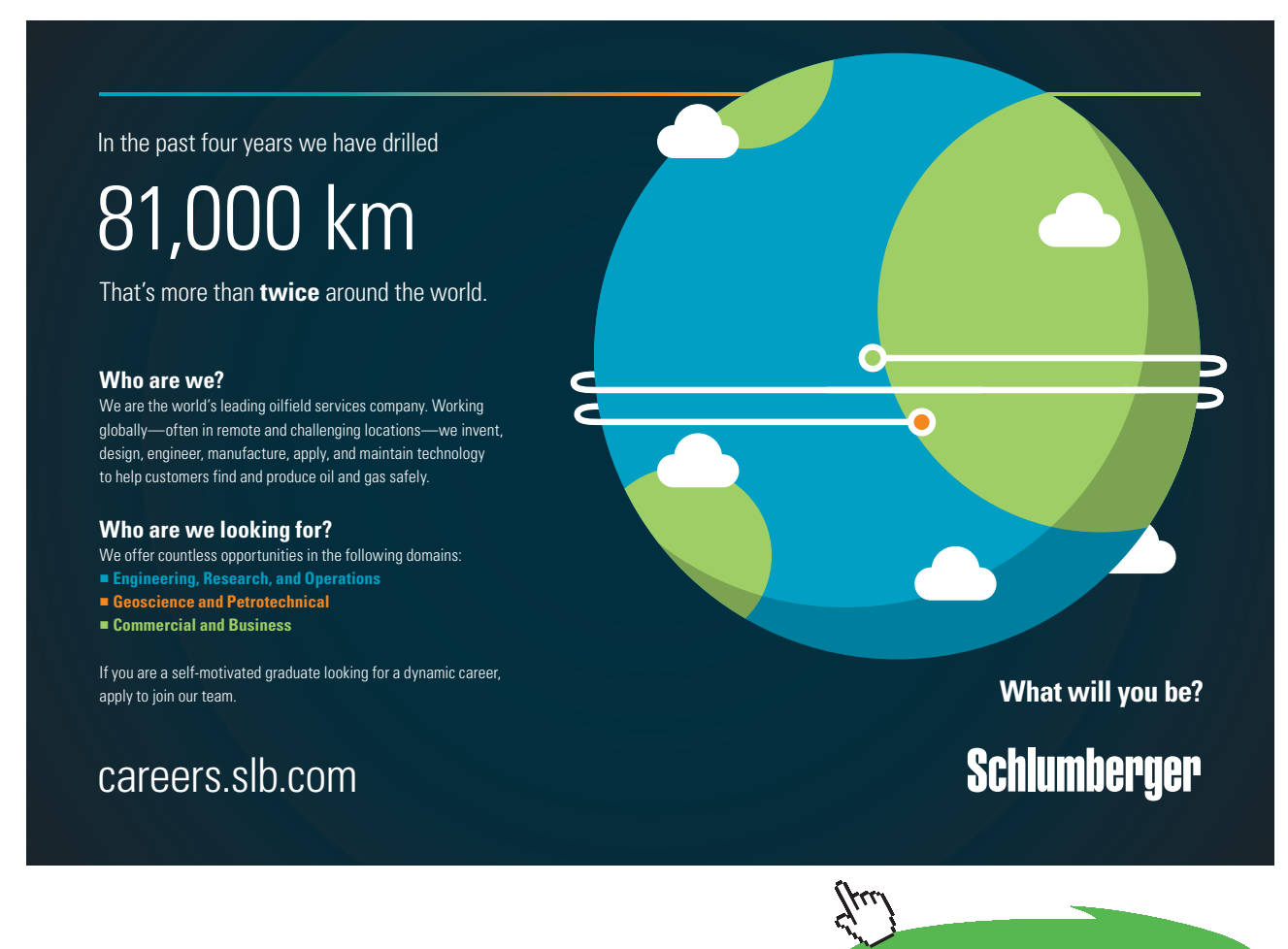

Download free eBooks at bookboon.com

# FUNCTION cp\_H2(T)

{Gives the sp. heat of H2 (ideal gas), in kJ/kmol

Input: T in K}

 $A := 27.012$ ;  $B := 3.509E-03$ ;  $E := 0.690E05$ 

 $cp_H2 := A + B * T + E / T^2$ 

END

"––––––––––––––––––––––––––––––––-"

FUNCTION cp\_NH3(T)

{Gives the sp. heat of NH3 (ideal gas), in kJ/kmol

Input: T in K}

A := 29.747; B := 25.108E-03; E := -1.546E05

 $cp_NH3 := A + B * T + E / T^2$ 

END

"––––––––––––––––––––––––––––––––-"

FUNCTION cp\_CH4(T)

{Gives the sp. heat of CH4 (ideal gas), in kJ/kmol

Input: T in K}

A := 17.449; B :=  $60.449E-03$ ; C := 1.117E-06; D := -7.204E-09

 $cp\_CH4 := A + B * T + C * T^2 + D * T^3$ 

END

=======================================================================

"**Prob. 8.3.6** Calculate the enthalpy of combustion of gaseous methane in kJ/kg of fuel: (a) at 25 C, 1 atm, with liquid water in products (b) at 25 C, 1 atm, with water vapor in products, and (c) at 1000 K, 1 atm. [Ref: 3]"

#### **"EES Solution:"**

**"The combustion eqn is:"**

 $CHA + 2 (O2 + 3.76 N2) = CO2 + 2 H2O + 7.52 N2$ 

**"Enthalpy of combustion (h\_RP) is given by:**

 $h_RP = (H_P - H_R)$ , where  $H_P =$  enthalpy of products,  $H_R =$  enthalpy of reactants.

H P = 1. (h\_fo\_CO2(g) + DELTAH\_CO2) + 2. (h\_fo\_H2O(liq) + DELTAH\_H2O)

 $H_R = 1.$  (h\_fo\_CH4(g) + DELTAH\_CH4) + 2. (h\_fo\_O2 + DELTAH\_O2)

All the DELTAH terms in the above are zero since the temp is 25 C. Also, remember that for N2, O2 enthalpy of formation,  $h_f0 = 0$ .

#### **Getting enthalpy of formation (h\_fo) values for CH4 (g), CO2, H2O from Tables:"**

h\_f0\_CH4\_g = -74850 "kJ/kmol"

 $h_{fl} = -285820$ "kJ/kmol"

h f0 CO2  $g = -393520''kJ/kmol''$ 

#### **"Then, we have:"**

H\_P\_case\_a =  $1$ <sup>\*</sup> h\_f0\_CO2\_g + 2 <sup>\*</sup> h\_f0\_H2O\_liq "kJ/kmol of fuel"

H R case  $a= 1 * h$  f0 CH4  $g + 0"kJ/kmol$  of fuel"

**"And, enthalpy of combustion:"**

h\_RP\_case\_a = H\_P\_case\_a – H\_R\_case\_a"kJ/kmol of fuel"

**"Per unit mass of fuel:"**

h\_RP\_perkg\_case\_a = h\_RP\_case\_a/16 "kJ/kg of CH4....16 being the Mol. wt. of CH4"

"–––––––––––––––––––––––––––––––––––––––"

# **"(b) When H2O in products is in vapor state:**

Now, only change is in enthalpy of formation of water.

# **From Tables, we get:"**

 $h_f0_H2O_vap = -241820''kJ/kmol''$ 

# **"Therefore:"**

 $H_P_case_b = 1* h_6CO2_g + 2* h_6CH2O_wap$  "kJ/kmol of fuel"

 $H_R_case_b = 1 * h_f0_CHA_g + 0"kJ/kmol of fuel"$ 

# **"And, enthalpy of combustion:"**

 $h_RP_case_b = H_P_case_b - H_R_case_b"$ kJ/kmol of fuel"

# **"Per unit mass of fuel:"**

h\_RP\_caseb\_perkg = h\_RP\_case\_b/16 "kJ/kg of CH4....16 being the Mol. wt. of CH4"

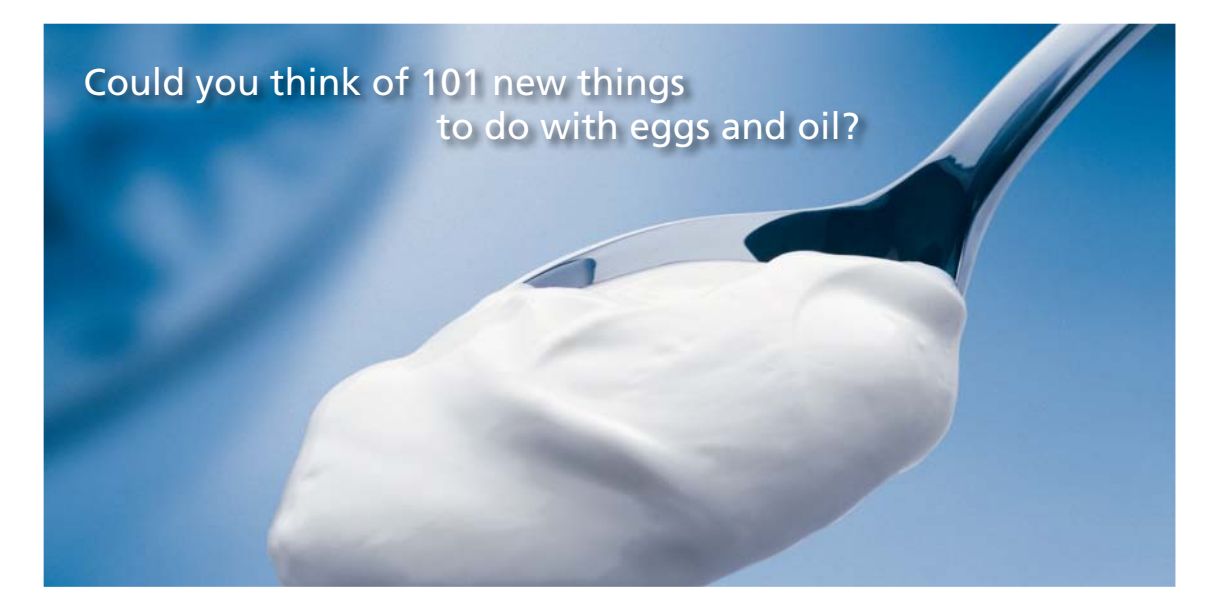

Hellmann's is one of Unilever's oldest brands having been popular for over 100 years. If you too share a passion for discovery and innovation we will give you the tools and opportunities to provide you with a challenging career. Are you a great scientist who would like to be at the forefront of scientific innovations and developments? Then you will enjoy a career within Unilever Research & Development. For challenging job opportunities, please visit www.unilever.com/rdjobs.

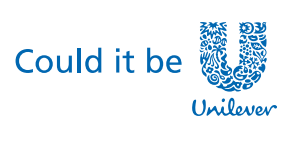

Dove.

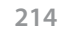

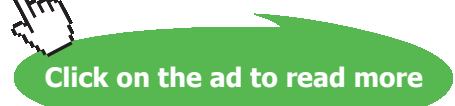

# **"(c) When the temp of reactants and products is 1000 K:**

Now, we will have to include the DELTAh values. We can, of course, refer to Tables, but, we do the following:

DELTAh is calculated as: Deltah =  $cp * DELTAT$ , and we use the EES Functions written earlier for molar sp. heats, to get DELTAh as integral of (cp.DELTAT) from 298K to 1000K, using the built-in EES Function INTEGRAL."

# **"Therefore, we have:"**

 $H_P_case_c = 1*(h_f_0CO2_g + integral(cp_CO2(T), T, 298, 1000)) + 2*(h_f_0H2O_wap + integral(cp_C)$ H2O(T), T, 298, 1000)) "kJ/kmol of fuel"

H\_R\_case\_c = 1 \* (h\_f0\_CH4\_g + integral(cp\_CH4(T), T, 298, 1000)) + 2 \* integral(cp\_O2(T), T, 298, 1000) "kJ/kmol of fuel"

# **"And, enthalpy of combustion:"**

h\_RP\_case\_c = H\_P\_case\_c – H\_R\_case\_c"kJ/kmol of fuel"

#### **"Per unit mass of fuel:"**

h\_RP\_casec\_perkg = h\_RP\_case\_c/16 "kJ/kg of CH4….16 being the Mol. wt. of CH4"

**"Case (d): Use built-in ehthalpy functions of EES to solve case (c):**

**Note the great advantage here: you just enter the function for enthalpy, need not separately include enthalpy of formation."**

H\_P\_case\_d =  $1$ <sup>\*</sup> Enthalpy(CO2,T=1000) + 2 <sup>\*</sup> Enthalpy(H2O,T=1000)<sup>"k</sup>J/kmol of fuel"

H\_R\_case\_d = 1 \* Enthalpy(CH4,T=1000) + 2 \* Enthalpy(O2,T= 1000) "kJ/kmol of fuel"

"And, enthalpy of combustion:"

h\_RP\_case\_d = H\_P\_case\_d – H\_R\_case\_d"kJ/kmol of fuel"

"Per unit mass of fuel:"

h\_RP\_cased\_perkg = h\_RP\_case\_d/16 "kJ/kg of CH4....16 being the Mol. wt. of CH4"

#### **Results:**

# Unit Settings: SI K kPa kJ molar deg

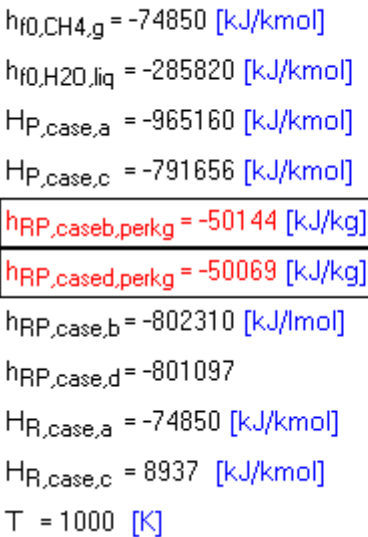

h<sub>f0,CO2,q</sub> = -393520 [kJ/kmol] h<sub>f0.H20.vap</sub> = -241820 [kJ/kmol] H<sub>P.case.b</sub> = -877160 [kJ/kmol] H<sub>P,case,d</sub> = -791695 [kJ/kmol] hRP,casec,perkg = -50037 [kJ/kg] h<sub>RP.case.a</sub> = -890310 [kJ/kmol] hBP case c = - 800593 [kJ/kmol] hRP,perkg,case,a = -55644 [kJ/kg]  $H_{R, case, b}$  = -74850 [lJ/kmol]  $H_{\text{R},\text{case},\text{d}}$  = 9402

**Thus:**

**Case (a):**

**Enthalpy of combustion at 25 C, 1 atm, (H2O in products in liq. state) = -55644 kJ/kg … Ans.**

**Case (b):**

**Enthalpy of combustion at 25 C, 1 atm, (H2O in products in vapor state) = -50144 kJ/kg … Ans.**

**Case (c):**

**Enthalpy of combustion at 1000 K, 1 atm. = -50037 kJ/kg … Ans.**

**Case (d): Using built-in enthalpy functions of EES:**

**Enthalpy of combustion at 1000 K, 1 atm. = -50069 kJ/kg … Ans.**

=======================================================================

"**Prob. 8.3.7** Liquid Octane (C8H18) at 25 C, 1 atm burns with 400% theoretical air which is also at the same temp and pressure. Determine the temp of products of combustion. [Ref: 3]"

**"EES Solution:"**

 $T1 = 25 + 273$  "K"
### **"Eqn for stoichiometric combustion is:**

 $C8H18 + (12.5) (O2 + 3.76 N2) = 8 CO2 + 9 H2O + (12.5 * 3.76) N2''$ 

### **"Therefore, combustion eqn when there is 400% theoretical air:**

Now, the excess O2 and N2 show up in products:

 $C8H18 + 4*(12.5)(O2 + 3.76 N2) = 8 CO2 + 9 H2O + 37.5 O2 + (4 * 12.5 * 3.76) N2$ 

i.e. C8H18 + 50 O2 + 188 N2 = 8 CO2 + 9 H2O + 37.5 O2 + 188 N2"

**"Therefore, to find the adiabatic flame temp, put H\_P = H\_R:**

### **For H\_R, we get the enthalpy of formation of C8H18 from Tables:"**

 $h_{f0}$  C8H18\_liq = -249950 "kJ/kmol"

### **"And: to find Adiabatic flame temp, put H\_P = H\_R:"**

 $H_R = h_f0_C8H18$  liq + 50  $*$  Enthalpy(O2,T=T1) + 188  $*$  Enthalpy(N2,T=T1) $*$ kJ/kmol fuel"

 $H_P = 8$  \* Enthalpy(CO2,T=T\_flame) + 9 \* Enthalpy(H2O,T=T\_flame) + 37.5 \* Enthalpy(O2,T=T\_flame) + 188 \* Enthalpy(N2,T=T\_flame) "kJ/kmol fuel"

 $H_P = H_R$  "..finds  $T_f$  flame  $(K)$ "

### **Results:**

### Unit Settings: SI K kPa kJ molar deg

H<sub>P</sub> = -250989 [kJ/kmol]  $h_{f0,C8H18,liq}$  = -249950 [kJ/kmol]  $T1 = 298$  [K] H<sub>R</sub> = -250989 [kJ/kmol]  $T_{\text{flame}} = 961.7 [\text{K}]$ 

**Thus:**

**Adiabatic flame temp = 961.7 K … Ans.**

*Note: It is a great advantage with EES that we don't have to resort to trial and error solution, as we* did while referring to Tables.

=======================================================================

"**Prob.8.3.8** liq. Octane (C8H18) at 25 C, 1 atm. is burnt with 100% excess air, also entering at same temp and pressure. Determine the adiabatic flame temp.

(b) Also, plot the adiabatic flame temp as excess air varies from 0 to 300%"

**"EES Solution:"**

**"Data:"**

 $T1 = 25 + 273$  "K"

percent\_excess\_air =  $100 \frac{40}{6}$ "

**"Soichiometric eqn for combustion is, from earlier problem:"**

"C8H18 + (12.5) (O2 + 3.76 N2) = 8 CO2 + 9 H2O + (12.5  $*$  3.76) N2"  $+9$  H<sub>2O</sub> + (12.5)

**"Combustion eqn when there is excess air:**

**Now, the excess O2 and N2 show up in products:"**  $\ddot{t}$  this contribution of  $\ddot{t}$  and  $\ddot{t}$  and  $\ddot{t}$  and  $\ddot{t}$  are  $\ddot{t}$  and  $\ddot{t}$  are  $\ddot{t}$  and  $\ddot{t}$  are  $\ddot{t}$  and  $\ddot{t}$  are  $\ddot{t}$  and  $\ddot{t}$  are  $\ddot{t}$  are  $\ddot{t}$  and  $\ddot{t}$ 

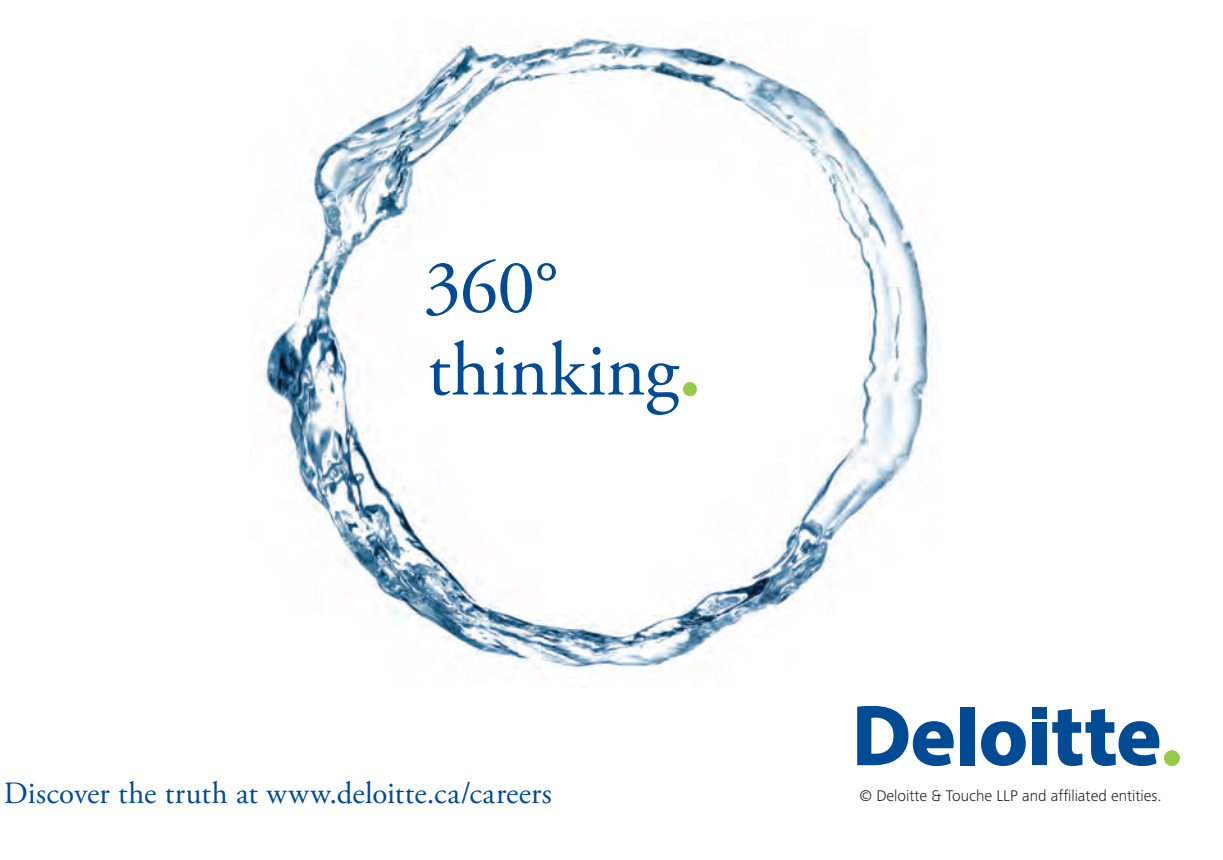

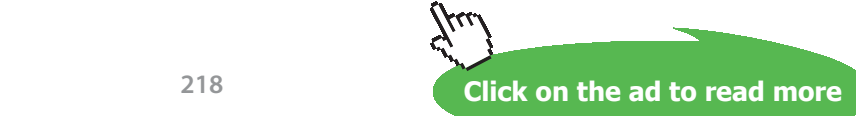

Download free eBooks at bookboon.com

**218**

"C8H18 + (1 + percent\_excess\_air/100) \* (12.5) \* (O2 + 3.76 N2) = 8 CO2 + 9 H2O + (12.5 \* 3.76) N2  $+$  aa  $*$  O2 + bb  $*$  N2"

"where:"

aa = (percent\_excess\_air/100)  $*$  12.5

bb = (percent excess  $air/100$ ) \* 12.5 \* 3.76

**"Therefore, to find the adiabatic flame temp, put H\_P = H\_R:**

**For H\_R, we get the enthalpy of formation of C8H18 from Tables:"**

h\_f0\_C8H18\_liq = -249950 "kJ/kmol"

**"And: to find Adiabatic flame temp, put H\_P = H\_R:"**

 $H_R = h_f0_C8H18$  liq + (1 + percent\_excess\_air/100) \* 12.5 \* Enthalpy(O2,T=T1) + (1 + percent\_ excess\_air/100) \* (12.5) \* 3.76 \* Enthalpy(N2,T=T1) "kJ/kmol fuel"

 $H_P = 8*Enthalpy(CO2, T=T_flam) + 9*Enthalpy(H2O, T=T_flam) + (12.5*3.76)*Enthalpy(N2, T=T_farm)$ flame) + bb \* Enthalpy(N2,T=T\_flame)+ aa \* Enthalpy(O2,T=T\_flame) "kJ/kmol fuel"

 $H_P = H_R$  "..finds  $T_f$  flame  $(K)$ "

### **Results:**

### Unit Settings: SI K kPa kJ molar deg

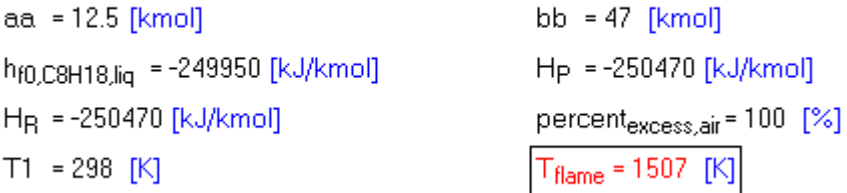

### **Thus:**

**Adiabatic flame temp for 100% excess air = 1507 K … Ans.**

### **(b) Also, plot the adiabatic flame temp as excess air varies from 0 to 300%: First, compute the Parametric Table:**

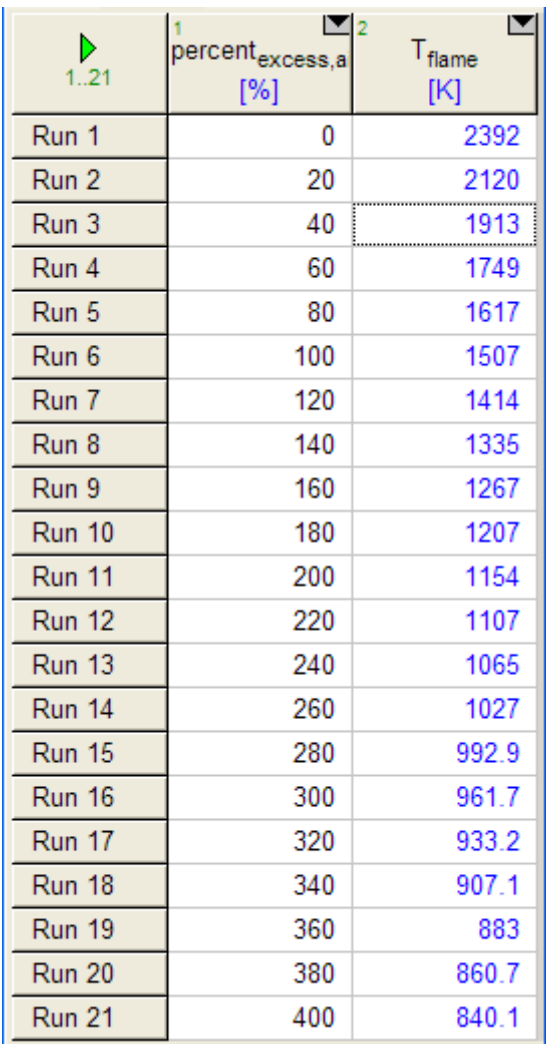

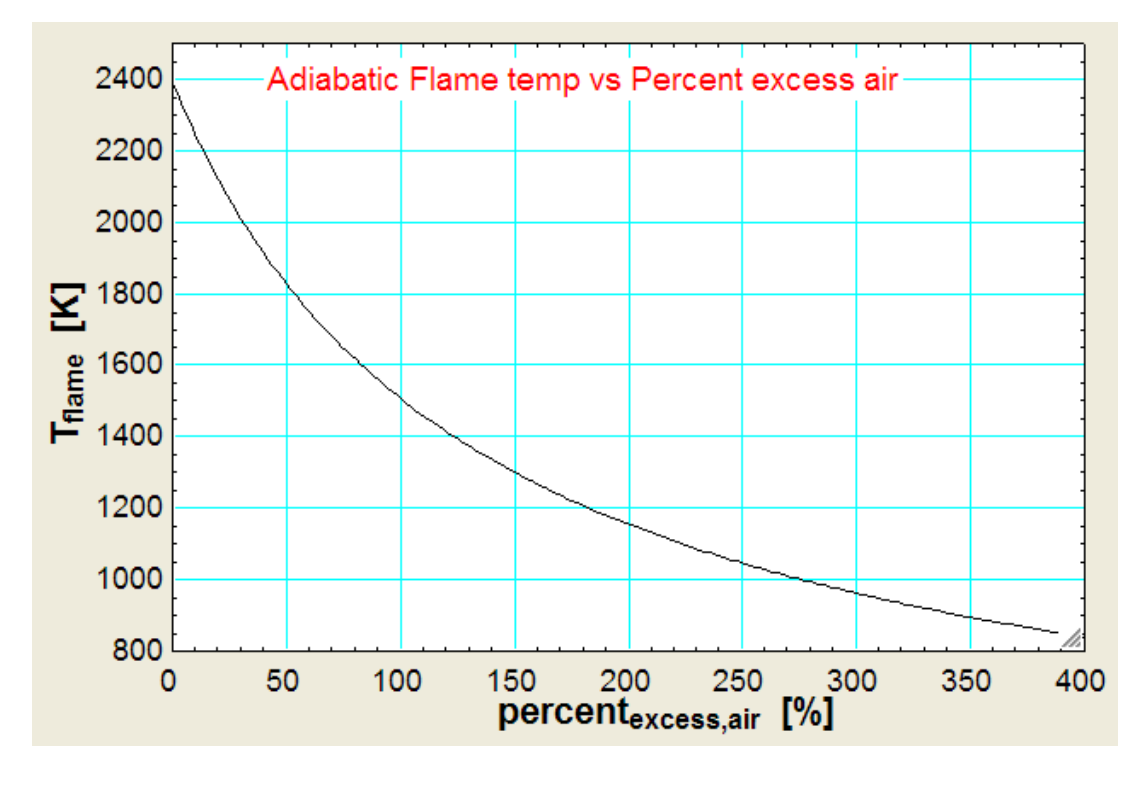

### **Now, plot the Results:**

"**Prob.8.3.9** Methane (CH4) gas is burnt with 130% theoretical air in a closed tank. Both CH4 and air are at 200 kPa and 298 K to start with, and the final temp in tank is 1000 K. Find the final pressure in the tank and also the heat transfer.

=======================================================================

(b) Plot final pressure and heat transfer as the final temp varies from 400 K to 1100 K."

**"EES Solution:"**

 $T1 = 298$  "K"

 $P1 = 200$  " $kPa$ "

 $Tf = 1000$  "K"

 $R_u = 8.314''kJ/kmol.K''$ 

**"Since it is a closed tank, we get heat transfer as Q = change in Internal energies at the initial and final states. Also,**  $U = H - P_v v$ 

**And, final pressure is easily calculated from Ideal gas eqn."**

### **"Stoichiometric eqn for combustion of CH4 is:"**

 $CHA + 2 (O2 + 3.76 N2) = CO2 + 2 H2O + 7.52 N2$ 

### **"Then, combustion eqn with 130% theoretical air is:**

 $CH4 + (1 + 0.3) * 2 * (O2 + 3.76 N2) = CO2 + 2 H2O + 7.52 N2 + 0.6 O2 + (0.6 * 3.76) N2$ 

i.e. CH4 + 2.6 ( $O2 + 3.76$  N2) = CO2 + 2 H2O + 0.6 O2 + 9.776 N2"

### **" To find final pressure:"**

"P1 \* V = N\_reactants \* R\_u \* T1

 $Pf * V = N$  products \* R\_u \* Tf, where N\_reactants = no. of moles of reactants, N\_products = no. of moles of products."

"Therefore:"

N\_reactants =  $1 + 2.6 + (2.6 * 3.76)$ 

 $N\_products = 1 + 2 + 7.52 + 0.6 + (0.6 * 3.76)$ 

# Grant Thornton—a<sup>REALLY</sup> place to work.

We're proud to have been recognized as one of Canada's Best Workplaces by the Great Place to Work Institute™ for the last four years. In 2011 Grant Thornton LLP was ranked as the fifth Best Workplace in Canada, for companies with more than 1,000 employees. We are also very proud to be recognized as one of Canada's top 25 Best Workplaces for Women and as one of Canada's Top Campus Employers.

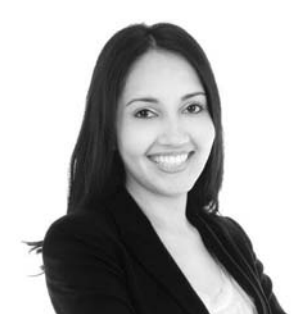

Priyanka Sawant Manager

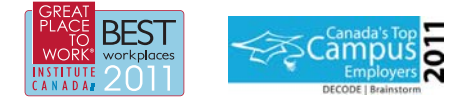

Audit . Tax . Advisory www.GrantThornton.ca/Careers

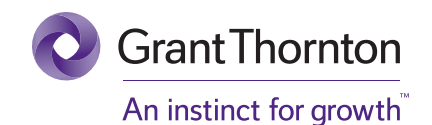

© Grant Thornton LLP. A Canadian Member of Grant Thornton International Ltd

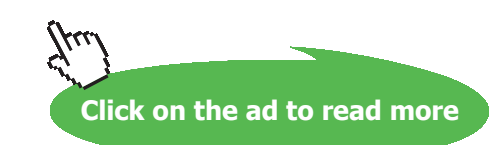

**222** Download free eBooks at bookboon.com

### P1 / Pf =  $(N$ <sub>reactants</sub> /  $N$ <sub>products</sub> $(T1 / Tf)$  "..., finds Pf, kPa"

### **"Now, to find heat transfer, Q: Apply the I Law:"**

 $U_R = 7.5 * (Enthalpy(CH4, T=T1) - R_u * T1) + 2.6 * (Enthalpy(O2, T=T1) - R_u * T1) + (2.6 * 3.76)$  $*$  (Enthalpy(N2,T=T1) – R\_u  $*$  T1) "kJ/kmol fuel"

U P = 1 \* (Enthalpy(CO2,T=Tf) – R\_u \* Tf) + 2 \* (Enthalpy(H2O,T=Tf) – R\_u \* Tf) +0.6 \* (Enthalpy(O2,T=Tf) – R\_u \* Tf)+ 9.776 \* (Enthalpy(N2,T=Tf) – R\_u \* Tf) "kJ/kmol fuel"

 $Q = U$  R – U P

### **Results:**

### Unit Settings: SI K kPa kJ molar deg

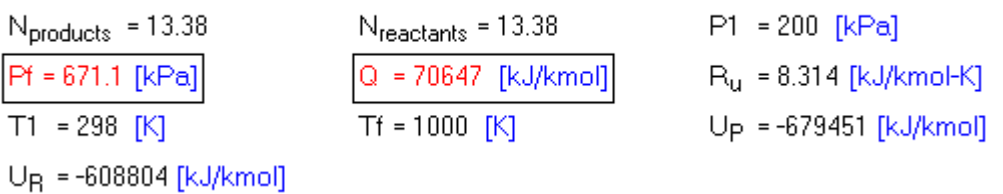

### **Thus:**

**Final pressure, Pf = 671.1 kPa …. Ans.**

**Heat transfer, Q = 70647 kJ/kmol fuel … Ans.**

### **(b) Plot final pressure and heat transfer as the final temp varies from 400 K to 1100 K:**

### **First, compute the Parametric Table:**

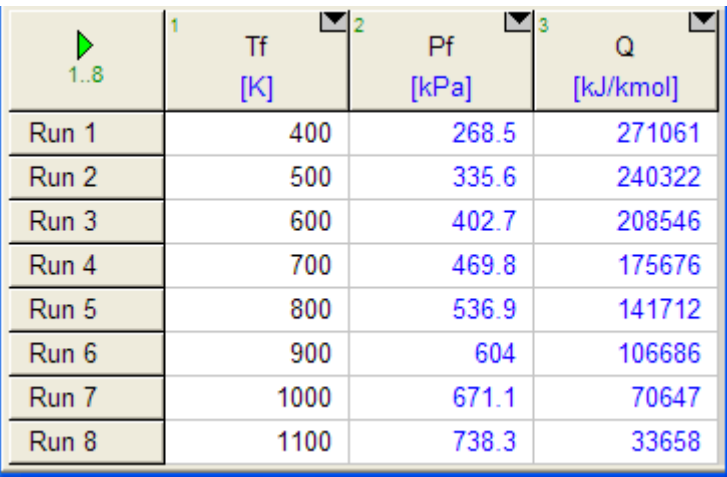

**Now, plot the Results:**

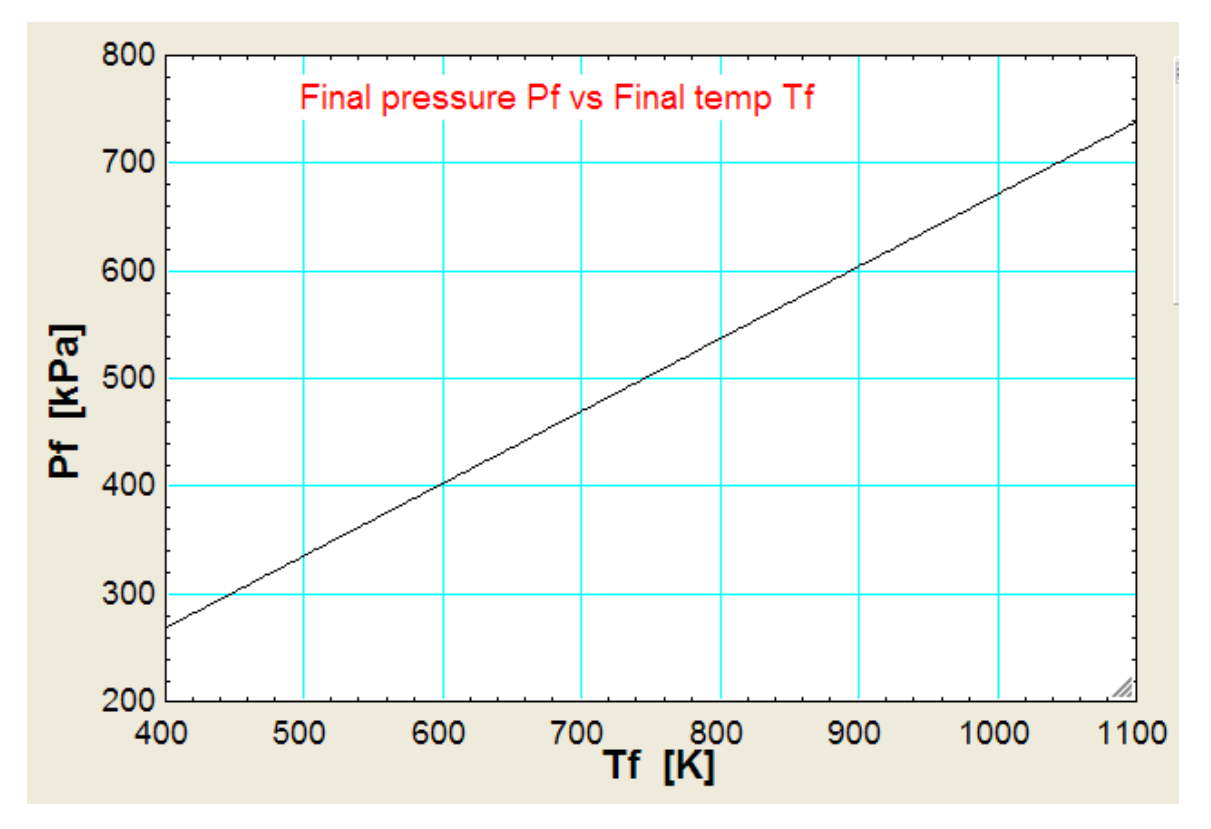

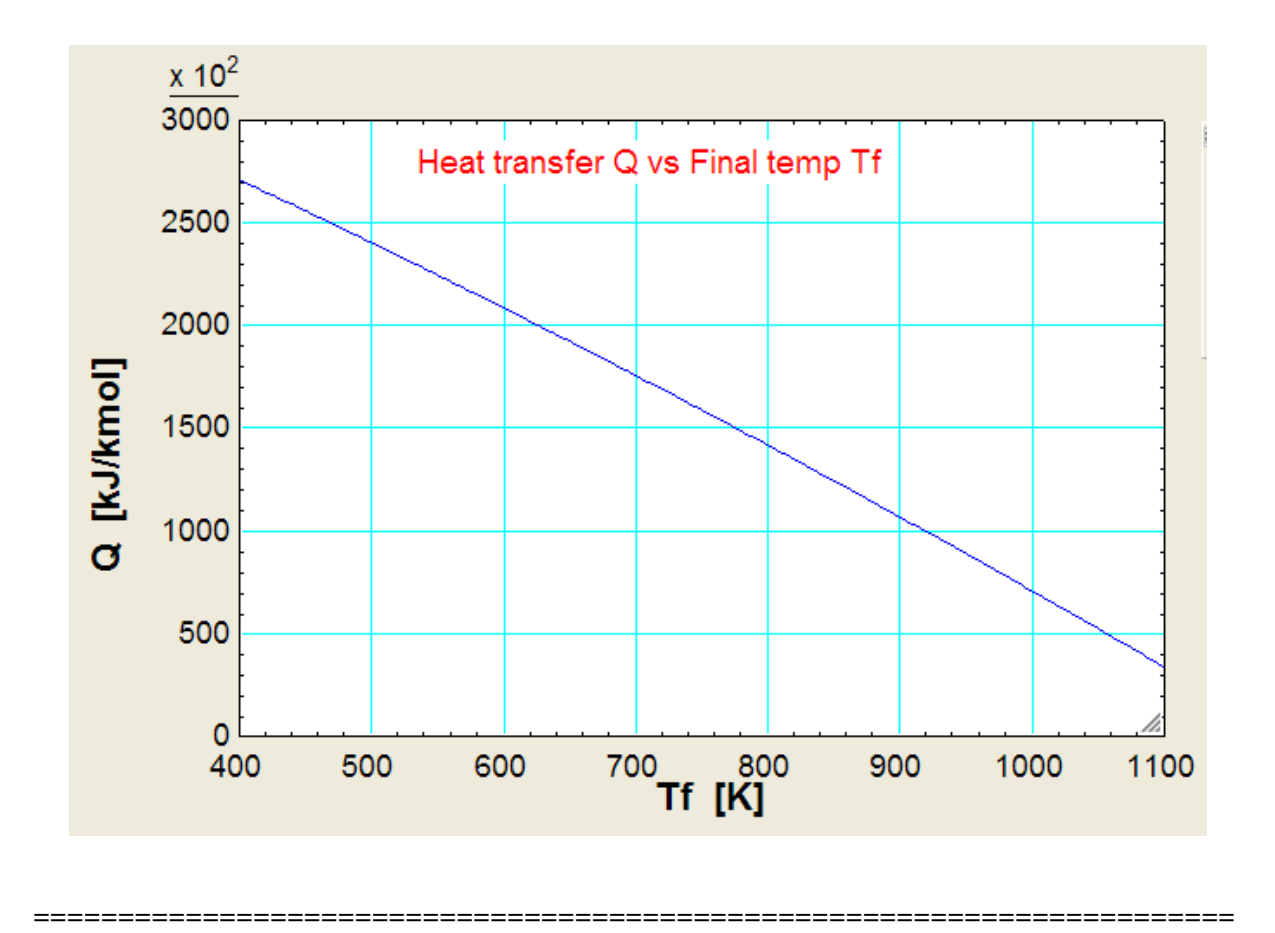

"**Prob. 8.3.10** A small gas turbine uses C8H18 (L) for fuel, and 400% theoretical air. The air and fuel enter at 25 C and the products of combustion leave at 900 K. The output of engine and the fuel consumption are measured and it is found that the specific fuel consumption is 0.25 kg/s of fuel per Megawatt output. Determine the heat transfer from the engine. Assume complete combustion. [Ref: 2]"

**"EES Solution:"**

 $T1 = 25 + 273$  "K"

 $T2 = 900$  "K"

### **"Eqn for stoichiometric combustion is:**

 $C8H18 + (12.5) (O2 + 3.76 N2) = 8 CO2 + 9 H2O + (12.5 * 3.76) N2$ "

### **"Combustion eqn when there is 400% theoretical air:**

Now, the excess O2 and N2 show up in products:

**Reactive Systems**

 $C8H18 + 4*(12.5)(O2 + 3.76 N2) = 8 CO2 + 9 H2O + 37.5 O2 + (4 * 12.5 * 3.76) N2$ 

i.e.  $C8H18 + 50 O2 + 188 N2 = 8 CO2 + 9 H2O + 37.5 O2 + 188 N2$ "

**"Therefore, to find the heat transfer, Q, put:**  $Q + H_R = W + H_P$ **:** 

**For H\_R, we get the enthalpy of formation of C8H18 from Tables:"**

h\_f0\_C8H18\_liq = -249950 "kJ/kmol …. enthalpy of formation of liq. octane"

"And:"

 $H_R = h_f0_C8H18$  liq + 50  $*$  Enthalpy(O2,T=T1) + 188  $*$  Enthalpy(N2,T=T1) $*$ kJ/kmol fuel"

 $H_P = 8 * Enthalpy(CO2, T=T2) + 9 * Enthalpy(H2O, T=T2) + 37.5 * Enthalpy(O2, T=T2) + 188 *$ Enthalpy(N2,T=T2) "kJ/kmol fuel"

 $W = (1000/0.25) * 114.23$  "kJ/kmol, since by data, for 0.25 kg/s of fuel, there is 1000 kW of work output"

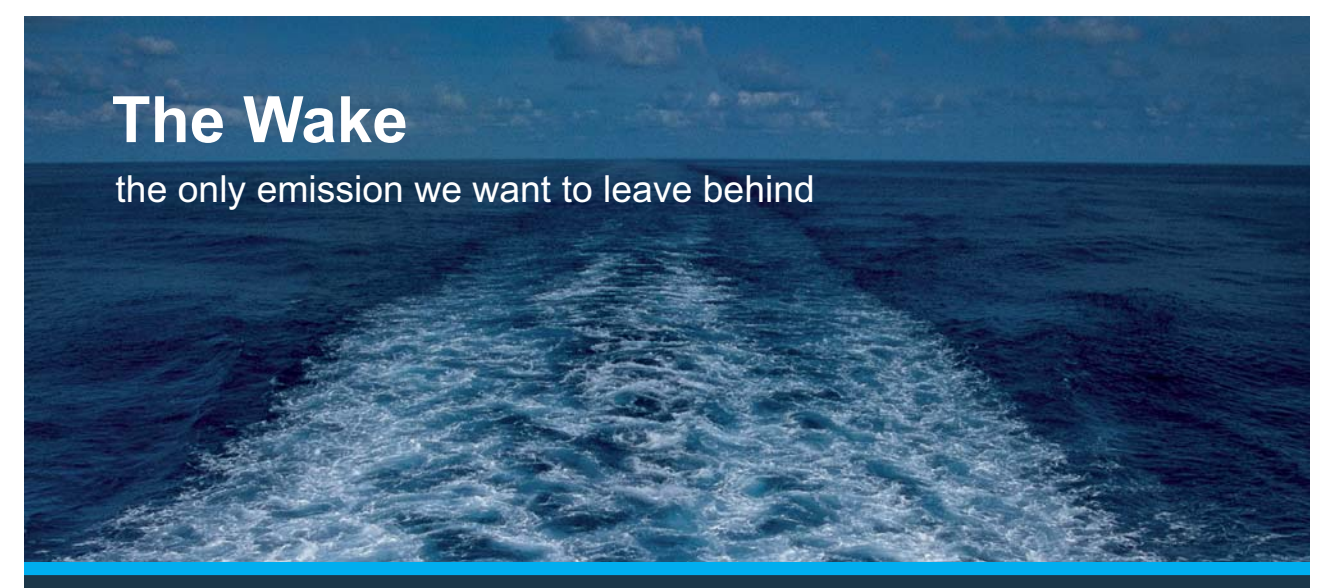

Low-speed Engines Medium-speed Engines Turbochargers Propellers Propulsion Packages PrimeServ

The design of eco-friendly marine power and propulsion solutions is crucial for MAN Diesel & Turbo. Power competencies are offered with the world's largest engine programme – having outputs spanning from 450 to 87.220 kW per engine. Get up front! Find out more at www.mandieselturbo.com

Engineering the Future  $-$  since 1758. **MAN Diesel & Turbo** 

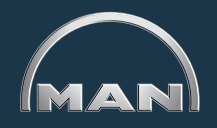

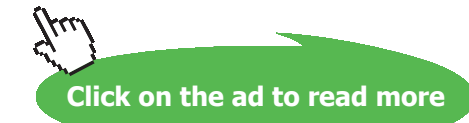

Download free eBooks at bookboon.com

### "Therefore:"

 $Q + H_R = W + H_P$ "...finds Q, kJ/kmol of fuel"

### **Results:**

#### Unit Settings: SI K kPa kJ molar deg hf0.C8H18.lig = -249950 [kJ/kmol] Hp = -752641 [kJ/kmol] H<sub>R</sub> = -250989 [kJ/kmol] Q = -44732 [kJ/kmol]  $T2 = 900$   $K1$  $T1 = 298$  [K] W = 456920 [kJ/kmol]

### **Thus:**

**Heat transfer, Q = -44732 kJ/kmol of fuel …. Ans. (-ve sign indicates heat being rejected)**

**=======================================================================**

# **XX RBS Group**

# [CAREERKICKSTART](http://www.rbs.com/)

### An app to keep you in the know

Whether you're a graduate, school leaver or student, it's a difficult time to start your career. So here at RBS, we're providing a helping hand with our new Facebook app. Bringing together the most relevant and useful careers information, we've created a one-stop shop designed to help you get on the career ladder – whatever your level of education, degree subject or work experience.

And it's not just finance-focused either. That's because it's not about us. It's about you. So download the app and you'll get everything you need to know to kickstart your career.

So what are you waiting for?

Click **here** to get started.

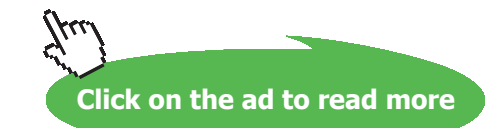

### 8.4 Problems solved with TEST:

It is very easy and convenient to make combustion calculations with TEST.

The combustion TEST Calc (or 'daemon' as it was called in earlier versions of TEST) is slightly different to operate compared to other daemons.

### **Following are the important points to remember:**

1. As with some other daemons, there are two types of combustion daemons: one for Closed systems and the other for Open systems, as shown below:

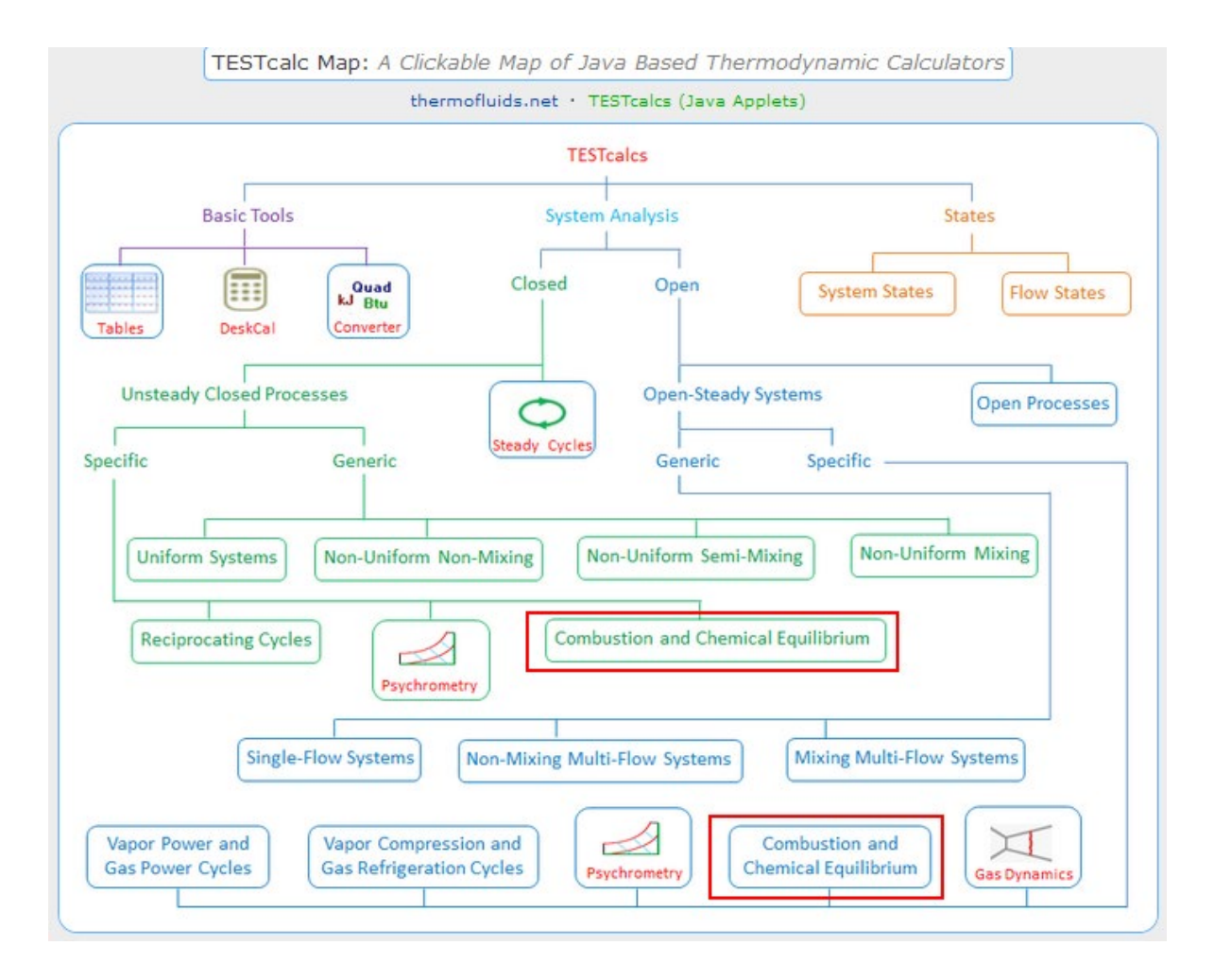

2. Hovering the mouse pointer over Closed 'Combustion and Chemical Equilibrium' daemon gives following explanatory pop-up:

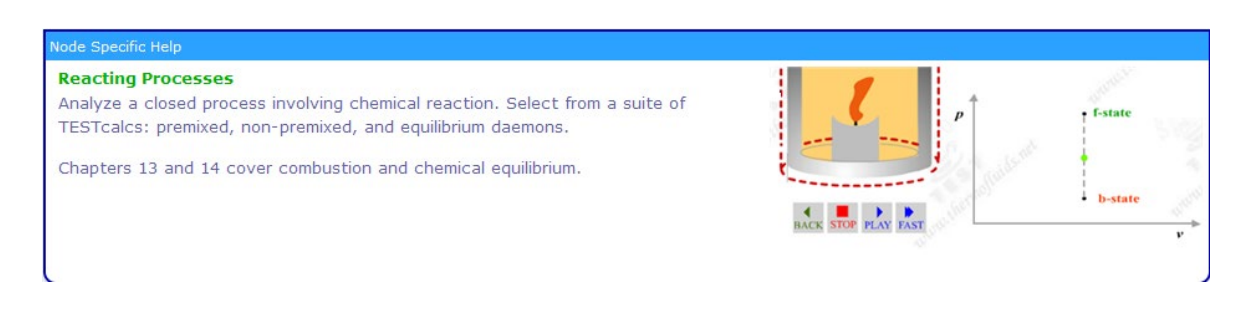

3. Similarly, hovering the mouse pointer over Open 'Combustion and Chemical Equilibrium' daemon gives following explanatory pop-up:

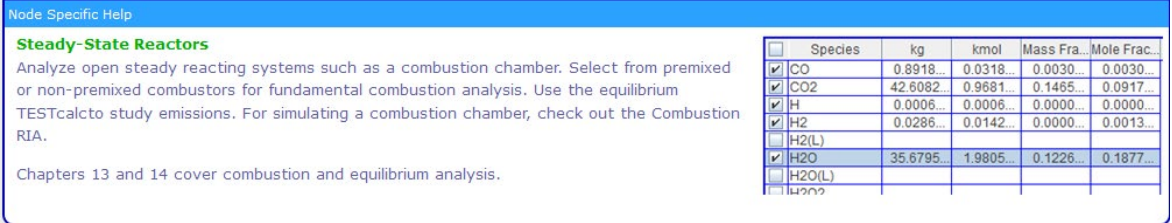

4. Clicking on Closed Process 'Combustion and Chemical Equilibrium' gives the following Material selection window:

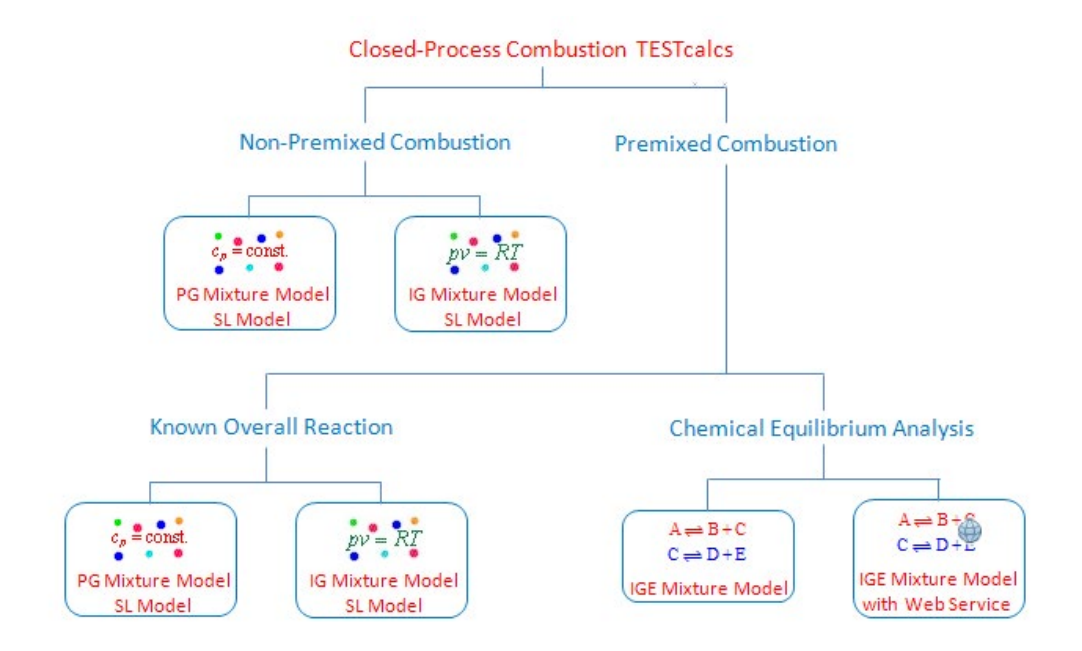

5. Clicking on Open system 'Combustion and Chemical Equilibrium' gives the following Material selection window:

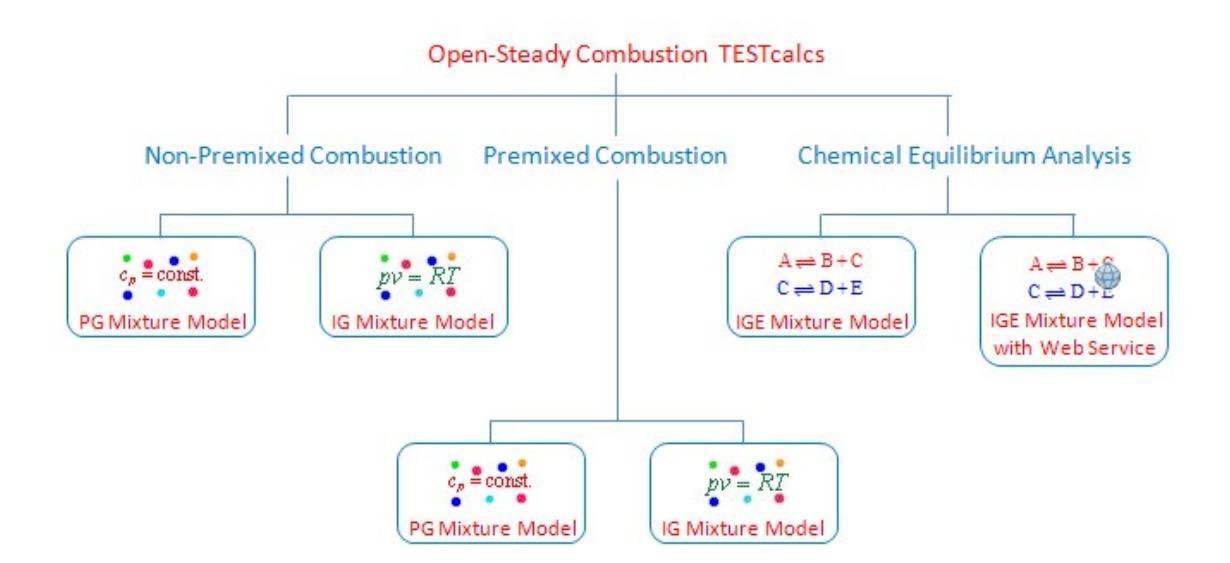

6. Combustion daemon is built on the basic panel called the **'Reaction panel'**. It has 3 sections or blocks as shown below: Fuel block, Oxidizer block and Products block:

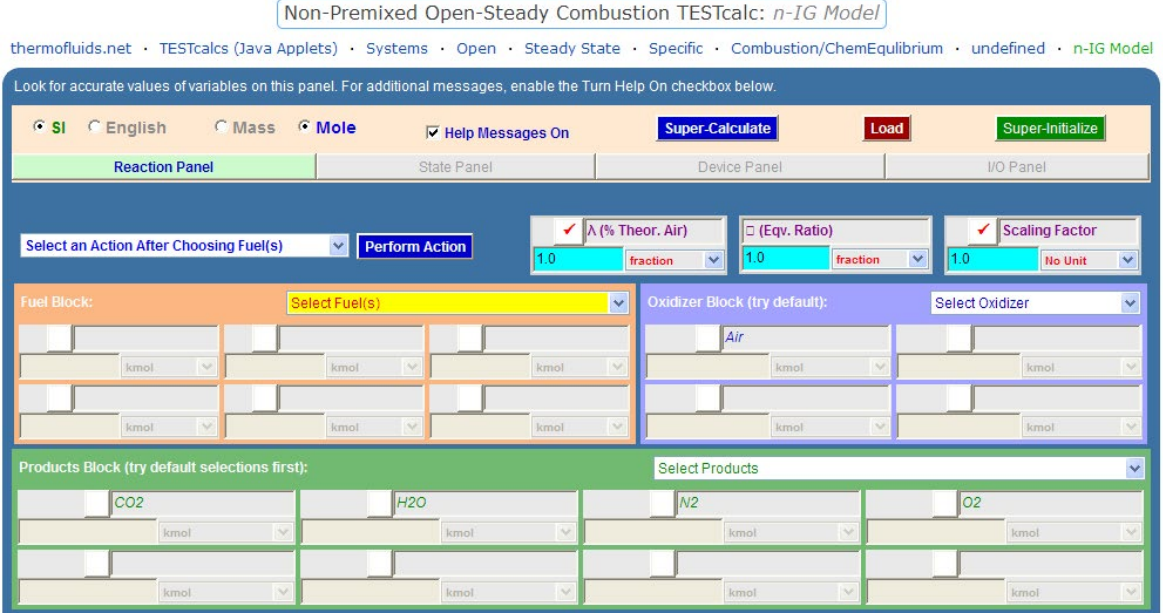

7. We can select any one or more of fuels from the 'Select Fuel(s)' widget. Similarly, any of the oxidizers and Products can be selected from Oxidizer or Products widgets.

8. After selecting a fuel, choose the required action from the 'Select an action…' widget, and then perform that action by clicking on 'Perform Action':

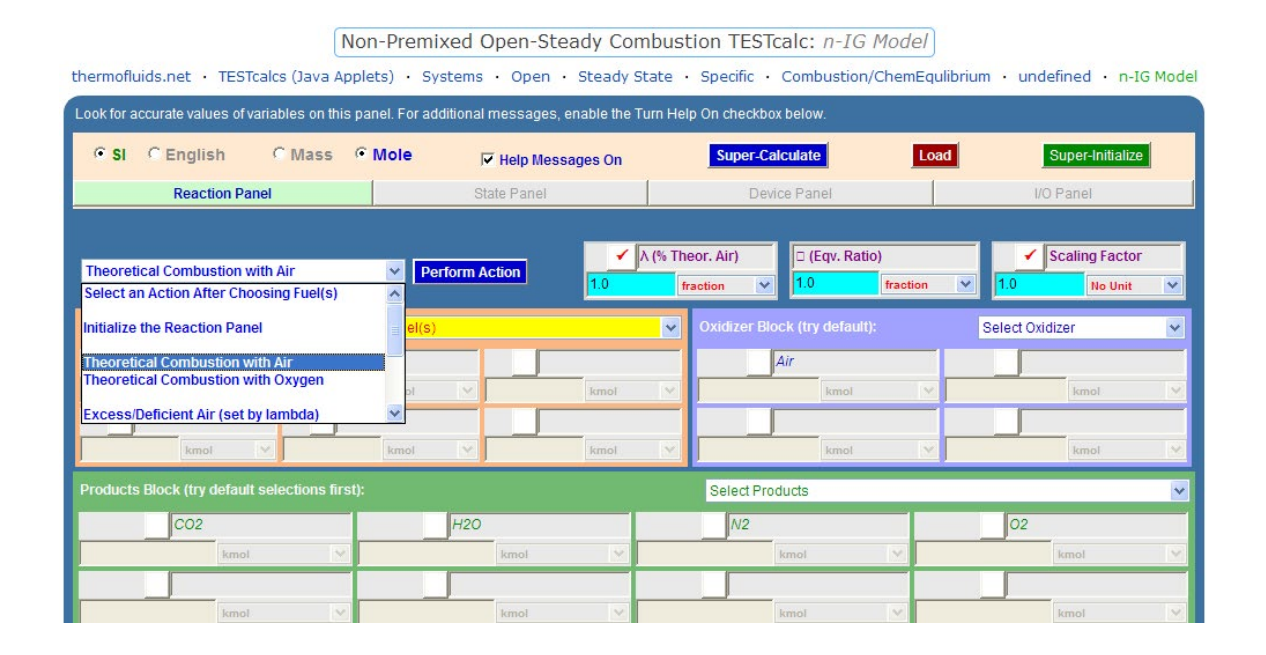

# **ORACLE®**

## **Be BRAVE** enough to reach for the sky

Oracle's business is information - how to manage it, use it, share it, protect it. Oracle is the name behind most of today's most innovative and successful organisations.

Oracle continuously offers international opportunities to top-level graduates, mainly in our Sales, Consulting and Support teams.

If you want to join a company that will invest in your future, Oracle is the company for you to drive your career!

### https://campus.oracle.com

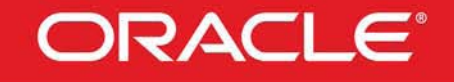

### **ORACLE IS THE INFORMATION COMPANY**

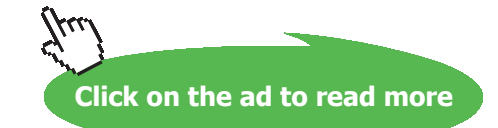

**231** Download free eBooks at bookboon.com

### 9. State panel calculates the States of Fuel, oxidizer or Products, as per the selection:

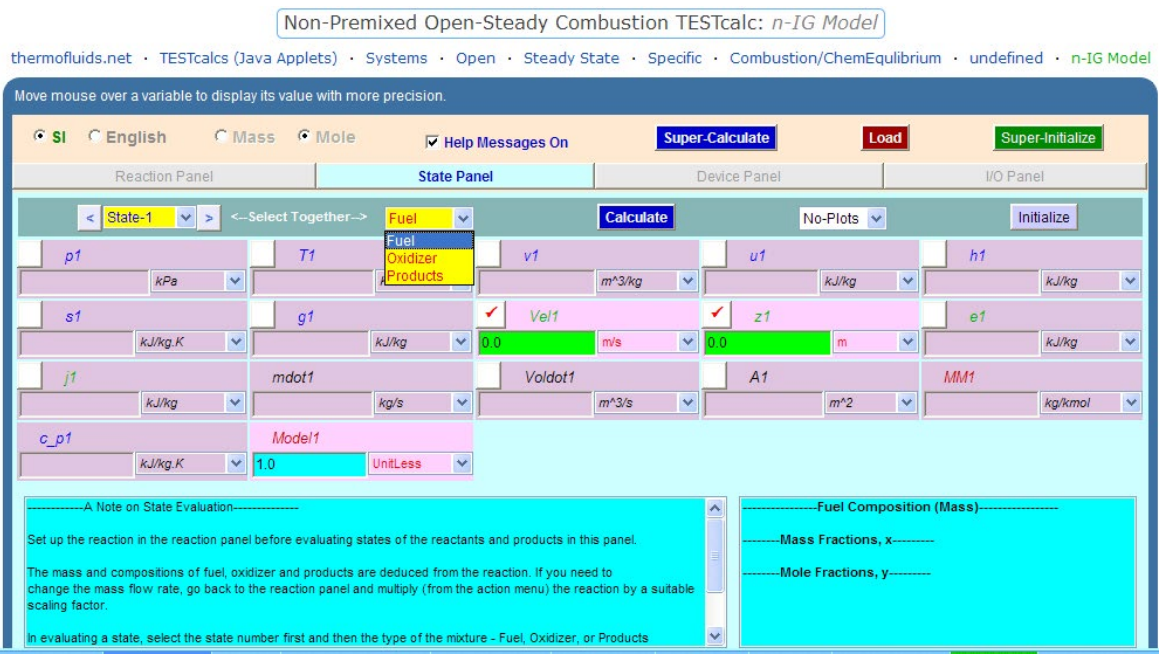

10. Device panel: Here, we enter Q and W values. One thing to remember is that values calculated here are not automatically transported to States panel, but we have to manually copy and paste them in to the States panel, if required, to complete the States calculations.

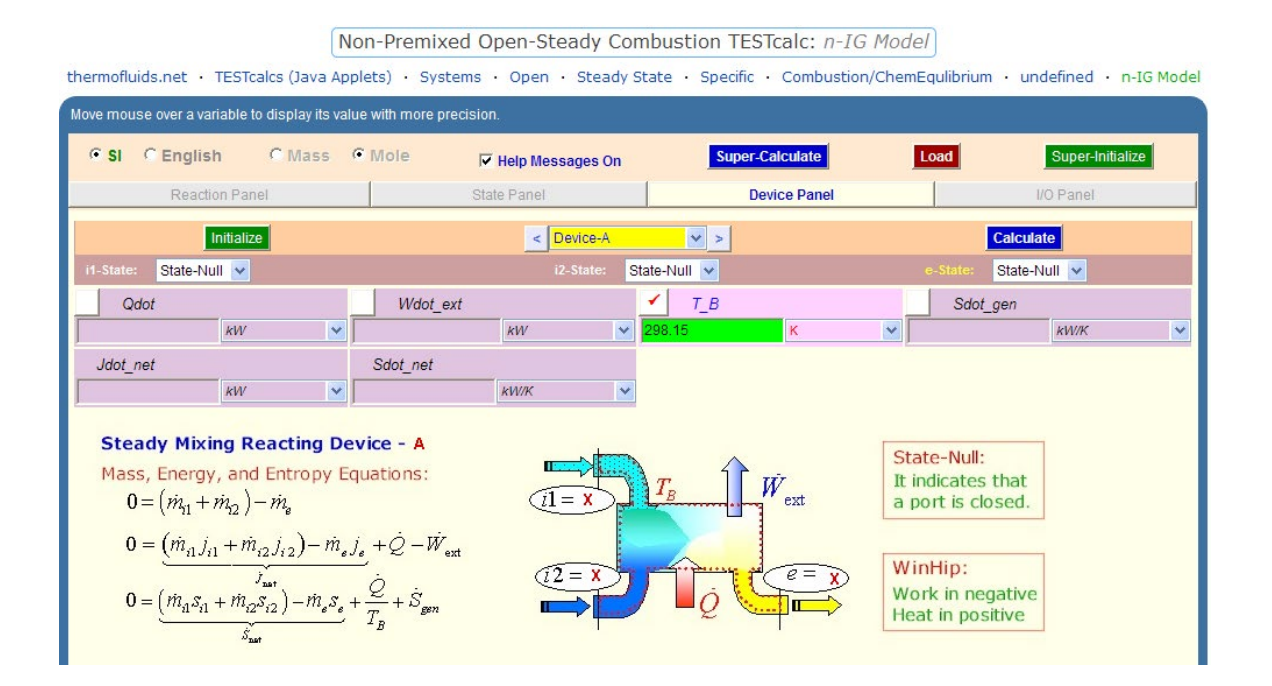

### **With this short introduction, now let us solve a few standard types of combustion problems:**

=======================================================================

**Prob. 8.4.1** Methane(gas) burns with theoretical air. Find out the AF ratio by moles and by mass.

(b) If 50% excess air is supplied, find the composition of products on mole basis, and also the Dew point temp.

### **TEST Solution:**

Following are the steps:

1. Select the Open, Steady combustion daemon, choose non-premixed (i.e. fuel and oxidizer come in separate streams) Ideal Gas (IG) model. Various actions that are possible after choosing the fuel are shown below:

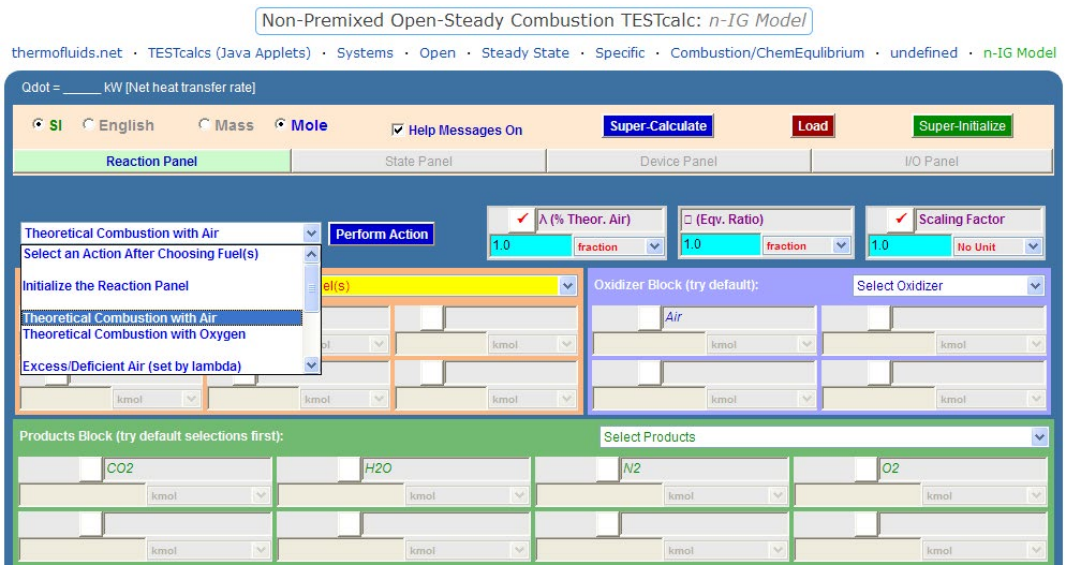

2. Select Methane (CH4) as fuel, 'Theoretical combustion with Air' from Action widget, and click on 'Perform Action'. We get:

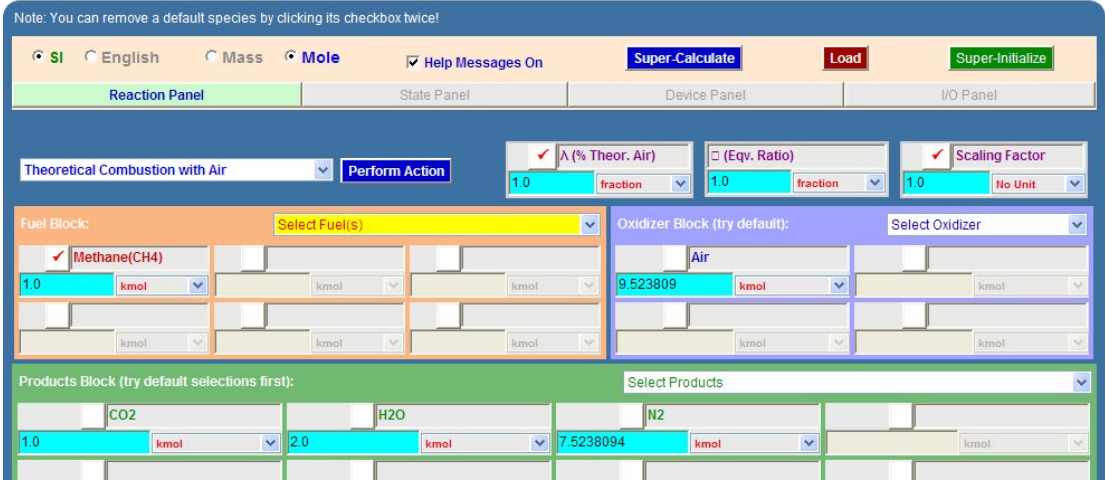

Note that in the above, **Moles** radio button was chosen by default; also ,**Air** as oxidizer was chosen by default. And, products compositions of CO2, H2O and N2, are shown. We find that:

### **AF ratio on mole basis: 9.5238 …. Ans.**

3. **To get AF ratio on Mass basis:** Click **Mass** radio button: immediately, screen changes to:

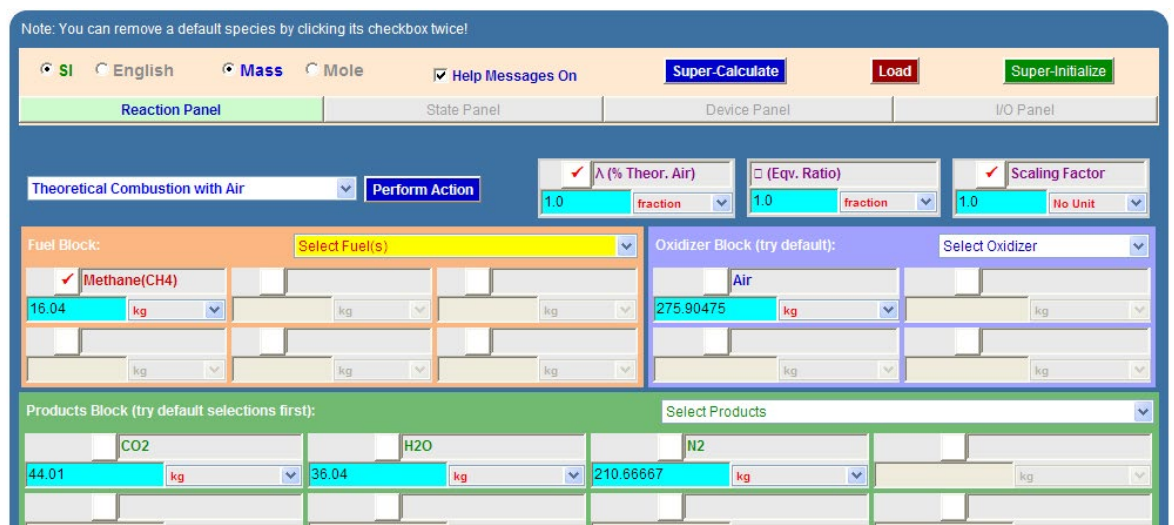

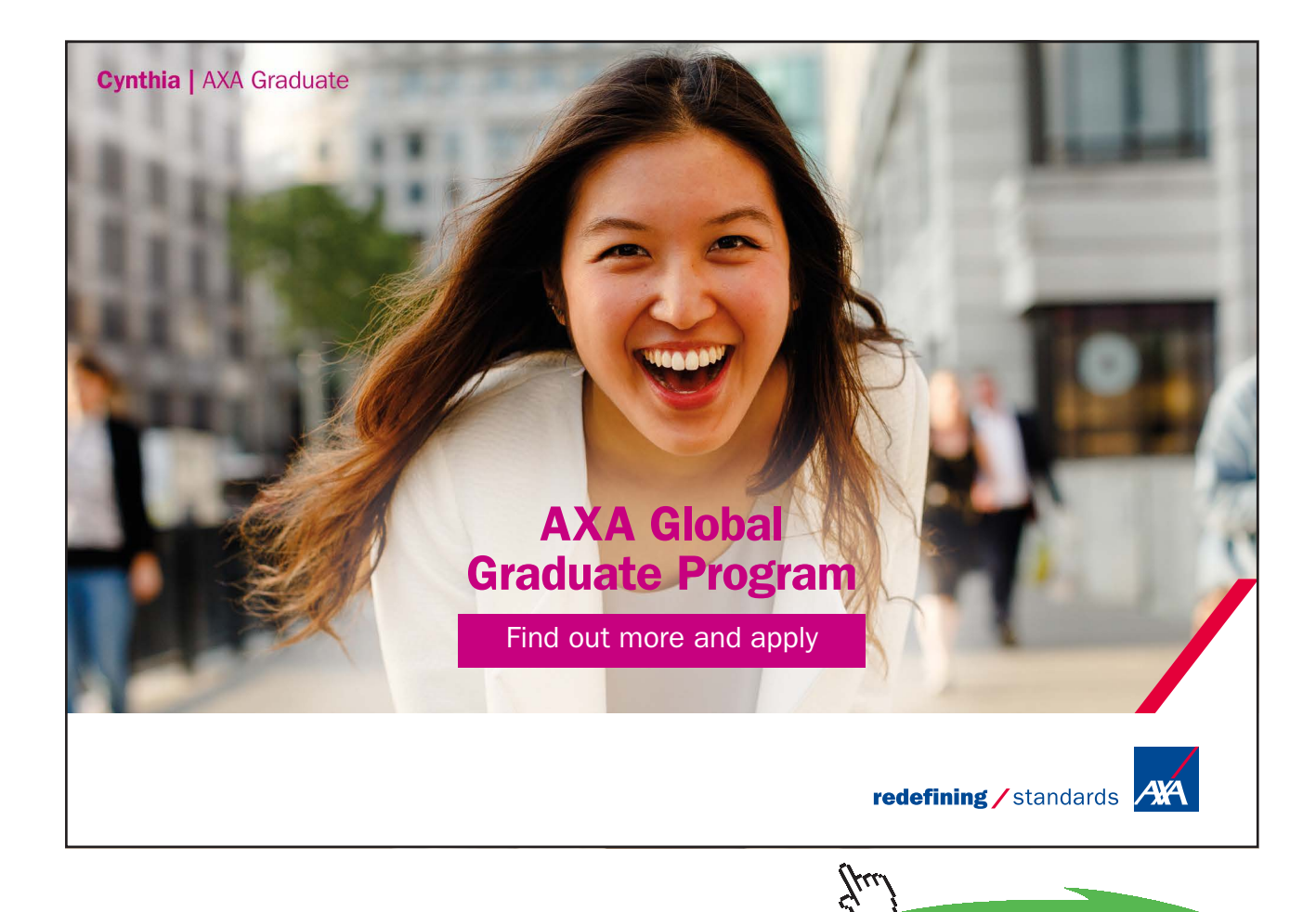

**Click on the ad to read more**

**234**

### Now, **normalize reaction** to get mass of air for 1 kg of fuel:

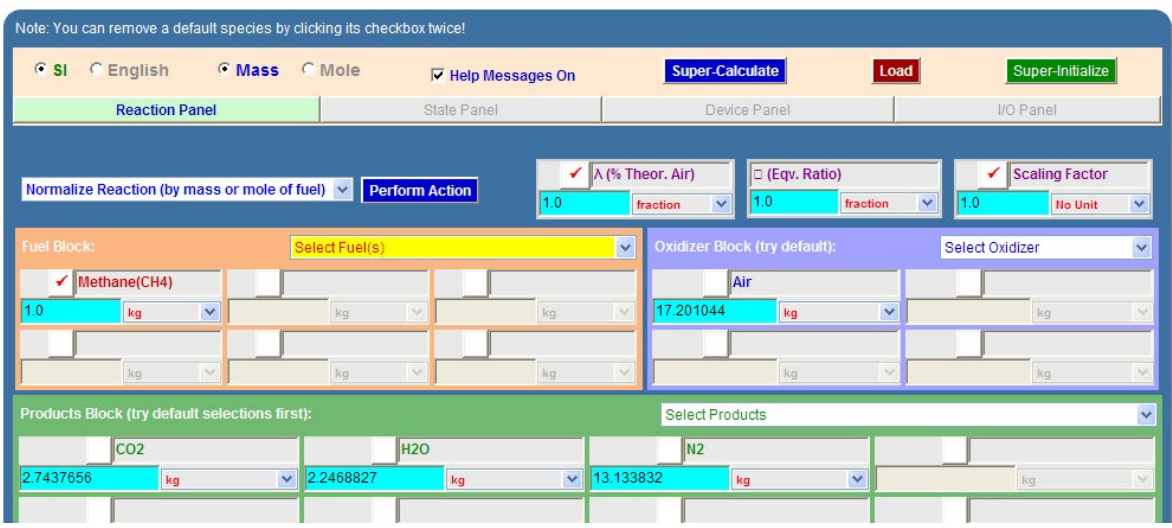

**Therefore: AF ratio = 17.2 on mass basis … Ans.**

### 4. **If 50% excess air is supplied:**

Choose λ as 150%, and, from Action widget, select Excess/Deficient Air as shown below:

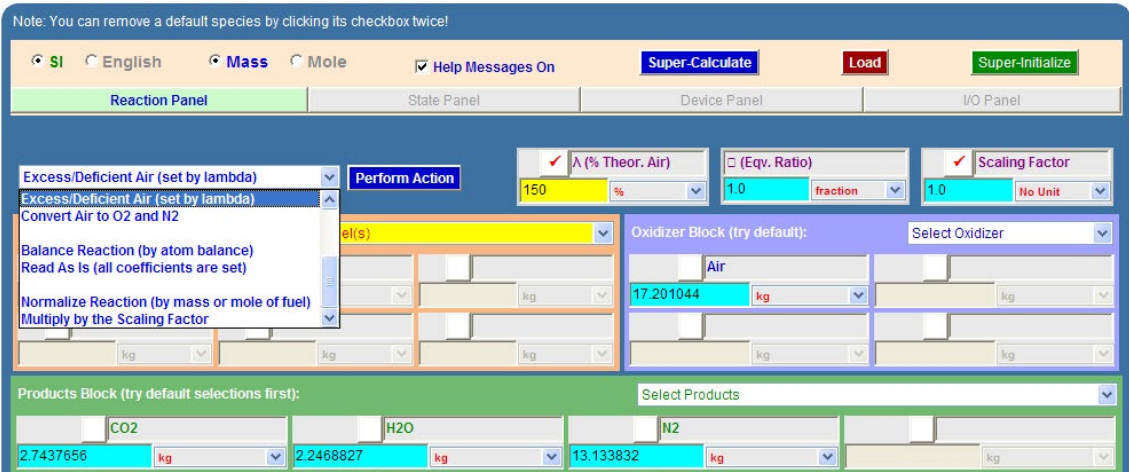

### And, Click on 'Perform action'. We get:

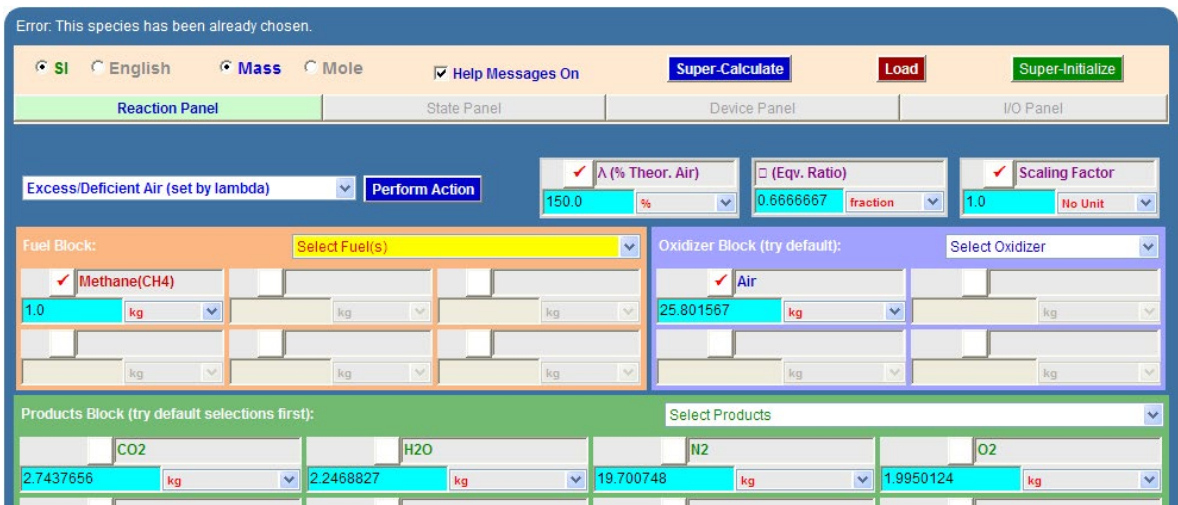

Note that now, extra O2 and N2 show up in products.

5. **If we desire results on mole basis,** select Mole radio button and Normalize, click Perform Action. We get:

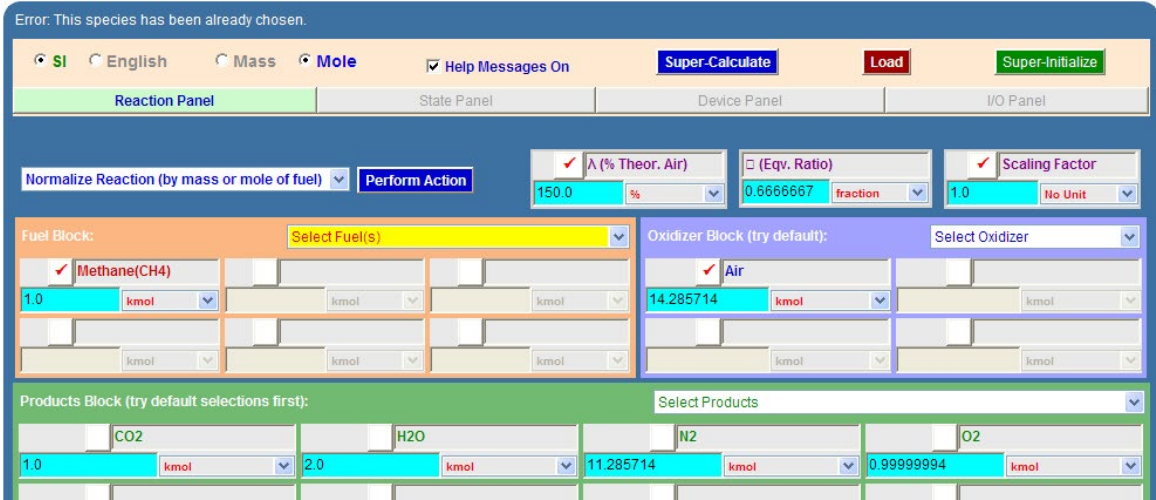

**Then, we observe:**

**Total no. of moles in products = 1 + 2 + 11.286 + 1 = 15.286**

**Mole fraction of water vapor in products = 2 / (15.286) = 0.131**

**Therefore, partial pressure of water vapor = 0.131 \* P = 0.131 bar = 13.1 kPa (where P = total pressure of mixture = 1 bar)**

**And, corresponding dew point temp = sat. temp at this partial pressure = 50.87 C ….. Ans.**

**Prob. 8.4.2** 4.4 kg propane gas is burnt completely with 3 kmol of air. Find excess air and molar analysis

=======================================================================

of dry combustion products. [VTU]

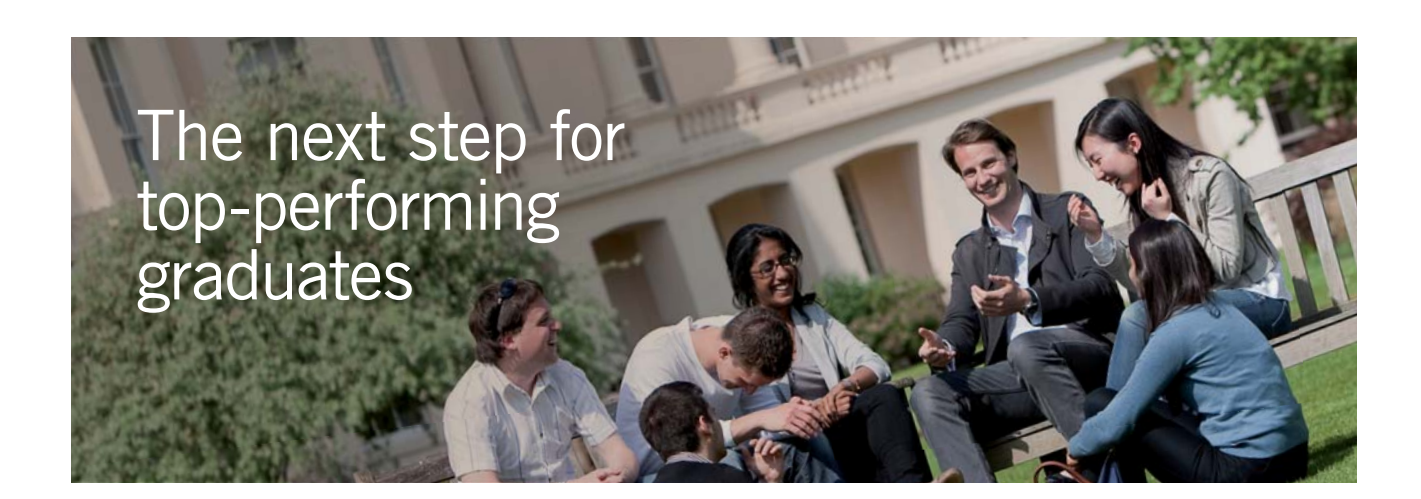

### **Masters in Management**

Designed for high-achieving graduates across all disciplines, London Business School's Masters in Management provides specific and tangible foundations for a successful career in business.

This 12-month, full-time programme is a business qualification with impact. In 2010, our MiM employment rate was 95% within 3 months of graduation\*; the majority of graduates choosing to work in consulting or financial services.

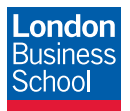

As well as a renowned qualification from a world-class business school, you also gain access to the School's network of more than 34,000 global alumni – a community that offers support and opportunities throughout your career.

For more information visit **www.london.edu/mm**, email **mim@london.edu** or give us a call on **+44 (0)20 7000 7573**.

\* Figures taken from London Business School's Masters in Management 2010 employment report

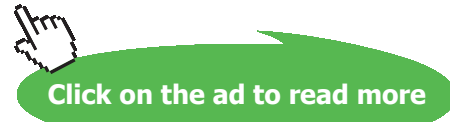

### **TEST Solution:**

Following are the steps:

1. Select the Open, Steady combustion daemon, choose non-premixed (i.e. fuel and oxidizer come in separate streams) Ideal Gas (IG) model. Select Propane for fuel, and for oxidizer, Air is chosen by default. Fill up 4.4 kg and 3 mol respectively for Propane and Air. Select 'Balance Reaction (by atom balance)' from Action widget, and click on 'Perform Action'. We get:

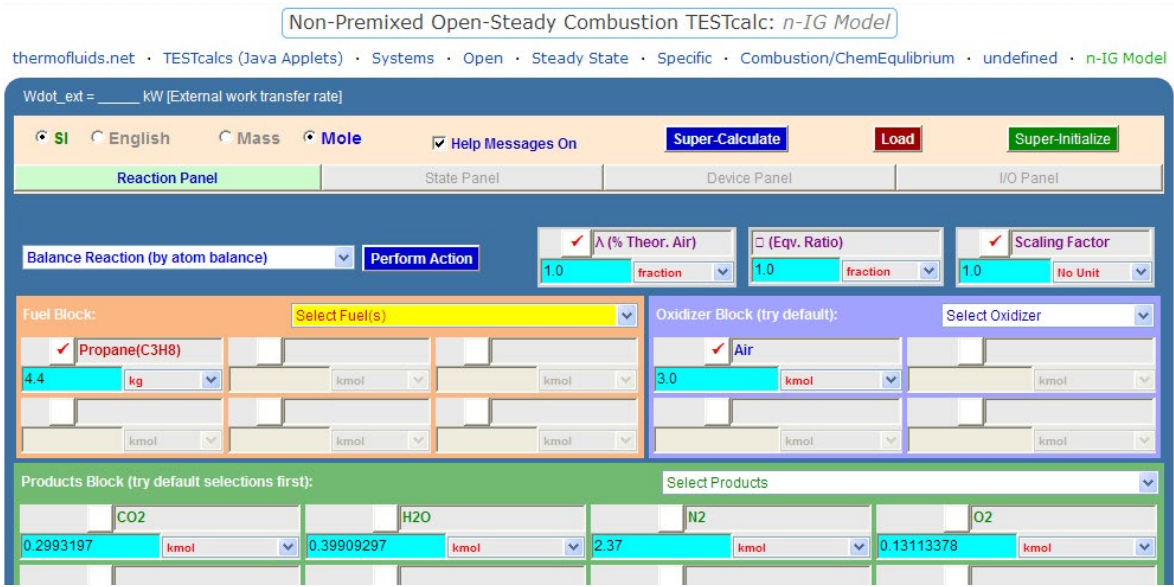

Note that composition of products is calculated.

### **Molar analysis of dry combustion products (i.e. ignoring H2O):**

Total no. of moles of  $CO2 + N2 + O2 = 0.2993 + 2.37 + 0.1311 = 2.8004$  kmol

Therefore,

**mole% of CO2 = 0.2993 \* 100 / 2.8 = 10.689% … Ans.**

**mole% of N2 = 2.37 \* 100 / 2.8 = 84.643% …. Ans.**

**mole% of O2 = 0.1311 \* 100 / 2.8 = 4.682% … Ans.**

2. To get results on mass basis for this reaction, we select Mass radio button, and we get:

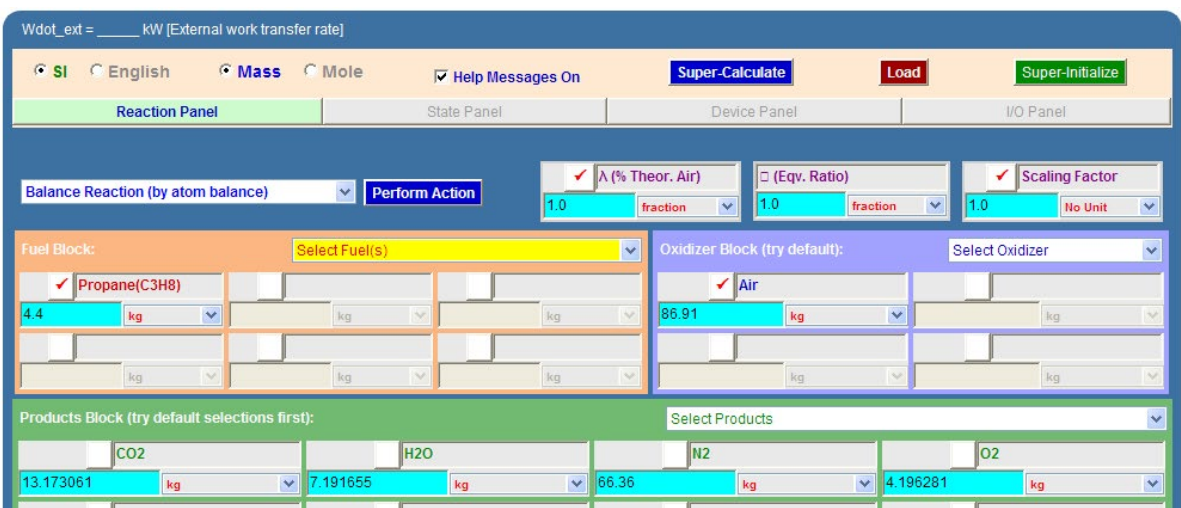

**Therefore, actual AF ratio = 86.91 / 4.4 = 19.752 on mass basis.**

3. To get stoichiometric AF ratio: select 'Theoretical combustion with Air' from Action widget, and click on 'Perform Action'. We get:

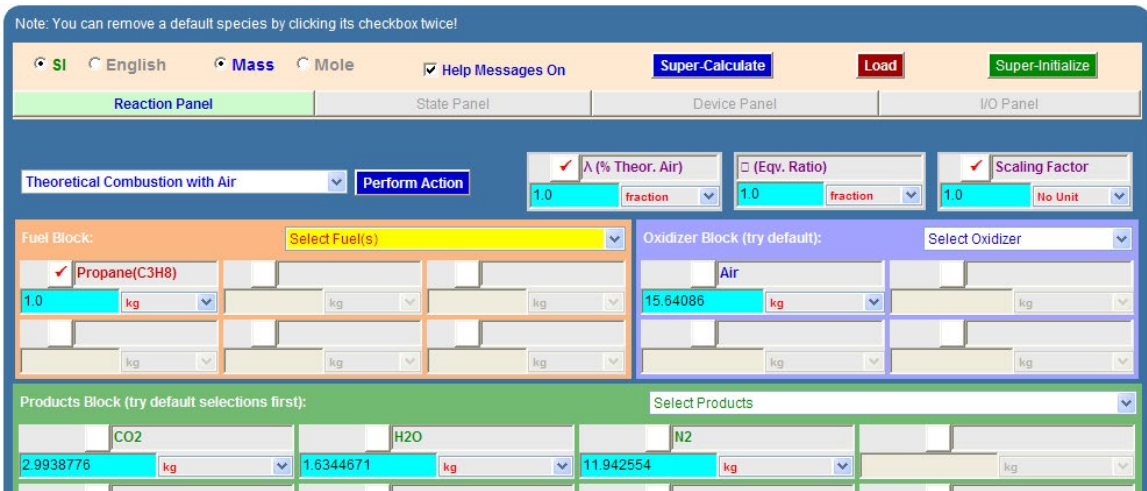

**We see that: Stoichio. AF ratio = 15.6409 on mass basis.**

Therefore, (Actual AF / Stoichio. AF) =  $1.263 = 126.3\%$ 

### **i.e. Excess air = 26.3% … Ans.**

=======================================================================

**Prob. 8.4.3** A hydrocarbon fuel  $C_{12}H_{26}$  is burnt with 50% excess air. Determine the volumetric (molal) analysis of products of combustion and also the dew point temp of products, if the pressure is 101 kPa. [VTU]

### **TEST Solution:**

Following are the steps:

1. Select the Open, Steady combustion daemon, choose non-premixed (i.e. fuel and oxidizer come in separate streams) Ideal Gas (IG) model. Select C12H26 for fuel, and for oxidizer, Air is chosen by default. Change λ to 150% (since 50% excess air). Select 'Excess/Deficient Air' from Action widget, and click on 'Perform Action'. We get:

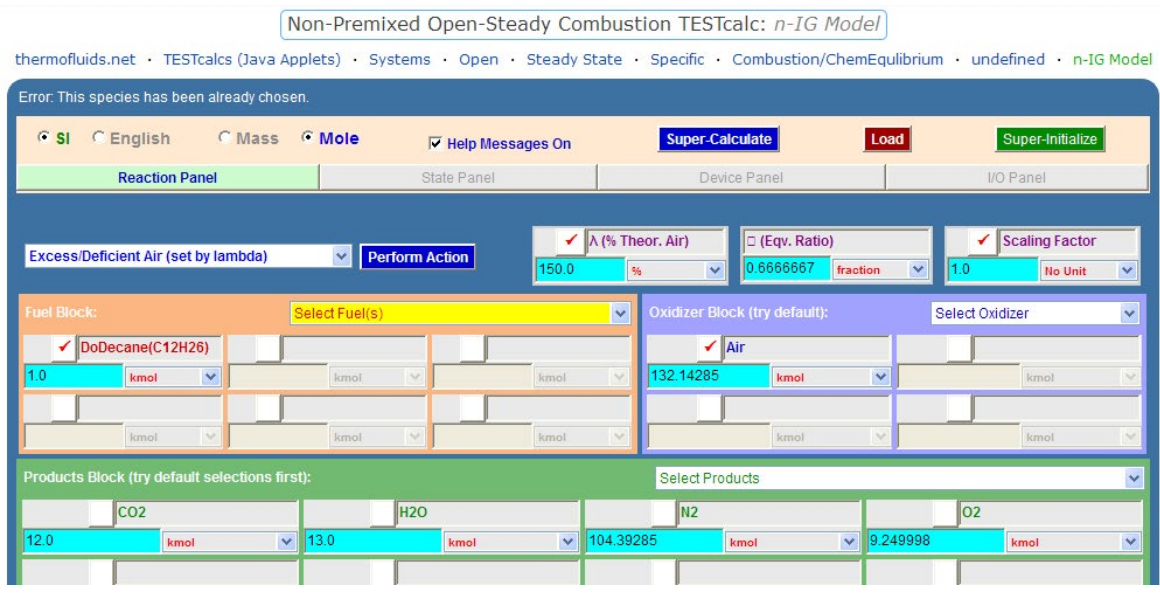

### **Thus, mole fraction of products:**

Total no. of moles in products = 138.643

**Mole% of CO2 = 12 \* 100 / 138.643 = 8.655% … Ans.**

**Mole% of H2O = 13 \* 100 / 138.643 = 9.377% …. Ans.**

**Mole% of N2 = 104.393 \* 100 / 138.643 = 75.296% … Ans.**

**Mole% of O2 = 9.25 \* 100 / 138.643 = 6.672% …. Ans.**

**Reactive Systems**

### 2. **Dew point temp:**

Knowing that mole fraction of H2O is 0.09377, we get the partial pressure of water vapor in products =  $101 * 0.09377 = 9.471$  kPa (where P =  $101$  kPa = total pressure).

Dew point temp is the sat. temp corresponding to this partial pressure:

**We get: Dew point temp = 44.642 C …. Ans.**

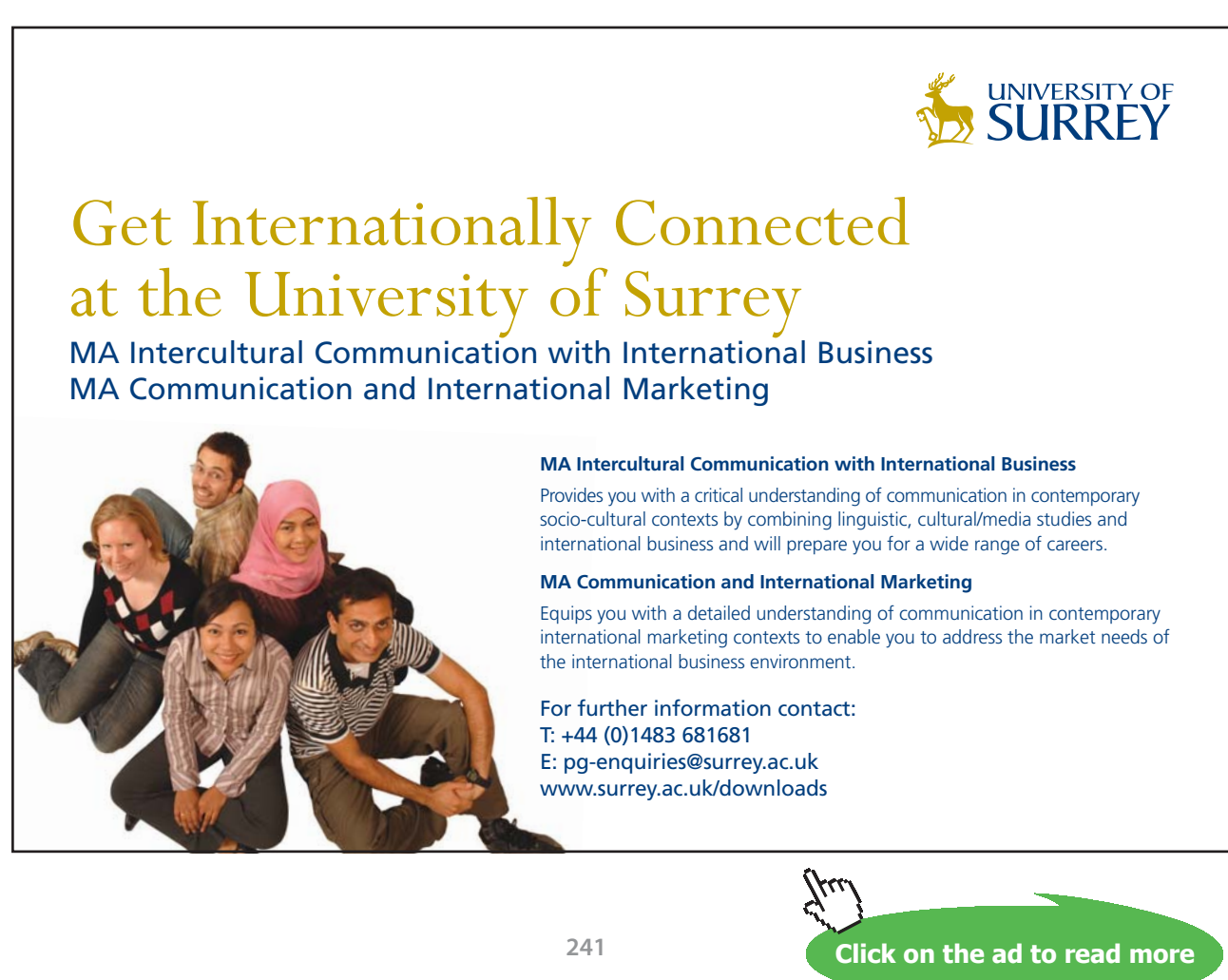

Download free eBooks at bookboon.com

### 3. In addition, to get the Stoichio. AF ratio:

Select Mass radio button, and also select 'Theoretical combustion with Air' as Action item, and click on 'Perform Action'. Immediately, we get:

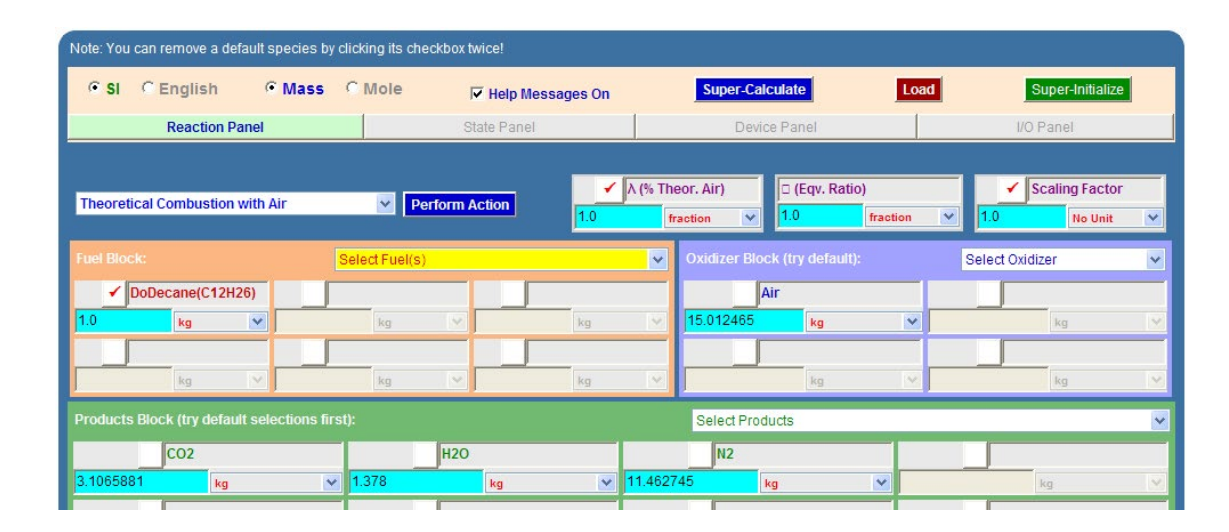

**Thus: Theoretical or Stoichiometric AF ratio (by mass) = 15.012 … Ans.**

**Prob. 8.4.4** A sample of fuel has following percentage composition by weight:  $C = 84\%$ ,  $O2 = 3.5\%$ ,  $H2 = 10\%$ , Ash = 1%, N2 = 1.5%. Determine: (i) stoichiometric AF ratio by mass (ii) if 20% excess air is supplied, find the percentage composition of dry flue gases by volume. [VTU]

=======================================================================

Note: This is the same as Prob.8.2.2, solved with Mathcad.

### **Now, let us solve it with TEST:**

Following are the steps:

1. Select the Open, Steady combustion daemon, choose non-premixed (i.e. fuel and oxidizer come in separate streams) Ideal Gas (IG) model. Choose Mass radio button. Select fuels: C, H2, Ash, O2 and N2 and fill in the fractions as shown. Air is chosen as oxidizer, by default. Select 'Read As Is' from Action widget, and click on 'Perform Action'. Then, select 'Theoretical Combustion with Air' from Action widget, and click on 'Perform Action'. We get:

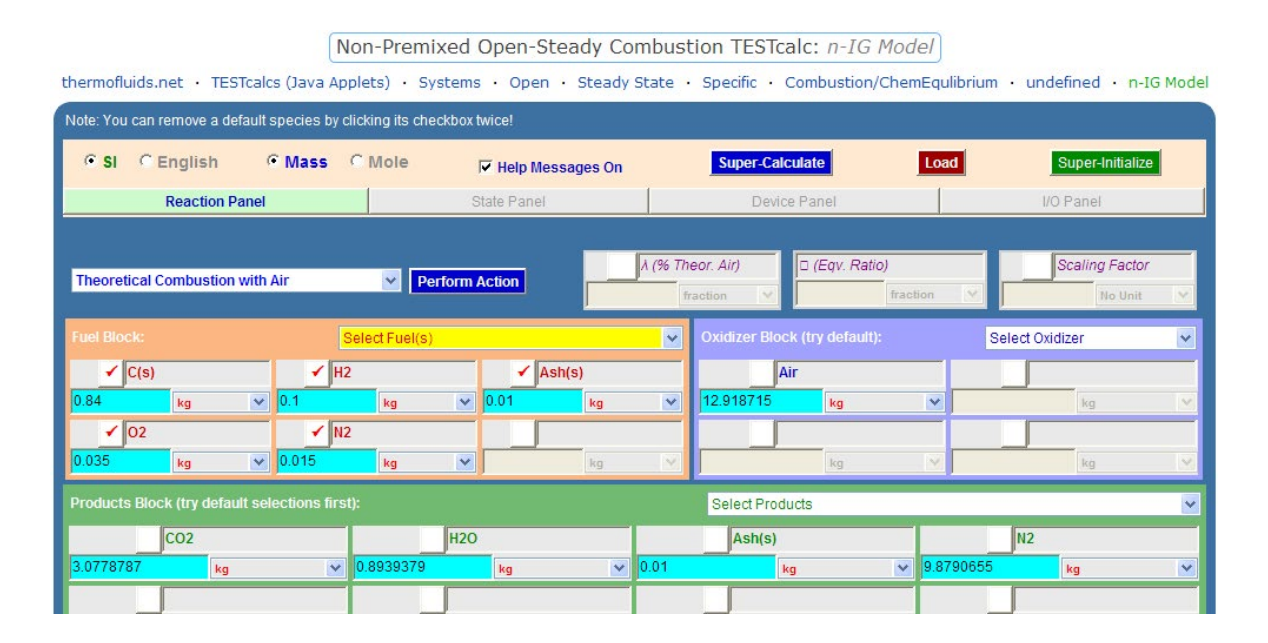

**Therefore, we read: Stoichiometric AF ratio = 12.92, by mass…. Ans.**

1. With 20% Excess air: Change λ to 1.2 (i.e. 20% excess air). From Action widget, select 'Excess/Deficient Air (set by Lambda)' and click on 'Perform Action'. Immediately, we get:

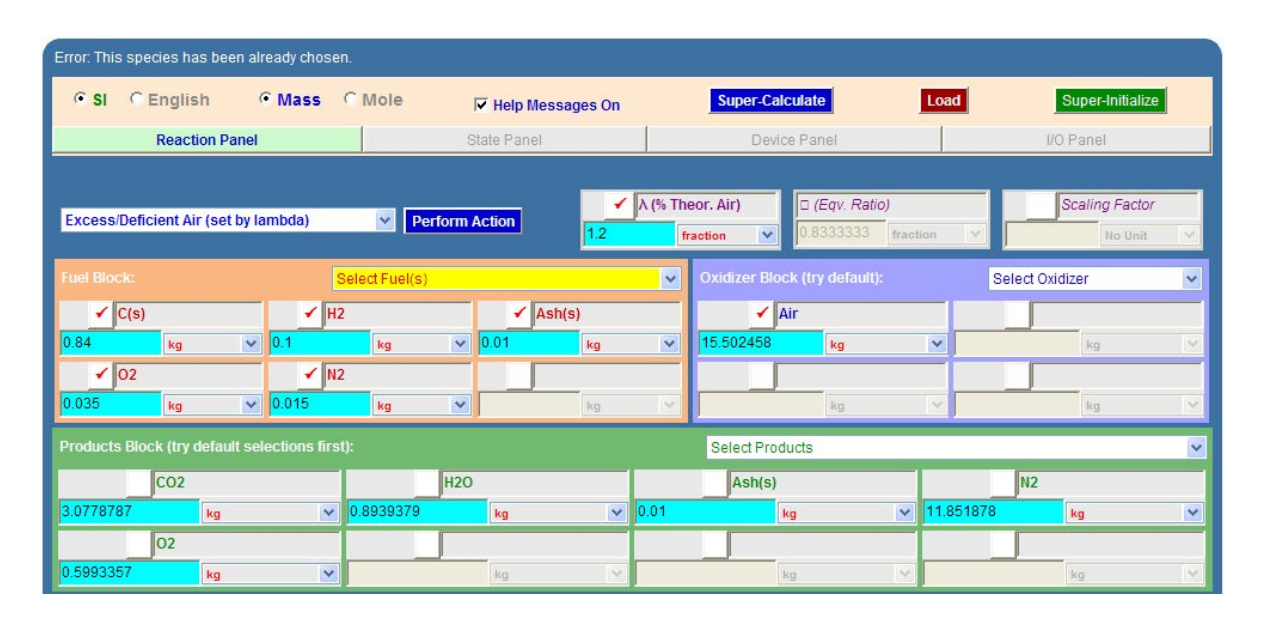

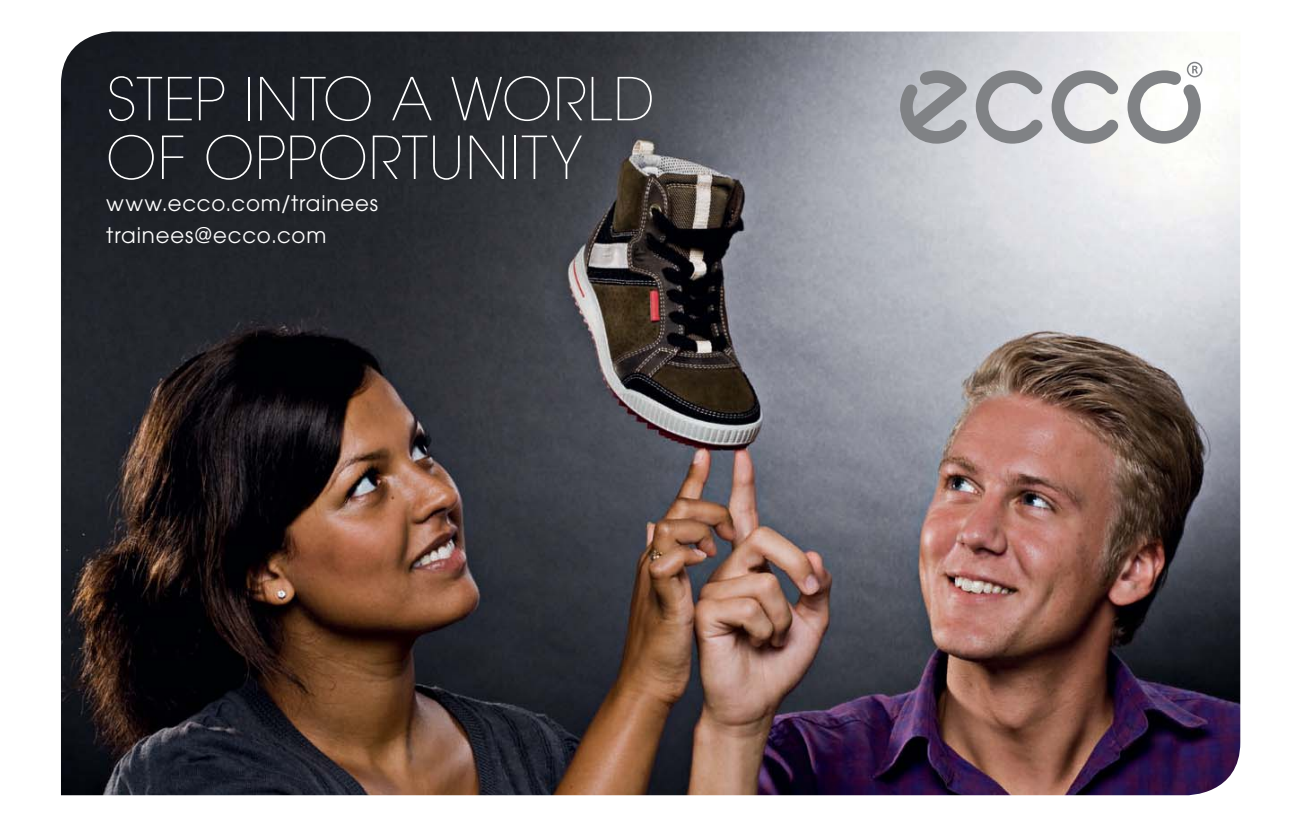

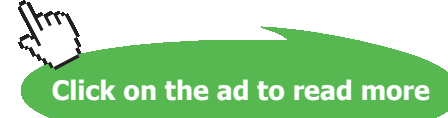

2. Then, to get Products by volume, choose the **Mole** radio button. Immediately, we get:

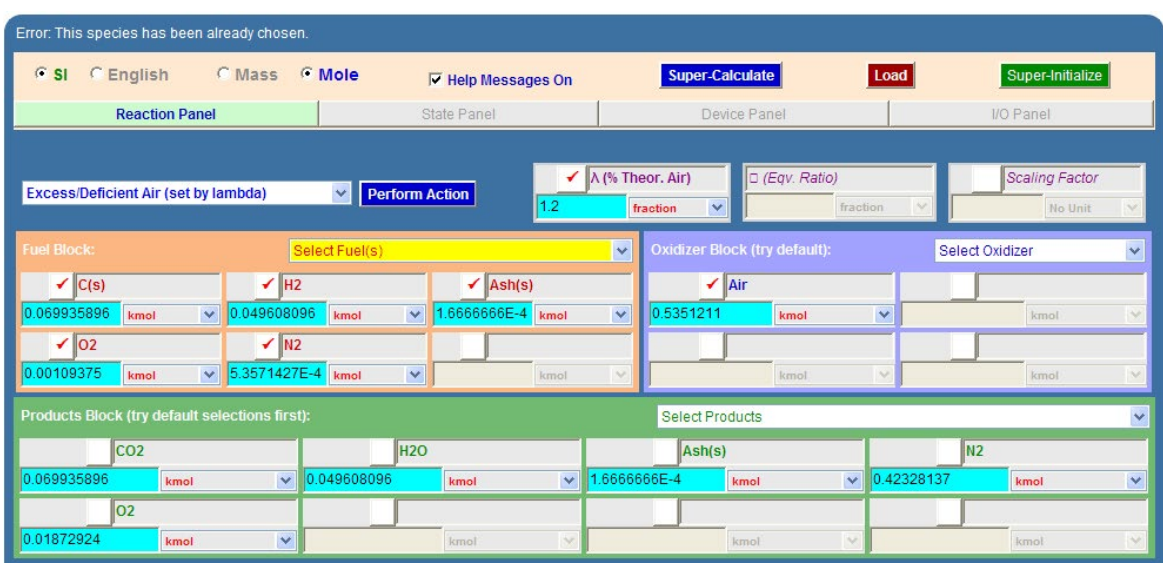

Then, we observe:

### **Percentage of dry products by volume:**

Total no. of kmol for products (excluding ash and H2O): 0.5119 kmol

**% CO2 = 0.0699 \* 100 / 0.5119 = 13.658% …. Ans.**

**% N2 = 0.4328 \* 100 / 0.5119 = 84.564% …. Ans.**

**% O2 = 0.0187 \* 100 / 0.5119 = 3.517% …. Ans.**

=======================================================================

**Prob. 8.4.5** Methane (CH4) is burnt with atm. air. The analysis of products of combustion on a dry basis is as follows:  $CO2 = 10\%$ ,  $O2 = 2.37\%$ ,  $CO = 0.53\%$ ,  $N2 = 87.1\%$ . Calculate the AF ratio and the percent theoretical air and determine the combustion equation. [VTU]

### **TEST Solution:**

Following are the steps:

2. Select the Open, Steady combustion daemon, choose non-premixed (i.e. fuel and oxidizer come in separate streams) Ideal Gas (IG) model. Choose **Mole** radio button. Select fuel: CH4, and in the Products block fill in the fractions as shown. Air is chosen as oxidizer, by default.

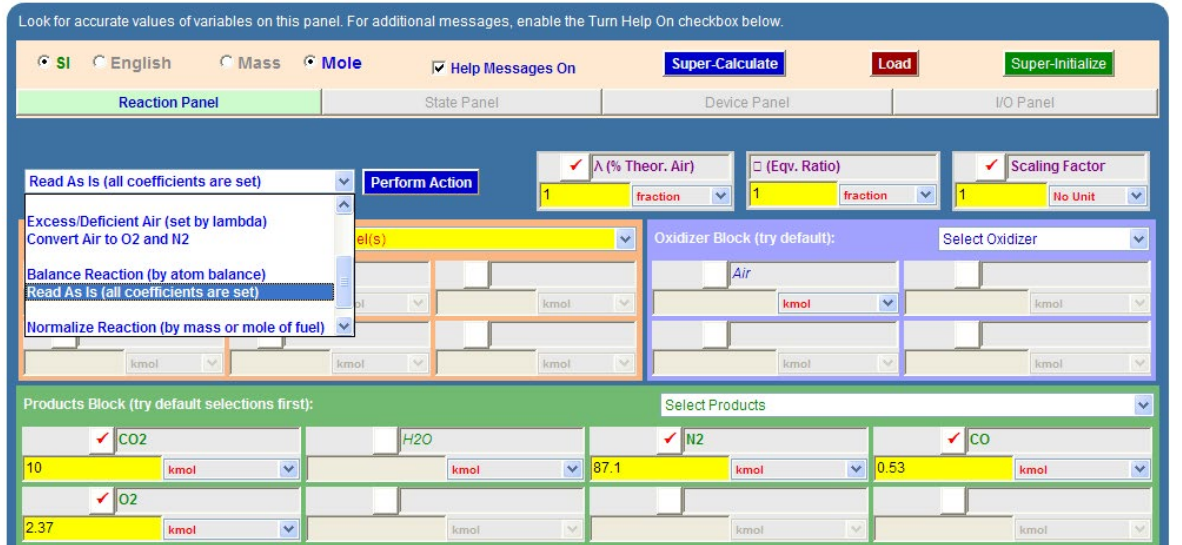

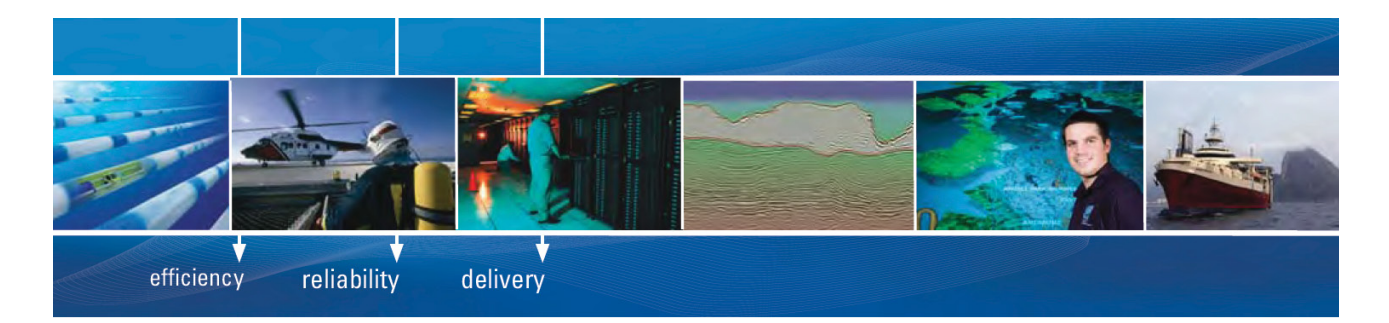

As a leading technology company in the field of geophysical science, PGS can offer exciting opportunities in offshore seismic exploration.

We are looking for new BSc, MSc and PhD graduates with Geoscience, engineering and other numerate backgrounds to join us.

To learn more our career opportunities, please visit www.pgs.com/careers

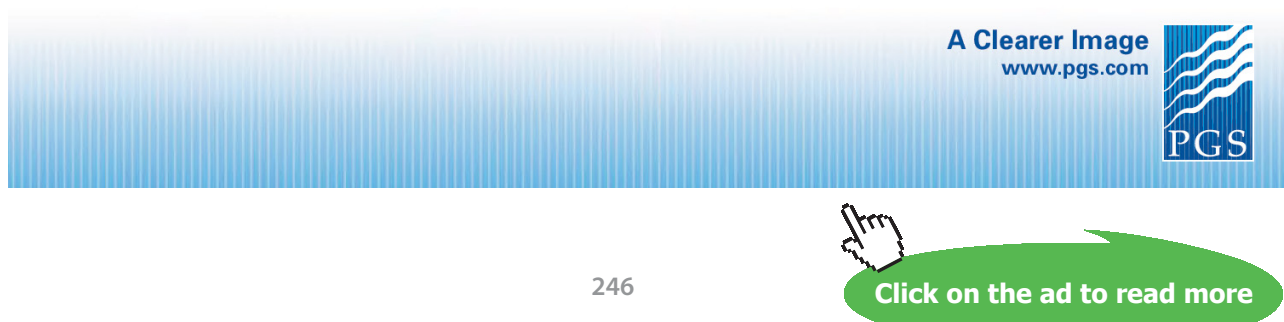

Download free eBooks at bookboon.com

3. Select 'Read As Is' from Action widget, and click on 'Perform Action'. We get:

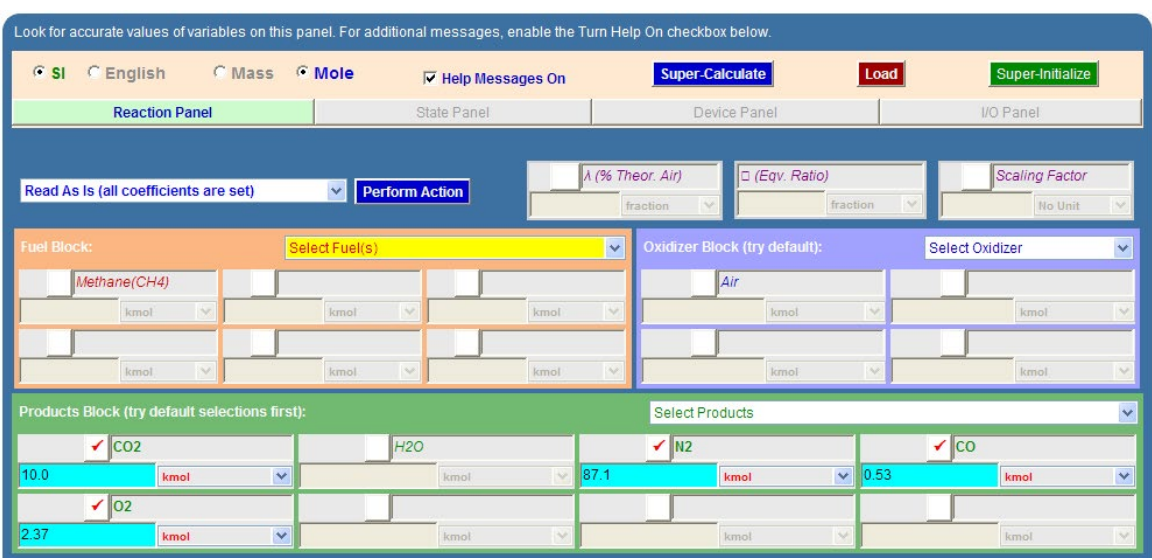

4. Select 'Balance Reaction (by atom balance)' from the Action widget:

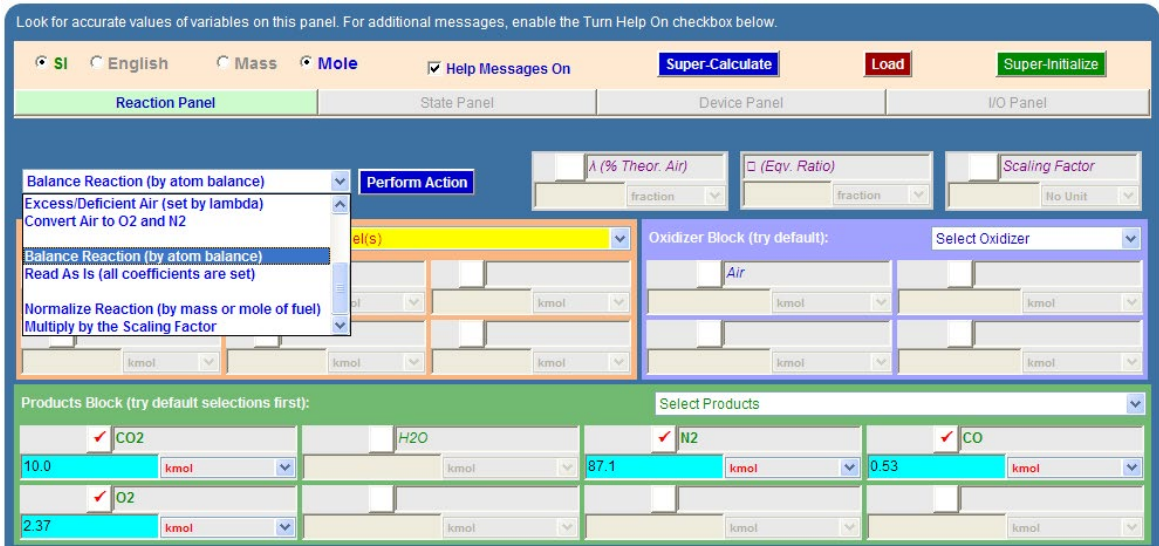

### 5. And, click on 'Perform Action'. We get:

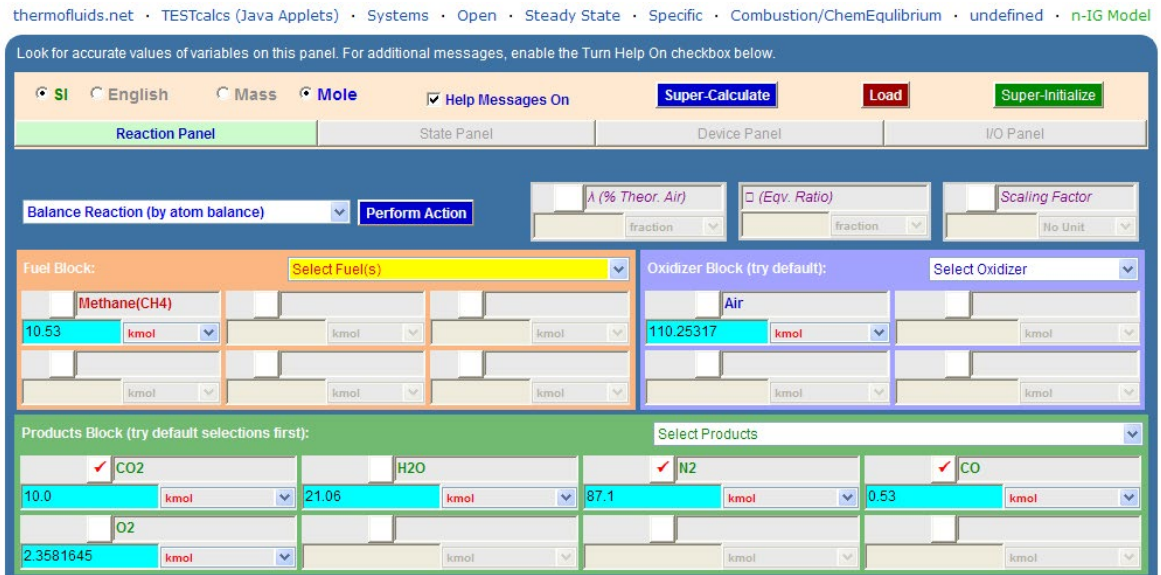

Therefore, combustion eqn is:

### **10.53 CH4 + (110.253/4.76). (O2 + 3.76 N2) = 10 CO2 + 21.06 H2O + 87.1 N2 + 0.53 CO + 2.358 O2**

6. **To convert by mass,** simply choose **Mass** radio button. Immediately, we get:

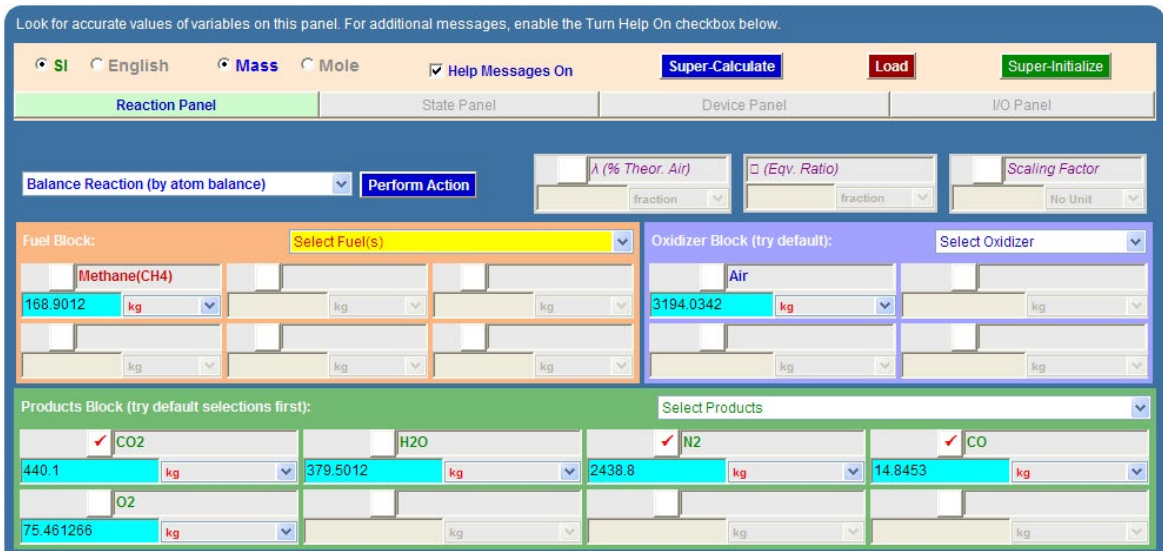

7. **To get the eqn on unit mass of fuel basis:** choose 'Normalize Reaction' in Action widget, and click on 'Perform Action'. We get:

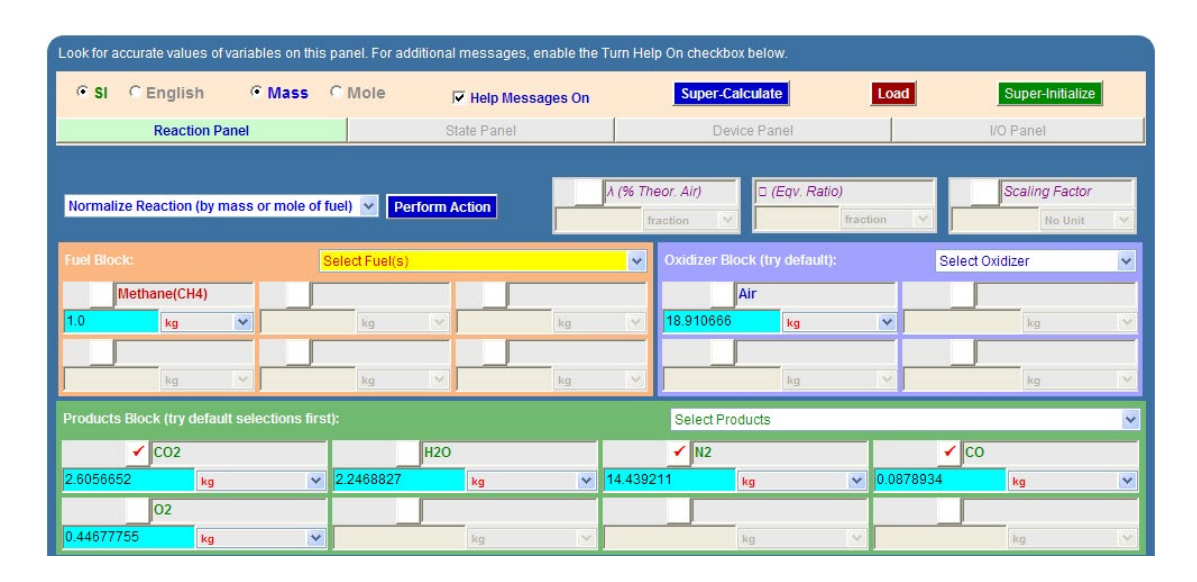

**We read from the above: AF = 18.91 by mass basis. … Ans.**

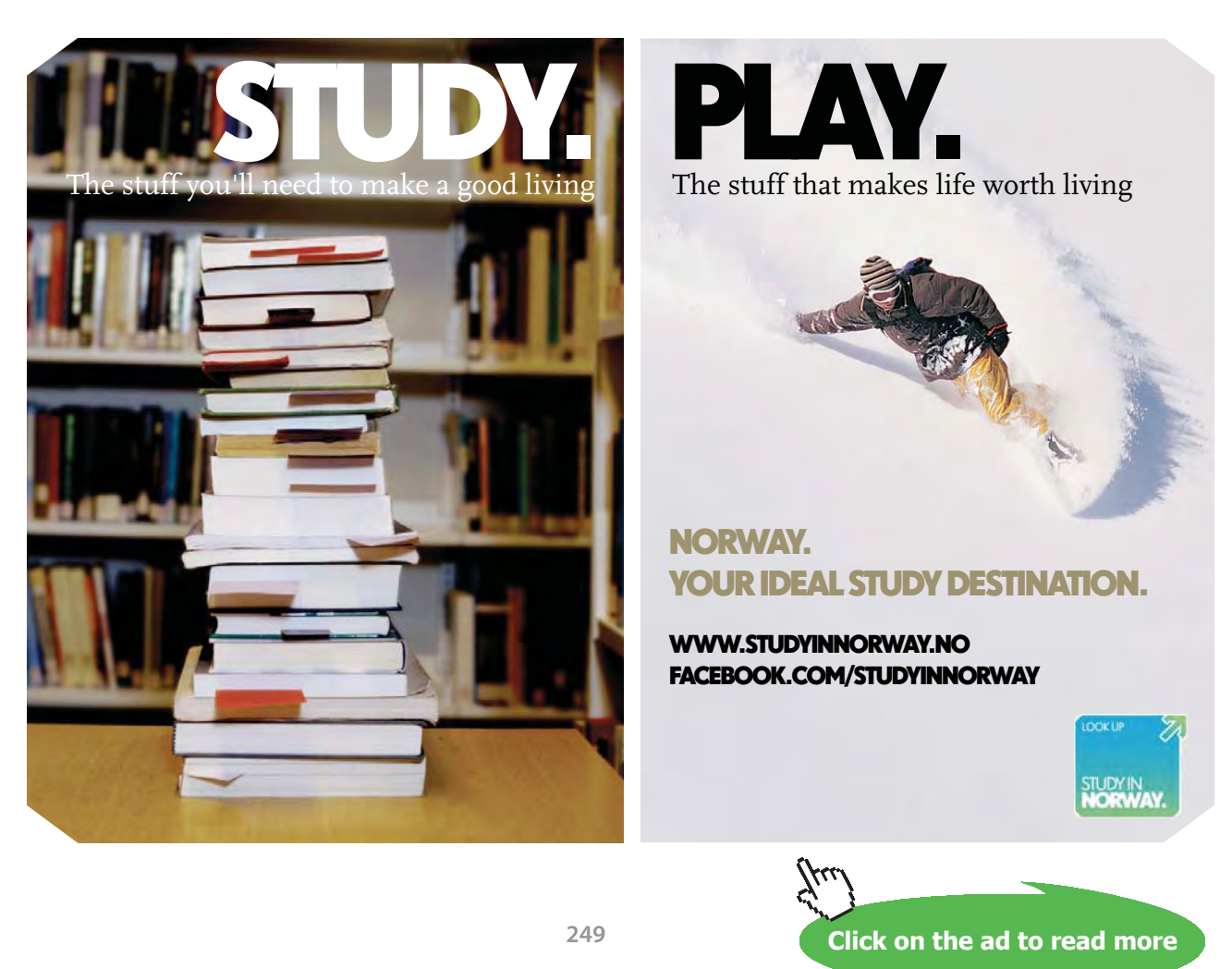

8. **To get Theoretical Air required:** Choose 'Theoretical Combustion with Air' from Action widget, and click on 'Perform Action'. We get:

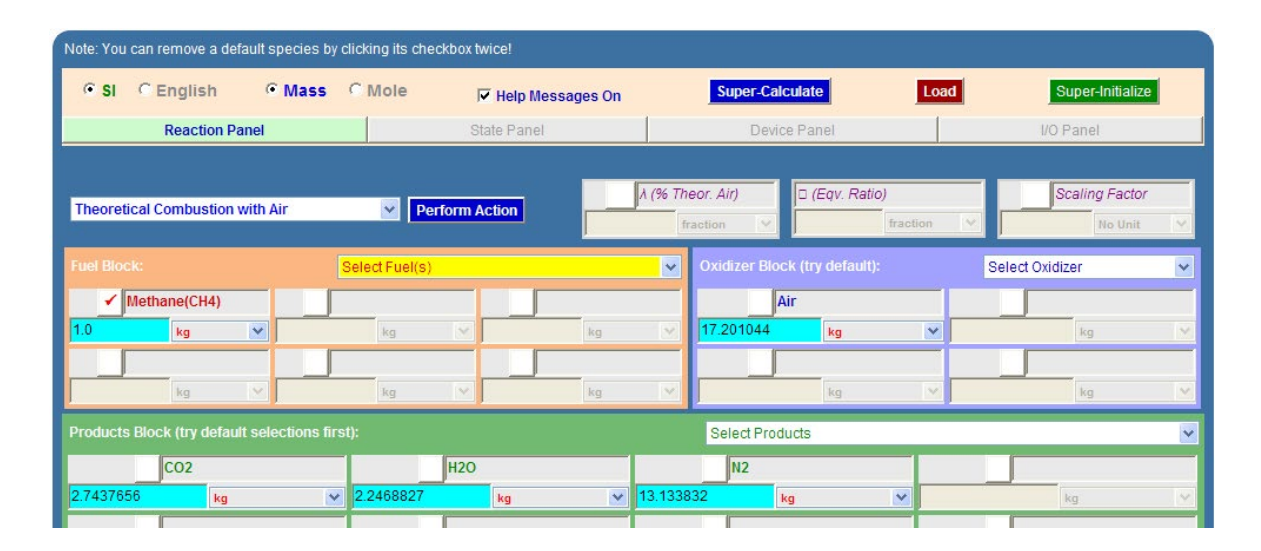

### **We see that: Theoretical AF ratio = 17.2 by mass.**

Therefore, percent theoretical air =  $18.91 * 100 / 17.2 = 109.942\%$ 

**i.e. 9.942 % excess air … Ans.**

=======================================================================

**Prob. 8.4.6** The products of combustion of an unknown hydrocarbon CxHy have the following composition as measured by an Orsat apparatus:  $CO2 = 8\%$ ,  $CO = 0.9\%$ ,  $O2 = 8.8\%$ ,  $N2 = 82.3\%$ . Determine: (i) the composition of fuel (ii) AF ratio (iii) The percent excess air used. [VTU]

**Reactive Systems**

### **TEST Solution:**

Following are the steps:

1. Select the Open, Steady combustion daemon, choose non-premixed (i.e. fuel and oxidizer come in separate streams) Ideal Gas (IG) model. Choose **Mole** radio button. Select fuels: C and H2, and in the Products block fill in the fractions as shown. Air is chosen as oxidizer, by default. Select 'Read As Is' from Action widget, and click on 'Perform Action' to register the entered values:

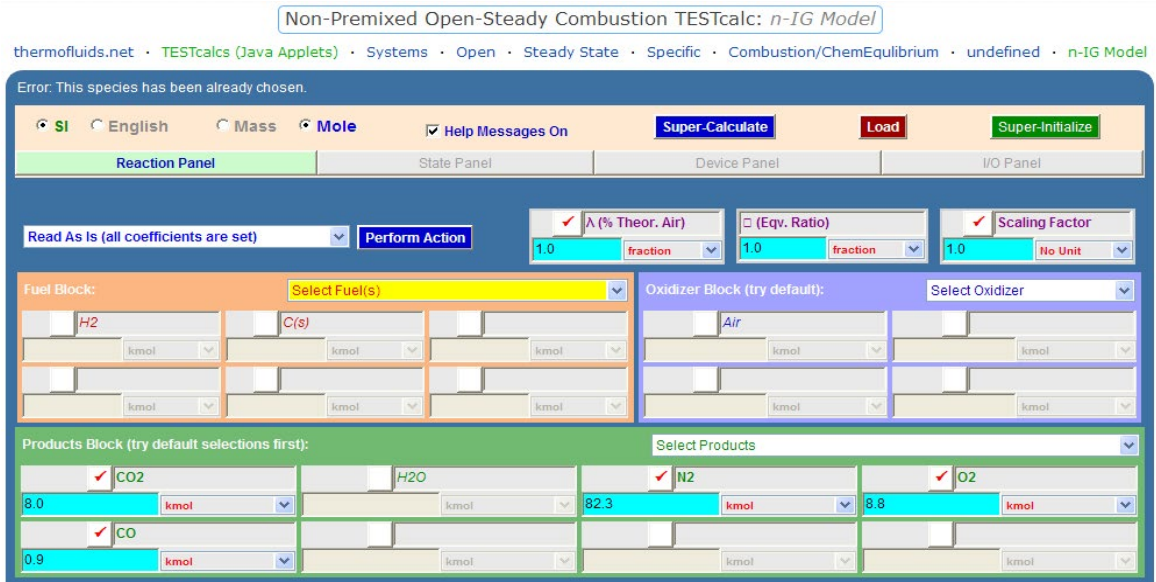

2. Next, select 'Balance Reaction (by atom balance)' and click on 'Perform Action'. Immediately, the eqn is balanced and we get:

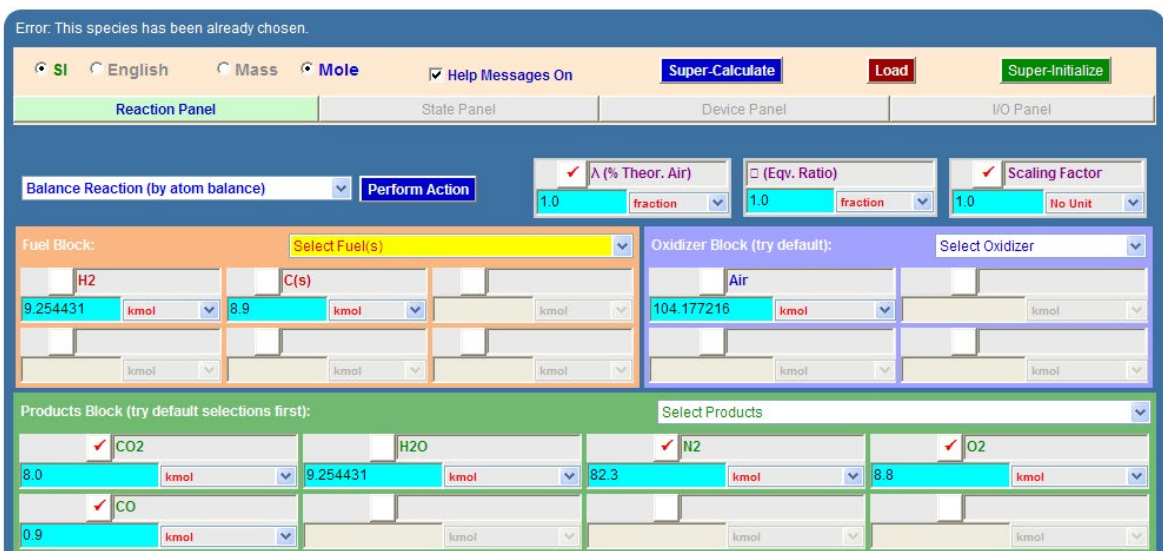

3. **To convert on mass basis:** click on Mass radio button. Immediately, we get:

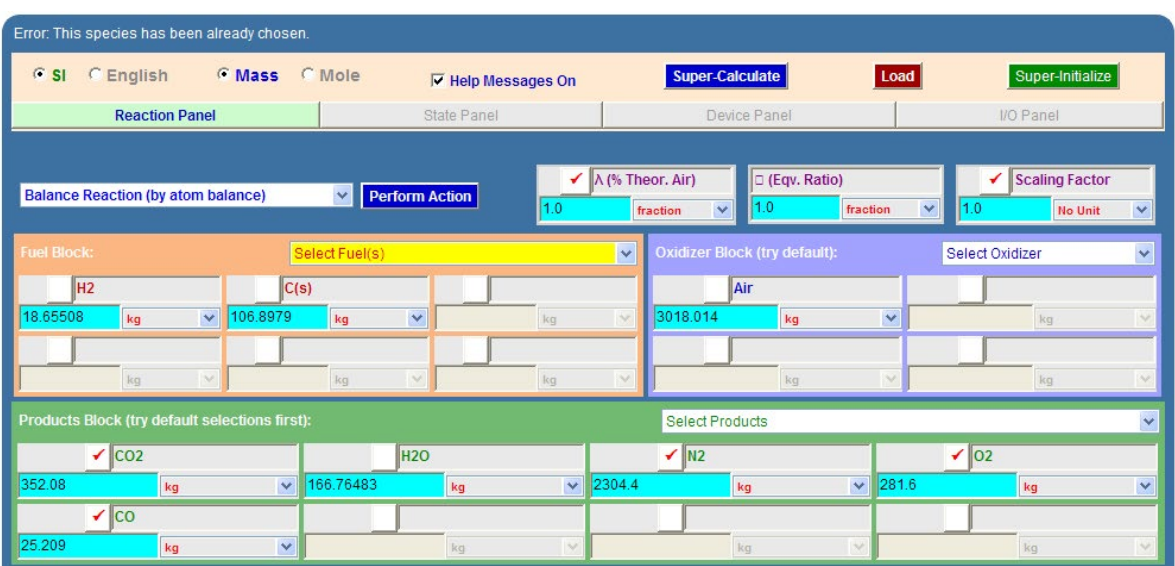

## **[Technical training on](http://www.idc-online.com/onsite/)**  *WHAT* **you need,** *WHEN* **you need it**

**At IDC Technologies we can tailor our technical and engineering training workshops to suit your needs. We have extensive experience in training technical and engineering staff and have trained people in organisations such as General Motors, Shell, Siemens, BHP and Honeywell to name a few.**

Our onsite training is cost effective, convenient and completely customisable to the technical and engineering areas you want covered. Our workshops are all comprehensive hands-on learning experiences with ample time given to practical sessions and demonstrations. We communicate well to ensure that workshop content and timing match the knowledge, skills, and abilities of the participants.

We run onsite training all year round and hold the workshops on your premises or a venue of your choice for your convenience.

**For a no obligation proposal, contact us today at training@idc-online.com or visit our website for more information: www.idc-online.com/onsite/** 

**OIL & GAS ENGINEERING**

**ELECTRONICS**

**AUTOMATION & PROCESS CONTROL**

> **MECHANICAL ENGINEERING**

**INDUSTRIAL DATA COMMS**

**ELECTRICAL POWER**

Phone: **+61 8 9321 1702** Email: **training@idc-online.com** Website: **www.idc-online.com**

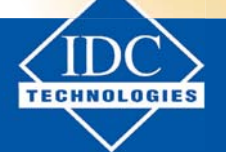

**Click on the ad to read more**

**252**

Download free eBooks at bookboon.com
4. **To get on unit mass of fuel basis:** select 'Normalize Reaction' from Action widget, and click on 'Perform Action'. We get:

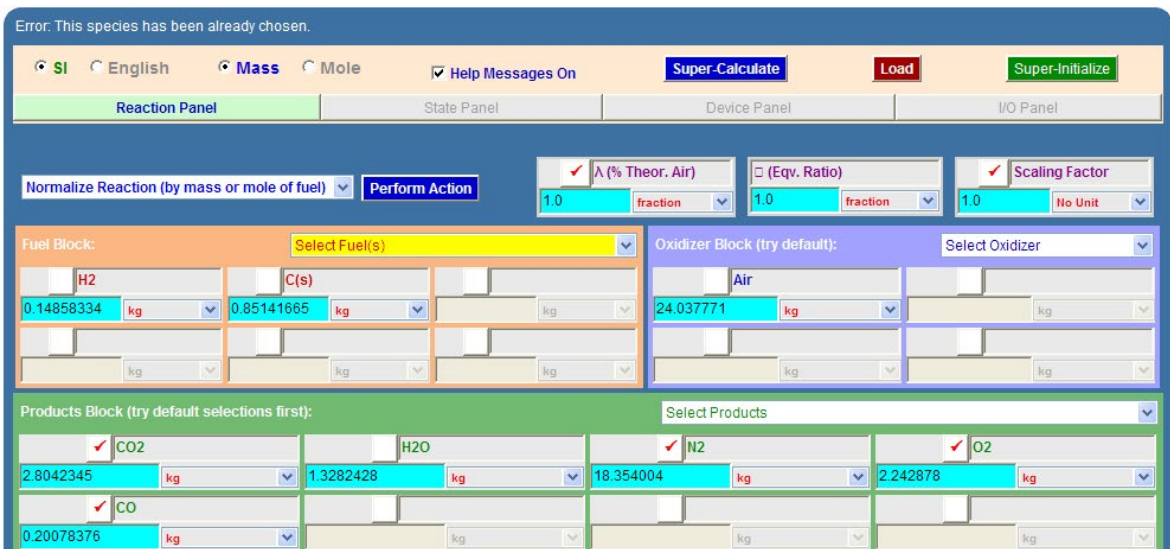

**Thus, Fuel contains: 14.86% by mass of H2 and 85.14% by mass of C….. Ans.**

#### **And, actual AF ratio, by mass = 24.04 …. Ans.**

5. **To find 'Theoretical air':** select 'Theoretical combustion with Air' from Action widget, and click on 'Perform Action'. We get:

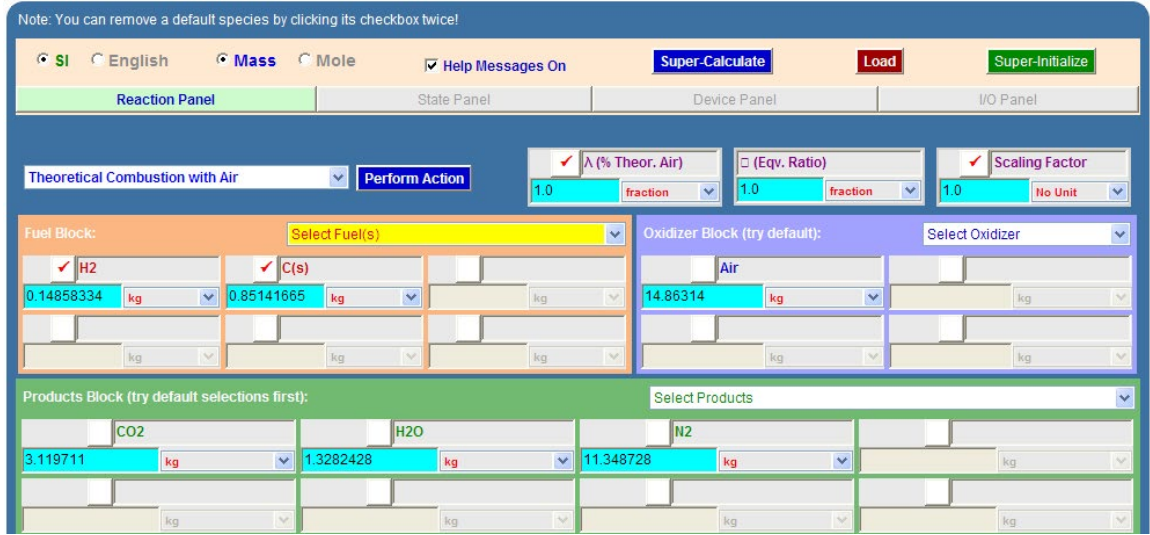

**And, Theoretical (or stoichiometric) AF ratio, by mass = 14.86 …. Ans.**

====================================

#### 6. **Excess air:** (Actual AF ratio) / (Theoeretical AF ratio) = 24.04/14.86 = 1.618 = 161.8%

#### **Therefore, Excess air = 61.8% …. Ans.**

#### *Note: See the ease with which these calculations are made in TEST.*

**Prob. 8.4.7** The analysis of dry exhaust gas from an internal combustion engine gave 12% CO2, 2% CO, 4% CH4, 1% H2, 4.5% O2, 76.5% N2. Calculate the proportions by mass of carbon to hydrogen in the fuel, assuming it to be a pure hydrocarbon fuel, and the AF ratio used. [VTU]

#### **TEST Solution:**

Following are the steps:

1. Select the Open, Steady combustion daemon, choose non-premixed (i.e. fuel and oxidizer come in separate streams) Ideal Gas (IG) model. Choose **Mole** radio button. Select fuels: C and H2, and in the Products block, fill in the fractions as shown. Air is chosen as oxidizer, by default. Select 'Read As Is' from Action widget, and click on 'Perform Action' to register the entered values. Then, select 'Balance Reaction' from the Action widget, and click on 'Perform Action'. We get:

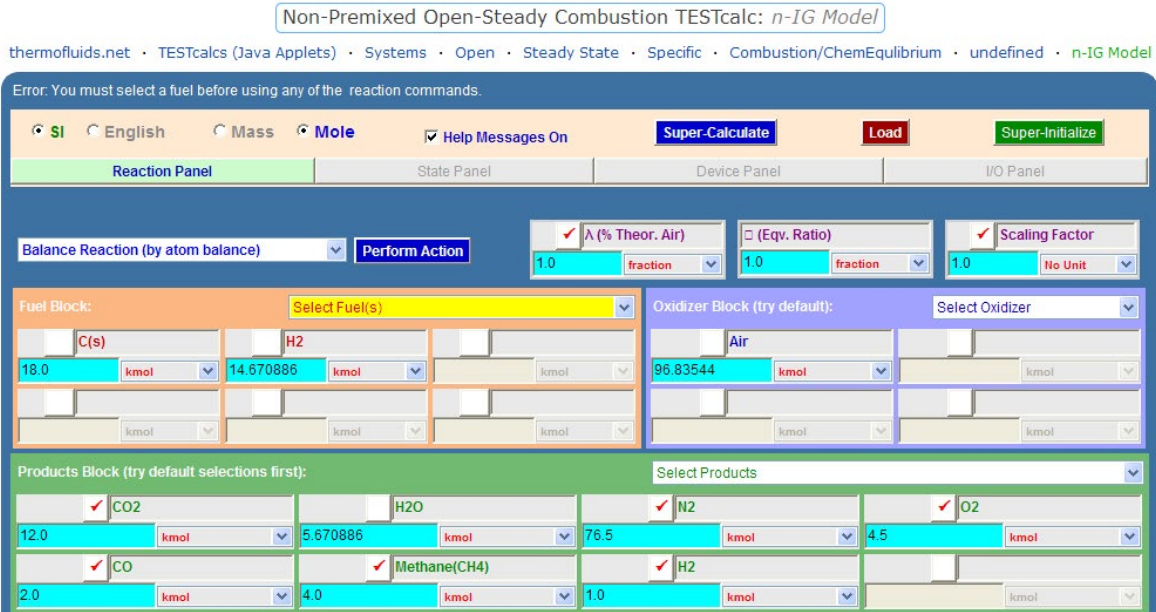

#### 2. **To convert it on mass basis,** simply select the **Mass** radio button. Immediately, we get:

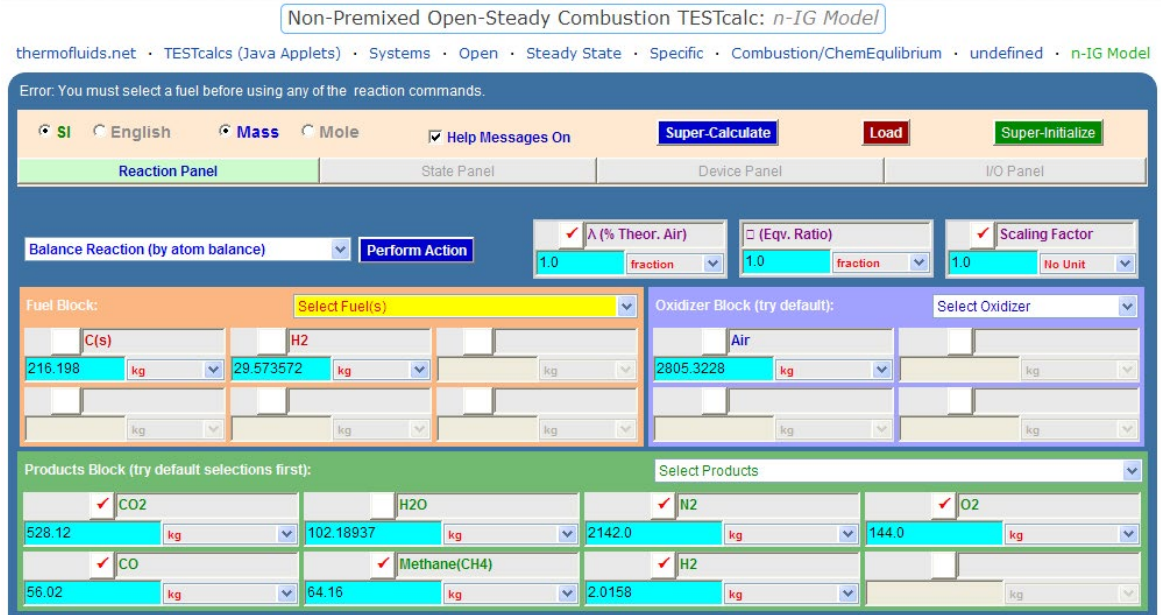

3. **Now, to get it for unit mass of fuel,** select 'Normalize Reaction' from ction widget, and click on 'Perform Action'. We get:

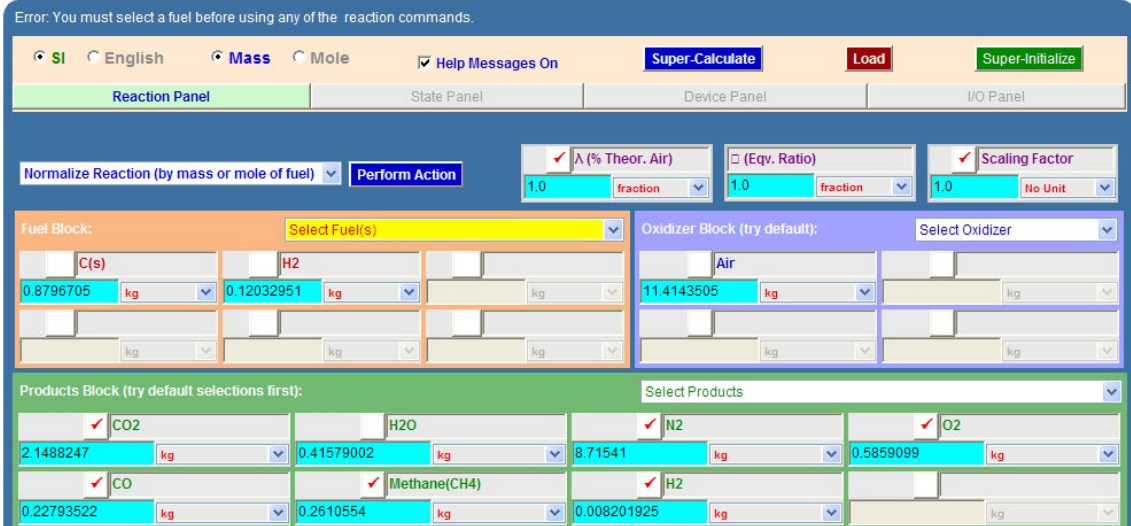

4. **Thus, we see that:**

**Fuel contains: 87.97% of Carbon by mass, and 12.03% by mass of H2 …. Ans.**

**AF ratio used = 11.414 , by mass…. Ans.**

**=======================================================================**

**Prob. 8.4.8** Liquid Octane ( $C_8H_{18}$ ) at 25 C is burnt with 400 % theoretical air at 101 kPa, 25 C in a steady flow process. Determine the adiabatic flame temp.

(b) Plot adiabatic flame temp vs percent excess air.

#### **TEST Solution:**

Following are the steps:

1. Select the Open, Steady combustion daemon, choose non-premixed (i.e. fuel and oxidizer come in separate streams) Ideal Gas (IG) model. Choose **Mole** radio button. Select Octane (L) for fuel, and select  $\lambda$  as 4 (fraction) i.e. 400%. Air is chosen as oxidizer, by default. Select 'Excess/Deficient Air' from Action widget, and click on 'Perform Action'. We get:

Non-Premixed Open-Steady Combustion TESTcalc: n-IG Model

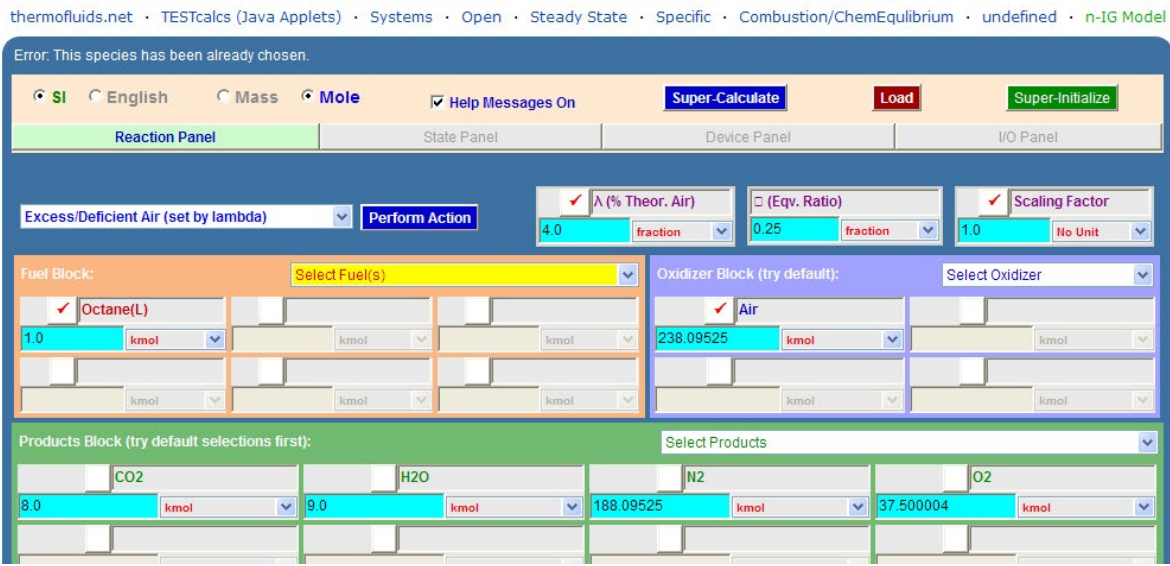

2. Now, go to States panel. For State 1, Fuel is chosen by default. Fill in P and T as 101 kPa and 25 C respectively. Click on Calculate. Immediately, State 1 is calculated:

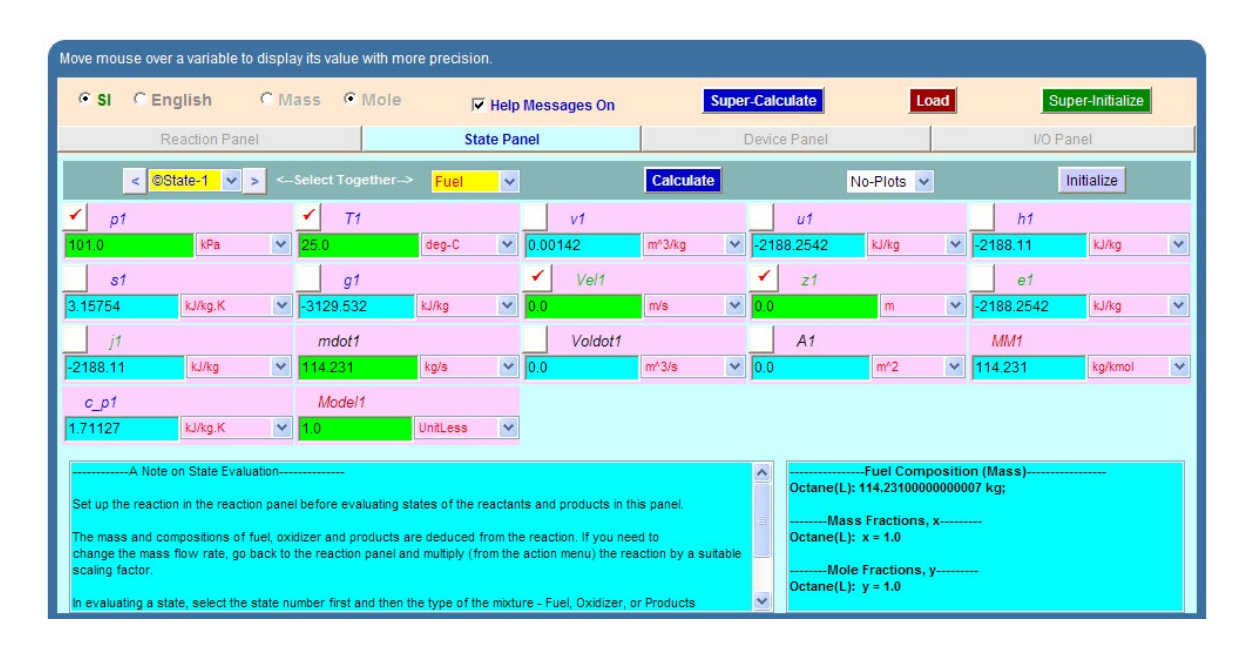

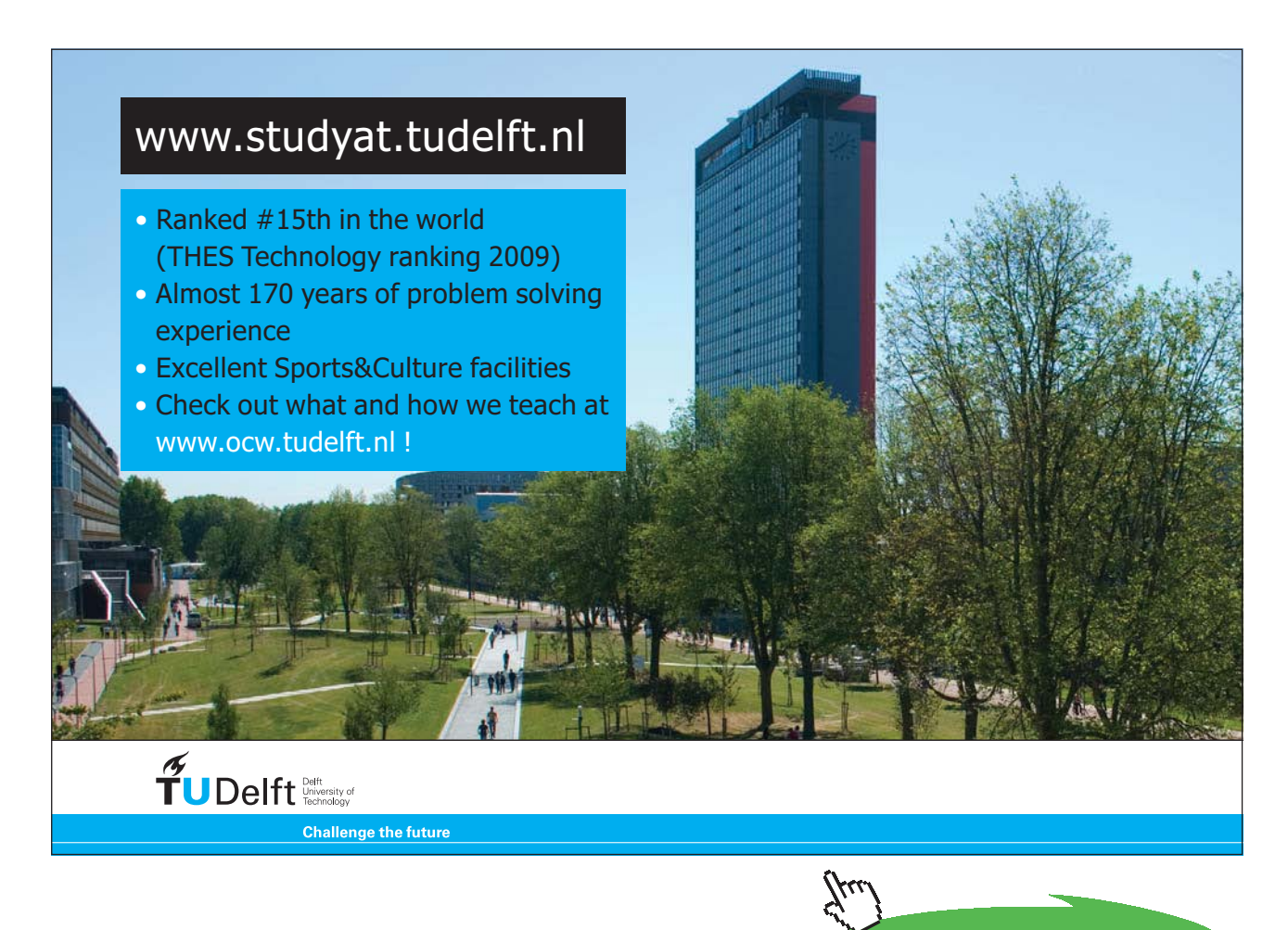

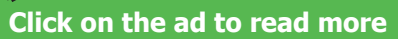

3. State 2: this is for Oxidizer. Again, fill in P and T as shown, and press Enter or click on Calculate. Now, State 2 is calculated:

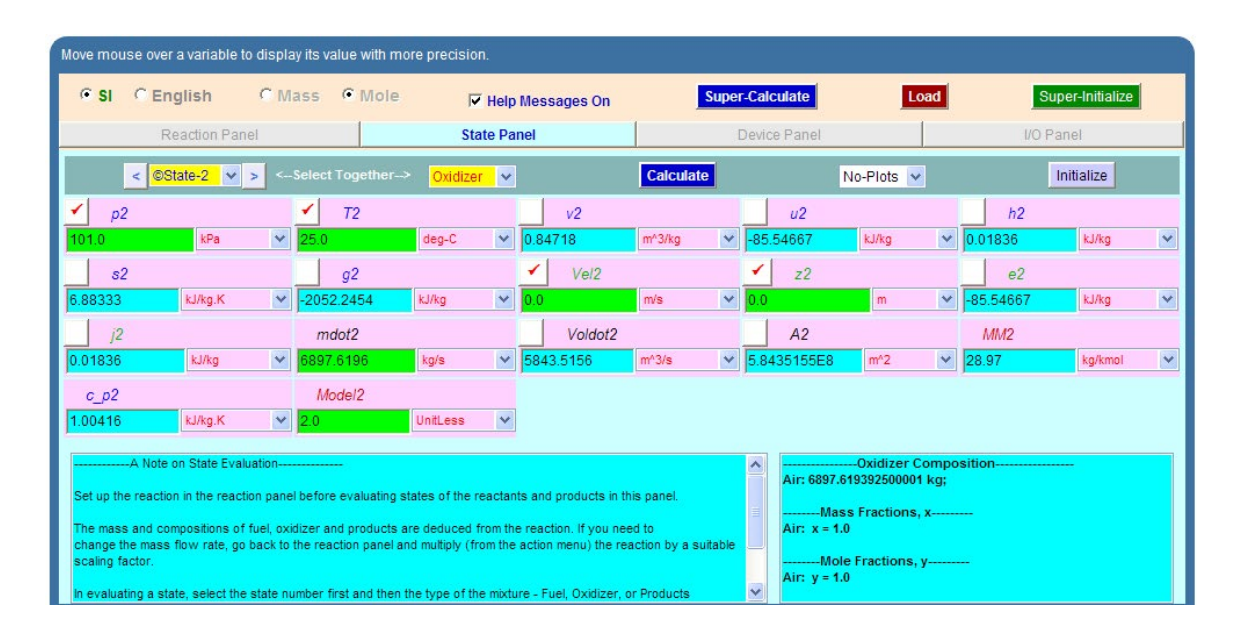

4. State 3 is for Products. Here temp is the unknown. Fill in the known value of P as shown, press Enter. We get:

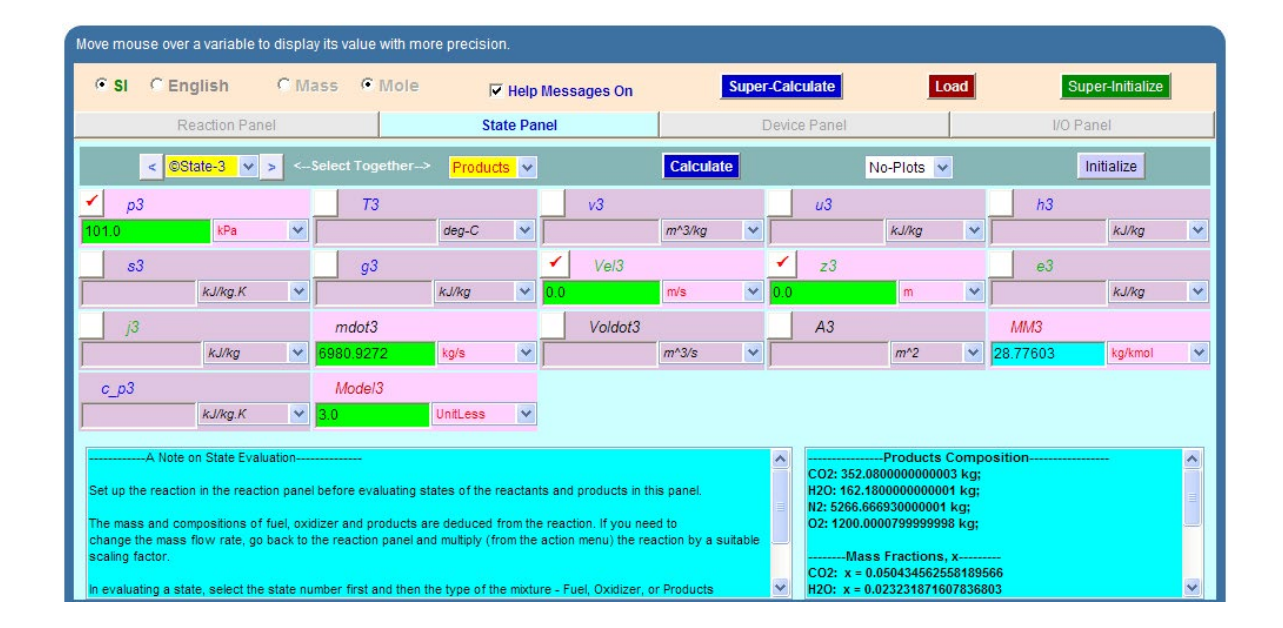

Of course, State 3 is not completely calculated since data is not enough. We will revisit this State after completing the Device panel.

5. Now, go to Device panel. Fill in State 1 and State 2 for i10-state and i2-state, and State 3 for e-state. Also, enter Wdot\_ext = 0 and Qdot = 0. Click on 'Calculate':

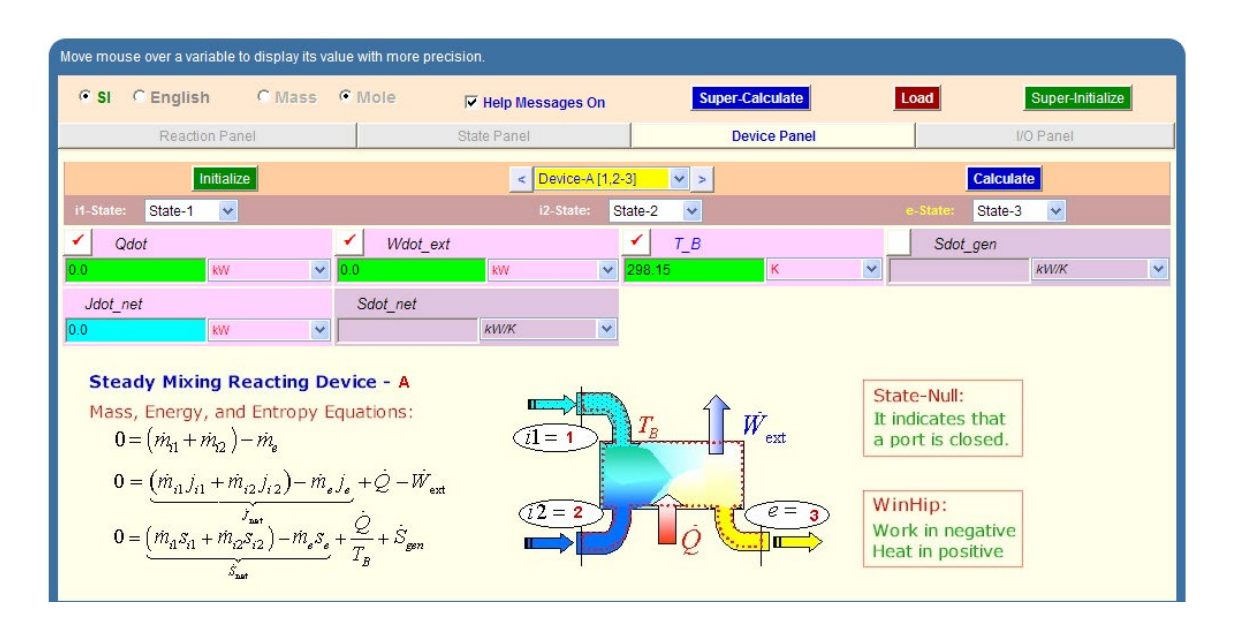

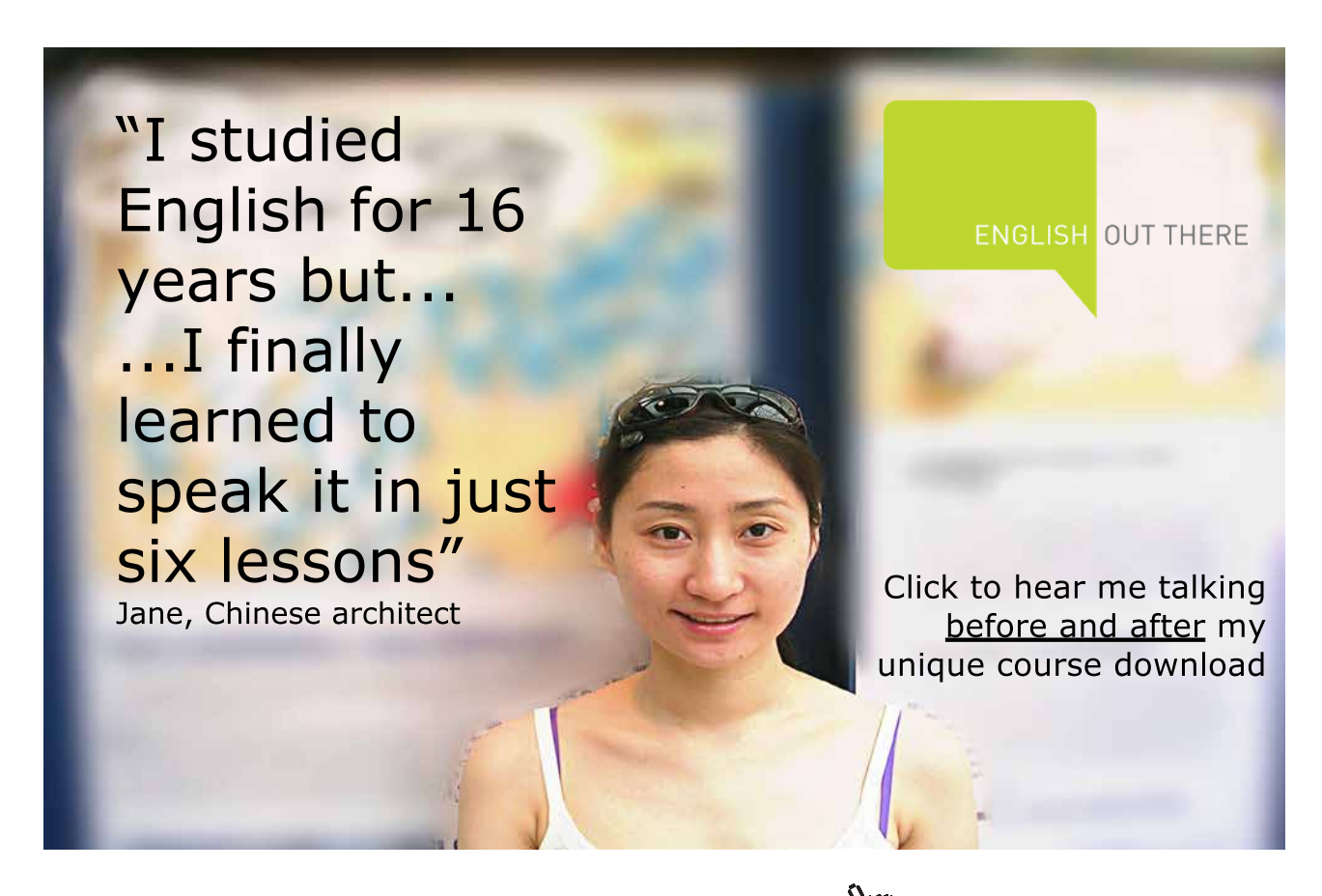

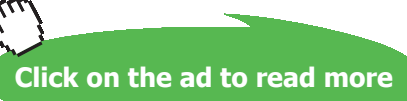

6. Now, go back to State 3. Observe that j3 is posted (with a grey background) there:

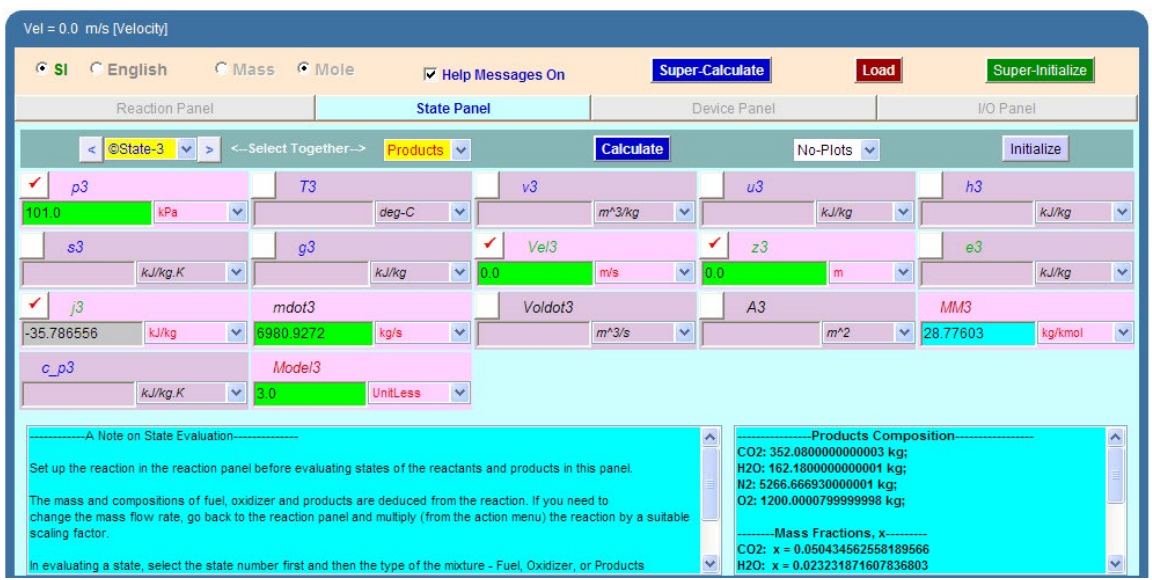

7. Now, click on 'Calculate', and, immediately calculations of State 3 are completed as shown below:

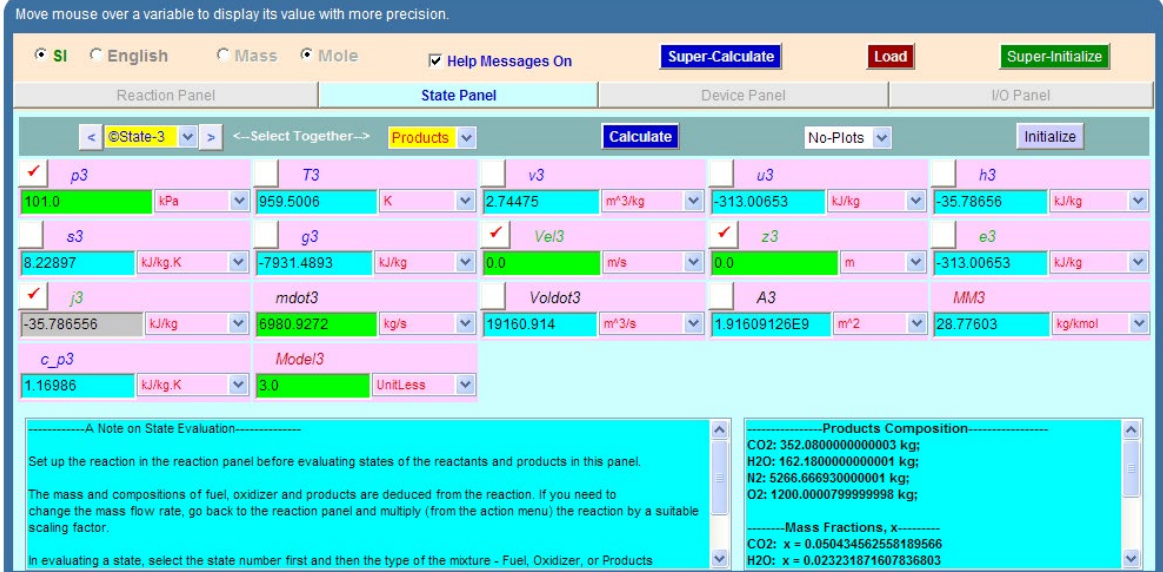

**We observe from the above that T3 = 959.5 K = Adiabatic Flame temp .... Ans.** 

8. Now that the State 3 is completely known, go back to Device panel, and click on Calculate. Immediately, **Second Law analysis** is completed, and we get:

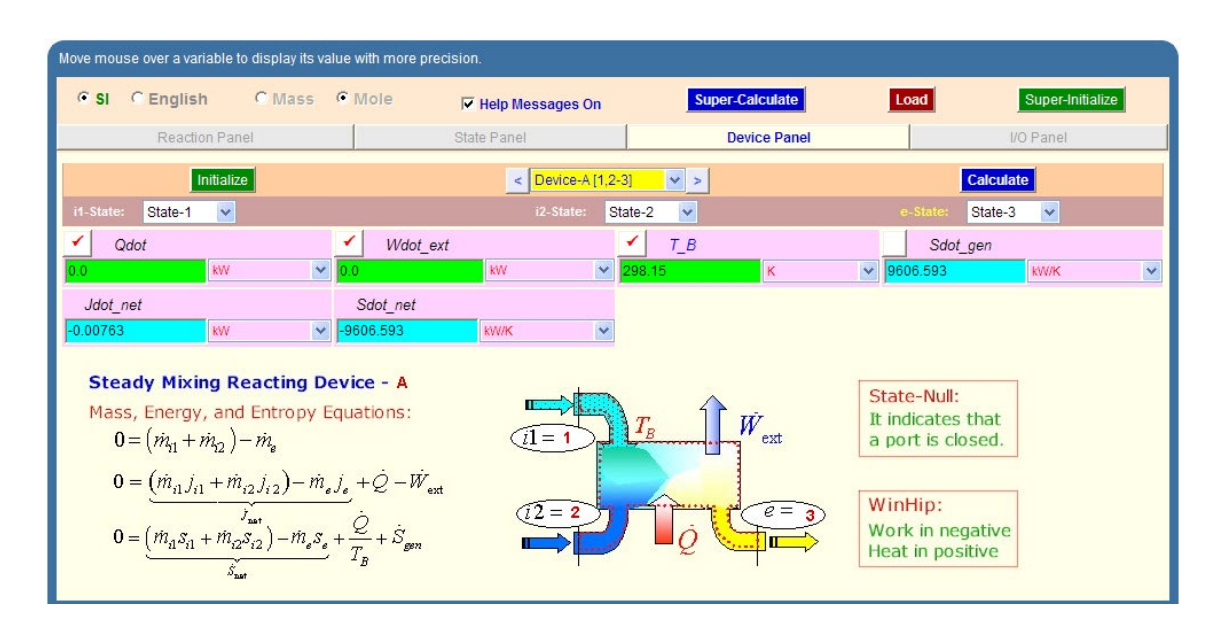

We observe that: **entropy generated in the reaction = Sdot\_net = 9606.593 kW/K**, and the **Irreversibility** ( or, exergy loss) can be calculated as  $T_0$  \* Sdot\_gen, kW where  $T_0$  is the surroundings temp in K.

- 9. To plot Adiabatic Flame temp vs Excess air is now very easy:
	- i. Go to Reaction panel, change  $\lambda$  to 3.5 (i.e. 350% theor. Air or 250% excess air), Select 'Excess/Deficient Air' from Action widget, and click on 'Perform Action'. And, click on SuperCalculate. Immediately, all calculations are updated. Go to State 3, and read T3, the adiabatic Flame temp.
	- ii. Repeat this procedure for desired values of  $\lambda$ , and tabulate the results as shown below:

#### **Adiabatic flame temp vs excess air:**

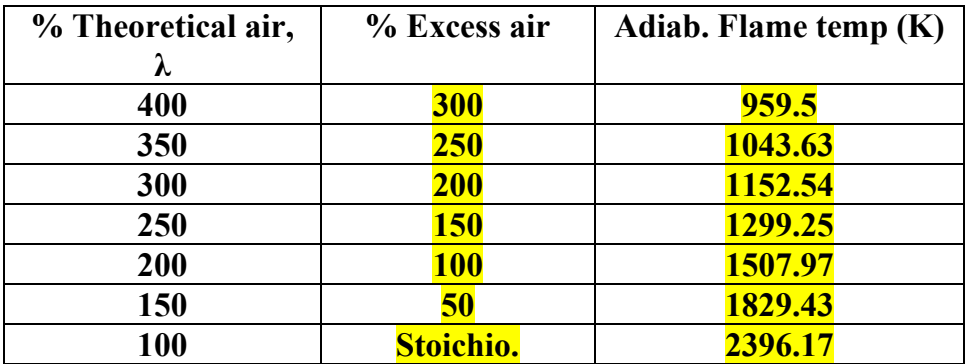

**Reactive Systems**

#### **Now, plot the results in EXCEL:**

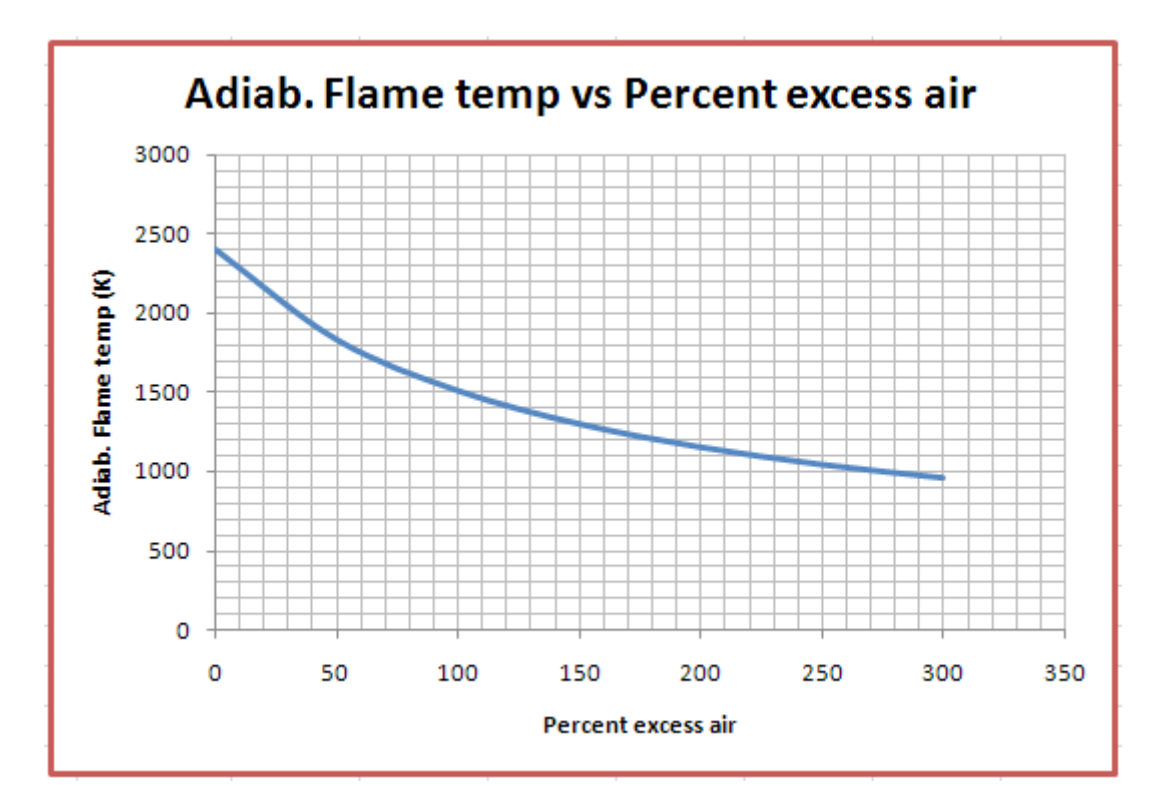

# [Study at one of Europe's](http://www.dtu.dk)  leading universities

DTU, Technical University of Denmark, is ranked as one of the best technical universities in Europe, and offers internationally recognised Master of Science degrees in 39 English-taught programmes.

DTU offers a unique environment where students have hands-on access to cutting edge facilities and work

closely under the expert supervision of top international researchers.

DTU's central campus is located just north of Copenhagen and life at the University is engaging and vibrant. At DTU, we ensure that your goals and ambitions are met. Tuition is free for EU/EEA citizens.

Visit us at www.dtu.dk

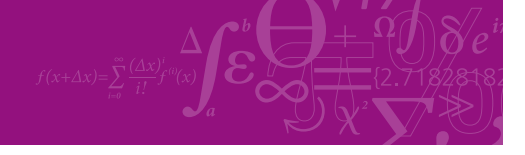

**Click on the ad to read more**

**262**

Download free eBooks at bookboon.com

#### 10. To see the TEST code etc. go to I/O panel:

#~~~~~~~~~~~~~~~~~~~~~OUTPUT OF SUPER-CALCULATE :

#### **# TESTcalc Path: ..Open>Steady>Specific>UnMixedCombustion>IG-Mixture; v-10.ce02**

#––––––––––Start of TEST-Codes ––––––––––––––––––––––––––––––––––-

States {

State-1: Fuel;

 Given: { p1= 101.0 kPa; T1= 25.0 deg-C; Vel1= 0.0 m/s; z1= 0.0 m; mdot1= 114.231 kg/s; Model1= 1.0 UnitLess; }

State-2: Oxidizer;

Given:  $\{ p2 = 101.0 \text{ kPa}; T2 = 25.0 \text{ deg-C}; \text{Vel2} = 0.0 \text{ m/s}; z2 = 0.0 \text{ m}; \text{mdot2} = 6897.6196 \}$ kg/s; Model2= 2.0 UnitLess; }

State-3: Products;

Given:  $\{p3=101.0 \text{ kPa}; \text{Vel3}=0.0 \text{ m/s}; z3=0.0 \text{ m}; \text{mdot3}=6980.9272 \text{ kg/s}; \text{Model3}=3.0 \}$ UnitLess; }

}

Analysis {

Device-A: i-State = State-1, State-2; e-State = State-3; Mixing: true;

Given: { Qdot= 0.0 kW; Wdot\_ext= 0.0 kW; T\_B= 298.15 K; }

}

#––––––––––-End of TEST-Code: Reaction Block Starts ––––––––––––––––––––––-

# Reaction (Note: To reproduce the TEST solution from the TEST-codes, **this reaction has to be manually set up** after the loading the TEST-codes.):

# (1.0 kmol) Octane(L) + (238.09525 kmol) Air = (8.0 kmol) CO2 + (9.0 kmol) H2O + (188.09525 kmol) N2 + (37.500004 kmol) O2

#–––––––––––End of Reaction Block –––––––––––––––––––––––––––––––––

#### #\*\*\*\*\*\*DETAILED OUTPUT:

#### **# Evaluated States:**

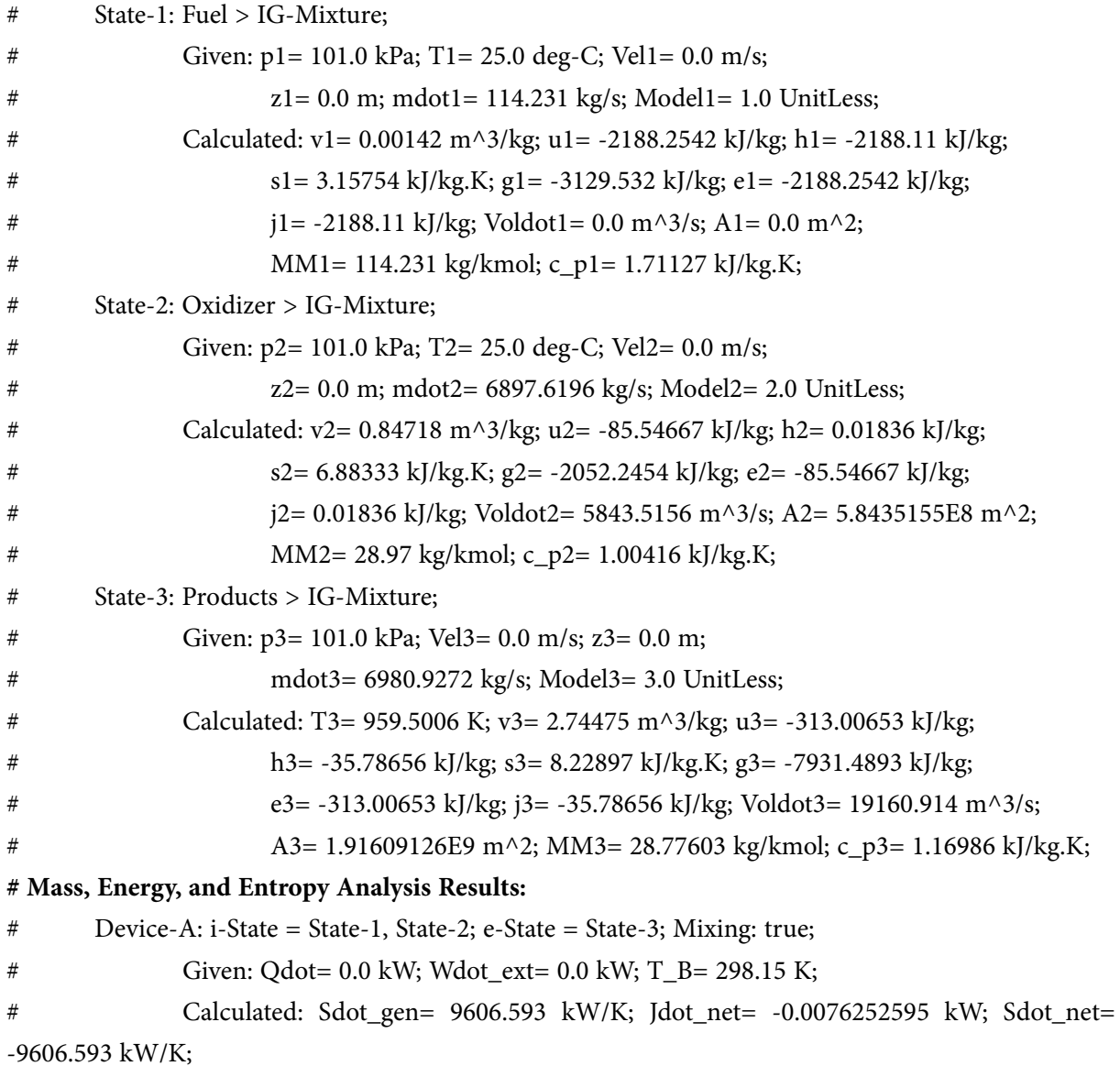

=======================================================================

**Reactive Systems**

**Prob. 8.4.9** Liquid propane (C3H8) enters a steady flow combustion chamber at 25 C and 1 atm at a rate of 0.4 kg/min where it is mixed anf burned with 150% excess air that enters the combustion chamber at 12 C. If the combustion products leave at 1200 K and 1 atm, determine: (i) mass flow rate of air, (ii) rate of heat transfer from the combustion chamber, and (iii) the rate of entropy generation during this process. Assume  $T0 = 25$  C.

(b) Plot the rate of exergy destruction for the surrounding temp varying from 0 to 38 C. [Ref: 1]

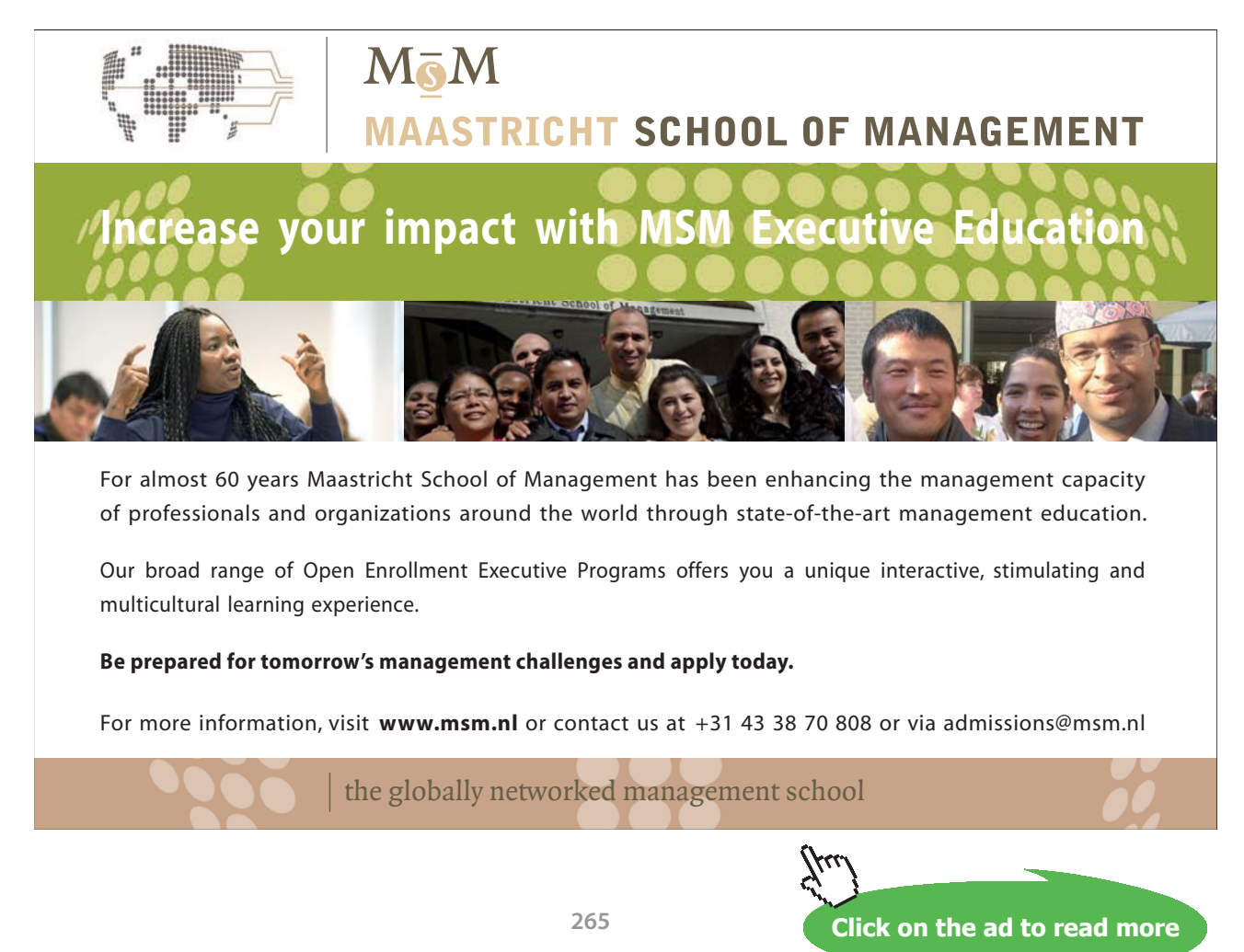

Download free eBooks at bookboon.com

#### **TEST Solution:**

Following are the steps:

1. Select the Open, Steady combustion daemon, choose non-premixed (i.e. fuel and oxidizer come in separate streams) Ideal Gas (IG) model. Choose **Mole** radio button. Select Propane (L) for fuel, and select  $\lambda$  as 250% i.e. 150% excess air. Air is chosen as oxidizer, by default. Select 'Excess/Deficient Air' from Action widget, and click on 'Perform Action'. We get:

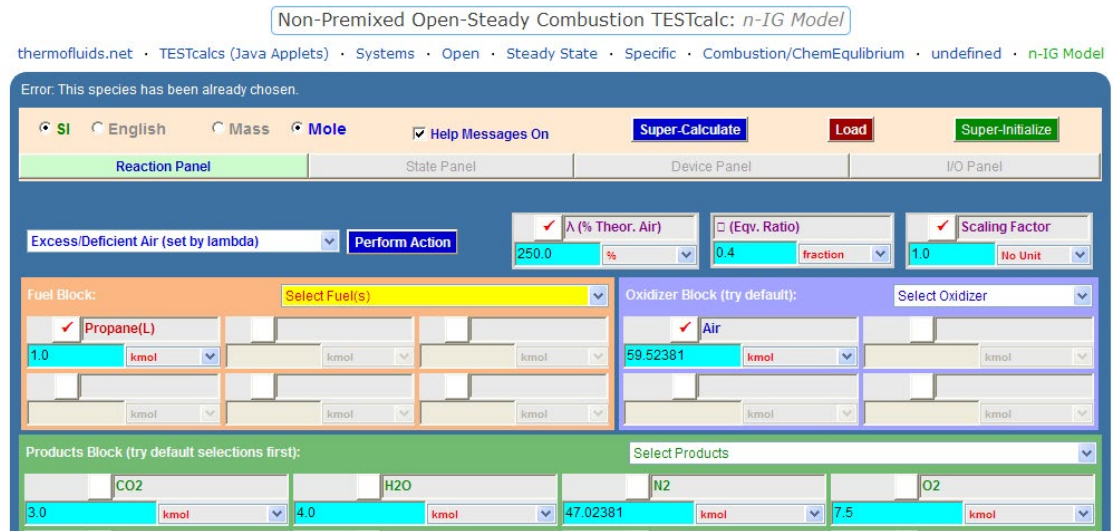

**Therefore: Flow rate of air for a flow rate of 0.4 kg/min of fuel:**

 $\frac{59.5238.29}{44.1}$  .0.4 = 15.657 kg/min air for 0.4 kg/min of fuel ...Ans.

2. Go to State 1, i.e. Fuel: enter  $p1 = 1$  atm,  $T1 = 25$  C, hit Enter. We get:

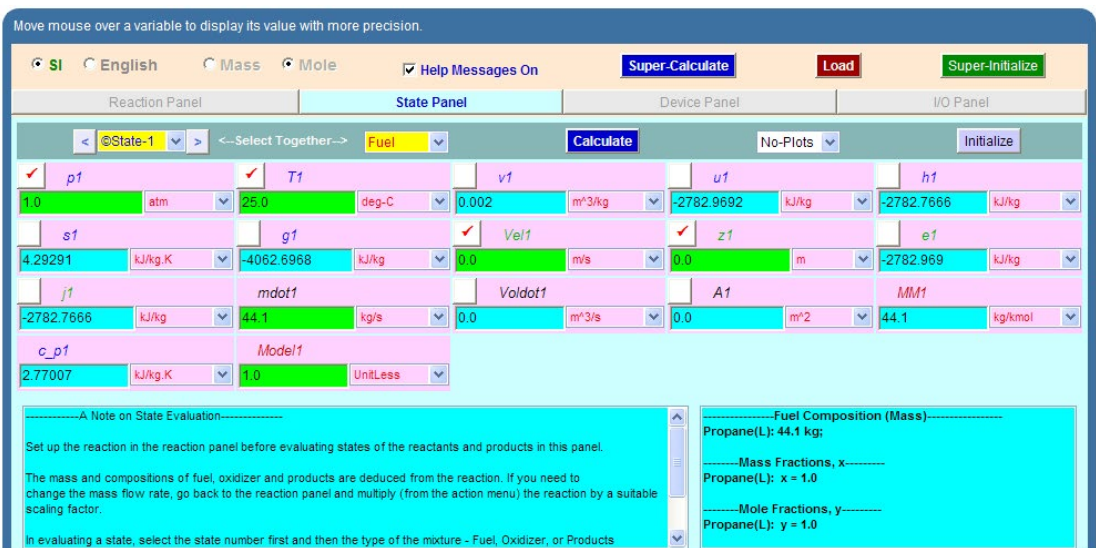

Note that mdot1 = 44.1 kg/s is automatically selected, since 1 kmol of fuel was entered in the Reaction panel.

3. State 2: Enter p2, T2 for oxidizer. Hit Enter. We get:

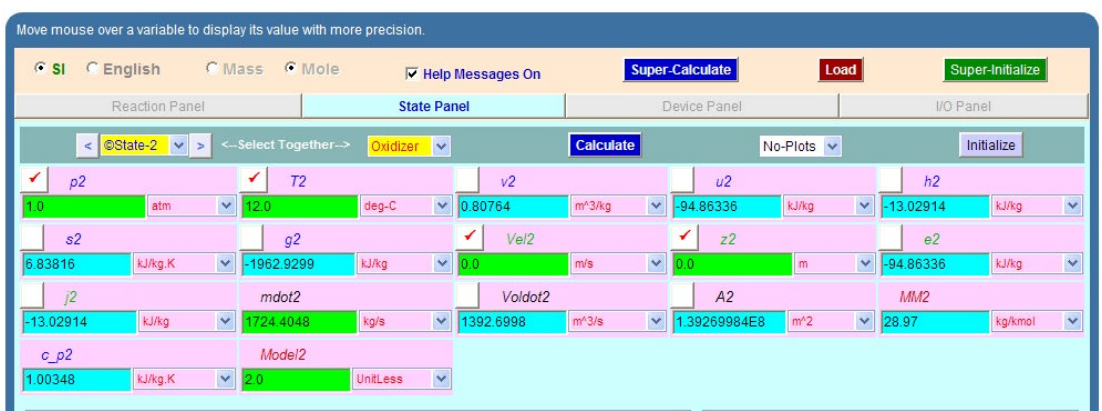

4. State 3, for Products. Again, enter p3, T3 and hit Enter. We get:

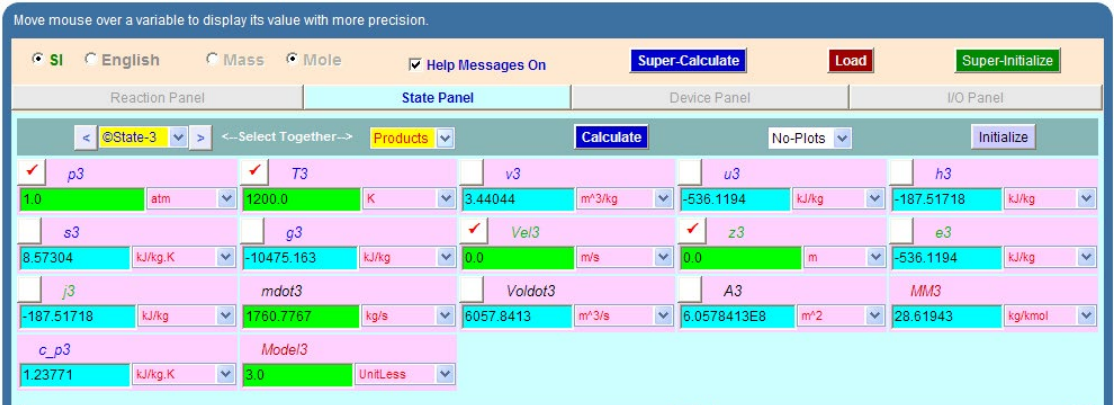

5. Now, go to Device panel. Enter State 1, State 2 and State 3 for i1-state, i2-state and e-state. Also enter Wdot\_ext = 0. Hit Enter. Click on SuperCalculate. We get:

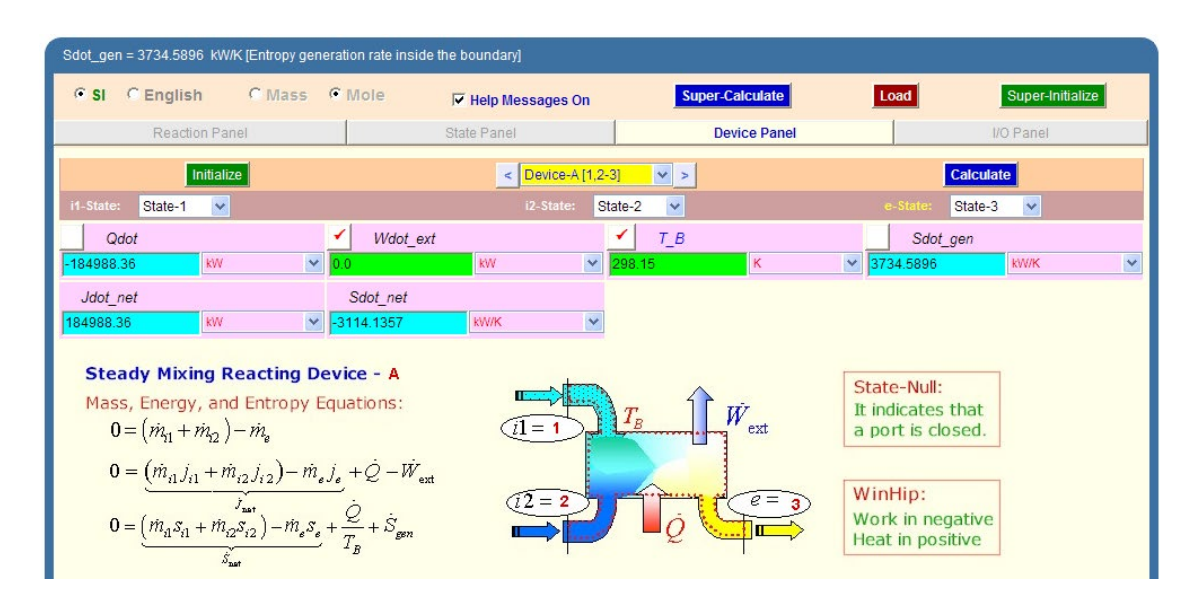

#### **Therefore, Heat Transfer, Q = -184983.36 KJ/s for 1 kmol/s of fuel**

#### **And, Heat Transfer for 0.4 kg/min of fuel:**

 $\frac{-184988.36}{44.1} = -4.195 \times 10^3$  kJ. per kg of propane  $-4195 \cdot 0.4 = -1.678 \times 10^3$  kJ for 0.4 kg/min of propane .... Ans.

#### **Entropy generation: Sdot\_gen = 3734.5896 kJ for 44.1 kg of fuel**

**Then, entropy gen. for 0.4 kg/min of fuel:**

 $\frac{3734.59}{44.1}$  . 0.4 = 33.874 kJ/min.K for 0.4 kg/min of propane.... Ans.

And, Irreversibility (or, loss of exergy) = T<sub>0</sub>  $*$  S<sub>gen</sub> :

298.15-33.874 =  $1.01 \times 10^4$  kJ/min..., Ans.

6. I/O panel gives the TEST code etc:

#~~~~~~~~~~~~~~~~~~~~~OUTPUT OF SUPER-CALCULATE

**# TESTcalc Path: ..Open>Steady>Specific>UnMixedCombustion>IG-Mixture; v-10.ce02**

#––––––––––Start of TEST-Codes ––––––––––––––––––––––––––––––––––-

States {

State-1: Fuel;

Given:  $\{ pl = 1.0 \text{ atm}; T1 = 25.0 \text{ deg-}C; Vell = 0.0 \text{ m/s}; z1 = 0.0 \text{ m}; \text{mdot1} = 44.1 \text{ kg/s};$ Model1= 1.0 UnitLess; }

**Reactive Systems**

#### State-2: Oxidizer;

 Given: { p2= 1.0 atm; T2= 12.0 deg-C; Vel2= 0.0 m/s; z2= 0.0 m; mdot2= 1724.4048 kg/s; Model2= 2.0 UnitLess; }

State-3: Products;

Given:  $\{ p3 = 1.0 \text{ atm}; T3 = 1200.0 \text{ K}; \text{Vel3} = 0.0 \text{ m/s}; z3 = 0.0 \text{ m}; \text{mdot3} = 1760.7767 \text{ kg/s};$ Model3= 3.0 UnitLess; }

}

Analysis {

Device-A: i-State = State-1, State-2; e-State = State-3; Mixing: true;

Given: { Wdot\_ext= 0.0 kW; T\_B= 298.15 K; }

}

#––––––––––-End of TEST-Code: Reaction Block Starts ––––––––––––––––––––––-

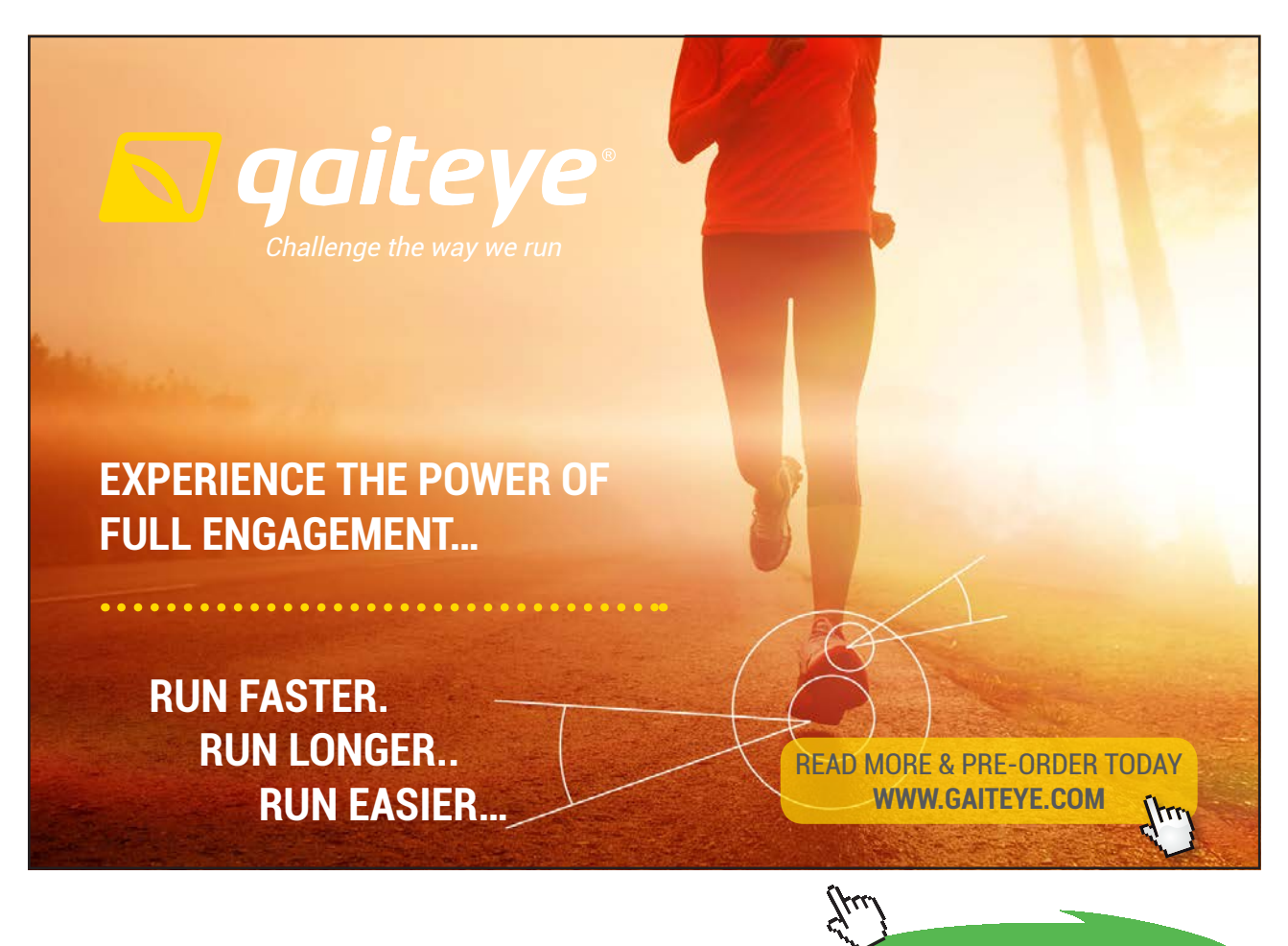

**Click on the ad to read more**

# Reaction (Note: To reproduce the TEST solution from the TEST-codes, this reaction has to be manually set up after the loading the TEST-codes.):

# (1.0 kmol) Propane(L) + (59.52381 kmol) Air = (3.0 kmol) CO2 + (4.0 kmol) H2O + (47.02381 kmol) N2 + (7.5 kmol) O2

#–––––––––––End of Reaction Block –––––––––––––––––––––––––––––––––

#### #\*\*\*\*\*\*DETAILED OUTPUT: #

**# Evaluated States:**

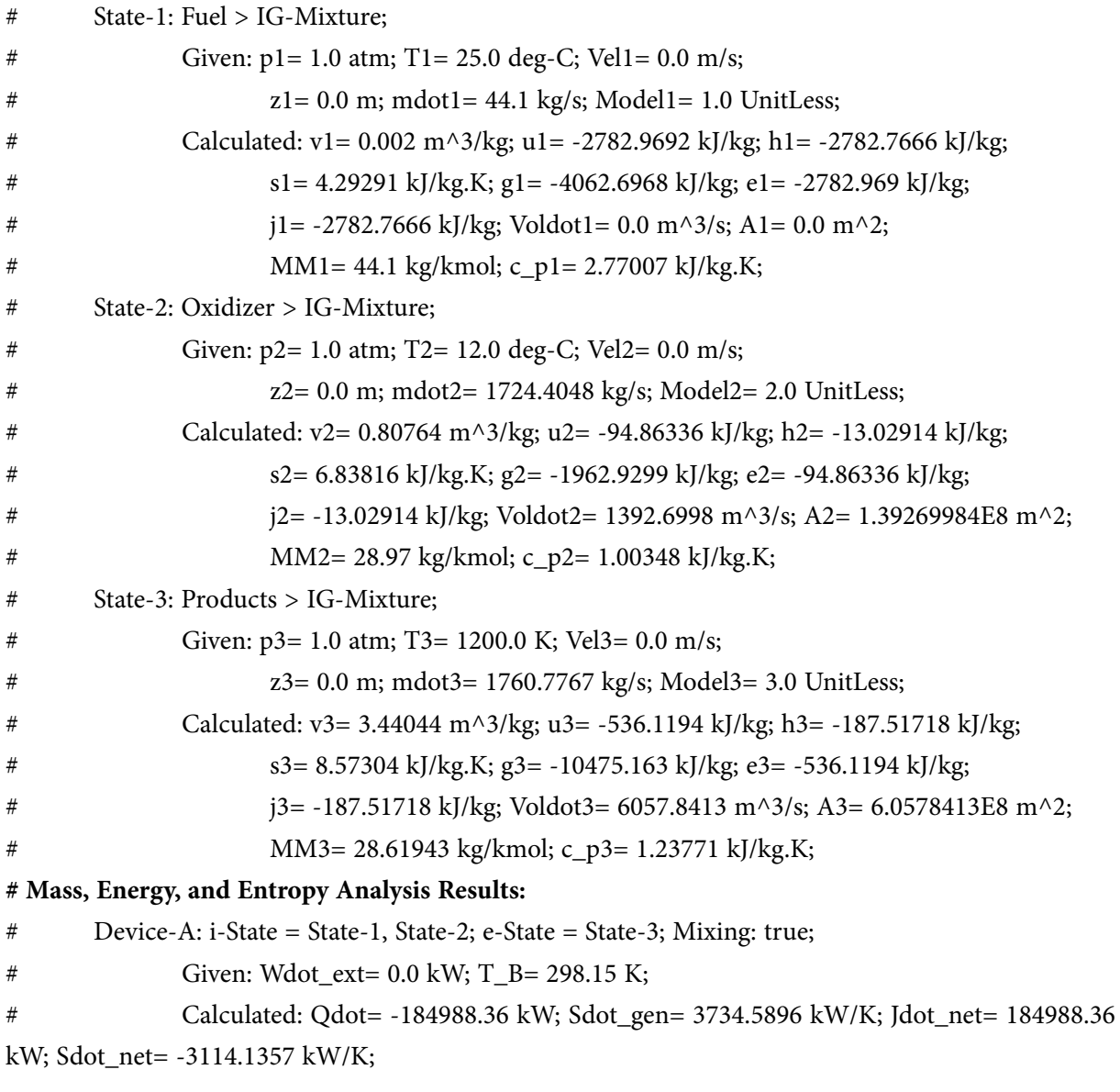

#### **(b) Plot the rate of exergy destruction for the surrounding temp varying from 0 to 38 C:**

#### **Procedure is quite simple:**

**In the Analysis panel, change the T\_B to desired value, hit Enter, and click on SuperCalculate.**

Tabulate Sdot\_gen against T\_B. Complete the Table as shown below, remembering that Exergy destroyed  $=$  Irreversibility  $=$  T\_B  $*$  Sdot\_gen.

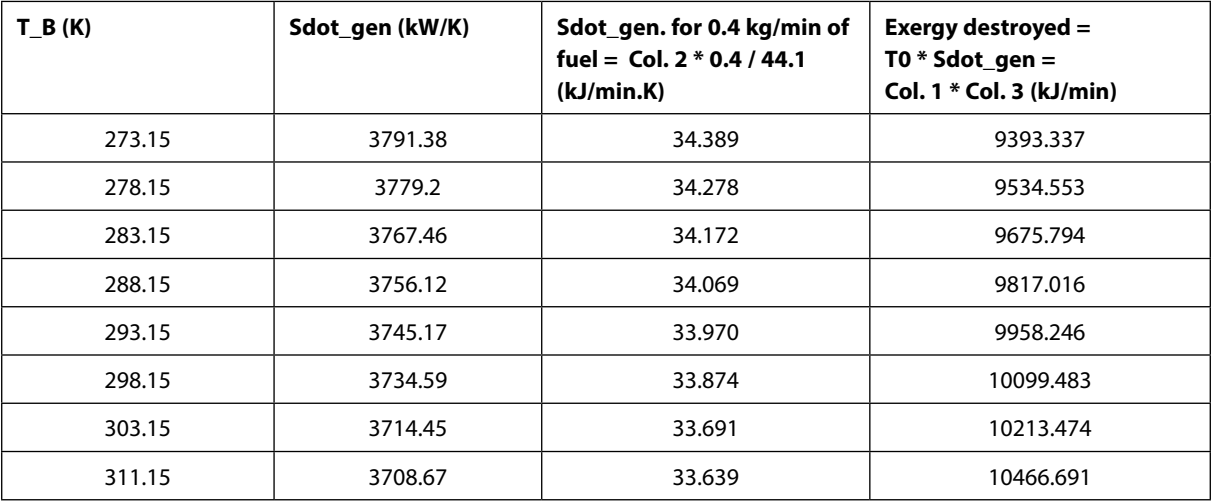

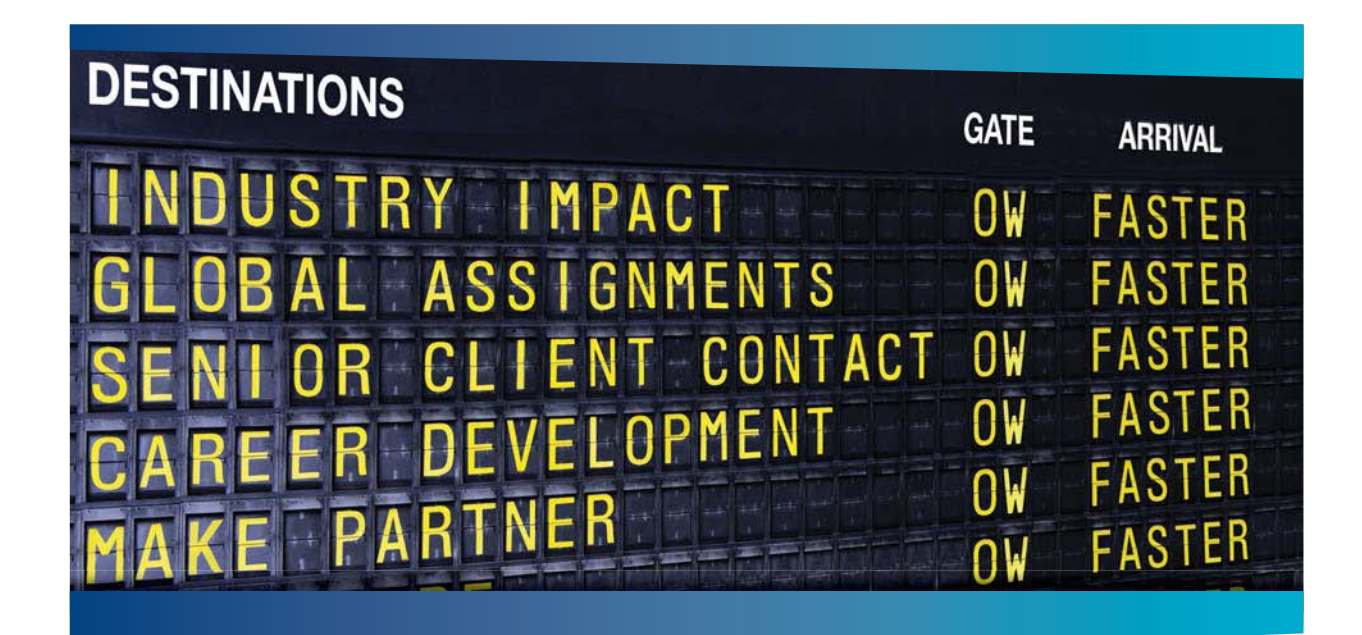

## **COLIVER WYMAN**

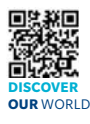

Oliver Wyman is a leading global management consulting firm that combines stry knowledge with specialized expertise in strategy, operations, risk<br>ent. organizational transformation, and loadership development. With management, organizational transformation, and leadership development. offices in 50+ cities across 25 countries, Oliver Wyman works with the CEOs and executive teams of Global 1000 companies. **An equal opportunity employer.**

#### GET THERE FASTER

**Some people know precisely where they want to go.** Others seek the adventure of discovering uncharted territory. Whatever you want your professional journey to be. ering uncharted territory. Whatever you want your professional journey to be, you'll find what you're looking for at Oliver Wyman.

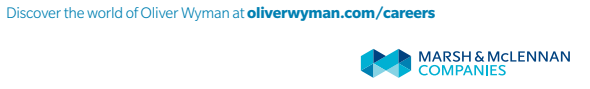

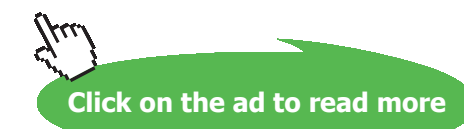

#### **Now, plot the Results:**

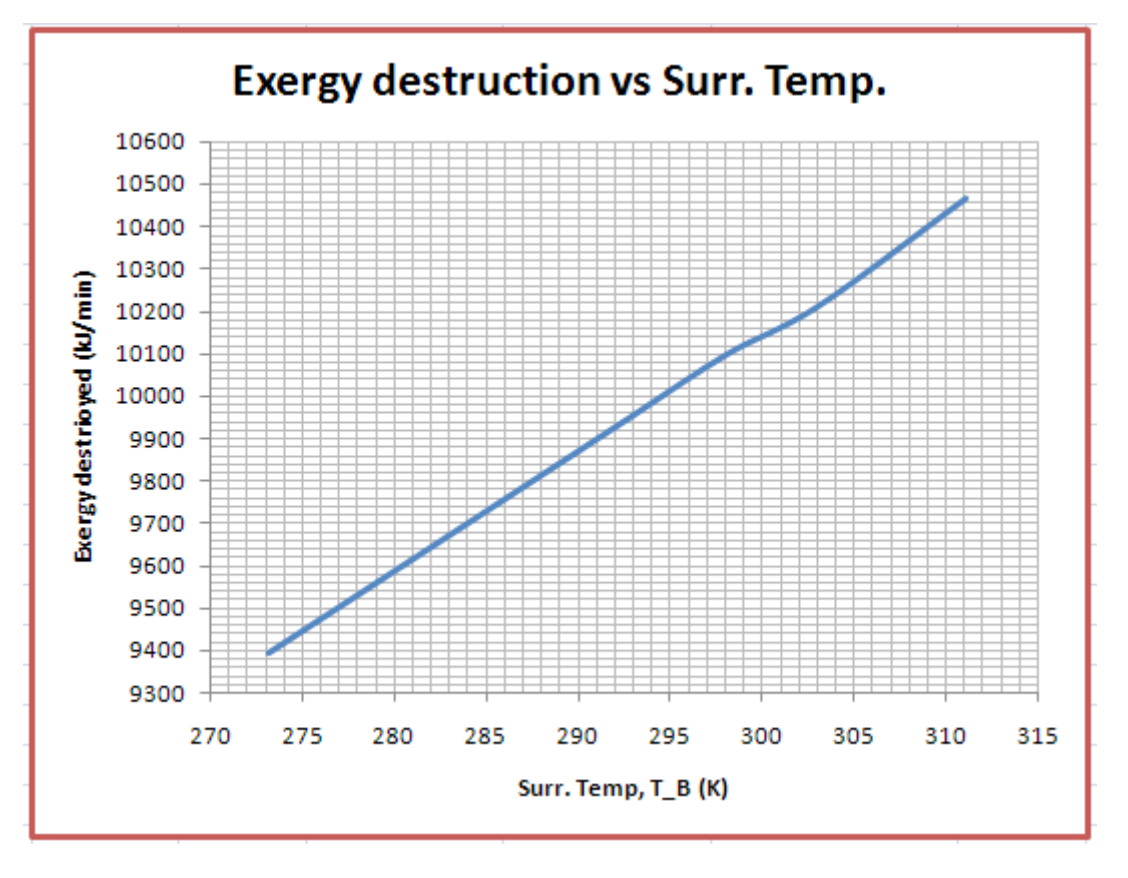

**Prob. 8.4.10** A gasoline engine consumes 0.011 kg/s of Liquid Octane (C8H18) at 1 atm, 25 C, and delivers 150 kW. It uses 150% theoretical air, entering at 1 atm, 45 C. Products of combustion leave the engine at 750 K. Find out the heat transfer.

=======================================================================

#### **TEST Solution:**

#### **Following are the steps:**

1. Select the Open, Steady combustion daemon, choose non-premixed (i.e. fuel and oxidizer come in separate streams) Ideal Gas (IG) model. Choose **Mass** radio button. Select Octane(L) for fuel, and select λ as 150%. Air is chosen as oxidizer, by default. Select 'Excess/ Deficient Air' from Action widget, and click on 'Perform Action'. We get:

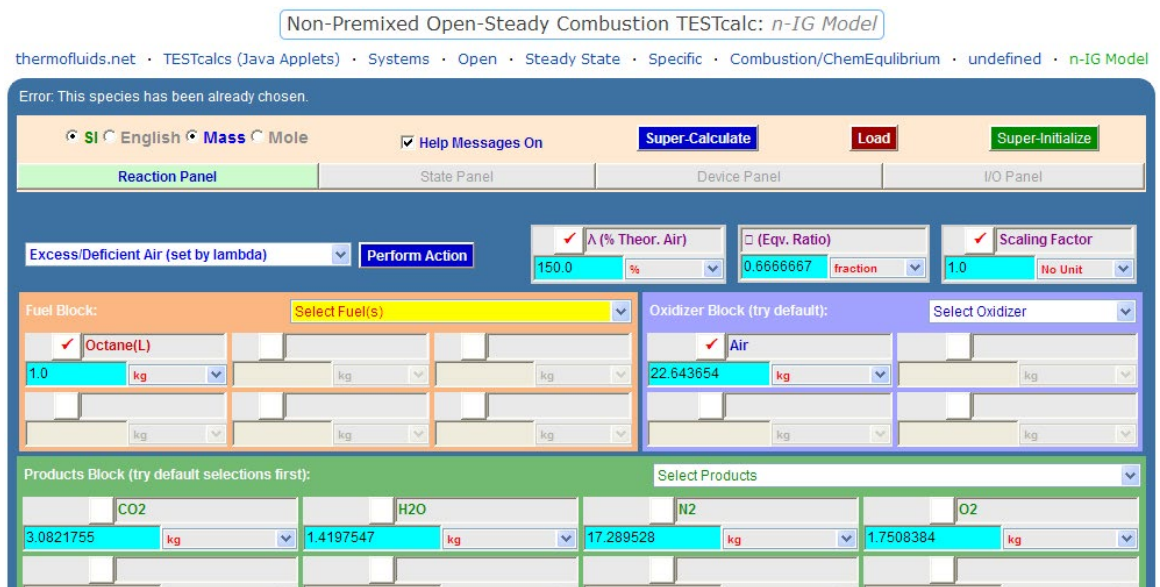

2. **To convert on basis of 0.011 kg/s of fuel:** Select the scaling factor as 0.011 and from the Action widget, select 'Multiply by the Scaling factor' and click on 'Perform Action'. We get:

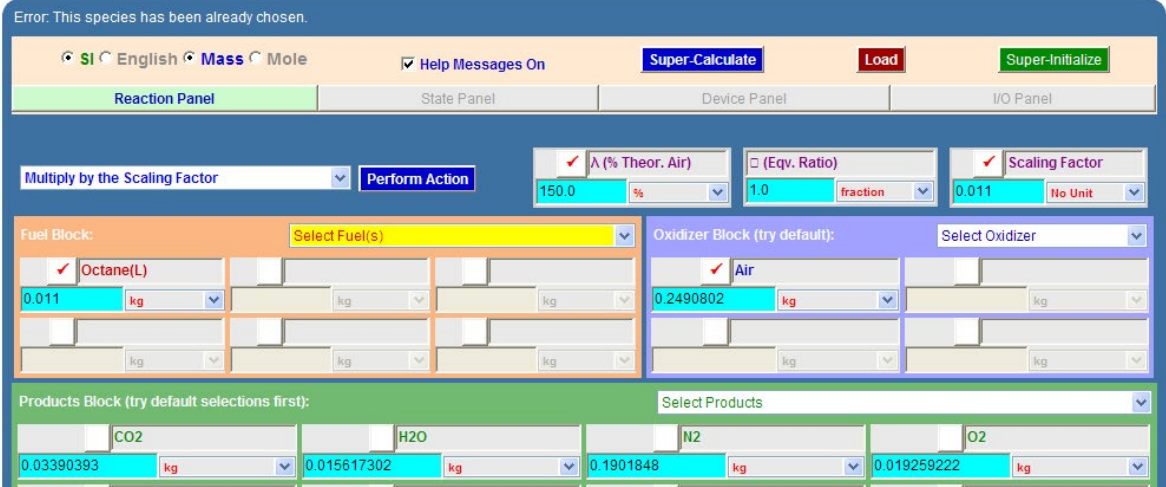

3. Now, go to States panel. Here, mass flow rates are chosen automatically, with reference to the Reaction panel. So, flow rate of fuel is 0.011 kg/s. For State 1 (i.e. fuel), enter p1, T1 as shown and hit Enter. We get:

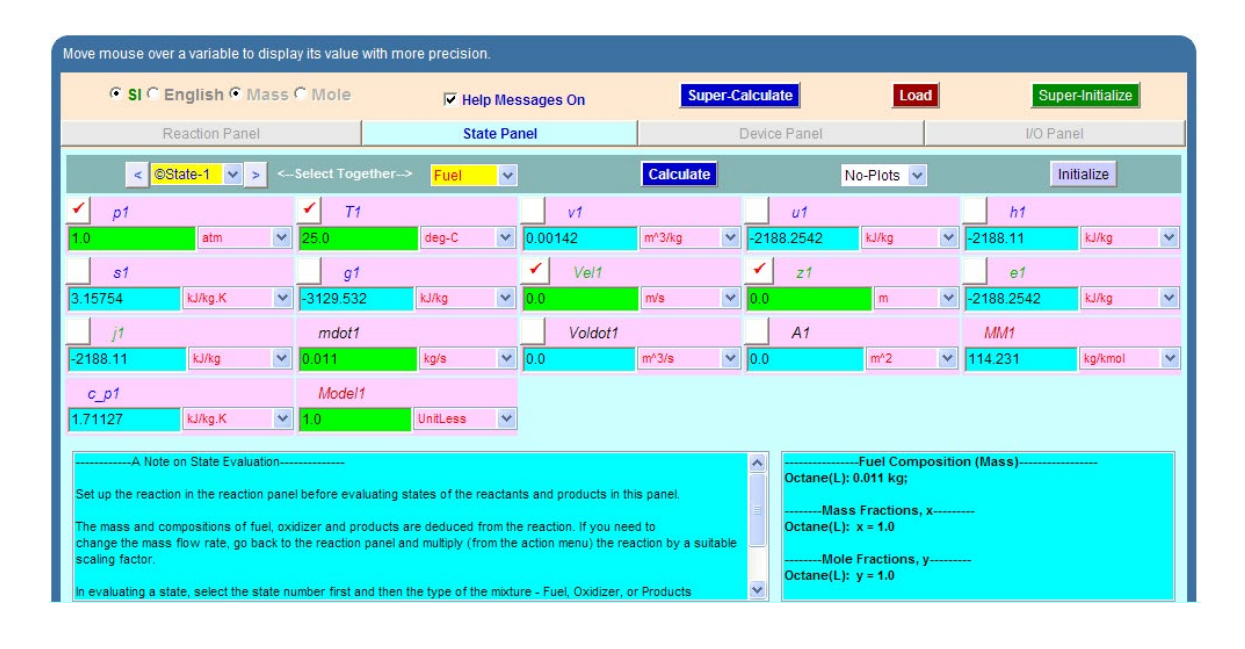

# Day one and you're ready

Day one. It's the moment you've been waiting for. When you prove your worth, meet new challenges, and go looking for the next one. It's when your dreams take shape. And your expectations can be exceeded. From the day you join us, we're committed to helping you achieve your potential. So, whether your career lies in assurance, tax, transaction, advisory or core business services, shouldn't your day one be at Ernst & Young?

What's next for your future? ey.com/careers

**El ERNST & YOUNG** Quality In Everything We Do

@ 2010 EYGM Limited. All Rights Re

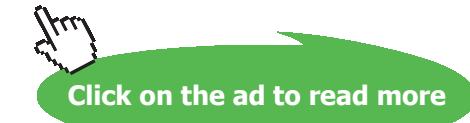

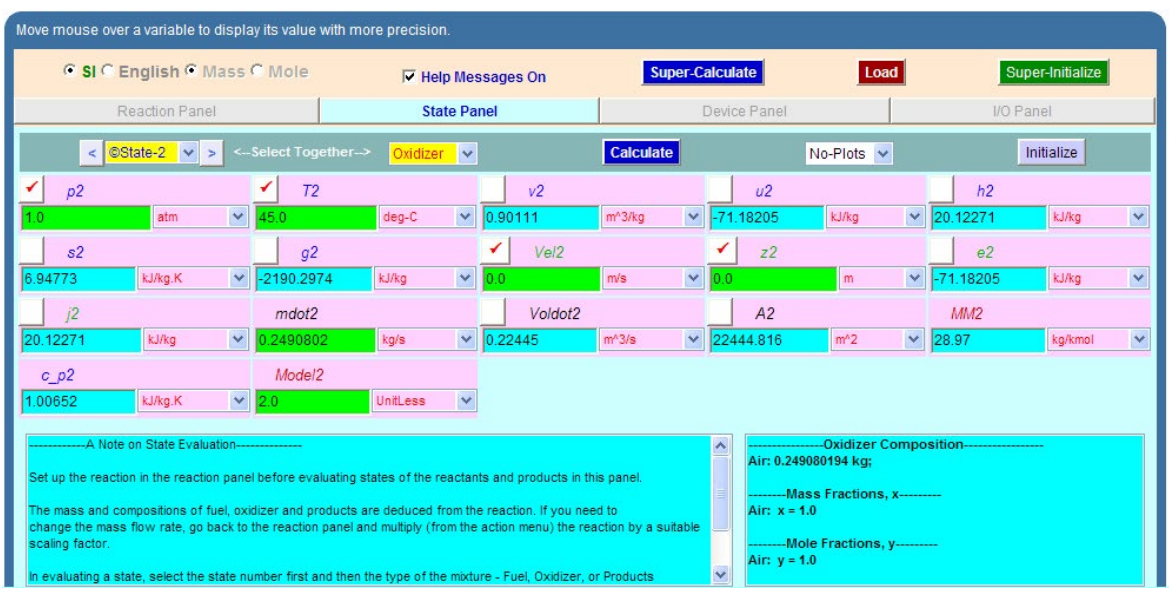

4. Similarly, for State 2, (i.e. Oxidizer) enter p2, T2 and hit Enter. We get:

5. And, for State 3: enter p3, T3 and hit Enter. We get:

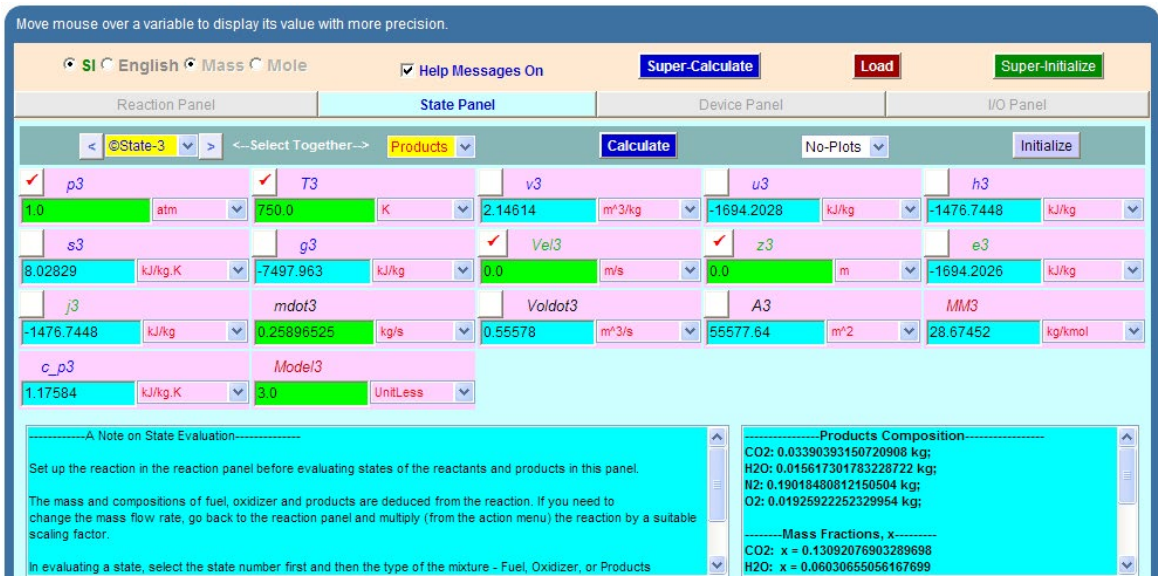

6. Now, go to Device panel. Enter State 1, State 2 and State 3 for i1-state, i2-state and e-state respectively. Also, enter for Wdot\_ext = 150 kW. Hit Enter. Also, click on SuperCalculate. We get:

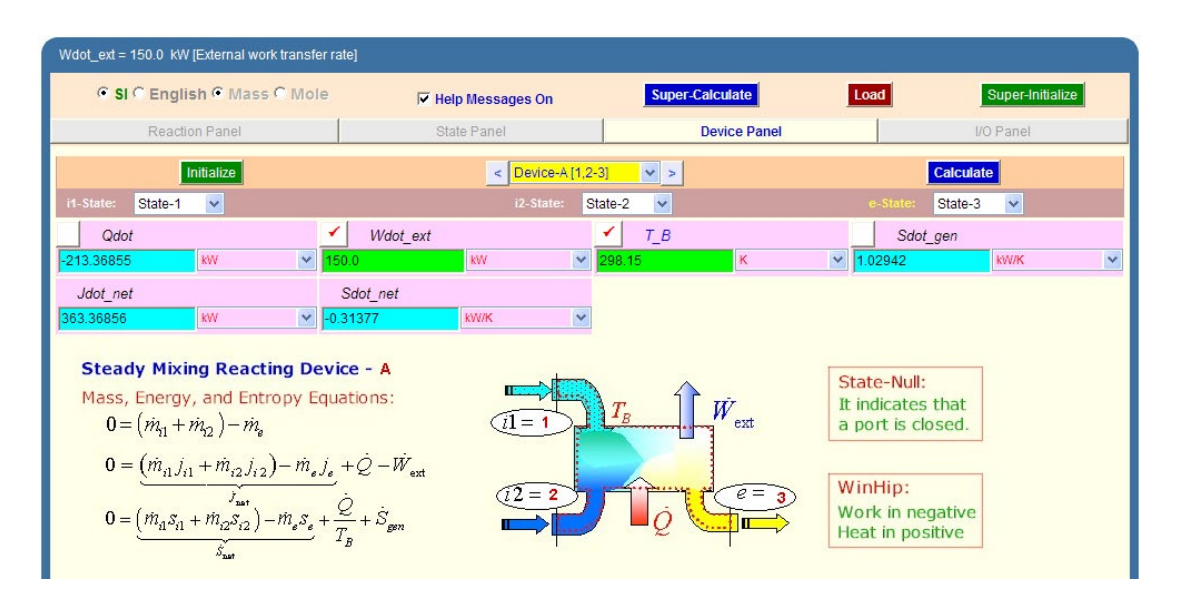

*Thus, heat transfer, Qdot = -213.37 kW for a fuel flow rate of 0.011 kg/s (-ve sign indicates heat <u>flowing <i>out* of system).... Ans.</u>

7. I/O panel gives the TEST code etc:

#~~~~~~~~~~~~~~~~~~~~~OUTPUT OF SUPER-CALCULATE:

#### **# TESTcalc Path: ..Open>Steady>Specific>UnMixedCombustion>IG-Mixture; v-10.ce02**

#### #\*\*\*\*\*\*TEST-CODES:

```
#––––––––––Start of TEST-Codes ––––––––––––––––––––––––––––––––––-
```
States {

State-1: Fuel;

 Given: { p1= 1.0 atm; T1= 25.0 deg-C; Vel1= 0.0 m/s; z1= 0.0 m; mdot1= 0.011 kg/s; Model1= 1.0 UnitLess; }

State-2: Oxidizer;

 Given: { p2= 1.0 atm; T2= 45.0 deg-C; Vel2= 0.0 m/s; z2= 0.0 m; mdot2= 0.24908 kg/s; Model2= 2.0 UnitLess; }

**Reactive Systems**

#### State-3: Products;

Given: {  $p3 = 1.0$  atm; T3= 750.0 K; Vel3= 0.0 m/s; z3= 0.0 m; mdot3= 0.25897 kg/s; Model3= 3.0 UnitLess; }

}

Analysis {

Device-A: i-State = State-1, State-2; e-State = State-3; Mixing: true;

Given: { Wdot\_ext= 150.0 kW; T\_B= 298.15 K; }

}

#––––––––––-End of TEST-Code: Reaction Block Starts ––––––––––––––––––––––-

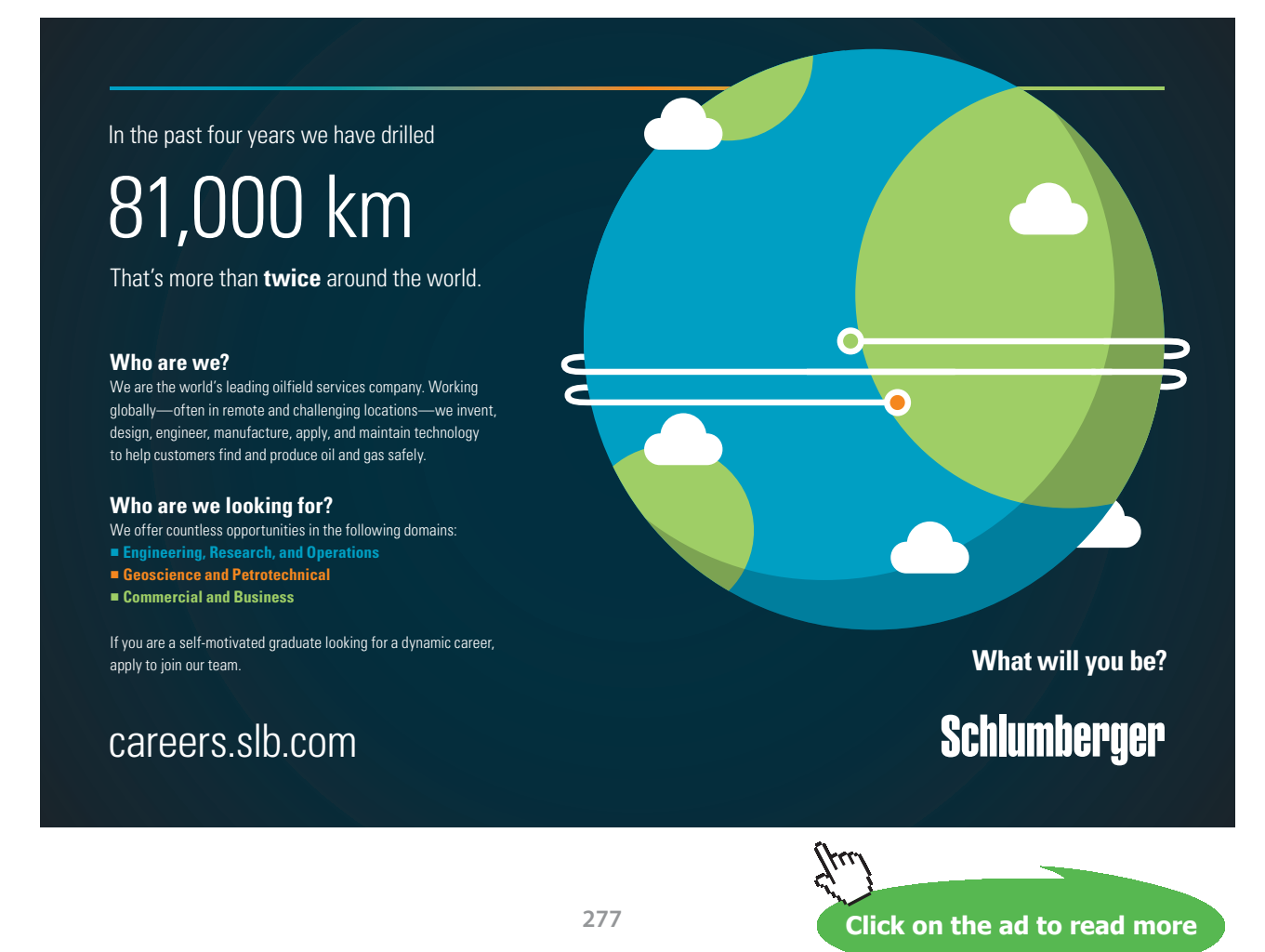

Download free eBooks at bookboon.com

# Reaction (Note: To reproduce the TEST solution from the TEST-codes, this reaction has to be manually set up after the loading the TEST-codes.):

### **# (0.011 kg) Octane(L) + (0.2490802 kg) Air = (0.03390393 kg) CO2 + (0.015617302 kg) H2O + (0.1901848 kg) N2 + (0.019259222 kg) O2**

#–––––––––––End of Reaction Block –––––––––––––––––––––––––––––––––

#### #\*\*\*\*\*\*DETAILED OUTPUT:

#### **# Evaluated States:**

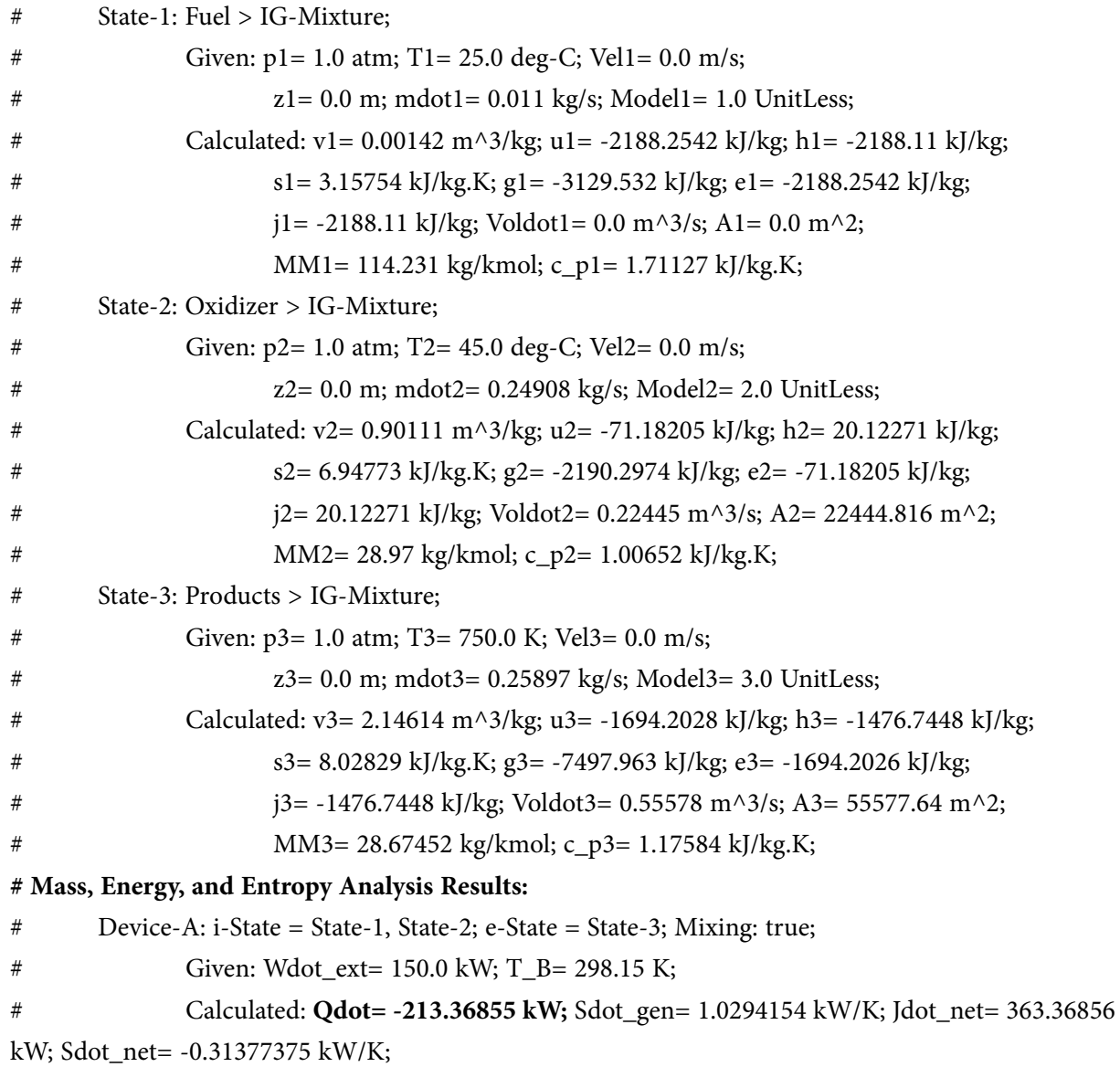

=======================================================================

**Prob. 8.4.11** One kmol of Methane (CH4) gas undergoes complete combustion with stoichiometric amount of air in a rigid container. Initially, the air and methane are at 100 kPa and 25 C. The products of combustion are at 567 C. How much heat is rejected from the container, in kJ/kmol fuel? Also, find the exergy lost and the final pressure.

(b) Plot final pressure, heat rejected and exergy lost as the final temp varies from 300 C to 650 C.[Ref: 1]

#### **TEST Solution:**

#### **Following are the steps:**

1. Select the Closed system, Combustion daemon, since the reaction occurs in a closed vessel, as shown below:

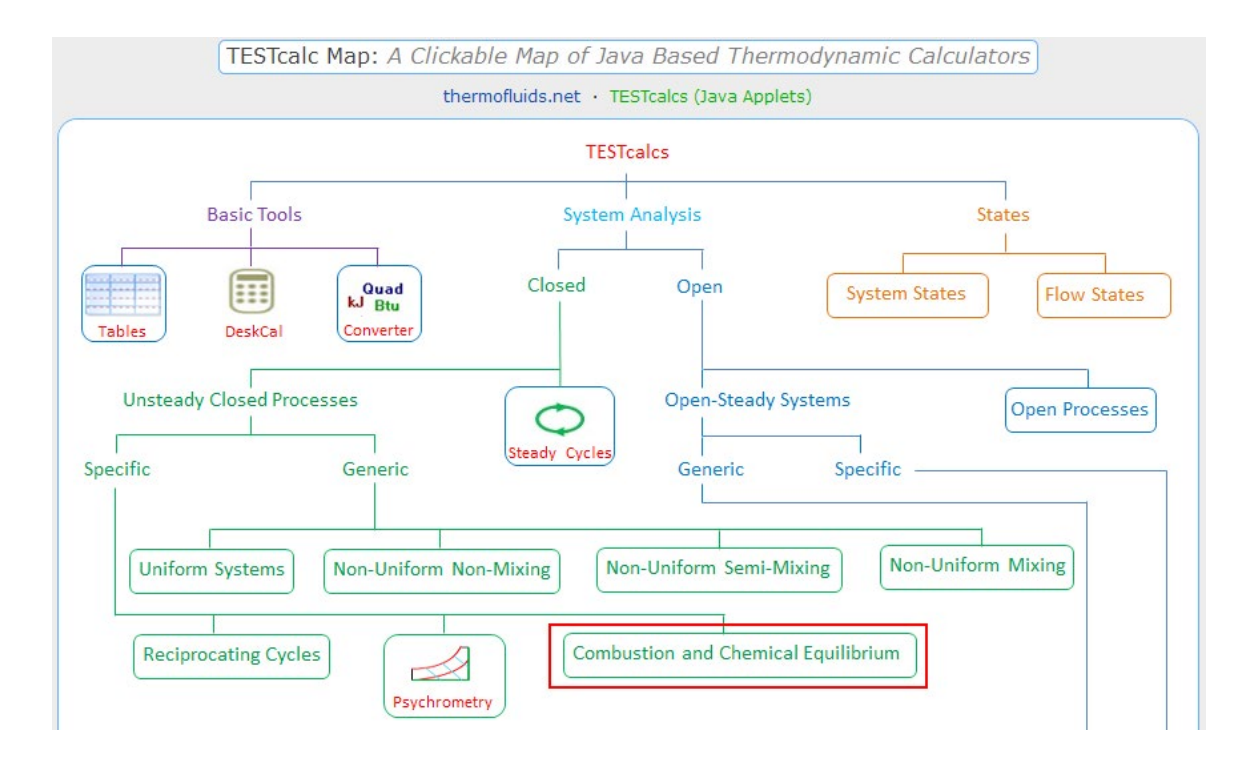

#### 2. Select Pre-mixed, Ideal Gas (IG) for Material selection:

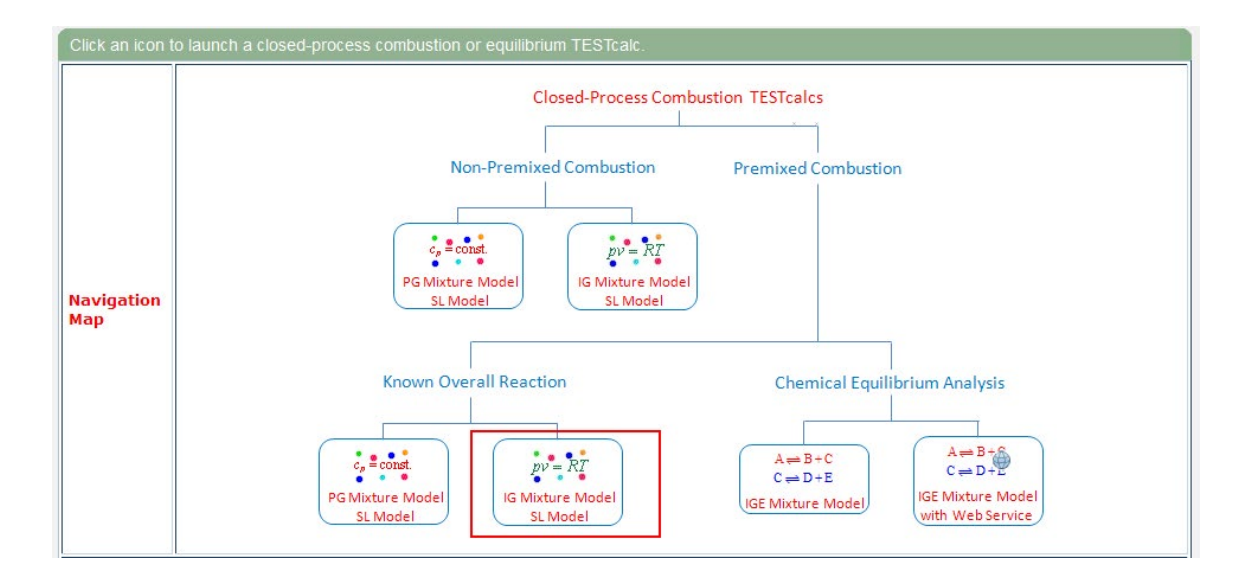

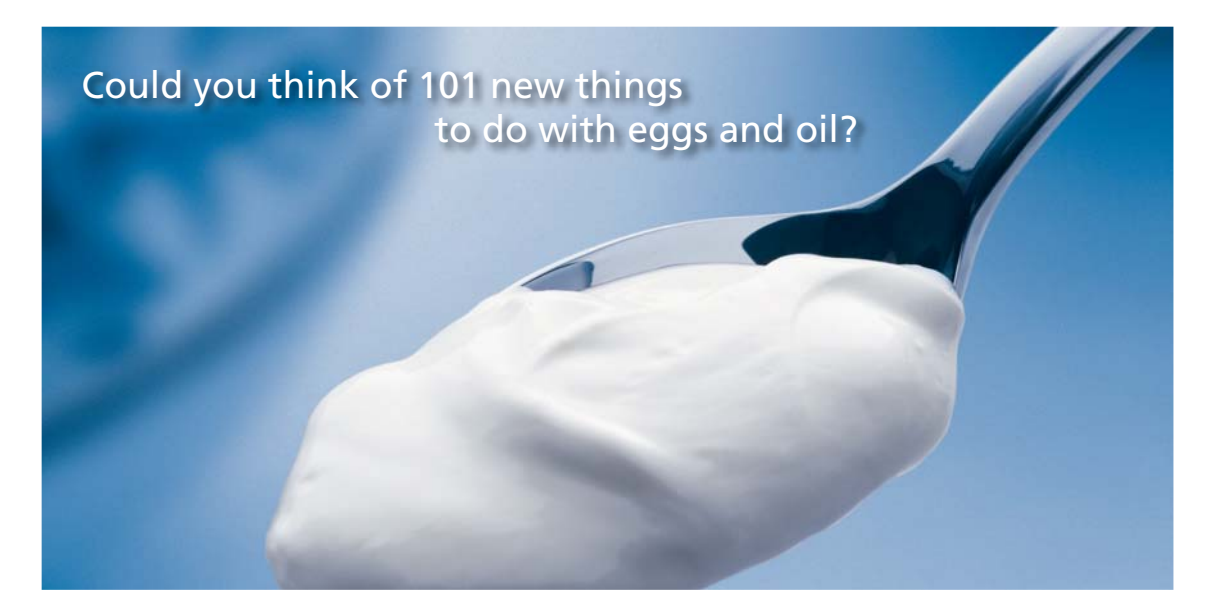

Hellmann's is one of Unilever's oldest brands having been popular for over 100 years. If you too share a passion for discovery and innovation we will give you the tools and opportunities to provide you with a challenging career. Are you a great scientist who would like to be at the forefront of scientific innovations and developments? Then you will enjoy a career within Unilever Research & Development. For challenging job opportunities, please visit www.unilever.com/rdjobs.

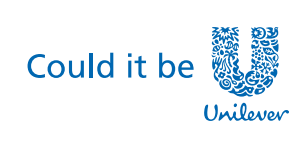

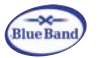

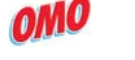

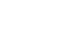

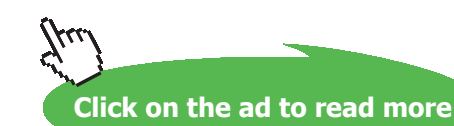

Dove

**COLLEGE DE LA CALCER** 

**280** Download free eBooks at bookboon.com 3. Clicking on IG mixture model gives the following window, where we have to choose the reactants, i.e. Methane and Air, in the present case:

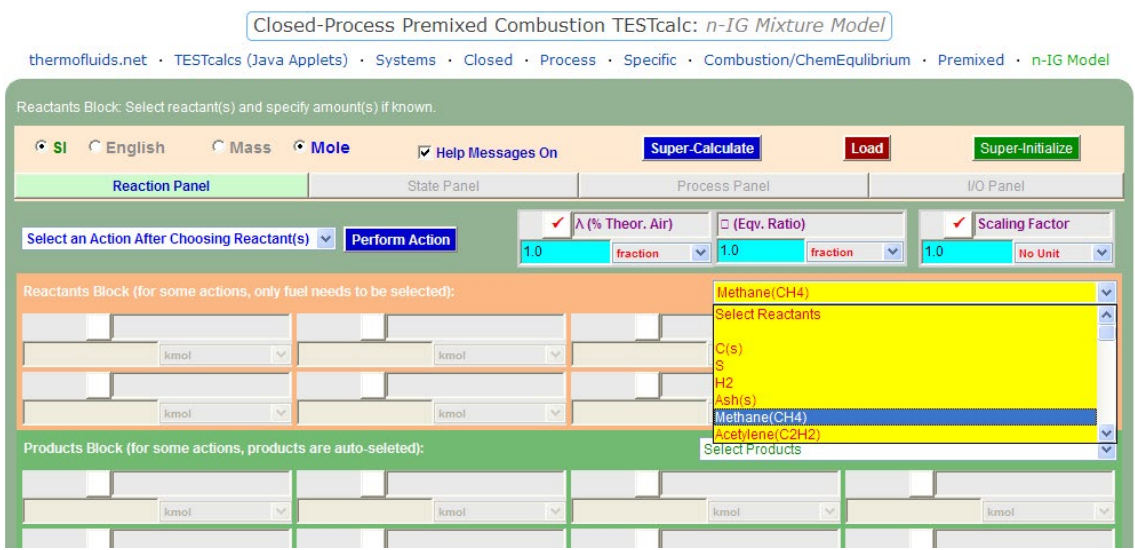

4. After choosing Methane and Air, choose 'Theoretical reaction with Air' from the Action widget, and click on 'Perform Action'. We get:

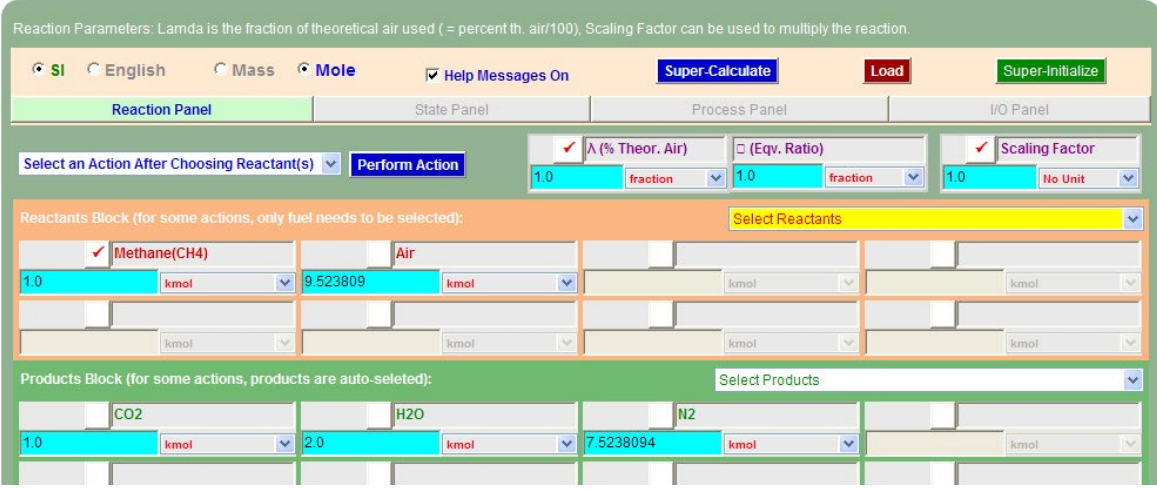

5. Now, go to State panel. For State 1, enter  $p1 = 100$  kPa,  $T1 = 25$  C, as shown and hit Enter. We get:

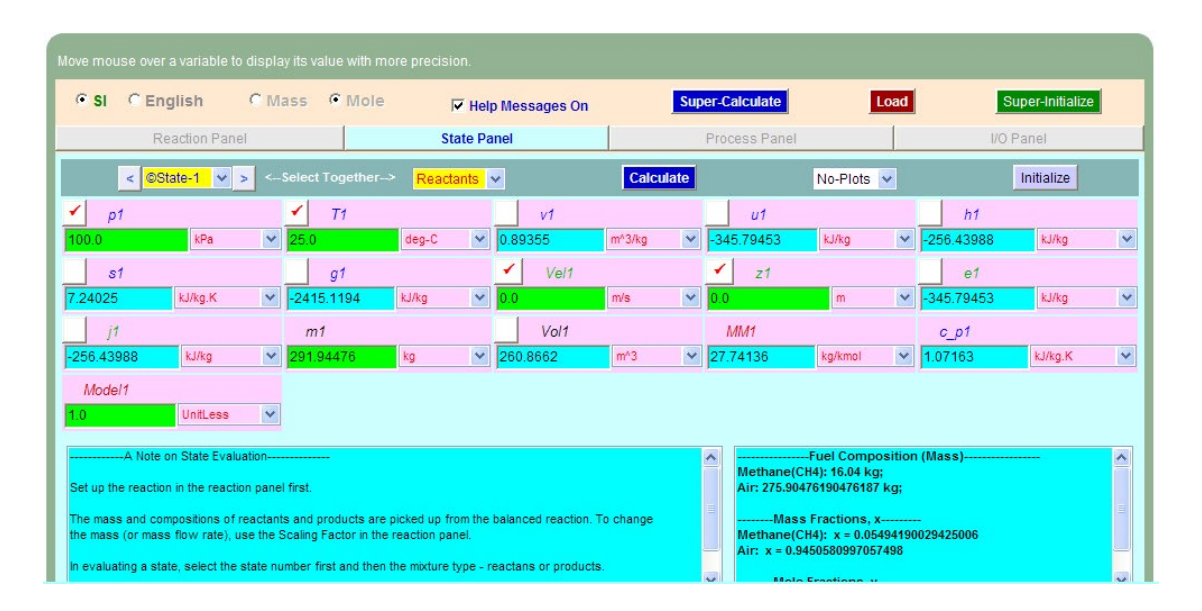

6. For State 2, enter T2 = 567 C, Vol2 = Vol1 (since it is a rigid vessel). Hit Enter. We get:

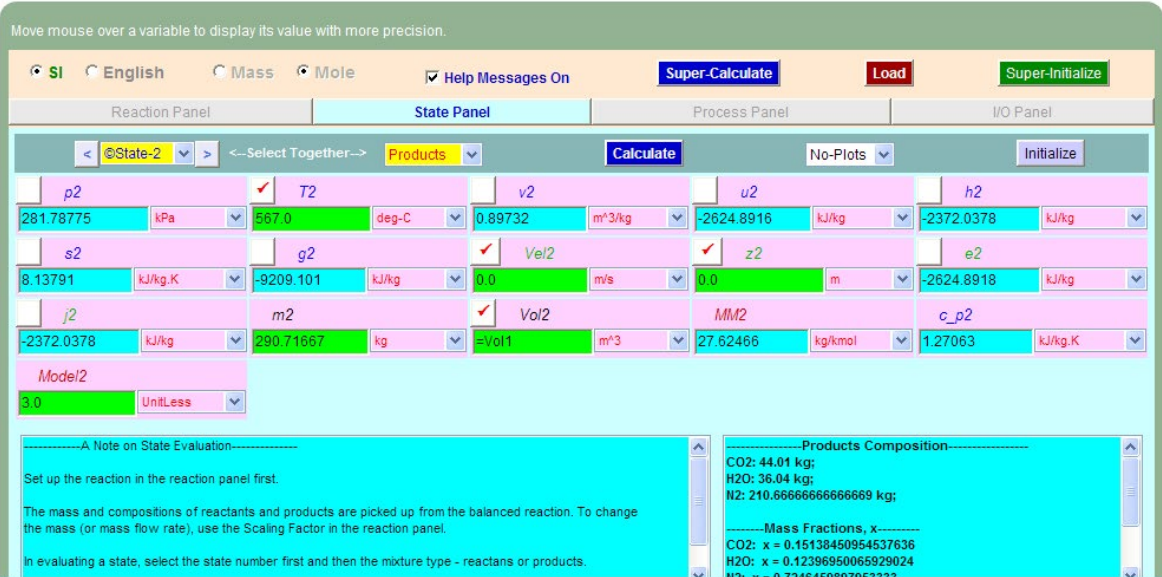

**Note that p2 is 281.79 kPa … Ans.**

7. Now, go to Process panel. Fill in State 1 for bA-state, Null-state for bB-state, and State 2 for f-state. Also, W\_ext = 0. Hit Enter. Click on SuperCalculate. We get:

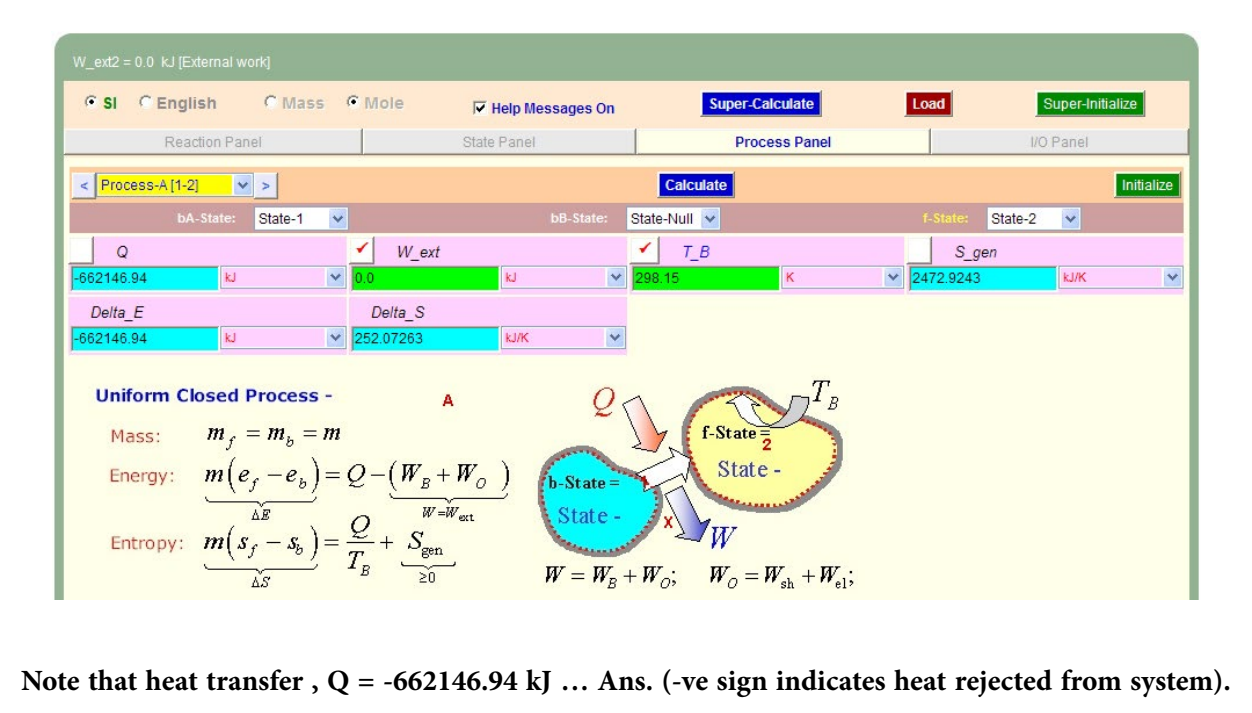

**And, Entropy generated = S\_gen is also calculated, and exergy loss = T\_B \* S\_gen.**

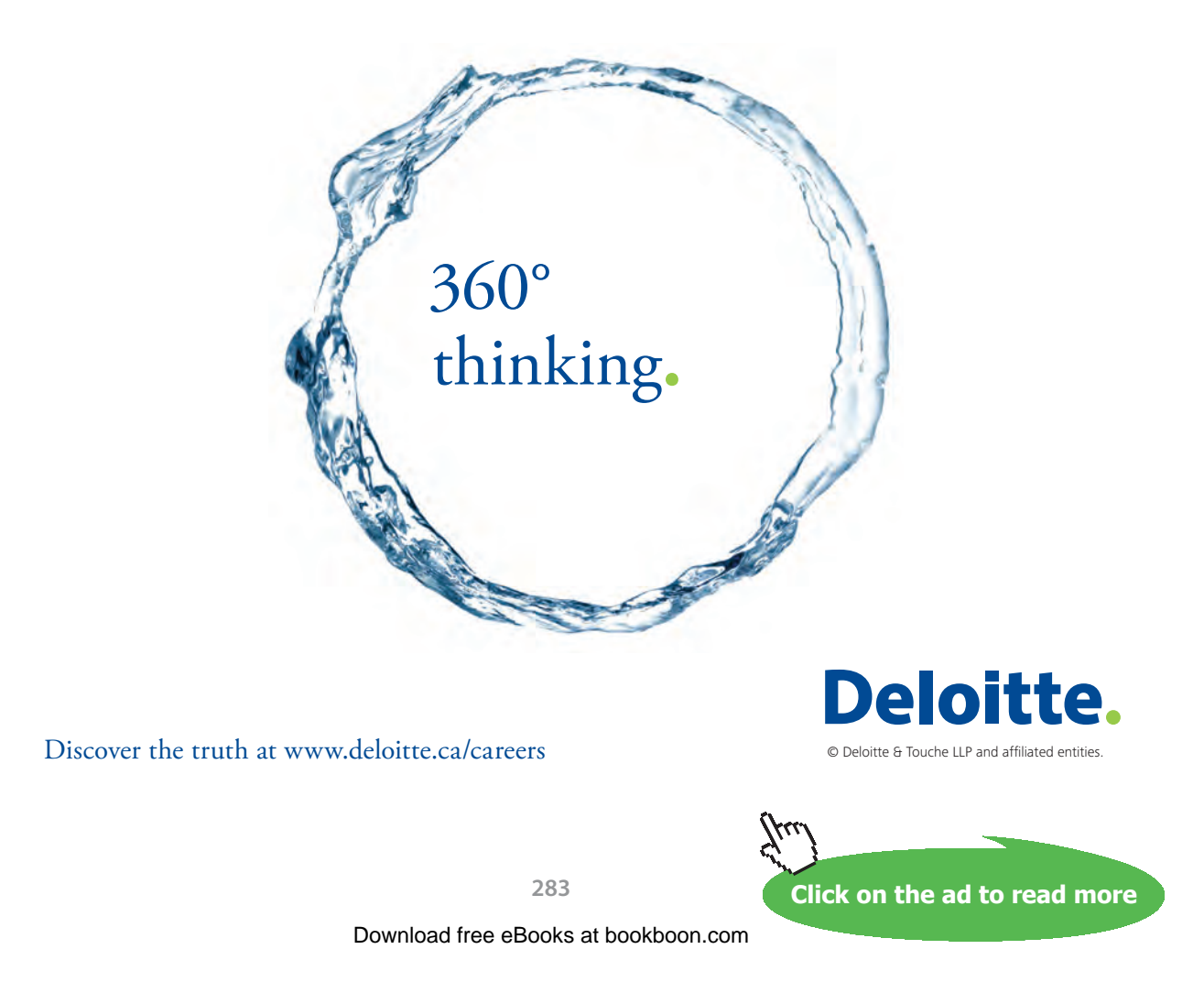

#### 8. I/O panel gives the TEST code etc:

#### #~~~~~~~~~~~~~~~~~~~~~OUTPUT OF SUPER-CALCULATE

#### **# TESTcalc Path: ..Closed>Process>Specific>PreMixedCombustion>IG-Mixture; v-10.ce02**

#––––––––––Start of TEST-Codes ––––––––––––––––––––––––––––––––––-

States {

State-1: Reactants;

 Given: { p1= 100.0 kPa; T1= 25.0 deg-C; Vel1= 0.0 m/s; z1= 0.0 m; m1= 291.94476 kg; Model1= 1.0 UnitLess; }

State-2: Products;

Given:  $\{ T2 = 567.0 \text{ deg-C}$ ; Vel2= 0.0 m/s; z2= 0.0 m; m2= 290.71667 kg; Vol2= "Vol1" m^3; Model2= 3.0 UnitLess; }

}

Analysis {

Process-A: b-State = State-1; f-State = State-2;

Given: { W\_ext= 0.0 kJ; T\_B= 298.15 K; }

}

#––––––––––-End of TEST-Code: Reaction Block Starts ––––––––––––––––––––––-

# Reaction (Note: To reproduce the TEST solution from the TEST-codes, this reaction has to be manually set up after the loading the TEST-codes.):

# (1.0 kmol) Methane(CH4) + (9.523809 kmol) Air = (1.0 kmol) CO2 + (2.0 kmol) H2O + (7.5238094 kmol) N2

#–––––––––––End of Reaction Block –––––––––––––––––––––––––––––––––

#### #\*\*\*\*\*\*DETAILED OUTPUT:

#### **# Evaluated States:**

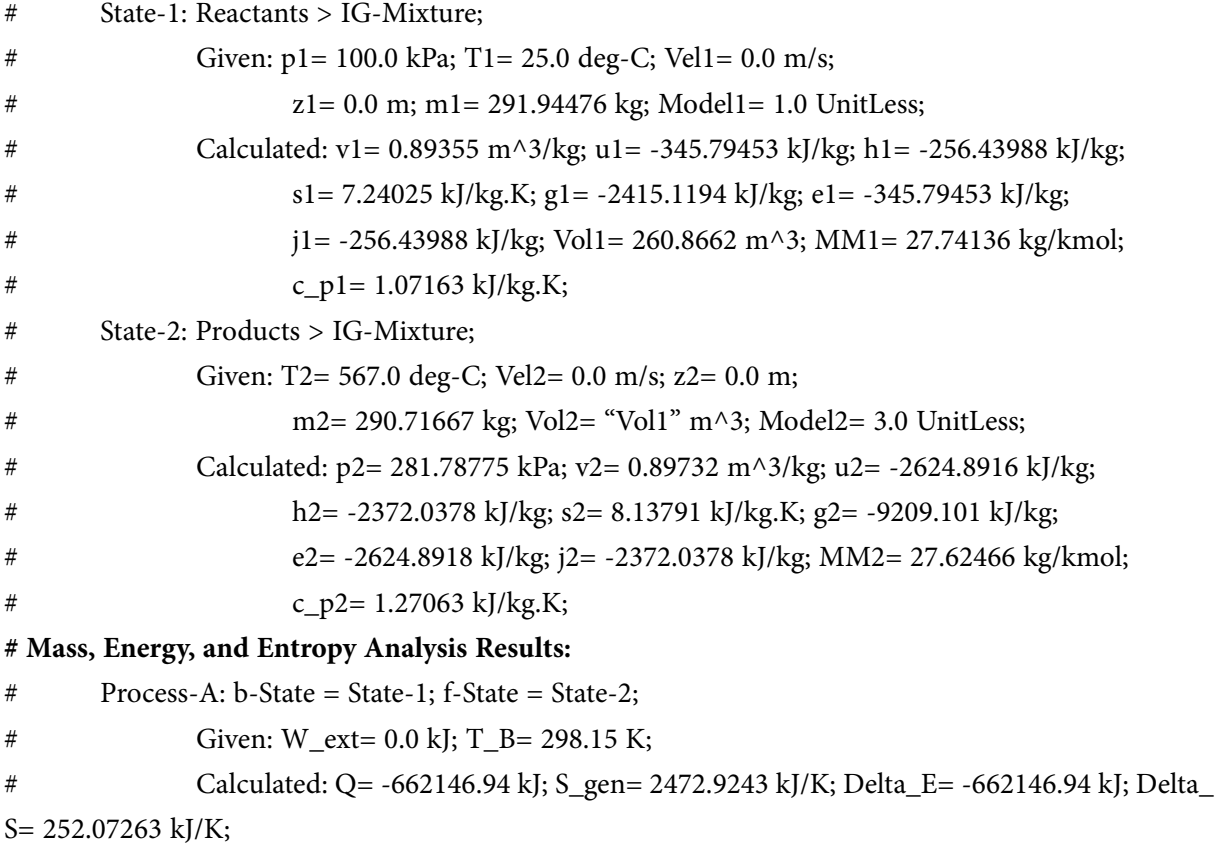

**(b) Plot final pressure (p2), heat rejected and exergy lost vs final temp:**

#### **Procedure as follows:**

**Go to State panel, and in State 2, change the T2 to desired value, hit Enter, observe new value of p2, and click on SuperCalculate. Then, go to Process panel, and note new values of Q and S\_gen.**

Tabulate values of p2, Q, S\_gen against T2. Complete the Table as shown below, remembering that Exergy destroyed =  $T_B * Sdot_{gen}$ :

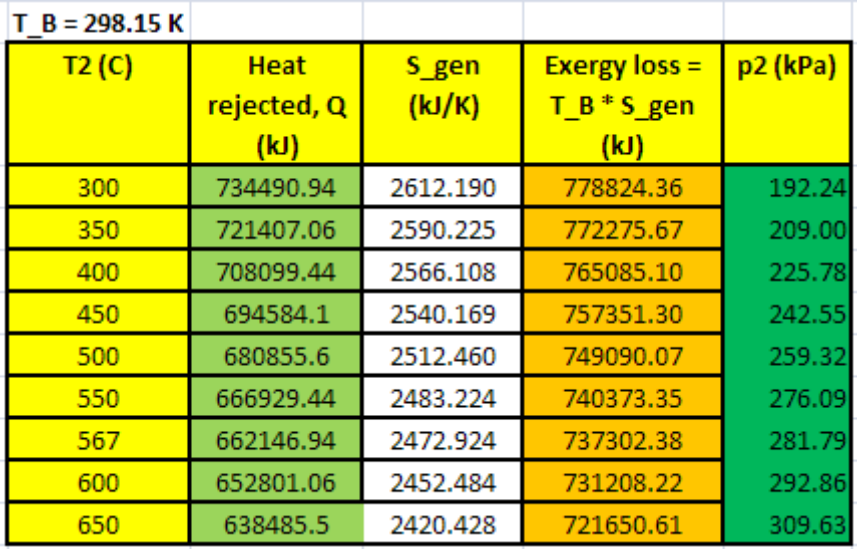

**Now, plot the results in EXCEL:**

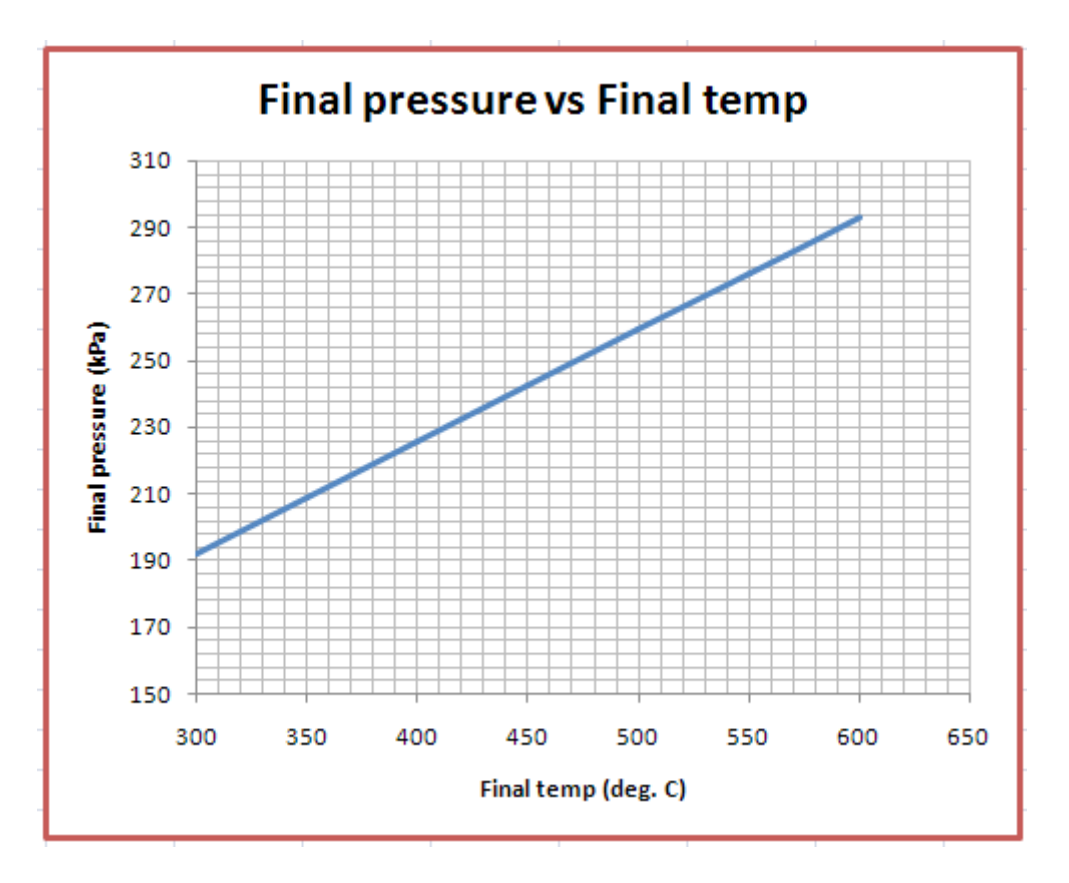

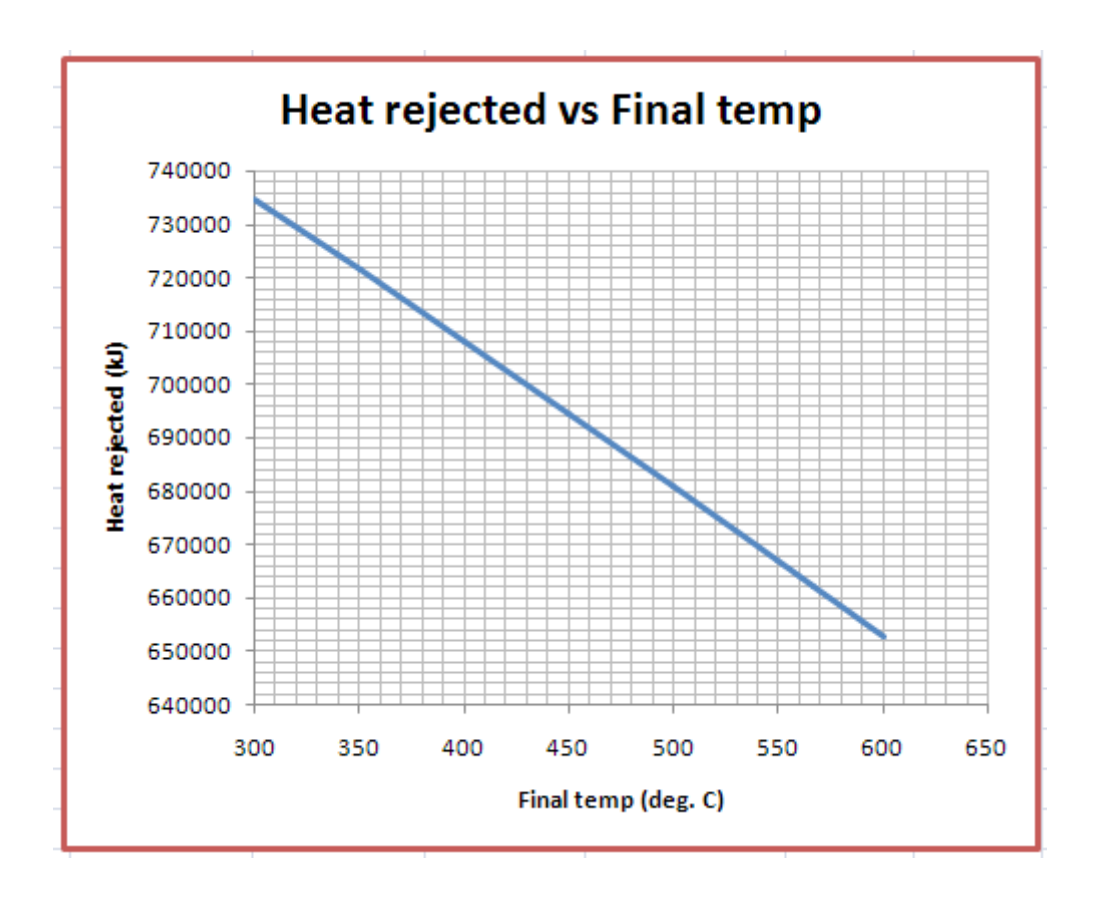

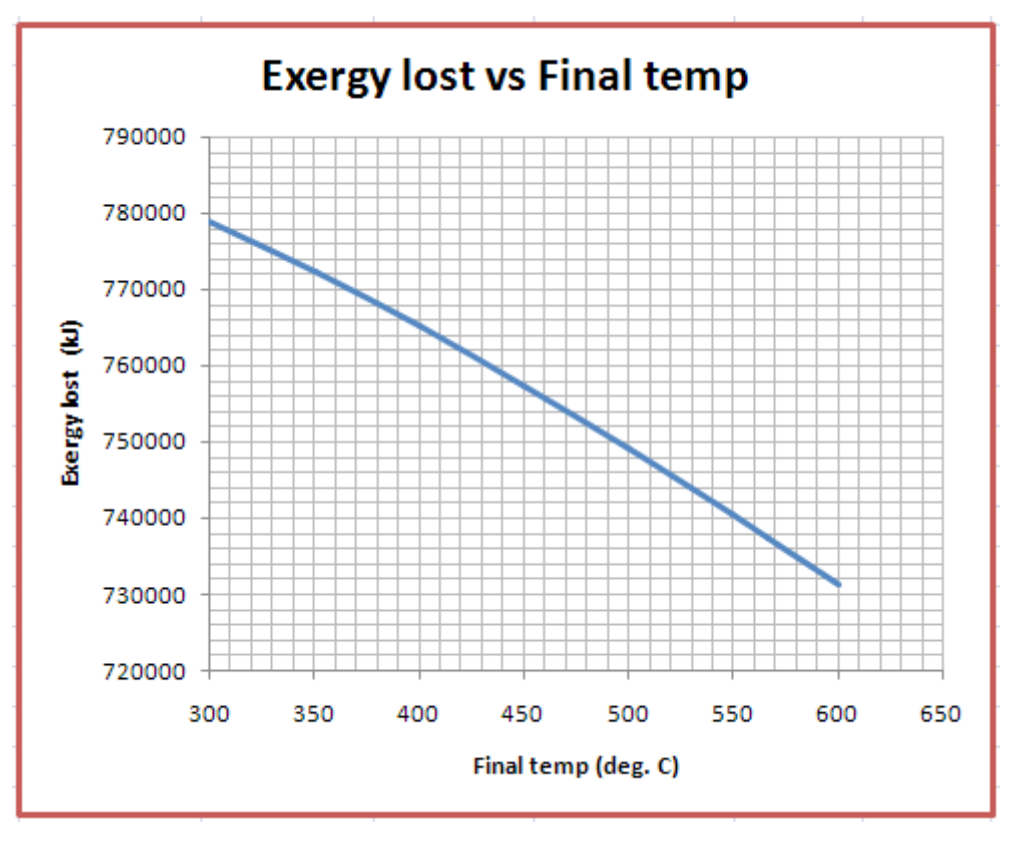

=======================================================================

**Click on the ad to read more**

#### 8.5 References:

- 1. *Yunus A. Cengel & Michael A. Boles*, Thermodynamics, An Engineering Approach, 7<sup>th</sup> Ed. McGraw Hill, 2011.
- 2. *Sonntag, Borgnakke & Van Wylen*, Fundamentals of Thermodynamics, 6th Ed. John Wiley & Sons, 2005.
- 3. *Michel J. Moran & Howard N. Shapiro*, Fundamentals of Engineering Thermodynamics, 4th Ed. John Wiley & Sons, 2000.
- 4. *P.K. Nag*, Engineering Thermodynamics, 2nd Ed. Tata McGraw Hill Publishing Co., 1995.
- 5. *R.K. Rajput,* A Text Book of Engineering Thermodynamics, Laxmi Publications, New Delhi, 1998
- 6. *Domkunndwar et al,* A course in Thermal Engineering, Dhanpat Rai & Co., New Delhi, 2000
- 7. <http://www.conservationphysics.org/atmcalc/atmoclc2.pdf> "Equations describing the physical properties of moist air"
- 8. Rayner Joel, Basic Engineering Thermodynamics, 5<sup>th</sup> Ed. Addison-Wesley Longman, 1996.
- 9. [www.thermofluids.net](http://www.thermofluids.net) …. TEST Software
- 10. [http://www.ohio.edu/mechanical/thermo/Applied/Chapt.7\\_11/Chapter11.html](http://www.ohio.edu/mechanical/thermo/Applied/Chapt.7_11/Chapter11.html)
- 11. Y.V.C. Rao, Engineering Thermodynamics through examples, Khanna Book Publishing Company, Delhi, 1999.

=======================================================================

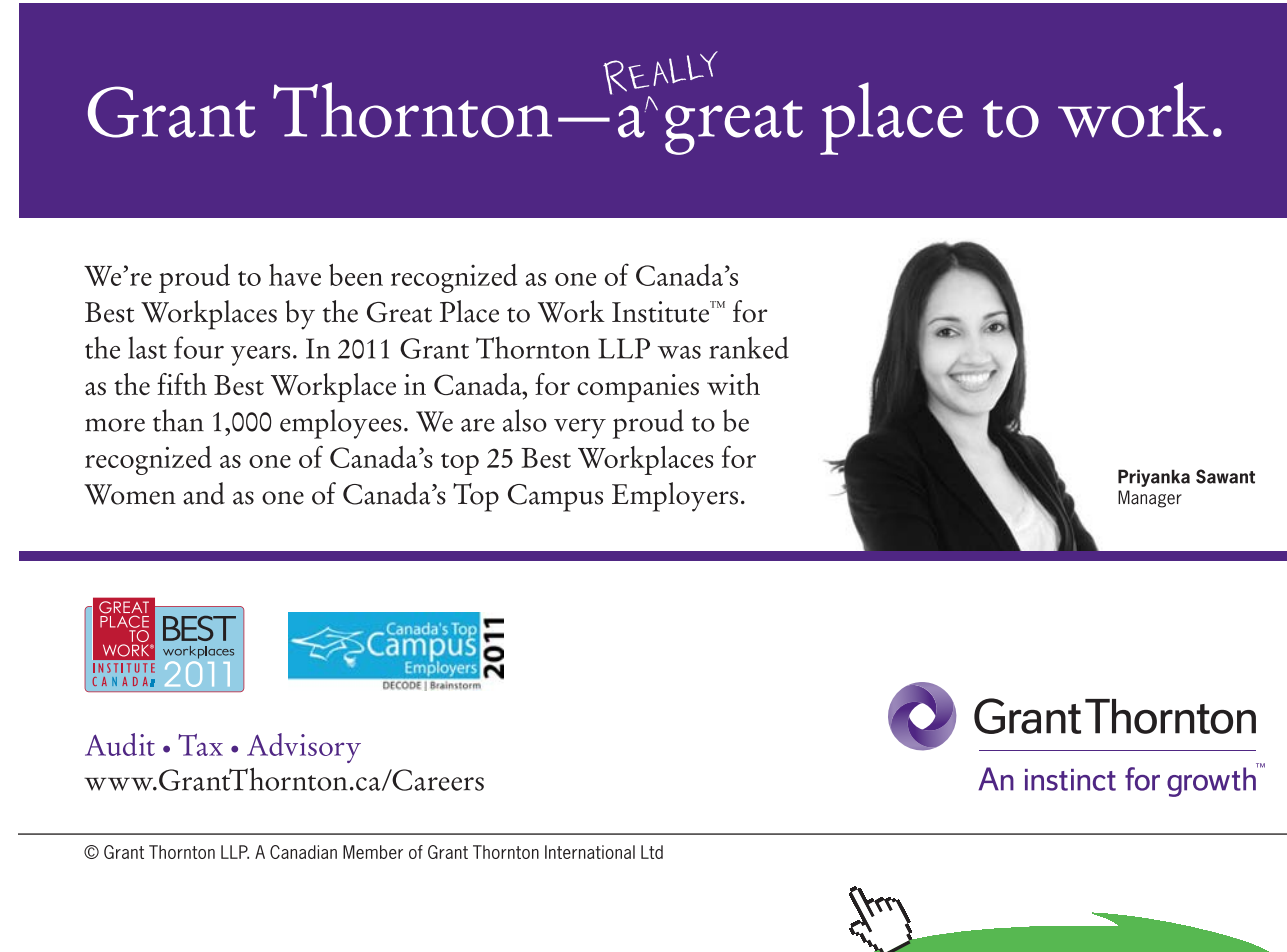